# heig-vd Haute Ecole d'Ingénierie et de Gestion du Canton de Vaud

Département Technologies Industrielles

Unité EAN

# **Electronique** analogique

Des composants vers les systèmes

**i** n s t i t u t d ' **i** n d u s t r i e l l e

**Prof. Freddy Mudry** 

# Table des matières

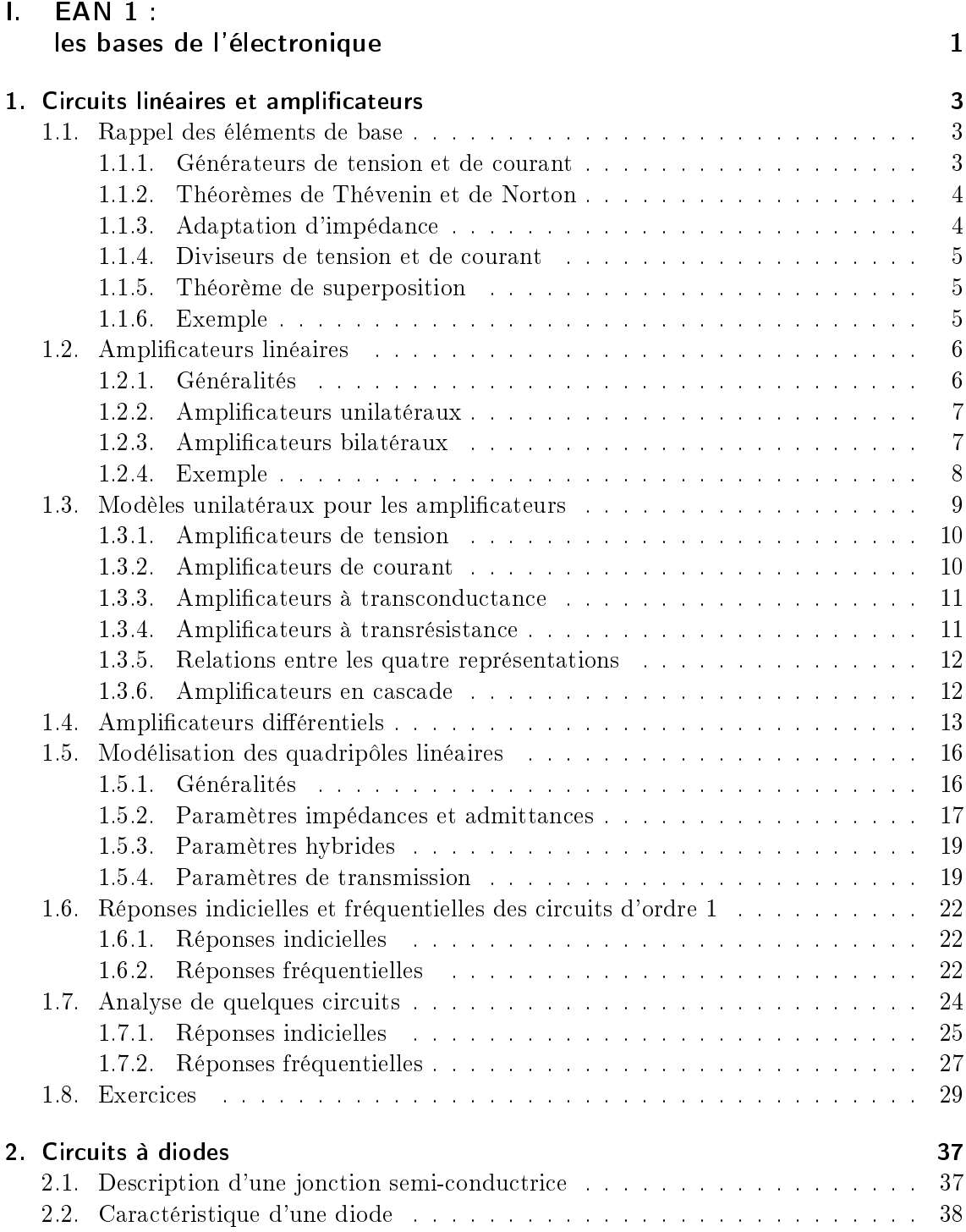

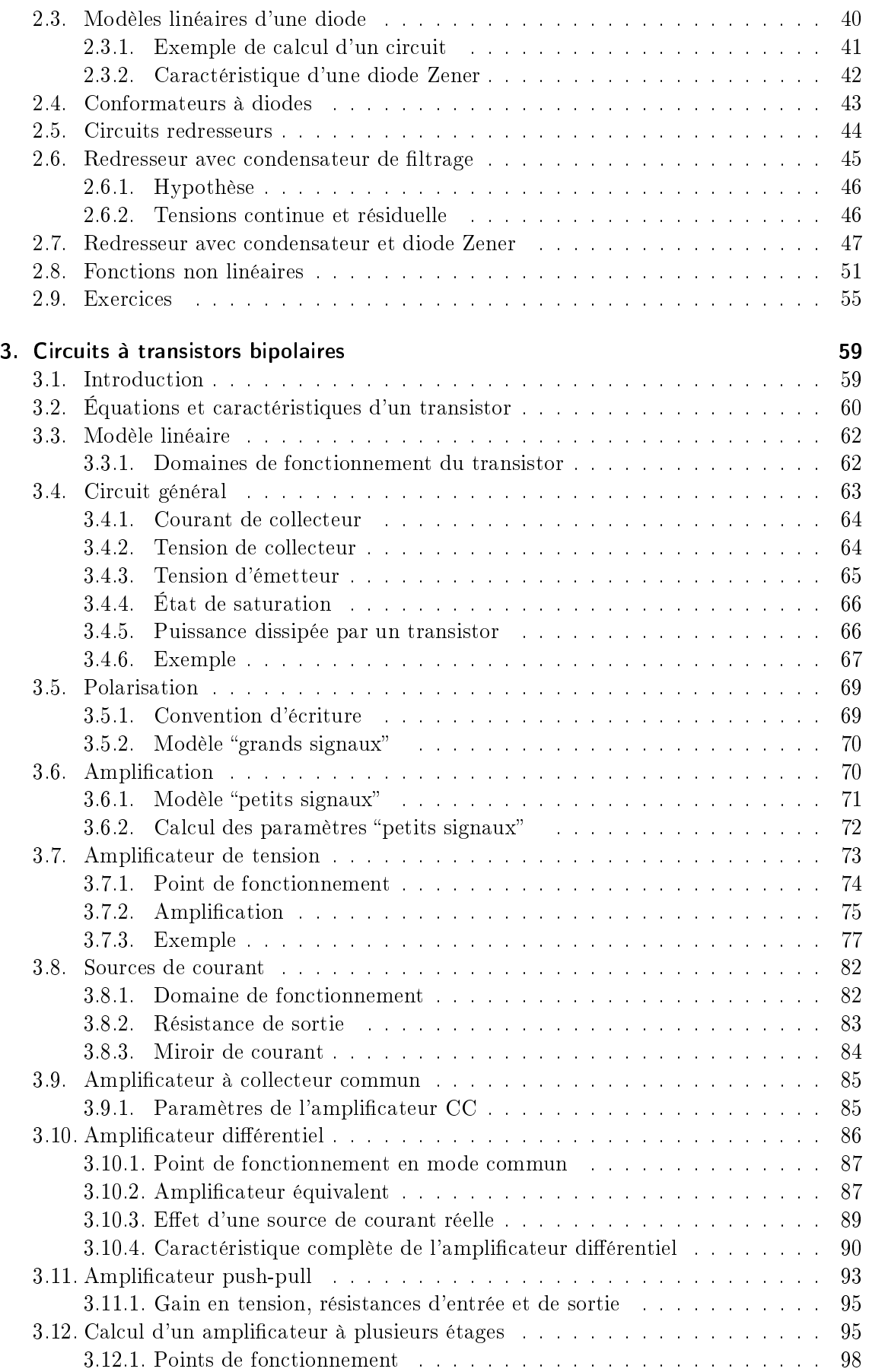

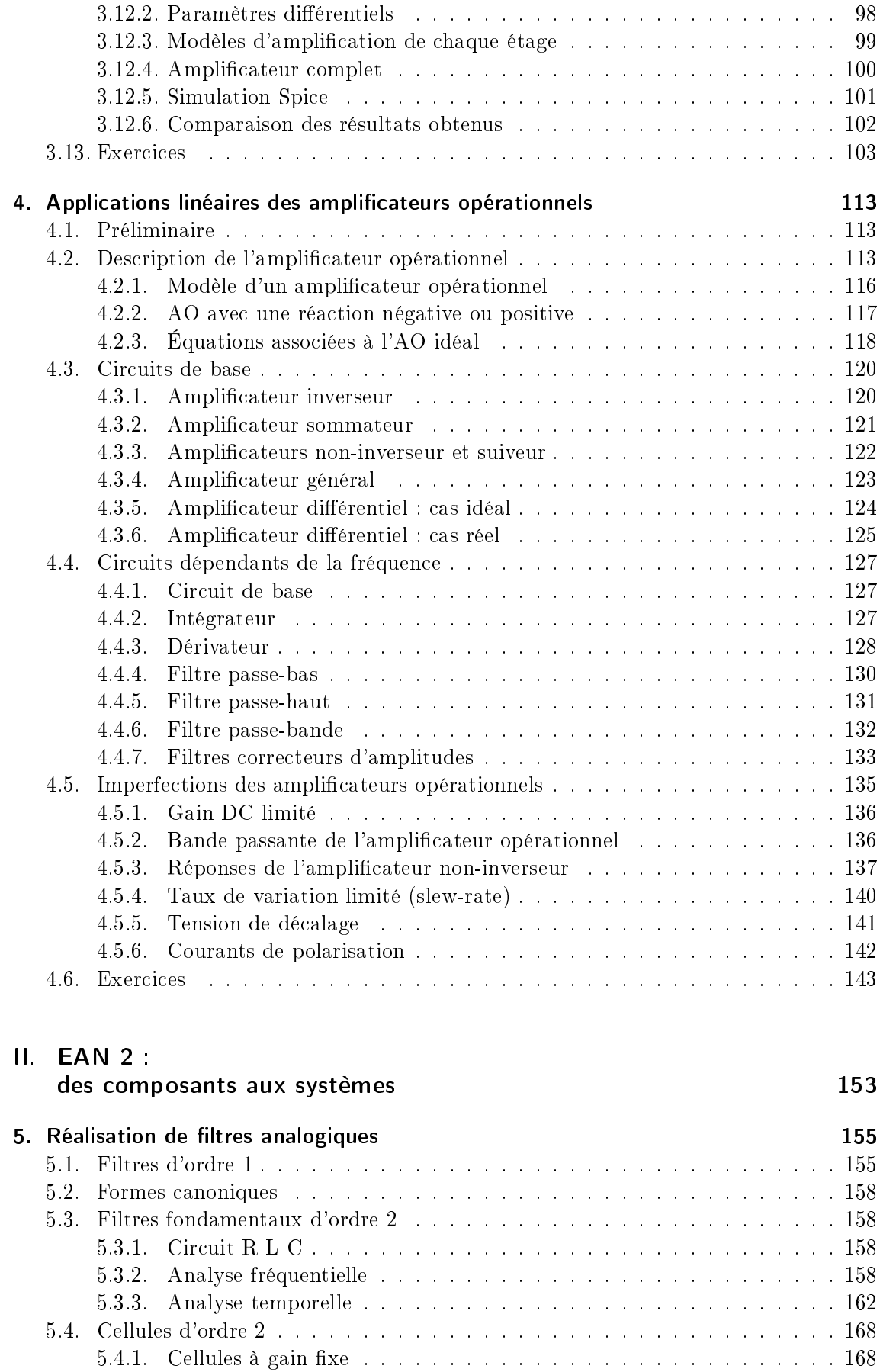

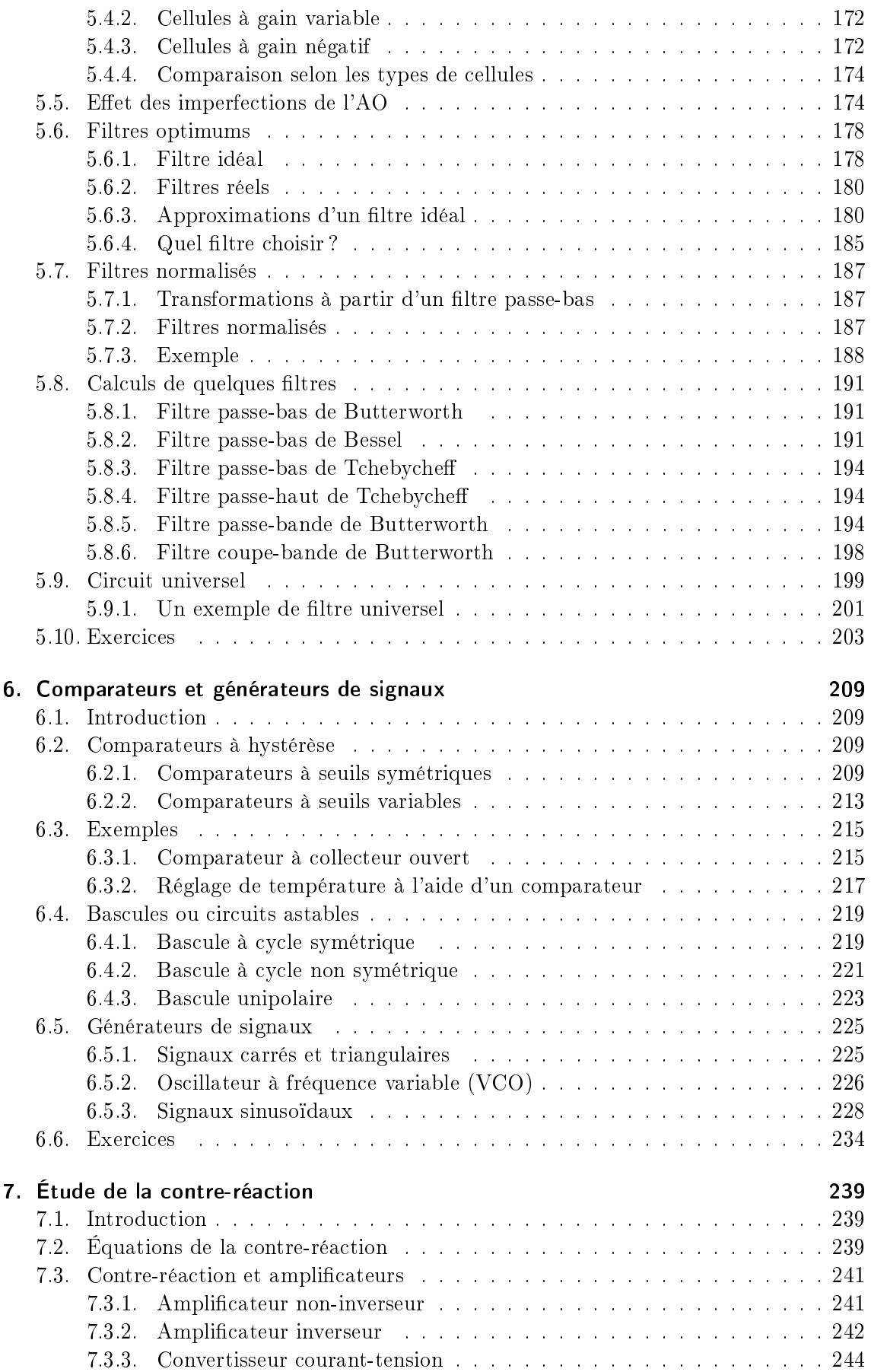

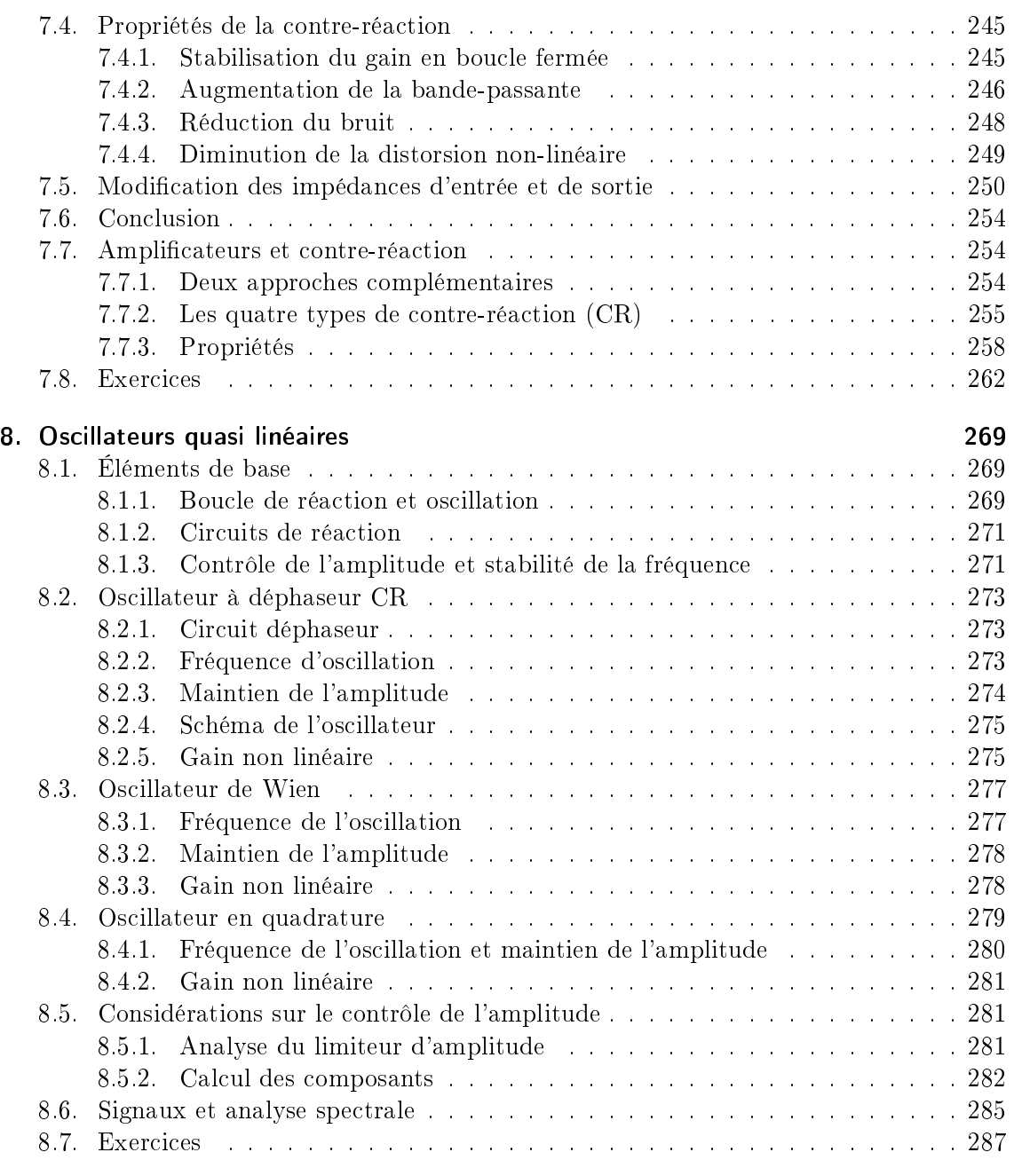

# III. Schémas et histoire 291

Première partie .

EAN 1 : les bases de l'électronique

# 1.1. Rappel des éléments de base

1.1.1. Générateurs de tension et de courant

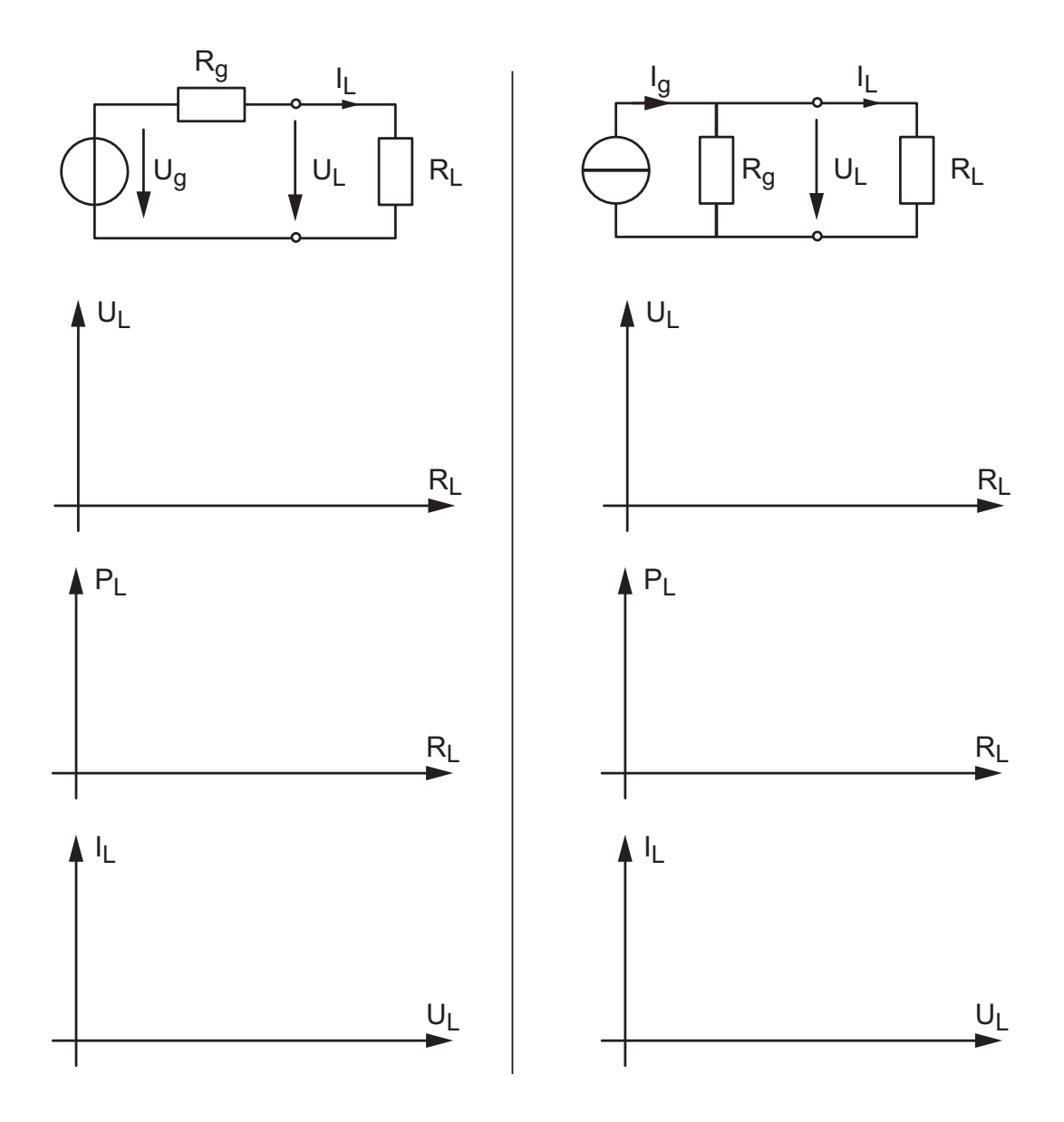

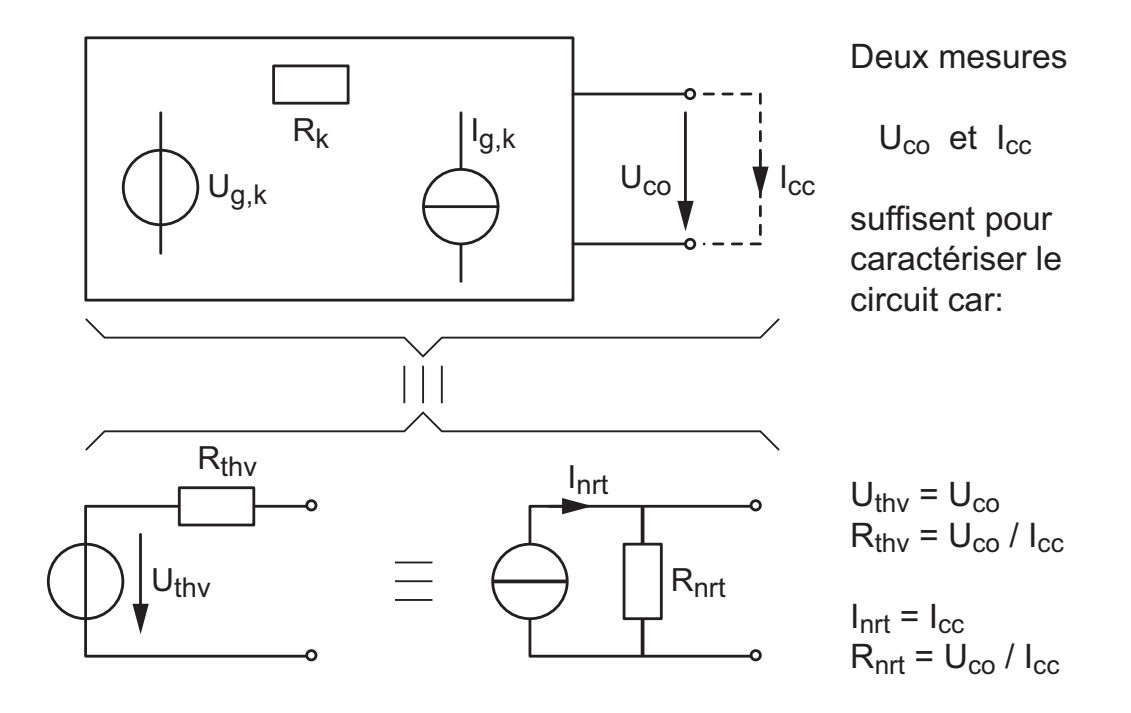

#### 1.1.2. Théorèmes de Thévenin et de Norton

#### 1.1.3. Adaptation d'impédance

On dit que les impédances entre un générateur et sa charge sont adaptées lorsque le maximum de puissance est fournie à la charge. Considérant le générateur de tension et sa charge décrits plus haut, on peut écrire les deux équations suivantes :

$$
U_L = U_g \frac{R_L}{R_g + R_L}, \qquad I_L = \frac{U_g}{R_g + R_L} \tag{1.1}
$$

On en déduit que la puissance reçue par la charge vaut

$$
P_L = U_L \cdot I_L = (U_g)^2 \frac{R_L}{(R_g + R_L)^2} \tag{1.2}
$$

Cette puissance tend vers zéro lorsque  $R_L \rightarrow 0$  ou  $R_L \rightarrow \infty.$  Entre deux, elle passe par un maximum lorsque

$$
R_L = R_g \tag{1.3}
$$

La puissance maximum que peut recevoir une charge vaut donc

$$
P_{L,max} = \frac{(U_g)^2}{4 R_g} = \frac{U_{co} \cdot I_{cc}}{4} = \frac{U_{thv} \cdot I_{nrt}}{4} \tag{1.4}
$$

1.1.4. Diviseurs de tension et de courant

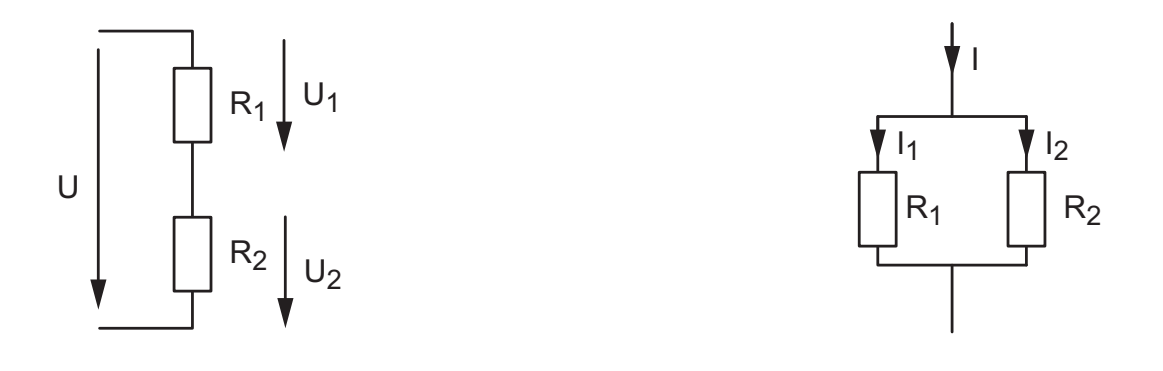

# 1.1.5. Théorème de superposition

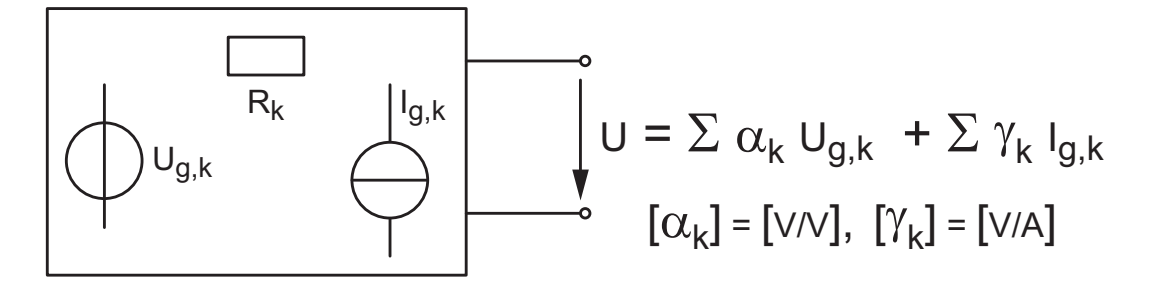

1.1.6. Exemple

### 1.2. Amplificateurs linéaires

#### 1.2.1. Généralités

Un amplicateur est un ensemble électronique actif constitué de composants pouvant amplifier des courants ou tensions, tels que des transistors par exemple. Pour que l'amplificateur puisse fonctionner, il est nécessaire de l'alimenter avec une tension continue ; mais, dans les schémas de principe ou d'analyse, l'alimentation n'est jamais mentionnée. Les seules connexions indiquées sont les deux bornes d'entrée auxquelles on relie la source et les deux bornes de sortie entre lesquelles on branche la charge. Les amplicateurs sont utilisés pratiquement partout ; ils servent à amplifier, filtrer, détecter, transformer des signaux, etc.

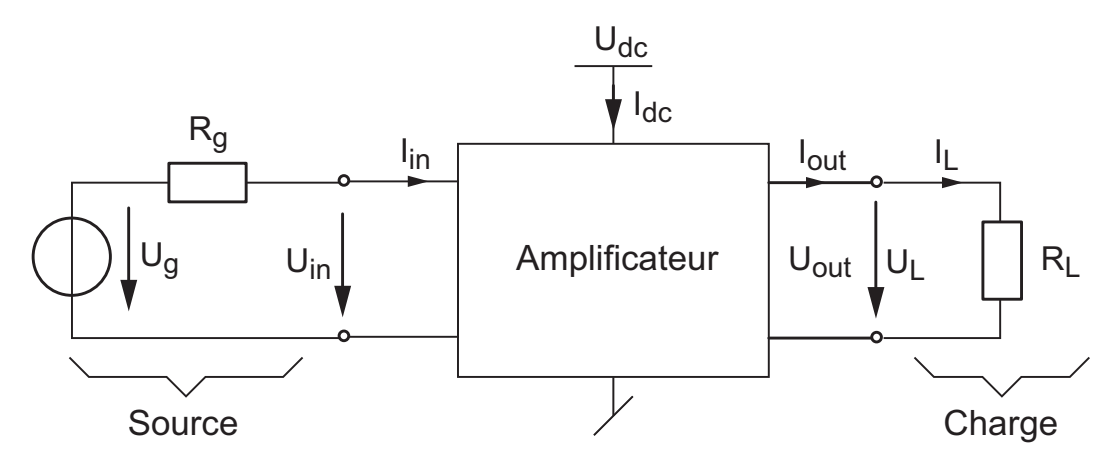

Figure 1.1.: Schéma général d'un circuit d'amplication

Les gains intéressants du point de vue de l'utilisateur sont, pour une charge  $R_L$  donnée, les gains en tension, en courant et en puissance dénis comme suit pour un amplicateur parfait (sans tension ni courant de décalage)

$$
A_u \equiv \frac{U_{out}}{U_{in}}, \qquad A_i \equiv \frac{I_{out}}{I_{in}}, \qquad A_p \equiv \frac{P_{out}}{P_{in}} \tag{1.5}
$$

Comme la puissance est égale au produit tension-courant, les trois gains sont bien évidemment reliés entre eux par la relation suivante

$$
A_p \equiv \frac{P_{out}}{P_{in}} = \frac{U_{out}I_{out}}{U_{in}I_{in}} = A_u A_i
$$
\n(1.6)

Il est important de relever que les gains sont souvent exprimés en dB et qu'ils valent alors

$$
A_{u,dB} \equiv 20 \log (|A_u|) \qquad A_{i,dB} \equiv 20 \log (|A_i|) \tag{1.7}
$$

$$
A_{p,dB} \equiv 10 \log (A_p) = 10 \log (A_u A_i) = \frac{1}{2} (A_{u,dB} + A_{i,dB})
$$
 (1.8)

Afin de faciliter l'analyse des systèmes électroniques dans lesquels on utilise les amplificateurs, on les représente par des modèles linéaires adaptés aux applications. Si l'on veut simplement amplier une tension ou un courant, on utilisera un amplicateur de tension ou de courant. Si l'on souhaite transformer une tension en un courant, on travaillera avec un amplicateur à transconductance ; dans le cas inverse, on prendra un amplicateur à transrésistance. Mais comme on le verra, grâce au théorème de Norton, ces quatre représentations sont totalement équivalentes.

#### 1.2.2. Amplificateurs unilatéraux

Les modèles que l'on utilisera par la suite pour représenter les amplificateurs sont dits unilatéraux. Cela signifie que la tension et le courant de sortie n'ont aucun effet sur les signaux d'entrée. Ce choix est simplement dû au fait que ces modèles sont très simples à calculer et que les amplicateurs réels sont pratiquement unilatéraux. Dans ce cas, les paramètres caractérisant les amplicateurs sont au nombre de trois : le gain à vide et les résistances d'entrée et de sortie.

De plus, comme les *amplificateurs réels* possèdent inévitablement des tensions et courants de décalage qui entraînent une grandeur de sortie non nulle pour une entrée nulle, la relation entrée-sortie d'un amplicateur de tension, par exemple, s'écrira

$$
U_{out} = U_{os} + A_u U_{in} \tag{1.9}
$$

où  $U_{os}$  représente la tension de décalage et  $A_u$  le gain en tension. On voit ainsi que les paramètres de l'amplicateur doivent être calculés en considérant les variations plutôt que les valeurs des tensions et courants. Ainsi, pour les amplicateurs de tension ou de courant, on aura

$$
A_{uo} \equiv \left. \frac{\Delta U_{out}}{\Delta U_{in}} \right|_{I_{out}=0}, \qquad A_{io} \equiv \left. \frac{\Delta I_{out}}{\Delta I_{in}} \right|_{U_{out}=0} \tag{1.10}
$$

$$
R_{in} \equiv \frac{\Delta U_{in}}{\Delta I_{in}}, \qquad R_{out} \equiv \frac{\Delta U_{out}}{-\Delta I_{out}}\Big|_{U_{in}=0}
$$
\n(1.11)

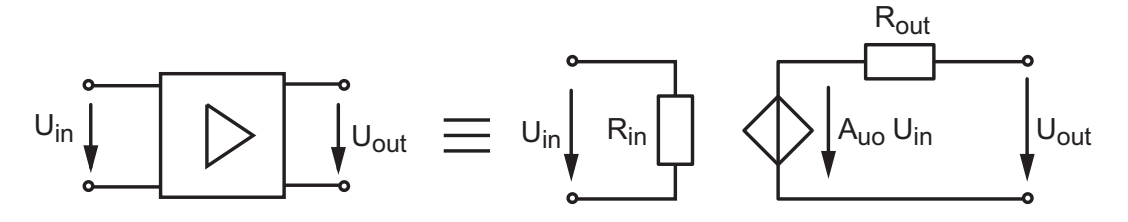

Figure 1.2.: Modèle d'un amplicateur (unilatéral) de tension

#### 1.2.3. Amplificateurs bilatéraux

Les amplicateurs bilatéraux sont des amplicateurs dont la tension et le courant d'entrée dépendent de ce que l'on fait en sortie. À cause de ces interactions, ces circuits sont plus compliqués à calculer que les amplicateurs unilatéraux.

Pour tenir compte du fait que la sortie influence l'entrée, on doit définir un paramètre supplémentaire, le gain inverse A..r. De plus comme ces paramètres dépendent des résistances  $R_g$  et  $R_L$ , il est important de préciser leur valeur. Les paramètres d'un amplificateur de tension bilatéral sont alors dénis comme suit

$$
A_u \equiv \left. \frac{\Delta U_{out}}{\Delta U_{in}} \right|_{R_L = \dots}, \qquad A_{ur} \equiv \left. \frac{\Delta U_{in}}{\Delta U_{out}} \right|_{U_g = 0, R_g = \dots} \tag{1.12}
$$

$$
R_{in} \equiv \left. \frac{\Delta U_{in}}{\Delta I_{in}} \right|_{R_L = \dots}, \qquad R_{out} \equiv \left. \frac{\Delta U_{out}}{-\Delta I_{out}} \right|_{U_g = 0, R_g = \dots} \tag{1.13}
$$

#### 1.2.4. Exemple

Les figures 1.3 et 1.4 présentent les schémas de deux amplificateurs de courant : le premier est unilatéral alors que le deuxième est bilatéral. Dans ce dernier, le couplage entre la sortie et l'entrée est dû à la résistance  $R_3$ .

Les paramètres de l'amplificateur de tension unilatéral (figure 1.3) découlent immédiatement de leur définition et de l'observation du schéma ; on a en effet

$$
R_{in} = \frac{U_{in}}{I_{in}} = R_1 \tag{1.14}
$$

$$
R_{out} = \left. \frac{U_{out}}{-I_{out}} \right|_{U_{in}=0} = R_2 \tag{1.15}
$$

$$
A_{uo} \equiv \left. \frac{U_{out}}{U_{in}} \right|_{I_{out}=0} = \frac{-\beta I_{in} R_2}{I_{in} R_1} = -\frac{\beta R_2}{R_1}
$$
 (1.16)

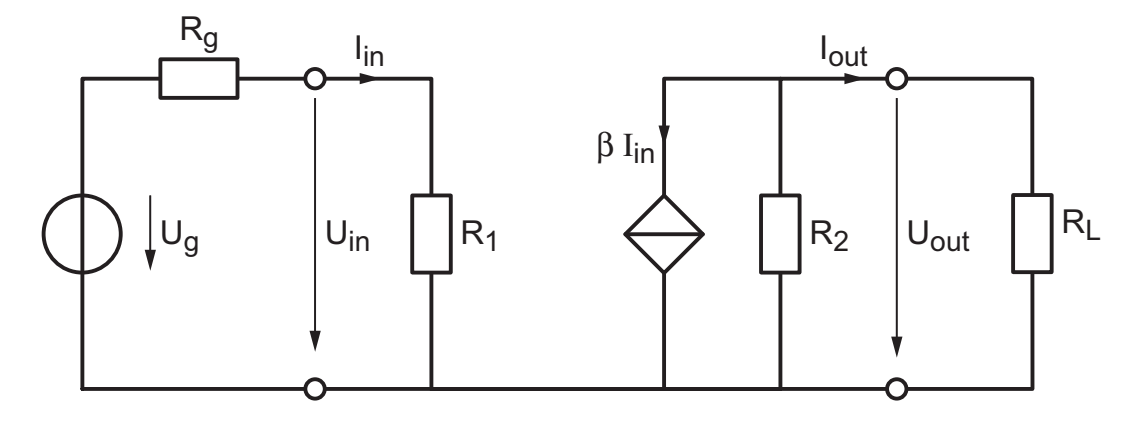

Figure 1.3.: Schéma d'un amplicateur unilatéral

Pour obtenir les caractéristiques de l'amplificateur de tension bilatéral (figure 1.4), il faut commencer par écrire les équations du circuit

$$
U_{in} = U_g - R_g I_g \tag{1.17}
$$

$$
U_{in} = R_1 I_{in} + R_3 (I_{in} - I_{out})
$$
\n(1.18)

$$
U_{out} = -R_2 (\beta I_{in} + I_{out}) + R_3 (I_{in} - I_{out})
$$
\n(1.19)

$$
U_{out} = R_L I_{out} \tag{1.20}
$$

En résolvant ces quatre équations, on obtient les expressions des quatre paramètres de l'amplicateur bilatéral qui valent

$$
R_{in} = \frac{U_{in}}{I_{in}} = R_1 + R_3 \frac{R_L + R_2 + \beta R_2}{R_2 + R_3 + R_L}
$$
\n(1.21)

$$
R_{out} = \frac{U_{out}}{-I_{out}} = R_2 + R_3 \left( 1 + \frac{\beta R_2 - R_3}{R_g + R_1 + R_3} \right)
$$
(1.22)

$$
A_u = \frac{U_{out}}{U_{in}} = -\alpha \frac{R_L}{R_2 + R_3(1 + \alpha) + R_L} \quad \text{avec} \quad \alpha = \frac{\beta R_2 - R_3}{R_1 + R_3} \tag{1.23}
$$

8 c 2011 freddy.mudry@gmail.com

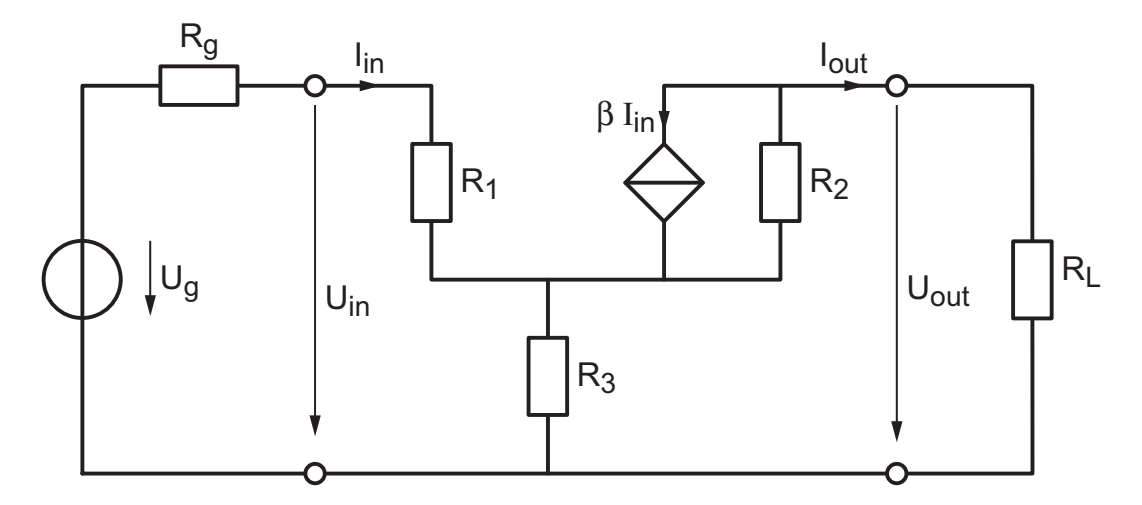

Figure 1.4.: Schéma d'un amplicateur bilatéral

$$
A_{ur} = \frac{U_{in}}{U_{out}}\Big|_{U_g=0} = \frac{R_g R_3}{(\beta R_2 - R_3) R_3 + (R_2 + R_3) (R_g + R_1 + R_2)}
$$
(1.24)

Comme on peut le constater, le défaut majeur des circuits bilatéraux est dû au fait que les paramètres de l'amplificateur ne sont pas indépendants des résistances  $R_g$  et  $R_L$  extérieures à celui-ci et que leur calcul est compliqué. C'est pourquoi, dans la mesure du possible, on réalise des amplificateurs unilatéraux.

# 1.3. Modèles unilatéraux pour les amplificateurs

Pour ce qui suit, on ne considérera que des amplicateurs unilatéraux supposés parfaits. Les modèles sont alors très simples puisqu'ils se résument aux trois paramètres que sont le gain à vide et les résistances d'entrée et de sortie. Suivant le point de vue adopté, on peut représenter un même amplicateur à l'aide de quatre modèles diérents reliés entre eux par les transformations de Thévenin-Norton :

- les amplificateurs tension-tension caractérisés le gain  $A_{uo}$ ,
- les amplificateurs courant-courant caractérisés le gain  $A_{io}$ ,
- les amplificateurs tension-courant caractérisés la transconductance  $G_{mo}$ ,
- les amplificateurs courant-tension caractérisés la transrésistance  $R_{mo}$ .

# 1.3.1. Amplificateurs de tension

$$
A_{uo} = \text{gain en tension à sorte ouverte} \equiv \left. \frac{U_{out}}{U_{in}} \right|_{I_{out}=0}
$$

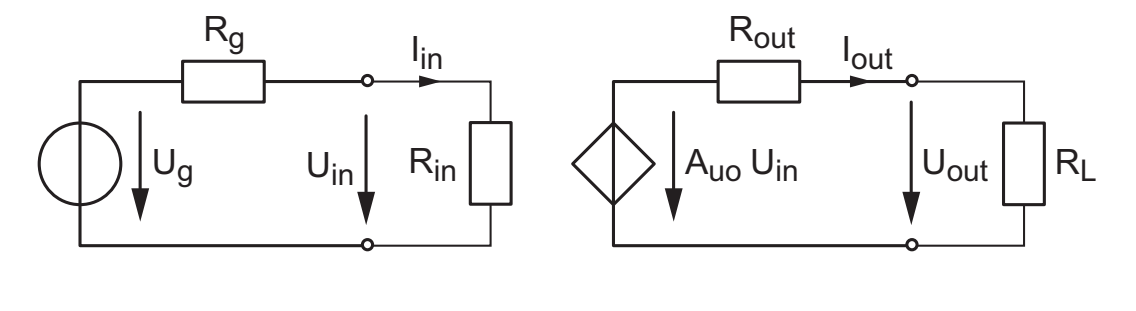

$$
A_u \equiv \frac{U_{out}}{U_{in}} = \frac{1}{U_{in}} \left( A_{uo} U_{in} \frac{R_L}{R_L + R_{out}} \right) = A_{uo} \frac{R_L}{R_L + R_{out}}
$$
  

$$
A_i \equiv \frac{I_{out}}{I_{in}} = \frac{U_{out}/R_L}{U_{in}/R_{in}} = A_u \frac{R_{in}}{R_L}
$$
  

$$
U_L \ = \ U_{in} A_u = U_g \frac{R_{in}}{R_{in} + R_g} \frac{R_L}{R_L + R_{out}} A_{uo}
$$

# 1.3.2. Amplificateurs de courant

$$
A_{io} = \text{gain en courant à sortie fermée} \equiv \left. \frac{I_{out}}{I_{in}} \right|_{U_{out}=0}
$$

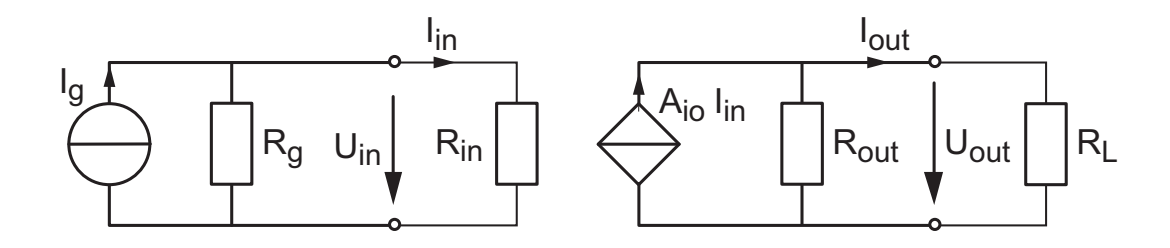

$$
A_i \equiv \frac{I_{out}}{I_{in}} = \frac{1}{I_{in}} \left( A_{io} I_{in} \frac{R_{out}}{R_L + R_{out}} \right) = A_{io} \frac{R_{out}}{R_L + R_{out}}
$$
  

$$
A_u \equiv \frac{U_{out}}{U_{in}} = \frac{I_{out} R_L}{I_{in} R_{in}} = \frac{(A_i I_{in}) R_L}{I_{in} R_{in}} = A_{io} \frac{R_{out}}{R_{in}} \frac{R_L}{R_L + R_{out}}
$$
  

$$
I_L \ = I_{in} A_i = I_g \frac{R_g}{R_{in} + R_g} \frac{R_{out}}{R_L + R_{out}} A_{io}
$$

10 c 2011 freddy.mudry@gmail.com

# 1.3.3. Amplificateurs à transconductance

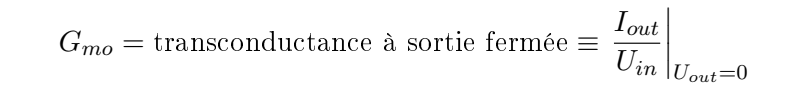

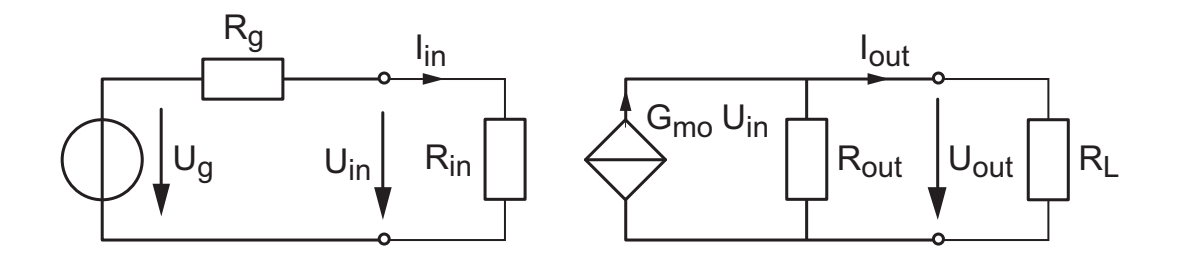

$$
G_m \equiv \frac{I_{out}}{U_{in}} = \frac{1}{U_{in}} \left( G_{mo} U_{in} \frac{R_{out}}{R_L + R_{out}} \right) = G_{mo} \frac{R_{out}}{R_L + R_{out}}
$$
  

$$
A_u \equiv \frac{U_{out}}{U_{in}} = \frac{I_{out} R_L}{U_{in}} = \frac{(G_m U_{in}) R_L}{U_{in}} = G_{mo} R_{out} \frac{R_L}{R_L + R_{out}}
$$
  

$$
I_L \ = \ U_{in} G_m = U_g \frac{R_{in}}{R_{in} + R_g} \frac{R_{out}}{R_L + R_{out}} G_{mo}
$$

# 1.3.4. Amplificateurs à transrésistance

$$
R_{mo} = \text{transrésistance à sortie ouverte} \equiv \left. \frac{U_{out}}{I_{in}} \right|_{I_{out}=0}
$$

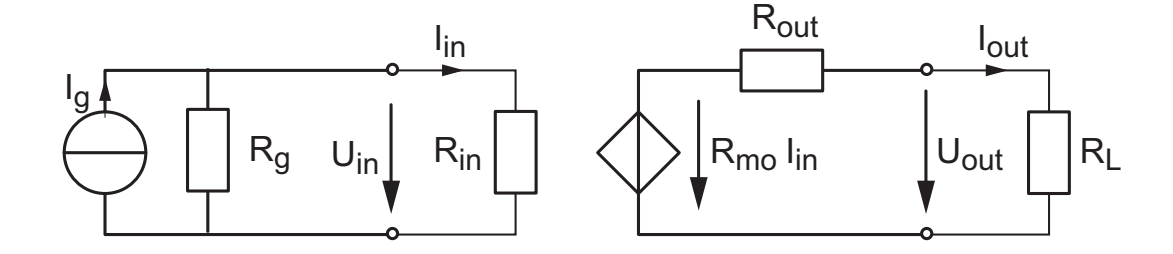

$$
R_m \equiv \frac{U_{out}}{I_{in}} = \frac{1}{I_{in}} \left( R_{mo} I_{in} \frac{R_L}{R_L + R_{out}} \right) = R_{mo} \frac{R_L}{R_L + R_{out}}
$$
  

$$
A_u \equiv \frac{U_{out}}{U_{in}} = \frac{1}{U_{in}} \left( R_m I_{in} \right) = \frac{R_m U_{in}/R_{in}}{U_{in}} = \frac{R_{mo}}{R_{in}} \frac{R_L}{R_L + R_{out}}
$$
  

$$
U_L \ = I_{in} R_m = I_g \frac{R_g}{R_{in} + R_g} \frac{R_L}{R_L + R_{out}} R_{mo}
$$

c 2011 freddy.mudry@gmail.com 11

#### 1.3.5. Relations entre les quatre représentations

Nous venons de voir quatre représentation possibles pour une même réalité. Il est clair que les résistances d'entrée et de sortie demeurent les mêmes ; seules changent les expressions des gains. Grâce au théorème de Norton, on passe facilement d'une représentation à l'autre. On obtient alors les résultats présentés dans le tableau 1.1.

|                           | Gain en tension $A_{uo}$        | Gain en courant $A_{io}$        |
|---------------------------|---------------------------------|---------------------------------|
| Ampli. de tension         | $A_{uo}$                        | $A_{uo} \frac{R_{in}}{R_{out}}$ |
| Ampli. de courant         | $A_{io} \frac{R_{out}}{R_{in}}$ | $A_{io}$                        |
| Ampli. à transconductance | $G_{mo} R_{out}$                | $G_{mo} R_{in}$                 |
| Ampli. à transrésistance  | $R_{mo} \frac{1}{R_{in}}$       | $R_{mo} \frac{1}{R_{out}}$      |

Table 1.1.: Équivalences entre les quatre types d'amplicateurs

#### 1.3.6. Amplificateurs en cascade

Comme pratiquement, il n'est pas possible d'avoir simultanément les résistances d'entrée, de sortie et le gain souhaités, il est fréquent de devoir cascader plusieurs amplicateurs et de choisir leurs caractéristiques en fonction de la source, de la charge et des besoins en amplification. Par exemple, si l'on doit amplifier une tension avant de l'appliquer à une charge de faible valeur, l'amplicateur est généralement constitué de trois étages permettant d'avoir une impédance d'entrée élevée, un gain élevé et une faible résistance de sortie  $(figure 1.5)$ .

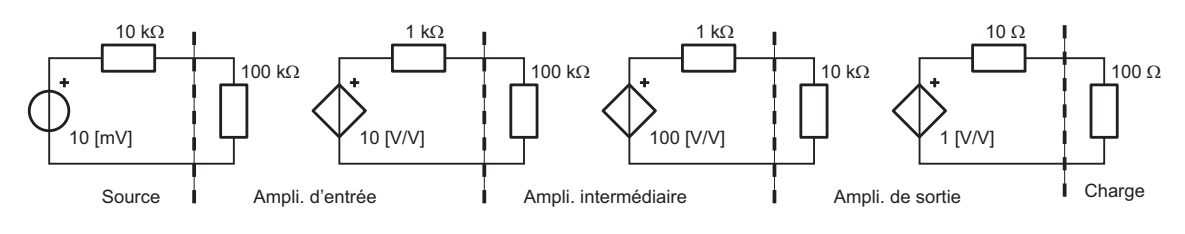

FIGURE 1.5.: Amplificateurs en cascade

On voit dans cet exemple que l'on a affaire à une succession de gains et de diviseurs de tension ; ainsi le gain résultant sera-t-il toujours inférieur au produit des gains à vide de chaque amplicateur. Appliquant la règle du diviseur de tension, on obtient pour chaque étage les gains suivants

$$
A_{u1} = 10 \frac{100}{101} = 9.9,
$$
  $A_{u2} = 100 \frac{10}{11} = 90.9,$   $A_{u3} = 1 \frac{100}{110} = 0.909$ 

Ce qui donne un gain total valant

$$
A_u = A_{u1} A_{u2} A_{u3} = 818 \, [V/V]
$$

A cette diminution du gain vient s'ajouter l'effet du diviseur d'entrée ; ce qui fait que la tension fournie à la charge vaut

$$
U_L = U_g \frac{R_{in}}{R_{in} + R_g} A_u = 10 \,\text{mV} \frac{100 \,\text{k}\Omega}{110 \,\text{k}\Omega} 818 \simeq 7.4 \,\text{[V]}
$$

On voit ainsi que le gain global  $A_{u,dL}$  vaut

$$
A_{u,gL} \equiv \frac{U_L}{U_g} = \frac{7.4 \, [\text{V}]}{10 \, [\text{mV}]} = 740 \, [\text{V}/\text{V}]
$$

alors que le produit des gains à vide donne 1000 [V/V].

#### 1.4. Amplificateurs différentiels

Les amplificateurs différentiels sont utilisés chaque fois que l'on doit amplifier un signal perturbé par du bruit ou une composante DC inutile. Comme illustration, considérons l'amplification d'un message  $m(t)$  recu par un microphone dont le câble capte un bruit électromagnétique  $b(t)$  (figure 1.6). Dans le cas d'une simple amplification unipolaire, le signal amplié vaudra

$$
u_2(t) = A_u \left( u_1(t) + b(t) \right) = A_u u_1(t) + A_u b(t) \tag{1.25}
$$

Comme le bruit  $b(t)$  est amplifié de la même manière que le message représenté par la tension  $u_1(t)$ , on n'aura rien gagné en qualité.

Par contre, en utilisant un microphone (dont seul le boîtier est mis à la masse), un câble bifilaire torsadé (pour diminuer le captage du bruit) et un amplificateur différentiel, le bruit sera complètement éliminé si l'amplicateur est parfait.

En effet, comme dans ce cas c'est la différence de tension entre les deux entrées qui est ampliée, on a

$$
u_2(t) = A_{dm} \left( U_+ - U_- \right) \tag{1.26}
$$

$$
u_2(t) = A_{dm} ((u_{11}(t) + b(t)) - (u_{12}(t) + b(t))) \tag{1.27}
$$

$$
= A_{dm} (u_{11}(t) - u_{12}(t)) \tag{1.28}
$$

On voit ainsi que l'effet du bruit électromagnétique a complètement disparu et que seul le message contenu dans la diérence de tension est amplié.

Un amplificateur différentiel réel qui n'amplifie pas exactement de la même manière les deux tensions d'entrées peut être décrit par

$$
u_2(t) = A_{u1} U_+ - A_{u2} U_- \tag{1.29}
$$

$$
u_2(t) = A_{u1} (u_{11}(t) + b(t)) - A_{u2} (u_{12}(t) + b(t))
$$
  
=  $A_{u1} u_{11}(t) - A_{u2} u_{12}(t) + (A_{u1} - A_{u2}) b(t)$ 

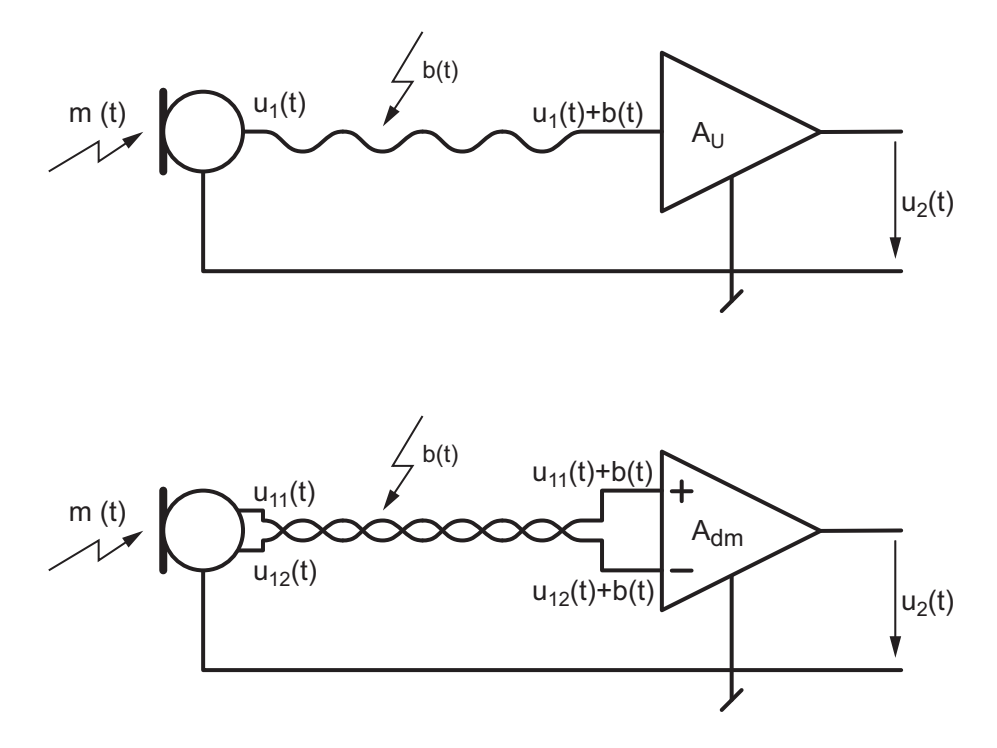

FIGURE 1.6.: Amplificateurs unipolaire et différentiel

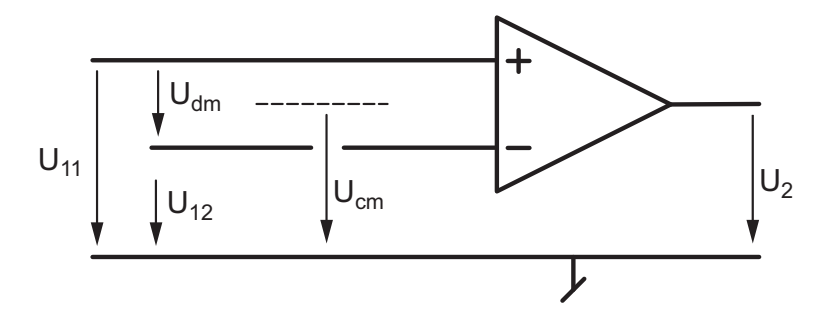

FIGURE 1.7.: Définition des modes différentiel et commun

À ce stade, il est plus intéressant de considérer la différence des deux tensions d'entrée (tension diérentielle) qui contient le message

$$
U_{dm} = U_{11} - U_{12} \tag{1.30}
$$

et la tension commune aux deux entrées qui peut représenter le bruit ou une tension de décalage

$$
U_{cm} = \frac{U_{11} + U_{12}}{2} \tag{1.31}
$$

Ce changement de variables (où l'on a utilisé la valeurs efficace des tensions plutôt que leur valeur instantanée) permet de décrire les tensions d'entrée "physiques" à l'aide des tensions descriptives que sont  $U_{dm}$  et  $U_{cm}$  (figure 1.7) :

$$
U_{11} = U_{cm} + \frac{U_{dm}}{2}, \qquad U_{12} = U_{cm} - \frac{U_{dm}}{2}
$$

La tension de sortie s'écrit alors

$$
U_2 = A_{u1} U_+ - A_{u2} U_-
$$

1.4. Amplificateurs différentiels

$$
U_2 = A_{u1} U_{11} - A_{u2} U_{12} + (A_{u1} - A_{u2}) B
$$
  
\n
$$
U_2 = A_{u1} \left( U_{cm} + \frac{U_{dm}}{2} \right) - A_{u2} \left( U_{cm} - \frac{U_{dm}}{2} \right) + (A_{u1} - A_{u2}) B
$$
  
\n
$$
U_2 = \frac{(A_{u1} + A_{u2})}{2} U_{dm} + (A_{u1} - A_{u2}) (U_{cm} + B)
$$

On constate ainsi que la tension différentielle est amplifiée par la moyenne des deux gains et que le mode commun, au même titre que le bruit, est atténué par la diérence des deux gains. Ce qui revient à dire que les tensions diérentielle et commune ne sont pas ampliées de la même manière et que latension de sortie peut alors être décrite à l'aide des gains différentiel  $A_{dm}$  et commun  $A_{cm}$ 

$$
U_2 = A_{dm} U_{dm} + A_{cm} (U_{cm} + B)
$$
\n(1.32)

où

$$
A_{dm} = \frac{(A_{U1} + A_{U2})}{2}, \qquad A_{cm} = A_{U1} - A_{U2}
$$
 (1.33)

Dans le cas idéal, on a  $A_{U2} = A_{U1}$ , ce qui donne

$$
A_{dm} = \frac{(A_{U1} + A_{U2})}{2} = A_{U1}, \qquad A_{cm} = 0 \tag{1.34}
$$

Ainsi, un amplificateur différentiel idéal permet d'amplifier le message tout en éliminant complètement le bruit.

La capacité d'un amplificateur réel à amplifier la tension différentielle et d'atténuer la tension commune se mesure à l'aide du Taux de Réjection du Mode Commun (TRMC) défini comme suit

$$
TRMC = \rho \equiv \left| \frac{A_{dm}}{A_{cm}} \right| \tag{1.35}
$$

Celui-ci est souvent donné en décibels.

Exemple Afin de rendre les choses plus concrètes, considérons un amplificateur différentiel  $\alpha$  transconductance (figure 1.8) dont les paramètres sont

$$
R_{in} = 1 \text{ M}\Omega, \qquad R_{out} = 10 \text{ k}\Omega
$$

$$
g_{m1} = 10 \left[ \frac{\text{mA}}{\text{V}} \right], \qquad g_{m2} = 10.01 \left[ \frac{\text{mA}}{\text{V}} \right]
$$

Les gains en tension valent alors

$$
A_{U1} \equiv +\frac{\Delta U_2}{\Delta U_{11}}\Big|_{U_{12}=0} = +g_{m1} R_{out} = 100.0 \left[\frac{V}{V}\right]
$$

$$
A_{U2} \equiv -\frac{\Delta U_2}{\Delta U_{12}}\Big|_{U_{11}=0} = +g_{m2} R_{out} = 100.1 \left[\frac{V}{V}\right]
$$

Ce qui donne

$$
A_{dm} = \frac{(A_{U1} + A_{U2})}{2} = 100.05 \left[ \frac{\text{V}}{\text{V}} \right]
$$

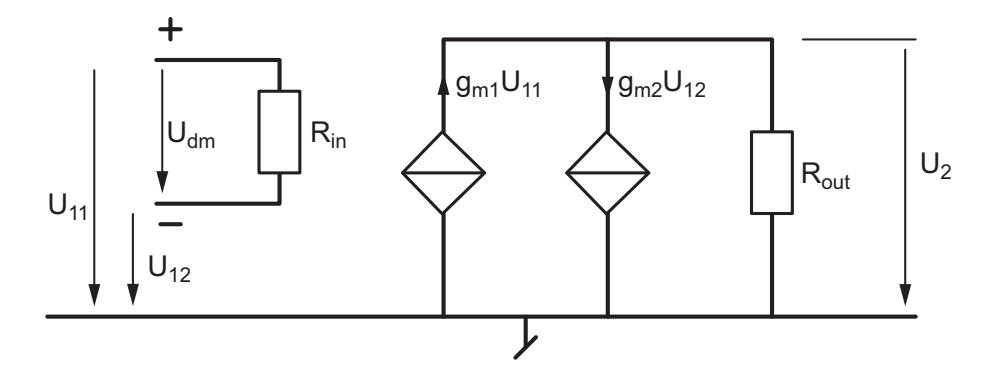

FIGURE 1.8.: Modèle d'un amplificateur différentiel à transconductance

$$
A_{cm} = A_{U1} - A_{U2} = -0.1 \begin{bmatrix} \nabla \\ \nabla \n\end{bmatrix}
$$

$$
\rho \equiv \left| \frac{A_{dm}}{A_{cm}} \right| \simeq \left| \frac{100}{-0.1} \right| = 1000 = 60 \text{ dB}
$$

Si l'on considère les tensions d'entrée suivantes

$$
U_{11} = 4.6 \,\mathrm{V}, \quad U_{12} = 4.5 \,\mathrm{V}
$$

on a

 $U_{dm}$  = +0.1 V,  $U_{cm}$  = 4.55 V

La tension de sortie vaudra donc

$$
U_2 = A_{dm} U_{dm} + A_{cm} U_{cm}
$$
  
= 100.05 \cdot 0.1 + (-0.1) \cdot 4.55  
= 10.005 [V\_{dm}] - 0.455 [V\_{cm}] \approx 9.55 V

Sachant que théoriquement elle devrait valoir exactement 10 volts, on voit ainsi que, malgré un TRMC de 60 dB, la tension de sortie est entachée d'une erreur de plus de 4% à cause du mode commun élevé (4.55 V) par rapport au mode diérentiel (0.1 V).

#### 1.5. Modélisation des quadripôles linéaires

#### 1.5.1. Généralités

Un quadripôle, comme son nom l'indique, est un circuit possédant deux bornes d'entrée et deux bornes de sortie ; ce qui conduit à quatre le nombre de grandeurs d'entrée  $U_1, I_1$ et de sortie  $U_2$ ,  $I_2$  que l'on doit considérer (figure 1.9). Le but de la représentation des quadripôles est de décrire deux d'entre elles alors que les deux autres sont connues. On peut ainsi obtenir six représentations diérentes d'un seul et même quadripôle. Parmi celles-ci, quatre sont intéressantes d'un point de vue pratique.

Comme ces quadripôles sont admis linéaires, on a, pour chaque représentation, un ensemble de deux équations à deux inconnues que l'on représente sous forme matricielle :

1. la représentation "impédance" où l'on décrit les tensions par rapport aux courants

$$
\begin{array}{rcl}\nU_1 & = & z_{11}I_1 + z_{12}I_2 \\
U_2 & = & z_{21}I_1 + z_{22}I_2\n\end{array}\n\quad \Leftrightarrow\n\quad\n\begin{pmatrix}\nU_1 \\
U_2\n\end{pmatrix}\n=\n\begin{pmatrix}\nz_{11} & z_{12} \\
z_{21} & z_{22}\n\end{pmatrix}\n\begin{pmatrix}\nI_1 \\
I_2\n\end{pmatrix}\n\tag{1.36}
$$

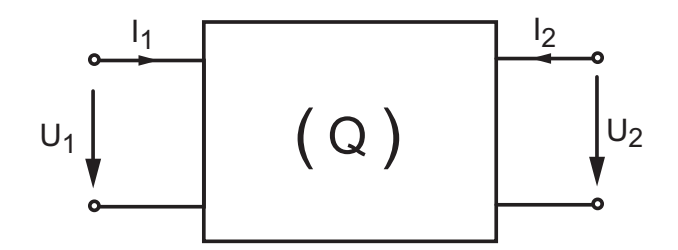

Figure 1.9.: Schéma général d'un quadripôle

2. la représentation "admittance" où l'on décrit les courants par rapport aux tensions

$$
\begin{array}{rcl}\nI_1 & = & y_{11}U_1 + y_{12}U_2 \\
I_2 & = & y_{21}U_1 + y_{22}U_2\n\end{array}\n\quad \Leftrightarrow\n\quad\n\begin{pmatrix}\nI_1 \\
I_2\n\end{pmatrix}\n=\n\begin{pmatrix}\ny_{11} & y_{12} \\
y_{21} & y_{22}\n\end{pmatrix}\n\begin{pmatrix}\nU_1 \\
U_2\n\end{pmatrix}\n\tag{1.37}
$$

3. la représentation "hybride" où l'on décrit la tension d'entrée et le courant de sortie par rapport au courant d'entrée et à la tension de sortie

$$
\begin{array}{rcl}\nU_1 & = & h_{11}I_1 + h_{12}U_2 \\
I_2 & = & h_{21}I_1 + h_{22}U_2\n\end{array}\n\quad \Leftrightarrow\n\quad\n\begin{pmatrix}\nU_1 \\
I_2\n\end{pmatrix}\n=\n\begin{pmatrix}\nh_{11} & h_{12} \\
h_{21} & h_{22}\n\end{pmatrix}\n\begin{pmatrix}\nI_1 \\
U_2\n\end{pmatrix}\n\tag{1.38}
$$

4. la représentation "transmission" où l'on décrit la tension et le courant d'entrée par rapport à ceux de sortie ; on notera que, dans ce cas et pour des raisons pratiques, on choisit de considérer le courant I<sup>2</sup> sortant du quadripôle

$$
\begin{array}{rcl}\nU_1 & = & A U_2 + B \left( -I_2 \right) \\
I_1 & = & C U_2 + D \left( -I_2 \right)\n\end{array}\n\quad \Leftrightarrow\n\quad\n\begin{array}{rcl}\nU_1 \\
I_1\n\end{array}\n\right) =\n\begin{pmatrix}\nA & B \\
C & D\n\end{pmatrix}\n\begin{pmatrix}\nU_2 \\
-I_2\n\end{pmatrix}\n\tag{1.39}
$$

À chacune de ces représentations est associé un circuit type que l'on présente ci-dessous.

#### 1.5.2. Paramètres impédances et admittances

La gure 1.10 présente les circuits en T (étoile) et en Π (triangle). On peut calculer les matrices correspondant à chacun de ces deux quadripôles à partir des équations du circuit ou de la dénition des paramètres.

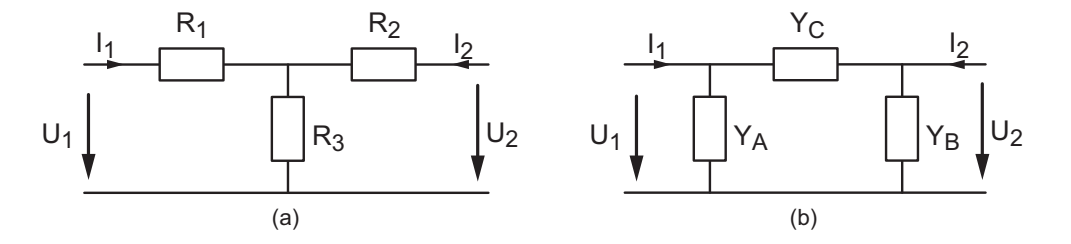

Figure 1.10.: Circuits en T et en Π

Pour le circuit en T, considérons ses équations

$$
U_1 = R_1I_1 + R_3 (I_1 + I_2) = (R_1 + R_3) I_1 + R_3I_2
$$
  

$$
U_2 = R_2I_2 + R_3 (I_1 + I_2) = R_3I_1 + (R_2 + R_3) I_2
$$

et comparons-les avec les équations de la description en z

$$
U_1 = z_{11}I_1 + z_{12}I_2
$$
  
\n
$$
U_2 = z_{21}I_1 + z_{22}I_2
$$

On voit immédiatement que la matrice  $(z_{ij})$  d'un circuit en T s'écrit

$$
(z_{ij}) = \begin{pmatrix} z_{11} & z_{12} \\ z_{21} & z_{22} \end{pmatrix} = \begin{pmatrix} R_1 + R_3 & R_3 \\ R_3 & R_2 + R_3 \end{pmatrix}
$$
 (1.40)

On peut également partir de la dénition des paramètres pour obtenir la description d'un circuit. Dans le cas du circuit en  $\Pi$ , les équations de la description en y valent

$$
I_1 = y_{11}U_1 + y_{12}U_2
$$
  
\n
$$
I_2 = y_{21}U_1 + y_{22}U_2
$$

En appliquant les définitions des paramètres  $y_{ij}$  au circuit en  $\Pi$ , on obtient directement

$$
y_{11} \equiv \left. \frac{I_1}{U_1} \right|_{U_2=0} = Y_A + Y_C, \qquad y_{12} \equiv \left. \frac{I_1}{U_2} \right|_{U_1=0} = -Y_C
$$
  

$$
y_{21} \equiv \left. \frac{I_2}{U_1} \right|_{U_2=0} = -Y_C, \qquad y_{22} \equiv \left. \frac{I_2}{U_2} \right|_{U_1=0} = Y_B + Y_C
$$

Ce qui donne la matrice

$$
(y_{ij}) = \begin{pmatrix} y_{11} & y_{12} \\ y_{21} & y_{22} \end{pmatrix} = \begin{pmatrix} Y_A + Y_C & -Y_C \\ -Y_C & Y_B + Y_C \end{pmatrix}
$$
 (1.41)

Relation entre  $z_{ij}$  et  $y_{ij}$  Comme de manière générale, on a

$$
(U_{1,2}) = (z_{ij}) (I_{1,2})
$$
 et  $(I_{1,2}) = (y_{ij}) (U_{1,2})$ 

on en déduit que les matrices  $(z_{ij})$  et  $(y_{ij})$  sont reliées entre elles par l'équation

$$
\begin{pmatrix} U_1 \\ U_2 \end{pmatrix} = (z_{ij}) \begin{pmatrix} I_1 \\ I_2 \end{pmatrix} = (z_{ij}) \begin{pmatrix} (y_{ij}) \begin{pmatrix} U_1 \\ U_2 \end{pmatrix} \end{pmatrix} = ((z_{ij}) (y_{ij})) \begin{pmatrix} U_1 \\ U_2 \end{pmatrix}
$$
 (1.42)

Ce qui impose le fait que

$$
(z_{ij})(y_{ij}) = \left(\begin{array}{cc} 1 & 0\\ 0 & 1 \end{array}\right)
$$

On voit ainsi que les représentations  $(z_{ij})$  et  $(y_{ij})$  sont simplement l'inverse l'une de l'autre

$$
(y_{ij})^{-1} = (z_{ij})
$$
\n(1.43)

Exemple L'application de ces deux représentations permet la transformation étoile-triangle ou son inverse. En effet, sachant que l'inverse d'une matrice 2x2, vaut

$$
\left(\begin{array}{cc} a & b \\ c & d \end{array}\right)^{-1} = \frac{1}{a d - b c} \left(\begin{array}{cc} d & -b \\ -c & a \end{array}\right) \tag{1.44}
$$

on obtient, par exemple, la transformation du circuit triangle en un circuit étoile :

$$
\begin{pmatrix}\nY_A + Y_C & -Y_C \\
-Y_C & Y_B + Y_C\n\end{pmatrix}^{-1} = \frac{1}{(Y_A + Y_C)(Y_B + Y_C) - Y_C Y_C} \begin{pmatrix}\nY_B + Y_C & +Y_C \\
+Y_C & Y_A + Y_C\n\end{pmatrix}
$$
\n
$$
= \frac{1}{Y_A Y_B + Y_A Y_C + Y_B Y_C} \begin{pmatrix}\nY_B + Y_C & +Y_C \\
+Y_C & Y_A + Y_C\n\end{pmatrix}
$$
\n
$$
= \begin{pmatrix}\nR_1 + R_3 & R_3 \\
R_3 & R_2 + R_3\n\end{pmatrix}
$$

On en déduit alors que le circuit étoile équivalent au circuit triangle doit être réalisé avec les résistances suivantes

$$
R_3 = \frac{Y_C}{Y_A Y_B + Y_A Y_C + Y_B Y_C}
$$

$$
R_1 = \frac{Y_B}{Y_A Y_B + Y_A Y_C + Y_B Y_C}
$$

$$
R_2 = \frac{Y_A}{Y_A Y_B + Y_A Y_C + Y_B Y_C}
$$

#### 1.5.3. Paramètres hybrides

Le premier schéma de la figure 1.11 présente le circuit correspondant au quadripôle à paramètres hybrides tels que

$$
U_1 = h_{11}I_1 + h_{12}U_2
$$
  
\n
$$
I_2 = h_{21}I_1 + h_{22}U_2
$$
\n(1.45)

avec

 $-h_{11} \equiv \frac{U_1}{I_1}$  $_{I_1}$  $\Big|_{U_2=0} \equiv h_{ie} = \text{impédance d'entrée du quadripôle à sortie court-circuitée}$  $-h_{12} \equiv \frac{U_1}{U_2}$  $U_2$  $\Big|_{I_1=0} \equiv h_{re}$  = gain inverse en tension à entrée ouverte  $-h_{21} \equiv \frac{I_2}{I_1}$  $I_1$  $\Big|_{U_2=0} \equiv h_{fe}$  = gain direct en courant à sortie court-circuitée  $h_{22} \equiv \frac{I_2}{U_2}$  $\overline{U_2}$  $\Big|_{I_1=0} \equiv h_{oe} =$  admittance de sortie à entrée ouverte On notera que dans cette énumération, on a utilisé les nomenclatures européenne (indices

numériques) et anglo-saxonne (indices alphabétiques).

La comparaison entre les deux circuits de la figure 1.11 montre que les paramètres hybrides correspondent au modèle linéaire des transistors (voir le chapitre y relatif) où

- $h_{ie} = r_{be}$ = résistance base-émetteur du transistor
- $h_{re} \simeq 0 =$  gain inverse en tension du transistor
- $h_{fe} = \beta =$  gain en courant du transistor

 $h_{oe} = g_{ce} = 1/r_{ce}$  admittance collecteur-émetteur du transistor

#### 1.5.4. Paramètres de transmission

Considérant la mise en cascade de plusieurs quadripôles (figure 1.12), on voit que la tension et le courant de sortie de l'un sont la tension et le courant d'entrée du suivant. On a donc de manière générale

$$
\begin{pmatrix} U_1 \\ I_1 \end{pmatrix} = (T_1) \begin{pmatrix} U_2 \\ -I_2 \end{pmatrix} = (T_1) (T_2) \begin{pmatrix} U_3 \\ -I_3 \end{pmatrix} = (T_1) (T_2) (T_3) \begin{pmatrix} U_4 \\ -I_4 \end{pmatrix} = \cdots (1.46)
$$

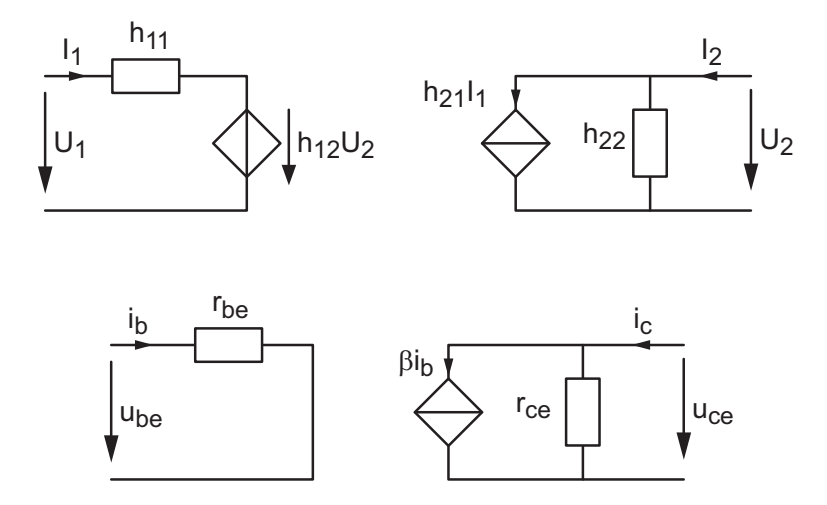

Figure 1.11.: Quadripôle à paramètres hybrides et modèle linéaire du transistor

En dénissant la matrice de transmission de manière à ce que le vecteur d'entrée soit décrit par le vecteur de sortie

$$
U_1 = AU_2 + B(-I_2) \nI_1 = CU_2 + D(-I_2)
$$
\n(1.47)

on obtient la matrice de transmission d'un quadripôle

$$
(T) = \left(\begin{array}{cc} A & B \\ C & D \end{array}\right) \tag{1.48}
$$

L'intérêt des paramètres de transmission réside dans le fait que la mise en cascade de quadripôles se calcule aisément et que le terme  $A$  d'une matrice de transmission est l'inverse de la fonction de transfert liant l'entrée à la sortie du quadripôle. En effet, étant donné la dénition du quadripôle (équation 1.47), on voit que l'on a de manière générale

$$
A \equiv \left. \frac{U_1}{U_2} \right|_{I_2=0} = \left. \frac{U_{in}}{U_{out}} \right|_{I_{out}=0} \equiv \frac{1}{H(j\omega)}\tag{1.49}
$$

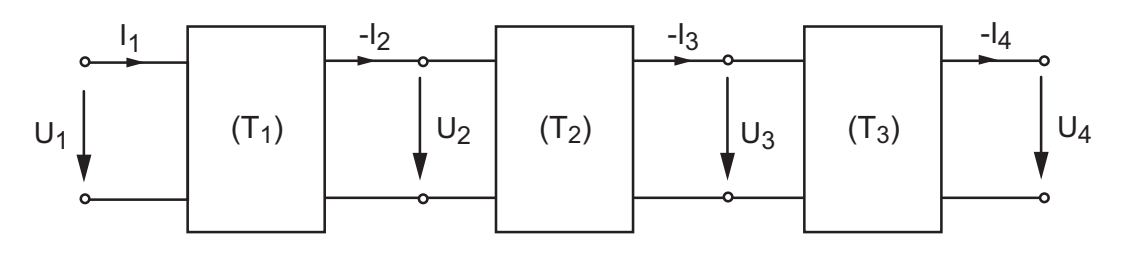

Figure 1.12.: Mise en cascade de quadripôles

Considérant que le circuit en  $\frac{1}{2}T$  de la figure 1.13 est un circuit générique pour la mise en cascade, on montre qu'il est représenté par la matrice

$$
(T) = \begin{pmatrix} 1 + ZY & Z \\ Y & 1 \end{pmatrix}
$$
 (1.50)

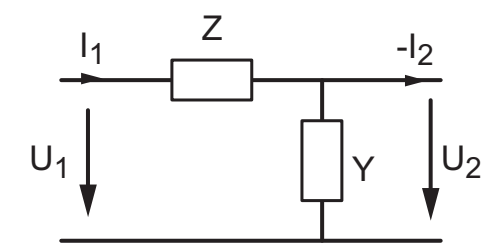

Figure 1.13.: Circuit générique pour la mise en cascade de quadripôles

Exemple On souhaite calculer la réponse fréquentielle correspondant à la mise en cascade de deux circuits RC (figure 1.14). Il est *important de noter* que dans ce cas on ne peut pas calculer la réponse fréquentielle de l'ensemble en effectuant simplement le produit des deux fonctions de transfert car le courant de sortie du premier circuit  $I_2$  n'est pas nul; on doit donc utiliser le produit des matrices de transmission pour obtenir la fonction de transfert globale du circuit.

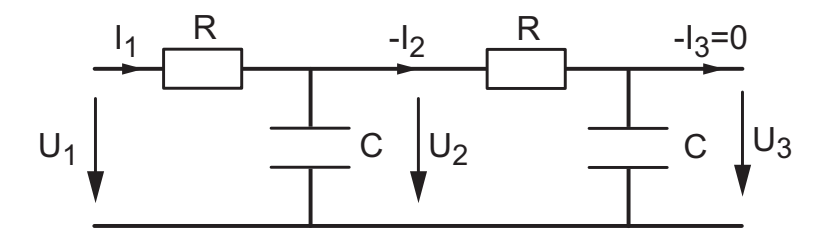

Figure 1.14.: Filtre passe-bas d'ordre 2

Considérant que la cellule RC est caractérisée par  $Z = R$  et  $Y = j\omega C$ , on voit que la matrice correspondante vaut

$$
\begin{pmatrix} 1+ZY & Z \\ Y & 1 \end{pmatrix} = \begin{pmatrix} 1+j\omega RC & R \\ j\omega C & 1 \end{pmatrix}
$$
 (1.51)

La matrice globale vaut donc

$$
(T) = (T_1)(T_2) = \begin{pmatrix} 1 + j\omega RC & R \\ j\omega C & 1 \end{pmatrix} \begin{pmatrix} 1 + j\omega RC & R \\ j\omega C & 1 \end{pmatrix} \equiv \begin{pmatrix} A & B \\ C' & D \end{pmatrix}
$$

avec

$$
A = (1 + j\omega RC)^2 + j\omega RC = 1 + 3j\omega RC + (j\omega RC)^2
$$
  
\n
$$
B = (1 + j\omega RC)R + R
$$
  
\n
$$
C' = j\omega C (1 + j\omega RC) + j\omega C
$$
  
\n
$$
D = j\omega CR + 1
$$

On en déduit donc que la réponse fréquentielle d'un filtre passe-bas d'ordre 2 réalisé par la mise en cascade de deux cellules RC vaut

$$
H(j\omega) \equiv \frac{1}{A} = \frac{1}{1 + 3j\omega RC + (j\omega RC)^2}
$$
\n(1.52)

En comparant le dénominateur de  $H(j\omega)$  avec sa forme canonique

$$
D(j\omega) = 1 + \frac{1}{Q_0} \frac{j\omega}{\omega_0} + \left(\frac{j\omega}{\omega_0}\right)^2
$$
\n(1.53)

on voit que ce filtre est caracérisé par sa pulsation caractéristique et son facteur de qualité qui valent respectivement

$$
\omega_0 = \frac{1}{RC}, \qquad Q_0 = \frac{1}{3}
$$

# 1.6. Réponses indicielles et fréquentielles des circuits d'ordre 1

L'analyse fréquentielle et temporelle des circuits linéaires d'ordre 1 ayant été traitée dans le cours de Théorie des circuits linéaires, on se contente ici d'en rappeler l'essentiel.

#### 1.6.1. Réponses indicielles

Les réponses indicielles (consécutives à l'application d'un saut de tension) des systèmes d'ordre 1 sont entièrement déterminées par le temps caractéristique  $\tau$  et les valeurs initiale et finale, respectivement,  $u_0 \equiv u(t \to 0_+)$  et  $u_\infty \equiv u(t \to \infty)$ . On obtient alors

$$
u(t) = u_0 + (u_\infty - u_0) \left( 1 - \exp\left(\frac{-t}{\tau}\right) \right) \qquad \Leftrightarrow \qquad t = \tau \ln\left(\frac{u_\infty - u_0}{u_\infty - u(t)}\right) \tag{1.54}
$$

Ainsi, pour tracer une réponse indicielle, il suffit de connaître les valeurs initiale et finale ainsi que le temps caractéristique (voir figure 1.15).

#### 1.6.2. Réponses fréquentielles

Dans un diagramme de Bode, la connaissance des deux valeurs asymptotiques suffit pour esquisser l'allure des réponses fréquentielles des systèmes d'ordre 1 (voir figure 1.15) car le diagramme est entièrement déterminé par

$$
H_{dB}(0), \qquad H_{dB}(\infty), \qquad \text{pentes : } 0 \quad \text{ou } \pm 20 \,\text{[dB/dec]} \tag{1.55}
$$

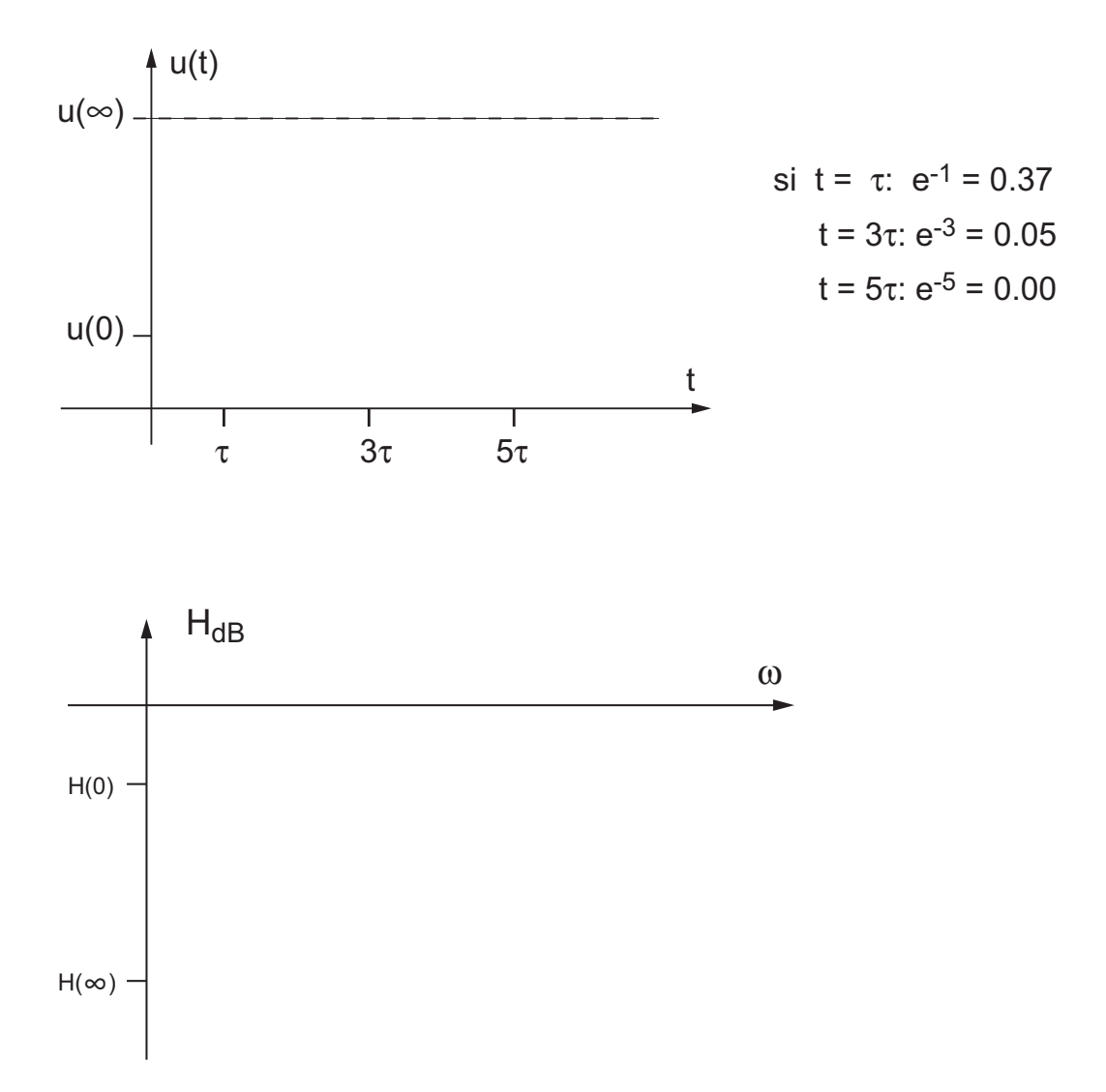

Figure 1.15.: Réponses indicielle et fréquentielle d'un circuit d'ordre 1

# 1.7. Analyse de quelques circuits

Comme on va le voir dans les exemples ci-après, l'évaluation du comportement asymptotique des circuits linéaires est très simple dès l'instant où on sait que les capacités et inductances peuvent être remplacées par des circuits ouverts ou fermés selon la valeur asymptotique recherchée.

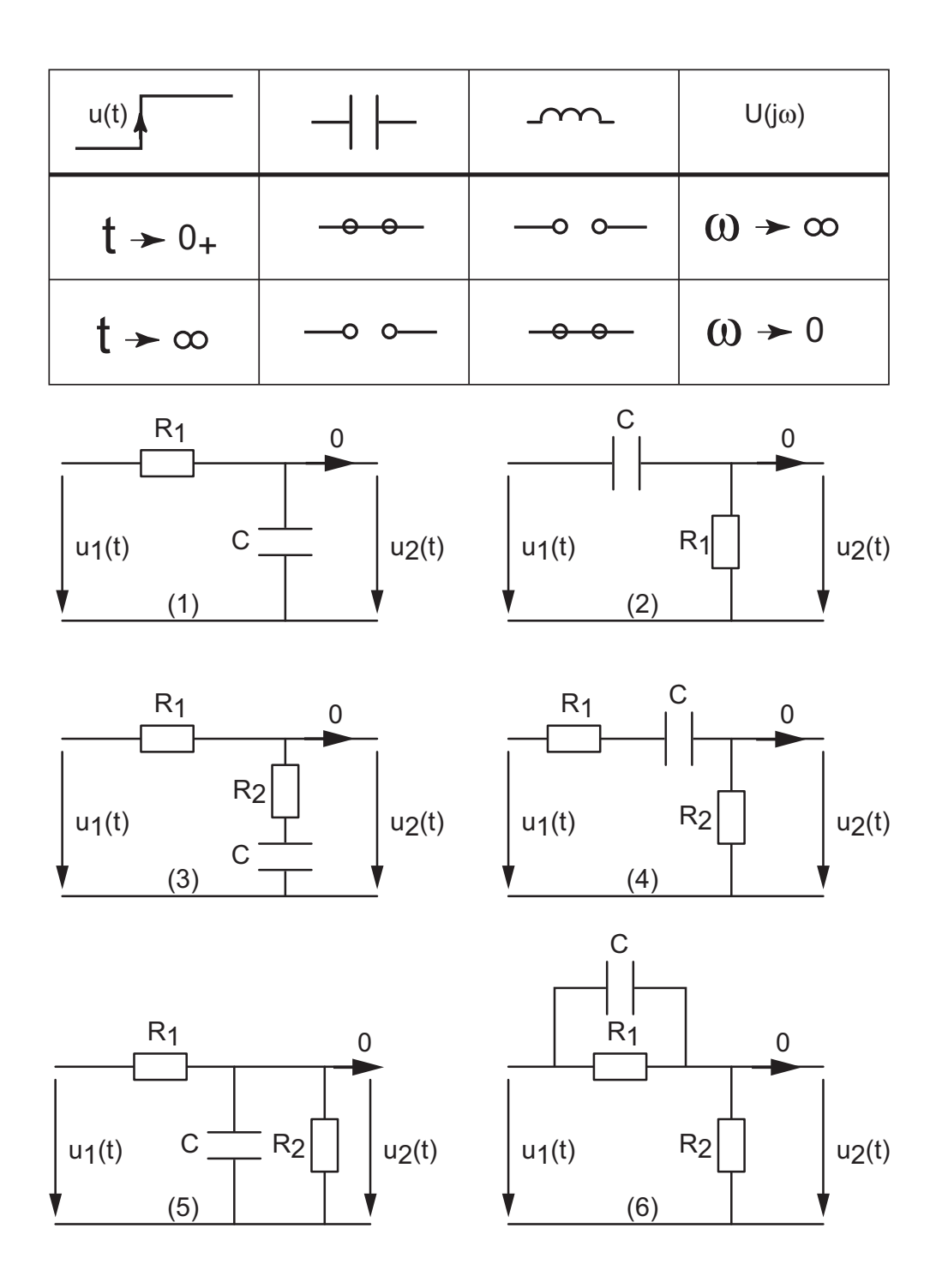

# 1.7.1. Réponses indicielles

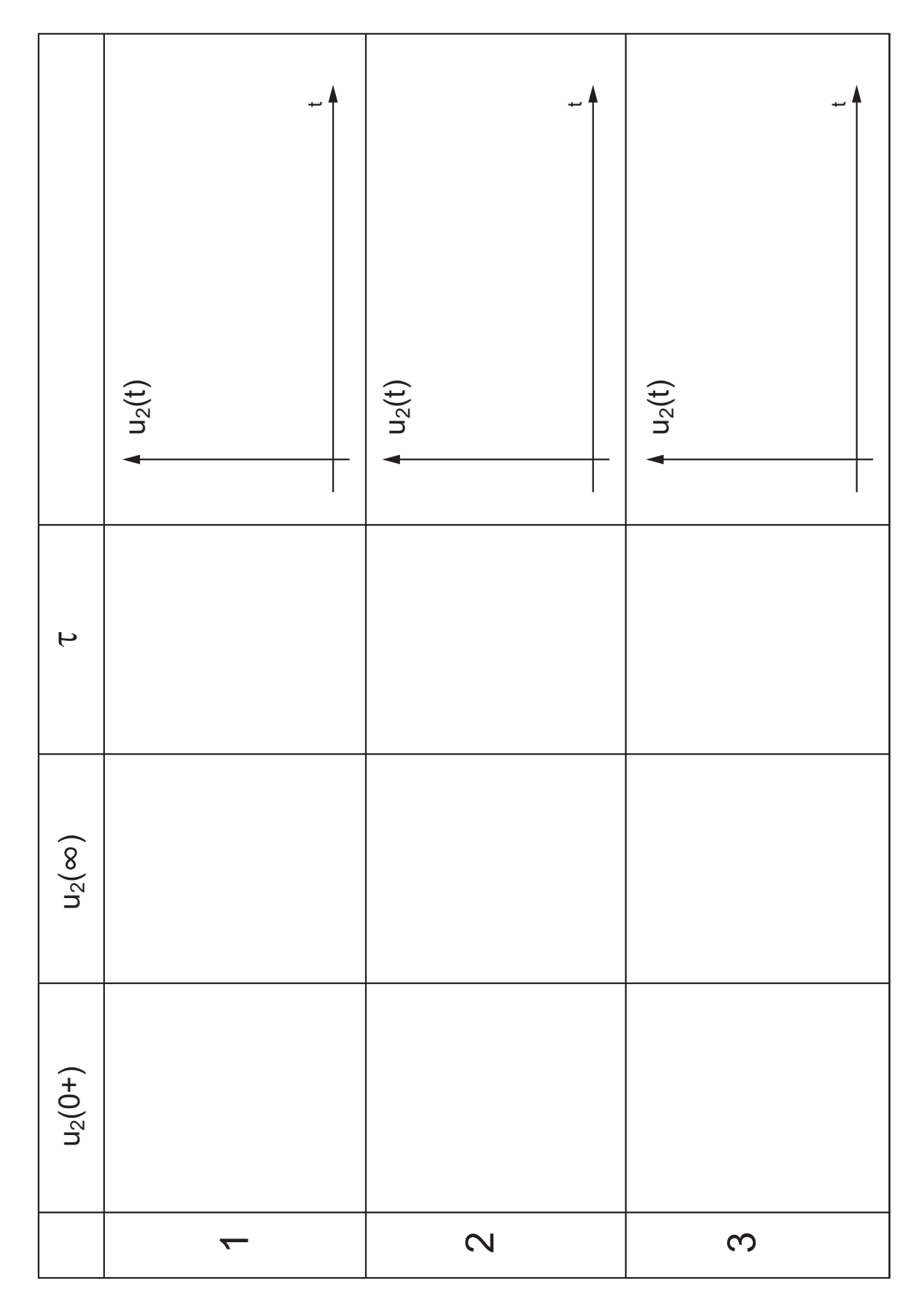

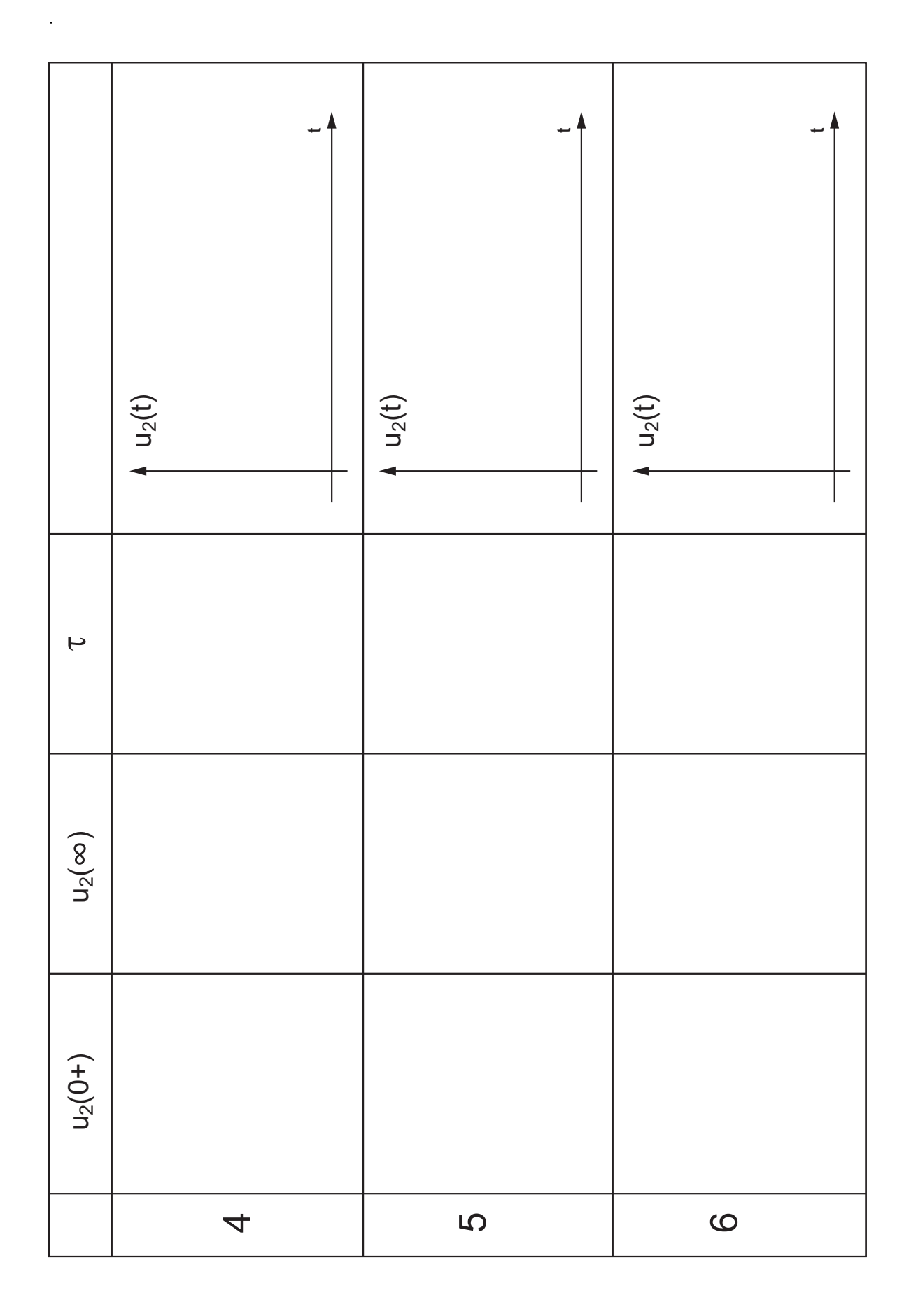

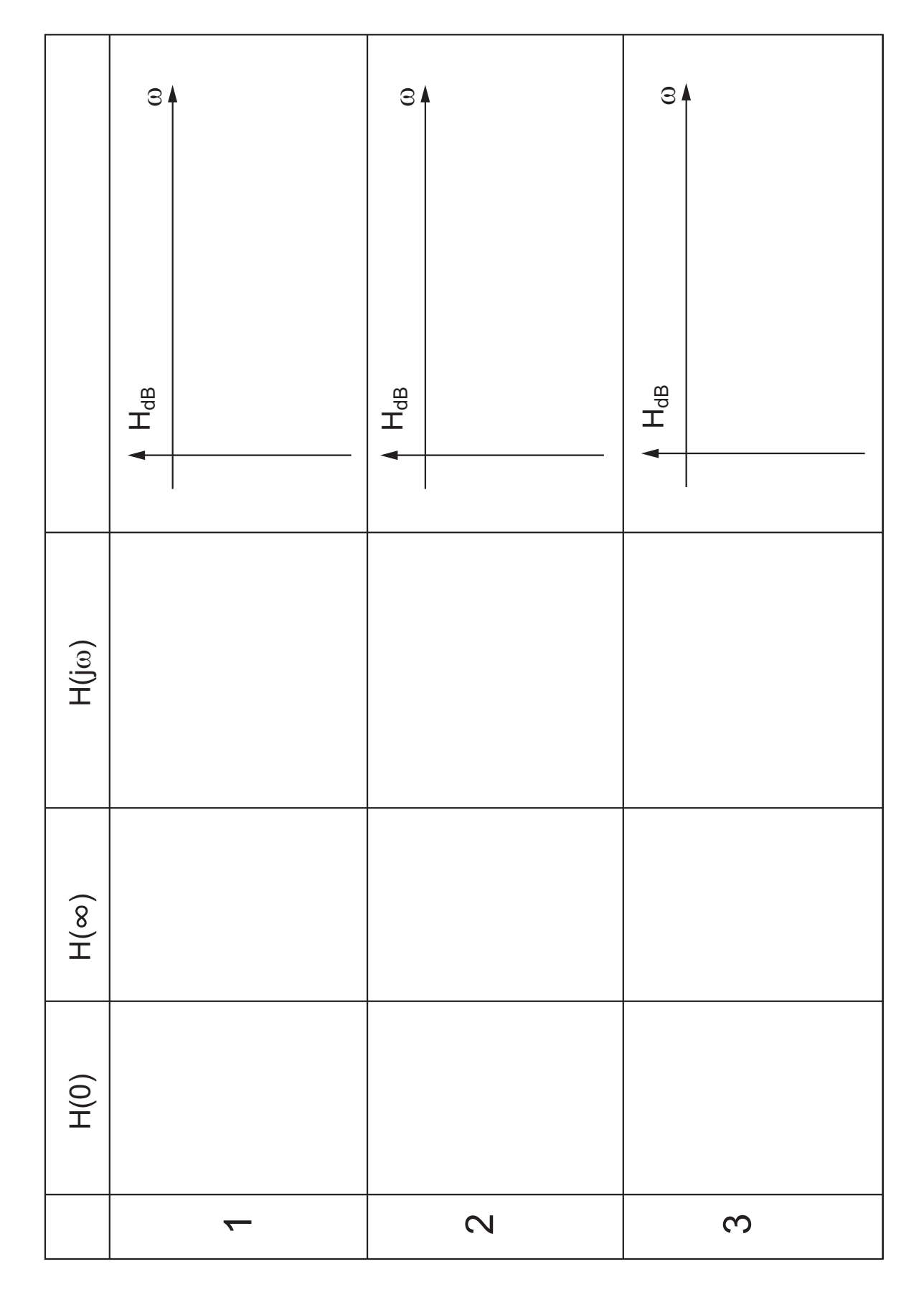

# 1.7.2. Réponses fréquentielles

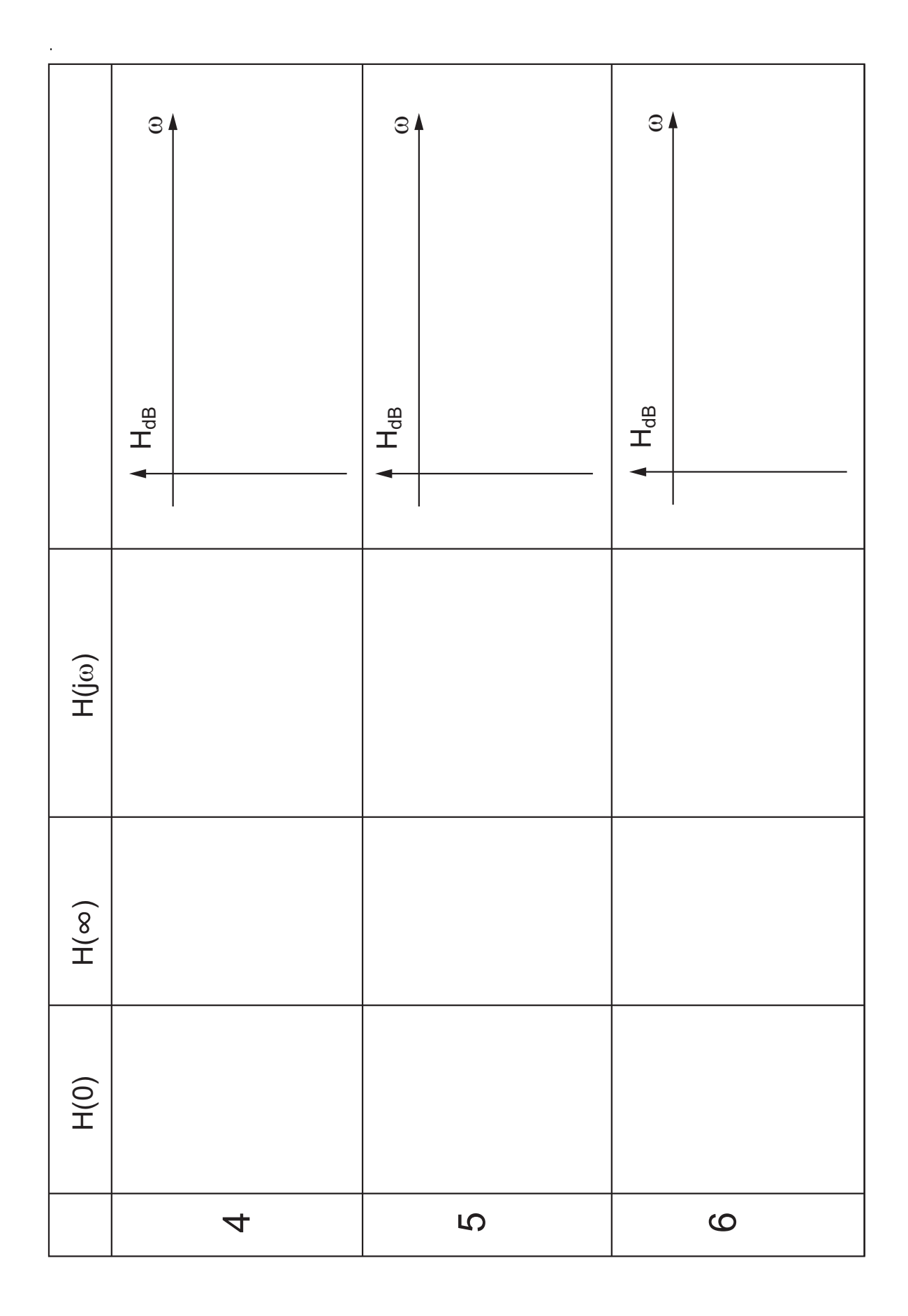
## 1.8. Exercices

CL 1 : On considère les trois générateurs de tension du premier circuit de la figure 1.16 caractérisés par

$$
U_1 = +12 V, \t R_1 = 1 k\Omega
$$
  
\n
$$
U_2 = +6 V, \t R_2 = 2 k\Omega
$$
  
\n
$$
U_3 = -6 V, \t R_3 = 3 k\Omega
$$

Calculez la tension  $U_{co}$  et le courant  $I_{cc}$  mesurés entre A et B. Quels sont les générateurs équivalents de Thévenin et Norton ? On branche entre A et B une résistance de charge  $R_L = 4 \text{k}\Omega$ ; calculez la puissance qu'elle dissipe. Si on souhaitait obtenir le maximum de puissance sur la charge, quelle valeur donneriez-vous à R<sup>L</sup> ?

 $\textbf{Rép}: U_{thv} = 7.09 \text{ V}, L_{nrt} = 13 \text{ mA}, R_{thv} = R_{nrt} = 0.545 \text{ k}\Omega, P_L = 9.73 \text{ mW}$ 

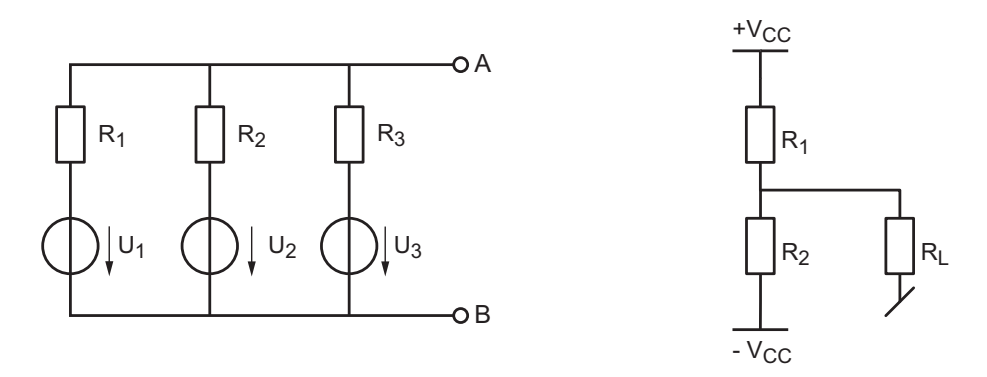

Figure 1.16.: Exercices CL 1 et CL 2

CL 2 : Considérant le deuxième circuit de la figure 1.16, calculez la tension sur la charge sachant que l'on a

$$
V_{CC} = 15 \text{ V}, \quad R_1 = 10 \text{ k}\Omega, \quad R_2 = 20 \text{ k}\Omega, \quad R_L = 10 \text{ k}\Omega
$$

 $\text{Rép}: U_L = +3 V$ 

CL 3 : La tension de sortie d'un générateur baisse de 20% lorsqu'on le charge avec une résistance de 1 kΩ. Quelle est sa résistance interne ?

 $\mathbf{R\acute{e}p}: R_g = 250 \,\Omega$ 

**CL 4** : Montrez que la puissance  $P_L$  fournie à une charge  $R_L$  par un générateur  $\{U_g; R_g\}$ vaut

$$
P_L = (U_g)^2 \frac{R_L}{(R_g + R_L)^2}
$$

et qu'elle est maximum lorsque  $R_L = R_g$ .

#### 1. Circuits linéaires et amplicateurs

Amp 1 : Un amplificateur à très haute impédance d'entrée branché sur une source AC fournit en sortie une tension sinusoïdale d'amplitude 6 V à une charge  $R_L = 1 \text{ k}\Omega$ . Sachant que l'amplificateur est alimenté par  $V_{CC} = +15$  V et qu'il consomme un courant de 8 mA calculez la puissance dissipée par l'amplicateur ainsi que son rendement.

 $Remarque:$  Le problème est facile à résoudre si vous commencez par dessiner les flux des puissances reçues et fournies par l'amplicateur.

 $\mathbf{R}$ ép :  $P_{diss} = 102 \,\text{mW}, \, \eta = 0.15$ 

**Amp 2** : Un capteur modélisé par  $U_q = 1 \text{mV}_{eff}$ ,  $R_q = 1 \text{M}\Omega$  est relié à un amplificateur dont les paramètres sont

$$
R_{in}=2\ \text{M}\Omega,\ \ A_{uo}=10^3\ \text{V/V},\ \ R_{out}=2\ \Omega
$$

Sachant que la résistance de charge vaut  $R_L = 10 \Omega$ , calculez les tensions et courants d'entrée et de sortie ainsi que les gains en tension, en courant et en puissance. Exprimez ces valeurs en dB.

 $\mathbf{R\acute{e}p}: A_{u,dB} = 58.4 \, \mathrm{dB}, A_{i,dB} = 164.4 \, \mathrm{dB}, A_{p,dB} = 111.4 \, \mathrm{dB}$ 

**Amp 3** : Une source de courant de  $1 \mu A$  et de résistance interne de 100 k $\Omega$  est suivie d'un amplificateur dont la résistance d'entrée vaut  $R_{in} = 10 \text{ k}\Omega$ . Cet amplificateur fournit alors une tension à vide de 10 V et un courant de court-circuit de 10 mA. Sachant que  $R_L = 4 \text{ k}\Omega$ , calculez les gains  $A_u$ ,  $A_i$  et  $A_p$ .

**Rép.** :  $A_u = 880$ ,  $A_i = 2200$ ,  $A_p = 1.94 \cdot 10^6$ 

Amp 4 : Un amplificateur à transconductance caractérisé par

$$
R_{in}=2\,\mathrm{k}\Omega,\;\; G_{mo}=20\,\mathrm{mA/V},\;\; R_{out}=1\,\mathrm{k}\Omega
$$

est relié à une source de tension  $U_g = 20$ mV,  $R_g = 500 \Omega$ .

Sachant que la résistance de charge vaut  $R_L = 5 \text{k}\Omega$ , calculez les gains en tension, en courant et en puissance. Admettant que l'on puisse varier la valeur de la charge, pour quelle valeur de celle-ci aurez-vous le maximum de puissance en sortie ? Que vaudront alors les gains en tension, en courant et en puissance ?

**Rép** :  $A_u = 16.67$ ,  $A_i = 6.67$ ,  $A_p = 111.1$ ,  $A_u = 10$ ,  $A_i = 20$ ,  $A_p = 200$ 

Amp 5 : Considérant les amplificateurs de tension et à transconductance, dessinez leur schéma et donnez les équivalences paramétriques.

Amp 6 : On considère deux amplicateurs mis en cascade et caractérisés par

A<sub>1</sub>: 
$$
R_{in} = 1 \text{ M}\Omega
$$
,  $A_{uo} = 20 \text{ V/V}$ ,  $R_{out} = 500 \Omega$   
A<sub>2</sub>:  $R_{in} = 1.5 \text{ k}\Omega$   $G_{mo} = 0.02 \text{ A/V}$ ,  $R_{out} = 100 \Omega$ 

Les valeurs de  $A_{uo}$  et  $G_{mo}$  vous paraissent-elles raisonnables ? Calculez les gains en tension et en courant  $A_u,\,A_i$  lorsque  $R_L=100\,\Omega$ . Comment expliquez-vous un tel gain en courant ?

**Rép**:  $A_u = 15 \text{ [V/V]}, A_i = 150'000 \text{ [A/A]}$ 

Amp 7 : Reprenant les amplicateurs de l'exercice précédent, quel est l'amplicateur de tension équivalent à la mise en cascade de  $A_1$  et  $A_2$ ? Idem pour la mise en cascade de  $A_2$  et  $A_1$ ? Laquelle des deux situations vous paraît-elle préférable lorsque  $R_g = 1 \,\text{k}\Omega$  et  $R_L = 100 \Omega$  ?

$$
Rép : 1) Rin = 1 MΩ, Auo = 30 [V/V], Rout = 100 Ω
$$
  
2) R<sub>in</sub> = 1.5 kΩ, A<sub>uo</sub> = 40 [V/V], R<sub>out</sub> = 500 Ω

Amp 8 : Deux amplificateurs caractérisés par

$$
A_1: R_{in} = 1 \text{k}\Omega, R_{out} = 50 \Omega \quad A_{uo} = 3 \text{ [V/V]}
$$

$$
A_2: R_{in} = 10 \text{k}\Omega, R_{out} = 2 \text{k}\Omega \quad A_{uo} = 10 \text{ [V/V]}
$$

sont utilisés pour amplifier le signal fourni par un générateur  $\{U_g = 10 \text{ mV}, R_g = 2 \text{ k}\Omega\}$ avant de l'appliquer à une charge  $R_L = 100 \Omega$ .

- 1. Dans quel ordre placez-vous les amplicateurs pour obtenir le maximum de tension en sortie ?
- 2. Dessinez le schéma de l'ensemble "source-amplificateurs-charge".
- 3. Calculez les gains  $A_{uo}$ ,  $A_{io}$  de l'amplificateur équivalent.
- 4. Calculez la tension de sortie et le gain en puissance.  $\mathbf{R\acute{e}p}$  :  $U_L = 55.5 \,\mathrm{mV}, A_P = 4444 \,|\mathrm{W/W}|$

Amp 9 : Considérant l'amplificateur différentiel de la figure 1.17 caractérisé par

 $R_{in} = 10 \text{ k}\Omega$   $A_{u01} = -A_{u02} = +10 \text{ [V/V]}$   $R_1 = 100 \Omega$ ,  $R_2 = 99 \Omega$ 

avec  $U_{11} = 3.0 \text{ V}, U_{12} = 3.2 \text{ V}$ :

1. Calculez littéralement la tension de sortie ; écrivez-la sous la forme

$$
U_2 = A_{u1} U_{11} + A_{u2} U_{12}
$$

Tirez-en les gains  $A_{u1}$  et  $A_{u2}$ . Que valent-ils ?

- 2. Calculez la tension et la résistance de sortie.
- 3. Que valent les tensions d'entrée en modes diérentiel et commun ainsi que les gains en modes diérentiel et commun ?
- 4. Calculez les tensions de sortie dues, respectivement, aux modes diérentiel et commun. Quelle est l'erreur introduite par cet amplicateur imparfait ?
- 5. Que vaut le taux de réjection de l'amplicateur ?
- 6. Que faudrait-il faire pour que cet amplificateur différentiel soit parfait?

Amp 10 : Dans l'exercice précédent, on a admis que les tensions d'entrée provenaient d'un capteur parfait sans résistance interne. En réalité, le capteur fournit les tensions à vide  $U_{g1} = 3.0$  V et  $U_{g2} = 3.2$  V au travers des résistances internes  $R_{g1} = 1 \text{ k}\Omega$  et  $R_{g2} = 1.2 \text{ k}\Omega$ .

- 1. Dessinez le circuit équivalent aux deux générateurs d'entrée chargés par l'amplicateur puis calculez les tensions d'entrée de l'amplificateur  $U_{11}$ et  $U_{12}$ .
- 2. Que valent les deux tensions de sortie  $U_{2,dm}$ ,  $U_{2,cm}$ ?
- 3. Concluez.

#### 1. Circuits linéaires et amplicateurs

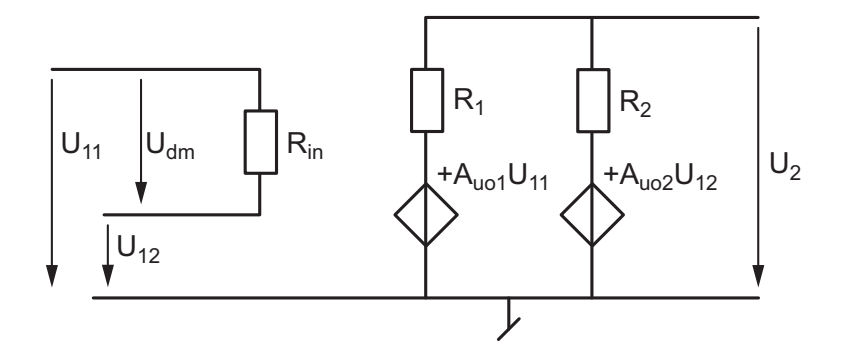

Figure 1.17.: Exercice Amp 9

Amp 11 : Pour les deux amplificateurs de la figure 1.18, calculez les résistances d'entrée et de sortie ainsi que le gain en tension définis par

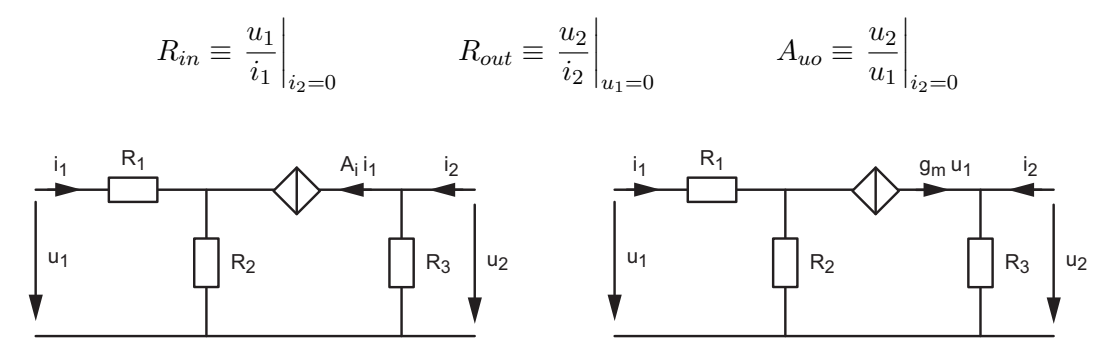

Figure 1.18.: Exercice Amp 11

CP 1 : Pour chacune des réponses fréquentielles ci-après, tracez avec soin les diagrammes de Bode d'amplitude et de phase.

$$
H_1(j\omega) = \frac{1}{1 + j\omega/10^3}
$$

$$
H_2(j\omega) = \frac{j\omega/10^2}{1 + j\omega/10^3}
$$

$$
H_3(j\omega) = \frac{1 + j\omega/10^2}{1 + j\omega/10^3}
$$

$$
H_4(j\omega) = \frac{1 + j\omega/10^3}{1 + j\omega/10^2}
$$

$$
H_5(j\omega) = \frac{1 + j\omega/10^2}{j\omega/10^2(1 + j\omega/10^3)}
$$

$$
H_6(j\omega) = 10 \frac{1 + j\omega/10^2}{j\omega/10^3(1 + j\omega/10^3)}
$$

**CP 2** : Considérant que l'on applique à l'instant  $t = 0$  un saut de tension d'amplitude  $10$  V à chacun des quatre circuits de la figure 1.19, on demande

- 1. Que valent  $u_2(t=0_+)$  et  $u_2(t\to\infty)$ ?
- 2. Quelle est la constante de temps de chaque circuit ?
- 3. Esquissez avec soin chaque réponse indicielle sachant que les éléments R, C ont les valeurs suivantes  $C = 1\mu\text{F}$ ,  $R_1 = 1\text{k}\Omega$ ,  $R_2 = 2\text{k}\Omega$ ,  $R_3 = 3\text{k}\Omega$ ,  $R_4 = 4\text{k}\Omega$ .

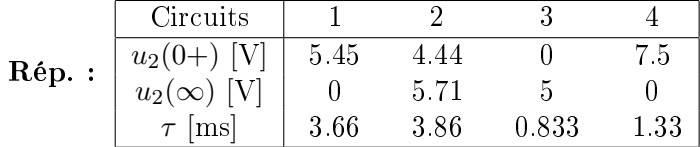

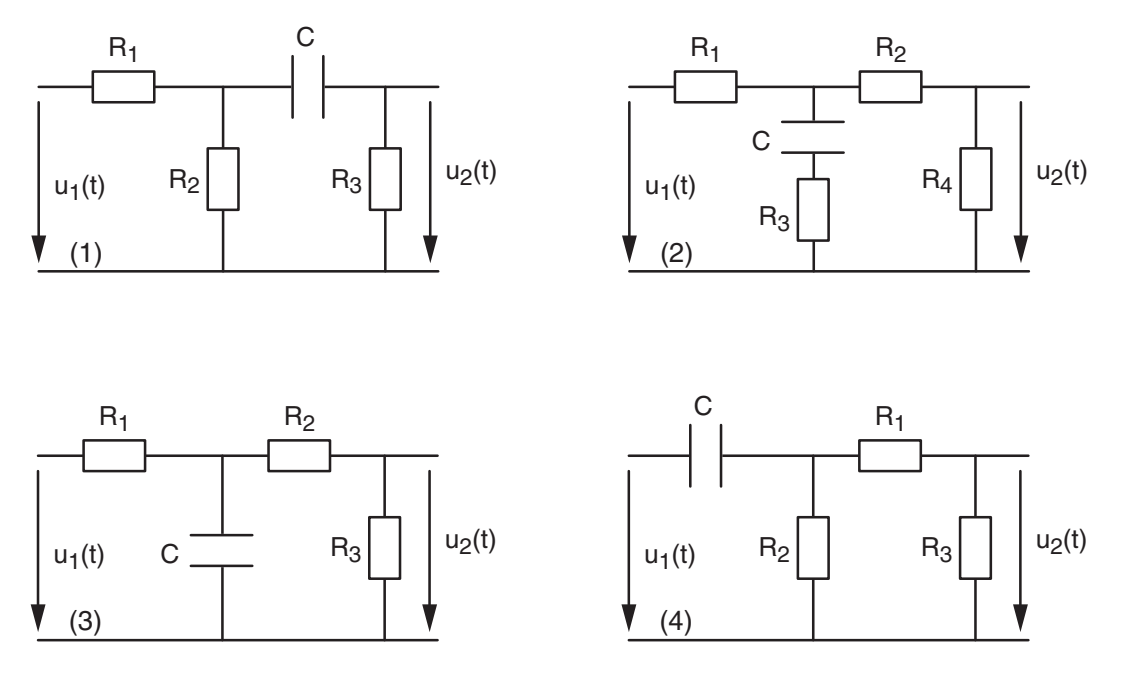

Figure 1.19.: Circuits d'ordre 1 : Ex. CP2, CP5 et Qp4

**CP 3** : On applique un signal carré d'amplitude  $\pm 10 V$  et de période  $T = 10$  ms à un filtre d'ordre 1 caractérisé par  $R = 1 \text{ k}\Omega$  et  $C = 1 \mu \text{F}$ . Esquissez avec soin sur un même diagramme les tensions  $u_1(t)$  et  $u_2(t)$  du filtre passe-bas RC. Faites de même pour un filtre passe-haut CR.

**CP 4** : Répétez l'exercice précédent en considérant un signal carré de période  $T = 1$  ms.

CP 5 : Considérant chacun des circuits de la figure 1.19 :

- 1. Que valent  $H(\omega = 0)$  et  $H(\omega \to \infty)$  si  $R_1 = R_2 = 10 \text{ k}\Omega$  et  $R_3 = R_4 = 1 \text{ k}\Omega$ ?
- 2. Sur la base de ces réponses, esquissez  $H_{dB}$ .
- 3. Quelle est la fonction remplie par chaque circuit ?
- 4. Admettant  $C = 100$  nF, que vaut la pulsation caractéristique du dénominateur de la réponse fréquentielle ?

**CP 6** : Une sonde de mesure (atténuation  $1/10$ ) associée à l'impédance d'entrée d'un oscilloscope constitue le circuit à la figure 1.20. On demande :

- 1. Que valent  $H(0)$  et  $H(\infty)$ ?
- 2. Calculez  $R_1$  pour que la réponse fréquentielle en continu vaille  $1/10$ .
- 3. Calculez  $C_1$  pour que la réponse fréquentielle en THF vaille  $1/10$ .
- 4. Calculez la fonction de transfert  $H(j\omega)$  de l'ensemble et écrivez-la sous forme canonique.
- 5. Que devient  $H(j\omega)$  si les conditions 2 et 3 sont remplies ? Analysez ce résultat.

1. Circuits linéaires et amplicateurs

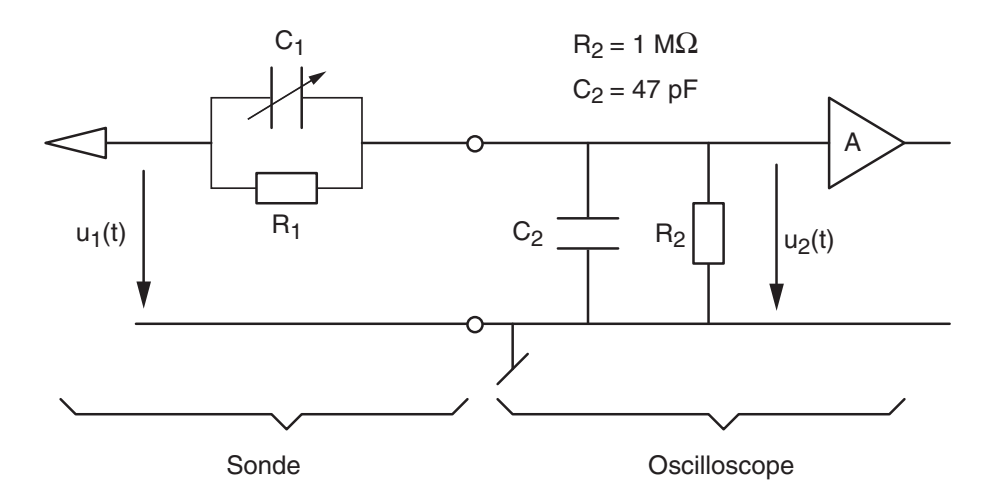

Figure 1.20.: Sonde d'oscilloscope : Ex. CP6

6. Esquissez le diagramme de Bode lorsque

i)  $C_1 = 25 \text{ pF}, \quad ii) C_1 = 100 \text{ pF}$ 

Expliquez ce qui se passe dans chacune de ces deux situations.

- 7. Calculez l'impédance vue par le circuit mesuré lorsque la sonde est correctement réglée.
- 8. Dessinez le schéma équivalent de cette impédance ; quel est l'intérêt d'utiliser une sonde d'oscilloscope ?

 $Qp\ 1$  : Calculez la matrice impédance du circuit (a) de la figure 1.21 sachant que  $R_n = n k\Omega$ . Calculez sa matrice admittance et les valeurs des résistances  $R_{A,B,C}$  de sa transformation en un schéma triangle.

Rép. :  $R_A = \frac{11}{2}$  $\frac{11}{2} k\Omega$ ,  $R_B = \frac{11}{1}$  $\frac{11}{1}k\Omega$ ,  $R_C = \frac{11}{3}$  $\frac{11}{3}$  k $\Omega$ 

**Qp 2** : Sachant que  $R_n = n k\Omega$ , calculez la matrice de transmission du circuit (b) de la figure 1.21 et montrez que son gain vaut  $16/99$ .

**Qp 3** : Dessinez le schéma de la mise en cascade d'un circuit  $R_1C_1$  (passe-bas) et d'un circuit  $C_2R_2$  (passe-haut) puis calculez les matrices de transmission. Calculez la fonction de transfert du circuit dans le cas particulier où  $R_1 = R_2 = R$  et  $C_1 = C_2 = C$ .

 $Qp 4:$  Pour chacun des circuits de la figure 1.19, on demande :

- 1. Que valent  $H(0)$  et  $H(\infty)$ ?
- 2. A l'aide des matrices de transfert, calculez littéralement la réponse fréquentielle  $H(j\omega)$  et écrivez-la sous forme canonique.
- 3. Vérifiez que pour  $\omega = 0$  et  $\omega \to \infty$  vous retrouvez bien les valeurs calculées au point 1.
- 4. Que valent les pulsations caractéristiques ?

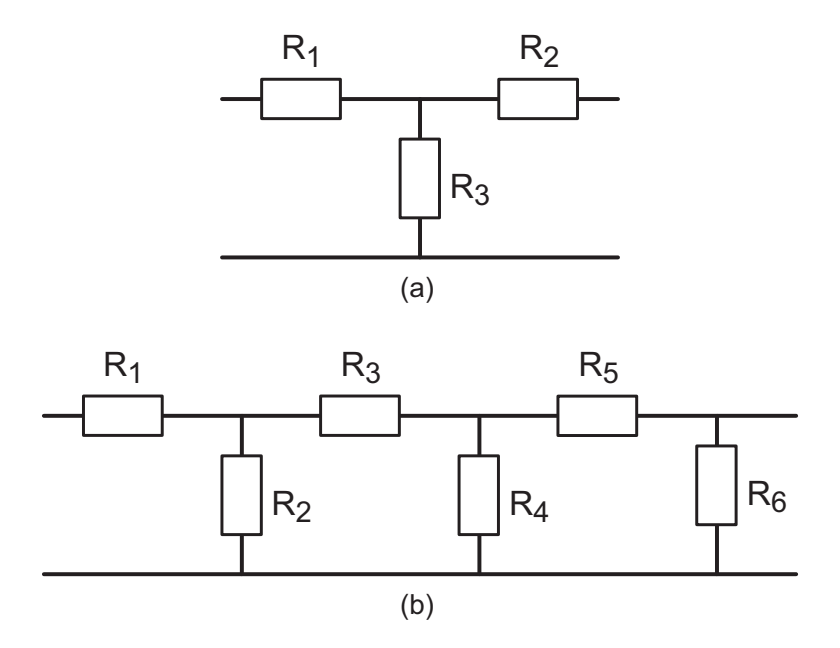

Figure 1.21.: Quadripôles résistifs : Ex. Qp1 et Qp2

- Qp 5 : Considérant le circuit présenté à la figure 1.22, on demande :
	- 1. Que valent  $H(0)$  et  $H(\infty)$ ?
	- 2. Esquissez le diagramme de Bode.
	- 3. À l'aide des matrices de transfert, calculez littéralement l'atténuation  $A(j\omega)$ .
	- 4. Écrivez-la sous forme canonique.
	- 5. Donnez  $H(j\omega)$  et vérifiez que pour  $\omega = 0$  et  $\omega \to \infty$  vous retrouvez bien les valeurs calculées au point 1.
	- 6. Que valent les pulsations caractéristiques ?
	- 7. Tenant compte des valeurs numériques suivantes

$$
R_1 = 10 k\Omega \quad R_2 = 0.1 k\Omega \quad R_3 = 20 k\Omega \quad R_4 = 30 k\Omega \quad L = 1 mH
$$

tracez avec soin le diagramme de Bode.

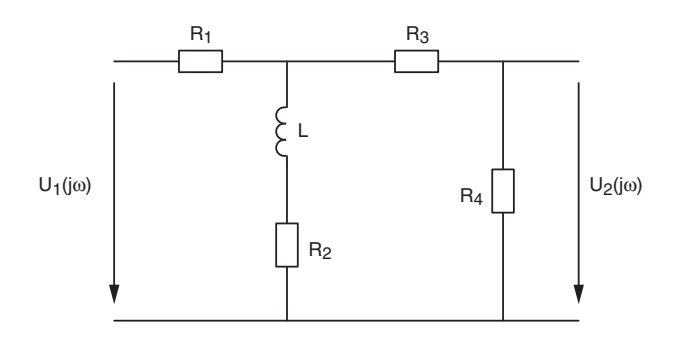

Figure 1.22.: Exercice Qp5

## 2.1. Description d'une jonction semi-conductrice

On sait que l'atome de silicium possède quatre électrons de valence sur sa couche périphérique. Comme ceux-ci ne sont pas libres de circuler, le silicium, contrairement au cuivre, n'est pas conducteur à très basse température. On peut cependant modier sa conductivité en y apportant une très faible quantité d'atomes accepteurs d'électrons (Bore avec trois électrons périphériques) ou d'atomes donneurs d'électrons (Arsenic avec cinq électrons périphériques). Ce faisant, on crée un matériau semi-conducteur.

Les diodes sont réalisées par la juxtaposition de deux types de semi-conducteurs sur la structure d'un cristal de silicium extrêmement pur (figure 2.1). En injectant d'un côté du cristal des atomes accepteurs d'électrons et de l'autre des atomes donneurs d'électrons, on réalise une jonction semi-conductrice possédant d'une part des porteurs de charge positifs (semi-conducteur de type p) et d'autre part des porteurs de charge négatifs (semiconducteur de type n).

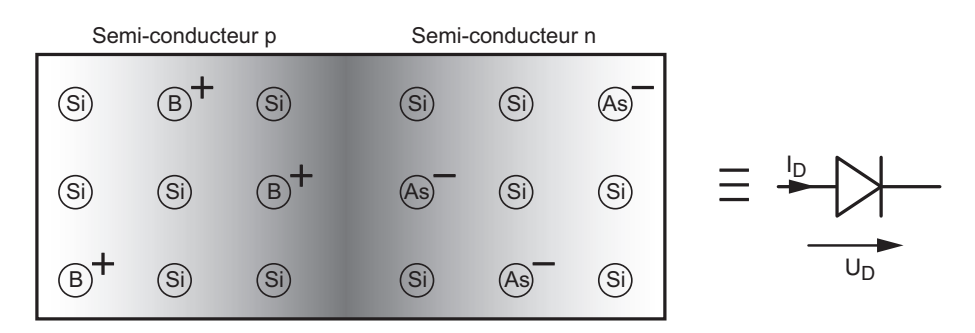

Figure 2.1.: Jonction semi-conductrice

Ces porteurs de charge peuvent être considérés comme des charges libres de se déplacer dans le cristal de silicium. La variation locale de densité, appelée gradient des charges, fait que celles-ci auront naturellement tendance à se déplacer vers la zone de densité moindre : c'est le phénomène de diffusion. Cependant, en se déplaçant, ces charges négatives et positives créent un champ électrique qui arrête leur progression. À ce champ électrique correspond une diérence de tension que l'on désigne sous le nom de barrière de potentiel.

On peut agir sur cette barrière de potentiel en appliquant une tension extérieure. Si un potentiel négatif est appliqué du côté n, on abaisse la barrière de potentiel et facilite la circulation des porteurs de charge. Dans le cas contraire, en appliquant un potentiel positif du côté n, on renforce la barrière de potentiel et bloque la circulation des porteurs de charge.

La diode est donc un élément semi-conducteur qui laisse facilement circuler le courant dans un sens (polarisation directe) et le bloque complètement ou presque en polarisation inverse. Son symbole est représenté à la figure 2.1.

En physique des semi-conducteurs, on montre que le courant circulant dans une diode est décrit par l'équation suivante

$$
I_D = I_S \left( \exp\left(\frac{U_D}{nV_T}\right) - 1 \right) \tag{2.1}
$$

dont les paramètres physiques sont :

-  $V_T$ , le potentiel thermique équivalent à l'énergie thermique kT des porteurs de charge q

$$
V_T = \frac{kT}{q} \simeq 26 \,\text{mV} \circledcirc T = 300 \text{K}
$$
\n
$$
(2.2)
$$

où  $k$  est la constante de Boltzmann (1.38·10<sup>−23</sup> J/<sup>o</sup>K) et  $q$  la charge électrique élémentaire  $(1.6 \cdot 10^{-19} \,\mathrm{C})$  ;

- $I_S$ , le courant de saturation inverse de la jonction (ordre de grandeur : quelques dixièmes de nA) ;
- $n = n$ , le facteur technologique dépendant du type de diode et de la manière dont elle est fabriquée ; il est généralement compris entre 1.3 et 2 pour les diodes et vaut pratiquement 1 pour les transistors bipolaires.

La valeur de  $I<sub>S</sub>$  se mesure en polarisant négativement la diode avec une tension légèrement négative ( $\simeq -1$  V). L'exponentielle de l'équation (2.1) devient alors négligeable par rapport à 1 et on obtient  $I_D \simeq -I_S$ . Ce courant inverse est suffisamment petit (de l'ordre du nA) pour qu'on puisse l'admettre nul et considérer que la diode ne conduit pas en polarisation inverse.

## 2.2. Caractéristique d'une diode

Comme on vient de le voir, la diode en polarisation inverse ne laisse circuler qu'un très faible courant que l'on admet nul :

$$
I_D = -I_S \simeq 0 \quad \text{si} \quad U_D < -0.3 \text{ V} \tag{2.3}
$$

Si la tension négative devient trop grande, le champ électrique devient si fort qu'il peut arracher des électrons du cristal semi-conducteur et causer par effet d'avalanche le claquage de la jonction et sa destruction. Les tensions de claquage des diodes redresseuses s'élèvent à plusieurs centaines de volts.

En polarisation directe, le courant croît exponentiellement avec la tension. En effet, lorsque la tension appliquée est suffisamment positive  $(U_D > 0.3 V)$ , l'exponentielle de l'équation (2.1) est bien supérieure à 1 et il vient

$$
I_D = I_S \exp\left(\frac{U_D}{nV_T}\right) \quad \text{si} \quad U_D > +0.3 \text{ V}
$$
\n
$$
(2.4)
$$

La caractéristique d'une diode semi-conductrice est illustrée par les courbes de la figure 2.2. Afin de bien mettre en évidence la dépendance du courant par rapport à la tension appliquée, des échelles différentes ont été utilisées. On notera en particulier (figure  $2.2 \text{ c et d}$ ) que l'allure de la caractéristique est pratiquement la même pour des courants faibles ou élevés; seule la tension a changé en passant d'environ 0.6 V pour  $I_D = 1 \text{ mA}$  à environ 0.8 V pour  $I_D = 100 \text{ mA}$ .

La connaissance de cette caractéristique non linéaire, fondamentale pour décrire le comportement des diodes, ne nous permet malheureusement pas de résoudre analytiquement

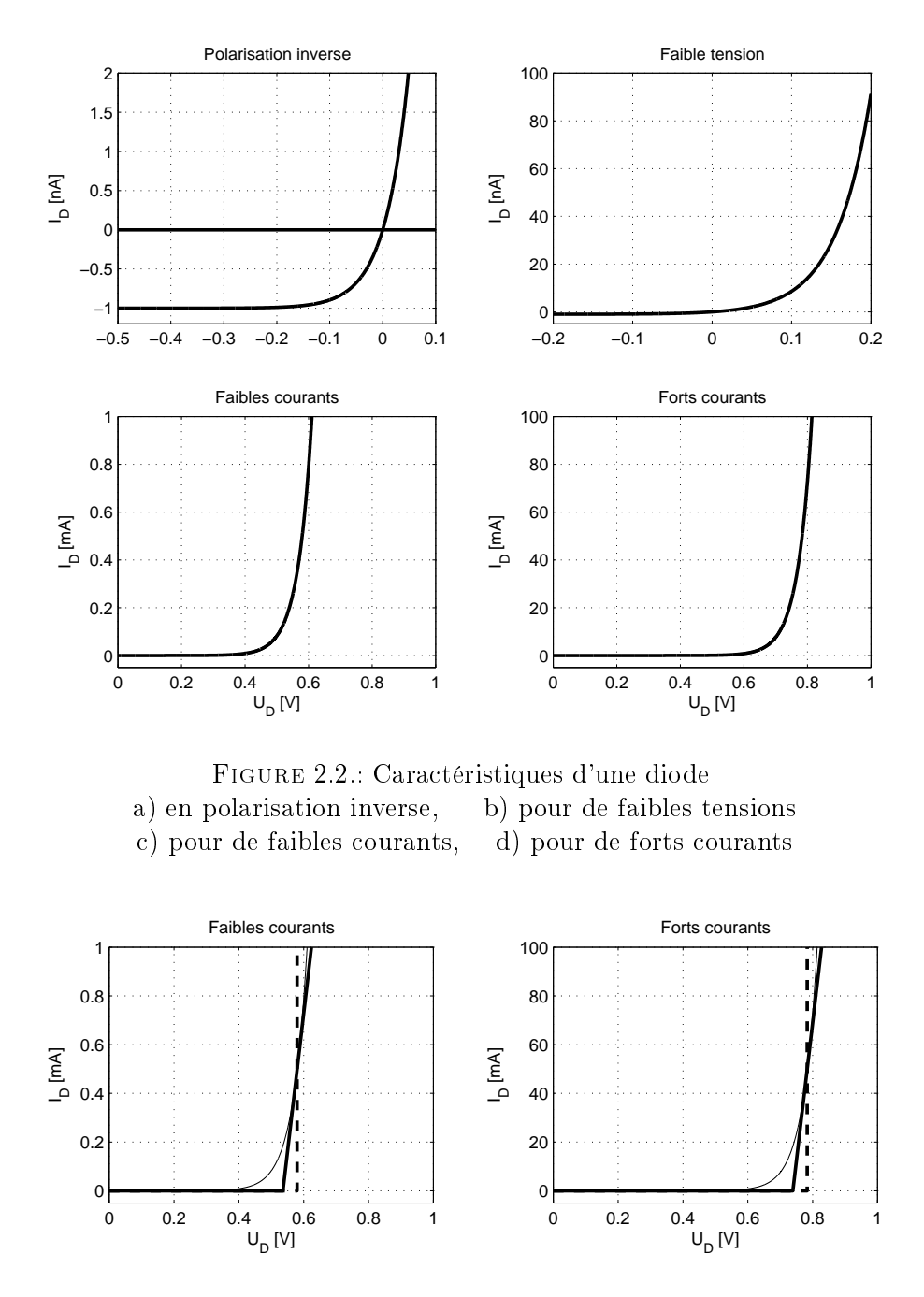

Figure 2.3.: Modélisation par des fonctions d'ordre 0 et d'ordre 1

un circuit comprenant simplement un générateur, une résistance et une diode (figure 2.4a). Les équations décrivant ce circuit sont en effet non linéaires et ne peuvent pas être résolues analytiquement

$$
U_g = R I_D + U_D \quad \text{avec} \quad U_D = n V_T \ln\left(\frac{I_D}{I_S} + 1\right)
$$

Seule la donnée de modèles linéaires approchant aussi bien que possible la caractéristique de la diode permet de calculer le courant circulant dans le circuit.

## 2.3. Modèles linéaires d'une diode

En observant la caractéristique d'une diode (figure 2.3), on constate que le courant augmente fortement à partir d'un seuil de tension alors que la tension change relativement peu. On a en effet  $U_D \simeq 0.6 \,\text{V}$  pour  $I_D \simeq 1 \,\text{mA}$  et  $U_D \simeq 0.8 \,\text{V}$  pour  $I_D \simeq 100 \,\text{mA}$ . On peut ainsi, dans une première approximation, considérer que cette tension est constante et qu'elle vaut

$$
U_D = V_j \simeq 0.6 \text{ a } 0.8 \text{ V} \tag{2.5}
$$

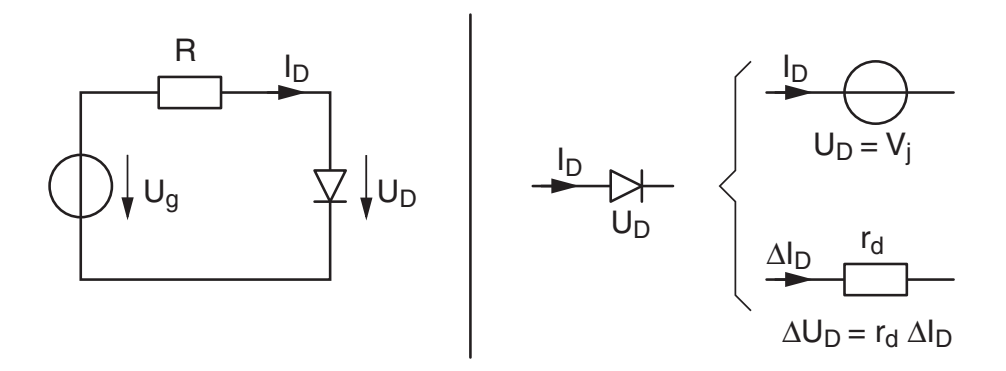

Figure 2.4.: Circuit à diode avec ses modèles d'ordre 0 et d'ordre 1

Avec ce modèle d'ordre 0, la diode est remplacée par une simple source de tension et le courant qui parcourt le circuit de la figure 2.4a vaut

$$
I_D = \frac{U_g - V_j}{R} \tag{2.6}
$$

Dans le cas où l'on considère de légères variations de la tension  $U_D$  appliquée à la diode autour de  $V_j$ , on peut améliorer le modèle en tenant compte de la pente de la caractéristique

$$
\left. \frac{dI_D}{dU_D} \right|_{U_D = V_j} = \left. \frac{d\left(I_S \, e^{U_D/(nV_T)}\right)}{dU_D} \right|_{U_D = V_j} = \frac{I_D}{nV_T} \tag{2.7}
$$

On constate alors que cette pente est l'inverse d'une résistance différentielle  $r_d$  qui relie les variations de la tension  $U_D$  à celles du courant  $I_D$ 

$$
r_d \equiv \frac{\Delta U_D}{\Delta I_D} = \frac{nV_T}{I_D} \tag{2.8}
$$

Faisant cela, on a remplacé la fonction exponentielle de la diode par une droite tangente au point de fonctionnement que l'on a calculé avec le modèle d'ordre 0. Le modèle ainsi obtenu est dit d'ordre 1 et il permet de décrire la variation de la tension autour de  $V_i$ 

$$
\Delta U_D = r_d \, \Delta I_D \tag{2.9}
$$

#### 2.3.1. Exemple de calcul d'un circuit

Considérons le circuit de la figure 2.4a avec  $U_g = 5 \text{ V}$ ,  $R = 100 \Omega$ . Le calcul ne peut se faire que sur la base du modèle d'ordre 0 car la résistance différentielle dépend du courant  $I_D$  inconnu. Admettant  $V_j = 0.7 \text{ V}$ , on obtient alors

$$
I_D = \frac{U_g - V_j}{R} = \frac{5\,\mathrm{V} - 0.7\,\mathrm{V}}{100\,\Omega} = 43\,\mathrm{mA}
$$

Connaissant le point de fonctionnement de la diode et admettant  $n = 1.7$ , on peut ensuite calculer la résistance diérentielle

$$
r_d = \frac{nV_T}{I_D} = \frac{1.7 \cdot 26 \text{ mV}}{43 \text{ mA}} \simeq 1 \Omega
$$

qui, dans le cas présent, est négligeable par rapport à la résistance  $R$  du circuit. Le fait que  $r_d$  soit très petit par rapport à R permet de justifier a posteriori l'utilisation du modèle d'ordre 0.

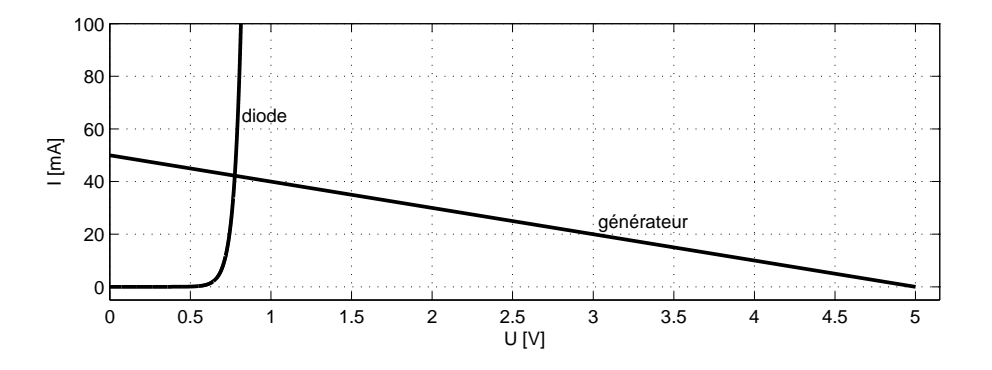

Figure 2.5.: Caractéristiques de la diode et du générateur

Remarque Une solution plus précise peut être trouvée numériquement en recherchant l'intersection entre la droite de charge du générateur

$$
U_D = U_g - R I_D \tag{2.10}
$$

et la caractéristique de la diode

$$
I_D = I_S \exp\left(\frac{U_D}{nV_T}\right) \tag{2.11}
$$

Une illustration en est donnée dans la figure 2.5. On obtient alors

$$
U_D = 0.77\,\mathrm{V}, \quad I_D = 42\,\mathrm{mA}
$$

On voit ainsi que, dans le cas présent, l'imprécision causée par le modèle d'ordre 0 est de  $-9\%$  pour la tension  $U_D$  et  $+2\%$  pour le courant du circuit.

### 2.3.2. Caractéristique d'une diode Zener

Une diode Zener est fabriquée de manière à ce que sa tension de conduction inverse se situe à un niveau de tension connu et que sa pente soit aussi forte que possible. La figure 2.6 montre la caractéristique d'une telle diode dont la tension se seuil se situe, dans le cas présent, aux environs de 6 V. On y trouve également son symbole et son modèle linéaire d'ordre 1.

Les diodes Zener sont utilisées dans le but d'avoir une tension variant peu avec le courant ; on s'approche ainsi d'un générateur de tension continue.

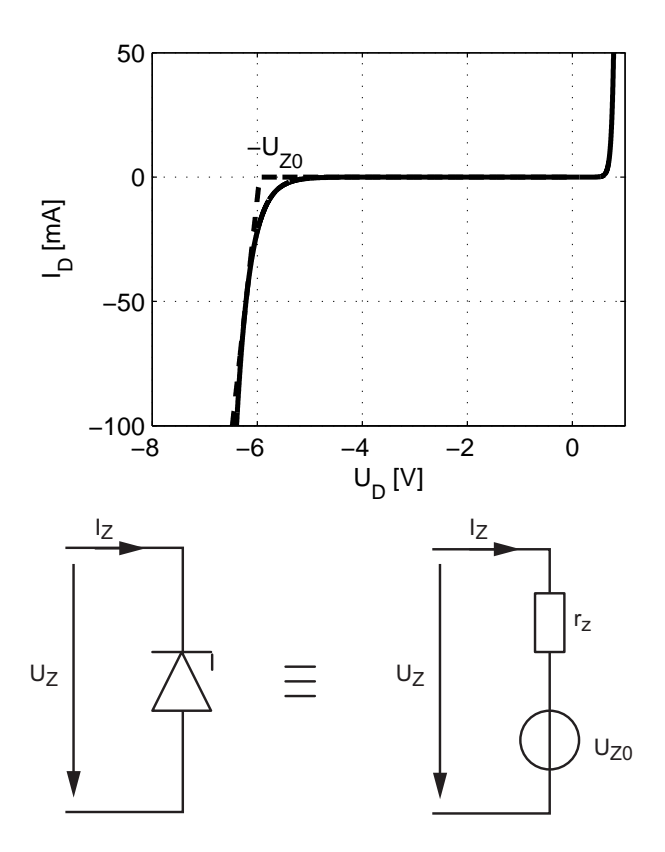

Figure 2.6.: Caractéristiques d'une diode Zener avec son symbole et son modèle

Comme une diode Zener est utilisée pour travailler en polarisation inverse, sa tension et son courant sont généralement considérés positivement :

$$
U_Z = -U_D, \quad I_Z = -I_D \tag{2.12}
$$

Sa caractéristique non linéaire est également modélisée par un modèle linéaire d'ordre 1 dont les paramètres sont la tension de seuil  $U_{Z0}$  et la résistance différentielle  $r_z$ . La tension aux bornes de la diode se calcule alors aisément puisque l'on a

$$
U_Z = U_{Z0} + r_z I_Z \t\t(2.13)
$$

Les fiches techniques des constructeurs fournissent, pour un point de fonctionnement donné, les valeurs moyennes de la tension  $U_Z$  et de la résistance différentielle  $r_z$  mesurée à une fréquence donnée. Par exemple,

$$
U_Z = 6.2 \text{ V} \ @ \ I_Z = 50 \text{ mA}, \qquad r_z = 4 \text{ }\Omega \ @ \ f = 1 \text{ kHz}
$$

Le modèle d'ordre 1 est ainsi complètement déterminé puisque la tension de seuil se calcule simplement avec

$$
U_{Z0} = U_Z - r_z I_Z \tag{2.14}
$$

Ce qui donne pour l'exemple considéré

$$
U_{Z0} = 6.2 - 4 \cdot 0.05 = 6.0 \,\mathrm{V}
$$

## 2.4. Conformateurs à diodes

Les diodes sont souvent utilisées pour créer des caractéristiques non linéaires permettant de modifier la forme des signaux. Deux exemples sont présentés dans la figure 2.7.

Dans le premier circuit les diodes ne conduisent que si la tension d'entrée dépassent les seuils de Zener augmentés de la tension de seuil  $V_j$  de la diode normale. Ce qui donne

$$
U_2 = \begin{cases} -9\,\text{V} & \text{si} \\ U_1 & \text{si} \\ +6\,\text{V} & \text{si} \end{cases} \quad \begin{aligned} U_1 < -9\,\text{V} \\ -9\,\text{V} < U_1 \le +6\,\text{V} \\ U_1 > +6\,\text{V} \end{aligned}
$$

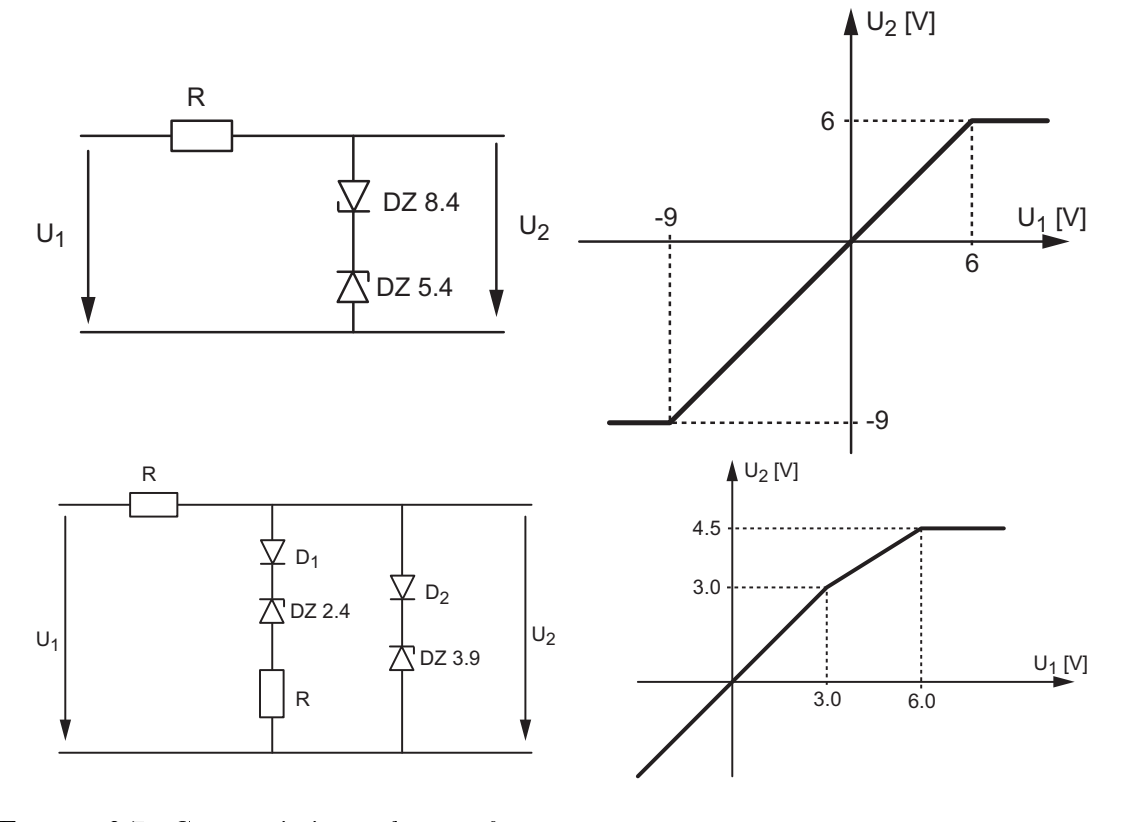

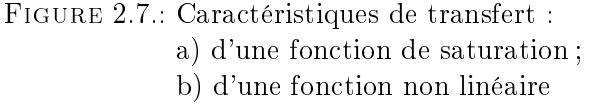

Dans le deuxième circuit, on voit immédiatement qu'aucune diode ne conduit si la tension d'entrée est négative. De plus, il faut que  $U_1$  augmente au delà de  $(0.6 V+2.4 V)$  pour que la première branche conduise. Une fois ce premier seuil passé, la pente du signal de

sortie est dictée par le diviseur résistif qui vaut  $1/2$ . Enfin, la tension de sortie est limitée à (0.6 V+3.9 V) par la dernière branche du circuit. On a donc

$$
U_2 = \begin{cases} U_1 & \text{si} & U_1 < +3 \text{ V} \\ \frac{1}{2}U_1 + 1.5 \text{ V} & \text{si} & +3 \text{ V} \le U_1 \le +6 \text{ V} \\ +4.5 \text{ V} & \text{si} & U_1 > +6 \text{ V} \end{cases}
$$

## 2.5. Circuits redresseurs

Une application courante de la diode est le redressement de tensions sinusoïdales dans le but de réaliser une conversion AC-DC. Dans la plupart des cas, la tension sinusoïdale à redresser est obtenue en utilisant le réseau électrique 240V / 50Hz et un transformateur servant à abaisser la tension sinusoïdale au niveau désiré.

Le redressement peut être à simple ou à double alternance. Dans ce dernier cas on fait souvent usage de ponts à diodes (figure 2.8a). Pendant les alternances positives, les diodes  $D_1$  et  $D_2$  conduisent alors que les diodes  $D_3$  et  $D_4$  sont bloquées. Pour les alternances négatives, seules les diodes  $D_3$  et  $D_4$  laissent circuler le courant. On notera que cette conduction alternée permet d'avoir un courant toujours positif dans la résistance de charge.

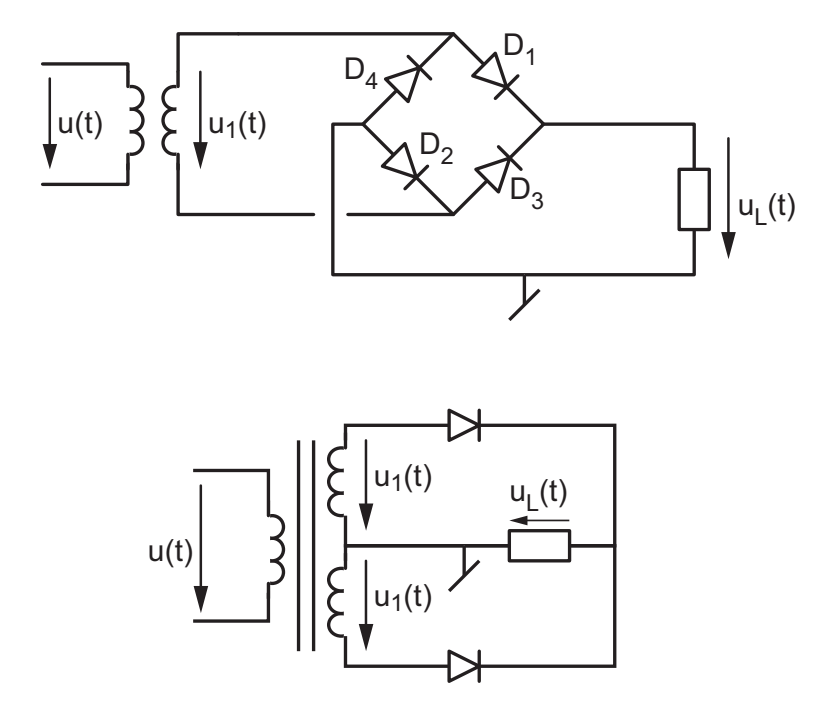

Figure 2.8.: Redresseurs double-alternance avec

- a) un pont de Graetz
- b) un transformateur à point milieu

Dans le cas où la chute de tension causée par les deux diodes conductrices est prohibitive, on peut utiliser un transformateur à double enroulement (figure 2.8b) qui fait circuler le courant dans une seule diode à la fois.

Dans ces deux cas, la tension aux bornes de la charge est une tension sinusoïdale redressée diminuée de la chute de tension dans les diodes redresseuses (figure 2.9). On montre

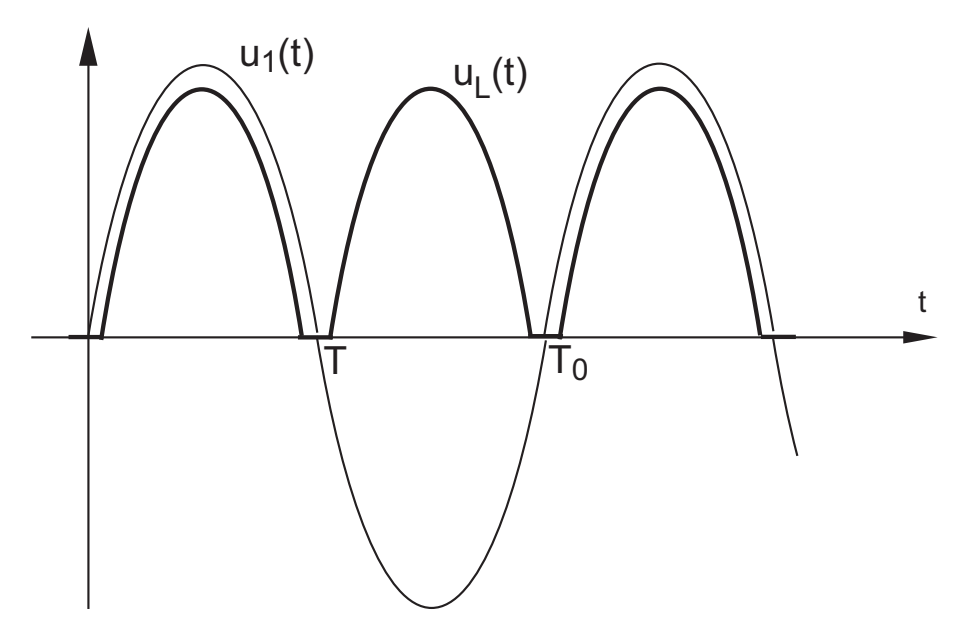

Figure 2.9.: Tensions dans un circuit redresseur double-alternance

aisément que la composante continue vaut suivant le circuit redresseur utilisé

$$
U_{DC} \equiv \frac{1}{T} \int_0^T u_L(t) \, dt \simeq \frac{2}{\pi} \left( \hat{U}_1 - 2V_j \right) \tag{2.15}
$$

$$
U_{DC} \equiv \frac{1}{T} \int_0^T u_L(t) \, dt \simeq \frac{2}{\pi} \left( \hat{U_1} - V_j \right) \tag{2.16}
$$

# 2.6. Redresseur avec condensateur de filtrage

Pour éviter que la tension sinusoïdale redressée descende vers 0 V, on peut stocker des charges électriques en provenance du redresseur dans un condensateur C pendant une fraction  $\Delta t$  de la période (les diodes sont alors conductrices). Elles seront ensuite restituées à la charge  $R_L$  pendant le temps restant où les diodes sont bloquées (figure 2.10).

Lorsque la tension sinusoïdale est supérieure à la tension de la capacité (pendant  $\Delta t$ ), celle-ci se charge rapidement à travers les diodes. Sa décharge ne peut se faire qu'à travers la résistance de charge  $R_L$  puisque les diodes bloquent le courant vers la source de tension  $u_1(t)$ .

Si l'on veut obtenir aux bornes de la capacité C, et donc aux bornes de la charge  $R_L$ , une tension  $u_L(t)$  qui varie peu, il est nécessaire de décharger lentement la capacité à travers  $R_L$ . C'est la raison pour laquelle la valeur de la capacité est généralement élevée de manière à ce que la constante de temps  $CR_L$  soit sensiblement plus grande que la période du réseau  $T_0 = 2T$ .

On obtient ainsi une tension  $u<sub>L</sub>(t)$  composée d'une tension continue  $U<sub>L,DC</sub>$  à laquelle se superpose une tension variable  $u_{L,ac}(t)$ . Du point de vue de la charge, tout se passe comme si elle avait affaire à un générateur de tension continue avec une ondulation résiduelle.

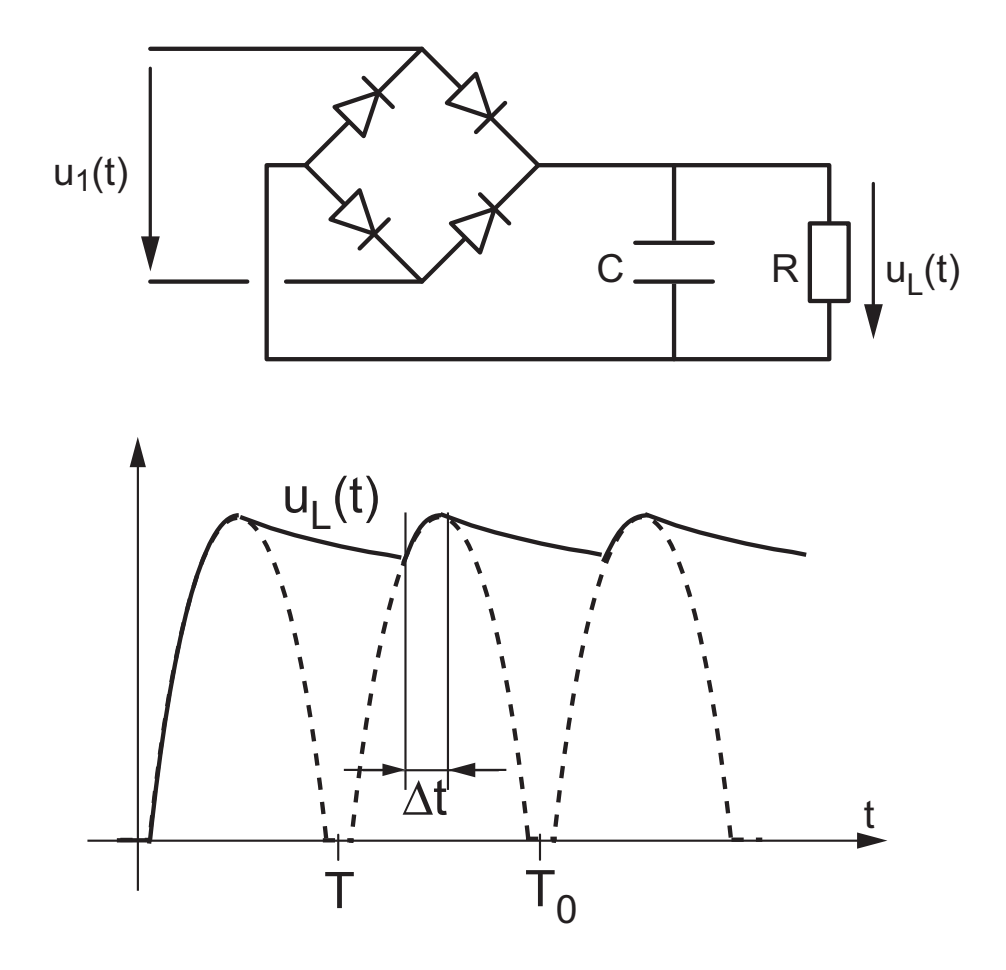

FIGURE 2.10.: Redresseur avec condensateur de filtrage

#### 2.6.1. Hypothèse

Le calcul de la tension résiduelle est simple si l'on connaît le temps ∆t pendant lequel le pont redresseur conduit et charge la capacité. Malheureusement, il est difficile d'évaluer ce temps de conduction. On doit donc se contenter d'en prendre une estimation raisonnable basée sur l'expérience

$$
\Delta t \simeq 0.2 \, T = 0.1 \, T_0 \tag{2.17}
$$

Puisque ∆t représente la durée de charge de la capacité, il est bien évident que le temps pendant lequel celle-ci se décharge vaut

$$
t_{dech} = T - \Delta t \simeq 0.8 T = 0.4 T_0 \tag{2.18}
$$

#### 2.6.2. Tensions continue et résiduelle

Se souvenant de la loi de la décharge d'une capacité

$$
u_C(t) = U_0 \exp\left(-\frac{t}{\tau}\right)
$$

et observant que l'on a

$$
U_0 = U_{C,max} = \sqrt{2} U_{1,eff} - 2 V_j, \quad \tau = C R \tag{2.19}
$$

on peut calculer la tension minimum qu'atteindra la capacité après le temps de décharge  $t_{dech} = 0.4 T_0$ :

$$
U_{C,min} = U_{C,max} \exp\left(-\frac{t_{dech}}{C R}\right)
$$

La variation de tension sur la capacité vaut donc

$$
\Delta U_C = U_{C,max} - U_{C,min} = U_{C,max} \left( 1 - \exp\left( -\frac{t_{dech}}{C R} \right) \right)
$$
 (2.20)

Ceci nous permet de calculer l'amplitude de l'ondulation

$$
U_{ac} = \frac{U_{C,max} - U_{C,min}}{2} = \frac{\Delta U_C}{2}
$$
\n
$$
(2.21)
$$

ainsi que la tension moyenne appliquée à la charge

$$
U_{dc} = \frac{U_{C,max} + U_{C,min}}{2} = U_{C,max} - U_{ac}
$$
 (2.22)

#### Application numérique

En choisissant, par exemple,  $CR \simeq 3 T_0$ , on aura

$$
\Delta U_C = U_{C,max} \left( 1 - \exp\left( -\frac{0.4 T_0}{3 T_0} \right) \right) \simeq 0.12 U_{C,max}
$$

$$
U_{ac} = \frac{\Delta U_C}{2} \simeq 0.06 U_{C,max}, \quad U_{dc} \simeq 0.94 U_{C,max}
$$

L'ondulation relative vaudra donc

$$
\frac{U_{ac}}{U_{dc}}=\frac{0.06}{0.94}\simeq 6\%
$$

## 2.7. Redresseur avec condensateur et diode Zener

Considérons le redresseur double-alternance avec filtre capacitif et diode Zener de la figure 2.11 et étudions son comportement en recherchant les tensions continue et résiduelle fournies à la charge par le circuit.

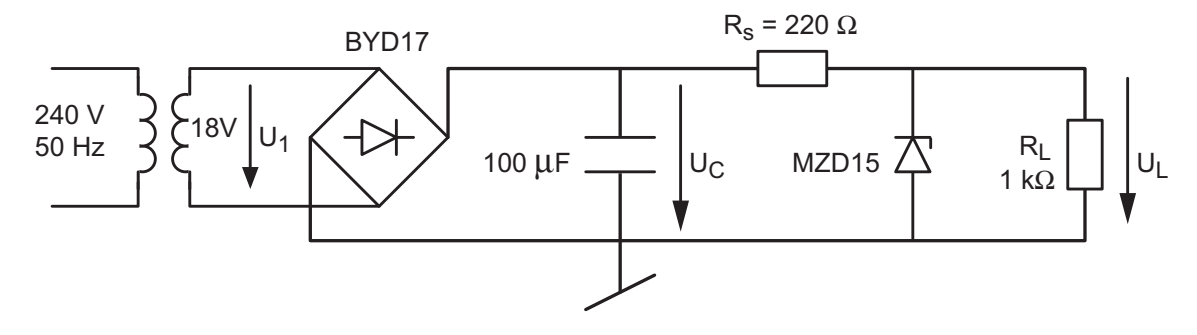

FIGURE 2.11.: Redresseur avec filtre capacitif et diode Zener

Pour cela, on va

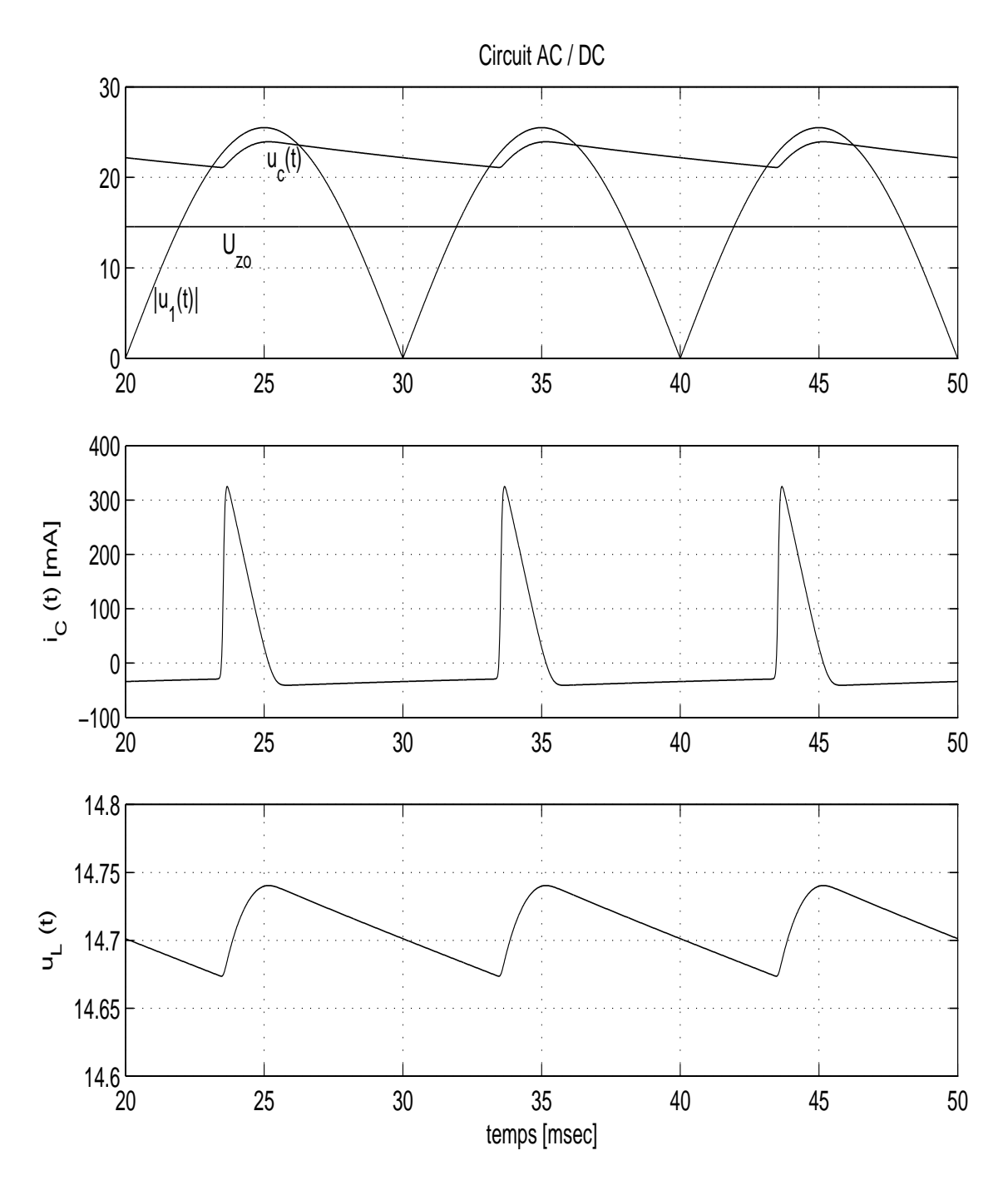

Figure 2.12.: Tensions et courants dans un circuit redresseur

- 1. esquisser les tensions et courants du circuit ;
- 2. rechercher les modèles des diodes ;
- 3. calculer  $U_{C,max}$ ,  $U_{C,min}$  puis  $U_{C,dc}$ ,  $U_{C,ac}$ ;
- 4. dessiner le schéma équivalent en aval de la capacité  $C$ ;
- 5. calculer  $U_{L,dc}$  et  $U_{L,ac}$ ;
- 6. calculer  $I_{Z,min}$ ,  $I_{Z,max}$  et la puissance moyenne dissipée par la diode Zener.

Graphes des tensions et courants Ils ont été obtenus avec une simulation Spice et il sont présentés dans la figure 2.12.

Modèles des diodes Comme les diodes redresseuses vont fournir des pointes importantes de courant, il est raisonnable de choisir  $V_j \simeq 1$  V. On peut vérifier cette valeur sur la fiche technique des diodes BYD17.

Les caractéristiques moyennes de la diode Zener MZD15 fournies par la fiche technique sont

$$
U_Z \simeq 14.8 \,\mathrm{V} @I_Z = 50 \,\mathrm{mA}, \qquad r_z = 5 \,\Omega, \qquad P_{max} = 1 \,\mathrm{W}
$$

On en déduit que la tension de seuil de la Zener vaut

$$
U_{Z0} \simeq U_Z - r_z I_Z = 14.8 - 5 \cdot 50 \,\mathrm{mA} = 14.55 \,\mathrm{V}
$$

Tensions aux bornes de la capacité Pour ce point, il est important de noter que la diode Zener *conductrice* est représentée par une source de tension  $U_{Z0}$  et que, à partir de sa tension maximum

$$
U_{C,max} \simeq \sqrt{2}U_{1,eff} - 2V_j = \sqrt{2} \cdot 18 - 2 \cdot 1 = 23.46 \text{ V},
$$

la capacité va se décharger asymptotiquement vers la tension du générateur  $U_{Z0}$ .

Partant alors de l'expression générale de l'évolution de la tension d'une capacité

$$
u_C(t) = u_0 + (u_\infty - u_0) \left( 1 - \exp\left( -\frac{t}{\tau} \right) \right)
$$
  
avec 
$$
u_0 = U_{C,max}, \quad u_\infty = U_{Z0}
$$

$$
\tau = C \left( R_s + r_z / / R_L \right) \simeq C \left( R_s + r_z \right) \simeq 22 \,\text{ms}
$$

et se souvenant que, par hypothèse, la capacité se décharge pendant le temps

$$
t_{dech} = T - \Delta t = 0.4 T_0
$$

on peut calculer :

1. sa tension minimum

$$
U_{C,min} = U_{C,max} + (U_{Z0} - U_{C,max}) \left( 1 - \exp\left( -\frac{0.4 T_0}{C (R_s + r_z)} \right) \right)
$$
  
= 23.66 + (14.55 - 23.66)  $\left( 1 - \exp\left( -\frac{8 \text{ ms}}{22 \text{ ms}} \right) \right)$  = 20.74 V

2. la variation de sa tension

$$
\Delta U_C = U_{C,max} - U_{C,min} = 2.72 \,\mathrm{V}
$$

3. les composantes DC et AC de la tension fournies par la capacité

$$
U_{C,dc} \simeq U_{C,max} - \frac{\Delta U_C}{2} = 23.46 - \frac{2.72}{2} = 22.1 \text{ V}
$$

$$
U_{C,ac} \simeq \frac{\Delta U_C}{2} = \frac{2.72}{2} = 1.36 \text{ V}
$$

Schéma équivalent En remplaçant la capacité par deux générateurs de tensions continue et variable ainsi que la diode Zener par son modèle linéaire, on obtient le schéma de la gure 2.13. Partant de ce schéma, on calcule aisément les générateurs de Thévenin vus par la charge  $R_L$  :

$$
R_{thv} = \frac{R_s r_z}{R_s + r_z} = 4.89 \,\Omega
$$

$$
U_{thv,dc} = \left(\frac{U_{DC}}{R_s} + \frac{U_{Z0}}{r_z}\right) R_{thv} = 14.72 \,\text{V}
$$

$$
U_{thv,ac} = \frac{U_{ac}}{R_s} R_{thv} = 30.2 \,\text{mV}
$$

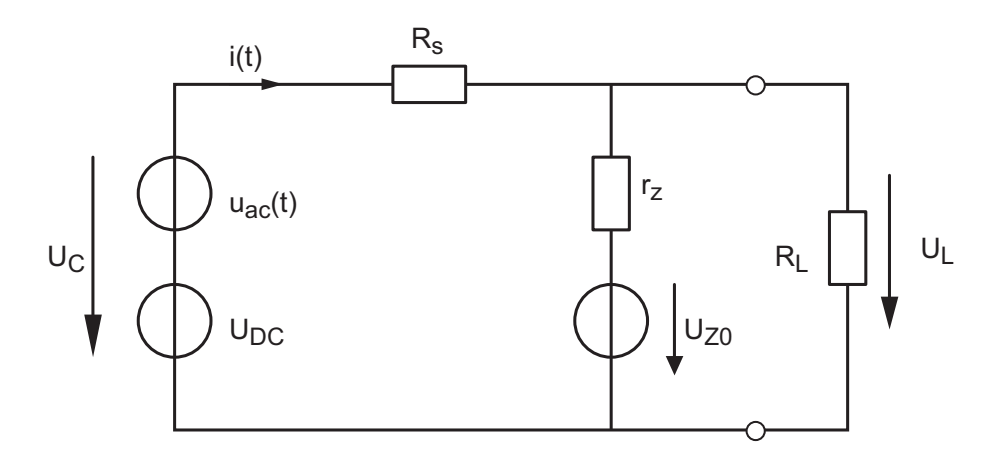

Figure 2.13.: Schéma équivalent d'un circuit redresseur vu par la charge R<sup>L</sup>

Tension et puissance fournies à la charge Tenant compte des générateurs de Thévenin, on obtient aisément les composantes DC et AC apparaissant aux bornes de la charge  $R_L$ 

$$
U_{L,dc} = U_{thv,dc} \frac{R_L}{R_{thv} + R_L} = 14.65 \text{ V}
$$

$$
U_{L,ac} = U_{thv,ac} \frac{R_L}{R_{thv} + R_L} = 30 \text{ mV}
$$

Ce qui donne une ondulation relative valant

$$
\frac{U_{L,ac}}{U_{L,dc}} = \frac{30\,\mathrm{mV}}{14.65\,\mathrm{V}} \simeq 0.2\%
$$

On notera que la puissance moyenne fournie à la charge vaut

$$
P_{L,dc}=\frac{U_{L,dc}^{2}}{R_{L}}\simeq0.2\,\mathrm{W}
$$

Courant et puissance dans la Zener Le courant maximum circulant dans la Zener vaut

$$
I_{Z, max} = \frac{U_{L, max} - U_{Z0}}{r_z} = \frac{U_{L, dc} + U_{L, ac} - U_{Z0}}{r_z} = 25 \,\text{mA}
$$

Sa valeur minimum vaut

$$
I_{Z,min} = \frac{U_{L,min} - U_{Z0}}{r_z} = \frac{U_{L,dc} - U_{L,ac} - U_{Z0}}{r_z} = 13 \,\text{mA}
$$

On constate ainsi que, pour pouvoir maintenir la tension  $U_L$  constante, le courant de Zener doit varier fortement. La puissance moyenne dissipée par la diode vaut

$$
P_{z, \, moy} = U_{Z, \, moy} I_{Z, \, moy} = U_{L, dc} I_{Z, \, moy} = U_{L, dc} \frac{I_{Z, \, max} + I_{Z, \, min}}{2} \simeq 0.3 \, \text{W}
$$

Estimation de  $I_{C,max}$  Considérant que la capacité de filtrage C sert de réservoir de charges entre le redresseur et le circuit aval constitué de  $R_s$ ,  $D_Z$  et  $R_L$ , il est possible d'évaluer la pointe de courant que doit fournir le redresseur à la capacité C en tenant compte du fait que la charge reçue  $\Delta Q$  pendant la durée de conduction  $\Delta t \simeq 0.2 T$  est restituée pendant le temps restant  $T - \Delta t$ .

Observant que la pointe de courant est approximativement triangulaire, on peut écrire

$$
\Delta Q_1 \equiv \int_0^{\Delta t} i_C(t) dt \simeq \frac{1}{2} I_{C, max} \Delta t
$$

Cette charge est restituée au circuit aval sous la forme d'un courant continu valant

$$
I_{DC} = I_Z + I_L = \frac{U_{L,DC} - U_{Z0}}{r_z} + \frac{U_{L,DC}}{R_L} = 34 \,\text{mA}
$$

Comme la charge  $\Delta Q_1$  reçue par la capacité est égale à la charge  $\Delta Q_2$  fournie au circuit aval, on a

$$
\Delta Q_1 \equiv \int_0^{\Delta t} i_C(t) dt \approx \frac{1}{2} I_{C, max} \Delta t
$$
  

$$
\Delta Q_2 \equiv \int_{\Delta t}^{T - \Delta t} i_L(t) dt \approx I_{DC} (T - \Delta t)
$$

On en déduit donc que la pointe de courant vaut

$$
I_{C,max} \simeq 2 I_{DC} \frac{T - \Delta t}{\Delta t} = 2 I_{DC} \frac{0.8 T}{0.2 T} = 8 I_{DC} \simeq 270 \,\text{mA}
$$

Cette équation montre que la pointe de courant fournie par le redresseur à la capacité est beaucoup plus grande que le courant moyen  $I_{dc}$ .

**Conclusions** On notera que l'évaluation de  $I_{C, max}$  que nous venons de faire dépend directement de la qualité de l'estimation initiale du temps de conduction ∆t. Par contre, il est réconfortant de constater que les modèles linéaires et une estimation grossière du temps de conduction ∆t nous permettent de trouver des valeurs très proches de celles obtenues par simulation (figure 2.12).

## 2.8. Fonctions non linéaires

L'utilisation de diodes avec un ou plusieurs amplicateurs opérationnels permet de réaliser des circuits se comportant comme des diodes idéales à savoir que la tension de sortie est l'image de la tension d'entrée redressée en simple ou double-alternance. On notera que la matière qui suit doit être étudiée après le chapitre consacré à l'étude des amplicateurs opérationnels.

#### Redresseur non inverseur simple-alternance

Dans le cas de la figure 2.14, on a affaire à un redresseur simple-alternance. En effet, lorsque la tension  $U_1$  est négative, la diode  $D_1$  est bloquée et aucun courant ne circule dans la résistance de charge  $R_L$ . La tension de la charge  $U_L$  est donc nulle lorsque  $U_1 < 0$ . De plus, comme il n'y a pas de réaction négative, l'AO sature immédiatement et la tension de sortie descend à  $-U_{sat}$ . Lorsque la tension  $U_1$  est positive, la diode  $D_1$  conduit et la réaction négative s'établit. On obtient alors

$$
U_L = U_1 \t U_2 = U_L + V_j \t (2.23)
$$

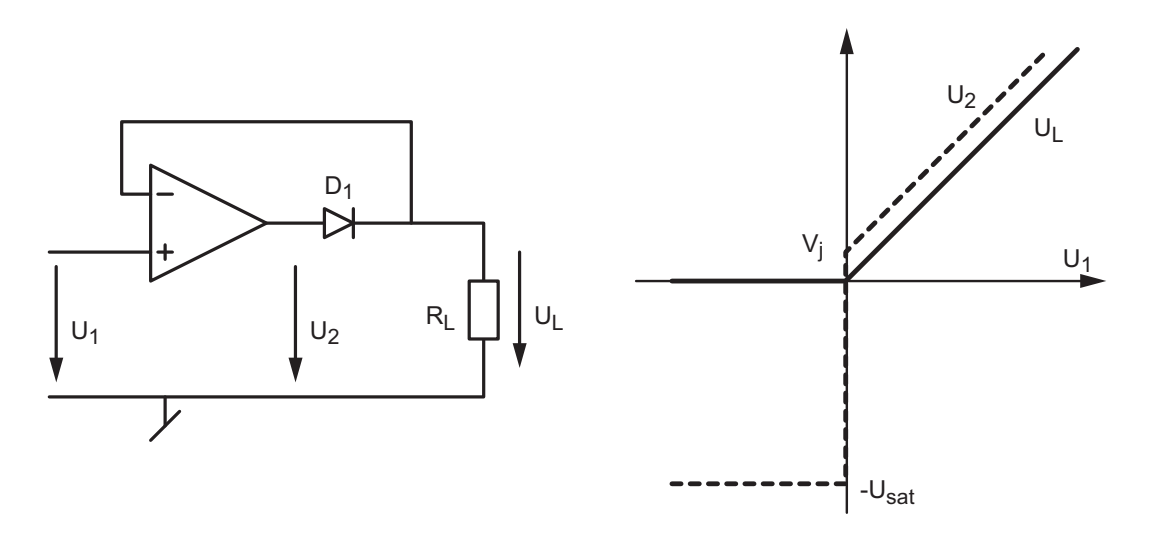

FIGURE 2.14.: Redresseur non inverseur simple-alternance

Ce qui, du point de vue de la charge  $R_L$ , donne un redressement mono-alternance de la tension d'entrée

$$
U_L = \begin{cases} 0 & \text{si} \quad U_1 < 0 \\ U_1 & \text{si} \quad U_1 \ge 0 \end{cases} \tag{2.24}
$$

Commentaire Il est important de remarquer que la gamme de fréquences dans laquelle ce montage fonctionne correctement est limitée à quelques centaines de Hz. Cette limitation est liée au fait que la tension de sortie de l'amplificateur sature à la tension  $-U_{sat}$  pour des tensions d'entrée négatives. Au moment précis où la tension d'entrée repasse par zéro pour reprendre une valeur positive, la tension de sortie de l'amplicateur doit exécuter une excursion d'amplitude énorme, de  $-U_{sat}$  à  $+V_i$ , ce qui ne peut pas se faire en un temps infiniment court en raison du taux de variation limité (slew-rate) de la tension de sortie de l'amplificateur opérationnel.

#### Redresseur inverseur simple-alternance

Ce montage (figure 2.15), similaire au précédent, est basé sur l'amplificateur inverseur auquel on ajoute une diode supplémentaire  $D_2$  évitant à l'amplificateur opérationnel de saturer.

Lorsque la tension  $U_1$  est positive, la diode  $D_1$  est bloquée et il n'y a pas de réaction négative via  $R_2$  et  $D_1$ ; aucun courant ne circulant dans la charge  $R_L$ , la tension  $U_L$  est

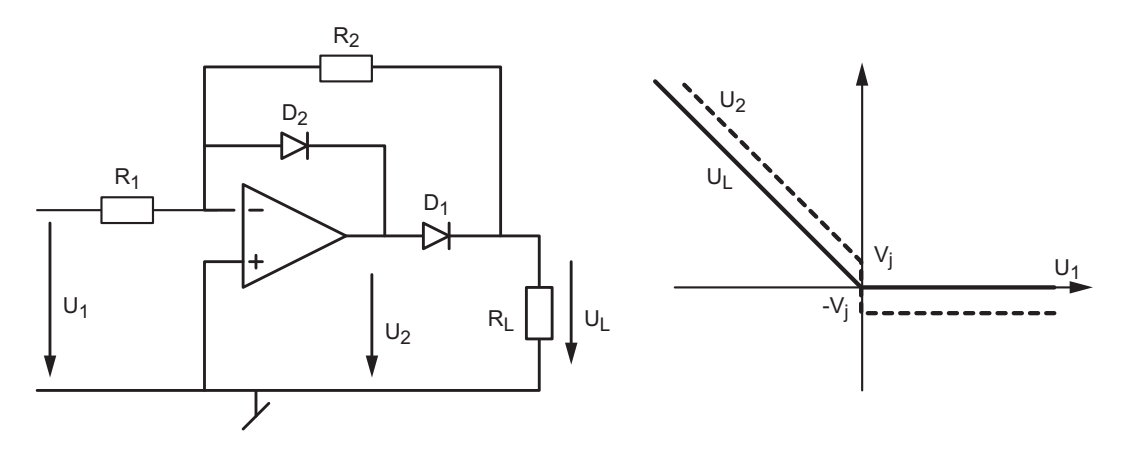

FIGURE 2.15.: Redresseur inverseur simple-alternance

nulle. Comme la diode  $D_2$  conduit, la tension de sortie  $U_2$  de l'AO est limitée à − $V_j$  et l'on a

$$
U_L = 0, \qquad U_2 = -V_j
$$

Lorsque la tension  $U_1$  est négative, la diode  $D_1$  conduit alors que  $D_2$  est bloquée. La réaction négative s'établit à travers  $R_2$  et  $D_1$  et l'on a

$$
U_L = -\frac{R_2}{R_1} U_1, \qquad U_2 = U_L + V_j
$$

En choisissant  $R_1 = R_2 = R$ , on obtient la caractéristique de transfert d'un redresseur inverseur simple-alternance sans seuil

$$
U_L = \begin{cases} -U_1 & \text{si} & U_1 < 0\\ 0 & \text{si} & U_1 \ge 0 \end{cases}
$$
 (2.25)

**Commentaire** Grâce à la diode  $D_2$ , on améliore considérablement la réponse en fréquence du circuit. En effet, comme cette diode évite à l'amplificateur opérationnel de saturer, l'excursion de la tension de sortie reste très limitée au moment de l'inversion de signe du signal d'entrée. Une solution équivalente n'est pas applicable au montage redresseur non-inverseur en raison de l'absence des résistances  $R_1$  et  $R_2$ .

#### Redresseur double-alternance

Plusieurs redresseurs double-alternance sans seuil peuvent être réalisés sur la base des redresseurs simple-alternance vus précédemment. On se contente ici d'en présenter un exemple (figure  $2.16$ ).

Dans ce montage, on utilise comme étage de sortie un sommateur à deux entrées. La première entrée reçoit directement la tension d'entrée  $U_1$  qui est simplement inversée

$$
U_L(U_1) = -\frac{2R}{2R}U_1 = -U_1
$$

La deuxième entrée reçoit le signal redressé mono-alternance et inversé. Le sommateur va l'amplifier et l'inverser une deuxième fois ; ce qui donne

$$
U_L(U_2) = -\frac{2R}{R}U_2 = -2U_2 = -2\begin{pmatrix} 0 \\ -U_1 \end{pmatrix} = \begin{cases} 0 & \text{si} & U_1 < 0 \\ +2U_1 & \text{si} & U_1 \ge 0 \end{cases}
$$

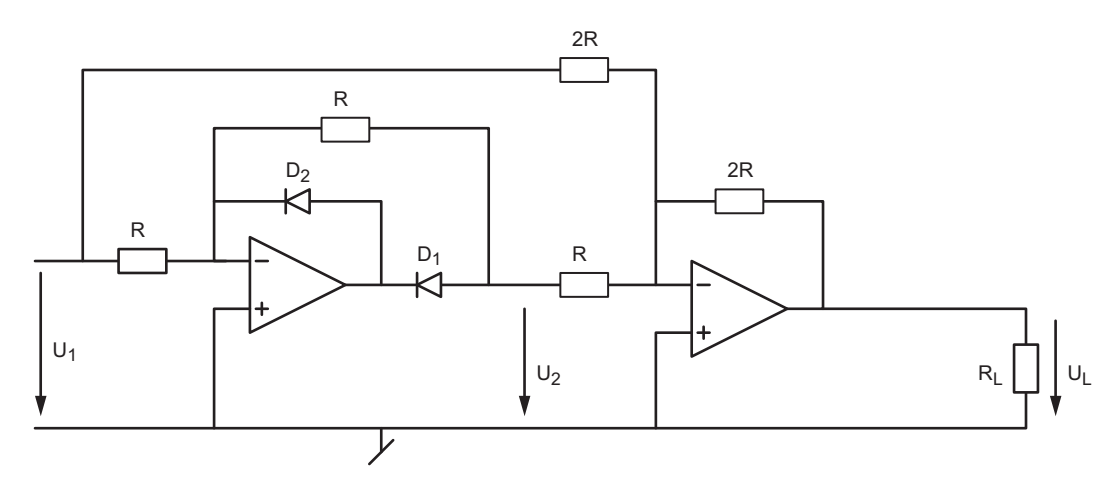

Figure 2.16.: Redresseur non inverseur double-alternance

Comme la tension de sortie du sommateur est égale à la somme de ces deux effets, on obtient finalement

$$
U_L = U_L(U_1) + U_L(U_2) = \begin{pmatrix} -U_1 + 0 \\ -U_1 + 2U_1 \end{pmatrix} = \begin{cases} -U_1 & \text{si} & U_1 < 0 \\ +U_1 & \text{si} & U_1 \ge 0 \end{cases}
$$
(2.26)

Cette équation du redresseur double-alternance n'est autre que la fonction valeur absolue :

$$
U_L = |U_1| \tag{2.27}
$$

Pour obtenir un redresseur double-alternance inverseur, on inverse simplement les deux diodes.

## 2.9. Exercices

D 0 : On s'intéresse ici à la pente de la caractéristique d'une diode conductrice décrite par

$$
I_D = I_S \, \exp\left(\frac{U_D}{nV_T}\right)
$$

Dans ce but, on demande de calculer sa pente en fonction de  $I_D$  et d'en déduire la valeur de la résistance différentielle en fonction du courant  $I_D$ 

$$
r_d \equiv \left. \frac{dU_D}{dI_D} \right|_{I_D}
$$

- **D 1** : Considérant une diode décrite par  $n = 1.5$  et  $I_s = 0.1$  [nA] :
	- 1. Calculez la tension à ses bornes ainsi que sa résistance diérentielle lorsque

 $I_D = 0.1$  [mA], 1 [mA], 10 [mA], 100 [mA]

- 2. Après avoir rempli le tableau ci-dessous, observez les valeurs obtenues et précisez comment varient  $U_D$  et  $r_d$  par rapport à  $I_D$ ?
- 3. Donnez les modèles d'ordre 0 et d'ordre 1 lorsque  $I_D = 10 \text{ [mA]}$ .
- 4. Dessinez ces caractéristiques.

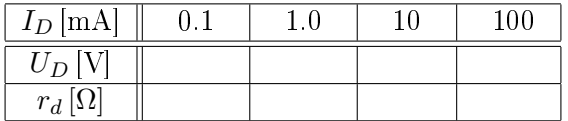

- D 2 : Pour le circuit de la figure 2.17 :
	- 1. Calculez et tracez la caractéristique de transfert  $U_2 = f(U_1)$  sachant que l'on a

$$
R = 10 \text{ k}\Omega
$$
,  $V_{DC} = 2 \text{ V}$ ,  $V_j = 0.6 \text{ V}$ 

- 2. Esquissez  $u_1(t)$  et  $u_2(t)$  sachant que  $u_1(t)$  est une tension triangulaire d'amplitude  $A = 12$  V et de période  $T = 10$  msec.
- 3. Calculez les courants dans les diodes  $D_1$  et  $D_2$  lorsque  $u_1 = 8$  V.

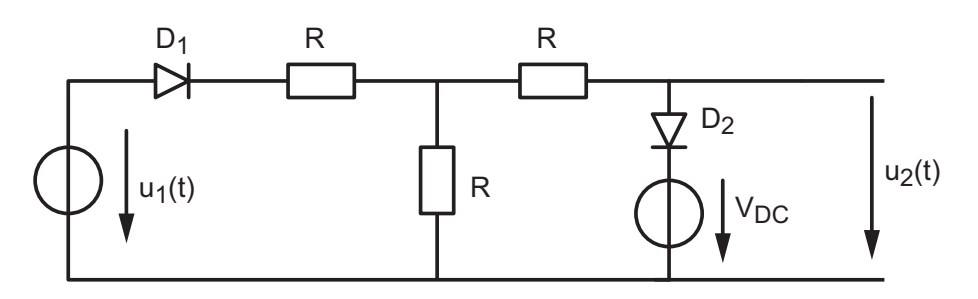

Figure 2.17.: Exercice D2

- **D 3** : Considérant le circuit de la figure 2.18 :
	- 1. Calculez et tracez la caractéristique de transfert  $U_2 = f(U_1)$  sachant que l'on a

$$
R_1 = R_2 = 10 \,\text{k}\Omega, \quad V_j = 0.6 \,\text{V}
$$

- 2. Esquissez  $u_1(t)$  et  $u_2(t)$  sachant que  $u_1(t)$  est une tension triangulaire d'amplitude  $A = 2.4$  V = 4 $V_i$  et de période  $T = 10$  msec.
- 3. On souhaite que l'alternance négative de  $u_2(t)$  ait la même forme que l'alternance positive ; comment modiez-vous le schéma ?

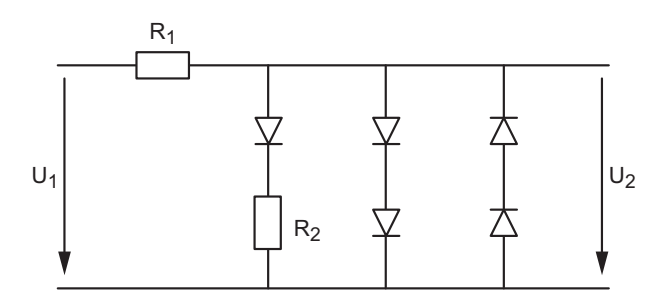

Figure 2.18.: Exercice D3

**D 4** : Sachant que les diodes du circuit de la figure 2.19a sont caractérisées par  $V_i = 0.6$  V,  $r_d = 3 \Omega$  pour  $D_1$  et  $V_j = 0.8 \text{ V}$ ,  $r_d = 1 \Omega$  pour  $D_2$ , calculez les courants dans chaque diode lorsque la résistance R vaut10 kΩ et 1 kΩ alors que  $U_g = 100$  V.

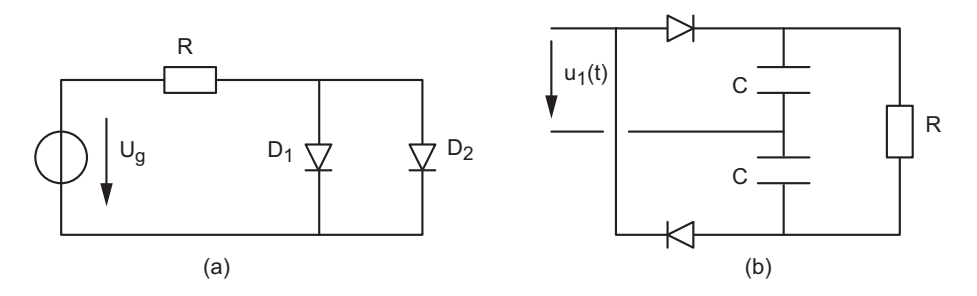

Figure 2.19.: Exercices D4 et D5

 $\mathsf{D}$  5 : Admettant que la constante de temps  $RC$  est beaucoup plus grande que la période du générateur sinusoïdal  $u_1(t)$ , montrez que le circuit de la figure 2.19b fournit à la charge une tension double de la tension de crête du générateur  $u_1(t)$ .

**D 6** : Considérant le circuit de la figure 2.20 avec les composants suivants

$$
C = 220 \,\mu\text{F}, \quad R_s = 330 \,\Omega, \quad R_L = 1 \,\text{k}\Omega
$$
\n
$$
D_Z = MZD20 \quad \text{telle que} \quad \begin{cases} \nU_Z \simeq 20 \,\text{V} & \textcircled{a} \quad I_Z = 25 \,\text{mA} \\ \nr_z \simeq 6 \,\Omega & \textcircled{a} \quad f = 1 \,\text{kHz} \n\end{cases}
$$

calculez les composantes AC et DC des tensions  $u_2(t)$  et  $u_3(t)$  ainsi que la puissance moyenne dissipée par la diode Zener.

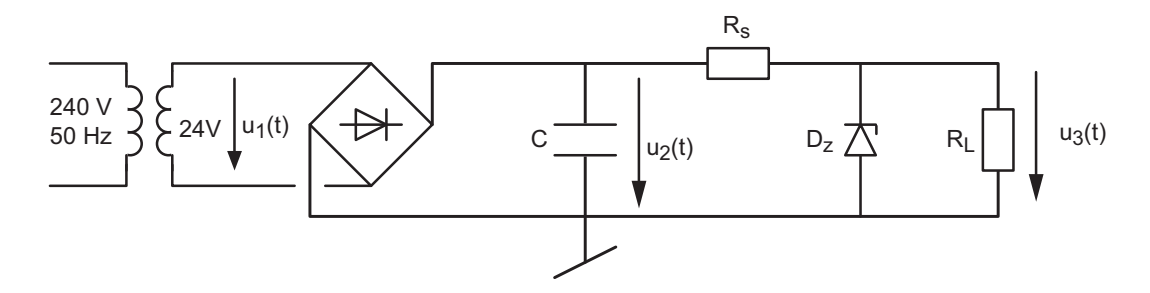

Figure 2.20.: Exercice D6

**D 7** : Considérant le redresseur sans seuil de la figure 2.15, calculez les tensions  $U_2, U_L$ et les courants circulant dans les diodes, les résistances et l'AO lorsque

 $U_1 = \pm 5 \,\text{V}, \quad V_j = 0.6 \,\text{V}, \quad R = 10 \,\text{k}\Omega, \quad R_L = 1 \,\text{k}\Omega$ 

D 8 : Idem exercice précédent, mais pour le redresseur sans seuil double-alternance de la figure 2.16.

# 3. Circuits à transistors bipolaires

## 3.1. Introduction

Malgré la suprématie actuelle des transistors MOS dans les circuits intégrés à très large échelle d'intégration (Very Large Scale Integration, VLSI : 10'000 à plus de 100'000 transistors par circuit), le transistor bipolaire reste très utilisé dans les circuits à composants discrets ou les circuits intégrés qui exigent :

des courants de sortie élevés (étage de sortie) ;

- $\sim$  une grande vitesse de commutation (circuits logiques ultra-rapides);
- un gain de tension élevé ;
- $-$  un faible bruit (pré-amplificateurs hi-fi);

la réalisation de fonctions linéaires à hautes performances.

Le transistor bipolaire porte son nom en raison de son fonctionnement lié aux deux types de porteurs libres, les électrons et les trous. C'est un dispositif à semi-conducteur présentant trois couches alternées n, p et n pour un transistor npn ou p, n et p pour un transistor pnp. La couche médiane est la base. Les deux couches externes sont l'émetteur et le collecteur.

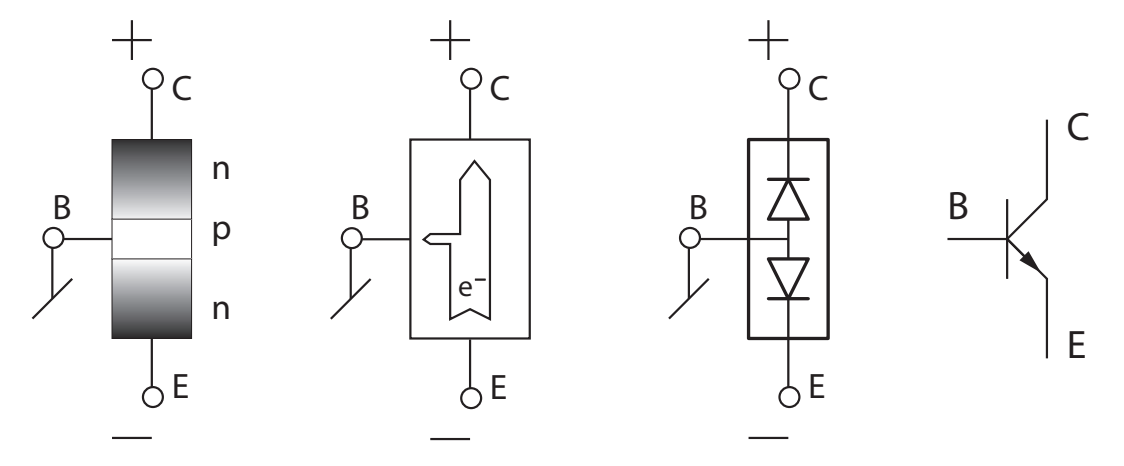

Figure 3.1.: Principe du transistor npn et son symbole

L'intégration d'un transistor sur un cristal de silicium correspond ainsi à la juxtaposition d'une jonction np (base-émetteur) et une jonction pn (base-collecteur). Grâce à la polarisation positive de la jonction BE, on rend conductrice cette dernière et les électrons se déplacent de l'émetteur vers la base. Cependant, comme le champ électrique créé par la tension positive du collecteur est très élevé, presque tous les électrons émis sont collectés par ce dernier. Le courant de base est alors 100 à 500 fois plus faible que les courants de collecteur et d'émetteur. La jonction base-émetteur travaille donc comme une jonction conductrice alors que la jonction collecteur-base est polarisée en sens inverse. Le courant de collecteur correspond alors au courant de saturation inverse de la jonction.

Il est important de préciser qu'un transistor réel n'a pas une structure aussi symétrique que peut le faire accroire la description qui précède. En effet, pour des raisons physiques

#### 3. Circuits à transistors bipolaires

et technologiques :

- le transistor réel doit avoir une base très mince (quelques dixièmes de microns) ;
- $\sim$  l'émetteur et le collecteur diffèrent par leur géométrie et leur dopage;
- l'émetteur est bien plus dopé que la base ; etc.

## 3.2. Équations et caractéristiques d'un transistor

Comme on vient de le voir, la jonction BE du transistor fonctionne comme une diode conductrice. À la différence de celle-ci, le facteur technologique  $n$  des transistors au silicium est égal à 1. On ne le fera donc pas apparaître dans la fonction exponentielle traduisant le comportement de la diode.

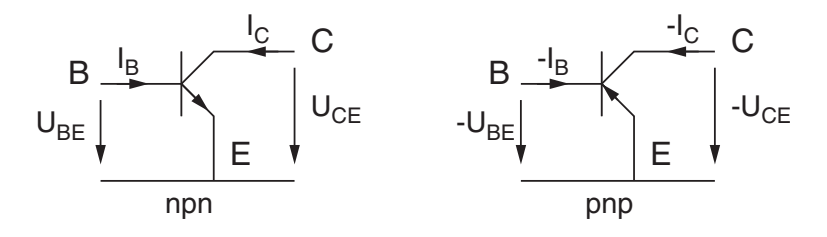

Figure 3.2.: Symboles, courants et tensions

Considérant le transistor npn et son symbole (figure  $3.2$ ), sa description passe par l'écriture des équations ci-dessous (elles sont similaires pour le transistor pnp) :

1. Équation des courants

$$
I_E = I_B + I_C \tag{3.1}
$$

2. Équation de la jonction base-émetteur conductrice

$$
I_B = I_{SB} e^{U_{BE}/V_T}
$$
\n
$$
(3.2)
$$

où, comme pour la diode,  $V_T$  est le potentiel thermique équivalent à l'énergie thermique  $kT$  des porteurs de charge q

$$
V_T = \frac{kT}{q} \simeq 26 \,\text{mV} \,\textcircled{g} \, T = 300 \,\text{K} \tag{3.3}
$$

et  $I_{SB}$  est le courant de saturation inverse de la jonction  $BE$  (de l'ordre du fA).

- 3. Équations du courant de collecteur
	- a)  $I_C$  commandé par le courant  $I_B$ :

$$
I_C(I_B) = \beta I_B \tag{3.4}
$$

où β est le gain en courant du transistor (pratiquement supérieur à 100) ;

b)  $I_C$  commandé par la tension  $U_{BE}$  (équation (3.2) dans (3.4)) :

$$
I_C(U_{BE}) = (\beta I_{SB}) e^{U_{BE}/V_T} = I_S e^{U_{BE}/V_T}
$$
\n(3.5)

c)  $I_C$  dépendant de  $U_{CE}$ :

$$
I_C(U_{CE}) = I_C(I_B) \left(1 + \frac{U_{CE}}{V_A}\right) \tag{3.6}
$$

où VA, dit potentiel de Early, sert à décrire la pente non nulle des caractéristiques de sortie du transistor ; sa valeur est de l'ordre de la centaine de volts.

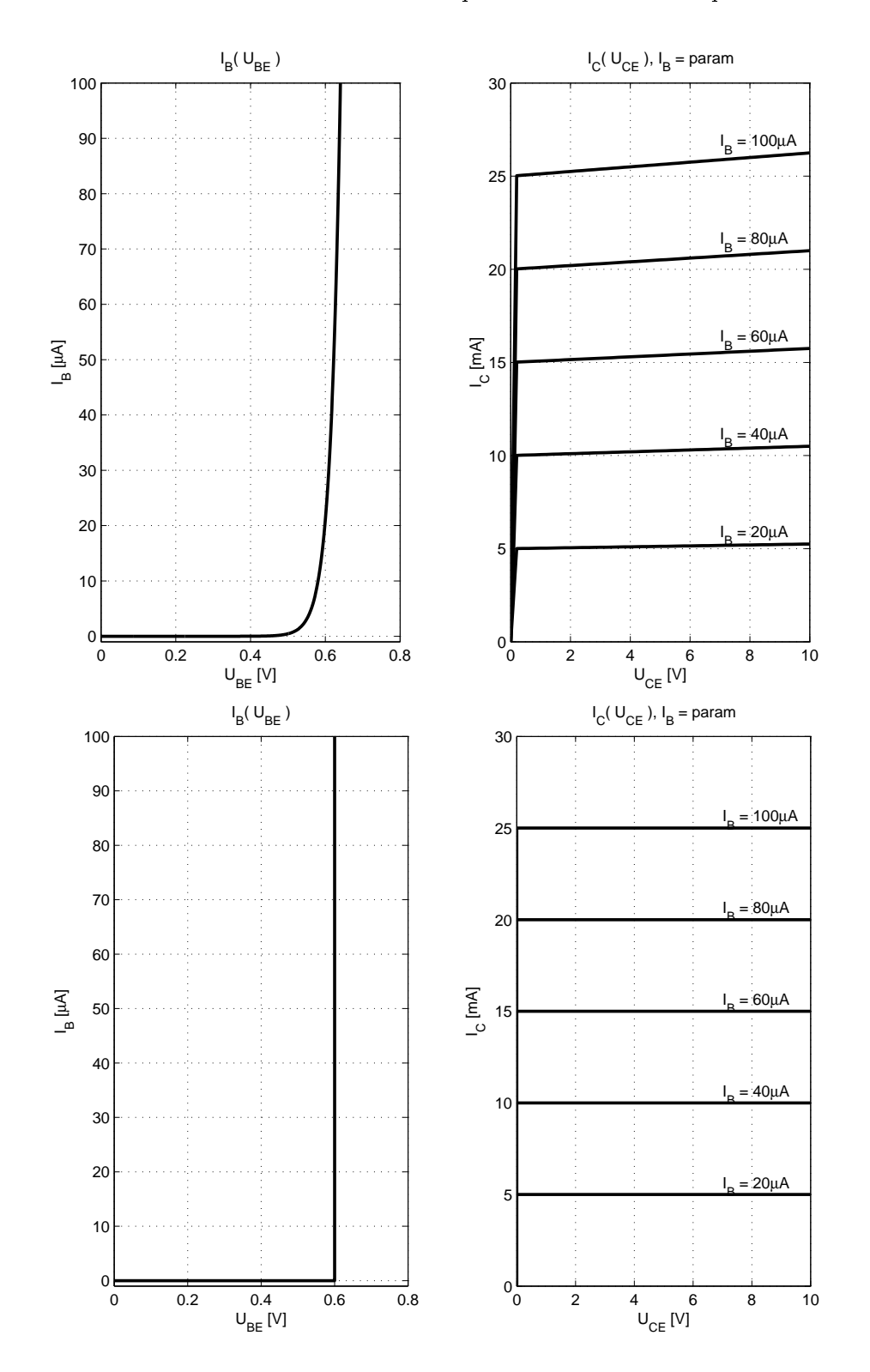

Figure 3.3.: Caractéristiques d'un transistor bipolaire réel (en haut) et celles d'un transistor idéal représenté par un modèle d'ordre 0 (en bas)

Les caractéristiques correspondant à ces équations sont illustrées par les deux graphes du haut de la figure 3.3. Les graphes du bas montrent les caractéristiques d'un transistor idéal représenté par son modèle d'ordre 0.

**Hypothèse simplificatrice** Tenant compte des équations  $(3.1)$  et  $(3.4)$ , le courant d'émetteur s'écrit

$$
I_E = I_C + I_B = (\beta + 1) I_B \tag{3.7}
$$

Comme le gain en courant est généralement supérieur à 100, il vient

$$
\beta + 1 \simeq \beta \quad \Rightarrow \quad I_E \simeq I_C \tag{3.8}
$$

## 3.3. Modèle linéaire

Comme on ne sait pas calculer des systèmes caractérisés par des équations non linéaires, on doit se contenter d'approximations linéaires d'ordre 0 ou d'ordre 1. La figure 3.3 montre les caractéristiques d'un modèle d'ordre 0 où les caractéristiques réelles sont remplacées par des segments de droite de pente nulle ou infinie et la figure 3.4 illustre son schéma équivalent d'ordre 0.

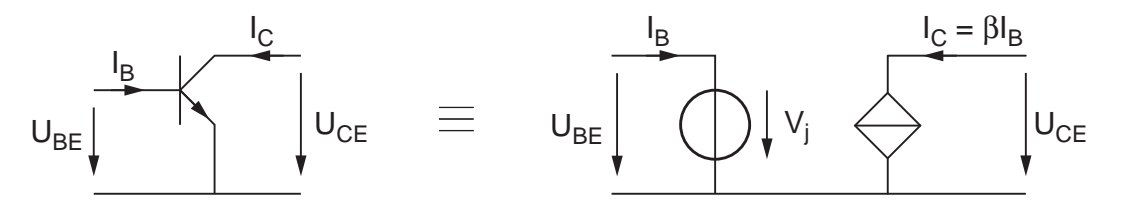

Figure 3.4.: Modèle linéaire d'ordre 0 d'un transistor

On constate alors que la tension entre base et émetteur est admise constante si le transistor conduit et que le courant de collecteur ne dépend que du courant de base. Ainsi, vue de l'extérieur, l'entrée BE du transistor se ramène à une source de tension indépendante

$$
U_{BE} = V_j \simeq 0.6 \,\mathrm{V} \tag{3.9}
$$

alors que la sortie CE du transistor se ramène à une source de courant idéale commandée par le courant de base

$$
I_C = \beta I_B \tag{3.10}
$$

#### 3.3.1. Domaines de fonctionnement du transistor

Les circuits à transistors sont généralement constitués d'une ou plusieurs alimentations reliées aux transistors par des résistances. La figure 3.5 illustre un schéma type de circuit à transistor dans lequel le courant de collecteur varie avec la tension d'alimentation  $V_{BB}$ appliquée à la base du transistor.

Pour que le transistor puisse fonctionner dans un domaine linéaire (figure 3.6), le courant de collecteur doit être compris entre 0 et sa valeur de court-circuit

$$
0 < I_C < I_{C,max} = \frac{V_{CC}}{R_C + R_E}
$$
\n(3.11)

De la même manière, la tension  $U_{CE}$  ne peut pas être négative ni supérieure à la tension d'alimentation ; on a donc :

$$
V_{CC} > U_{CE} > 0 \tag{3.12}
$$

L'état du transistor dépend des valeurs de  $I_C$  et  $U_{CE}$  (figure 3.6) :

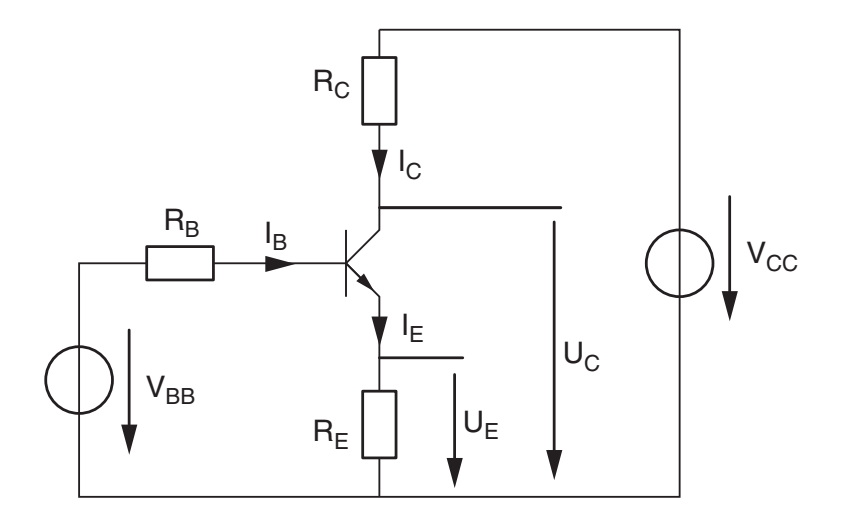

Figure 3.5.: Circuit général

- 1. si  $I_C = 0$ , on dit que le transistor est **bloqué** (alors  $U_{CE} = V_{CC}$ );
- 2. si  $U_{CE} = 0$ , le transistor est dit saturé (alors  $I_C \simeq I_{C,max}$ );
- 3. si  $0 < I_C < I_{C,max}$  ou  $0 < U_{CE} < V_{CC}$ , le transistor est *actif*.

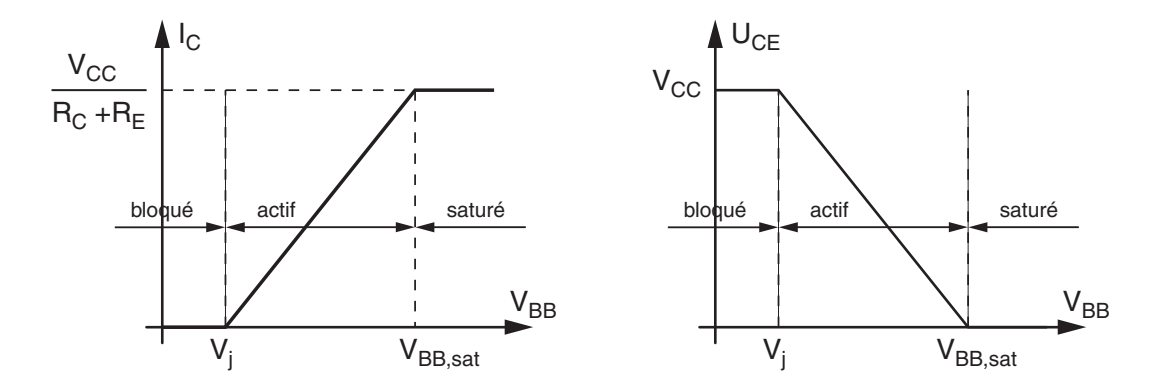

Figure 3.6.: Domaines de fonctionnement du transistor

# 3.4. Circuit général

Le circuit de la figure 3.5 est important car, suivant le point de vue que l'on prend, il peut être considéré comme

- $-$  une source de courant,
- un amplificateur de tension,
- un circuit binaire,
- un amplificateur de courant,
- une source de tension.

Pour le voir, considérons les courants et tensions du circuit de la figure 3.5.

#### 3. Circuits à transistors bipolaires

#### 3.4.1. Courant de collecteur

La dépendance du courant de collecteur  $I_C$  par rapport à la tension  $V_{BB}$  se calcule à partir de l'équation de la maille d'entrée :

$$
V_{BB} = R_B I_B + U_{BE} + R_E I_E \tag{3.13}
$$

Comme l'on a

$$
U_{BE} = V_j, \quad I_B = \frac{I_C}{\beta}, \quad I_E = I_C + I_B = \left(1 + \frac{1}{\beta}\right)I_C \tag{3.14}
$$

il vient :

$$
V_{BB} - V_j = \left(R_B \frac{1}{\beta} + R_E \left(1 + \frac{1}{\beta}\right)\right) I_C
$$

$$
I_C = \frac{V_{BB} - V_j}{R_E \left(1 + \frac{1}{\beta}\right) + R_B \frac{1}{\beta}}
$$
(3.15)

β

d'où :

Comme le gain en courant est généralement bien supérieur à 100, on a  $\beta \gg 1$  et l'expression du courant de collecteur s'écrit plus simplement

$$
I_C = \frac{V_{BB} - V_j}{R_E + R_B/\beta} \tag{3.16}
$$

En analysant l'expression du courant  $I_C$ , on constate que, dans le domaine actif, le courant de collecteur ne dépend pas de la résistance  $R_C$ . Vu de celle-ci, le transistor se comporte donc comme une *source de courant* dépendant de  $V_{BB}$ . Comme on l'a déjà dit, ce résultat n'est vrai que dans le domaine actif du transistor :

$$
0 < I_C < \frac{V_{CC}}{R_C + R_E} \tag{3.17}
$$

#### 3.4.2. Tension de collecteur

Si l'on considère la tension de collecteur, celle-ci vaut simplement :

$$
U_C = V_{CC} - R_C I_C \tag{3.18}
$$

donc :

$$
U_C = V_{CC} - \frac{R_C}{R_E + R_B/\beta} (V_{BB} - V_j)
$$
\n(3.19)

Cette tension est limitée par le blocage et la saturation du transistor :

$$
V_{CC} > U_C > V_{CC} \frac{R_E}{R_E + R_C}
$$
\n
$$
(3.20)
$$

Entre ces deux points, la pente de la caractéristique vaut :

$$
\frac{dU_C}{dV_{BB}} = -\frac{R_C}{R_E + R_B/\beta} < 0\tag{3.21}
$$

Cette pente constante peut, dans une première approximation, être considérée comme le gain d'un *amplificateur de tension* amplifiant les variations de  $V_{BB}$ .

64 c 2011 freddy.mudry@gmail.com
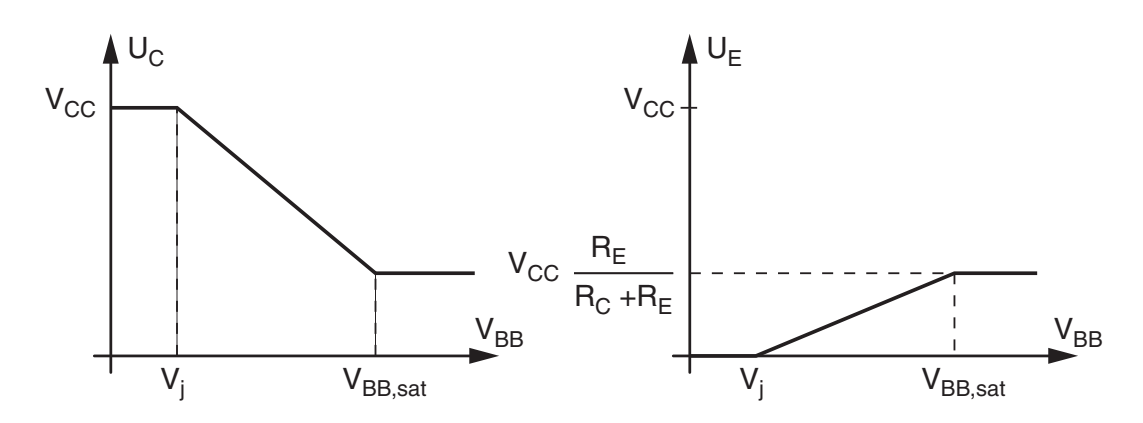

Figure 3.7.: Caractéristiques du circuit général

**Circuit binaire** Si on ne met pas de résistance d'émetteur  $(R_E = 0)$ , la pente de la caractéristique  $U_C(V_{BB})$  devient très forte et elle vaut  $-\beta R_C/R_B$ . Le circuit travaille alors essentiellement en état de blocage ou de saturation.

Cette situation est généralement choisie lorsque l'on veut utiliser le transistor en tant que circuit binaire qui, pour une faible variation de la tension  $V_{BB}$ , bascule rapidement d'un état à l'autre. La tension de collecteur  $U_C$  possède alors deux états bien définis 0 et  $V_{CC}$ .

Dans ces deux états statiques, la puissance consommée est pratiquement nulle (voir section 3.4.5). Cependant, il ne faut pas oublier que de la puissance est dissipée lors de chaque commutation ; c'est pourquoi la puissance consommée par les systèmes logiques augmente avec la fréquence d'horloge du système.

#### 3.4.3. Tension d'émetteur

Si l'on considère la tension d'émetteur, celle-ci vaut simplement

$$
U_E = R_E I_E \simeq R_E I_C \tag{3.22}
$$

donc

$$
U_E = \frac{R_E}{R_E + R_B/\beta} \left( V_{BB} - V_j \right) \tag{3.23}
$$

La tension d'émetteur  $U_E$  est également limitée par le blocage et la saturation du transistor

$$
0 < U_E < V_{CC} \frac{R_E}{R_E + R_C} \tag{3.24}
$$

Entre ces deux points, la pente de la caractéristique vaut :

$$
\frac{dU_E}{dV_{BB}} = \frac{R_E}{R_E + R_B/\beta} < 1\tag{3.25}
$$

Du point de vue de l'émetteur, son potentiel suit la tension  $V_{BB}$  à  $V_j$  près avec une pente inférieure à l'unité. Il n'y a donc pas d'amplication de la tension, mais par contre, le courant fourni par la source  $V_{BB}$  à la résistance d'émetteur est amplifié d'un facteur  $\beta$ . On a donc affaire à un *amplificateur de courant ou de puissance*. Dans le cas où le terme  $R_B/\beta$  est beaucoup plus petit  $R_E$ , la tension

$$
U_E \simeq V_{BB} - V_j \tag{3.26}
$$

est indépendante de la charge  $R_E$ . Du point de vue de celle-ci, le transistor représente une source de tension.

#### 3.4.4. État de saturation

Lorsque le transistor sature au-delà du point délimitant le domaine actif et le domaine de saturation, le courant de base  $I_B$  n'est plus négligeable par rapport à  $I_C$  et  $I_E$ . La source de courant  $\beta I_B$  est en effet remplacée par un court-circuit et le schéma permettant de calculer l'état de saturation est alors celui de la figure 3.8.

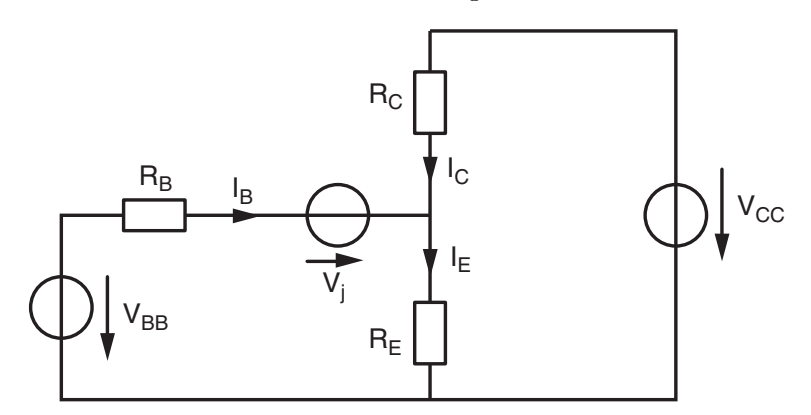

Figure 3.8.: Circuit général en état de saturation

A partir de ce schéma, on montre aisément que les courants et tensions d'un transistor en état de saturation valent

$$
I_E = I_B + I_C \tag{3.27}
$$

$$
U_E = U_C = V_{CC} - I_C R_C \tag{3.28}
$$

$$
U_B = U_E + V_j \tag{3.29}
$$

$$
I_B = \frac{V_{BB} - V_j - V_{CC} \frac{R_E}{R_E + R_C}}{R_B + \frac{R_E R_C}{R_E + R_C}}
$$
(3.30)

$$
I_C = \frac{V_{CC} - (V_{BB} - V_j) \frac{R_E}{R_E + R_B}}{R_C + \frac{R_E R_B}{R_E + R_B}}
$$
(3.31)

On voit ainsi que le courant de base augmente fortement avec  $V_{BB}$  alors que le courant de collecteur diminue légèrement. On ne peut donc plus admettre  $I_E \simeq I_C$ . On notera d'autre part que les tensions de collecteur et d'émetteur ne sont pas constantes mais qu'elles augmentent légèrement avec  $V_{BB}$ .

### 3.4.5. Puissance dissipée par un transistor

Le transistor est un composant actif capable, comme nous venons de le voir, d'amplier des tensions ou des courants. Mais cela, il le fait en dissipant de l'énergie. Pour s'en convaincre, il suffit d'observer le transistor de la figure 3.2 où le transistor peut être vu comme un quadripôle qui reçoit des courants ( $I_B$  et  $I_C$ ) sous des tensions non nulles ( $U_{BE}$  et  $U_{CE}$ ). La puissance dissipée par le transistor vaut donc

$$
P = U_{BE}I_B + U_{CE}I_C
$$

Comme le courant de base est beaucoup plus petit que le courant de collecteur et que la tension  $U_{BE}$  est faible, on peut négliger le premier terme par rapport au second. On admet donc que la puissance dissipée par le transistor vaut

$$
P \simeq U_{CE}I_C \tag{3.32}
$$

#### 3.4.6. Exemple

On considère ici le circuit de la figure 3.9 avec les valeurs numériques suivantes

$$
R_1 = 47 \text{ k}\Omega
$$
,  $R_2 = 4.7 \text{ k}\Omega$ ,  $R_C = 10 \text{ k}\Omega$ ,  $R_E = 1 \text{ k}\Omega$   
 $\beta = 200$ ,  $V_j = 0.6 \text{ V}$ ,  $V_{CC} = 12 \text{ V}$ 

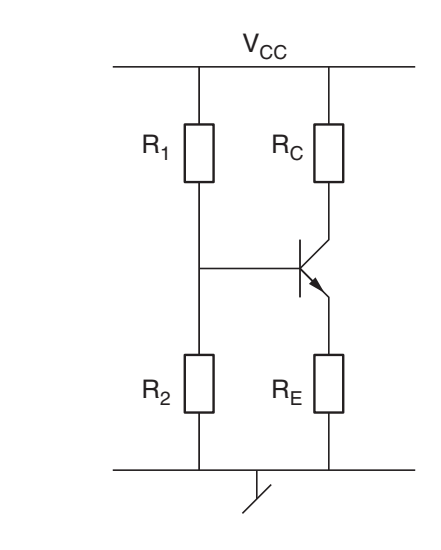

Figure 3.9.: Exemple de circuit à transistor

Pour ce montage, on calculera

- 1. le générateur de Thévenin vu par la base ;
- 2. les courants  $I_{C, max}$  et  $I_{C}$ ;
- 3. la puissance P dissipée par le transistor ;
- 4. les courants  $I_B$  et  $I_C$  lorsque  $R_E = 0.1 \,\text{k}\Omega$ .

### Solution

.

## 3.5. Polarisation

Pour qu'un transistor puisse être utilisé comme amplicateur, il faut d'abord le polariser en fixant son point de fonctionnement  $Q_0$  autour duquel prendront place des variations qui seront amplifiées (figures 3.10). Graphiquement, le point de fonctionnement peut être déterminé par l'intersection entre la droite de charge du générateur qui alimente le transistor et les caractéristiques  $I_C(U_{CE})$  de celui-ci. Les extrémités de la droite de charge délimitent le domaine de fonctionnement du transistor.

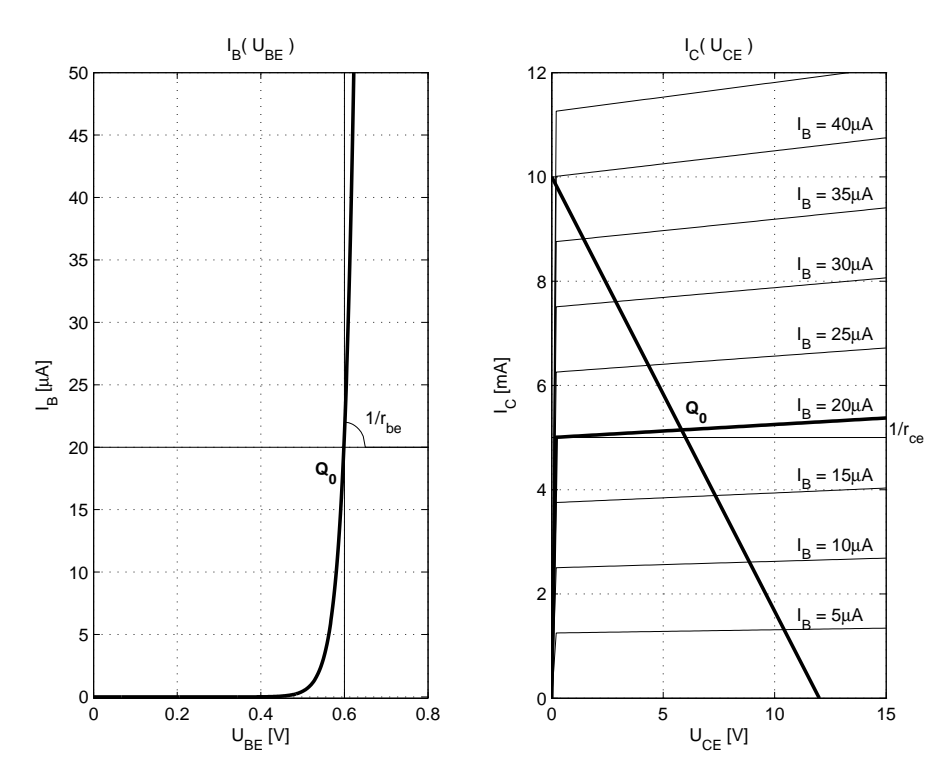

Figure 3.10.: Point de fonctionnement et droite de charge du générateur

Dans le cas où le courant de collecteur  $I_C$  est nul, la tension collecteur-émetteur  $U_{CE}$  est maximum ; on dit alors que le transistor est bloqué. Lorsque le courant  $I_C$  atteint sa valeur maximum  $I_{C, max}$ , la tension  $U_{CE}$  est pratiquement nulle; on dit alors que le transistor est saturé. Entre ces deux valeurs extrêmes, le transistor est actif et il peut amplier les variations qu'on lui applique en entrée.

#### 3.5.1. Convention d'écriture

Les tensions et courants de polarisation (continus) s'écrivent en majuscules

$$
U_{BE}, U_{CE} \qquad I_B, I_C, I_E \tag{3.33}
$$

alors que les variations des tensions et des courants autour du point de fonctionnement sont représentées par des minuscules (figure  $3.11$ )

$$
u_{be}, u_{ce} \qquad i_b, i_c, i_e \tag{3.34}
$$

Les signaux complets sont décrits par des variables minuscules et des indices majuscules :

$$
u_{BE}(t), u_{CE}(t) \qquad i_B(t), i_C(t), i_E(t) \tag{3.35}
$$

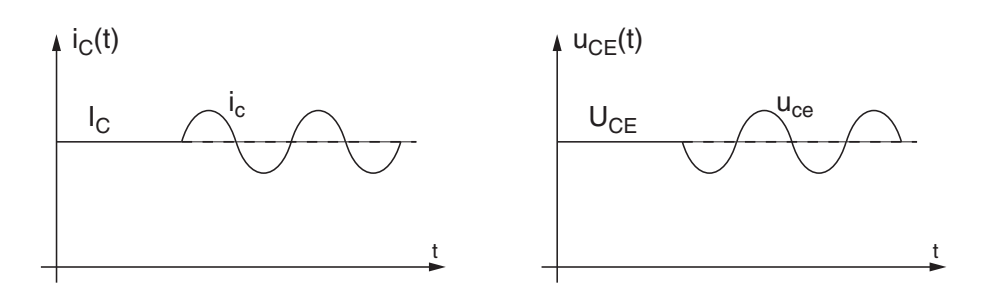

Figure 3.11.: Point de fonctionnement et variations

Enfin, les tensions d'alimentations sont toujours décrites avec un double indice majuscule précisant l'électrode à laquelle elle est reliée :

$$
V_{BB}, V_{CC}, V_{EE} \tag{3.36}
$$

Le calcul d'un amplicateur se décompose toujours en deux parties. On commence par calculer son point de fonctionnement (ou sa polarisation) en utilisant un modèle dit "grands signaux". Puis, considérant les variations des courants et tensions autour du point de fonctionnement, on calcule leur effet avec un modèle dit "petits signaux". Comme ces deux modèles sont linéaires, le résultat global est la somme des deux résultats précédents.

### 3.5.2. Modèle "grands signaux"

Le modèle "grands signaux" sert à calculer le point de fonctionnement ou la polarisation du transistor autour duquel prendront place les variations ("petits signaux"). Pour le calcul du point de fonctionnement, seules les sources continues sont prises en compte ; les sources alternatives sont annulées. La caractéristique exponentielle du transistor est alors remplacée par un modèle d'ordre 0 où la tension entre base et émetteur est considérée constante si le transistor conduit.

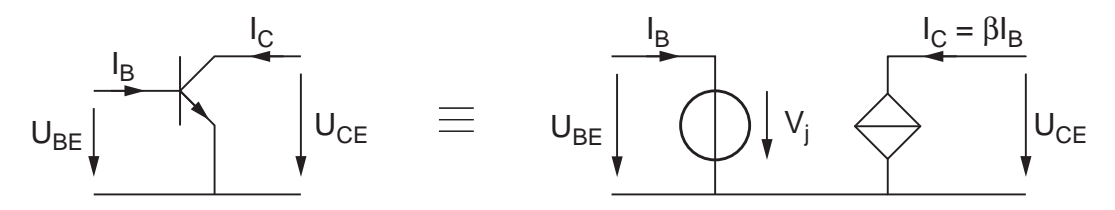

FIGURE 3.12.: Modèle "grands signaux" utilisé pour le calcul de la polarisation

L'entrée est ainsi vue comme une source de tension indépendante :

$$
U_{BE} = V_j \simeq 0.6 \,\mathrm{V} \tag{3.37}
$$

et la sortie est une source de courant idéale commandée par le courant de base :

$$
I_C = \beta I_B \tag{3.38}
$$

## 3.6. Amplication

Une fois que le point de fonctionnement est fixé, on peut amplifier des variations autour de celui-ci. Pour calculer l'effet de ces variations, on utilise un modèle "petits signaux" qui tient compte de la pente des caractéristiques du transistor.

D'un point de vue mathématique, cela revient à placer l'origine des axes sur le point de fonctionnement  $Q_0$ . Pratiquement, cela est équivalent à considérer que les tensions et courants continus sont annulés et que seules grandeurs alternatives sont prises en compte.

#### 3.6.1. Modèle "petits signaux"

Les variations des signaux prennent place autour du point de fonctionnement. En traçant des tangentes en cet endroit (figure 3.10) et en calculant leur pente, on obtient naturellement les paramètres d'un amplicateur. Dans le cas du transistor, le modèle utilisé est alors celui d'une source de courant commandée par le courant ou la tension d'entrée (figure 3.13). Partant des caractéristiques du transistor, plus précisément de leurs pentes au point de fonctionnement, on obtient les paramètres "petits signaux" du transistor dont le calcul est présenté dans la section 3.6.2.

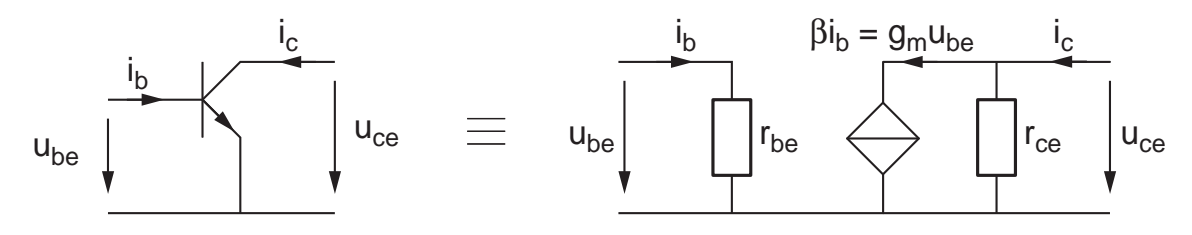

FIGURE 3.13.: Modèle "petits signaux" utilisé pour le calcul de l'amplification

Paramètres du transistor Un transistor peut être représenté par un amplificateur de courant ou par un amplicateur à transconductance dont les paramètres dépendent du courant de collecteur  $I_C$  choisi comme point de fonctionnement. Le calcul détaillé de leurs valeurs est fait dans le paragraphe suivant ; on se contente ici de les expliciter. Les paramètres de l'amplicateur équivalent au transistor sont :

1. la résistance d'entrée  $r_{be}$ 

$$
r_{be} = \beta \frac{V_T}{I_C} \quad \text{avec} \quad V_T = 26 \,\text{mV} \,\textcircled{a} \quad T = 300 \,\text{K} \tag{3.39}
$$

telle que

$$
u_{be} = r_{be} i_b \tag{3.40}
$$

2. la source de courant  $i_{cc}$  commandée par  $i_b$  ou par  $u_{be}$ 

$$
i_{cc} = \beta i_b = g_m u_{be} \quad \text{avec} \quad g_m = \frac{I_C}{V_T} \tag{3.41}
$$

3. la résistance de sortie  $r_{ce}$ 

$$
r_{ce} \equiv \frac{1}{g_{ce}} = \frac{V_A}{I_C} \quad \text{avec} \quad V_A \simeq 100 \text{ V ou } \infty \tag{3.42}
$$

**Remarque** Par la suite, on prendra garde à bien distinguer entre le courant  $i_{cc}$  fourni par la source de courant et le courant de collecteur  $i_c$  qui dépend de  $i_{cc}$  et de  $u_{ce}$ 

$$
i_c = i_{cc} + \frac{1}{r_{ce}} u_{ce}
$$
 avec  $i_{cc} = \beta i_b = g_m u_{be}$  (3.43)

Dans la plupart des situations réelles, on pourra négliger la résistance de sortie  $r_{ce}$  car sa valeur est souvent très élevée (plusieurs dizaines de k $\Omega$ ) par rapport à la résistance de collecteur  $R_C$ .

#### 3.6.2. Calcul des paramètres "petits signaux"

Les valeurs des paramètres du transistor présentés ci-dessus se calculent en considérant les pentes des caractéristiques autour du point de fonctionnement xé par la polarisation du transistor. On présente ci-dessous la démarche pour les obtenir.

**Résistance d'entrée** Les variations de la tension d'entrée  $u_{be}$  entraînent des variations du courant de base  $i_b$ ; leur rapport définit la résistance d'entrée  $r_{be}$  du transistor. Mathématiquement, il est plus simple de calculer son inverse  $g_{be}$ :

$$
g_{be} \equiv \frac{i_b}{u_{be}} = \frac{1}{\beta} \frac{i_c}{u_{be}} = \frac{1}{\beta} \frac{dI_C}{dU_{BE}}
$$

$$
= \frac{1}{\beta} \frac{d}{dU_{BE}} \left( I_s e^{\frac{U_{BE}}{V_T}} \right)
$$

$$
= \frac{1}{\beta} \frac{1}{V_T} \left( I_s e^{\frac{U_{BE}}{V_T}} \right) = \frac{1}{\beta} \frac{1}{V_T} I_C
$$

L'inverse de cette admittance est la résistance d'entrée du transistor

$$
r_{be} \equiv \frac{u_{be}}{i_b} = \frac{1}{g_{be}} = \beta \frac{V_T}{I_C}
$$
\n(3.44)

On voit ainsi que la variation  $u_{be}$  de la tension d'entrée du transistor

$$
u_{be} = r_{be} \, i_b \tag{3.45}
$$

est égale à la chute de tension sur la résistance différentielle  $r_{be}$ .

**Source de courant** Les variations du courant d'entrée  $i<sub>b</sub>$  entraînent des variations sur la source de courant  $i_{cc}$ ; le transistor peut ainsi être envisagé comme un amplificateur de courant de gain  $\beta$  :

$$
i_{cc}(i_b) = \beta i_b \tag{3.46}
$$

On peut également considérer que ce sont les variations de la tension d'entrée  $u_{be}$  qui entraînent les variations de la source de courant; on a alors affaire à un amplificateur à transconductance :

$$
i_{cc}(u_{be}) = g_m u_{be} \tag{3.47}
$$

avec

$$
g_m \equiv \frac{i_{cc}}{u_{be}} = \frac{\delta I_C}{\delta U_{BE}} = \frac{\delta}{\delta U_{BE}} \left( I_s e^{\frac{U_{BE}}{V_T}} \right) = \frac{1}{V_T} \left( I_s e^{\frac{U_{BE}}{V_T}} \right) = \frac{I_C}{V_T}
$$

On constate ainsi que la transconductance  $g_m$  dépend directement du courant de polarisation

$$
g_m \equiv \frac{i_{cc}}{u_{be}} = \frac{I_C}{V_T} \tag{3.48}
$$

et que la source de courant est commandée par  $i_b$  ou  $u_{be}$ 

$$
i_{cc} = \beta i_b = g_m u_{be} \tag{3.49}
$$

Comme  $i_b = u_{be}/r_{be} = u_{be}\,g_m/\beta,$ on en déduit que  $r_{be}$  et  $g_m$  sont reliés entre eux

$$
r_{be} = \frac{u_{be}}{i_b} = \frac{\beta}{g_m} \tag{3.50}
$$

Résistance de sortie On a vu qu'un transistor réel est également sensible à la tension collecteur-émetteur  $U_{CE}$ . Les variations  $u_{ce}$  de cette dernière entraînent des variations du courant de collecteur  $i_c$  indépendamment de  $i_b$  ou  $\boldsymbol{u_{be}}$ 

$$
i_c(u_{ce}) = i_c|_{i_b=0} = g_{ce} u_{ce} = \frac{1}{r_{ce}} u_{ce}
$$
\n(3.51)

On a ainsi défini l'admittance  $g_{ce}$  de sortie du transistor

$$
g_{ce} \equiv \frac{i_c}{u_{ce}} \bigg|_{i_b=0} = \frac{\delta I_C}{\delta U_{CE}} = \frac{\delta}{\delta U_{CE}} \left( I_C \left( 1 + \frac{U_{CE}}{V_A} \right) \right) = \frac{I_C}{V_A} \tag{3.52}
$$

Son inverse, la résistance de sortie  $r_{ce}$ , vaut alors simplement

$$
r_{ce} \equiv \left. \frac{u_{ce}}{i_c} \right|_{i_b=0} = \frac{1}{g_{ce}} = \frac{V_A}{I_C}
$$
 (3.53)

**Paramètres hybrides** Les paramètres "petits signaux" que nous venons de calculer sont présentés dans les fiches techniques à l'aide des paramètres hybrides pour un point de fonctionnement donné (par exemple  $I_C = 1$  mA,  $U_{CE} = 5$  V). Suivant les constructeurs, ces paramètres sont décrits avec des indices numériques ou alphabétiques. Le schéma correspondant à ces paramètres est donné à la figure 3.14. On voit alors que les équivalences sont les suivantes

$$
h_{11} = h_{ie} = r_{be}
$$
  $h_{12} = h_{re} \simeq 0$   
\n $h_{21} = h_{fe} = \beta$   $h_{22} = h_{oe} = g_{ce}$ 

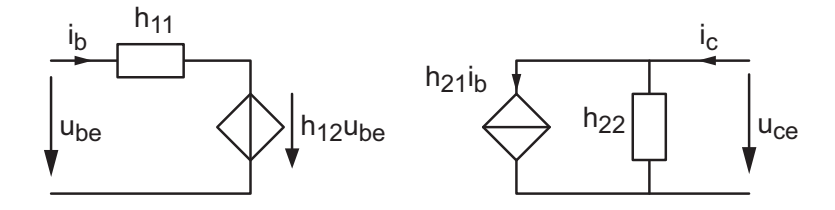

Figure 3.14.: Représentation d'un transistor avec les paramètres hybrides

## 3.7. Amplicateur de tension

Grâce aux modèles linéaires du transistor et au théorème de superposition, le calcul d'un amplificateur (figures 3.15, 3.25 et 3.32 par exemple) devient très simple. Le calcul complet se décompose en cinq étapes successives :

- 1. calcul du point de fonctionnement du circuit : celui-ci ne dépend que des sources continues (les sources alternatives sont mises à zéro, figure 3.16);
- 2. calcul des paramètres du transistor  $g_m$ ,  $r_{be}$ ,  $r_{ce}$  à partir du courant de repos  $I_C$ ;
- 3. dessin du circuit "petits signaux" dans lequel on annule toutes les sources continues (figure 3.17a) et on remplace le transistor par son modèle petits signaux (figure 3.17b) ;
- 3. Circuits à transistors bipolaires
	- 4. calcul des paramètres de l'amplificateur équivalent représenté par les résistances  $R_{in}$ ,  $R_{out}$  et son gain en tension  $A_{U0}$  (figure 3.17c);
	- 5. calcul des tensions et courants intéressants par superposition des valeurs DC et AC.

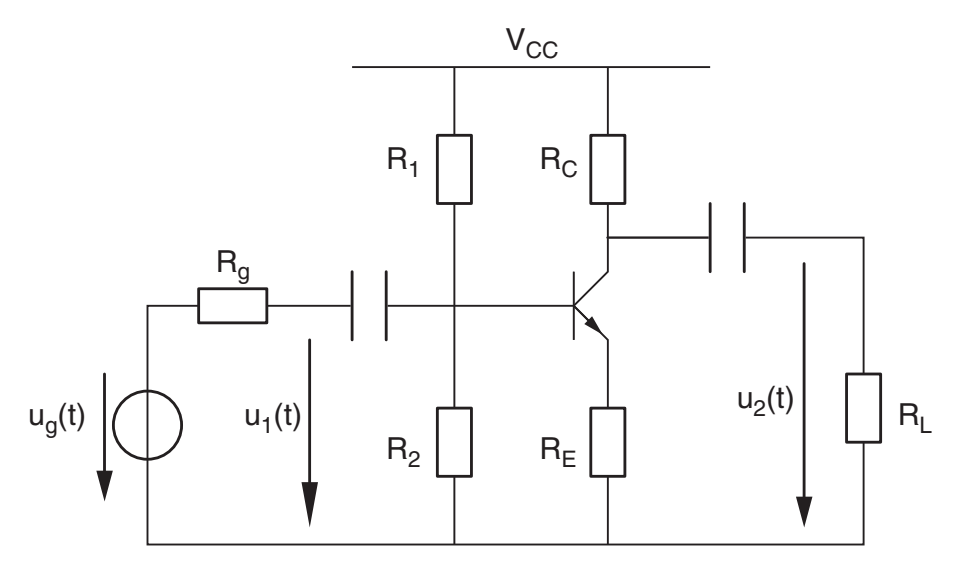

Figure 3.15.: Schéma d'un amplicateur

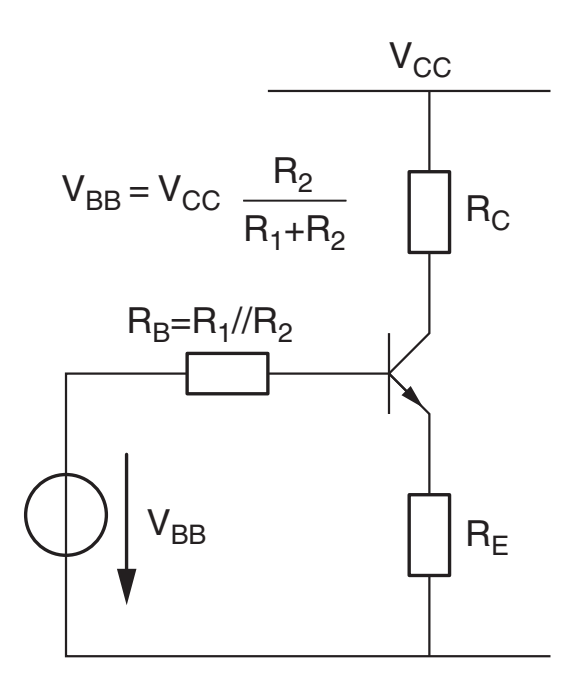

Figure 3.16.: Schéma pour le calcul du point de fonctionnement

## 3.7.1. Point de fonctionnement

Généralement, on fixe le point de fonctionnement (figure 3.10) au centre de la droite de charge limitée par

$$
0 < I_C < \frac{V_{CC}}{R_C + R_E} \quad \text{et} \quad V_{CC} < U_{CE} < 0
$$

La valeur exacte de  $I_C$  se calcule en remplaçant le diviseur  $\{R_1; R_2\}$  par son générateur équivalent de Thévenin (figure  $3.16$ ) :

$$
R_B = \frac{R_1 R_2}{R_1 + R_2} \qquad V_{BB} = V_{CC} \frac{R_2}{R_1 + R_2} \tag{3.54}
$$

Puis, comme on l'a vu au paragraphe 3.4, on obtient alors le point de fonctionnement suivant

$$
I_C = \frac{V_{BB} - V_j}{R_E + R_B/\beta}, \qquad U_C = V_{CC} - R_C I_C, \qquad U_E = R_E I_E \simeq R_E I_C \tag{3.55}
$$

autour duquel prendront place les variations causées par le signal utile.

#### 3.7.2. Amplication

Le calcul de l'amplification des variations se fait avec le modèle "petits signaux" qui donne des résultats plus proches de la réalité que le modèle "grands signaux". Le schéma d'amplication est alors celui de la gure 3.17a ; dans ce schéma, on a admis que les capacités de couplage sont assez grandes pour que, du point de vue des variations, on puisse les considérer comme des courts-circuits.

Après avoir remplacé le transistor par son modèle "petits signaux" (figure 3.17b), on voit immédiatement que les tensions d'entrée et de sortie valent respectivement

$$
u_1 = (r_{be} + (\beta + 1) R_E) i_b \simeq (r_{be} + \beta R_E) i_b \tag{3.56}
$$

$$
u_2 = -\beta i_b R_C \tag{3.57}
$$

Dans cette dernière équation, afin de simplifier les calculs, on a admis que la résistance de sortie du transistor  $(r_{ce})$  est infiniment grande.

Gain en tension Le rapport de ces deux tensions donne le gain en tension

$$
A_{U0} \equiv \frac{u_2}{u_1} = -\frac{\beta R_C}{r_{be} + (\beta + 1) R_E} \simeq -\frac{\beta R_C}{r_{be} + \beta R_E}
$$

Se souvenant que  $r_{be} = \beta/g_m$ , il vient alors

$$
A_{U0} = -\frac{\beta R_C}{\beta/g_m + \beta R_E} = -\frac{R_C}{R_E + 1/g_m} \quad \text{avec} \quad \frac{1}{g_m} = \frac{V_T}{I_C} \tag{3.58}
$$

On voit ainsi que le gain de l'amplicateur est entièrement déterminé par le choix du point de fonctionnement.

**Résistance d'entrée** Comme le courant circulant dans  $R_E$  est  $\beta$  fois plus grand que le courant de base, on montre aisément que la résistance d'entrée vaut

$$
R_{in} \equiv \frac{u_1}{i_1} = R_B \, // \, (r_{be} + \beta \, R_E) \tag{3.59}
$$

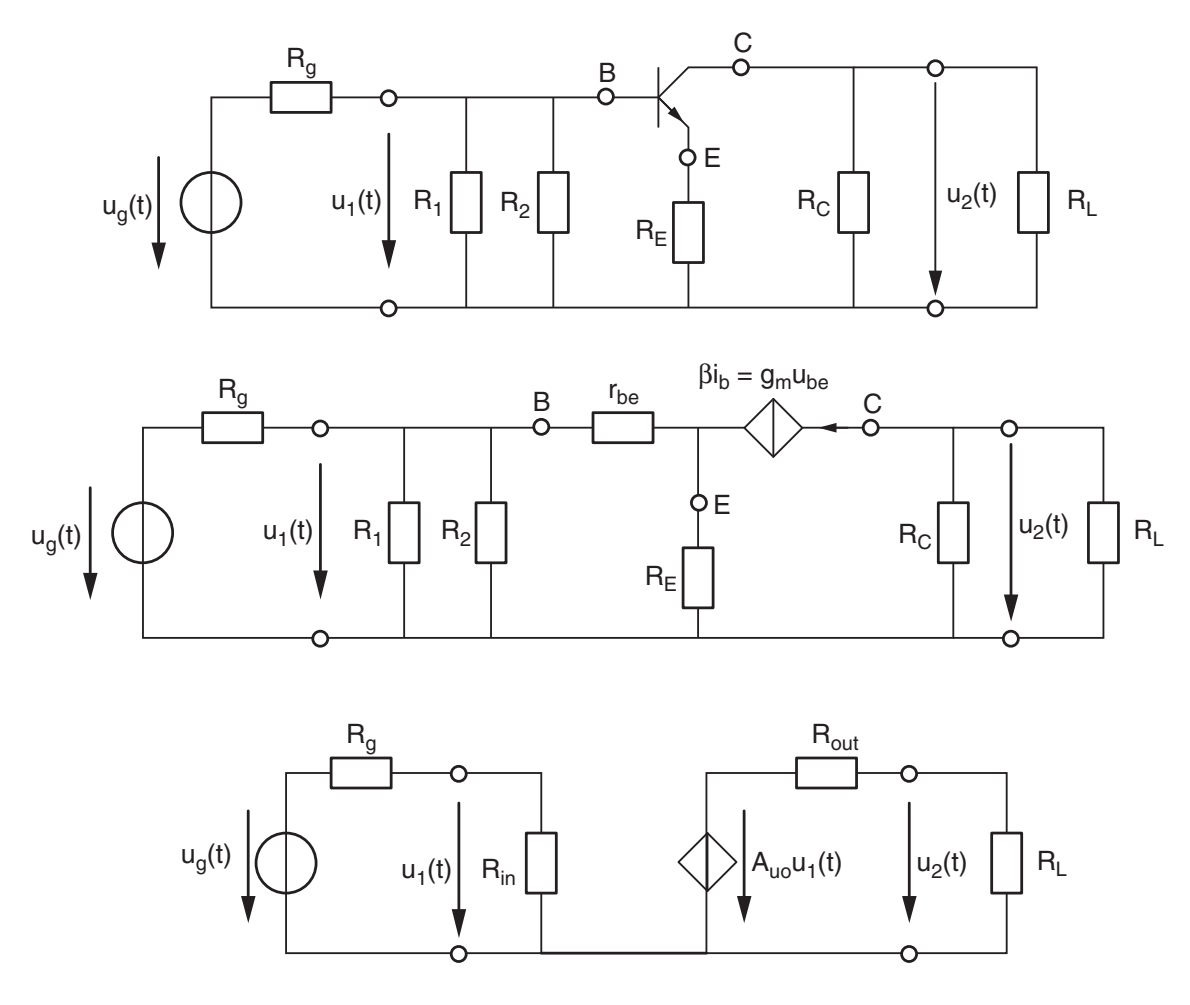

Figure 3.17.: Schémas pour le calcul de l'amplication des petits signaux

- a) avec le transistor
- b) avec le modèle petits signaux
- c) son amplicateur équivalent

**Résistance de sortie** Ayant admis  $r_{ce} \rightarrow \infty$  (ce qui est tout à fait raisonnable dans le cas de l'amplificateur de tension), la résistance vue depuis la charge vaut simplement  $R_C$ . On a donc :

$$
R_{out} \equiv \frac{u_2}{i_2} \simeq R_C \tag{3.60}
$$

**Tension de sortie** La tension de sortie  $u_2(t)$  se calcule aisément en considérant la figure 3.17c. On y voit en effet deux diviseurs de tension et un gain permettant d'obtenir

$$
u_1(t) = u_g(t) \frac{R_{in}}{R_{in} + R_g}
$$
\n
$$
(3.61)
$$

$$
u_{20}(t) = A_{U0} u_1(t)
$$
\n(3.62)

$$
u_2(t) = u_{20}(t) \frac{R_L}{R_L + R_{out}}
$$
\n(3.63)

**Remarque** En plaçant une capacité  $C_E$  en parallèle avec  $R_E$ , on augmente fortement le gain de l'amplificateur sans toutefois modifier le point de fonctionnement, ni sa stabilité ; celle-ci est en effet déterminée par la présence de la résistance d'émetteur qui ne doit pas être choisie nulle.

Pour tenir compte de la capacité  $C_E$ , il suffit de remplacer  $R_E$  par l'impédance  $Z_E(j\omega)$ qui devient négligeable si  $\omega \gg 1/R_E C_E$ :

$$
Z_E(j\omega) = \frac{R_E}{1 + j\omega C_E R_E} \to 0 \quad \text{si} \quad \omega \gg \frac{1}{R_E C_E}
$$

Alors, la valeur absolue du gain tend vers son maximum et l'on a

$$
A_{U0} = -\frac{g_m R_C}{1 + g_m Z_E(j\omega)} \to -g_m R_C \tag{3.64}
$$

alors que la résistance d'entrée diminue sensiblement pour atteindre

$$
R_{in} \simeq R_B // r_{be} \tag{3.65}
$$

#### 3.7.3. Exemple

On considère ici le calcul complet de l'amplificateur de la figure 3.15 (page 74) avec les valeurs numériques suivantes

$$
u_g(t) = 100 \text{ mV } \sin(\omega t), \quad R_g = 1 \text{ k}\Omega, \quad R_L = 10 \text{ k}\Omega
$$
  

$$
R_1 = 47 \text{ k}\Omega, \quad R_2 = 4.7 \text{ k}\Omega, \quad R_C = 10 \text{ k}\Omega, \quad R_E = 1 \text{ k}\Omega
$$
  

$$
\beta = 200, \quad V_j = 0.6 \text{ V}, \quad V_{CC} = 12 \text{ V}, \quad C_1 = C_2 = 1 \mu \text{F}
$$

Solution

.

3.7. Amplicateur de tension

.

Schéma pour les petits signaux (*AC*)

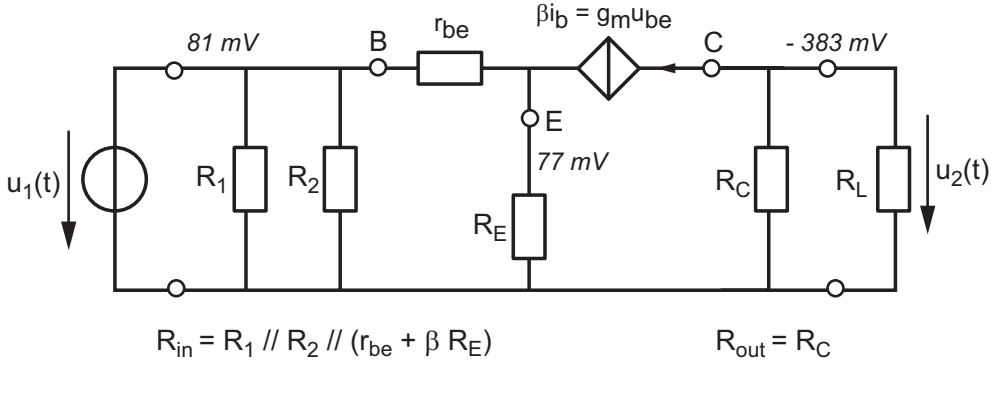

AU = *u<sup>2</sup> / u<sup>1</sup>* = *-383 mV/ 81 mV* = - 4.7 V/V = 13.4 dB /-180<sup>o</sup>

Schéma complet avec les signaux **DC** et *AC*

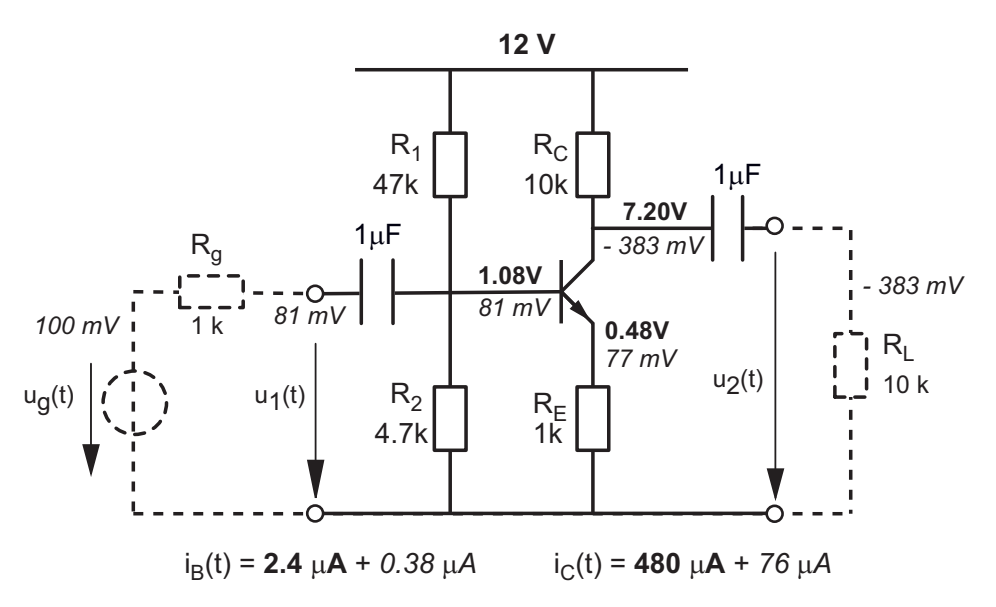

Figure 3.18.: Résultats obtenus sur la base des modèles linéaires

#### Analyse des résultats calculés et simulés

Dans les schémas de la figure 3.18, on a reporté les valeurs de polarisation et celles des petits signaux calculées sur la base des modèles linéaires. Dans la figure 3.19a), on a tracé les signaux temporels obtenus par simulation Spice. On peut y lire les valeurs suivantes

$$
u_1(t) = 80 \text{ mV } \sin(\omega t) \qquad u_B(t) = 1.083 \text{ V}_{dc} + 80 \text{ mV } \sin(\omega t)
$$
  

$$
u_2(t) = -380 \text{ mV } \sin(\omega t) \qquad u_C(t) = 7.28 \text{ V}_{dc} - 380 \text{ mV } \sin(\omega t)
$$

On voit ainsi la très bonne correspondance qu'il y a entre les valeurs calculées à l'aide des modèles linéaires et les résultats de simulation qui sont obtenus avec des modèles non linéaires très proches de la réalité.

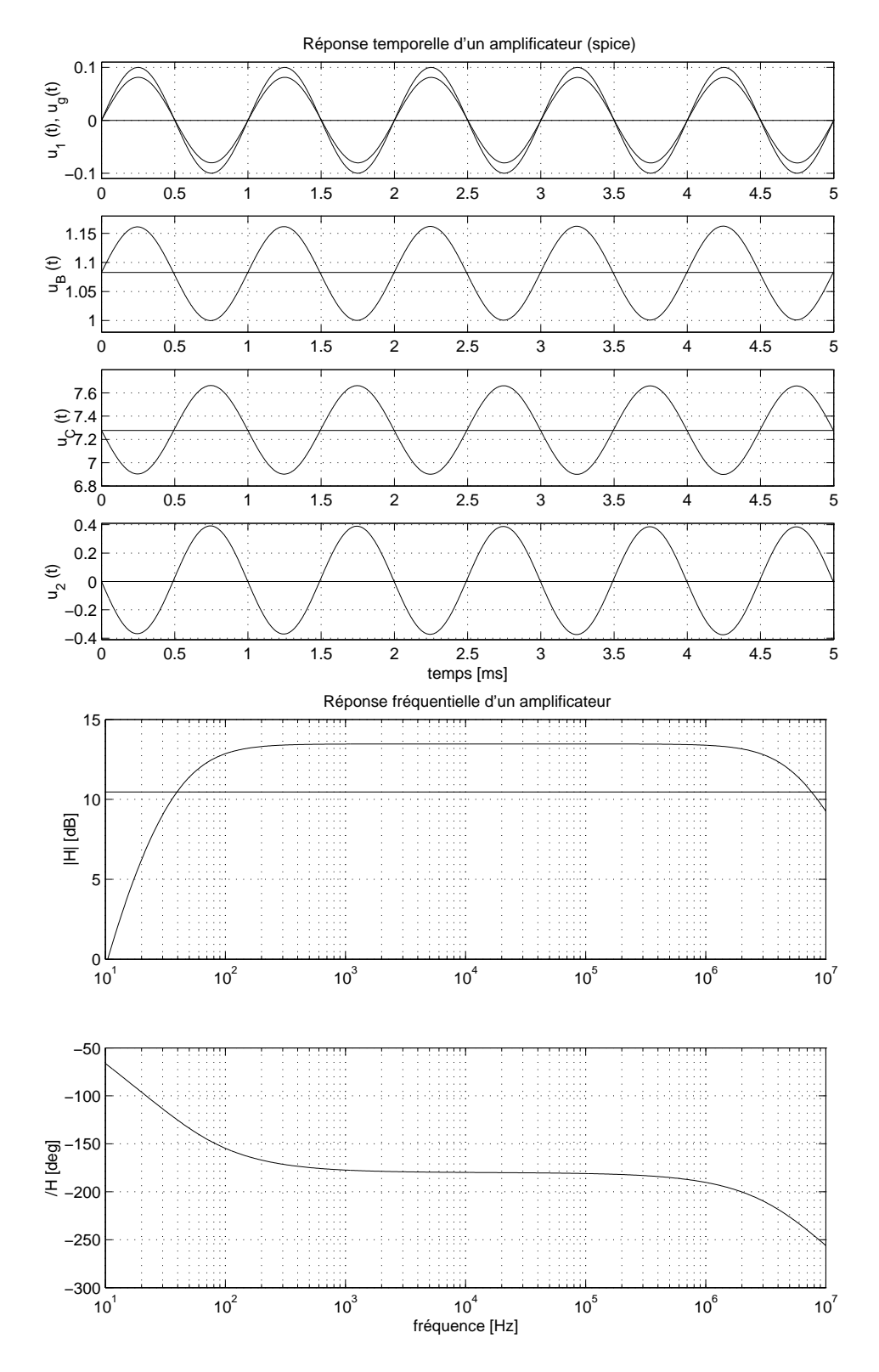

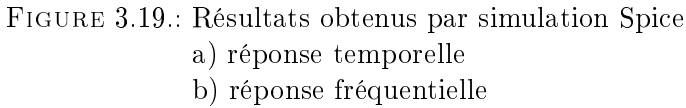

Enfin, même si dans le cadre de ce chapitre on n'a pas considéré le comportement fréquentiel du transistor, il est intéressant de faire calculer et tracer par Spice la réponse fréquentielle de cet amplificateur (figure 3.19b). On y remarque que sa bande passante s'étend de 40 Hz à 7.6 MHz et que le gain dans la bande passante est de 13.47 dB. Ce gain correspond bien à celui calculé sur la base du modèle linéaire simple.

On notera que la fréquence de coupure inférieure (40 Hz) est due aux capacités de couplage utilisées pour relier l'amplicateur aux signaux extérieurs alors que la fréquence de coupure supérieure (7.6 MHz) est due aux capacités internes du transistor.

## 3.8. Sources de courant

Nous avons vu au paragraphe 3.4.1 que, dans la mesure où le transistor ne sature pas, le courant de collecteur est indépendant de la résistance de collecteur. Cette propriété est utilisée pour réaliser une source de courant telle que celle illustrée par la figure 3.20.

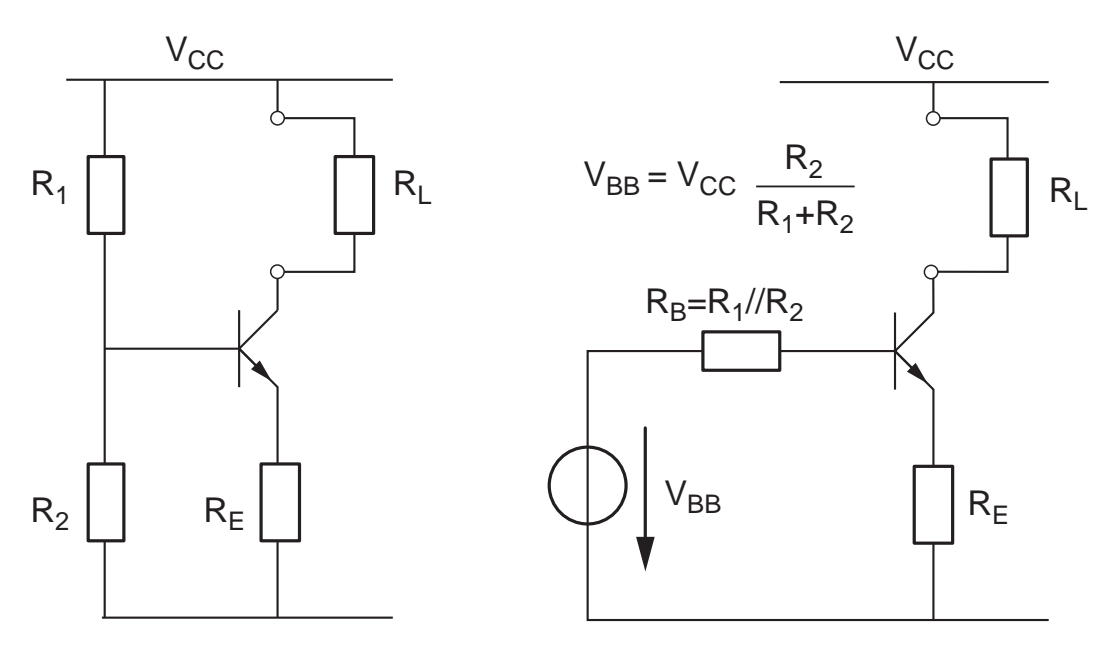

Figure 3.20.: Source de courant

### 3.8.1. Domaine de fonctionnement

En mode actif, le courant  $I_L$  de la charge et la tension  $U_{CE}$  valent

$$
I_L \equiv I_C = \frac{V_{BB} - V_j}{R_E + R_B/\beta} \tag{3.66}
$$

$$
U_{CE} = V_{CC} - R_L I_L - R_E I_L > 0
$$
\n(3.67)

Comme seule la charge  $R_L$  varie, la condition pour que le transistor ne sature pas est

$$
R_L < R_{L, \, sat} = \frac{V_{CC}}{I_L} - R_E \tag{3.68}
$$

Tant que la charge  $R_L$  est comprise entre 0 et cette valeur limite, le courant de collecteur  $I_{\text{C}}$  dépendra très peu de  $R_L$ . On a donc affaire à une source de courant dont il nous faut évaluer la résistance de sortie à l'aide du modèle des petits signaux.

#### 3.8.2. Résistance de sortie

L'annulation des tensions continues de la source de courant conduit au schéma de la figure 3.21. On y voit que les résistances  $R_1$  et  $R_2$  se placent en parallèle; pour la suite, on posera donc

$$
R_{12} \equiv \frac{R_1 R_2}{R_1 + R_2}
$$

Afin d'alléger les expressions, on peut encore regrouper les résistances  $R_E,\,r_{be}$  et  $R_{12}$  en une résistance équivalente :

$$
R_{equ} = R_E \, // \, (r_{be} + R_{12})
$$

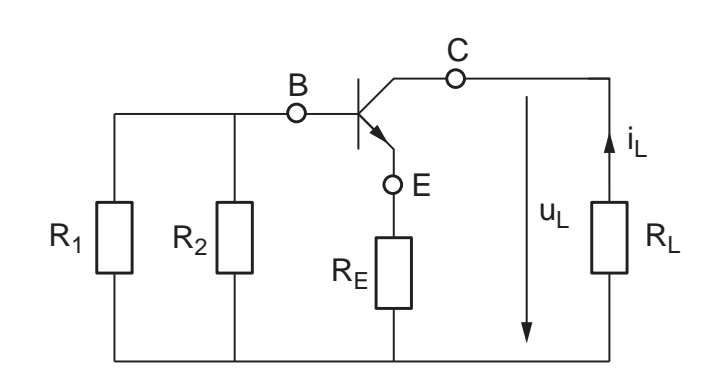

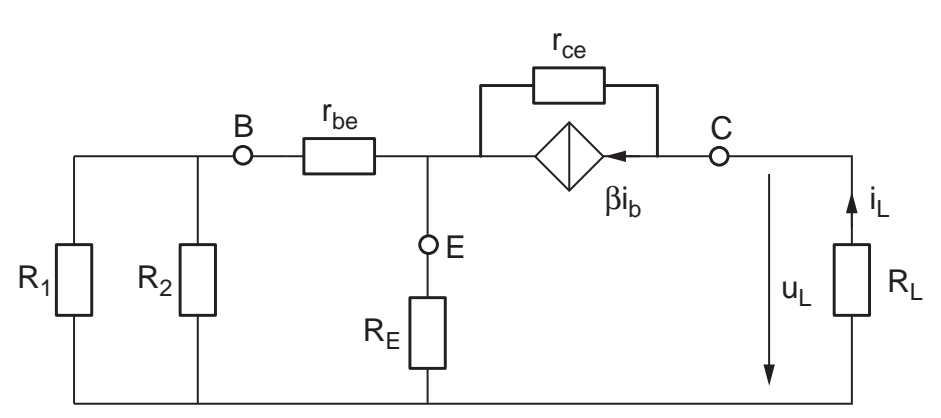

FIGURE 3.21.: Schéma "petits signaux" d'une source de courant

Le calcul de la résistance de sortie dénie par

$$
R_{out} \equiv \frac{u_L}{i_L} \tag{3.69}
$$

s'effectue à partir de la tension de sortie du circuit qui vaut :

$$
u_L = r_{ce} \ (i_L - \beta \, i_b) + R_{equ} \, i_L \tag{3.70}
$$

Comme le courant de base provient du diviseur de courant  $\{R_E;\, r_{be}+R_{12}\},$  on a

$$
i_b = -i_L \frac{R_E}{R_E + r_{be} + R_{12}} \tag{3.71}
$$

Portant ce résultat dans l'équation précédente et regroupant les termes en  $i_L$ , il vient :

$$
u_L = \left(R_{equ} + r_{ce}\left(1 + \frac{\beta R_E}{R_E + r_{be} + R_{12}}\right)\right) i_L
$$

c 2011 freddy.mudry@gmail.com 83

d'où :

$$
R_{out} = \frac{u_L}{i_L} = R_{equ} + r_{ce} \left( 1 + \frac{\beta R_E}{R_E + r_{be} + R_{12}} \right)
$$
 (3.72)

Comme  $R_{equ}$  est généralement négligeable par rapport à  $r_{ce}$ , on obtient finalement

$$
R_{out} \simeq r_{ce} \left( 1 + \frac{\beta R_E}{R_E + r_{be} + R_{12}} \right) \tag{3.73}
$$

Pratiquement,  $R_{out}$  est de l'ordre de 10 à 100  $r_{ce}$  et peut atteindre quelques centaines de kΩ. On notera que, dans le cas où la résistance d'émetteur est nulle, on a

$$
R_{out} = r_{ce} \quad \text{si} \quad R_E = 0 \tag{3.74}
$$

#### 3.8.3. Miroir de courant

Une manière simple de réaliser plusieurs sources de courant égales consiste à utiliser un miroir de courant dont le schéma est donné à la figure 3.22. Celui-ci est constitué de plusieurs transistors identiques dont toutes les bases sont reliées entre elles et les émetteurs entre eux. La tension base-émetteur est donc la même pour tous les transistors, ce qui entraîne des courants de collecteur égaux pour tous les transistors :

$$
I_C = I_{L1} = I_{L2} \tag{3.75}
$$

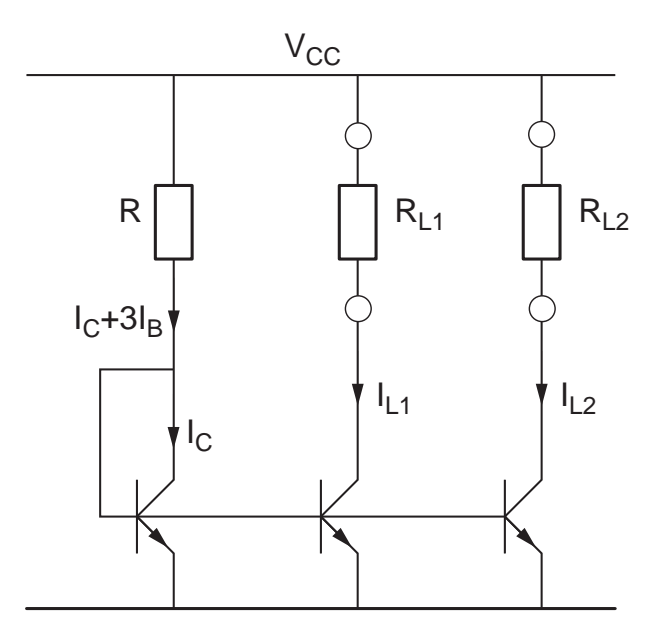

Figure 3.22.: Miroir de courant

Le premier transistor, dit *transistor de commande du miroir*, a sa base reliée à son collecteur ; il travaille comme une diode ayant une tension de seuil  $V_i$  entre base et émetteur. L'équation de la première branche s'écrit donc

$$
V_{CC} = R (I_C + 3I_B) + V_j
$$
 (3.76)

On en déduit que

$$
\frac{V_{CC} - V_j}{R} = I_C + 3I_B \simeq I_C \quad \text{si} \quad \beta \gg 1 \tag{3.77}
$$

Comme il n'y a pas de résistance d'émetteur dans un miroir de courant, la résistance de sortie de chaque source de courant vaut

$$
R_{out} = r_{ce} \tag{3.78}
$$

# 3.9. Amplicateur à collecteur commun

L'amplificateur à collecteur commun (figure 3.23) est généralement utilisé pour sa faible résistance de sortie. Ce qui signifie que la tension de sortie est peu sensible au courant soutiré par la charge. Le modèle d'ordre 0 nous permet en effet de voir que dans le cas où  $R_B/\beta \ll R_L$ , on a

$$
I_C = \frac{V_{BB} - V_j}{R_L + R_B/\beta} \simeq \frac{V_{BB} - V_j}{R_L} \tag{3.79}
$$

avec

$$
V_{BB} = V_{CC} \frac{R_2}{R_1 + R_2}, \ R_B = \frac{R_1 R_2}{R_1 + R_2}
$$
\n(3.80)

d'où

$$
U_2 = R_L I_E \simeq R_L I_C \simeq V_{BB} - V_j \tag{3.81}
$$

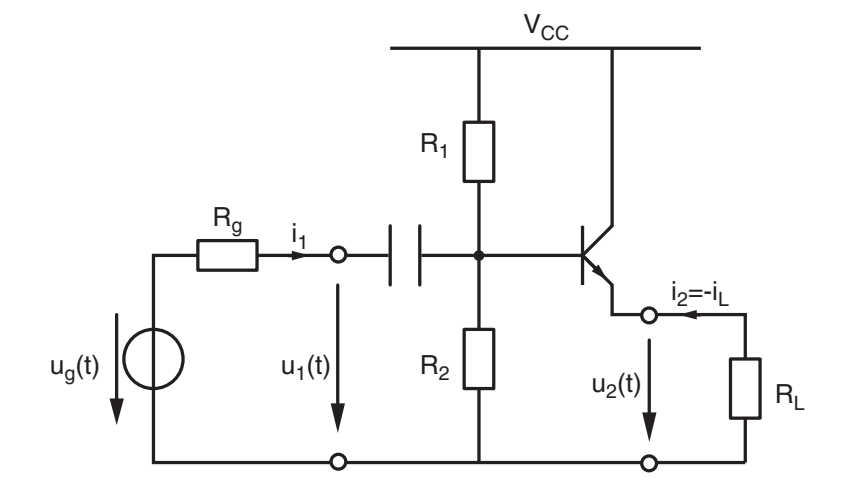

Figure 3.23.: Amplicateur à collecteur commun

### 3.9.1. Paramètres de l'amplificateur CC

Du point de vue des petits signaux, le schéma d'un amplicateur CC devient celui de la figure 3.24. Les équations du circuit sont alors les suivantes

$$
i_1 = \frac{u_1}{R_B} + \frac{u_1}{r_{be} + \beta R_L}
$$
\n(3.82)

$$
i_2 = -(\beta + 1)i_b \simeq -\beta i_b \tag{3.83}
$$

$$
u_1 = i_b r_{be} + \beta i_b R_L \tag{3.84}
$$

$$
u_2 = \beta i_b R_L = -r_{be} i_b - R_g i_1 + u_g \tag{3.85}
$$

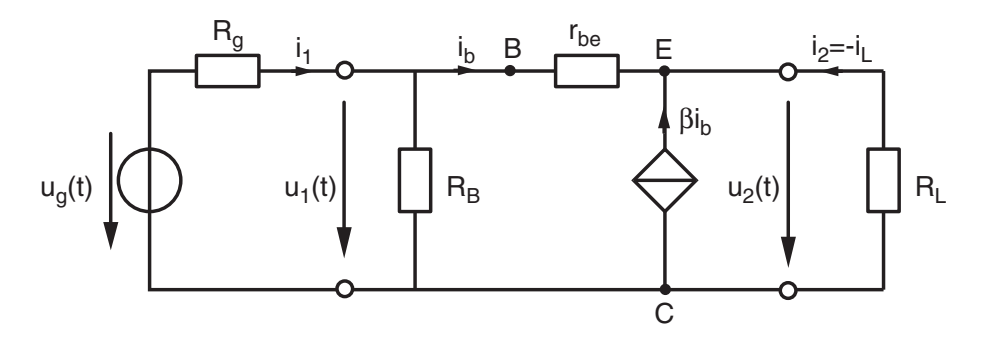

Figure 3.24.: Schéma petits signaux de l'amplicateur à collecteur commun

De la première équation, on déduit la résistance d'entrée

$$
R_{in} \equiv \frac{u_1}{i_1} = \left(\frac{1}{R_B} + \frac{1}{r_{be} + \beta R_L}\right)^{-1} \simeq R_B \tag{3.86}
$$

Le rapport des deux tensions donne

$$
A_u \equiv \frac{u_2}{u_1} = \frac{\beta i_b R_L}{i_b r_{be} + \beta i_b R_L}
$$

d'où

$$
A_u = \frac{\beta R_L}{r_{be} + \beta R_L} = \frac{R_L}{r_{be}/\beta + R_L} = \frac{R_L}{R_L + 1/g_m} < 1 \tag{3.87}
$$

Comme le calcul de la résistance de sortie se fait en prenant  $u_g = 0$ , on voit que les résistances  $R_g$  et  $R_B$  se mettent en parallèle. On a donc

$$
u_2 = -i_b \left( r_{be} + \frac{R_B R_g}{R_B + R_g} \right) = +\frac{i_2}{\beta} \left( r_{be} + \frac{R_B R_g}{R_B + R_g} \right)
$$
(3.88)

D'où l'on tire

$$
R_{out} \equiv \frac{u_2}{i_2}\bigg|_{u_g=0} = \frac{1}{\beta}r_{be} + \frac{1}{\beta}\frac{R_B R_g}{R_B + R_g} = \frac{1}{g_m} + \frac{1}{\beta}\frac{R_B R_g}{R_B + R_g} \simeq \frac{1}{g_m}
$$
(3.89)

## 3.10. Amplificateur différentiel

L'amplicateur diérentiel est réalisé avec deux transistors et une source de courant. Son schéma est donné à la figure 3.25. Pour les calculs qui suivent, on fait l'hypothèse que les deux transistors sont identiques et que les températures de chaque jonction sont les mêmes. Ce point est important car les transistors ont des caractéristiques qui varient sensiblement avec la température. Par ailleurs, on peut relever que l'on intègre les paires diérentielles sur un même substrat de silicium pour que les caractéristiques des transistors soient aussi proches que possibles.

Le calcul de cet amplificateur peut bien entendu se faire sur la base du modèle "petits signaux". Cependant, pour mieux comprendre le fonctionnement global du circuit, il vaut la peine de prendre en compte le modèle exponentiel des transistors  $I_C = I_S \, e^{U_{BE}/V_T}$ . C'est ce qui sera fait dans la section 3.10.4.

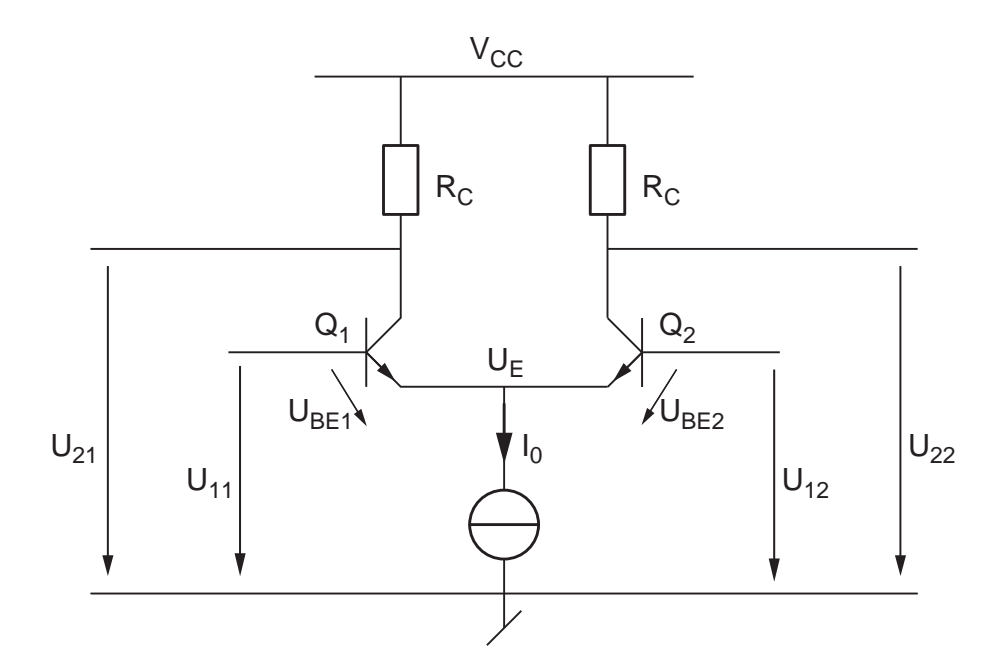

Figure 3.25.: Amplicateur diérentiel

## 3.10.1. Point de fonctionnement en mode commun

Comme les deux transistors sont identiques et qu'en mode commun les tensions de bases sont égales, les deux transistors conduisent de la même manière (figure 3.25). Les courants d'émetteurs sont donc égaux et ils valent

$$
I_{E1} = I_{E2} = \frac{I_0}{2} \tag{3.90}
$$

Comme  $\beta \gg 1$ , on admettra comme on l'a fait jusqu'ici

$$
I_C \simeq I_E \tag{3.91}
$$

La tension des deux émetteurs est légèrement inférieure au mode commun

$$
U_E = U_{cm} - V_j = \frac{U_{11} + U_{12}}{2} - V_j \tag{3.92}
$$

alors que les tensions de collecteur sont égales et valent

$$
U_{C1} = U_{C2} = V_{CC} - R_C I_C = V_{CC} - R_C \frac{I_0}{2}
$$
\n(3.93)

#### 3.10.2. Amplificateur équivalent

Cette modélisation se fait sur la base du schéma "petits signaux" de la figure 3.26. On notera que le calcul peut se faire aussi bien en utilisant le modèle à gain en courant  $i_c = \beta i_b$  que celui à transconductance  $i_c = g_m u_{be}$  que l'on utilisera ici.

Résistance d'entrée Celle-ci est la somme des résistances que l'on voit depuis les bases des deux transistors, c'est-à-dire :

$$
R_{in} = 2 r_{be} \tag{3.94}
$$

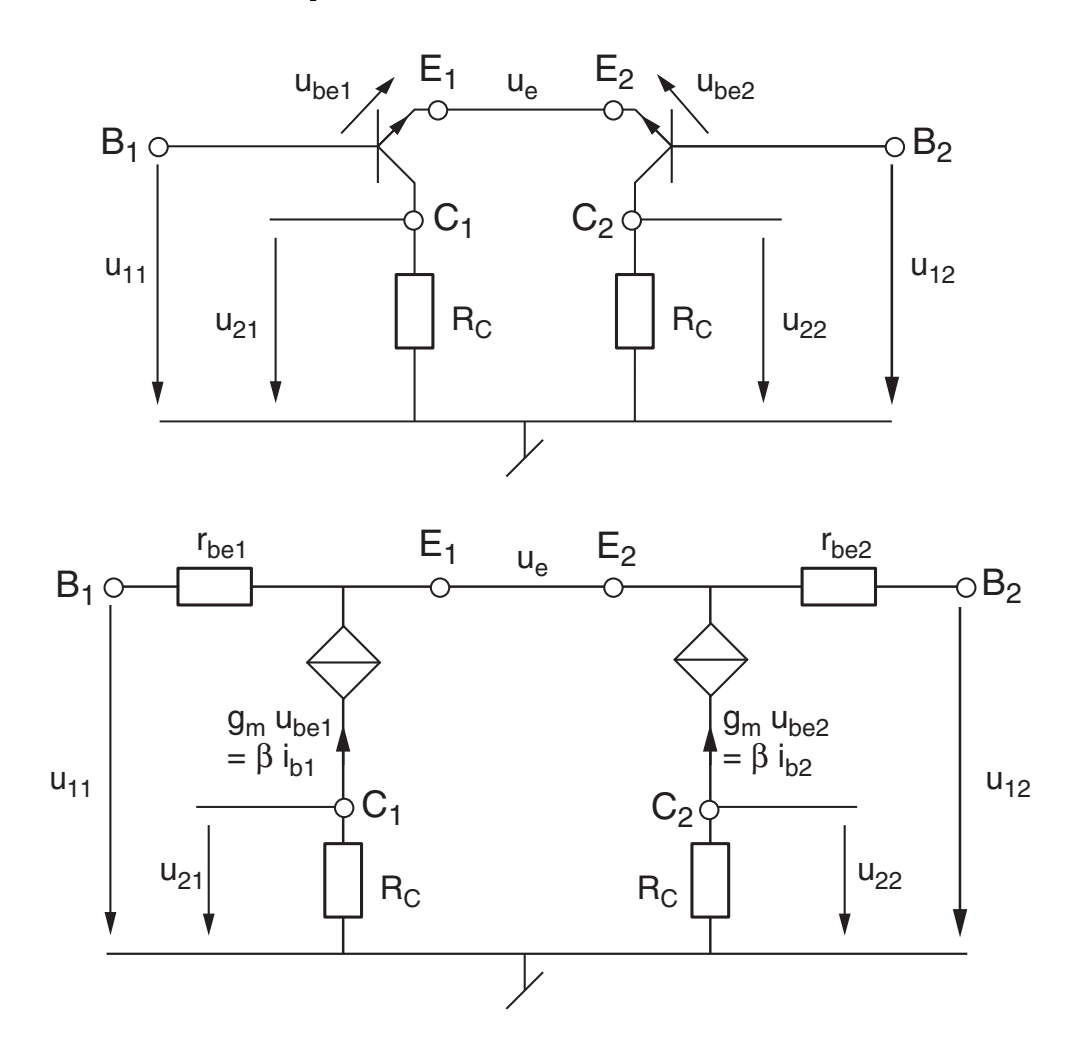

FIGURE 3.26.: Schémas "petits signaux" de l'amplificateur différentiel

Résistance de sortie C'est la résistance que l'on voit depuis l'un des collecteurs. Admettant  $r_{ce} \rightarrow \infty$ , on a :

$$
R_{out} = R_C \tag{3.95}
$$

Dans le cas où on considère une sortie différentielle prise entre les deux collecteurs, on a :

$$
R_{out, dm} = 2 R_C \tag{3.96}
$$

Gain en tension Pour le calculer, considérons la tension de sortie  $u_{22}$  qui vaut

$$
u_{22} = -\beta i_{b2} R_C = -g_m u_{be2} R_C \tag{3.97}
$$

Comme on est en mode différentiel  $(u_{12} = -u_{11})$ , on a

$$
u_{dm} = u_{11} - u_{12} = u_{be1} - u_{be2}
$$
\n(3.98)

$$
a \text{vec} \qquad u_{be2} = -u_{be1} = -\frac{u_{dm}}{2} \tag{3.99}
$$

On en déduit que, pour la deuxième sortie, le gain en tension vaut

$$
A_{U2} \equiv \frac{u_{22}}{u_{dm}} = \frac{-g_m R_C u_{be2}}{-2 u_{be2}} = +\frac{g_m R_C}{2} = +\frac{R_C I_0}{4V_T}
$$
(3.100)

88 c 2011 freddy.mudry@gmail.com

Dans le cas où on considérerait une sortie diérentielle prise entre les deux collecteurs, on aurait un gain deux fois plus grand :

$$
A_{U, \, diff} = +\frac{R_C I_0}{2V_T} \tag{3.101}
$$

On notera que ces gains ne dépendent que de  $R_C$ ,  $I_0$  et  $V_T$ .

## 3.10.3. Effet d'une source de courant réelle

Dans ce qui précède, on a admis que la source de courant était parfaite. En conséquence de quoi, le mode commun des tensions d'entrée n'avait aucune influence sur la sortie. Si l'on souhaite être plus près de la réalité, on doit reconsidérer le schéma de l'amplicateur différentiel en y ajoutant une résistance  $R_0$  en parallèle avec la source de courant  $I_0$ . Le schéma d'amplification devient alors celui de la figure 3.27.

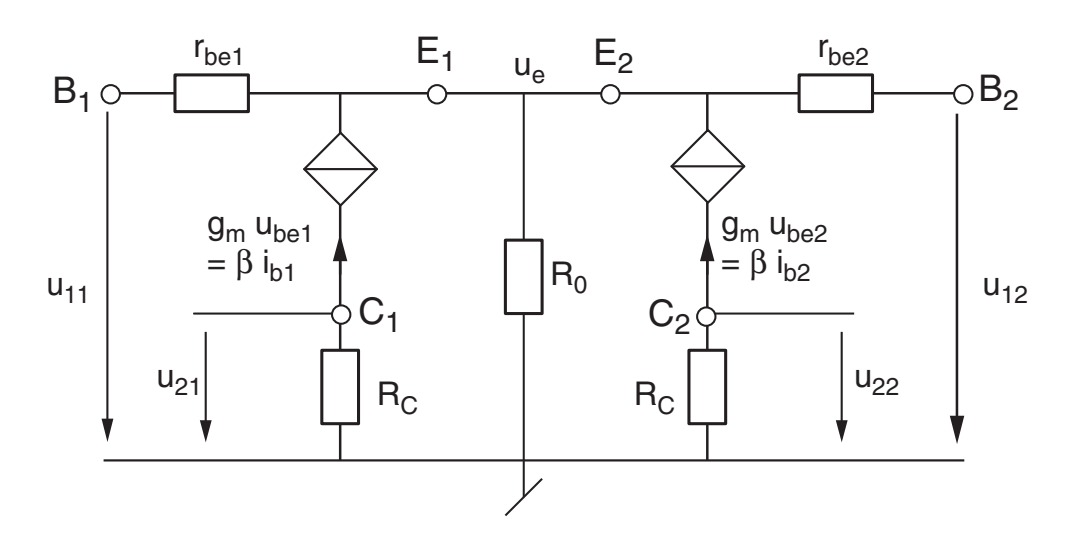

FIGURE 3.27.: Schéma "petits signaux" avec une source de courant réelle

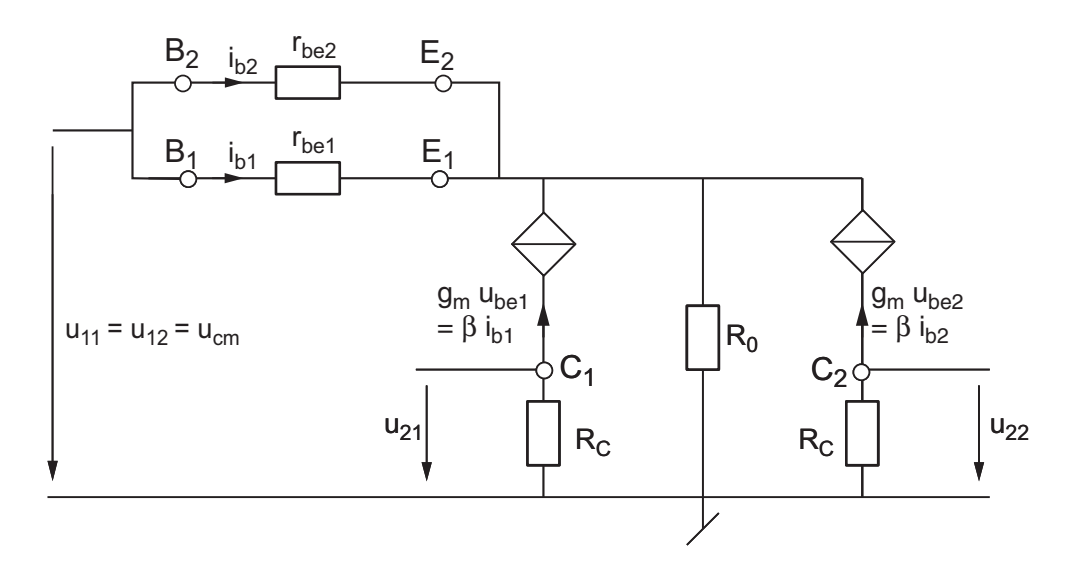

FIGURE 3.28.: Schéma "petits signaux" pour le mode commun

En redessinant ce schéma pour le mode commun  $(u_{11} = u_{12} = u_{cm})$ , on obtient le schéma de la figure 3.28 duquel on tire

$$
u_{22} = -\beta i_{b2} R_C \tag{3.102}
$$

$$
u_{cm} = r_{be}i_{b2} + R_0(i_{b1} + i_{b2} + \beta i_{b1} + \beta i_{b2})
$$
\n(3.103)

Comme  $i_{b1} = i_{b2}$ , on en déduit que le gain en mode commun vaut

$$
A_{cm} \equiv \frac{u_{22}}{u_{cm}} = \frac{-\beta R_C}{r_{be} + 2(\beta + 1)R_0}
$$

$$
\simeq \frac{-R_C}{r_{be}/\beta + 2R_0} = \frac{-R_C}{2R_0 + \frac{1}{g_m}}
$$

Généralement, l'inverse de la transconductance  $1/g_m$  (quelques dizaines d'ohm) est négligeable par rapport à  $R_0$ . On a donc

$$
A_{cm} \simeq \frac{-R_C}{2R_0} \tag{3.104}
$$

Sachant que le gain en mode différentiel vaut

$$
A_{dm} = A_{U2} = +\frac{R_C I_0}{4V_T}
$$

on peut calculer le taux de réjection du mode commun (TRMC ou CMRR = Common Mode Rejection Ratio) causé par la résistance interne de la source de courant

$$
\rho = TRMC = \left| \frac{A_{dm}}{A_{cm}} \right| = \left| + \frac{R_C I_0}{4V_T} \left( - \frac{2 R_0}{R_C} \right) \right| = \frac{I_0 R_0}{2 V_T}
$$
(3.105)

Il est important de noter que cette expression ne prend pas en compte les diérences inévitables des transistors entre eux et des résistances entre elles. Le taux de réjection du mode commun sera donc toujours inférieur à l'estimation ci-dessus.

#### 3.10.4. Caractéristique complète de l'amplificateur différentiel

Afin de mieux comprendre le fonctionnement global du circuit, il vaut la peine de prendre en compte le modèle exponentiel des transistors  $I_C = I_S \, e^{U_{BE}/V_T}$ . Ce qui, dans le cas de l'amplificateur différentiel, ne pose pas de difficulté.

En mode différentiel ( $U_{11} = -U_{12}$ ), on a les équations de maille et de noeud suivantes

$$
U_{11} - U_{12} \equiv U_{dm} = U_{BE1} - U_{BE2}
$$
\n(3.106)

$$
I_{E1} + I_{E2} = I_0 \tag{3.107}
$$

Admettant que le gain en courant des transistors est beaucoup plus grand que 1, on a également

$$
I_{C1} + I_{C2} \simeq I_0 \tag{3.108}
$$

d'où

$$
I_{C1}\left(1 + \frac{I_{C2}}{I_{C1}}\right) = I_0\tag{3.109}
$$

Considérant que les courants de collecteur sont décrits par

$$
I_C = I_S \exp\left(\frac{U_{BE}}{V_T}\right) \tag{3.110}
$$

et admettant que le courant de saturation  $I<sub>S</sub>$  et la température sont les mêmes pour les deux transistors, il vient

$$
I_{C1}\left(1+\frac{I_S \exp\left(U_{BE2}/V_T\right)}{I_S \exp\left(U_{BE1}/V_T\right)}\right) = I_0
$$

Ce qui donne après simplication

$$
I_{C1}\left(1+\exp\left(\frac{U_{BE2}-U_{BE1}}{V_T}\right)\right)=I_0
$$

La différence des tensions base-émetteur étant égale à la tension différentielle d'entrée, on a finalement

$$
I_{C1} = \frac{I_0}{1 + \exp\left(\frac{-U_{dm}}{V_T}\right)}\tag{3.111}
$$

De manière similaire, on obtient

$$
I_{C2} = \frac{I_0}{1 + \exp\left(\frac{+U_{dm}}{V_T}\right)}\tag{3.112}
$$

La tension de sortie de l'amplificateur différentiel peut être prise entre les deux collecteurs ou sur l'un des deux collecteurs. Dans le cas où l'on prend la sortie sur le deuxième collecteur, on a :

$$
U_{22} = V_{CC} - R_C I_{C2} = V_{CC} - \frac{R_C I_0}{1 + \exp\left(\frac{+U_{dm}}{V_T}\right)}
$$
(3.113)

Les graphes des courants et tensions sont présentés dans les figures 3.29 et 3.30. On notera que les variations autour du point de fonctionnement peuvent être considérées comme raisonnablement linéaires si la tension diérentielle d'entrée ne dépasse pas le potentiel thermique  $V_T$ .

Gain en tension Le gain en tension se calcule en considérant les variations autour du point de repos de la tension de sortie prise ici sur le deuxième collecteur. On a donc :

$$
A_{U2} \equiv \left. \frac{dU_{22}}{dU_{dm}} \right|_{U_{dm}=0} \tag{3.114}
$$

1

avec

$$
\frac{dU_{22}}{dU_{dm}} = \frac{d}{dU_{dm}} \left( V_{CC} - \frac{R_C I_0}{1 + \exp\left(\frac{+U_{dm}}{V_T}\right)} \right)
$$
\n
$$
= 0 + \frac{R_C I_0}{\left(1 + \exp\left(\frac{+U_{dm}}{V_T}\right)\right)^2} \exp\left(\frac{+U_{dm}}{V_T}\right) \frac{1}{V_T}
$$

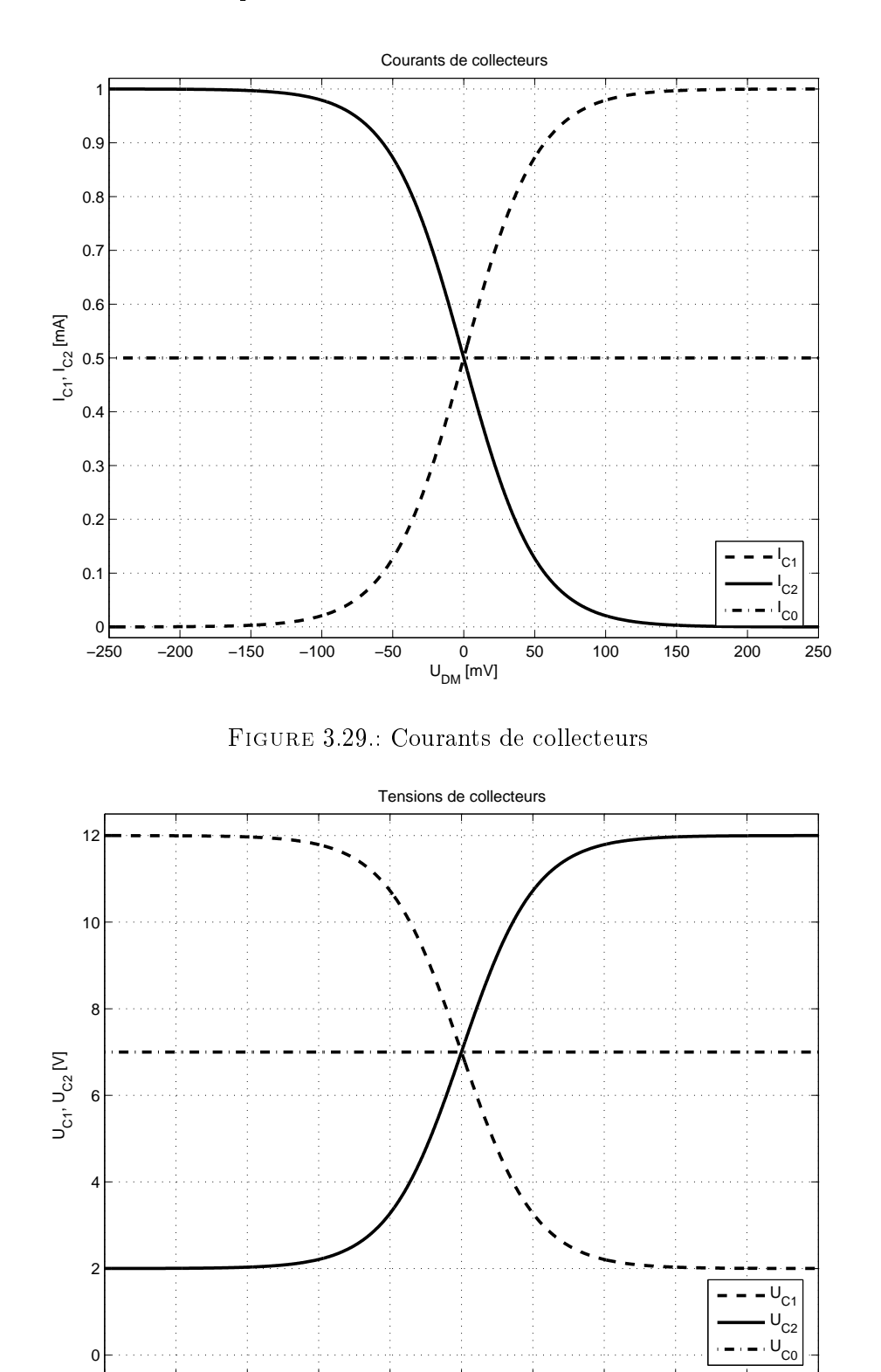

 $\frac{0}{U_{DM}$  [mV] Figure 3.30.: Tensions de collecteurs

−250 −200 −150 −100 −50 0 50 100 150 200 250

Ce qui, lorsque  $U_{dm} = 0$ , devient simplement

 $dU_{22}$  $dU_{dm}$  $\bigg|_{U_{dm}=0}$  $= + \frac{R_C I_0}{2}$  $\frac{C}{2^2}\cdot 1 \cdot \frac{1}{V_1}$  $V<sub>T</sub>$ 

92 c 2011 freddy.mudry@gmail.com

donc

$$
A_{U2} = +\frac{R_C I_0}{4 V_T} \tag{3.115}
$$

Comme les courants de repos des deux transistors valent  $I_0/2$ , la transconductance  $g_m$  de chaque transistor vaut  $I_0/(2V_T)$ . Le gain en tension peut alors également s'écrire sous la forme :

$$
A_{U2} = +\frac{g_m R_C}{2} \tag{3.116}
$$

Si la tension avait été prise sur le premier collecteur, on aurait obtenu :

$$
A_{U1} = -\frac{R_C I_0}{4 V_T} = -\frac{g_m R_C}{2}
$$
\n(3.117)

Enfin, si l'on avait considéré la sortie différentielle prise entre les deux collecteurs, on aurait un gain deux fois plus grand :

$$
A_{U, dm} \equiv A_{U1} - A_{U2} = -\frac{R_C I_0}{2 V_T} = -g_m R_C \tag{3.118}
$$

## 3.11. Amplicateur push-pull

L'association d'un transistor npn avec son complémentaire pnp permet de réaliser un circuit capable, suivant la polarité du signal d'entrée, de fournir ou recevoir un courant de la charge (figure 3.31). Un tel circuit porte le nom d'amplificateur push-pull (pousser-tirer). Si la tension d'entrée est positive et supérieure à  $V_j$ , le transistor  $Q_1$  (npn) conduit et  $Q_2$ (pnp) est bloqué; alors, le courant circule de  $Q_1$  vers la charge  $R_L$ . Pour que  $Q_2$  conduise, la tension d'entrée doit être inférieure à − $V_i$ ; le transistor  $Q_1$  est alors bloqué et courant circule de la charge  $R_L$  à travers  $Q_2$ , en sens inverse du précédent. On notera que les deux transistors sont dans une configuration collecteur commun.

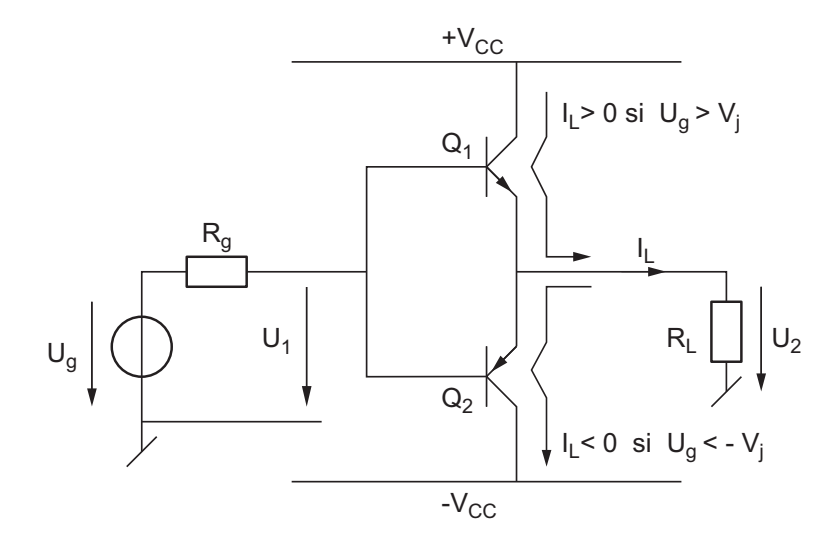

Figure 3.31.: Amplicateur push-pull élémentaire

Lorsque la tension d'entrée est comprise entre  $-V_j$  et  $+V_j$ , aucun transistor ne conduit et la tension de sortie est alors nulle. Cela conduit à une déformation sensible et inadmissible du signal de sortie par rapport à la tension d'entrée (figure 3.33a).

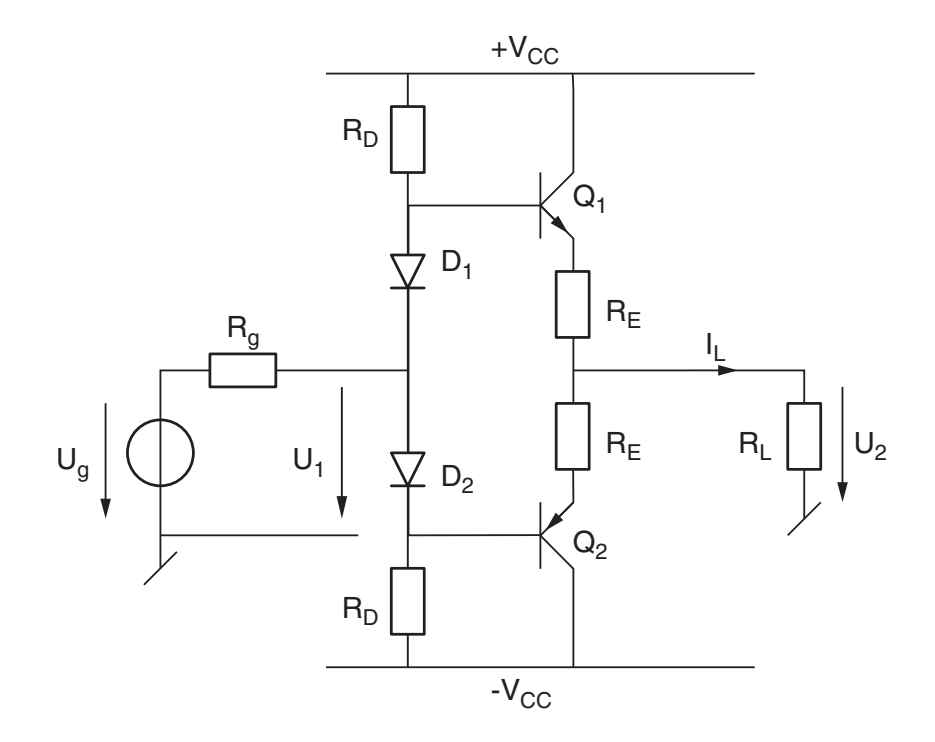

Figure 3.32.: Amplicateur push-pull avec polarisation

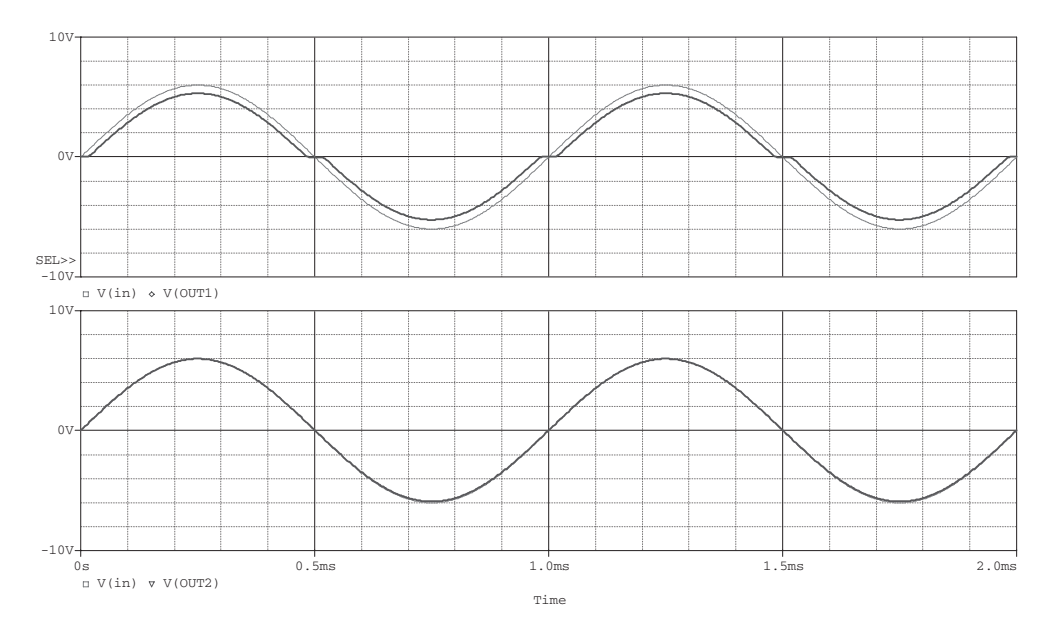

Figure 3.33.: Tensions de sortie d'un amplicateur push-pull a) sans polarisation (Vout1) b) avec polarisation (Vout2)

On peut corriger ce problème en compensant la tension de seuil  $V_j$  des transistors à l'aide de diodes de polarisation placées entre la base de chaque transistor et le générateur d'entrée (figure 3.32). Pour rendre conductrices ces diodes, on y fait circuler un courant provenant des tensions d'alimentation via les résistances  $R_D$ . La tension de sortie est alors pratiquement égale à la tension d'entrée (figure 3.33b).

Dans la réalité, la tension aux bornes des deux diodes n'est pas exactement égale à celle

des deux jonctions base-émetteur ; le courant d'émetteur n'est donc pas maîtrisé et on risque un emballement thermique dû au fait que la tension de seuil  $V_i$  diminue avec la température.

Pour pallier ce défaut, on incorpore deux résistances  $R_E$  de faibles valeurs (quelques ohms) entre les émetteurs et la charge  $R_L$ ; ces résistances compenseront la différence de tension entre les diodes et les jonctions des transistors.

### 3.11.1. Gain en tension, résistances d'entrée et de sortie

Comme les transistors travaillent alternativement entre blocage et forte conduction, il est dicile de considérer que le signal utile consiste en une variation autour d'un point de fonctionnement. Il faut donc bien être conscient du fait que l'utilisation des modèles "petits signaux" pour évaluer les résistances d'entrée et de sortie du montage push-pull n'est qu'une approximation grossière d'un comportement fortement non-linéaire. Les valeurs estimées pour  $g_m$  et  $r_{be}$  doivent donc être utilisées avec précaution.

Appliquant malgré tout le modèle "petits signaux" à un transistor conducteur (l'autre étant bloqué), on montre aisément les résultats suivants :

$$
R_{in} \simeq R_D \, || R_D || (r_{be} + \beta (R_E + R_L)) \tag{3.119}
$$

$$
R_{out} \simeq R_E + \frac{1}{\beta} \left( r_{be} + R_D \left\| R_D \right\| R_g \right) \tag{3.120}
$$

$$
A_{U0} = 1 \t\t(3.121)
$$

On notera que l'amplificateur push-pull n'est pas un amplificateur unilatéral. En effet, comme le montrent ces résultats, la résistance d'entrée dépend de la charge  $R_L$  et la résistance de sortie dépend de la résistance interne  $R_g$  du générateur fournissant  $U_1$ .

## 3.12. Calcul d'un amplicateur à plusieurs étages

Pour conclure et faire la synthèse de ce qui a été vu jusqu'ici, on se propose de calculer, analyser et simuler un amplificateur à plusieurs étages (figure 3.34). Cet amplificateur est constitué de :

- 1. un étage d'entrée réalisé avec une paire diérentielle et sa source de courant ;
- 2. un étage adaptateur de niveau permettant de ramener vers zéro la tension de sortie de l'amplificateur différentiel;
- 3. un étage de sortie réalisé avec une structure push-pull ;
- 4. des tensions d'alimentation  $V_{CC} = -V_{EE} = +12 \text{ V}$ ;
- 5. des résistances suivantes

$$
R_C = R_4 = 7 \text{k}\Omega
$$
,  $R_3 = R_D = 12 \text{k}\Omega$ ,  $R_E = 10 \Omega$ ,  $R_L = 200 \Omega$ 

Considérant que cet amplicateur reçoit un signal d'entrée sinusoïdal d'amplitude 10 mV et admettant

- $\sim$  des tensions de seuil de 0.6 [V] pour les transistors et les diodes,
- $-$  un gain en courant de 250 pour tous les transistors,

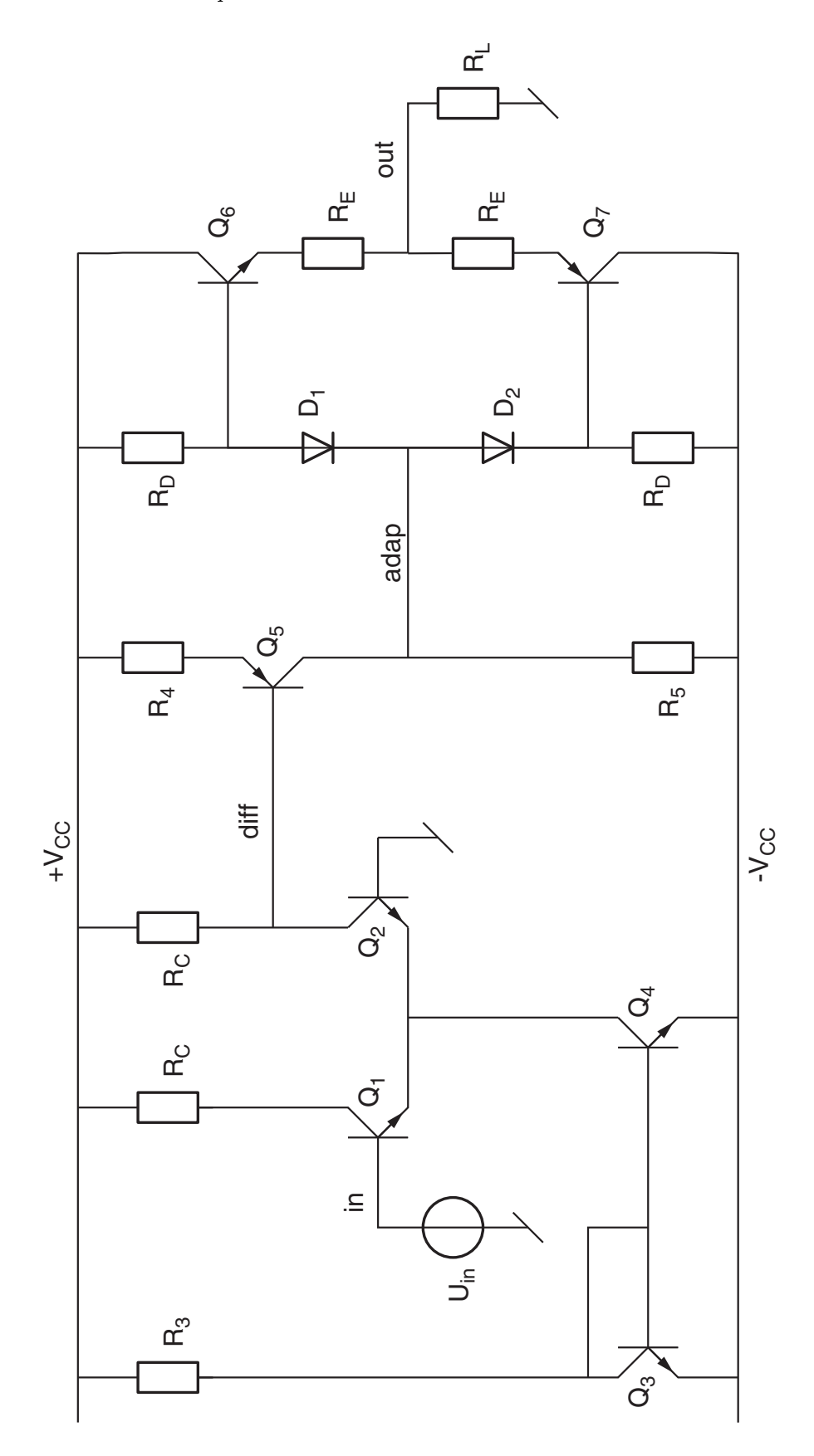

Figure 3.34.: Amplicateur multi-étages

- une tension de Early infinie pour tous les transistors, on calculera :

- 1. les courants de repos de chaque composant et la valeur de  $R_5$  pour que la tension de sortie de l'adaptateur de niveau soit nulle ;
- 2. les paramètres différentiels des transistors et des diodes;
- 3. les résistances d'entrée et de sortie, ainsi que le gain en tension à vide de chaque étage ;
- 4. les résistances d'entrée et de sortie, ainsi que les gains en tension à vide et en charge de l'amplicateur complet.

Une simulation avec des transistors PN100 (npn), PN200 (pnp) et des diodes 1N4148 permettra d'évaluer la qualité des modèles utilisés.

## 3.12.1. Points de fonctionnement

3.12.2. Paramètres différentiels

# 3.12.3. Modèles d'amplification de chaque étage

# 3.12.4. Amplificateur complet
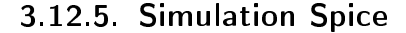

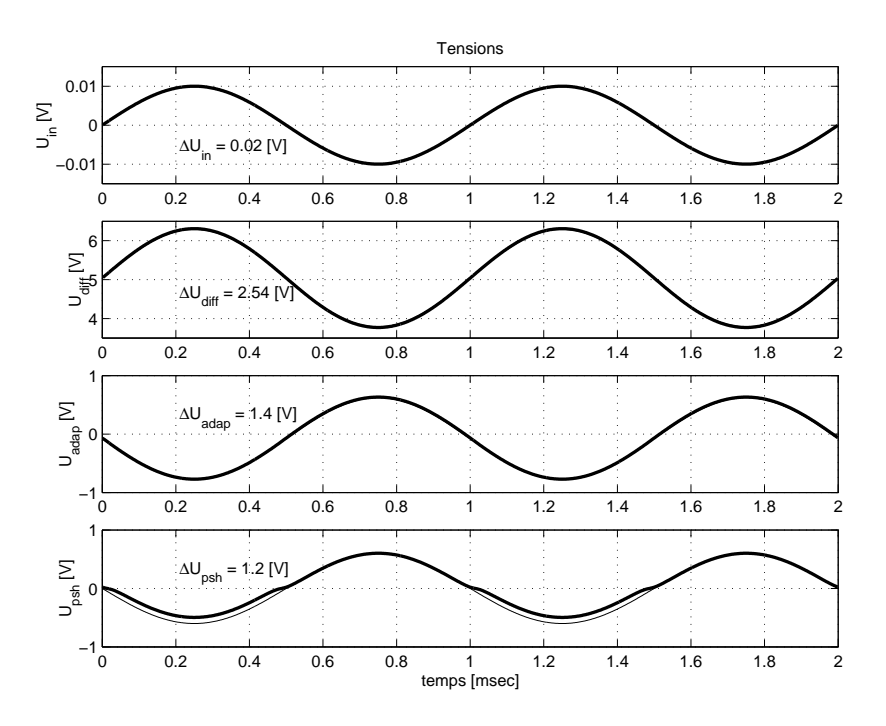

Figure 3.35.: Tensions dans l'amplicateur

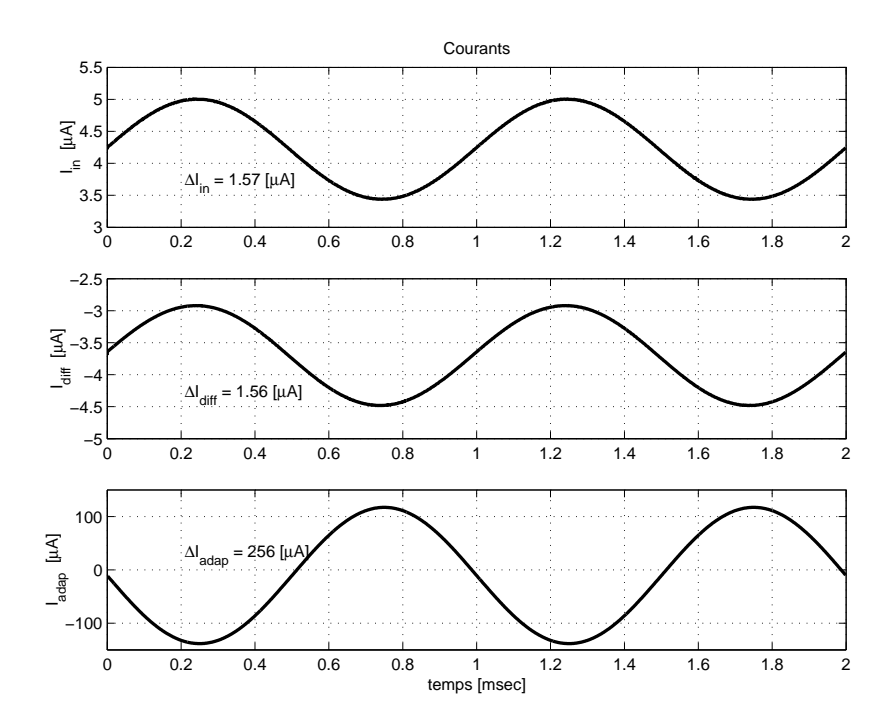

Figure 3.36.: Courants dans l'amplicateur

La déformation que l'on peut observer sur l'alternance négative de la tension de sortie provient d'une polarisation insuffisante du transistor pnp  $(Q_7)$ . Le problème se corrige simplement en plaçant une diode supplémentaire en série avec D2.

#### 3. Circuits à transistors bipolaires

| Parties        | Grandeurs            | Unités                         | Théorie           | Simulation        | Remarques                                   |
|----------------|----------------------|--------------------------------|-------------------|-------------------|---------------------------------------------|
| Polarisation   | $I_{C4}$             | mA                             | 1.95              | 2.0               |                                             |
|                | $I_{C1}, I_{C2}$     | mA                             | 0.98              | $\overline{1.0}$  |                                             |
|                | $I_{C5}$             | mA                             | 0.89              | 0.88              |                                             |
|                | $I_{D1}$             | mA                             | 0.95              | 0.955             |                                             |
|                | $I_{D2}$             | mA                             | 0.95              | 0.944             |                                             |
|                | $I_{C6}$             | mA                             | $\boldsymbol{0}$  | 0.112             |                                             |
|                | $I_{C7}$             | mA                             | $\overline{0}$    | 0.006             |                                             |
|                | $U_{diff}$           | $\overline{V}$                 | 5.17              | $\overline{5.04}$ |                                             |
|                | $U_{adap}$           | mV                             | $-42$             | $-67$             |                                             |
|                | $U_{out}$            | mV                             | $-42$             | $+21$             |                                             |
| Ampli. diff.   | $r_{be}$             | $k\Omega$                      | 6.7               | 6.2               | fichier *.out                               |
|                | $R_{in}$             | $k\Omega$                      | 13.3              | 12.7              | $\Delta U_{in}/\Delta I_{in}$               |
|                | $\overline{R}_{out}$ | $k\Omega$                      | 7.0               |                   |                                             |
|                | $A_{U0}$             | $\rm V/V$                      | 131               |                   |                                             |
|                | $A_U$                | $\overline{\text{V}/\text{V}}$ | 131               | 127               | $\Delta U_{diff}/\Delta U_{in}$             |
| Adaptateur     | $r_{be}$             | $k\Omega$                      | $\overline{7.3}$  | $\overline{7.1}$  | fichier *.out                               |
|                | $R_{in}$             | $M\Omega$                      | 1.76              | $1.6\,$           | $\Delta U_{diff}/\Delta I_{diff}$           |
|                | $R_{out}$            | $k\Omega$                      | $\overline{13.5}$ |                   |                                             |
|                | $A_{U0}$             | $\overline{\rm V/V}$           | $\overline{1}92$  |                   |                                             |
|                | $A_U$                | $\rm V/\overline{V}$           | $-0.55$           | $-0.55$           | $\Delta U_{adap}/\Delta U_{diff}$           |
| Push-pull      | $r_d\,$              | $\Omega$                       | 49                | 50                | fichier *.out                               |
|                | $r_{be}$             | $k\Omega$                      | 2.5               | $\overline{55}$   | fichier *.out                               |
|                | $R_{in}$             | $k\Omega$                      | $\overline{5.4}$  | $\overline{5.5}$  | $\Delta U_{adap}/\Delta I_{diff}$           |
|                | $\bar{R}_{out}$      | $\Omega$                       | 37                | 33                | voir équ. 3.122                             |
|                | $A_{U0}$             | $\rm V/V$                      | 1                 |                   |                                             |
|                | $A_U$                | $\overline{\rm V/V}$           | 0.84              | $\overline{0.86}$ | $\overline{\Delta U_{out}}/\Delta U_{adap}$ |
| Ampli. complet | $R_{in}$             | $k\Omega$                      | 12.8              | 12.7              | $R_{in, \, diff}$                           |
|                | $\bar{R}_{out}$      | $\overline{\Omega}$            | $\overline{37}$   | $\overline{33}$   | $R_{out, \, psh}$                           |
|                | $A_{U0}$             | $\overline{\rm V}$<br>$\rm V/$ | $-71.4$           |                   |                                             |
|                | $A_U$                | $\rm V/V$                      | $-60.6$           | $-60$             | $\Delta U_{out}/\Delta U_{in}$              |

3.12.6. Comparaison des résultats obtenus

#### Mesure de la résistance de sortie

Partant du diviseur constitué par la résistance de sortie et la résistance de charge, on a

$$
U_L = U_{co} \frac{R_L}{R_L + R_{out}}
$$

Comme la tension en circuit ouvert d'un amplificateur vaut  $U_{co} = A_{U0} \cdot U_{in}$ , on a dans le cas de la partie push-pull

$$
U_{out} = (A_{U0, \, psh} \cdot U_{adap}) \frac{R_L}{R_L + R_{out}}
$$

On en déduit alors que la résistance de sortie vaut :

$$
R_{out} = R_L \left( A_{U0, psh} \frac{\Delta U_{adap}}{\Delta U_{out}} - 1 \right) \quad \text{avec} \quad A_{U0, psh} = 1 \tag{3.122}
$$

# 3.13. Exercices

Pour les exercices qui suivent et sauf indication contraire, les transistors seront caractérisés par

$$
\beta = 200, \quad V_j = 0.6 \text{ V}, \quad V_A \to \infty, \quad I_E \simeq I_C
$$

TBP1 Sachant que les transistors des trois circuits de la figure 3.37 sont actifs et tels que

$$
I_B = 5 \,\mu\text{A}, \quad I_C = 1 \,\text{mA}, \quad U_{CE} = 5 \,\text{V}
$$

- 1. marquez les points B, C et E sur chaque circuit ;
- 2. dessinez les flèches des courants et placez les indices manquants;
- 3. calculez les tensions de chaque circuit ;  $\mathbf{R\acute{e}p}: a) V_{BB} = 0.65 \text{ V}, V_{CC} = 10 \text{ V}; b) V_{BB} = 5.65 \text{ V}, V_{CC} = 10.0 \text{ V};$ c)  $V_{EE} = -1.6 \text{ V}, V_{CC} = 9.4 \text{ V}$
- 4. calculez la puissance dissipée par chaque transistor. ( $\text{Rép}: P = 5 \text{ mW}$ )

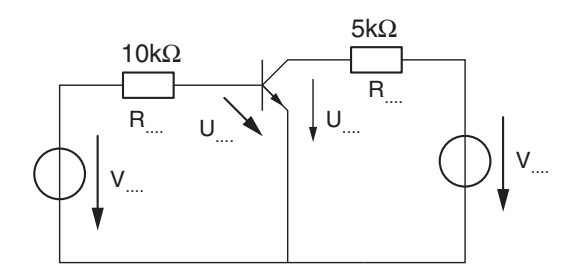

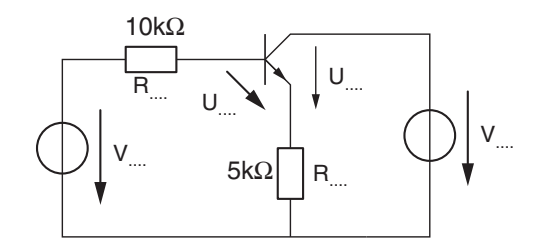

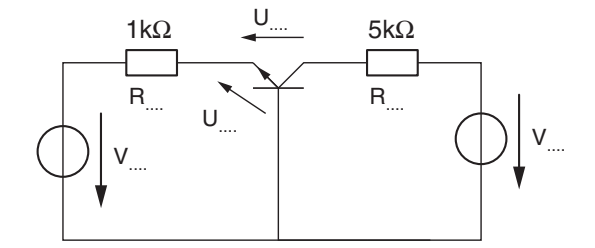

FIGURE 3.37.: TBP1

TBP2 Considérant le circuit général (figure 3.38) avec

 $V_{BB} = 1.6 \text{ V}, \quad V_{CC} = 12 \text{ V}, \quad R_B = 10 \text{ k}\Omega, \quad R_C = 1 \text{ k}\Omega, \quad R_E = 100 \Omega$ 

3. Circuits à transistors bipolaires

dessinez son schéma avec les valeurs proposées puis

- 1. calculez les courants  $I_{C,max}$ ,  $I_B$ ,  $I_C$  et la tension  $U_{CE}$ ;  $\text{Rép}: I_B = 33.3 \,\mu\text{A}, I_C = 6.67 \,\text{mA}, U_{CE} = 4.67 \,\text{V}$
- 2. on change  $V_{BB}$  et  $R_C$ ; pour quelles valeurs de celles-ci obtient-on  $U_{CE} = 4V$  et  $I_C = 10 \text{ mA}.$

 $\text{Rép}: V_{BB} = 2.1 \text{ V}, R_C = 0.7 \text{k}\Omega$ 

3. calculez les courants  $I_{C,max}$ ,  $I_B$ ,  $I_C$  et la tension  $U_{CE}$  lorsque  $V_{BB} = 1.6$  V,  $R_E = 0$ .  $\text{Rép}: I_B = 0.1 \text{ mA}, I_C = I_{C, max} = 12 \text{ mA}, U_{CE} = 0 \text{ V}$ 

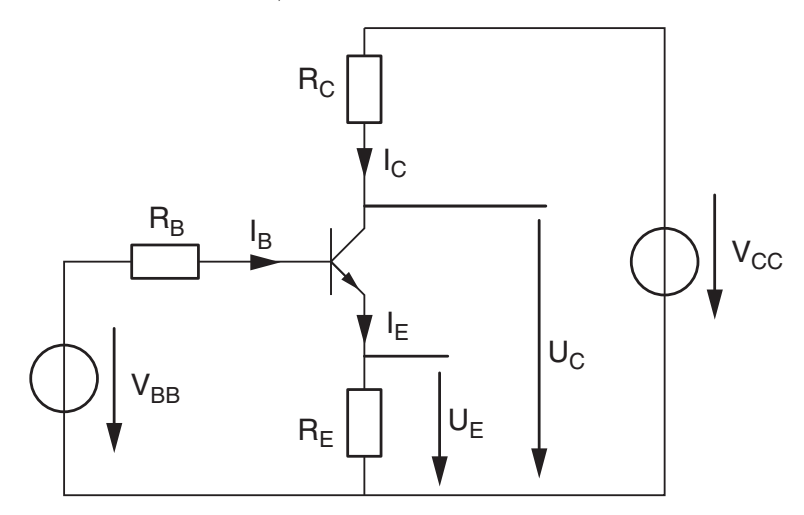

Figure 3.38.: TBP 2-3-4-9-12

**TBP3** Considérant le circuit général (figure 3.38) avec

 $V_{CC} = 12 \text{ V}, \quad R_B = 3 \text{k}\Omega, \quad R_C = 10 \text{k}\Omega, \quad R_E = 2 \text{k}\Omega$ 

calculez  $I_{C,max}$ ,  $I_B$ ,  $I_C$ ,  $I_E$  et  $U_{CE}$  lorsque 1)  $V_{BB} = 2 \text{ V}$ , 2)  $V_{BB} = 3 \text{ V}$ .

**TBP4** Considérant le circuit général (figure 3.38) avec

 $V_{BB} = 2 \text{ V}, \quad V_{CC} = 12 \text{ V}, \quad R_B = 47 \text{ k}\Omega, \quad R_C = 2.2 \text{ k}\Omega, \quad R_E = 0.33 \text{ k}\Omega$ 

- 1. calculez la puissance dissipée par le transistor ;
- 2. que se passe-t-il si  $R_C$  augmente?
- 3. calculez la valeur de  $R_C$  qui sature le transistor.

 $\text{Rép}: P = 14.2 \text{ mW}, R_{C, sat} = 4.5 \text{ k}\Omega$ 

**TBP5** Considérant le circuit (a) de la figure 3.39.

- 1. calculez le générateur équivalent de Thévenin  $V_{BB}$  lorsque  $U_1 = 6 \text{ V}$ ;  $\mathbf{R\acute{e}p}: V_{BB} = 3 \,\mathrm{V}, R_B = 15 \,\mathrm{k}\Omega$
- 2. calculez  $I_{C,max}$ ,  $I_C$  et  $U_{CE}$ ;  $\text{Rép}: I_C = 2.23 \,\text{mA}, U_{CE} = 15.5 \,\text{V}$
- 3. calculez la valeur de la tension  $U_1$  telle que
- a) le transistor bloqué commence à conduire ;  $\mathbf{R\acute{e}p}: U_{1, bl} = 1.2 \text{ V}$
- b) le transistor actif commence à saturer ;  $\text{Rép}: U_{1, sat} = 22.7 \text{V}$
- 4. dessinez la caractéristique de transfert  $U_C(U_1)$ .

TBP6 Considérant le circuit (b) de la figure 3.39 avec

$$
V_{CC} = 12 \text{ V}, \quad R_1 = 820 \text{ k}\Omega, \quad R_2 = 82 \text{ k}\Omega, \quad R_C = 10 \text{ k}\Omega, \quad R_E = 1 \text{ k}\Omega
$$

calculez  $I_{C,max}$ ,  $I_C$ ,  $U_C$ ,  $U_E$ ,  $U_B$  et  $P$ .

 $\text{Rép}: I_C = 0.36 \,\text{mA}, U_C = 8.42 \,\text{V}, U_B = 0.96 \,\text{V}, U_E = 0.36 \,\text{V}, P = 2.9 \,\text{mW}$ 

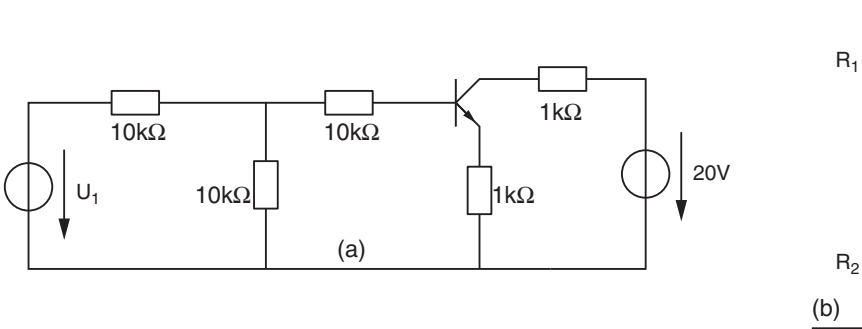

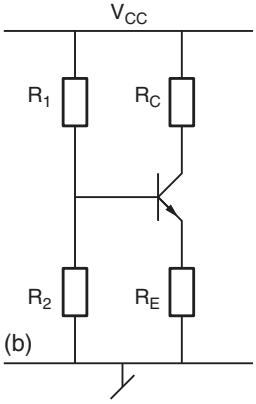

Figure 3.39.: TBP5-6

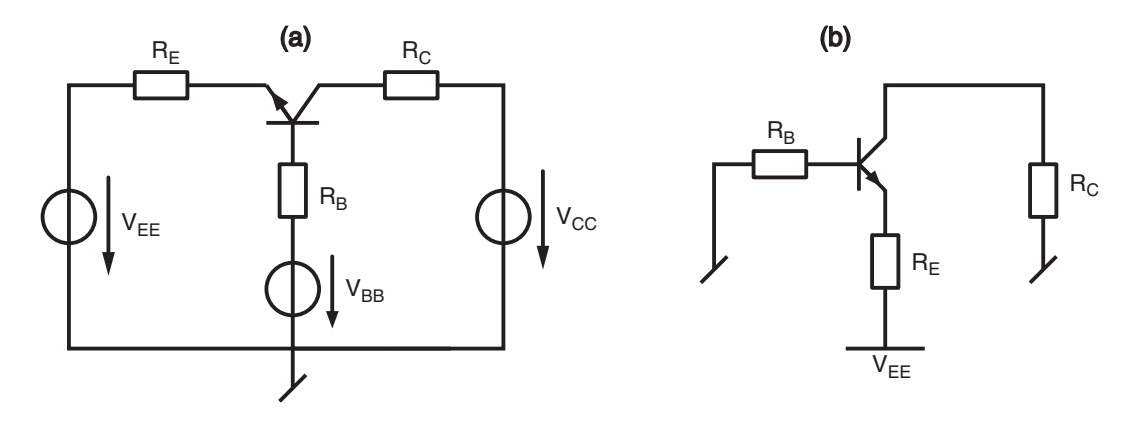

Figure 3.40.: TBP7-8

TBP7 Considérant le circuit (a) de la figure 3.40 avec

 $V_{EE} = -6 \text{ V}, \quad V_{BB} = +2 \text{ V}, \quad V_{CC} = +12 \text{ V}$  $R_B = 330 \text{k}\Omega$ ,  $R_C = 3.3 \text{k}\Omega$ ,  $R_E = 1 \text{k}\Omega$ calculez  $I_{C,max}$ ,  $I_C$ ,  $U_C$ ,  $U_E$ ,  $U_B$  et  $P$ . **Rép** :  $I_{C,max} = 4.18 \text{ mA}, I_C = 2.79 \text{ mA}$  $U_C = 2.78 \text{ V}, U_B = -2.61 \text{ V}, U_E = -3.21 \text{ V}, P = 16.7 \text{ mW}$ 

TBP8 Considérant le circuit (b) de la figure 3.40 avec

$$
V_{EE} = -12 \text{ V}, \quad R_B = 820 \text{ k}\Omega, \quad R_C = 2 \text{ k}\Omega, \quad R_E = 1 \text{ k}\Omega
$$

calculez  $I_{C,max}$ ,  $I_C$ ,  $U_C$ ,  $U_E$ ,  $U_B$  et P.

Rép : $I_C = 2.23 \text{ mA}, U_C = -4.47 \text{ V}, U_B = -9.16 \text{ V}, U_E = -9.76 \text{ V}, P = 11.8 \text{ mW}$ 

**TBP9** Considérant le circuit général (figure 3.38) avec

$$
V_{CC} = 15 \text{ V}, \quad R_B = 10 \text{ k}\Omega, \quad R_C = 1 \text{ k}\Omega, \quad R_E = 0.1 \text{ k}\Omega
$$

calculez et tracez la caractéristique de transfert  $U_C(V_{BB})$  lorsque la tension  $V_{BB}$  varie de  $-5$  V à  $+5$  V.

**TBP10** Le circuit de la figure 3.41 permet de produire un champ magnétique variable à l'aide du diviseur potentiométrique constitué de  $R_1$  et de la résistance  $R_2$  variant logarithmiquement. Considérant les valeurs numériques suivantes

$$
V_{CC} = 48 \text{ V}, R_1 = 330 \Omega, R_2 = 1 \Omega \cdots 10 \text{ k}\Omega, R_E = 1 \text{ k}\Omega, R_L = 100 \Omega
$$

- 1. remplacez le diviseur par son générateur équivalent de Thévenin ;
- 2. calculez littéralement le courant  $I_L(R_2)$ ; quelle sera sa valeur maximum?
- 3. calculez  $R_{2, \, block}$  et  $R_{2, \, sat}$ ;
- 4. que vaut  $I_L$  lorsque  $R_2 = 10 \Omega$ ,  $30 \Omega$ ,  $100 \Omega$ ,  $300 \Omega$ ,  $1 \text{k} \Omega$ ,  $3 \text{k} \Omega$ ,  $10 \text{k} \Omega$ ?
- 5. esquissez dans un diagramme semi-logarithmique  $I_L(R_2)$  pour  $1 \Omega \leq sR_2 \leq 10 \text{ k}\Omega$ ;
- 6. que se passe-t-il lorsque l'on ouvre l'interrupteur K ? proposez une solution pour éviter une destruction du transistor.

 $\text{Rép}: I_{C,max} = 43.6 \,\text{mA}, R_{2,block} = 4.2 \,\Omega, R_{2,sat} = 3.8 \,\text{k}\Omega$ 

**TBP11** Considérant l'amplificateur de la figure 3.42 dans lequel une capacité est mise en parallèle avec  $R_E$  et les valeurs suivantes

$$
V_{CC} = 12 \text{ V}, \quad R_1 = 600 \text{ k}\Omega, \quad R_2 = 50 \text{ k}\Omega, \quad R_C = 22 \text{ k}\Omega, \quad R_E = 1 \text{ k}\Omega
$$

$$
u_g(t) = 10 \text{ mV} \sin(\omega t) \quad R_g = 10 \text{ k}\Omega, \quad R_L = 33 \text{ k}\Omega, \quad 1/\omega C \to 0
$$

- 1. calculez les valeurs de polarisation  $I_C$ ,  $U_B$ ,  $U_C$  et  $U_E$ ;
- 2. quelles sont la puissance dissipée par le transistor et celle fournie par l'alimentation ?
- 3. calculez les paramètres diérentiels du transistor ;
- 4. dessinez le schéma d'amplication en précisant où se situent les connexions B, C, E ;
- 5. dessinez le schéma de l'amplicateur de tension équivalent puis calculez ses paramètres  $R_{in}$ ,  $R_{out}$ ,  $A_{U0}$ ; observant les valeurs de  $R_{in}$  et  $A_{U0}$ , quel est l'intérêt de la capacité  $C_E$ ?
- 6. calculez les tensions d'entrée  $u_1(t)$  et de sortie  $u_2(t)$ ;
- 7. dessinez les tensions  $u_B(t)$  et  $u_C(t)$ ;
- 8. calculez les gains  $A_U$ ,  $A_I$ ,  $A_P$  de l'amplificateur.

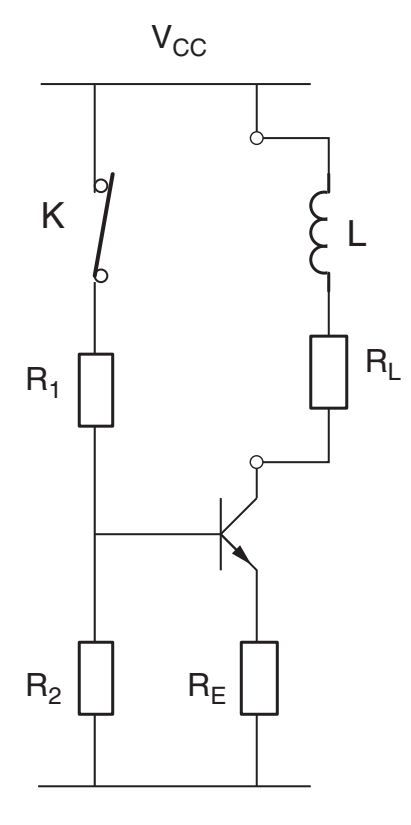

Figure 3.41.: TBP 10

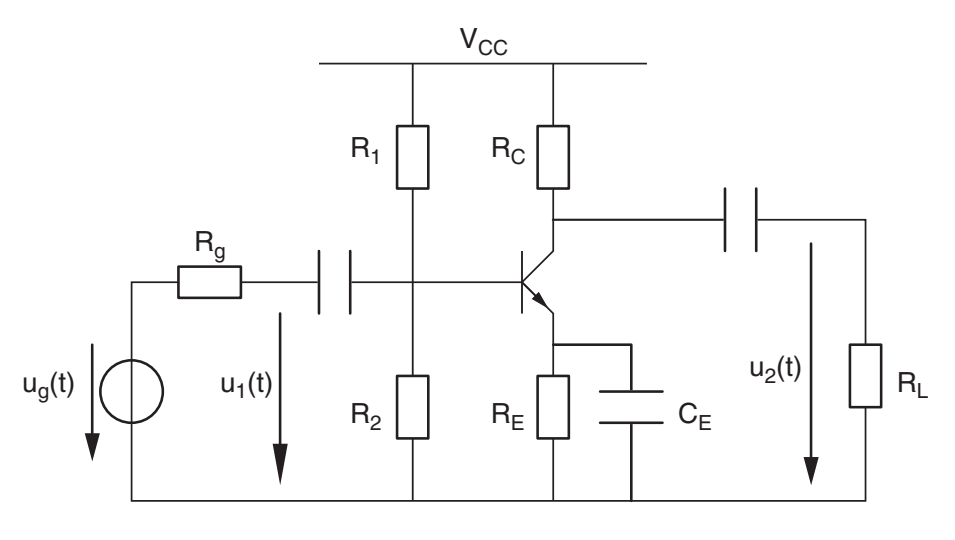

Figure 3.42.: TBP 11

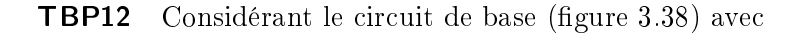

$$
V_{BB} = 1.2 \text{ V}, \quad V_{CC} = 24 \text{ V}, \quad R_B = 10 \text{ k}\Omega, \quad R_C = 2 \text{ k}\Omega, \quad R_E = 50 \Omega
$$

dans lequel on place en série avec la tension d'alimentation de la base  $V_{BB}$  un générateur sinusoïdal  $u_1(t) = 10$  mV sin $(\omega t)$  de fréquence 1 kHz. Redessinez son schéma en incluant le générateur d'entrée  $u_1(t)$  et la connexion de sortie  $u_2(t)$  prise sur le collecteur puis

- 1. calculez le point de fonctionnement du circuit  $I_C$ ,  $U_B$ ,  $U_C$  et  $U_E$ ;
- 2. calculez les paramètres diérentiels du transistor ;

#### 3. Circuits à transistors bipolaires

- 3. dessinez le schéma d'amplication en précisant où se situent les connexions B, C, E ;
- 4. dessinez le schéma de l'amplicateur de tension équivalent puis calculez ses paramètres  $R_{in}$ ,  $R_{out}$ ,  $A_{U0}$ ;
- 5. calculez les variations de courants  $i_b$ ,  $i_c$  et de tensions  $u_b$ ,  $u_e$ ,  $u_c$  autour du point de fonctionnement ;
- 6. esquissez les tensions  $u_B(t)$ ,  $u_C(t)$ ,  $u_E(t)$ .

#### TBP13 Considérant l'amplificateur de la figure 3.43 et les valeurs suivantes

$$
V_{CC} = 12 \text{ V}, \quad R_1 = 15 \text{k}\Omega, \quad R_2 = 8.2 \text{k}\Omega, \quad R_C = 4 \text{k}\Omega, \quad R_E = 4 \text{k}\Omega
$$

$$
u_g(t) = 10 \text{ mV}_{ac}, \quad R_g = 50 \Omega, \quad R_{E2} = 470 \Omega, \quad 1/\omega C \to 0
$$

- 1. calculez les valeurs de polarisation  $I_{C1}$ ,  $I_{C2}$ ,  $U_{B1}$ ,  $U_{C1}$ ,  $U_{E2}$ ;
- 2. calculez les paramètres différentiels des transistors;
- 3. dessinez le schéma d'amplication en précisant où se situent les connexions B, C, E ; tracez une ligne de séparation entre les deux étages d'amplication ;
- 4. calculez les paramètres  $R_{in}$ ,  $R_{out}$ ,  $A_{U0}$  de chaque étage d'amplification;
- 5. dessinez le schéma équivalent avec les deux amplicateurs ;
- 6. quelle est la fonction de chaque amplicateur ?
- 7. calculez les tensions d'entrée  $u_1(t)$  et de sortie  $u_{20}(t)$ ;
- 8. on charge le circuit avec  $R_L = 100 \Omega$ ; que vaut  $u_2(t)$ ?

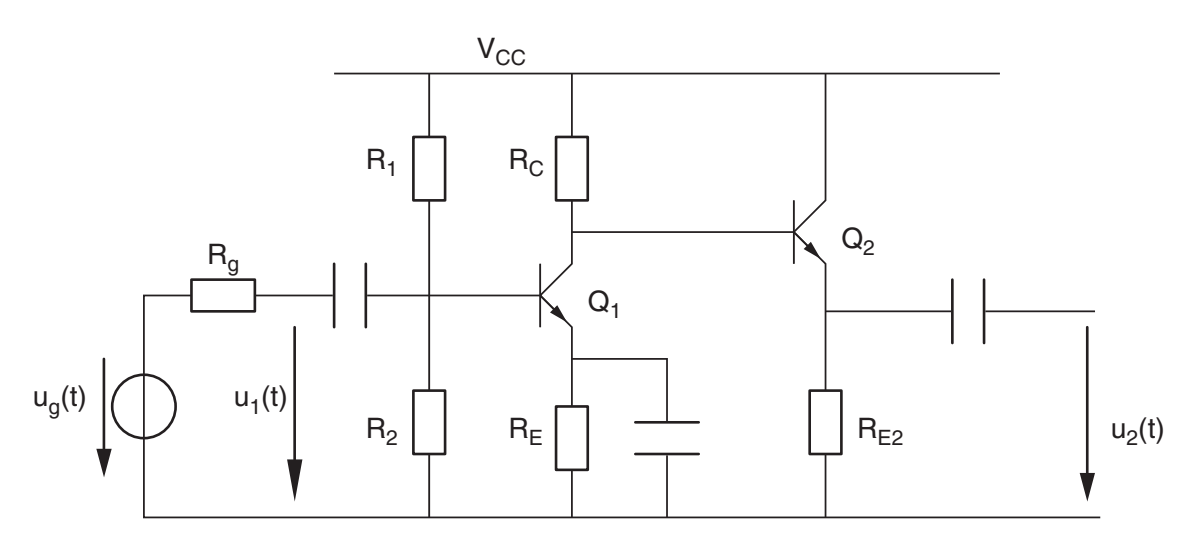

Figure 3.43.: TBP13

TBP14 On s'intéresse ici à la source de courant de la figure 3.44. Dans ce nouveau schéma, la résistance  $R_2$  du diviseur de tension a été remplacée par une diode Zener caractérisée par sa tension de seuil  $U_{Z0}$  et sa résistance différentielle  $r_z$ . Redessinez son schéma avec le modèle d'ordre 1 de la diode Zener puis, considérant les valeurs suivantes

 $V_{CC} = 24 \text{ V}, \quad R_1 = 6 \text{ k}\Omega, \quad U_{Z0} = 6 \text{ V}, \quad r_z = 6 \Omega, \quad R_E = 0.47 \text{ k}\Omega$ 

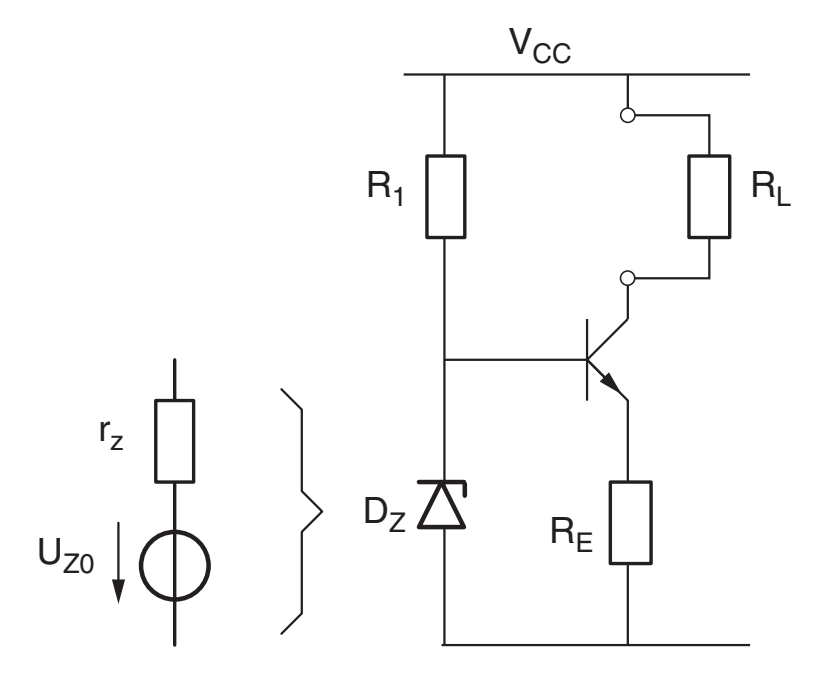

Figure 3.44.: TBP 14

- 1. calculez  $V_{BB}$ ,  $R_B$  et le courant de collecteur  $I_C$ ;
- 2. calculez la valeur de  $R_L$  conduisant à la saturation du transistor;
- 3. calculez les paramètres diérentiels du transistor en admettant que le potentiel de Early vaut  $V_A = 100 \,\mathrm{V}$ ;
- 4. dessinez le schéma "petits signaux" en précisant où se situent les connexions B, C, E;
- 5. calculez la résistance de sortie de cette source de courant et donnez son générateur de Thévenin équivalent ;
- 6. calculez la variation de courant  $\Delta I_C$  lorsque la charge varie de 0 à  $R_{L, sat}$ .

TBP15 Considérant l'amplificateur différentiel de la figure 3.45 avec les valeurs suivantes

$$
V_{CC} = +12 \text{ V} = -V_{EE}, \quad R_C = 12 \text{ k}\Omega
$$

$$
R_1 = 82 \text{ k}\Omega, \quad R_2 = 39 \text{ k}\Omega, \quad R_E = 3.3 \text{ k}\Omega
$$

on demande d'analyser

- 1. la polarisation avec  $U_{11} = U_{12} = 0$ 
	- a) calculez les courants  $I_{C3}$ ,  $I_{C1}$ ,  $I_{C2}$ ;
	- b) calculez les tensions  $U_{E1}$ ,  $U_{C1}$ ,  $U_{C2}$ ,  $U_{E3}$  et  $U_{B3}$ ;
- 2. le mode commun avec  $U_{11} = U_{12} = U_{cm} \neq 0$ 
	- a) soit  $U_{cm} = 3 V$ ; calculez  $U_{C1}$ ,  $U_{C2}$ ,  $U_{E}$ ,  $U_{E3}$ ;
	- b) jusqu'à quel point peut-on abaisser  $U_{cm}$  sans saturer  $Q_3$ ?
	- c) jusqu'à quel point peut-on augmenter  $U_{cm}$  sans saturer  $Q_{1,2}$ ?
- 3. le mode différentiel avec  $U_{11} = -U_{12} = 10$  mV

3. Circuits à transistors bipolaires

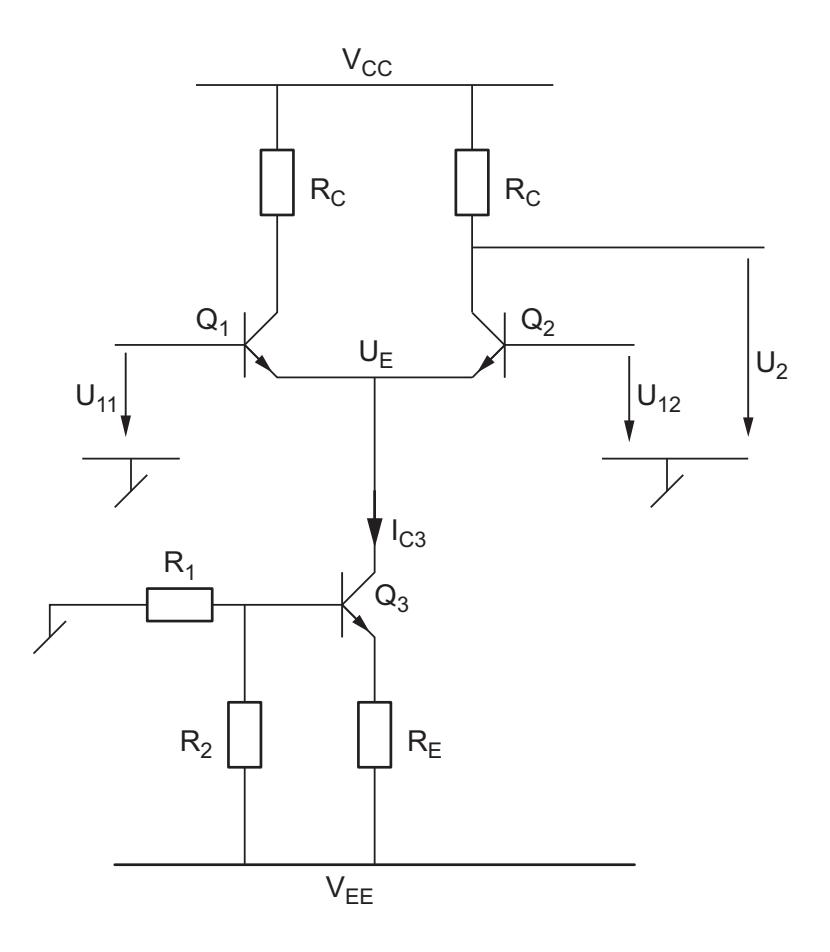

Figure 3.45.: TBP15-16-17

- a) que valent  $U_{dm}$  et  $U_{cm}$ ?
- b) calculez les paramètres différentiels des 3 transistors;
- c) dessinez le schéma d'amplification en considérant que la source de courant  $I_0$ est parfaite ;
- d) calculez les paramètres de l'amplificateur différentiel  $R_{in}$ ,  $R_{out}$ ,  $A_{dm}$ ;
- e) calculez la tension de sortie de l'amplicateur.

**TBP16** Dans l'exercice précédent, on a admis que la source de courant  $I_0$  était parfaite. Or, dans le cas où la résistance  $R_0$  de la source n'est pas infinie, toute variation du mode commun va entraîner des variations de  $I_{C3}$ , donc des variations de la tension de sortie. Pour le voir, on demande

- 1. Calculez la résistance de sortie  $R_0$  de la source de courant  $(V_A \simeq 100 \text{ [V]})$ .
- 2. Dessinez le schéma "petits signaux" pour le mode commun  $(u_{11} = u_{12} = u_{cm})$ .
- 3. Calculez la variation de la tension de sortie  $u_{22}$  par rapport à la variation de le tension en mode commun  $u_{cm}$ .
- 4. Calculez le gain du mode commun  $A_{cm} \equiv u_{22}/u_{cm}$  et le taux de réjection du mode commun.
- 5. Considérant les tensions d'entrée  $U_{11} = 4.20 \, [V], U_{12} = 4.22 \, [V],$ 
	- a) calculez les effets des tensions  $U_{cm}$  et  $U_{dm}$  sur la tension de sortie  $u_{22}$ ;
- b) quelle est l'erreur causée par le mode commun ?
- c) calculez la tension totale  $U_{C2}$  du collecteur.

**TBP 17** : Dans l'amplificateur différentiel la figure 3.45, on remplace la source de courant par une simple résistance  $R_0$ . Calculez les gains  $A_{dm}$  et  $A_{cm}$  ainsi que le TRMC lorsque  $R_0 = 12 \text{ k}\Omega$ . Comparez et commentez ces résultats par rapport à ceux obtenus en TBP 15 et TBP\_16.

**TBP 18** : Considérant l'amplificateur push-pull de la figure 3.46 :

- 1. Dessinez le schéma d'amplification lorsque  $u_1(t) > 0$  (alors,  $Q_1$  est actif et  $Q_2$  est bloqué); on admettra que  $r_d \ll R_D$ .
- 2. Montrez que les paramètres de l'amplicateur de tension équivalent valent

$$
R_{in} = R_D || R_D || (r_{be} + \beta (R_E + R_L))
$$
  

$$
R_{out} = R_E + \frac{1}{\beta} (r_{be} + R_D || R_D || R_g)
$$
  

$$
A_{U0} = 1
$$

3. Admettant

$$
U_g = 2 \text{ V}, R_g = 5 \text{k}\Omega, R_L = 1 \text{k}\Omega
$$

$$
U_D = 0.65 \text{ V}, R_D = 12 \text{k}\Omega, R_E = 10 \Omega, V_{CC} = 12 \text{ V}
$$

calculez le point de fonctionnement du circuit, les résistances différentielles  $r_d$  (avec  $n = 1.5$ ) et  $r_{be}$ , les résistances d'entrée et de sortie de l'amplificateur ainsi que les tensions d'entrée  $u_1$  et de sortie  $u_2$ .

4. Cet amplicateur est-il unilatéral ou bilatéral ? Qu'est-ce qui est alors important de préciser quand vous donnez ses paramètres ?

3. Circuits à transistors bipolaires

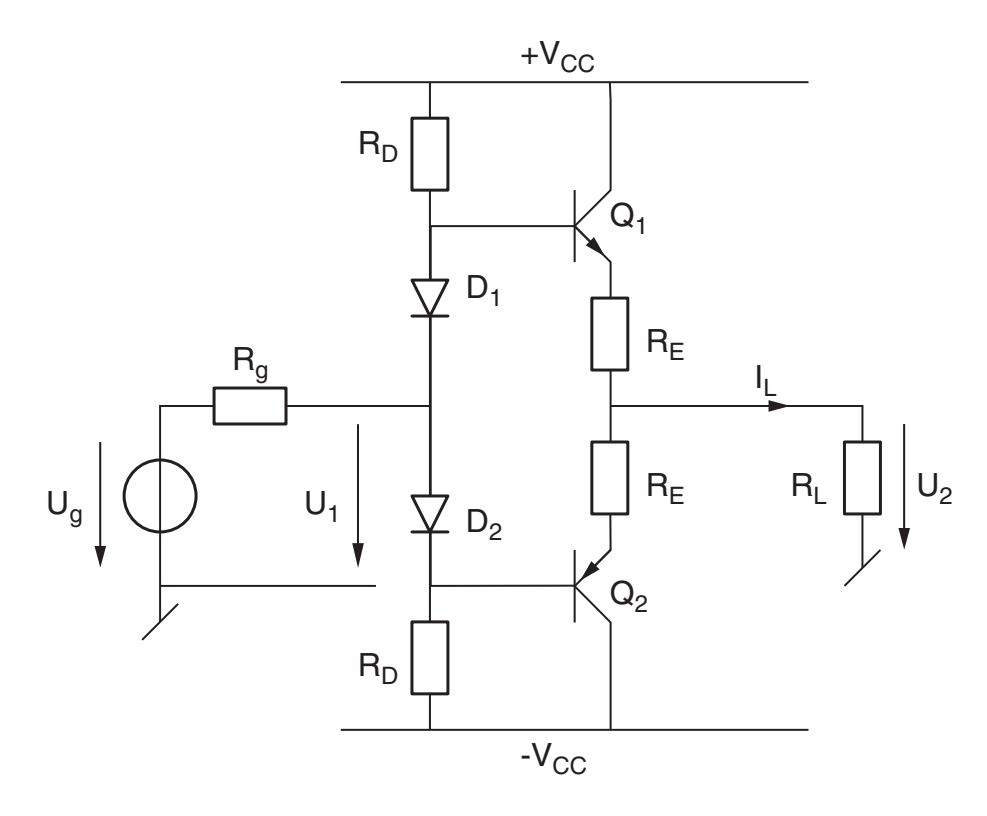

Figure 3.46.: TBP 18

# 4. Applications linéaires des amplificateurs opérationnels

# 4.1. Préliminaire

L'amplicateur opérationnel (AO) est un composant de base extrêmement important. Il est utilisé dans de très nombreux circuits d'électronique analogique où il permet de réaliser de façon simple des fonctions linéaires et non-linéaires variées et performantes.

L'amplicateur opérationnel est réalisé à l'aide de quelques dizaines de transistors et des éléments passifs reliés ensemble dans une conguration assez complexe. Un schéma d'un AO de la première génération (1965) est présenté à la figure 4.1a. Sa structure est déjà proche de celle des AO modernes. De manière classique, le circuit d'entrée est constitué par une paire diérentielle de transistors. Un deuxième étage d'amplication diérentielle permet d'obtenir un gain total d'environ 7'000. L'adaptateur de niveau Q<sup>6</sup> sert à ramener la tension de collecteur de  $Q_5$  (quelques volts) vers 0 volt qui est le point de fonctionnement de l'étage de sortie. Celui-ci est réalisé avec un circuit push-pull. Une photographie de sa réalisation intégrée est montrée dans la figure 4.1b.

La recherche de l'amélioration des performances et une plus grande maîtrise de la technologie du silicium et de l'intégration ont conduit à des circuits bien plus complexes. À titre illustratif, le schéma du LF411 (1989) commenté par Paul Horowitz, "The Art of Electronics", est présenté dans la figure 4.2.

Dans ce chapitre, on ne s'intéresse pas au contenu ou à la configuration interne de l'amplicateur opérationnel. Il y sera traité comme une boîte noire dont on connaît les caractéristiques entrée-sortie et que l'on utilise pour réaliser diérentes fonctions électroniques.

Cette approche se justie par le fait que l'utilisateur de l'amplicateur opérationnel n'a pas, en général, à se soucier de la conception interne de celui-ci, puisqu'il peut l'acquérir directement sous forme de circuit intégré, c'est-à-dire réalisé entièrement sur un monocristal de silicium de quelques millimètres de côté et encapsulé dans un boîtier.

Les performances des amplicateurs opérationnels modernes sont à ce point proches de l'amplificateur opérationnel idéal qu'on étudiera les différentes applications directement sur la base de ses caractéristiques idéales. Les imperfections qui distinguent l'amplicateur réel de l'amplifixcateur idéal seront analysées en fin de chapitre.

# 4.2. Description de l'amplicateur opérationnel

Du point de vue des signaux utiles, l'amplicateur opérationnel possède trois connexions externes : deux entrées et une sortie. Hormis ces connexions, l'amplicateur opérationnel possède aussi deux bornes pour les tensions d'alimentation nécessaires à la polarisation des transistors située à peu près au centre de leur domaine de fonctionnement linéaire.

4. Applications linéaires des amplicateurs opérationnels

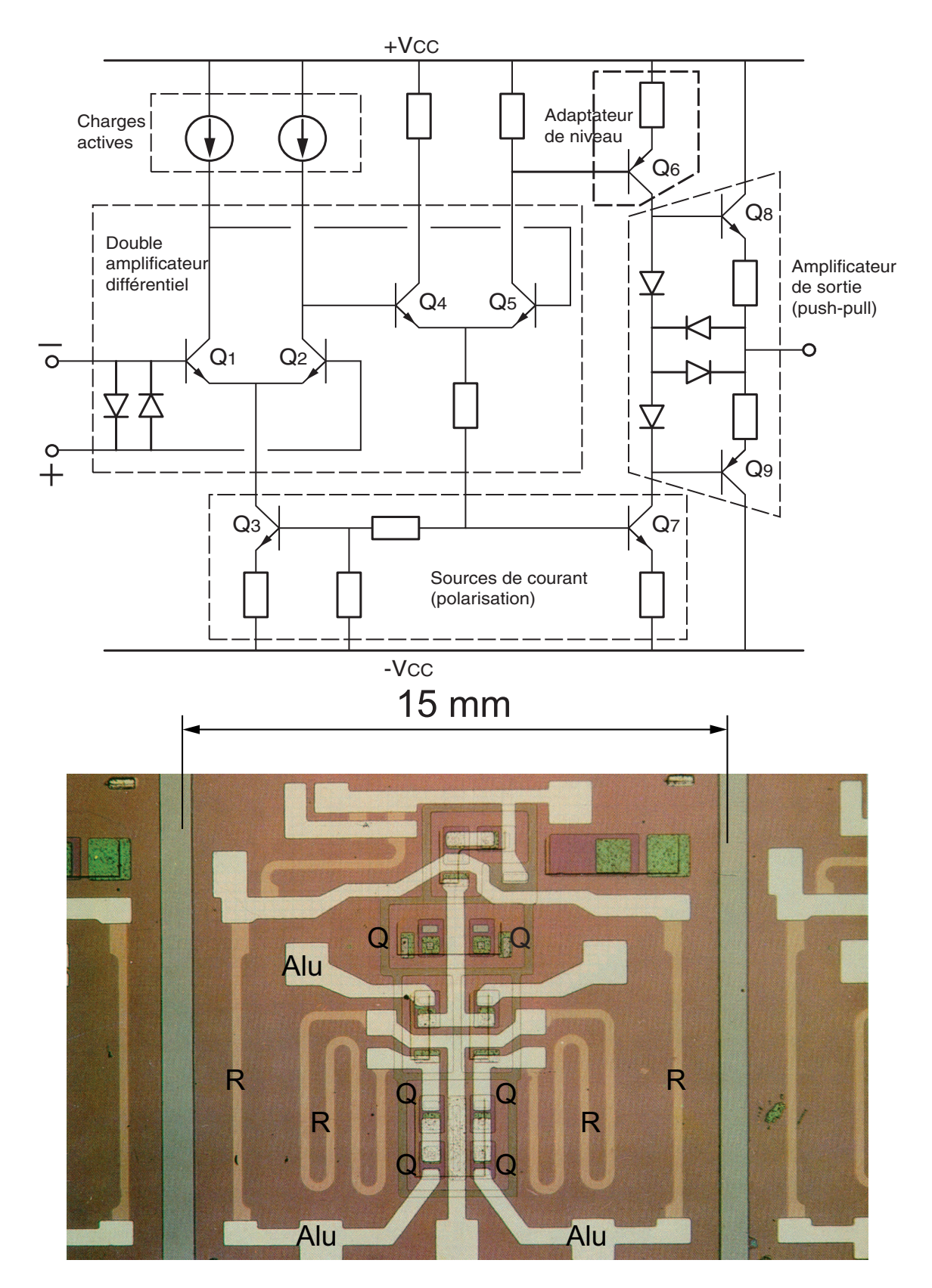

Figure 4.1.: Schéma et réalisation intégrée d'un amplicateur opérationnel élémentaire (1965)

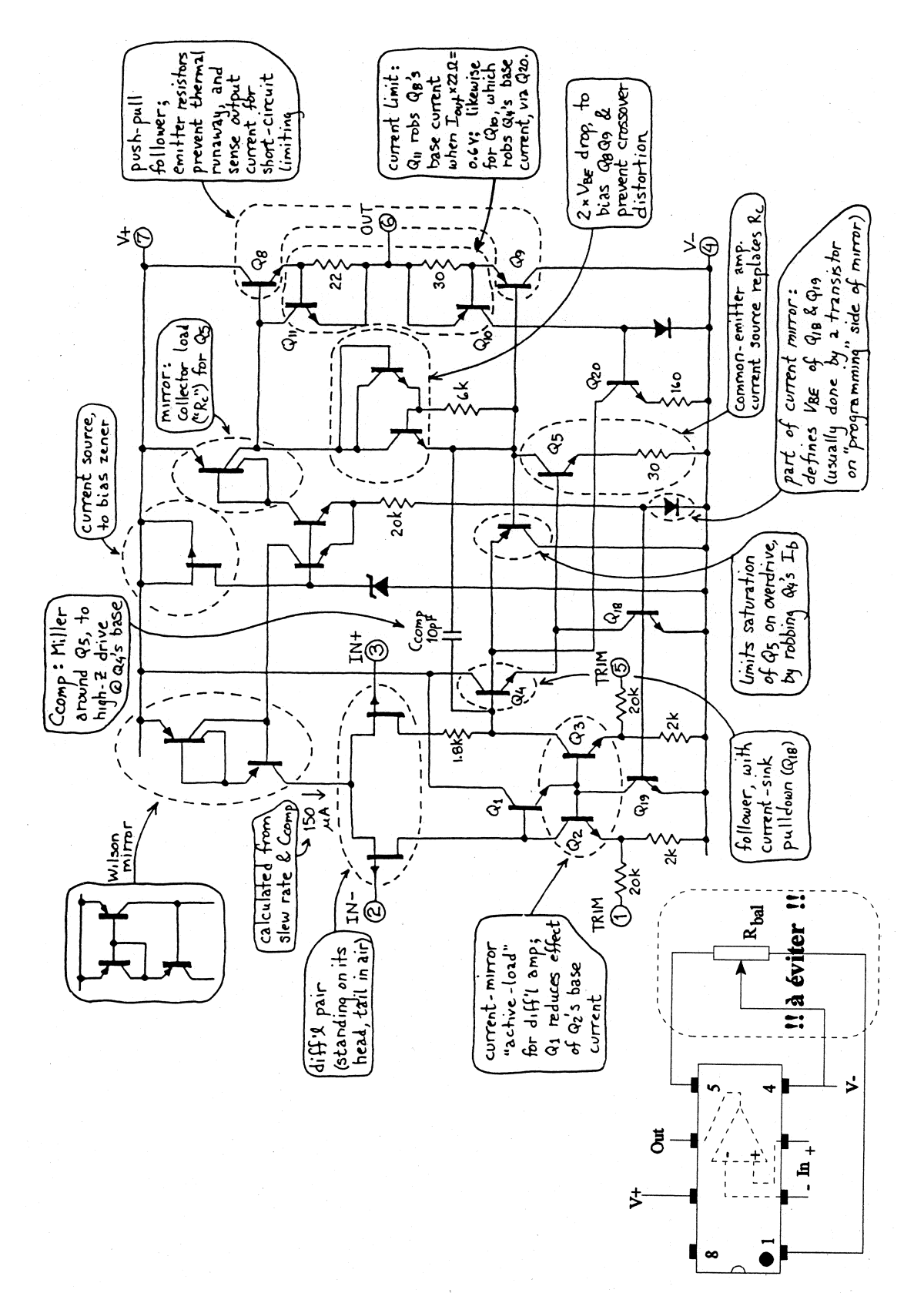

Figure 4.2.: Schéma de l'amplicateur opérationnel LF411 (1989) [Horowitz]

#### 4. Applications linéaires des amplicateurs opérationnels

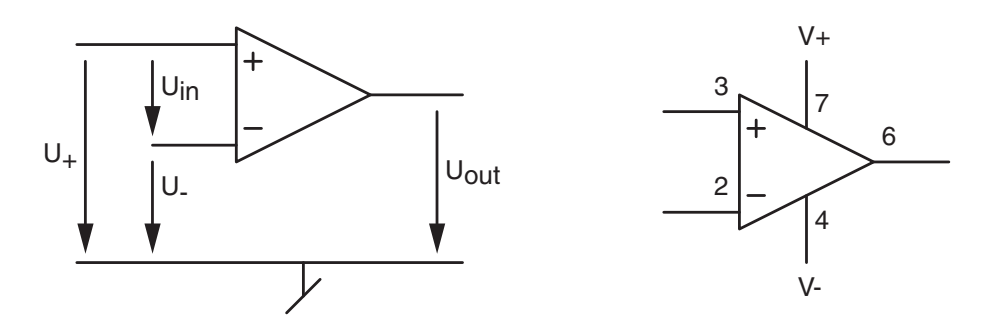

Figure 4.3.: Symbole, tensions et connexions d'un amplicateur opérationnel

Généralement, ces deux tensions d'alimentation,  $V_+$  et  $V_-$  sont symétriques par rapport à la masse. Pour la plupart des applications, on utilise les valeurs normalisées de ±12 V et  $\pm 15$  V. C'est le point commun entre ces deux tensions d'alimentation qui fixe la masse, prise comme potentiel de référence.

L'amplificateur opérationnel amplifie la différence de potentiel entre ses deux entrées. Il amplifie aussi bien les signaux continus (DC) que alternatifs (AC). Le potentiel de sortie est limité par les tensions de saturation positive et négative qui sont, en valeur absolue, légèrement inférieures aux tensions d'alimentation.

Les deux courants d'entrées de l'amplicateur opérationnel sont très faibles, voire négligeables pour la plupart des applications. Leur ordre de grandeur est de quelques nA à quelques pA. La sortie de l'AO est protégée contre les courts-circuits et son courant ne dépasse pas quelques mA.

Il y a une limite aux fréquences des signaux alternatifs que l'amplicateur opérationnel est capable d'amplier. Cette limite dépend notamment de sa conguration interne ainsi que des éléments externes qui lui sont associés. L'ordre de grandeur des fréquences maximums usuelles est de quelques centaines de kHz.

## 4.2.1. Modèle d'un amplicateur opérationnel

Le modèle d'un AO est celui d'un amplicateur caractérisé par ses résistances d'entrée et de sortie ainsi que son gain en tension (figure 4.4). Idéalement, ses paramètres valent

$$
R_{in} \to \infty \quad A_0 \to \infty \quad R_{out} \to 0
$$

En réalité, un amplificateur opérationnel "à tout faire" tel que le LF 411 ou le LF 356 est caractérisé par

$$
R_{in} \simeq 10^{12} [\Omega]
$$
 (entrée FET)  
\n
$$
R_{out} \simeq 50 [\Omega]
$$
 (sortie push-pull)  
\n
$$
A_0 \simeq 100'000 [V/V]
$$

ainsi que par ses tensions d'alimentation et de saturation et le courant de sortie maximum

$$
V_{CC} = \pm 12 \text{ [V]} \text{ ou } \pm 15 \text{ [V]}
$$

$$
|U_{sat}| \simeq |V_{CC}| - 1 \text{ [V]}
$$

$$
|I_{out}|_{max} \simeq 10 \text{ [mA]}
$$

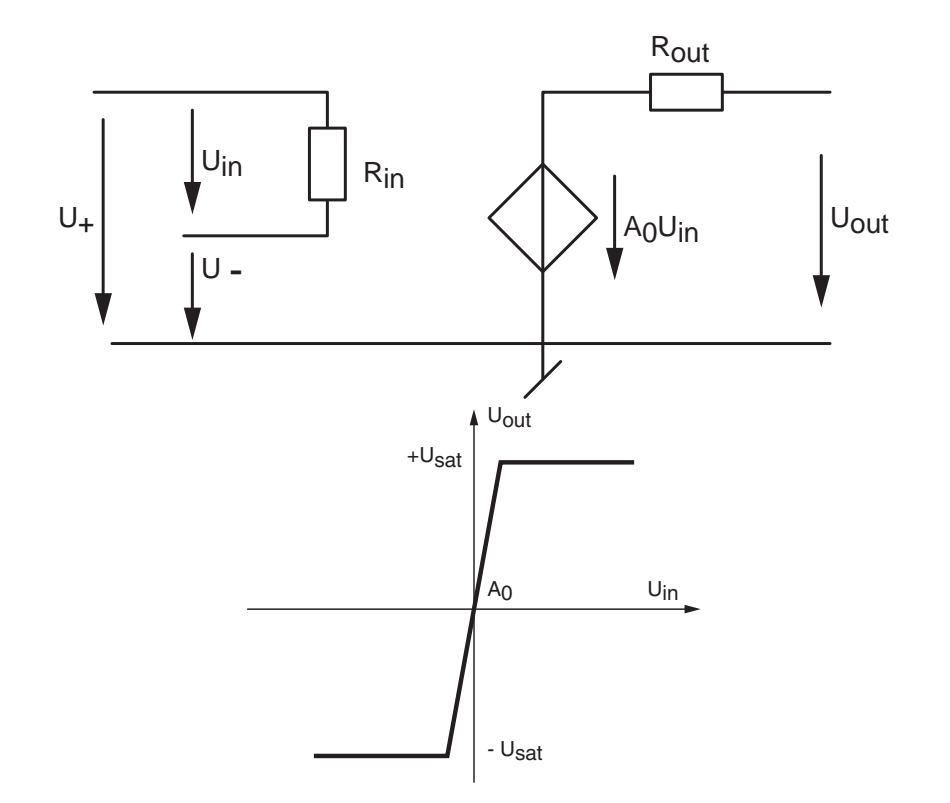

Figure 4.4.: Modèle linéaire d'un amplicateur opérationnel avec sa caractéristique réelle

La caractéristique de transfert d'un AO est représentée à la figure 4.4. On notera que la partie linéaire pour le signal d'entrée est restreinte au domaine

$$
\pm \frac{U_{sat}}{A_0} \simeq \pm 0.1 \,\mathrm{mV}
$$

et que l'amplicateur opérationnel est donc inutilisable sans éléments extérieurs.

Remarque Dans ce qui suit, on sera amené à calculer des amplicateurs réalisés avec des AO et quelques composants. Afin d'éviter toute confusion entre les grandeurs d'entrée et de sortie des amplicateurs et celles des AO, on utilisera les indices e et s pour les amplicateurs alors que les indices anglo-saxons in et out seront réservés aux AO.

#### 4.2.2. AO avec une réaction négative ou positive

L'amplicateur opérationnel doit être utilisé en combinaison avec des éléments extérieurs qui ramènent une partie du signal de sortie vers l'une des deux entrées. La réaction est dite négative ou positive, suivant que le signal retourné est appliqué sur l'entrée inverseuse ou sur l'entrée non inverseuse. La gure 4.5 montre les montages à réactions négative et positive avec leur caractéristique de transfert.

La réaction négative donne lieu à des montages stables pour autant que le circuit de réaction ne provoque pas un déphasage trop important du signal ramené à l'entrée. L'amplicateur opérationnel fonctionne alors dans sa zone linéaire tant que la tension de sortie n'atteint

4. Applications linéaires des amplicateurs opérationnels

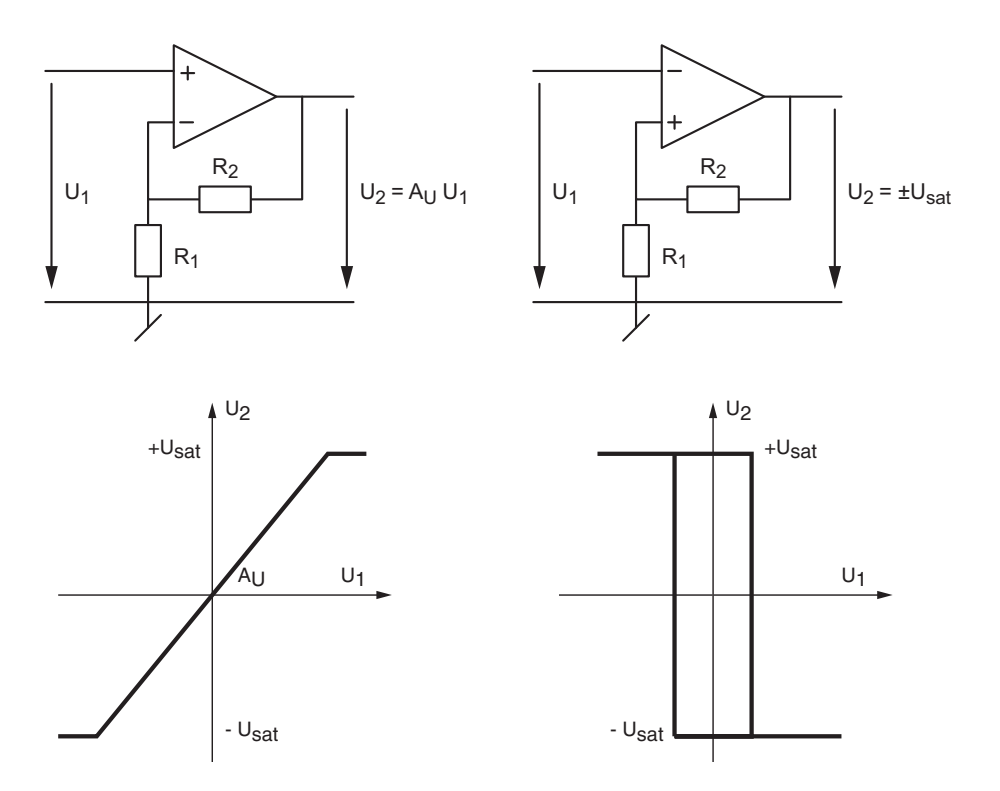

Figure 4.5.: Amplicateurs opérationnels réactionnés négativement et positivement avec leur caractéristique de transfert

pas la saturation. La diérence de potentiel entre les deux entrées est alors pratiquement nulle (une fraction de mV).

Autrement dit, tout écart appliqué entre les deux entrées donne lieu à une réaction qui tend à diminuer cet écart, donc à stabiliser la tension de sortie. L'amplicateur opérationnel en réaction négative fournit ainsi une tension de sortie proportionnelle à  $U_1$ . Les circuits à réaction négative sont utilisés dans les fonctions d'amplification et de filtrage que nous étudierons dans ce chapitre.

Au contraire de la réaction négative, la réaction positive augmente la tension différentielle d'entrée. Ce qui, par effet cumulatif, conduit à un système instable non linéaire dont la sortie ne possède que deux états distincts : les tensions de saturation  $\pm U_{sat}$ . Ces circuits sont utilisés pour réaliser des comparateurs ou détecteurs de seuils.

#### 4.2.3. Équations associées à l'AO idéal

L'amplicateur opérationnel peut être considéré comme idéal pour la grande majorité des applications. Pour ce qui suit on admettra donc que les AO sont représentés par les paramètres suivants

$$
A_0 \to \infty \quad R_{in} \to \infty \quad R_{out} \to 0 \tag{4.1}
$$

Comme le gain en tension est infiniment grand cela signifie que la tension différentielle d'entrée est nulle tant que l'AO ne sature pas. On a alors

$$
U_{+} = U_{-} \tag{4.2}
$$

La résistance d'entrée étant infiniment grande, les courants consommés par les entrées inverseuse et non inverseuse sont nuls. On a donc

$$
\sum_{k} I_{k,-} = 0, \qquad \sum_{k} I_{k,+} = 0 \tag{4.3}
$$

Comme on le verra dans les montages étudiés plus loin, ces deux propriétés simplient grandement le calcul des circuits. À ces équations, on peut ajouter le calcul du potentiel en un point d'un circuit.

Grâce au théorème de superposition et à la règle du diviseur de tension, on montre aisément que la tension au point intermédiaire  $A$  de la figure 4.6 vaut

$$
U_A = U_1 \frac{R_{23}}{R_1 + R_{23}} + U_2 \frac{R_{13}}{R_2 + R_{13}} + U_3 \frac{R_{12}}{R_3 + R_{12}} \quad \text{avec} \quad R_{nm} = \frac{R_n R_m}{R_n + R_m} \tag{4.4}
$$

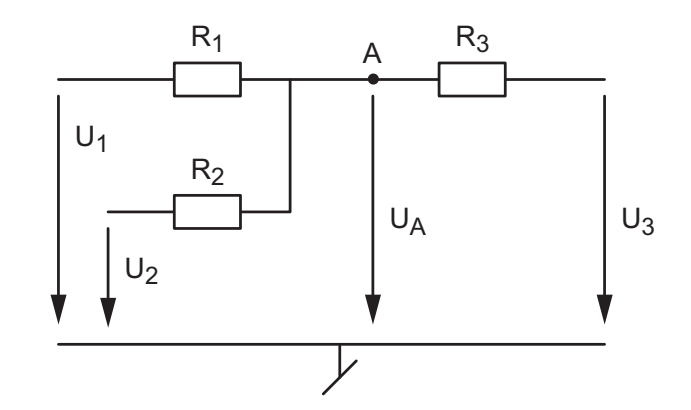

FIGURE 4.6.: Tension intermédiaire  $U_A$  d'un circuit linéaire

Ce même résultat peut être obtenu plus simplement avec le corollaire de la loi des noeuds (également appelé théorème de Millman) qui montre que

$$
U_A = \frac{U_1/R_1 + U_2/R_2 + U_3/R_3}{1/R_1 + 1/R_2 + 1/R_3} \tag{4.5}
$$

On notera que l'on ne doit pas oublier des résistances directement reliées à la masse. Si, par exemple c'était le cas de la résistance  $R_2$ , on obtiendrait

$$
U_A = \frac{U_1/R_1 + U_3/R_3}{1/R_1 + 1/R_2 + 1/R_3}
$$

Dans les circuits qui suivent, on verra que généralement la valeur de  $U_A$  est connue alors que  $U_3$  est inconnue. Ainsi, de l'équation (4.5), on déduit immédiatement la tension  $U_3$ 

$$
U_3 = R_3 \left( U_A \left( \frac{1}{R_1} + \frac{1}{R_2} + \frac{1}{R_3} \right) - \left( \frac{U_1}{R_1} + \frac{U_2}{R_2} \right) \right) \tag{4.6}
$$

$$
U_3 = U_A \left( 1 + \frac{R_3}{R_1} + \frac{R_3}{R_2} \right) - U_1 \frac{R_3}{R_1} - U_2 \frac{R_3}{R_2}
$$
 (4.7)

# 4.3. Circuits de base

#### 4.3.1. Amplicateur inverseur

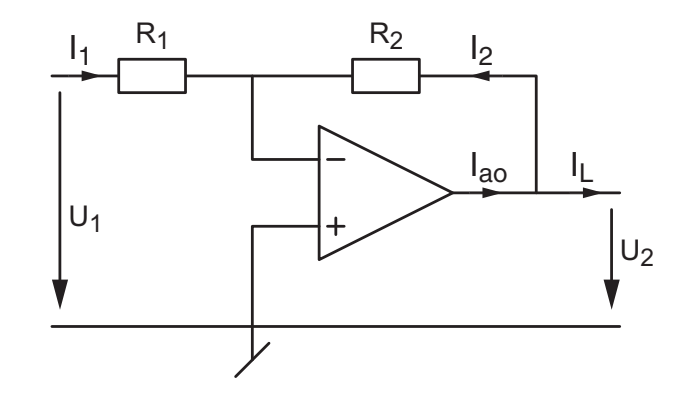

Figure 4.7.: Amplicateur inverseur

# Équations

Utilisant les équations (4.2) et (4.3), on a

$$
U_{-} = U_{+} = 0
$$
  
\n
$$
I_{1} + I_{2} = \frac{U_{1} - U_{-}}{R_{1}} + \frac{U_{2} - U_{-}}{R_{2}} = 0
$$
  
\n
$$
I_{1} = \frac{R_{2}}{R_{1}} I_{1}
$$

La tension de sortie vaut do

$$
U_2 = -\frac{R_2}{R_1} U_1 \tag{4.8}
$$

On notera que ce résultat est indépendant du courant  $I_L$  soutiré par la charge et que l'AO fournit les courants  $I_2$  et  $I_L$  :  $I_{ao} = I_2 + I_L$ .

#### Paramètres de l'amplificateur

De ces équations, on tire le gain en tension

$$
A_U \equiv \frac{U_2}{U_1} = -\frac{R_2}{R_1}
$$
\n(4.9)

et la résistance d'entrée

$$
R_e \equiv \frac{U_1}{I_1} = R_1 \tag{4.10}
$$

La résistance de sortie  $R_s$  est nulle car la tension de sortie est indépendante du courant soutiré par la charge

$$
R_s = 0 \tag{4.11}
$$

Comme cette propriété est due à la réaction négative mise en place autour de l'AO, elle sera vérifiée dans tous les montages linéaires à venir de ce chapitre sans qu'on le mentionne encore.

#### 4.3.2. Amplificateur sommateur

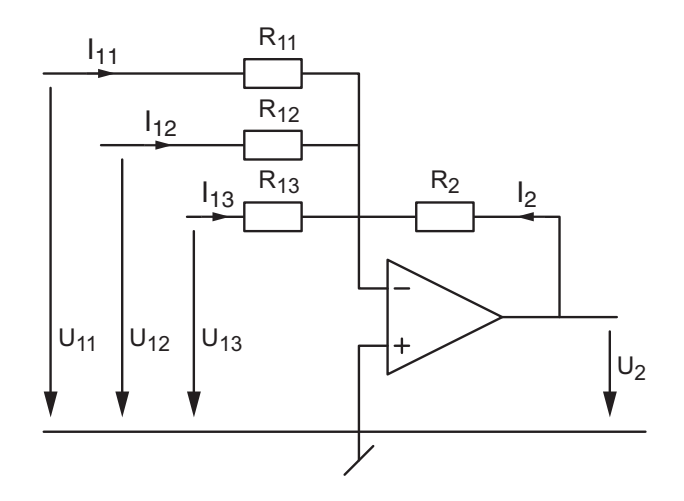

FIGURE 4.8.: Amplificateur sommateur inverseur

# Équations

Utilisant les équations (4.2) et (4.3), on a

$$
U_{-} = U_{+} = 0
$$

$$
I_{11} + I_{12} + I_{13} + I_{2} = \frac{U_{11} - U_{-}}{R_{11}} + \frac{U_{12} - U_{-}}{R_{12}} + \frac{U_{13} - U_{-}}{R_{13}} + \frac{U_{2} - U_{-}}{R_{2}} = 0
$$

La tension de sortie vaut donc

$$
U_2 = -\left(\frac{R_2}{R_{11}}U_{11} + \frac{R_2}{R_{12}}U_{12} + \frac{R_2}{R_{13}}U_{13}\right)
$$
(4.12)

On remarque alors que  $U_2$  est une somme pondérée des trois tensions d'entrée. En choisissant des résistances  $R_{1k}$  de même valeur  $R_1$ , on obtient un sommateur inverseur

$$
U_2 = -\frac{R_2}{R_1} \left( U_{11} + U_{12} + U_{13} \right) \tag{4.13}
$$

#### Paramètres de l'amplificateur

De ces équations, on tire le gain en tension de chaque entrée

$$
A_{U,k} \equiv \frac{U_2}{U_{1k}} = -\frac{R_2}{R_{1k}}
$$
\n(4.14)

et leur résistance d'entrée respective

$$
R_{e,k} \equiv \frac{U_{1k}}{I_{1k}} = R_{1k} \tag{4.15}
$$

#### 4. Applications linéaires des amplicateurs opérationnels

#### 4.3.3. Amplicateurs non-inverseur et suiveur

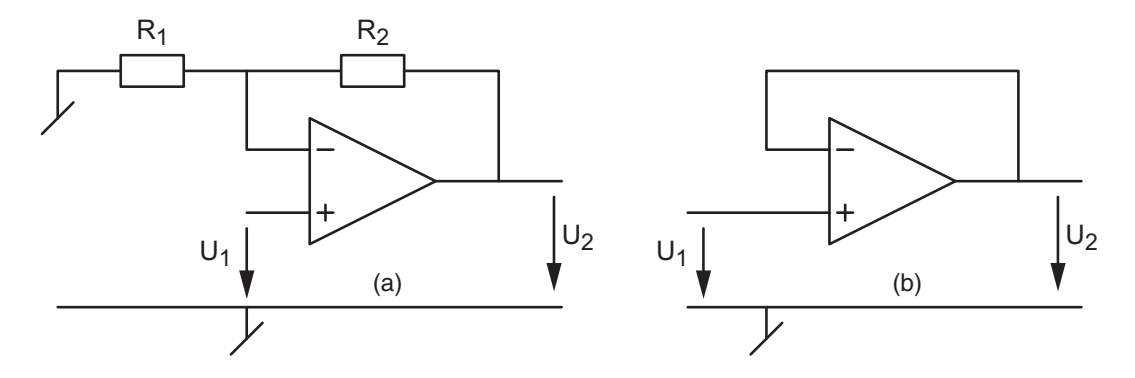

Figure 4.9.: Amplicateurs non inverseur (a) et suiveur (b)

#### Équations

Utilisant l'équation (4.2) et la règle du diviseur de tension, on a

$$
U_{-} = U_{+} = U_{1}
$$

$$
U_{-} = U_{2} \frac{R_{1}}{R_{1} + R_{2}}
$$

La tension de sortie vaut donc

$$
U_2 = \frac{R_1 + R_2}{R_1} U_1 = \left(1 + \frac{R_2}{R_1}\right) U_1 \tag{4.16}
$$

#### Paramètres de l'amplificateur

De ces équations, on tire le gain en tension

$$
A_U \equiv \frac{U_2}{U_1} = \frac{R_1 + R_2}{R_1} = 1 + \frac{R_2}{R_1} \ge 1
$$
\n(4.17)

et la résistance d'entrée

$$
R_e \equiv \frac{U_1}{I_1} \to \infty \tag{4.18}
$$

On notera que le gain de ce circuit est toujours supérieur ou égal à 1. L'intérêt de ce circuit est d'avoir le même signe en sortie qu'en entrée et de ne soutirer aucun courant sur la tension d'entrée  $U_1$ .

De plus, si on introduit une réaction totale en enlevant  $R_1$  et en remplaçant  $R_2$  par un fil, on obtient un amplificateur suiveur (figure 4.9b) qui fournit une tension  $U_2 = U_1$  sans soutirer de courant sur le générateur d'entrée  $U_1$ .

#### 4.3.4. Amplicateur général

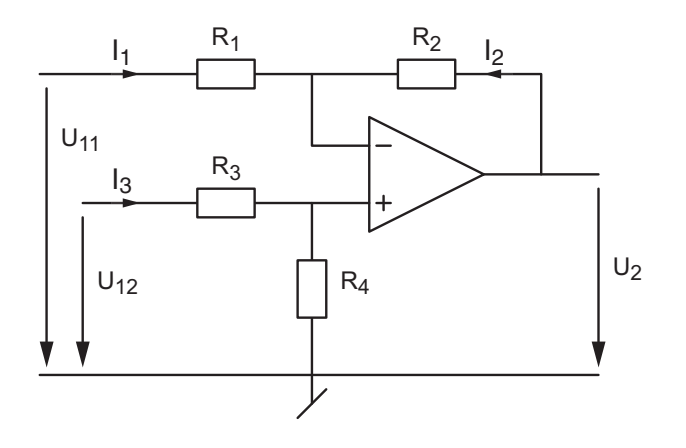

FIGURE 4.10.: Amplificateur général

# Équations

Utilisant les équations (4.2) et (4.3), on a

$$
U_{-} = U_{+} = U_{12} \frac{R_{4}}{R_{3} + R_{4}}
$$

$$
I_{1} + I_{2} = \frac{U_{11} - U_{-}}{R_{1}} + \frac{U_{2} - U_{-}}{R_{2}} = 0
$$

$$
\Rightarrow \frac{U_{11}}{R_{1}} + \frac{U_{2}}{R_{2}} - U_{12} \frac{R_{4}}{R_{3} + R_{4}} \left(\frac{1}{R_{1}} + \frac{1}{R_{2}}\right) = 0
$$

On en tire la tension de sortie qui vaut

$$
U_2 = -\frac{R_2}{R_1}U_{11} + \frac{R_4}{R_3 + R_4}\frac{R_1 + R_2}{R_1}U_{12}
$$
\n(4.19)

On voit ainsi que cet amplificateur combine les effets des amplificateurs inverseur et non inverseur.

#### Paramètres de l'amplificateur

De ces équations, on déduit le gain en tension de chaque entrée

$$
A_{U1} \equiv \frac{U_2}{U_{11}} = -\frac{R_2}{R_1} \tag{4.20}
$$

$$
A_{U2} \equiv \frac{U_2}{U_{12}} = +\frac{R_4}{R_3 + R_4} \frac{R_1 + R_2}{R_1}
$$
\n(4.21)

et les résistances d'entrée respectives

$$
R_{e,1} \equiv \left. \frac{U_{11}}{I_1} \right|_{U_{12}=0} = R_1 \qquad R_{e,2} \equiv \frac{U_{12}}{I_3} = R_3 + R_4 \tag{4.22}
$$

# 4.3.5. Amplificateur différentiel : cas idéal

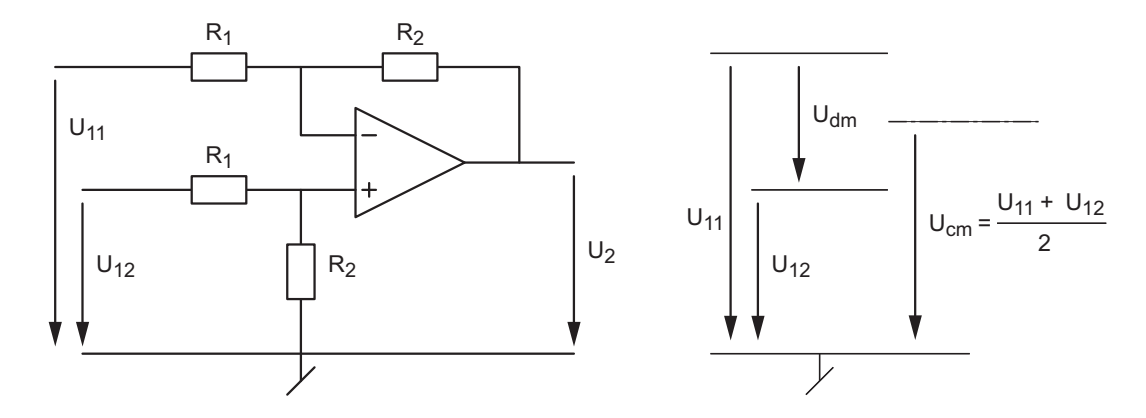

FIGURE 4.11.: Amplificateur différentiel et ses tensions en modes différentiel et commun

# Équations

L'amplificateur différentiel n'est qu'un cas particulier (important) de l'amplificateur général dans lequel on choisit

$$
\frac{R_4}{R_3} = \frac{R_2}{R_1}
$$

ou, plus simplement,

$$
R_3 = R_1 \qquad R_4 = R_2 \tag{4.23}
$$

Alors, la tension de sortie ne dépend que de la tension différentielle d'entrée et elle vaut

$$
U_2 = -\frac{R_2}{R_1} U_{11} + \frac{R_2}{R_1 + R_2} \frac{R_1 + R_2}{R_1} U_{12}
$$
  

$$
U_2 = -\frac{R_2}{R_1} (U_{11} - U_{12})
$$
 (4.24)

#### Paramètres de l'amplificateur

De ce résultat, on déduit que les gains en mode différentiel et en mode commun valent respectivement

$$
A_{dm} \equiv \frac{U_2}{U_{dm}} = \frac{U_2}{U_{11} - U_{12}} = -\frac{R_2}{R_1}
$$
\n(4.25)

$$
A_{cm} \equiv \frac{U_2}{U_{cm}} = \frac{U_2}{(U_{11} + U_{12})/2} = 0
$$
\n(4.26)

Observant le schéma, on voit que les résistances d'entrée valent

$$
R_{e,1} \equiv \left. \frac{U_{11}}{I_1} \right|_{U_{12}=0} = R_1 \qquad R_{e,2} \equiv \frac{U_{12}}{I_3} = R_1 + R_2 \tag{4.27}
$$

#### 4.3.6. Amplificateur différentiel : cas réel

On a vu que dans le cas idéal où  $R_3 = R_1$  et  $R_4 = R_2$ , la tension de sortie ne dépend que de la différence des tensions  $U_{dm}$  et que le mode commun  $U_{cm}$  n'a aucun effet sur la sortie. En réalité, les résistances choisies ne peuvent jamais être exactement égales entre elles ; on aura donc  $R_3 \simeq R_1$  et  $R_4 \simeq R_2$ . Et, comme on l'a vu dans le cas de l'amplificateur général, la tension de sortie vaudra

$$
U_2 = A_{U1} U_{11} + A_{U2} U_{12}
$$
\n
$$
(4.28)
$$

avec

$$
A_{U1} \equiv \frac{U_2}{U_{11}} = -\frac{R_2}{R_1}, \qquad A_{U2} \equiv \frac{U_2}{U_{12}} = +\frac{R_4}{R_3 + R_4} \frac{R_1 + R_2}{R_1}
$$
(4.29)

#### Mode diérentiel et mode commun

Sachant que les gains sont reliés entre eux par les relations suivantes (voir exercices)

$$
A_{dm} = \frac{A_{U1} - A_{U2}}{2}, \qquad A_{cm} = A_{U1} + A_{U2}
$$
 (4.30)

il vient

$$
A_{dm} = -\frac{1}{2} \left( \frac{R_2}{R_1} + \frac{R_4}{R_3 + R_4} \frac{R_1 + R_2}{R_1} \right)
$$
(4.31)

$$
A_{cm} = -\frac{R_2}{R_1} + \frac{R_4}{R_3 + R_4} \frac{R_1 + R_2}{R_1}
$$
\n(4.32)

#### Effet de l'imprécision des résistances

Considérant l'imprécision relative  $\epsilon$  des résistances, on montre aisément que le gain différentiel vaut

$$
A_{dm} = -\frac{R_2}{R_1} (1 \pm 2\epsilon)
$$
\n(4.33)

Pour le gain en mode commun, le calcul est moins aisé. Mais, intuitivement, on comprend bien que  $A_{cm}$  est d'autant plus faible que la précision des résistances est grande. On peut montrer que, dans le cas le moins favorable, le gain en mode commun ne dépasse pas  $4\epsilon$ 

$$
|A_{cm}| < 4\epsilon \tag{4.34}
$$

On constate donc que la tension de sortie sera imprécise non seulement à cause de l'incertitude sur le gain diérentiel mais également à cause de la tension en mode commun

$$
U_2 = -\frac{R_2}{R_1} (1 \pm 2\epsilon) U_{dm} \pm 4\epsilon |U_{cm}|
$$
\n(4.35)

#### Taux de réjection du mode commun (TRMC)

On mesure la capacité d'un amplificateur différentiel de rejeter l'effet du mode commun par rapport à l'amplification du mode différentiel en définissant son TRMC

$$
\rho \equiv \left| \frac{A_{dm}}{A_{cm}} \right| \tag{4.36}
$$

#### 4. Applications linéaires des amplicateurs opérationnels

Un amplificateur différentiel parfait à donc un TRMC infiniment grand. Il est important de réaliser qu'en continu les AO seuls ont un très bon TRMC (plus de 80dB). Cependant, la réalisation d'un amplicateur diérentiel avec des résistances réelles conduit à un TRMC beaucoup plus faible limité par l'imprécision de celles-ci :

$$
\rho > \frac{|A_{dm}|}{4\epsilon} \tag{4.37}
$$

**Exemple** Sachant que l'on applique les tensions  $U_{11} = 5 \,\text{V}$  et  $U_{12} = 4.8 \,\text{V}$  à un amplificateur différentiel réalisé avec des résistances  $R_1 = 10 \text{ k}\Omega$  et  $R_2 = 50 \text{ k}\Omega$  précises à 1%, dessinez le schéma en indiquant les valeurs des tensions et des résistances. Puis, calculez la tension de sortie, son incertitude et le TRMC de l'amplicateur diérentiel.

#### Solution

# 4.4. Circuits dépendants de la fréquence

#### 4.4.1. Circuit de base

Des filtres actifs simples peuvent être réalisés en utilisant la structure d'un amplificateur inverseur (figure 4.12). Dans ce cas, les impédances  $Z_1(j\omega)$  et  $Z_2(j\omega)$  sont formées à l'aide de résistances et capacités et la réponse fréquentielle se calcule aisément à partir de

$$
H(j\omega) \equiv \frac{U_2(j\omega)}{U_1(j\omega)} = -\frac{Z_2(j\omega)}{Z_1(j\omega)}\tag{4.38}
$$

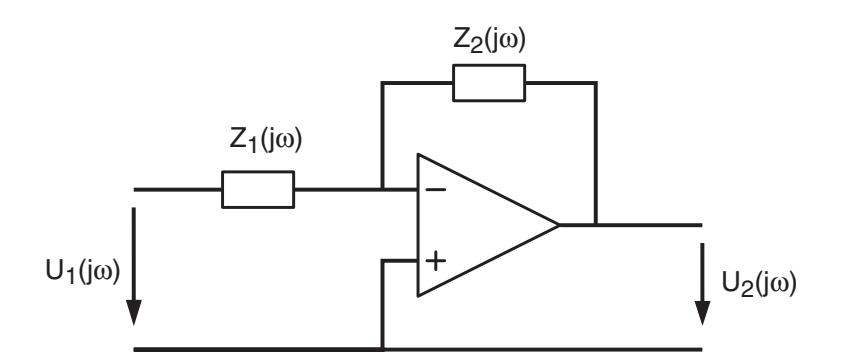

Figure 4.12.: Filtre actif inverseur

#### 4.4.2. Intégrateur

Domaine temporel Les équations temporelles décrivant le circuit intégrateur (figure 4.13) sont

$$
u_1(t) = Ri(t)
$$

$$
u_2(t) = -u_C(t) = -\left(\frac{1}{C} \int_0^t i(t)dt + u_C(0)\right)
$$

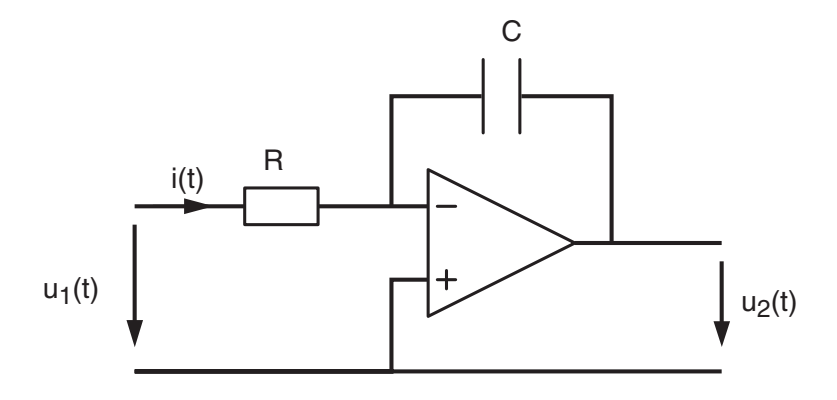

Figure 4.13.: Circuit intégrateur

De la première équation, on tire le courant

$$
i(t) = \frac{u_1(t)}{R}
$$

#### 4. Applications linéaires des amplicateurs opérationnels

qui, porté dans la deuxième équation, donne

$$
u_2(t) = -\frac{1}{RC} \int_0^t u_1(t)dt + u_2(0)
$$
\n(4.39)

Ce résultat montre à l'évidence que ce circuit fournit l'intégrale de la tension d'entrée ampliée par le gain de l'intégrateur

$$
A_{int} = -\frac{1}{RC} \tag{4.40}
$$

Domaine fréquentiel Les équations fréquentielles décrivant ce circuit sont

$$
U_1(j\omega) = R I(j\omega)
$$

$$
U_2(j\omega) = -\frac{1}{j\omega C} I(j\omega)
$$

De la première équation, on tire le courant

$$
I(j\omega) = \frac{U_1(j\omega)}{R}
$$

qui, porté dans la deuxième équation, donne

$$
U_2(j\omega) = -\frac{1}{j\omega RC} U_1(j\omega)
$$
\n(4.41)

De cette équation, on déduit que la réponse fréquentielle d'un circuit intégrateur s'écrit

$$
H(j\omega) = -\frac{1}{j\omega RC}
$$
\n(4.42)

On notera que l'application directe de l'équation (4.38), donne immédiatement le résultat attendu :

$$
H(j\omega) = -\frac{Z_2(j\omega)}{Z_1(j\omega)} = -\frac{1/j\omega C}{R} = -\frac{1}{j\omega RC}
$$

Remarque Si l'on compare la tension de sortie dans ses expressions temporelle (équ. 4.39) et fréquentielle (équ. 4.41), on voit apparaître une équivalence temps-fréquence décrite par

$$
\int \cdots dt \quad \Leftrightarrow \quad \frac{1}{j\omega} \tag{4.43}
$$

#### 4.4.3. Dérivateur

**Domaine temporel** Les équations temporelles décrivant le circuit dérivateur (figure 4.14) sont

$$
u_1(t) = +u_C(t) = \frac{1}{C} \int_0^t i(t)dt + u_C(0)
$$
  

$$
u_2(t) = -Ri(t)
$$

La dérivée de la première équation fournit le courant

$$
i(t) = C \frac{du_1(t)}{dt}
$$

qui, porté dans la deuxième équation, donne

$$
u_2(t) = -RC \frac{du_1(t)}{dt} \tag{4.44}
$$

Ce résultat montre à l'évidence que ce circuit fournit la dérivée de la tension d'entrée ampliée par le gain du dérivateur

$$
A_{der} = -RC \tag{4.45}
$$

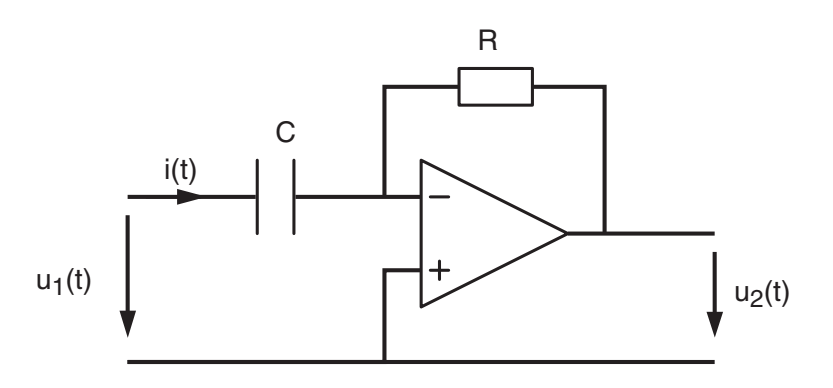

Figure 4.14.: Circuit dérivateur

Domaine fréquentiel Les équations fréquentielles décrivant ce circuit sont

$$
U_1(j\omega) = +\frac{1}{j\omega C} I(j\omega)
$$

$$
U_2(j\omega) = -R I(j\omega)
$$

De la première équation, on tire le courant

$$
I(j\omega) = j\omega C U_1(j\omega)
$$

qui, porté dans la deuxième équation, donne

$$
U_2(j\omega) = -j\omega RC U_1(j\omega)
$$
\n(4.46)

De cette équation, on en déduit que la réponse fréquentielle d'un circuit dérivateur s'écrit

$$
H(j\omega) = -j\omega RC\tag{4.47}
$$

On notera que l'application directe de l'équation (4.38), donne immédiatement le résultat attendu :

$$
H(j\omega) = -\frac{Z_2(j\omega)}{Z_1(j\omega)} = -\frac{R}{1/j\omega C} = -j\omega RC
$$

Remarque Si l'on compare les formes temporelle (équ. 4.44) et fréquentielle (équ. 4.46) de la tension de sortie, on voit apparaître une équivalence temps-fréquence décrite par

$$
\frac{d \cdots}{dt} \quad \Leftrightarrow \quad j\omega
$$

qui est l'inverse de l'opérateur d'intégration.

4. Applications linéaires des amplificateurs opérationnels

# 4.4.4. Filtre passe-bas

4.4. Circuits dépendants de la fréquence

# 4.4.5. Filtre passe-haut

4. Applications linéaires des amplificateurs opérationnels

# 4.4.6. Filtre passe-bande

#### 4.4.7. Filtres correcteurs d'amplitudes

La figure 4.16 donne le schéma de quelques impédances de base à partir desquelles il est aisé de réaliser des filtres correcteurs de formes diverses. On y a ajouté les tendances asymptotiques du module des impédances.

On montre sans difficulté que ces impédances sont décrites par les formes canoniques suivantes :

$$
Z_A(j\omega) = R \frac{1 + j\omega RC}{j\omega RC}
$$
\n(4.48)

$$
Z_B(j\omega) = R \frac{1}{1 + j\omega RC} \tag{4.49}
$$

$$
Z_C(j\omega) = (R_1 + R_2) \frac{1 + j\omega R_{12}C}{1 + j\omega R_2C}
$$
\n(4.50)

$$
Z_D(j\omega) = R_1 \frac{1 + j\omega \left( R_1 C_1 + R_2 C_2 + R_2 C_1 \right) + (j\omega)^2 R_1 R_2 C_1 C_2}{j\omega R_1 C_1 \left( 1 + j\omega R_2 C_2 \right)} \tag{4.51}
$$

$$
Z_E(j\omega) = (R_1 + R_2) \frac{1 + j\omega R_{12} (C_1 + C_2)}{(1 + j\omega R_1 C_1) (1 + j\omega R_2 C_2)}
$$
(4.52)

avec

$$
R_{12} = \frac{R_1 R_2}{R_1 + R_2} \tag{4.53}
$$

Exemple Recherchez le schéma et les composants permettant de réaliser la réponse fréquentielle représentée dans la figure 4.15.

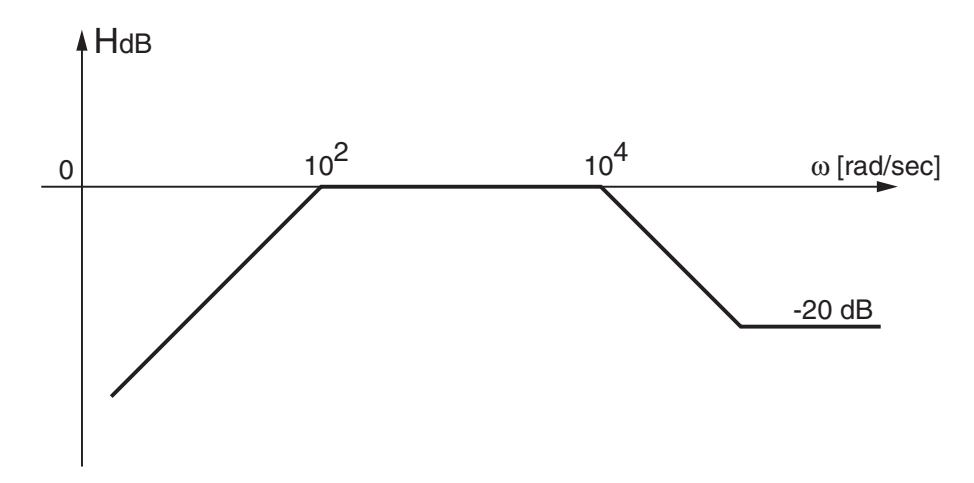

FIGURE 4.15.: Réponse fréquentielle d'un filtre

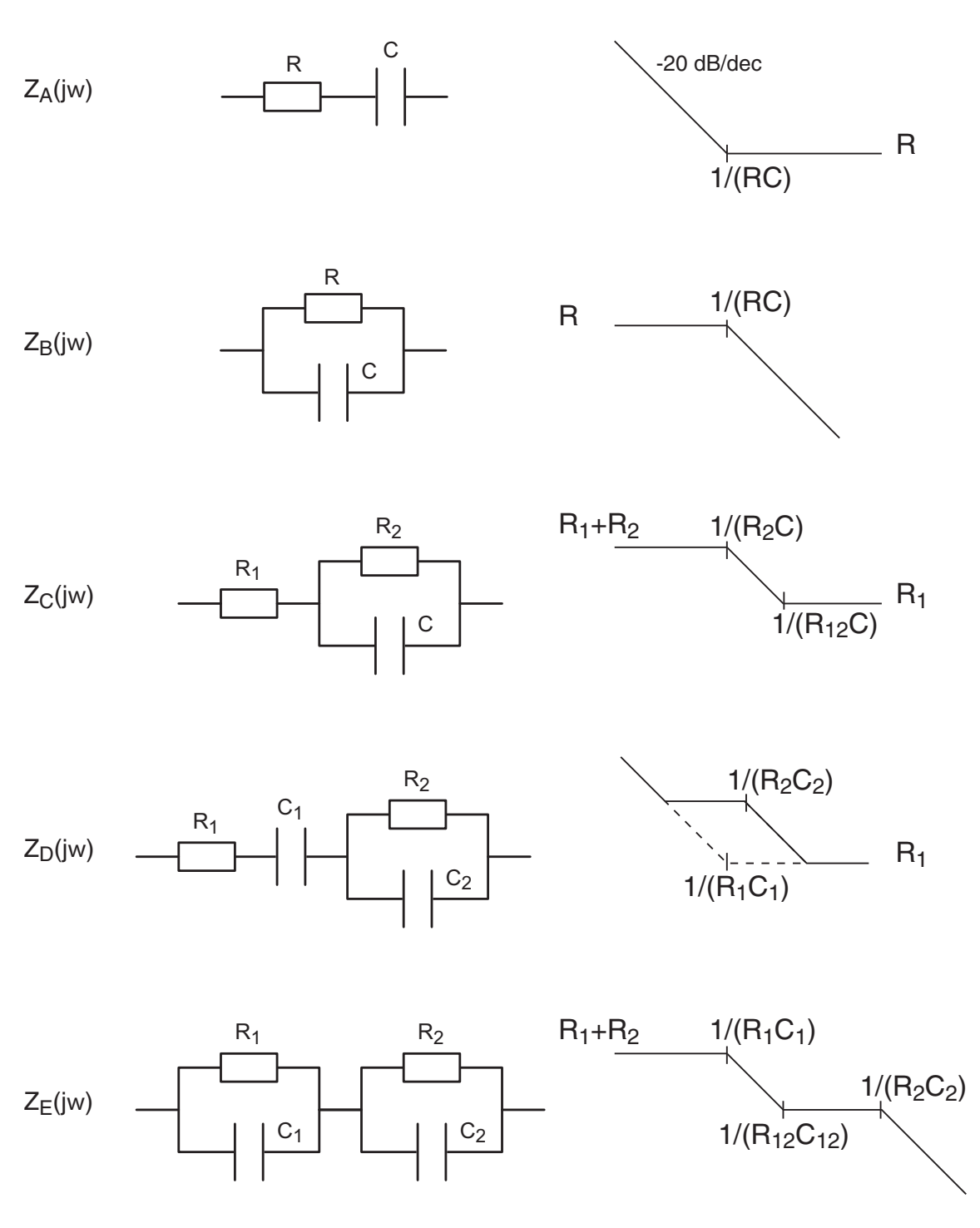

Figure 4.16.: Quelques impédances de base avec leur comportement asymptotique et les pulsations caractéristiques  $(R_{12} = R_1 // R_2, C_{12} = C_1 + C_2)$ 

# 4.5. Imperfections des amplificateurs opérationnels

Le tableau 4.1 présente quelques imperfections tirées des fiches techniques des amplificateurs opérationnels LF356 valables pour une température ambiante de 25 °C. Cet AO est très proche du LF411, plus connu. À titre de comparaison, on donne également les caractéristiques du circuit OP77A qui est un AO de précision.

| Symboles                 |          | LF356         | OP77A      | Unités        | Descriptions               |
|--------------------------|----------|---------------|------------|---------------|----------------------------|
| $A_0$                    | $\simeq$ | 200'000       | 12'000'000 | $\rm V/V$     | gain différentiel moyen    |
| $A_0$                    | $\geq$   | 25'000        | 5'000'000  | $\rm V/V$     | gain différentiel minimum  |
| $U_{os}$                 | $\leq$   | 10            | 0.025      | mV            | tension de décalage        |
| $\Delta U_{os}/\Delta T$ | $\simeq$ | $\frac{5}{2}$ | 0.1        | $\mu V/{}^oC$ | variation de $U_{os}$      |
| $I_B$                    | $\leq$   | 0.2           | 2          | nA            | courants de polarisation   |
| $I_{os}$                 | $\simeq$ | 0.03          | 0.3        | nA            | décalage des courants      |
| CMRR                     | $\rm{>}$ | 80            | 120        | dB            | taux de réjection          |
| $f_T$                    | $\simeq$ | 2.5           | 0.6        | MHz           | fréquence de transition    |
| SR                       | $\simeq$ | 12            | 0.3        | $V/\mu s$     | pente maximum de $U_{out}$ |

Table 4.1.: Caractéristiques des AO LF356 et OP77A

Les deux dernières imperfections décrivent des comportements fréquentiels et temporels. Elles sont désignées sous le nom d'imperfections dynamiques alors que les précédentes sont dites statiques car elles traduisent le comportement DC de l'amplicateur opérationnel. Quelques imperfections peuvent être représentées autour du symbole de l' $\overline{AO}$  idéal (figure 4.17). On y trouve le gain dépendant de la fréquence  $A(jf)$  et les sources représentant la tension de décalage  $U_{os}$  et les courants de polarisation  $I_B$ .

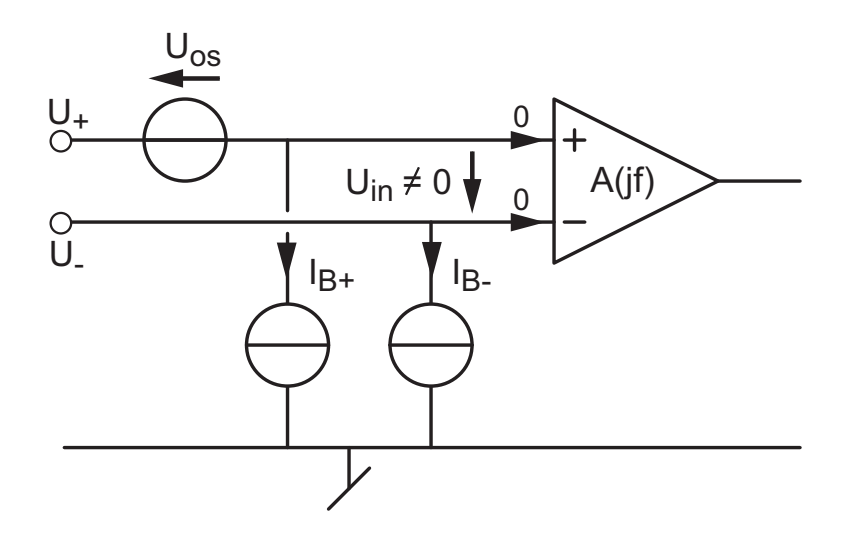

Figure 4.17.: Modèle de l'amplicateur opérationnel avec ses imperfections

Une fois ces imperfections connues, il faut analyser leurs effets sur le comportement des circuits à amplicateurs opérationnels. Dans ce qui suit, on se contentera de calculer les effets pour l'amplificateur non inverseur et de donner les résultats pour l'amplificateur inverseur. L'évaluation des effets des imperfections se fera pour chaque imperfection séparément sachant que l'effet total sera la somme des effets individuels.

#### 4.5.1. Gain DC limité

Comme le gain  $A_0$  n'est pas infiniment grand, la tension différentielle de l'AO ne peut plus être négligée. Les équations décrivant l'amplificateur non inverseur (figure 4.58) sont alors les suivantes.

$$
U_{+} = U_{1} \tag{4.54}
$$

$$
U_{-} = U_2 \frac{R_1}{R_1 + R_2} \tag{4.55}
$$

$$
U_{in} = U_{+} - U_{-} = \frac{U_{2}}{A_{0}}
$$
\n(4.56)

Portant les deux premières dans la troisième, on obtient

$$
\frac{U_2}{A_0} = U_1 - U_2 \frac{R_1}{R_1 + R_2}
$$
  
\n
$$
U_1 = U_2 \left( \frac{1}{A_0} + \frac{R_1}{R_1 + R_2} \right)
$$
  
\n
$$
U_1 = U_2 \frac{R_1}{R_1 + R_2} \left( 1 + \frac{1}{A_0} \frac{R_1 + R_2}{R_1} \right)
$$

Ce qui donne finalement

$$
U_2 = \frac{R_1 + R_2}{R_1} \frac{1}{1 + \frac{1}{A_0} \frac{R_1 + R_2}{R_1}} U_1
$$
\n(4.57)

$$
A_U \equiv \frac{U_2}{U_1} = \frac{R_1 + R_2}{R_1} \frac{1}{1 + \frac{1}{A_0} \frac{R_1 + R_2}{R_1}}
$$
(4.58)

On voit ainsi que le gain de l'amplicateur non inverseur contient le gain idéal et une correction due au gain fini  $A_0$  de l'AO Un résultat similaire est obtenu pour l'amplificateur inverseur

$$
A_U \equiv \frac{U_2}{U_1} = -\frac{R_2}{R_1} \frac{1}{1 + \frac{1}{A_0} \frac{R_1 + R_2}{R_1}}
$$
(4.59)

#### 4.5.2. Bande passante de l'amplicateur opérationnel

Jusqu'ici, on a considéré que le gain de l'AO était indépendant de la fréquence ; cela n'est bien entendu pas le cas en réalité. Le gain d'un amplicateur opérationnel est très élevé et constant en continu et très basse fréquence avant de décroître régulièrement à partir de sa fréquence de coupure  $f_{ao}$ . On modélise cette décroissance par un modèle d'ordre 1 que l'on décrit en fonction de la pulsation

$$
A(j\omega) = \frac{A_0}{1 + j\omega/\omega_{ao}}\tag{4.60}
$$

ou de la fréquence

$$
A(jf) = \frac{A_0}{1 + jf/f_{ao}}
$$
\n(4.61)

Cette décroissance du gain est causée volontairement par une capacité de compensation interne à l'amplicateur opérationnel. Grâce à elle, on assure la stabilité des circuits contreréactionnés. On empêche ainsi le montage d'entrer en oscillation spontanée.
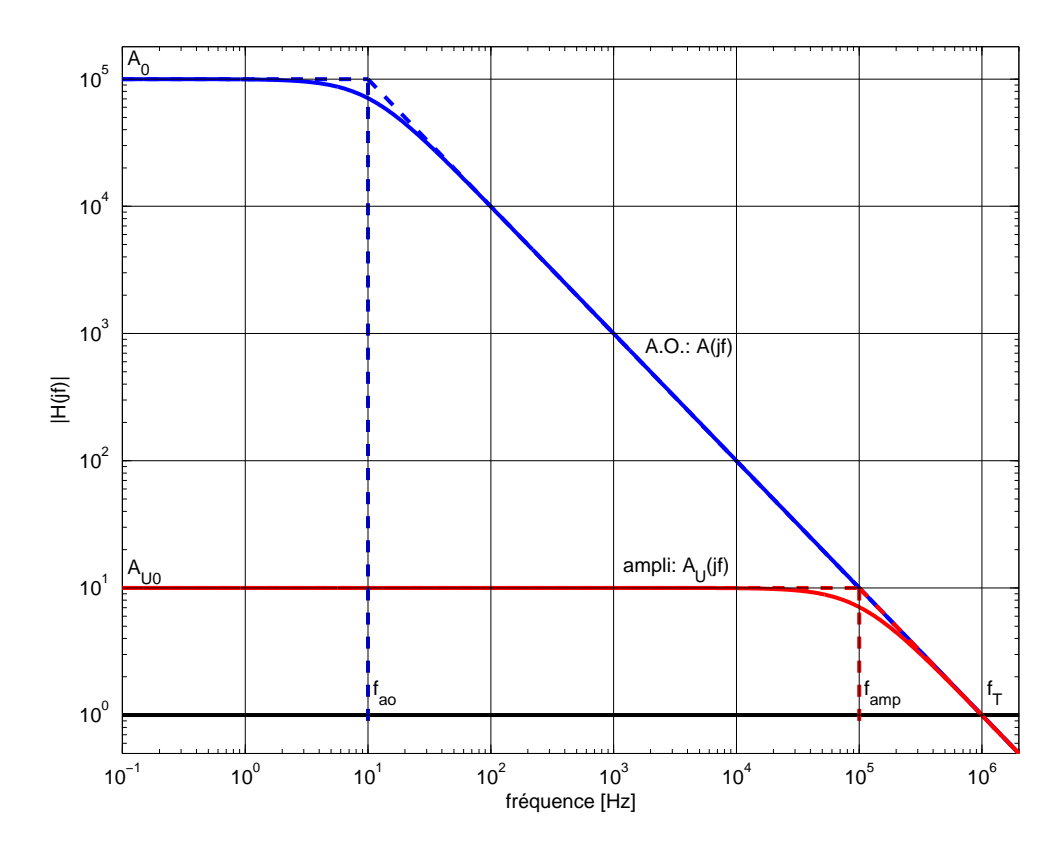

Figure 4.18.: Réponses fréquentielles d'un AO et d'un amplicateur non inverseur

Le diagramme de Bode de cette réponse fréquentielle est illustrée par la figure 4.18. On y voit le gain décroître à partir de  $A_0 = 100'000$  et  $f_{ao} = 10 \, \text{Hz}$  pour atteindre le gain unité à la fréquence de transition  $f_T = 1 \text{ MHz}$ . Cette décroissance d'une décade de gain par décade de fréquence est l'équivalent d'une pente de 20dB/décade. On constate ainsi que, pour un amplicateur dont la réponse fréquentielle est d'ordre 1, le produit gain×fréquence est une constante et qu'en particulier, on a

$$
A_0 \cdot f_{ao} = 1 \cdot f_T \tag{4.62}
$$

C'est pourquoi dans les fiches techniques, on ne donne jamais la fréquence  $f_{ao}$  mais simplement  $A_0$  et  $f_T$ . La fréquence de transition  $f_T$  est également désignée sous l'acronyme GBW (Gain BandWidth product) puisqu'elle est égale au produit gain×fréquence constant pour un modèle d'ordre 1.

#### 4.5.3. Réponses de l'amplicateur non-inverseur

#### Réponse fréquentielle

Comme le gain de l'AO n'est plus constant ni infini, on doit en tenir compte dans l'évaluation du gain de l'amplicateur non inverseur. Partant de l'équation (4.58) et remplaçant  $A_0$  par  $A(jf)$ , il vient

$$
A_U(jf) \equiv \frac{U_2(jf)}{U_1(jf)} = \frac{R_1 + R_2}{R_1} \frac{1}{1 + \frac{1}{A(jf)} \frac{R_1 + R_2}{R_1}}
$$
(4.63)

#### 4. Applications linéaires des amplicateurs opérationnels

Prenant en compte le gain  $A(jf)$  de l'AO

$$
A(jf) = \frac{A_0}{1 + jf/f_{ao}}
$$

le gain de l'amplificateur non inverseur s'écrit

$$
A_U(jf) = \frac{R_1 + R_2}{R_1} \frac{1}{1 + \frac{1 + jf/f_{ao}}{A_0} \frac{R_1 + R_2}{R_1}}
$$
(4.64)

Le développement du dénominateur conduit au résultat suivant

$$
1 + \frac{1 + jf/f_{ao}}{A_0} \frac{R_1 + R_2}{R_1} = 1 + \frac{1}{A_0} \frac{R_1 + R_2}{R_1} + \frac{jf}{A_0 \cdot f_{ao}} \frac{R_1 + R_2}{R_1} \simeq 1 + \frac{jf}{A_0 \cdot f_{ao}} \frac{R_1 + R_2}{R_1}
$$

Ayant négligé le terme $\frac{1}{A_0}$  $R_1 + R_2$  $\frac{1+R_2}{R_1}$  par rapport à 1 (ce qui est tout à fait raisonnable étant donné la valeur élevée de  $A_0$ ), le dénominateur se ramène à une simple fonction d'ordre  $1$ en jf qui fait apparaître la fréquence  $f_{amp}$  caractéristique de l'amplificateur non inverseur

$$
1 + \frac{jf}{A_0 \cdot f_{ao}} \frac{R_1 + R_2}{R_1} \equiv 1 + \frac{jf}{f_{amp}}
$$

avec

$$
f_{amp} = A_0 \cdot f_{ao} \frac{R_1}{R_1 + R_2} = f_T \frac{R_1}{R_1 + R_2}
$$
 (4.65)

Cette fréquence caractéristique  $f_{amp}$  représente la bande passante de l'amplificateur non inverseur dont la réponse fréquentielle s'écrit

$$
A_U(jf) = \frac{R_1 + R_2}{R_1} \frac{1}{1 + \frac{jf}{f_{amp}}} \quad \text{avec} \quad f_{amp} = f_T \frac{R_1}{R_1 + R_2} \tag{4.66}
$$

Cette réponse fréquentielle de l'amplificateur non inverseur est représentée dans la figure 4.18. On en déduit que

#### plus le gain d'un amplicateur est élevé, plus faible sera sa bande passante.

De manière similaire, on montre que la réponse fréquentielle de l'amplicateur inverseur vaut

$$
A_U(jf) = -\frac{R_2}{R_1} \frac{1}{1 + \frac{jf}{f_{amp}}} \quad \text{avec} \quad f_{amp} = f_T \frac{R_1}{R_1 + R_2} \tag{4.67}
$$

#### Réponse temporelle

Comme on vient de le voir, la réponse fréquentielle d'un amplicateur est celle d'un circuit d'ordre 1. Cela signifie que sa réponse temporelle ne peut pas être instantanée et qu'elle aura la même allure que celle d'un filtre passe-bas d'ordre 1.

Comme exemple, considérons un filtre non inverseur réalisé avec un LF356 et les résistances  $R_1 = 10 \text{ k}\Omega$ ,  $R_2 = 90 \text{ k}\Omega$ . Sa réponse fréquentielle (figure 4.19a) sera donc de la forme

$$
A_U(jf) = \frac{R_1 + R_2}{R_1} \frac{1}{1 + \frac{jf}{f_{amp}}} \quad \text{avec} \quad f_{amp} = f_T \frac{R_1}{R_1 + R_2}
$$

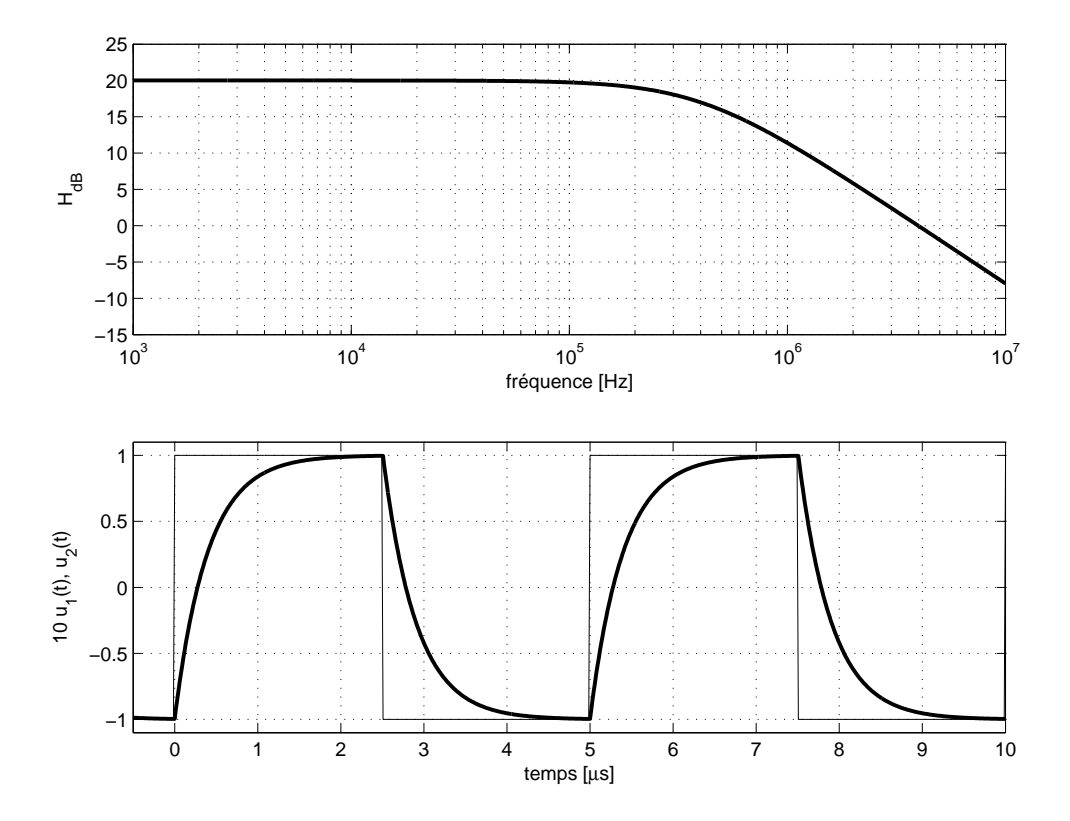

Figure 4.19.: Réponses fréquentielle et temporelle d'un amplicateur à faible amplitude de sortie

avec

$$
A_{U0} = \frac{10 + 90}{10} = 10 \t f_{amp} = 2.5 \text{ MHz} \frac{10}{10 + 90} = 250 \text{ kHz}
$$

De la fréquence caractéristique, on déduit le temps caractéristique de l'amplificateur non inverseur

$$
\tau = \frac{1}{\omega_{amp}} = \frac{1}{2\pi f_{amp}} \simeq 0.64 \,\mu\text{s}
$$

Dans le cas où l'on applique en entrée un signal carré d'amplitude E, on obtiendra en sortie un signal périodique décrit à partir de chaque transition par

$$
u(t) = \left[ u_0 + (u_{\infty} - u_0) \left( 1 - \exp\left( -\frac{t}{\tau} \right) \right) \right] \epsilon(t)
$$

avec  $u_0 = \pm E$  et  $u_\infty = \pm E$  suivant l'instant considéré. Cette réponse indicielle (figure 4.19b) sera caractérisée par sa durée transitoire  $t_{tr}$ , sa valeur asymptotique  $u_2(\infty)$  et sa pente  $p$  à l'origine des transitions :

$$
t_{tr} = 5\tau = 3 \,\mu s
$$
  
\n
$$
u_2(\infty) = \pm E A_{U0} = \pm 1 \,\text{V}
$$
  
\n
$$
|p| = \left| \frac{u_2(\infty) - u_2(0)}{\tau} \right| = \frac{2E}{\tau} = \frac{2\,\text{V}}{0.64 \,\mu s} \simeq 3 \,\frac{\text{V}}{\mu s}
$$

Il est important de noter que cette analyse des réponses fréquentielle et temporelle n'est valable que pour des signaux de sortie d'amplitude relativement faible ( $\simeq 1$  V). Pour des signaux de grande amplitude, il existe une autre limite à la rapidité de réponse qui est souvent plus contraignante que celle que nous venons d'étudier.

#### 4.5.4. Taux de variation limité (slew-rate)

Pour des signaux à fortes amplitudes ( $\simeq 5$  V et plus), il apparaît sur la réponse temporelle une limitation non linéaire due au temps nécessaire pour charger ou décharger la capacité de compensation interne à l'AO. La variation temporelle du signal de sortie est alors limitée par une pente maximum désignée par l'acronyme SR (Slew Rate). Sa valeur s'exprime en volts par microseconde. Une illustration des déformations consécutives au SR est donnée dans la figure 4.20. Ces déformations sont typiques de la réponse des systèmes non linéaires.

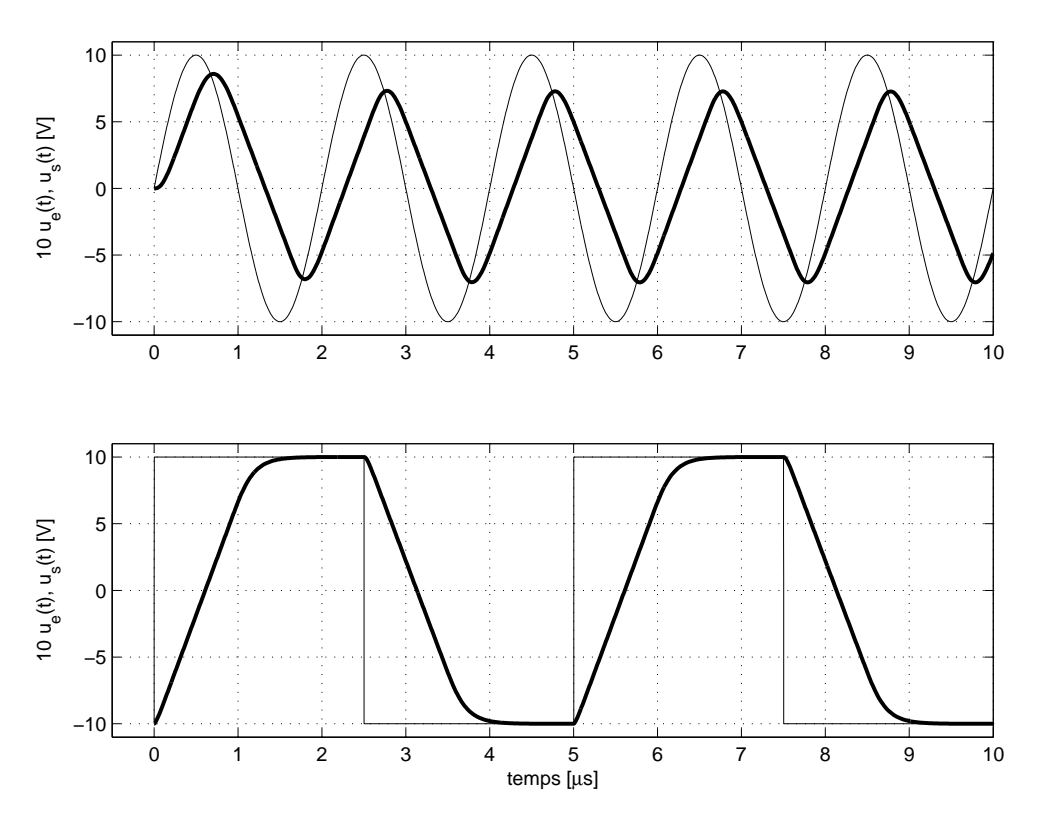

FIGURE 4.20.: Effet du taux de variation limité (forte amplitude en sortie)

Pour qu'un signal sinusoïdal  $u_2(t) = A \sin(2\pi f t)$  ne soit pas déformé par l'effet du SR, il suffit que sa pente soit inférieure au SR :

$$
\max \left| \frac{du_2(t)}{dt} \right| = \max \left| 2\pi f A \cos(2\pi f t) \right| = 2\pi f A < SR
$$

Ce qui, pour une amplitude A donnée, conduit à la fréquence limite

$$
f_{SR} = \frac{SR}{2\pi A} \tag{4.68}
$$

Dans le cas de l'AO LF356, pour un signal d'amplitude  $A = 10$ V, on obtient

$$
f_{SR} = \frac{SR}{2\pi A} = \frac{12 \text{ V}/\mu\text{s}}{2\pi 10 \text{ V}} \simeq 195 \text{ kHz}
$$

Dans la figure 4.20a) où la fréquence du signal est de 330 kHz, on voit très nettement la déformation du signal sinusoïdal qui devient presque triangulaire.

Si on considère la réponse à un signal carré, la pente théorique à l'instant des transitions devrait valoir

$$
|p| = \frac{u_2(\infty) - u_2(0)}{\tau} = \frac{2E}{\tau} = \frac{20 \text{ V}}{0.64 \,\mu\text{s}} = 31 \frac{\text{V}}{\mu\text{s}}
$$

Comme cette valeur est supérieure au SR qui vaut  $12 \text{ V}/\mu s$ , le taux de variation de la sortie sera limité à cette valeur comme le montre bien la figure 4.20b.

#### 4.5.5. Tension de décalage

La tension de décalage  $U_{os}$  d'un AO est la tension continue qu'il faut appliquer entre les deux bornes d'entrée pour annuler la tension de sortie. Son effet n'est pas toujours négligeable car cette tension est ampliée par le gain de l'amplicateur non inverseur. Le schéma de la figure 4.21 permet de calculer l'effet de la tension de décalage (les autres imperfections étant admises nulles).

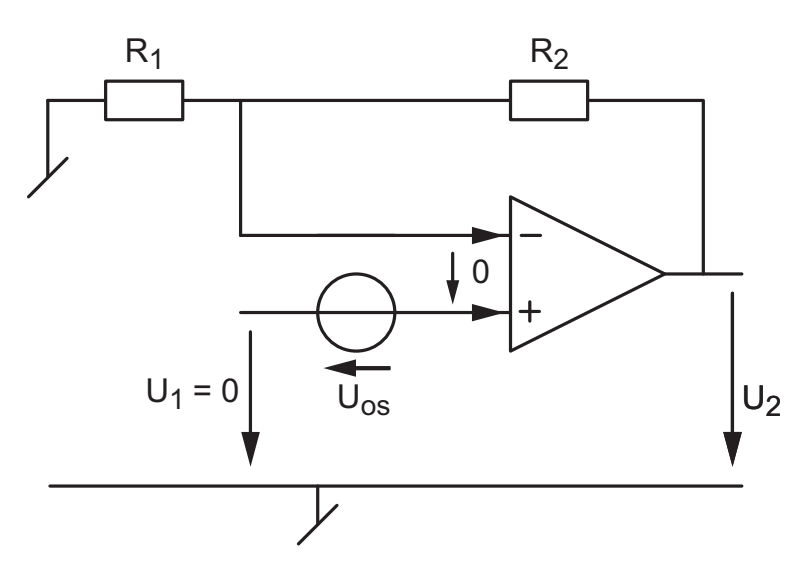

Figure 4.21.: Modélisation de la tension de décalage

Grâce au théorème de superposition, on peut ne considérer que la tension qui nous intéresse et annuler la tension d'entrée  $U_1$ . On a alors

$$
U_- = U_+ = +U_{os}
$$

avec

$$
U_{-} = U_2 \, \frac{R_1}{R_1 + R_2}
$$

On en déduit que la tension de décalage observée en sortie vaut

$$
U_{os,out} \equiv U_2 \left( U_{os} \right) = U_{os} \frac{R_1 + R_2}{R_1} \tag{4.69}
$$

Comme le signe de  $U_{os}$  n'est pas connu, on notera que la tension de sortie peut être positive ou négative. De plus, il est important de relever que ce résultat est indépendant de la configuration considérée, inverseuse ou non. L'effet est donc le même pour l'amplificateur inverseur.

c 2011 freddy.mudry@gmail.com 141

#### 4.5.6. Courants de polarisation

Les deux transistors de la paire diérentielle d'entrée de l'AO nécessitent des courants de polarisation très faibles mais non-nuls. Les deux courants  $I_{B+}$  et  $I_{B-}$  (entrant ou sortant de l'AO) ne sont pas nécessairement égaux et les fiches techniques donnent leur valeur moyenne  $I_B$  et leur différence absolue  $I_{os}$ 

$$
I_B = \frac{I_{B+} + I_{B-}}{2} \qquad I_{os} = |I_{B+} - I_{B-}| \tag{4.70}
$$

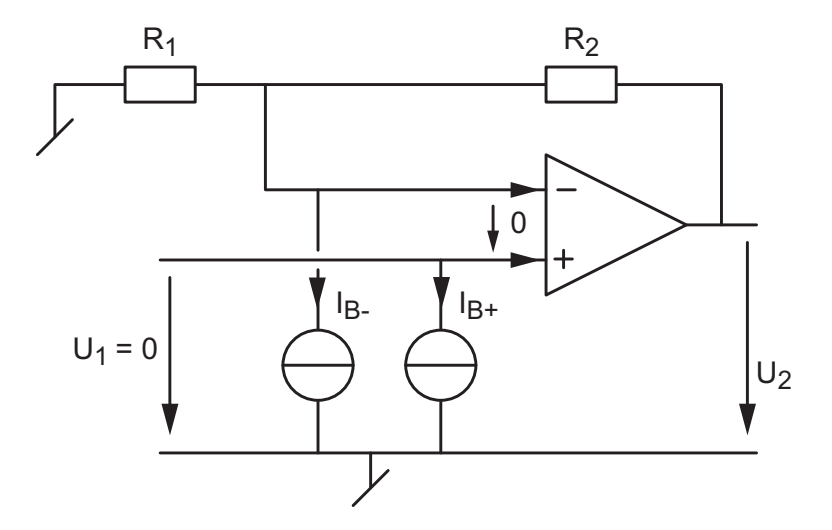

Figure 4.22.: Modélisation des courants de polarisation

Le schéma de la figure 4.22 permet de calculer leur effet. On considère ici des courants entrants et égaux

$$
I_B = I_{B+} = I_{B-}
$$

Comme la tension d'entrée  $U_1$  est admise nulle et que  $U_+ = U_- = 0$ , on voit immédiatement que la tension de sortie est causée par la circulation du courant  $I_{B+}$  dans la résistance  $R_2$ . On a donc

$$
U_2(I_B) = R_2 I_B \tag{4.71}
$$

Si on refait le calcul après avoir placé en série avec l'entrée non inverseuse une résistance  $R_B$ , on peut montrer que  $U_2(I_B)$  s'annule si  $R_B$  vaut

$$
R_B = \frac{R_1 R_2}{R_1 + R_2} \tag{4.72}
$$

On en conclut que pour compenser l'effet de  $I_B$ , il suffit de placer en série avec l'entrée non inverseuse une résistance équivalente à celle que voit l'entrée inverseuse.

# 4.6. Exercices

AO 1 Sachant que les résistances et tensions d'entrée valent respectivement  $R_n = n \frac{10 \text{k}\Omega}{n}$ et  $U_{1n} = n$ V, calculez la tension de sortie de chacun des circuits de la figure 4.23.

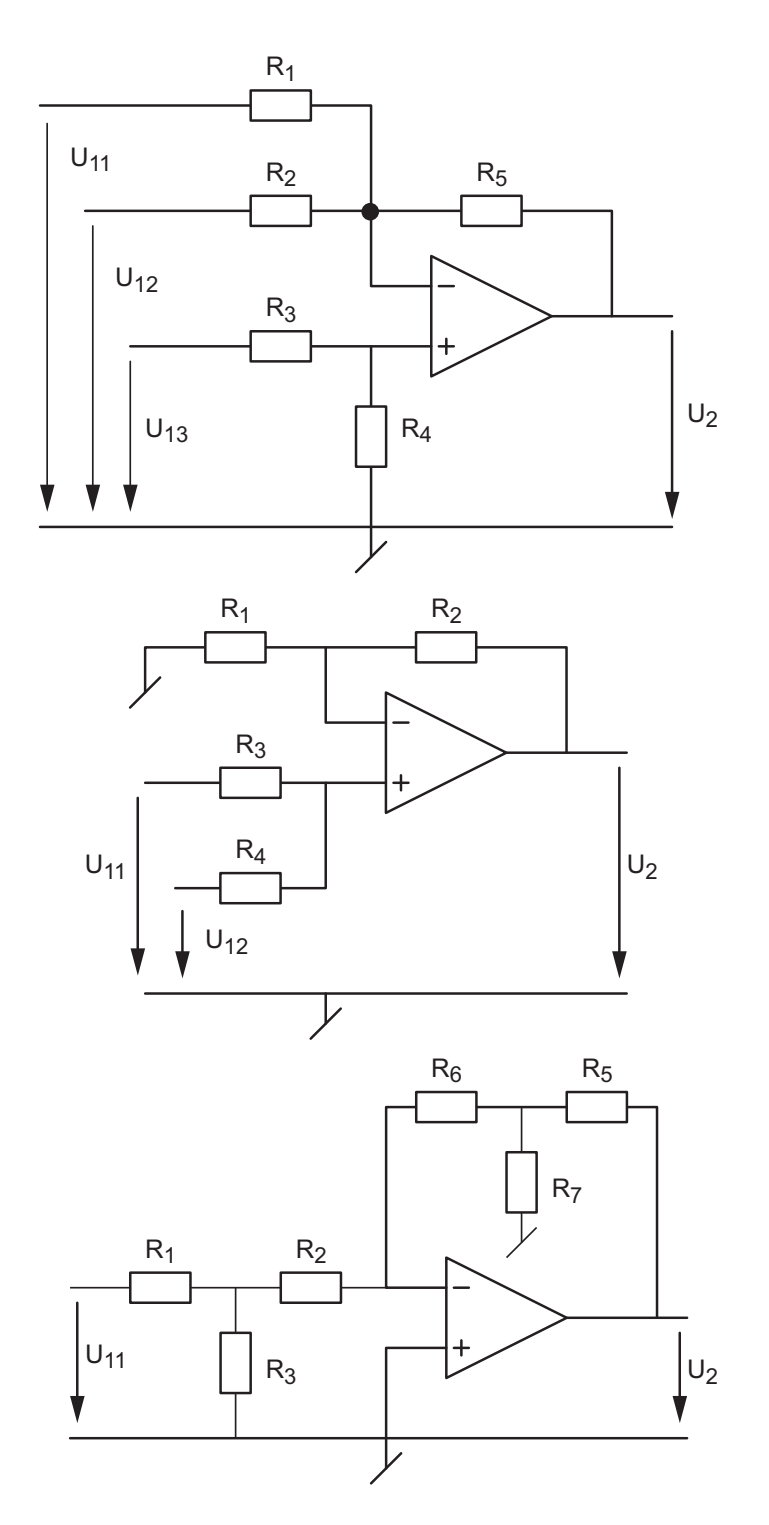

Figure 4.23.: Circuits AO 1

#### 4. Applications linéaires des amplicateurs opérationnels

**AO 2** On souhaite amplifier deux sources de tension  $U_{g1}$  et  $U_{g2}$  de manière à ce que

$$
U_2 = -8U_{g1} - 3U_{g2}
$$

Proposez un montage n'utilisant qu'un amplificateur opérationnel.

AO 3 Répétez l'exercice précédent de manière à ce que

$$
U_2 = -8\,U_{g1} + 3\,U_{g2}
$$

**AO 4** Considérant le circuit AO4, montrez que l'on a  $U_+ = \alpha U_1$  et que le gain en tension A<sub>U</sub> vaut  $2\alpha - 1$  variable entre +1 et -1.

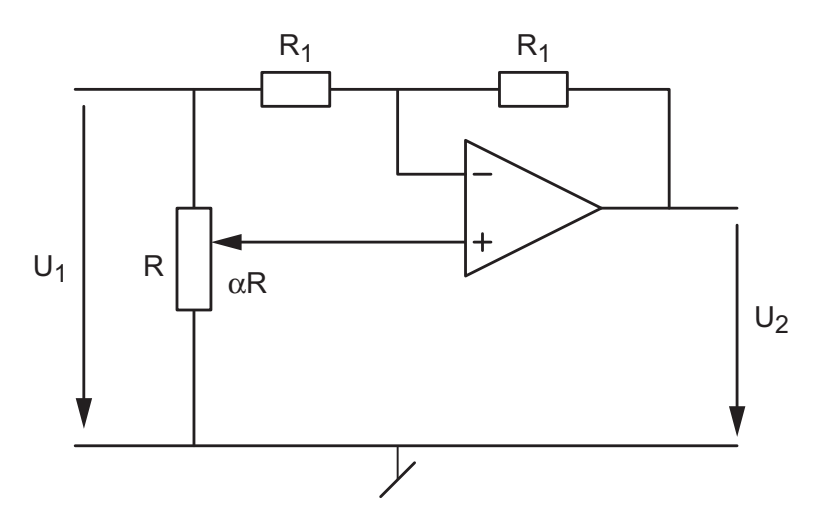

Figure 4.24.: Circuit AO 4

AO 5 Dans le circuit AO5, le transistor agit comme un commutateur commandé par un signal carré de fréquence  $f_0 = 1$  kHz.

- 1. Calculez le gain du circuit lorsque le commutateur est ouvert ou fermé.
- 2. Dessinez la tension de sortie  $u_2(t)$  lorsque  $u_1(t) = 5 \text{ V} \sin(2\pi 100t)$ .

AO 6 Considérant le circuit AO6 :

1. Montrez que, sous la condition  $R_3 = R_1$  et  $R_4 + R_5 = R_2$ , le courant  $I_L$  fourni à la charge  $R_L$  vaut

$$
I_L = -\frac{R_2}{R_1 \cdot R_5} U_1
$$

- 2. Quelle est la fonction ainsi créée ?
- 3. Sachant que pratiquement on choisit  $R_5 \ll R_4$ , proposez des résistances telles que le courant  $I_L = 5 \text{ mA}$  lorsque  $U_1 = -5 \text{ V}$ .

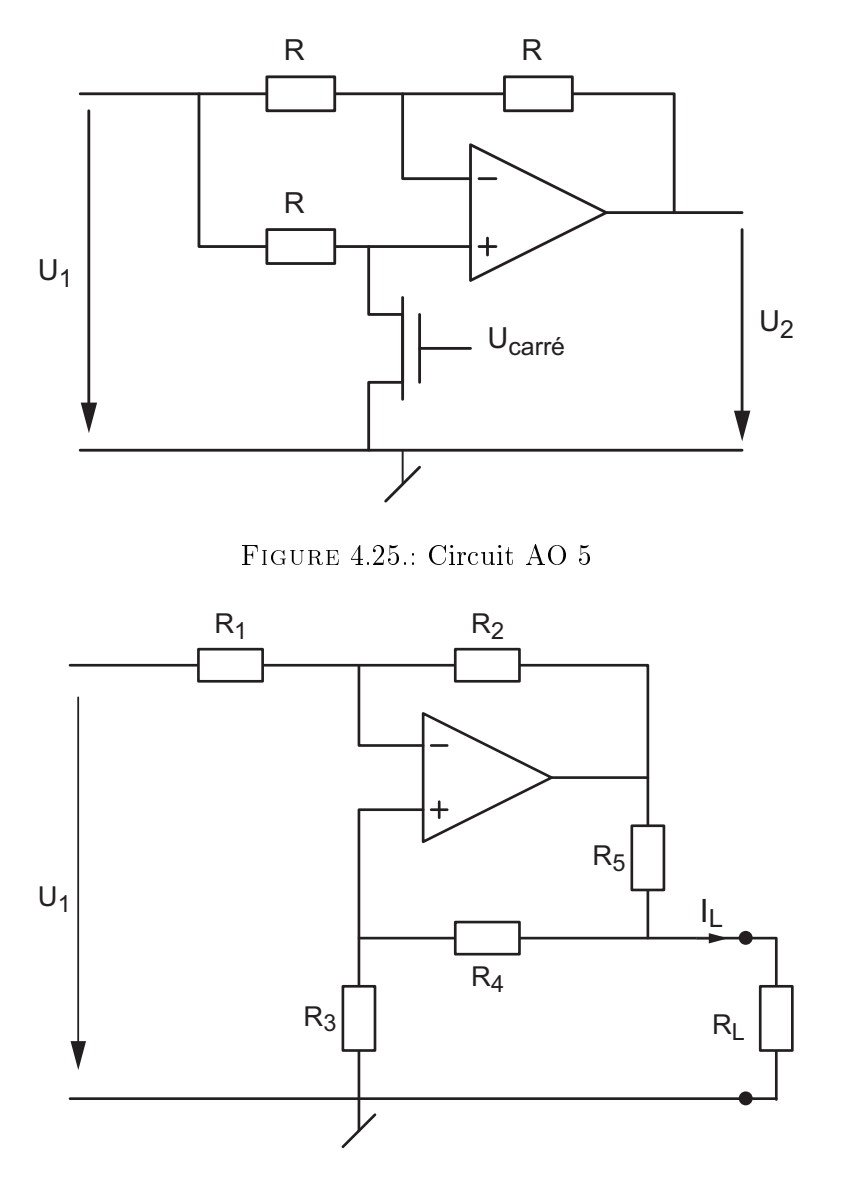

Figure 4.26.: Circuit AO 6

AOd 1 Chaque fois que l'on a affaire à un amplificateur différentiel, sa tension de sortie  ${\cal U}_2$  peut être décrite avec les tensions d'entrée définies individuellement  ${\cal U}_{11},\,{\cal U}_{12}$ 

$$
U_2 \equiv A_{U1}U_{11} + A_{U2}U_{12}
$$

ou avec les tensions en modes différentiel et commun  $U_{dm}$ ,  $U_{cm}$ 

$$
U_2 \equiv A_{dm} U_{dm} + A_{cm} U_{cm}
$$

Montrez que les gains sont reliés entre eux par les relations suivantes

$$
A_{U1} = \frac{A_{cm}}{2} + A_{dm} \qquad A_{U2} = \frac{A_{cm}}{2} - A_{dm}
$$

$$
A_{dm} = \frac{A_{U1} - A_{U2}}{2} \qquad A_{cm} = A_{U1} + A_{U2}
$$

4. Applications linéaires des amplicateurs opérationnels

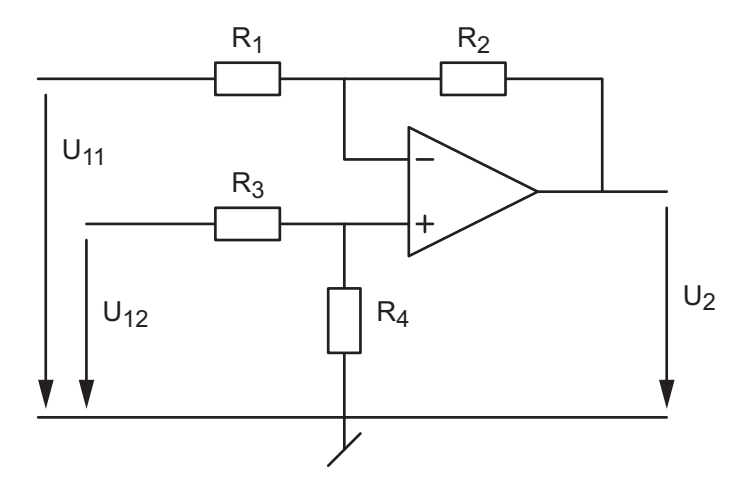

Figure 4.27.: Circuit AOd2 et AOd 3

AOd 2 On a réalisé l'amplificateur différentiel AOd2 avec des résistances précises à 1% et un AO pratiquement idéal. Sachant que  $R_1 = 2 \text{ k}\Omega \pm 1\% = R_3, R_2 = 100 \text{ k}\Omega \pm 1\% = R_4,$  $U_{11} = 6.00$  V et  $U_{12} = 6.02$  V, calculez la tension de sortie et son incertitude.

AOd 3 Considérant l'amplificateur différentiel AOd3 réalisé avec des résistances mesurées avec précision  $R_1 = 9.9 \text{ k}\Omega$ ,  $R_2 = 101 \text{ k}\Omega$ ,  $R_3 = 10.1 \text{ k}\Omega$ ,  $R_4 = 99 \text{ k}\Omega$ , calculez :

- 1. Les résistances  $R_{e,1}$  et  $R_{e,2}$  vues par les deux entrées.
- 2. Les gains  $A_{U1}$ ,  $A_{U2}$ ,  $A_{dm}$  et  $A_{cm}$ .
- 3. Le taux de réjection du mode commun.
- 4. La tension de sortie  $U_2$  lorsque  $U_{11} = 5$  V et  $U_{12} = 5.1$  V.

Rép. :  $R_{e1} = 9.9 \text{ k}\Omega$ ,  $R_{e2} = 109.1 \text{ k}\Omega$ ,  $A_{dm} = -10.18$ ,  $A_{cm} = -0.037$ ,  $U_2 = 0.832 \text{ V}$ 

**AOd 4** Afin de mesurer la température à l'intérieur d'une enceinte thermique, on utilise un pont résistif dont l'une des branches est une résistance NTC variant avec la température. Le signal provenant du pont est amplifié par un amplificateur différentiel (circuit AOd4). Le but de cet exercice est de mettre en évidence l'imprécision causée par le mode commun du signal mesuré.

- 1. Caractéristiques du pont résistif et de l'amplicateur :
	- a) admettant que les quatre résistances du pont sont égales à 1 kΩ et que  $V_{CC}$ +12 V, calculez les tensions  $U_{11}$ ,  $U_{12}$ ,  $U_{dm}$  et  $U_{cm}$  que l'on aurait en l'absence de l'amplicateur ?
	- b) calculez les gains théoriques de l'amplificateur  $A_{dm}$  et  $A_{cm}$  ainsi que le TRMC lorsque  $R_1 = R_3 = 10 \text{ k}\Omega$ ,  $R_2 = R_4 = 100 \text{ k}\Omega$ ;
	- c) prenant en compte l'imprécision relative  $\varepsilon = 1\%$  de ces résistances, quelles sont les limites des gains  $A_{dm}$  et  $A_{cm}$ ? Calculez le TRMC minimum.
- 2. Sachant que pour une température donnée, le pont résistif branché sur l'amplicateur fournit les tensions  $U_{11} = 5.97$  V et  $U_{12} = 6.27$  V,
	- a) que valent  $U_{dm}$  et  $U_{cm}$ ?
	- b) calculez les effets de  $U_{dm}$  et  $U_{cm}$  sur la sortie  $U_2$  et les valeurs limites de celle-ci ;
- c) quelle est l'imprécision causée par le mode commun ?
- d) considérant que le capteur fournit à l'amplicateur une variation de tension de −10 mV/ <sup>o</sup>C, quelle est la température de l'enceinte sachant que le pont est équilibré à  $20^oC$ ?

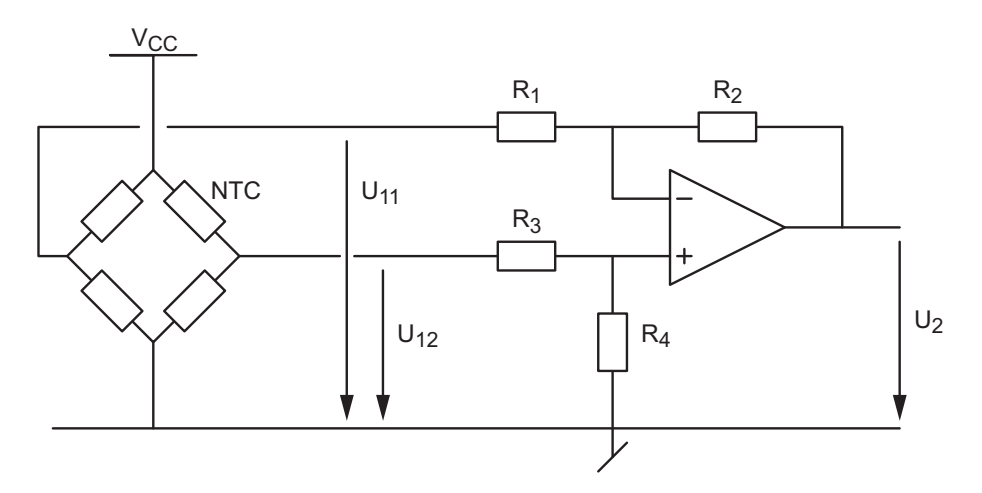

Figure 4.28.: Circuit AOd 4

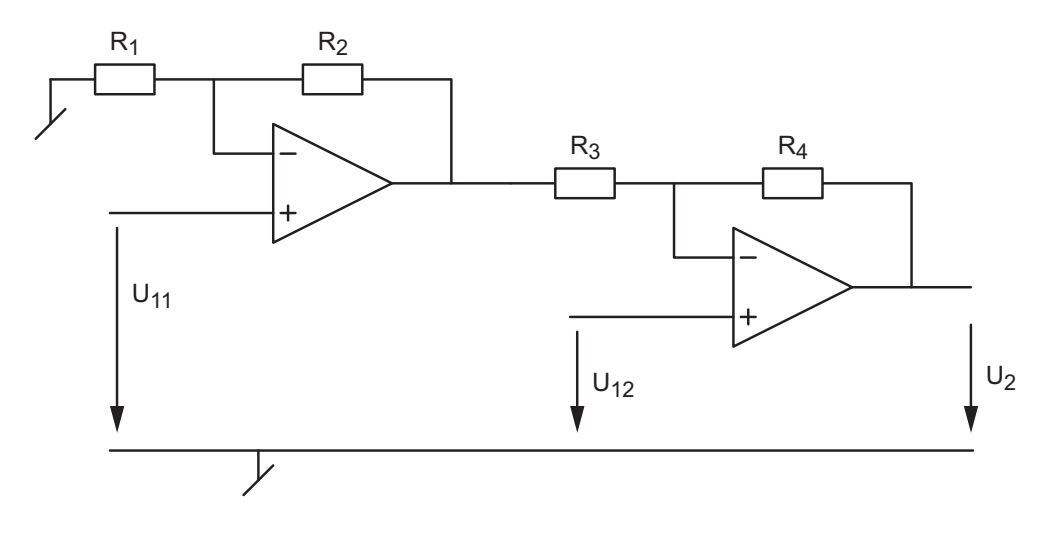

Figure 4.29.: Circuit AOd 5

AOd 5 Dans cet exercice, on désire caractériser l'amplificateur différentiel AOd5 réalisé avec deux amplificateurs opérationnels.

- 1. Caractéristique de l'amplificateur différentiel :
	- a) quel est l'intérêt de ce type d'amplificateur différentiel par rapport aux résistances d'entrée ?
	- b) calculez la tension de sortie par rapport aux tensions d'entrée ;
	- c) idem, par rapport aux tensions différentielle et commune.
- 2. Considérant le cas idéal où les résistances sont toutes égales à  $100 \text{ k}\Omega$ ,
	- a) que valent  $A_{dm}$ ,  $A_{cm}$  et TRMC ?
- 4. Applications linéaires des amplicateurs opérationnels
	- b) si  $U_{11} = 10 \,\text{V}$  et  $U_{12} = 9 \,\text{V}$ , calculez  $U_{dm}$ ,  $U_{cm}$  et  $U_2$ ;
	- c) idem (b), si  $U_{11} = 1$  V et  $U_{12} = 0$  V.
	- 3. Considérant le cas le plus défavorable où l'on a  $R_1 = R_3 = 101 \text{ k}\Omega$ ,  $R_2 = R_4 = 99 \text{ k}\Omega$ ,
		- a) que valent  $A_{dm}$ ,  $A_{cm}$  et TRMC ?
		- b) si  $U_{11} = 10 \,\text{V}$  et  $U_{12} = 9 \,\text{V}$ , calculez  $U_{dm}$ ,  $U_{cm}$  et  $U_2$ ;
		- c) idem, si  $U_{11} = 1$  V et  $U_{12} = 0$  V;

AOf 1 Considérant le filtre AOf1 :

- 1. Calculez  $H(0)$ ,  $H(\infty)$  et sa réponse fréquentielle  $H(j\omega)$  sous forme canoniques.
- 2. Sachant que  $R_1 = R_2 = 10 \text{ k}\Omega$ ,  $R_3 = 90 \text{ k}\Omega$ ,  $C = 1 \text{ nF}$ , calculez le gain DC et les pulsations caractéristiques puis dessinez le Bode d'amplitude.
- 3. On applique au circuit un saut de tension de 1V, que valent  $u_2(0_+)$  et  $u_2(\infty)$ ? dessinez sa réponse indicielle.

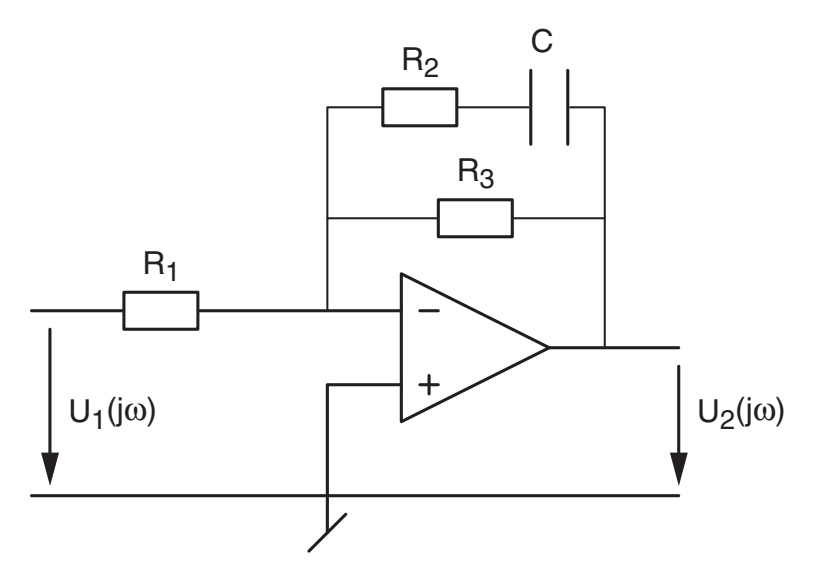

Figure 4.30.: Circuit AOf 1

AOf 2 Considérant le filtre AOf2 :

- 1. Calculez  $H(0), H(\infty)$  et sa réponse fréquentielle  $H(j\omega)$ .
- 2. Sachant que  $R_1 = 1 \text{k}\Omega$ ,  $R_2 = 10 \text{k}\Omega$ ,  $R_3 = 100 \text{k}\Omega$ ,  $C_2 = C_3 = 10 \text{nF}$ , calculez le gain et les pulsations caractéristiques puis dessinez le Bode d'amplitude.

AOf 3 On souhaite réaliser un correcteur correspondant à la fonction de transfert suivante :

$$
H(j\omega) = \frac{1 + j\omega/100}{1 + j\omega/1000}
$$

- 1. Que valent  $H(0)$  et  $H(\infty)$ ? Dessinez son Bode d'amplitude et de phase.
- 2. Proposez un schéma de réalisation et calculez ses composants.

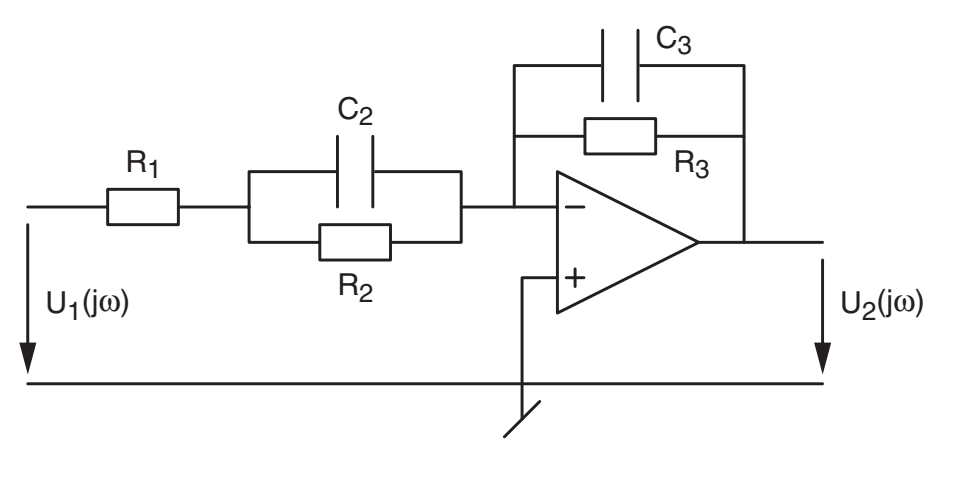

Figure 4.31.: Circuit AOf 2

AOf 4 On désire réaliser un amplificateur à correction RIAA pour la reproduction des sons enregistrés sur disques vynil. Sachant que le standard RIAA impose la réponse fréquentielle tracée en AOf 4 :

- 1. Retrouvez sa fonction de transfert  $H(j\omega)$ .
- 2. Proposez un schéma de réalisation.

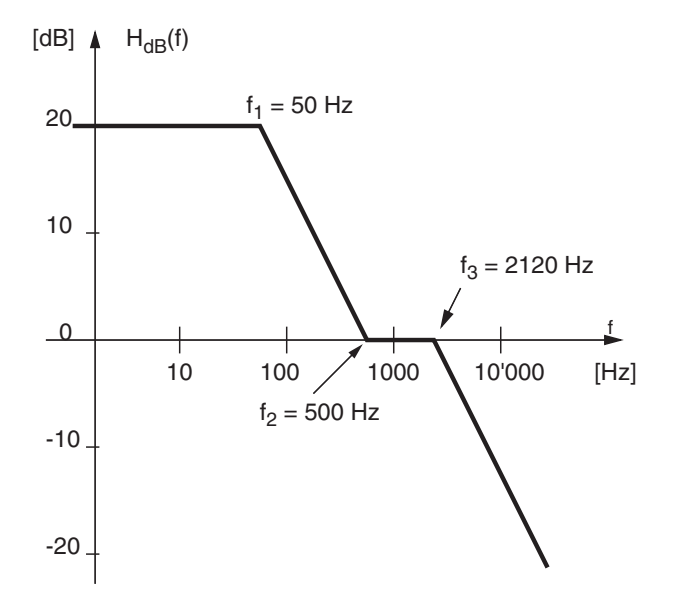

Figure 4.32.: Circuit AOf 4

**AOf 5** Le circuit AOf 5 se comporte comme une inductance active si on choisit  $R_1 \gg R_2$ . Pour le voir, :

- 1. Analysez le circuit en BF et en HF ; tirez-en  $Z_e(0)$  et  $Z_e(\infty)$ .
- 2. Montrez que son impédance d'entrée vaut

$$
Z_e(j\omega) = R_2 \frac{1 + j\omega R_1 C}{1 + j\omega R_2 C}
$$

- 4. Applications linéaires des amplicateurs opérationnels
	- 3. Vérifiez que dans les moyennes fréquences telles que  $\frac{1}{R_1C}\ll \omega \ll \frac{1}{R_2C}$  l'impédance correspond à celle d'une inductance

$$
Z_e(j\omega) \simeq j\omega R_1 R_2 C \equiv j\omega L_{equ}
$$

- 4. Dessinez le schéma passif équivalent à cette impédance.
- 5. Calculez puis commentez la valeur de l'inductance équivalente lorsque

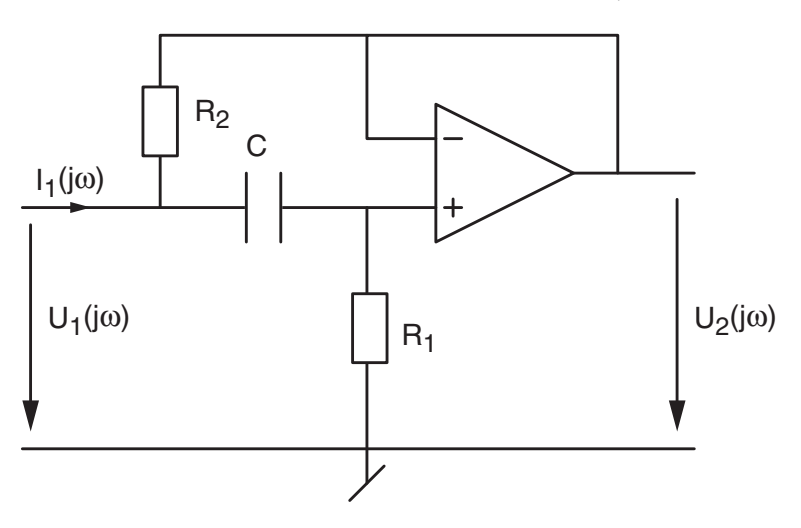

 $R_1 = 1 \text{ M}\Omega$ ,  $R_2 = 100 \Omega$ ,  $C = 1 \mu \text{F}$ 

Figure 4.33.: Circuit AOf 5

**AOf 6** On applique un signal carré  $u_1(t)$  d'amplitude  $\pm A$  et de période T à un circuit intégrateur.

- 1. Dessinez le circuit et calculez sa tension de sortie  $u_2(t)$ .
- 2. Que valent en particulier l'amplitude  $\widehat{U}_2$  et la pente de  $u_2(t)$ ?
- 3. Dessinez les tensions  $u_1(t)$  et  $u_2(t)$  lorsque  $R = 10 \text{ k}\Omega$ ,  $C = 10 \text{ nF}$ ,  $A = \pm 2 \text{ V}$  et  $T = 1$  msec. Quelle amplitude  $A_{max}$  peut-on appliquer sans que  $u_2(t)$  atteigne la valeur de saturation  $U_{sat} = 12 \text{ V}$ ?
- 4. Que doit valoir le produit  $A \cdot T$  si l'on veut éviter la saturation du signal de sortie ?

**AOf 7** On applique un signal triangulaire  $u_1(t)$  d'amplitude  $\pm A$  et de période  $T = 1/f$ à un circuit dérivateur.

- 1. Dessinez le circuit et calculez sa tension de sortie  $u_2(t)$ . Que vaut son amplitude ?
- 2. Dessinez les tensions  $u_1(t)$  et  $u_2(t)$  lorsque  $R = 10 \text{ k}\Omega$ ,  $C = 100 \text{ nF}$ ,  $A = \pm 2 \text{ V}$  et  $T = 1$  msec. Quelle amplitude  $A_{max}$  peut-on appliquer sans que  $u_2(t)$  atteigne la valeur de saturation  $U_{sat} = 12 \text{ V}$ ?
- 3. Que doit valoir le produit  $A \cdot f$  si l'on veut éviter la saturation du signal de sortie ?

**AOf 8** On applique un signal  $u_1(t) = A \cos(2\pi t/T)$  à un circuit intégrateur.

- 1. Calculez et dessinez les tensions  $u_1(t)$  et  $u_2(t)$  lorsque  $R = 10 \text{ k}\Omega$ ,  $C = 10 \text{ nF}$ ,  $A = 2 \text{ V}$ et  $T=1$  msec.
- 2. Que doit valoir le produit  $A \cdot T$  si l'on veut éviter la saturation du signal de sortie ?

AOr 1 Considérant un AO dont le gain  $A_0$  de l'amplificateur opérationnel n'est pas infiniment grand, montrez que le gain d'un amplificateur inverseur vaut

$$
A_U = -\frac{R_2}{R_1} \frac{1}{1 + \frac{1}{A_0} \frac{R_1 + R_2}{R_1}}
$$

Faites l'application numérique avec  $R_1 = 10 \text{ k}\Omega$ ,  $R_2 = 100 \text{ k}\Omega$  et  $A_0 = 10^3$ ,  $10^4$ ,  $10^5$ ,  $\infty$ . Concluez.

**AOr 2** Considérant un AO caractérisé par son gain  $A_0 = 200'000$  et sa fréquence de transition  $f_T = 5 \text{ MHz}$ :

- 1. Tracez sa réponse fréquentielle. Quelle est sa fréquence de coupure ? Donnez l'expression de sa réponse fréquentielle  $A(jf)$ ;
- 2. Dessinez le schéma d'un amplificateur non inverseur de gain idéal  $A_U = 10$  puis calculez sa réponse fréquentielle  $A_U(jf)$  sachant qu'il est réalisé avec l'AO ci-dessus.
- 3. Sur le diagramme de Bode de l'AO, dessinez la réponse fréquentielle de l'amplicateur non inverseur ; quelle est sa bande passante ?

**AOr 3** On réalise un amplificateur inverseur avec  $R_1 = 10 \text{ k}\Omega$ ,  $R_2 = 50 \text{ k}\Omega$  et un AO dont le SR est égal à  $10 \frac{V}{\mu}$ sec. Admettant que la fréquence de transition est infiniment grande. esquissez la tension de sortie  $u_2(t)$  lorsque la tension d'entrée vaut  $u_1(t) = 1$ V sin $(2\pi f_1 t)$ avec  $f_1 = 10$  kHz, puis  $f_1 = 1$  MHz.

**AOr 4** On considère un amplificateur inverseur réalisé avec  $R_1 = 10 \text{ k}\Omega$ ,  $R_2 = 100 \text{ k}\Omega$  et un amplicateur opérationnel caractérisé par

$$
A_0 = 400'000 \quad f_T = 5 \text{ MHz} \quad SR = 15 \text{ V}/\mu\text{sec}
$$

- 1. Calculez la fréquence de coupure de l'AO.
- 2. Calculez la réponse fréquentielle  $A_U(jf)$  de l'amplificateur inverseur.
- 3. Que valent sa bande passante et sa constante de temps ?
- 4. Admettant  $u_1(t) = 0.1 V \epsilon(t)$  puis  $u_1(t) = 1 V \epsilon(t)$ , esquissez avec soin la tension de sortie en considérant pour les deux cas l'effet du SR et celui de la bande passante. Concluez.

AOr 5 Admettant que la réponse fréquentielle d'un AO est décrite par

$$
A(jf) = \frac{A_0}{(1 + jf/f_1)(1 + jf/f_2)}
$$

avec  $A_0 = 100'000$   $f_1 = 10$  Hz  $f_2 = 1$  MHz.

- 1. Dessinez la réponse fréquentielle de l'AO.
- 2. Avec cet AO, on réalise un amplicateur suiveur ; dessinez son schéma et calculez sa réponse fréquentielle.

#### 4. Applications linéaires des amplicateurs opérationnels

3. Sachant que la forme canonique d'un polynome d'ordre 2 est décrite par son facteur de qualité  $Q_0$  et sa pulsation caractéristique  $\omega_0$ 

$$
P_2(j\omega) = 1 + \frac{1}{Q_0} \left(\frac{j\omega}{\omega_0}\right) + \left(\frac{j\omega}{\omega_0}\right)^2
$$

calculez la fréquence caractéristique  $f_0$  et le facteur de qualité  $Q_0$  de l'amplificateur suiveur.

4. Dessinez les réponses fréquentielle et indicielle de l'amplicateur suiveur.

AOr 6 Calculez l'effet de la tension de décalage  $U_{os}$  et des courants de polarisation  $I_B$ sur la tension de sortie d'un amplicateur inverseur. Considérant que cet amplicateur est réalisé avec un LF356 et  $R_1 = 10 \text{ k}\Omega$ ,  $R_2 = 100 \text{ k}\Omega$ , que valent  $U_2(U_{os})$  et  $U_2(I_B)$ ?

**AOr 7** Quelle valeur de résistance  $R_B$  placez-vous sur l'entrée non inverseuse du filtre passe-bande étudié dans la section 4.4.6, page 132 ?

**AOr 8** On considère ici un amplificateur inverseur réalisé avec  $R_1 = 10 \text{ k}\Omega$ ,  $R_2 = 1 \text{ M}\Omega$ et un AO réel caractérisé par

$$
A_0 = 10'000 \quad U_{os} = 2 \,\text{mV} \quad I_B = 1 \,\text{nA}
$$

Calculez la tension de sortie sachant que la tension d'entrée vaut  $U_1 = 20 \text{ mV}$ ; quelle est l'erreur causée par les imperfections de cet AO ?

Deuxième partie .

# EAN 2 : des composants aux systèmes

# 5. Réalisation de filtres analogiques

## 5.1. Filtres d'ordre 1

Les filtres élémentaires d'ordre 1 ont été étudiés en détail dans la première partie du cours d'électronique analogique EAN. On se contente donc ici d'en rappeler l'essentiel.

Les filtres d'ordre 1 sont représentés par des fonctions de transfert dont la forme générale est la suivante

$$
H(j\omega) = \frac{a_0 + a_1 j\omega}{b_0 + b_1 j\omega} \tag{5.1}
$$

Les filtres à gain unité de types passe-bas, passe-haut, correcteur et simple déphaseur sont décrits par les fonctions de transfert suivantes

$$
H_{PB}(j\omega) = \frac{1}{1 + j\omega/\omega_1} \tag{5.2}
$$

$$
H_{PH}(j\omega) = \frac{j\omega/\omega_1}{1 + j\omega/\omega_1} \tag{5.3}
$$

$$
H_{Corr}(j\omega) = \frac{1 + j\omega/\omega_2}{1 + j\omega/\omega_1}
$$
\n(5.4)

$$
H_{Deph}(j\omega) = \frac{1 - j\omega/\omega_1}{1 + j\omega/\omega_1}
$$
\n(5.5)

Les tracés des Bode d'amplitude de ces réponses fréquentielles se font aisément à partir du comportement basses-fréquences  $H(0)$  et hautes-fréquences  $H(\infty)$  sachant que le passage de l'une à l'autre de ces deux asymptotes se fait avec un segment de pente ±20 dB/décade.

La description des réponses indicielles de ces filtres est aussi simple car il suffit de connaître les valeurs initiale  $u_0$  et finale  $u_{\infty}$ 

$$
u(t) = u_0 + (u_{\infty} - u_0) (1 - \exp(-t/\tau))
$$
\n(5.6)

On notera que la constante de temps est simplement égale à l'inverse de la pulsation caractéristique du dénominateur  $\omega_1$ .

Une illustration des réponses des filtres passe-bas, passe-haut, correcteur et déphaseur est présentée dans les figures 5.1 et 5.2.

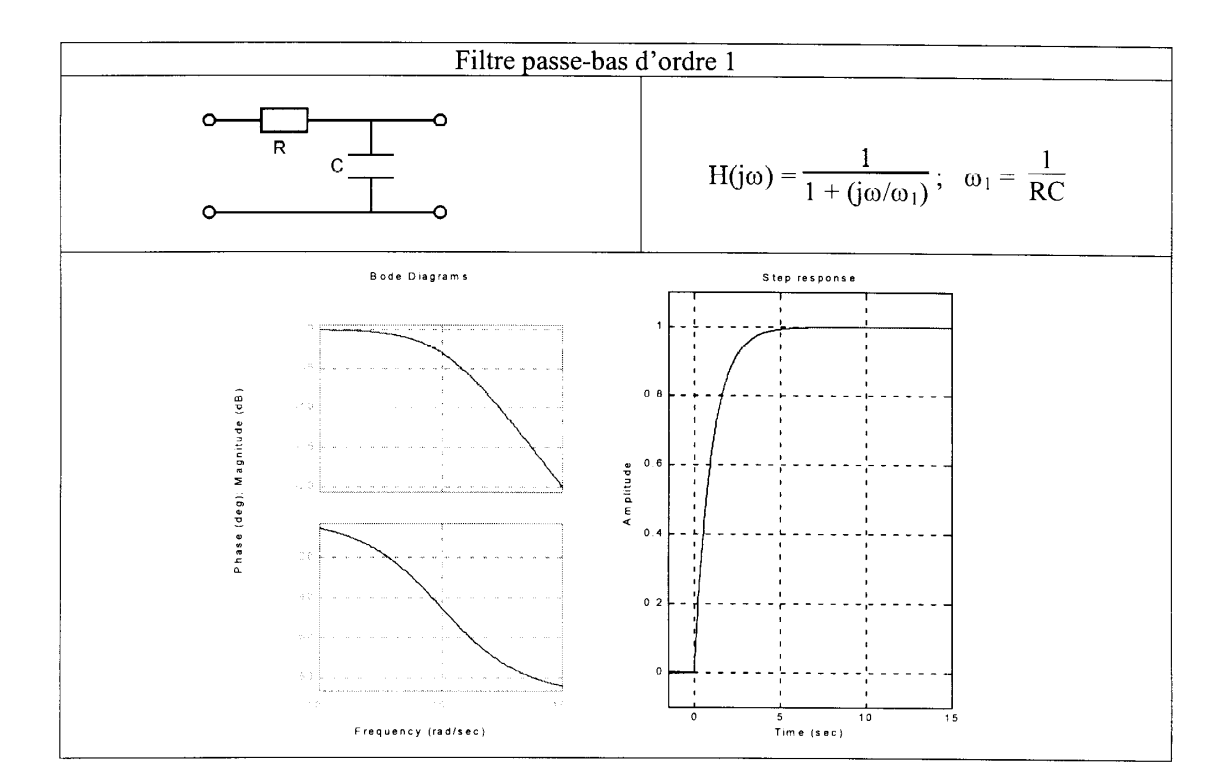

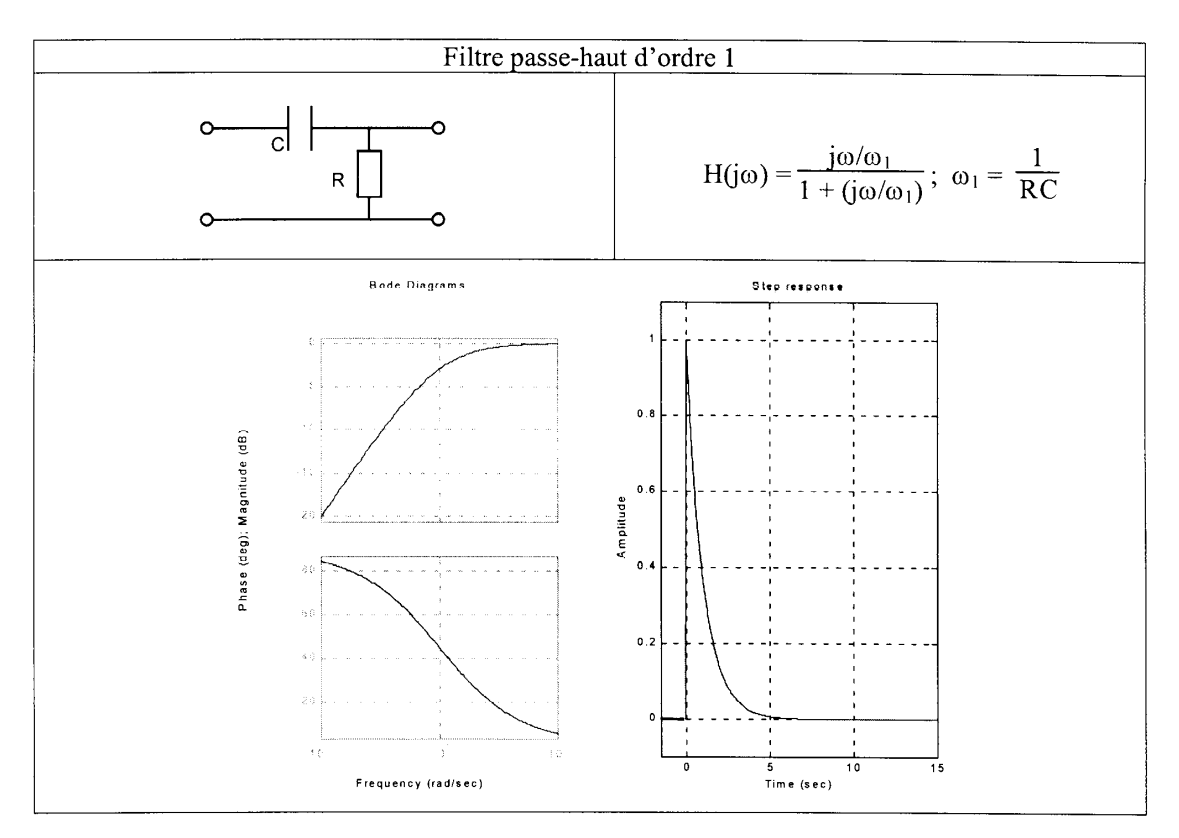

Figure 5.1.: Filtres passe-bas et passe-haut d'ordre 1

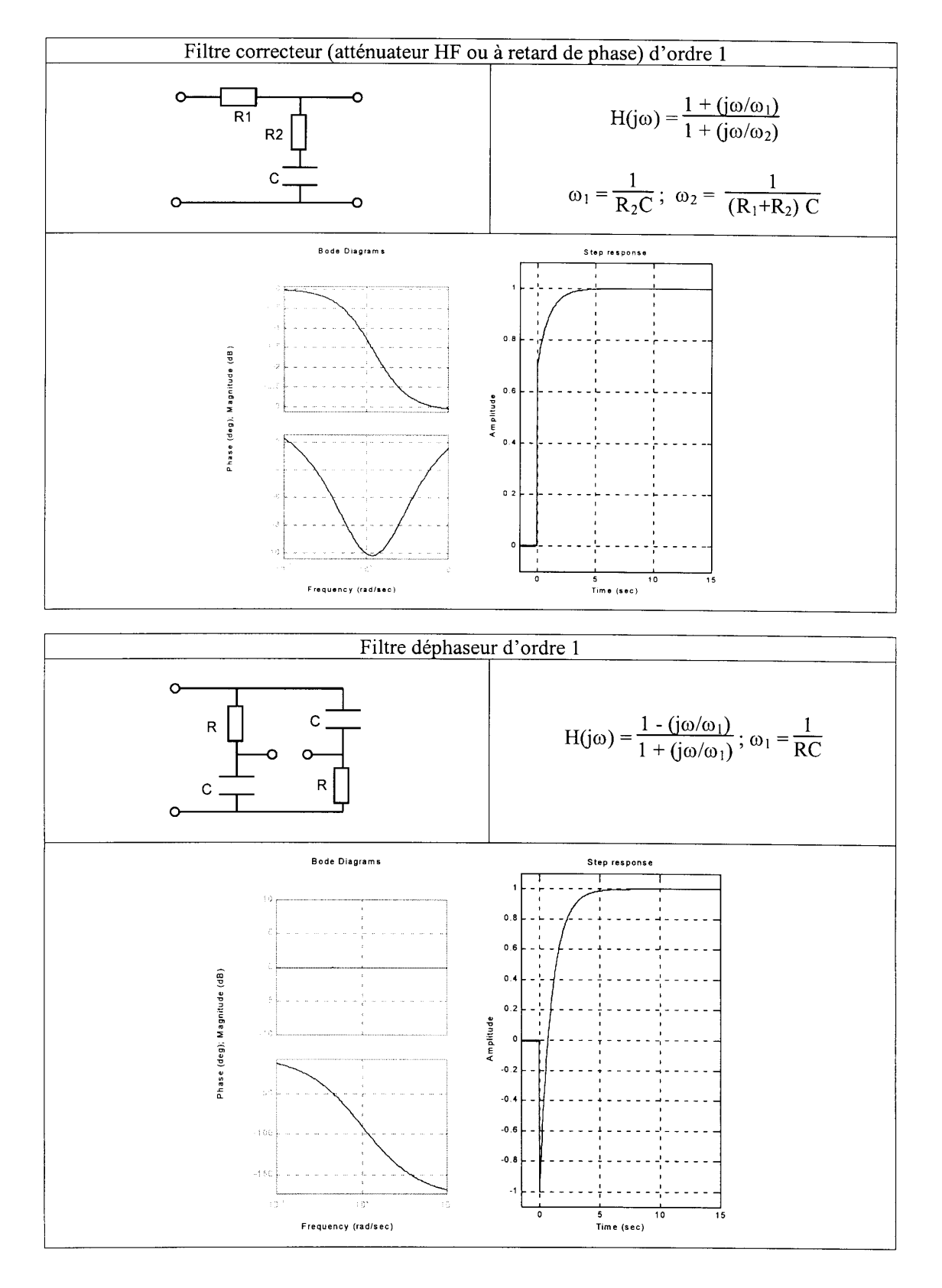

Figure 5.2.: Filtres correcteur et déphaseur d'ordre 1

#### 5.2. Formes canoniques

Les filtres sont généralement représentés par des fonctions de transfert  $H(j\omega)$  dont les numérateurs et dénominateurs sont des polynômes en  $j\omega$ . Ces polynômes sont ordonnés de manière croissante (forme de Bode) ou de manière décroissante (forme de Laplace). L'écriture canonique de ces polynômes veut que le premier coefficient soit égal à un.

$$
P_{Bode}(j\omega) = 1 + a_1 (j\omega) + a_2 (j\omega)^2 + \dots + a_n (j\omega)^n
$$
\n(5.7)

$$
P_{Laplace}(j\omega) = (j\omega)^n + b_1 (j\omega)^{n-1} + \dots + b_n
$$
\n(5.8)

Afin de faciliter l'analyse, le tracé des réponses fréquentielles et la réalisation des filtres, ces polynômes d'ordre n sont décomposés en un produit de polynômes d'ordre 1 ou 2. Ces polynômes de base font intervenir des pulsations caractéristiques  $\omega_k$  et, dans le cas d'ordre 2, le facteur de qualité  $Q_0$ . Ce qui fait que toute réponse fréquentielle est décrite par un produit de termes élémentaires s'écrivant dans la forme de Bode ou de Laplace

Bode Laplace  
\n
$$
1 + \frac{j\omega}{\omega_1} \qquad \Leftrightarrow \qquad j\omega + \omega_1 \qquad (5.9)
$$
\n
$$
+ \frac{1}{Q_0} \frac{j\omega}{\omega_0} + \left(\frac{j\omega}{\omega_0}\right)^2 \qquad \Leftrightarrow \qquad (j\omega)^2 + \frac{\omega_0}{Q_0} j\omega + \omega_0^2
$$

où  $\omega_1$  et  $\omega_0$  sont des pulsations caractéristiques et  $Q_0$ , le facteur de qualité du polynôme d'ordre 2.

### 5.3. Filtres fondamentaux d'ordre 2

 $\mathbf 1$ 

#### 5.3.1. Circuit R L C

En préalable à l'étude des filtres analogiques réalisés avec des amplificateurs opérationnels, il est intéressant de considérer un simple circuit RLC série. En effet comme le montre la figure 5.3, celui-ci contient l'ensemble des quatre filtres de base que sont les filtres passebas, passe-haut, passe-bande et coupe-bande. Ce circuit peut donc servir de base à la présentation et à l'analyse des divers filtres analogiques.

#### 5.3.2. Analyse fréquentielle

#### Description fréquentielle

On montre aisément que le courant circulant dans le circuit RLC série vaut

$$
I(j\omega) = \frac{U_1(j\omega)}{Z(j\omega)} = U(j\omega)\frac{1}{R + j\omega L + \frac{1}{j\omega C}}
$$
(5.10)

$$
I(j\omega) = \frac{U_1(j\omega)}{R} \frac{j\omega RC}{1 + j\omega RC + (j\omega)^2 LC}
$$
(5.11)

158 c 2011 freddy.mudry@gmail.com

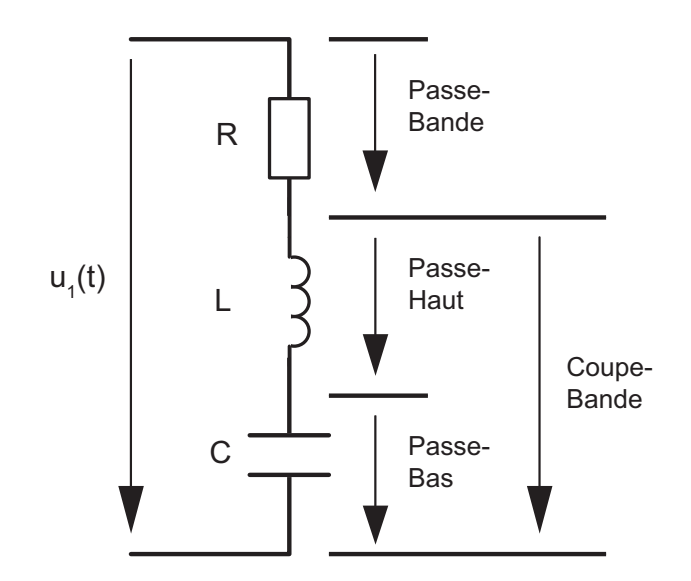

FIGURE 5.3.: Circuit RLC et filtres fondamentaux

et que sa partie imaginaire s'annule lorsque la pulsation  $\omega$  vaut  $1/$ √ LC. Pour cette pulsation caractéristique, le courant  $I(j\omega)$  est maximum et vaut  $U_1/R$  : sa valeur n'est alors limitée que par la résistance du circuit.

En comparant l'expression du dénominateur de  $I(i\omega)$  avec la forme canonique des systèmes d'ordre 2

$$
D(j\omega) = 1 + j\omega RC + (j\omega)^2 LC = 1 + \frac{1}{Q_0} \frac{j\omega}{\omega_0} + \left(\frac{j\omega}{\omega_0}\right)^2
$$

on dénit

1. la pulsation caractéristique du circuit, aussi appelée pulsation de résonance

$$
\omega_0 = \frac{1}{\sqrt{LC}}\tag{5.12}
$$

2. le facteur de qualité

$$
Q_0 = \frac{1}{\omega_0 RC} \tag{5.13}
$$

Sachant qu'à la résonance les réactances sont égales en module  $1/\omega_0C = \omega_0L$ , on voit que le facteur de qualité peut s'exprimer, pour cette pulsation, comme le rapport entre une des deux réactances et la résistance du circuit

$$
Q_0 = \frac{\omega_0 L}{R} = \frac{1}{\omega_0 RC} = \frac{1}{R} \sqrt{\frac{L}{C}}
$$
\n(5.14)

Tenant compte des expressions de  $Q_0$  et  $\omega_0$ , le courant s'écrit alors dans l'une des deux formes suivantes

$$
I(j\omega) = I_0 \frac{\frac{1}{Q_0} \frac{j\omega}{\omega_0}}{1 + \frac{1}{Q_0} \frac{j\omega}{\omega_0} + \left(\frac{j\omega}{\omega_0}\right)^2} = I_0 \frac{\frac{\omega_0}{Q_0} j\omega}{(j\omega)^2 + \frac{\omega_0}{Q_0} j\omega + \left(\omega_0\right)^2}
$$
(5.15)

où  $I_O = U_1/R$  est le courant maximum circulant dans le circuit au moment de la résonance.

On notera au passage que, pour le circuit RLC série, le facteur de qualité est d'autant plus élevé que la résistance est faible ou, de manière équivalente, que la puissance dissipée est faible.

#### Fonctions de transfert

Suivant l'endroit où est prélevée la tension sortie (figure  $5.3$ ), les filtres fondamentaux d'ordre 2 sont du type passe-bas, passe-haut, passe-bande, coupe-bande. On montre aisément que leurs réponses fréquentielles

$$
H(j\omega) \equiv \frac{U_2(j\omega)}{U_1(j\omega)}\tag{5.16}
$$

sont entièrement décrites par la pulsation caractéristique  $\omega_0$  et le facteur de qualité  $Q_0$  et qu'elles valent respectivement :

$$
H_{PB}(j\omega) = \frac{1}{1 + j\omega RC + (j\omega)^2 LC} = \frac{1}{1 + \frac{1}{Q_0} \frac{j\omega}{\omega_0} + \left(\frac{j\omega}{\omega_0}\right)^2}
$$
(5.17)

$$
H_{P\Delta}(j\omega) = \frac{j\omega RC}{1 + j\omega RC + (j\omega)^2 LC} = \frac{\frac{1}{Q_0}\frac{j\omega}{\omega_0}}{1 + \frac{1}{Q_0}\frac{j\omega}{\omega_0} + \left(\frac{j\omega}{\omega_0}\right)^2}
$$
(5.18)

$$
H_{PH}(j\omega) = \frac{(j\omega)^2 LC}{1 + j\omega RC + (j\omega)^2 LC} = \frac{\left(\frac{j\omega}{\omega_0}\right)^2}{1 + \frac{1}{Q_0}\frac{j\omega}{\omega_0} + \left(\frac{j\omega}{\omega_0}\right)^2}
$$
(5.19)

$$
H_{C\Delta}(j\omega) = \frac{1 + (j\omega)^2 LC}{1 + j\omega RC + (j\omega)^2 LC} = \frac{1 + \left(\frac{j\omega}{\omega_0}\right)^2}{1 + \frac{1}{Q_0}\frac{j\omega}{\omega_0} + \left(\frac{j\omega}{\omega_0}\right)^2}
$$
(5.20)

On notera que tous les filtres d'ordre 2 ont le même dénominateur et qu'ils sont complètement décrits par  $\omega_0$  et  $Q_0$ :

$$
D(j\omega) = 1 + \frac{1}{Q_0} \frac{j\omega}{\omega_0} + \left(\frac{j\omega}{\omega_0}\right)^2
$$
\n(5.21)

#### Réponses fréquentielles des filtres d'ordre 2

Il faut relever d'emblée que le domaine des fréquences est généralement partagé en trois parties : les basses, moyennes et hautes fréquences. La délimitation de celles-ci se fait en donnant les valeurs des pulsations de coupure  $\omega_c$  ou  $\omega_i$ ,  $\omega_s$  définies comme les pulsations pour lesquelles l'atténuation atteint 3 dB par rapport à un niveau de référence. Si celui-ci est situé à 0 dB, on aura

$$
|H(j\omega)|_{\omega=\omega_c} = |H(j\omega)|_{\omega=\omega_{i,s}} = \frac{1}{\sqrt{2}} = -3 \,\mathrm{dB} \tag{5.22}
$$

La figure 5.4 illustre le comportement fréquentiel des filtres passe-bas et passe-haut à gain unité pour deux facteurs de qualité différents,  $Q_0 = 3 \simeq +10$  dB et  $Q_0 = 1/3 \simeq$ −10 dB. On peut y relever les propriétés suivantes :

- 1. les asymptotes de ces filtres sont de pente  $\pm 40$  dB et elles croisent le niveau 0 dB en  $\omega = \omega_0$ ;
- 2. pour la pulsation caractéristique  $\omega_0$ , le module de la réponse fréquentielle est égale au facteur de qualité  $Q_0$ ;
- 3. la réponse fréquentielle passe par un maximum si  $Q_0 \, > \, 1/$ √ 2. Ce maximum se trouve à gauche ou à droite de  $\omega_0$  selon que l'on a affaire à un filtre passe-bas ou un passe-haut ;
- 4. la pulsation de coupure  $\omega_c$  est définie comme la pulsation pour laquelle on a une atténuation de 3 dB par rapport aux asymptotes BF ou HF et elle varie fortement avec le facteur de qualité.

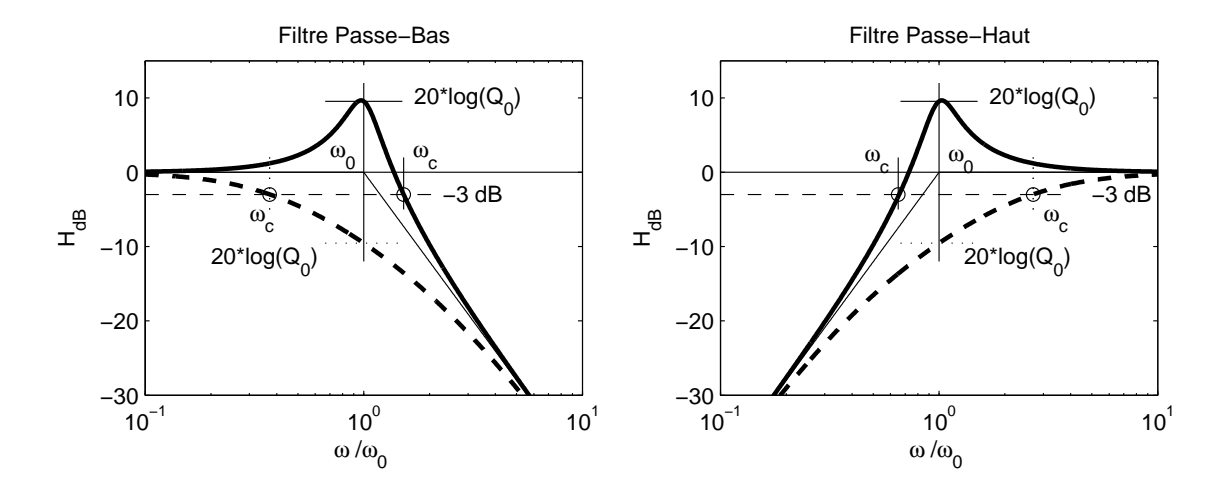

FIGURE 5.4.: Réponses fréquentielles des filtres passe-bas et passe-haut avec  $Q_0 = 3$  (-) et  $Q_0 = 1/3$  (---)

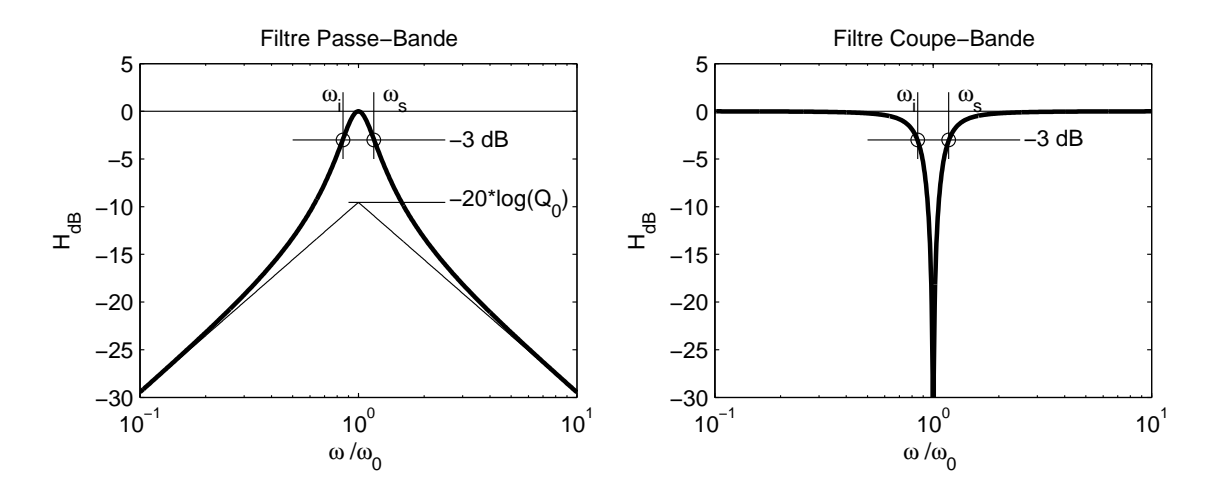

FIGURE 5.5.: Réponses fréquentielles des filtres passe-bande et coupe-bande

Dans le cas des filtres passe-bande et coupe-bande, les pulsations de coupure  $\omega_i$  et Dans le cas des fittres passe-bande et coupe-bande, les pulsations de coupure  $\omega_i$  et  $\omega_s$  correspondent à une valeur diminuée de  $\sqrt{2}$  = 3 dB par rapport au maximum de la réponse fréquentielle. On peut alors montrer que, dans les deux cas, la largeur de bande est inversement proportionnelle à  $Q_0$ 

$$
\Delta \omega \equiv \omega_s - \omega_i = \frac{\omega_0}{Q_0} \tag{5.23}
$$

et que  $\omega_0$  est la moyenne géométrique des deux pulsations de coupure

$$
\omega_0^2 = \omega_i \cdot \omega_s \tag{5.24}
$$

Une illustration précisant le comportement fréquentiel de ces deux filtres est présentée dans la figure 5.5. On y voit en particulier que les asymptotes du filtre passe-bande se croisent à un niveau −20 log( $Q_0$ ) déterminé par le facteur de qualité. Le filtre sera donc d'autant plus sélectif que son facteur de qualité est élevé.

Les réponses fréquentielles et indicielles des quatre filtres fondamentaux sont présentées dans les figures  $5.6$  et  $5.7$ .

#### 5.3.3. Analyse temporelle

#### Équation différentielle

L'étude du comportement temporel de la réponse d'un circuit se fait à partir de l'équation différentielle du circuit où la tension appliquée  $u_1(t)$  se partage en une somme des chutes de tension

$$
u_1(t) = Ri(t) + L\frac{di(t)}{dt} + \frac{1}{C} \int_0^t i(t) dt + u_C(t=0)
$$
 (5.25)

Admettant les conditions initiales nulles, on a plus simplement

$$
u_1(t) = R i(t) + L \frac{di(t)}{dt} + \frac{1}{C} \int_0^t i(t) dt
$$
\n(5.26)

Considérant la relation entre le courant et la charge

$$
q(t) = \int_0^t i(t) dt \quad \Leftrightarrow \quad i(t) = \frac{dq(t)}{dt} \tag{5.27}
$$

l'équation différentielle s'écrit

$$
u_1(t) = R \frac{dq(t)}{dt} + L \frac{d^2q(t)}{dt^2} + \frac{1}{C} q(t)
$$

Regroupant les termes après les avoir divisés par L, on obtient la forme canonique de l'équation différentielle d'ordre 2 représentant le circuit

$$
\frac{d^2q(t)}{dt^2} + \frac{R}{L}\frac{dq(t)}{dt} + \frac{1}{LC}q(t) = \frac{1}{L}u_1(t)
$$
\n(5.28)

Prenant en compte les expressions décrivant  $\omega_0$  et  $Q_0$ , on obtient finalement l'équation diérentielle suivante

$$
\frac{d^2q(t)}{dt^2} + \frac{\omega_0}{Q_0}\frac{dq(t)}{dt} + \omega_0^2 q(t) = \frac{1}{L}u_1(t)
$$
\n(5.29)

Cette équation permet de calculer les réponses temporelles transitoires et permanentes des filtres d'ordre 2 décrit par  $\omega_0$  et  $Q_0$  à n'importe quelle tension d'entrée  $u_1(t)$ .

Pour mémoire, on rappellera que :

- 1. la solution générale de cette équation différentielle est la somme de la solution  $u<sub>h</sub>(t)$ de l'équation homogène et d'une solution particulière  $u_p(t)$ ;
- 2. la solution homogène  $u_h(t)$ , calculée à l'aide du polynôme caractéristique, correspond au régime transitoire du circuit ;
- 3. la solution particulière  $u_p(t)$ , dont la forme est similaire à celle du signal d'entrée, traduit le comportement permanent du circuit.

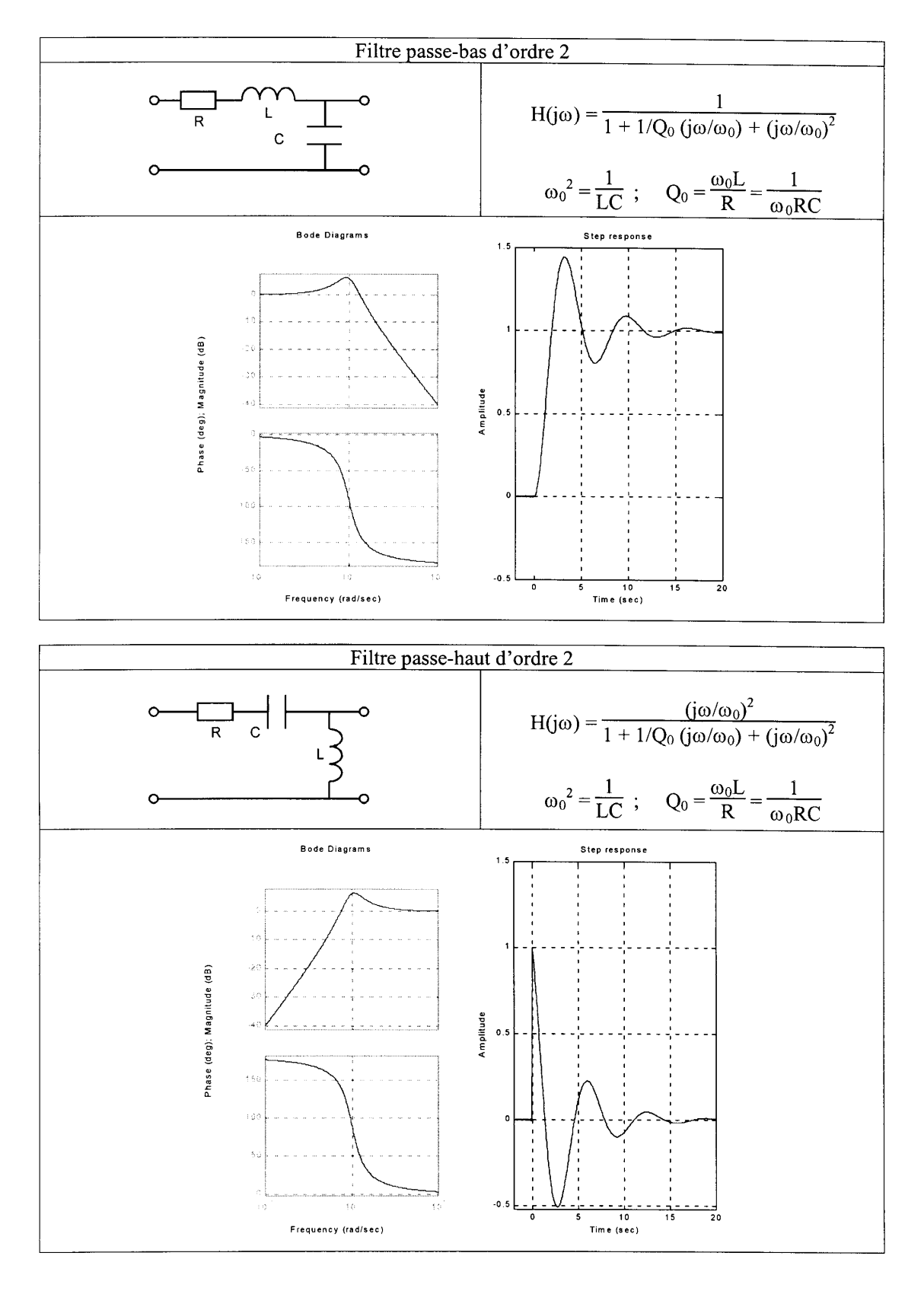

Figure 5.6.: Filtres passe-bas et passe-haut d'ordre 2

c 2011 freddy.mudry@gmail.com 163

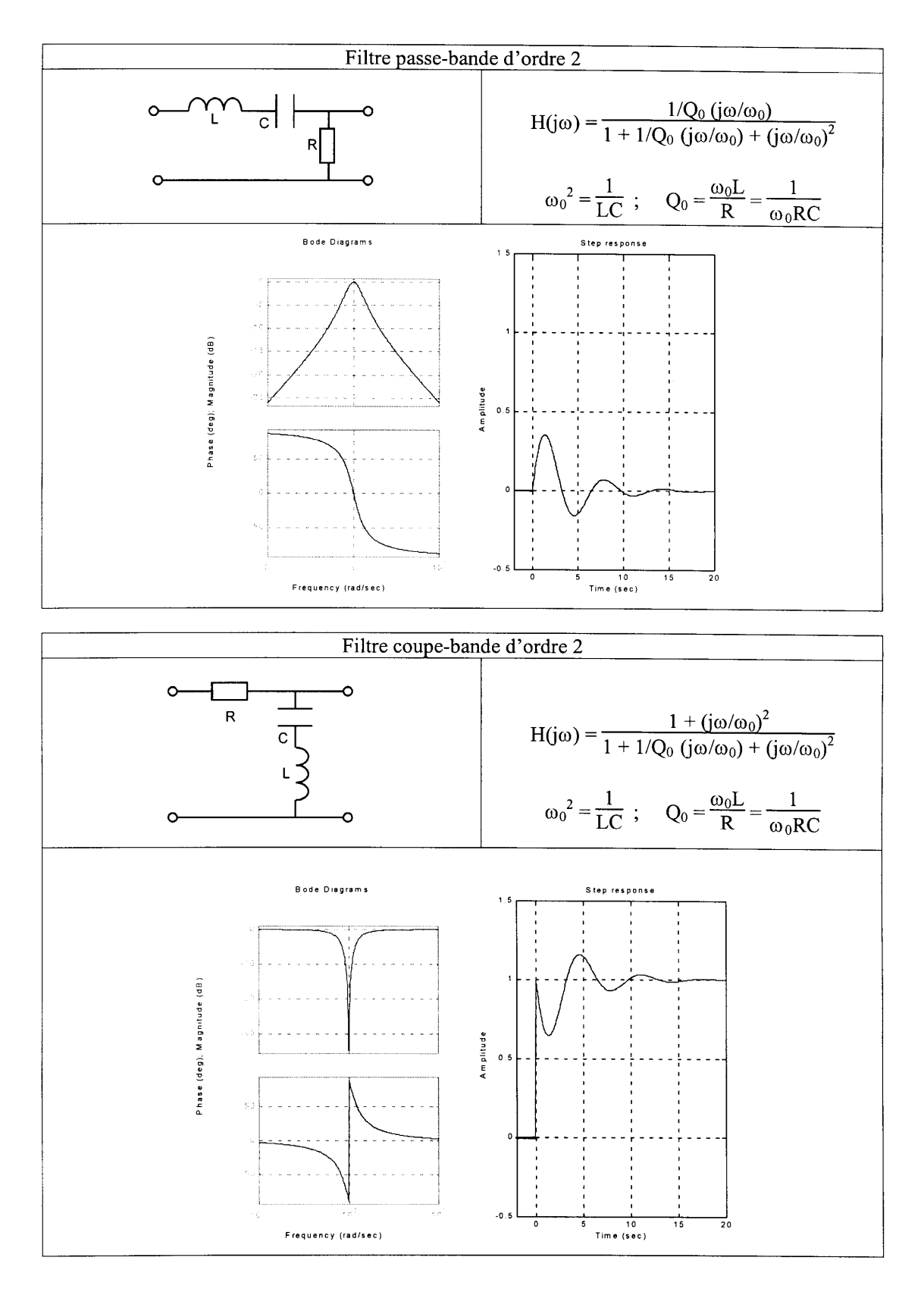

Figure 5.7.: Filtres passe-bande et coupe-bande d'ordre 2

#### Réponses transitoires

On a vu que les quatre filtres fondamentaux d'ordre 2 proviennent d'un même circuit. Leurs fonctions de transfert sont caractérisées par le même dénominateur  $D(j\omega)$  que l'on peut écrire dans les formes de Bode ou de Laplace

$$
D_{Bode}(j\omega) = 1 + \frac{1}{Q_0} \frac{j\omega}{\omega_0} + \left(\frac{j\omega}{\omega_0}\right)^2 \tag{5.30}
$$

$$
D_{Laplace}(j\omega) = (j\omega)^2 + \frac{\omega_0}{Q_0}j\omega + \omega_0^2
$$
\n(5.31)

Si l'on remplace la variable  $j\omega$  par  $\lambda$ , on voit que la forme de Laplace reproduit le polynôme caractéristique de l'équation diérentielle du circuit RLC

$$
\lambda^2 + \frac{\omega_0}{Q_0} \lambda + \omega_0^2 \tag{5.32}
$$

De ce cas particulier, on déduit la règle générale suivante

#### le dénominateur de toute fonction de transfert décrite dans la forme de Laplace n'est rien d'autre que le polynôme caractéristique de l'équation différentielle représentant le fonctionnement d'un circuit.

Comme on le sait, la connaissance du polynôme caractéristique est importante car c'est de lui qu'on tire le comportement transitoire des réponses temporelles en recherchant les racines de l'équation caractéristique. Celles-ci déterminent en effet la solution de l'équation diérentielle homogène ou, ce qui est équivalent, sa réponse temporelle transitoire.

Dans le cas des circuits d'ordre 2, on montre aisément que les racines de l'équation caractéristique

$$
\lambda^2 + \frac{\omega_0}{Q_0} \lambda + \omega_0^2 = 0 \tag{5.33}
$$

valent

$$
\lambda_{1,2} = -\frac{\omega_0}{2Q_0} \pm \frac{\omega_0}{2Q_0} \sqrt{1 - 4Q_0^2}
$$
\n(5.34)

et que la réponse transitoire des quatre types de filtre est alors décrite de manière générale par :

$$
u_h(t) = A_1 e^{\lambda_1 t} + A_2 e^{\lambda_2 t} \quad \text{si} \quad \lambda_1 \neq \lambda_2 \tag{5.35}
$$

$$
u_h(t) = A_1 e^{\lambda t} (1 + A_2 t) \quad \text{si} \quad \lambda = \lambda_1 = \lambda_2 \tag{5.36}
$$

Suivant la valeur du facteur de qualité  $Q_0$ , ces racines sont réelles ou complexes et trois cas doivent être considérés :

- 1.  $Q_0$  est inférieur à 1/2. Les racines sont alors réelles négatives et
	- a) la réponse transitoire  $u_h(t)$  non oscillante est décrite par la somme de deux exponentielles décroissantes

$$
u_h(t) = A_1 e^{-t/\tau_1} + A_2 e^{-t/\tau_2} \qquad \text{avec} \quad \tau_{1,2} = \frac{1}{|\lambda_{1,2}|} \tag{5.37}
$$

b) la plus grande des deux constantes de temps fixe la durée du régime transitoire

$$
t_{trans} \simeq 5 \,\tau_{max} \tag{5.38}
$$

#### 5. Réalisation de filtres analogiques

2.  $Q_0$  est plus grand que  $1/2$ . Dans ce cas, les racines sont conjuguées complexes

$$
\lambda_{1,2} \equiv -\frac{1}{\tau} \pm j\omega_p = -\frac{\omega_0}{2Q_0} \pm j\frac{\omega_0}{2Q_0}\sqrt{4Q_0^2 - 1}
$$
\n(5.39)

Alors :

a) la réponse transitoire est oscillante amortie et décrite par

$$
u_h(t) = A_1 e^{-t/\tau} \cos(\omega_p t + \varphi) \tag{5.40}
$$

avec

$$
\tau = \frac{1}{|Re(\lambda_{1,2})|} = \frac{2Q_0}{\omega_0} \tag{5.41}
$$

$$
\omega_p = |Im(\lambda_{1,2})| = \omega_0 \sqrt{1 - \frac{1}{4Q_0^2}}
$$
\n(5.42)

b) le temps d'établissement à 95% de la réponse indicielle et la durée du régime transitoire sont fixés par la constante de temps

$$
t_{95\%} \simeq 3\,\tau = \frac{6\,Q_0}{\omega_0} \qquad t_{trans} \simeq 5\,\tau = \frac{10\,Q_0}{\omega_0} \tag{5.43}
$$

c) la période d'oscillation vaut

$$
T_p = \frac{2\pi}{\omega_p} \simeq \frac{2\pi}{\omega_0} \tag{5.44}
$$

d) le nombre de périodes visibles durant le régime transitoire vaut ainsi

$$
N_{osc} = \frac{t_{trans}}{T_p} \simeq \frac{10 Q_0}{\omega_0} \frac{\omega_0}{2\pi} \simeq 1.6 Q_0 \tag{5.45}
$$

3.  $Q_0$  vaut exactement  $1/2$ . Dans ce cas particulier, les deux racines sont confondues et la réponse transitoire  $u_h(t)$  non oscillante est décrite par une exponentielle décroissante multipliant un polynôme d'ordre 1

$$
u_h(t) = A_1 e^{-t/\tau} (1 + A_2 t) \qquad \text{avec} \quad \tau = \frac{1}{|\lambda_1|} = \frac{1}{|\lambda_2|} \tag{5.46}
$$

Dans le cas où les racines sont égales ou très proches, le temps d'établissement à 95% de la réponse indicielle et la durée du régime transitoire valent alors

$$
t_{95\%} \simeq 4.7\,\tau \qquad t_{trans} \simeq 6.6\,\tau \tag{5.47}
$$

**Remarque** Dans le cas où  $Q_0 \leq 1/2$ , il faut se souvenir que les racines sont réelles et que le dénominateur

$$
D(j\omega) = 1 + \frac{1}{Q_0} \frac{j\omega}{\omega_0} + \left(\frac{j\omega}{\omega_0}\right)^2
$$
\n(5.48)

peut avantageusement s'écrire sous la forme d'un produit de deux binômes

$$
D(j\omega) = \left(1 + \frac{j\omega}{\omega_1}\right) \left(1 + \frac{j\omega}{\omega_2}\right) \tag{5.49}
$$

faisant apparaître directement les racines de l'équation caractéristique

$$
\lambda_{1,2} = -\omega_{1,2} \tag{5.50}
$$

#### Réponses permanentes

Comme on l'a dit plus haut, la réponse permanente d'un filtre est égale à la solution particulière  $u_p(t)$  de l'équation différentielle dont la forme est similaire à celle du signal d'entrée  $u_1(t)$ . Les réponses permanentes les plus fréquemment étudiées sont les réponses à des tensions sinusoïdales ou à des sauts de tension :

1. Réponses sinusoïdales Dans ce cas, la tension d'entrée est sinusoïdale et généralement décrite par son amplitude  $A$  et sa phase  $\alpha$ 

$$
u_1(t) = A \sin(\omega t + \alpha) \tag{5.51}
$$

Une fois le régime transitoire passé, la tension de sortie (en régime permanent) sera également sinusoïdale et elle vaut

$$
u_{2,p}(t) = B\sin(\omega t + \alpha + \beta) \tag{5.52}
$$

Son amplitude B et son angle  $\beta$  sont déterminés respectivement par le module et l'argument de la réponse fréquentielle  $H(j\omega)$ 

$$
B = A |H(j\omega)| \n\beta = \angle H(j\omega)
$$
\n(5.53)

Ces relations peuvent être réunies dans une écriture complète et plus condensée qui est la suivante

$$
u_{2,p}(t) = A |H(j\omega)| \sin(\omega t + \alpha + \angle H(j\omega))
$$
\n(5.54)

2. Réponses indicielles Dans ce cas, le signal d'entrée est un saut de tension appliqué à l'instant  $t = 0$ . Cette tension est décrite par

$$
u_1(t) = A \epsilon(t) \tag{5.55}
$$

La tension de sortie en régime permanent est égale à la solution particulière  $u_p(t)$ de l'équation différentielle. Comme l'entrée est une constante  $A$ , la sortie sera donc également une constante

$$
u_{2,p}(t) = B \tag{5.56}
$$

Dans le cas où le filtre est de type passe-bas ou coupe-bande, la constante  $B$  est non nulle. Par contre, pour les filtres passe-haut et passe-bande qui ne laissent pas passer la composante continue, la constante B sera nulle.

Les réponses indicielles des quatre filtres fondamentaux se trouvent dans les figures 5.6 et 5.7 présentées plus haut.

#### Réponse temporelle complète

En conclusion, on rappellera que la réponse temporelle complète d'un circuit est la somme des régimes transitoire  $u_h(t)$  et permanent  $u_p(t)$ 

$$
u_2(t) = u_h(t) + u_p(t)
$$
\n(5.57)

avec  $u_h(t)$  qui ne dépend que du circuit au travers des paramètres  $Q_0$  et  $\omega_0$ 

$$
u_h(t) = A_1 e^{\lambda_1 t} + A_2 e^{\lambda_2 t} \tag{5.58}
$$

#### 5. Réalisation de filtres analogiques

$$
\lambda_{1,2} = -\frac{\omega_0}{2Q_0} \left( 1 \pm \sqrt{1 - 4Q_0^2} \right) \tag{5.59}
$$

alors que  $u_p(t)$  dépend du signal d'entrée  $u_1(t)$  et du circuit au travers de sa réponse fréquentielle  $H(j\omega)$ 

$$
u_p(t) = \begin{cases} B & \text{si} \qquad u_1(t) = A \epsilon(t) \\ A |H(j\omega)| \sin(\omega t + \alpha + \angle H(j\omega)) & \text{si} \quad u_1(t) = A \sin(\omega t + \alpha) \end{cases}
$$
(5.60)

Les réponses indicielles d'un filtre passe-bas d'ordre 2 pour trois valeurs de  $Q_0$  sont illustrées par la figure 5.8.

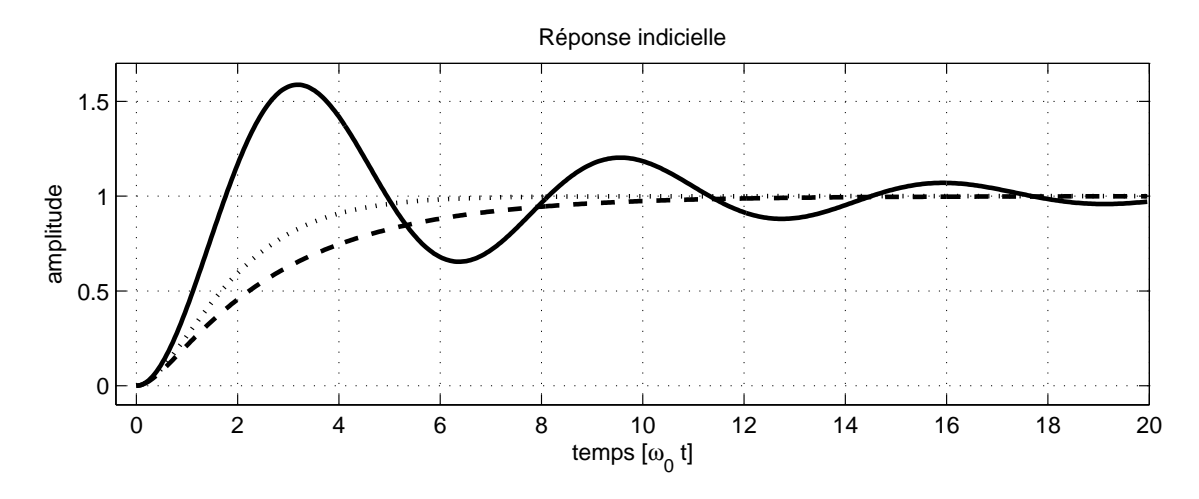

FIGURE 5.8.: Réponses indicielles d'un filtre passe-bas pour  $Q_0 = 3, \frac{1}{2}$  $rac{1}{2}$  et  $rac{1}{3}$ 

# 5.4. Cellules d'ordre 2

Comme on l'a vu lors du calcul et traçage des réponses fréquentielles, tous les filtres sont décrits à partir de fonctions élémentaires d'ordre 1 ou 2. Il en est de même pour leur réalisation. Il suffit donc de connaître les circuits de base pour réaliser n'importe quel filtre d'ordre  $n$ . Les montages les plus souvent utilisés sont les cellules d'ordre  $2$  à gain fixe ou à gain variable (dites de Sallen et Key d'après le nom de leurs auteurs).

#### 5.4.1. Cellules à gain fixe

Elles utilisent un amplicateur à gain unité et une réaction positive. Elles permettent ainsi de réaliser des filtres à gain fixe de type passe-bas, passe-haut, passe-bande et coupe-bande. Leurs schémas sont présentés dans la figure 5.9.

#### Filtres passe-bas et passe-haut

Les réponses fréquentielles des filtres passe-bas et passe-haut (figure 5.9 a et b) sont décrites par :

$$
H_{PB}(j\omega) = \frac{1}{1 + C_2(R_1 + R_2)j\omega + C_1C_2R_1R_2(j\omega)^2}
$$
(5.61)

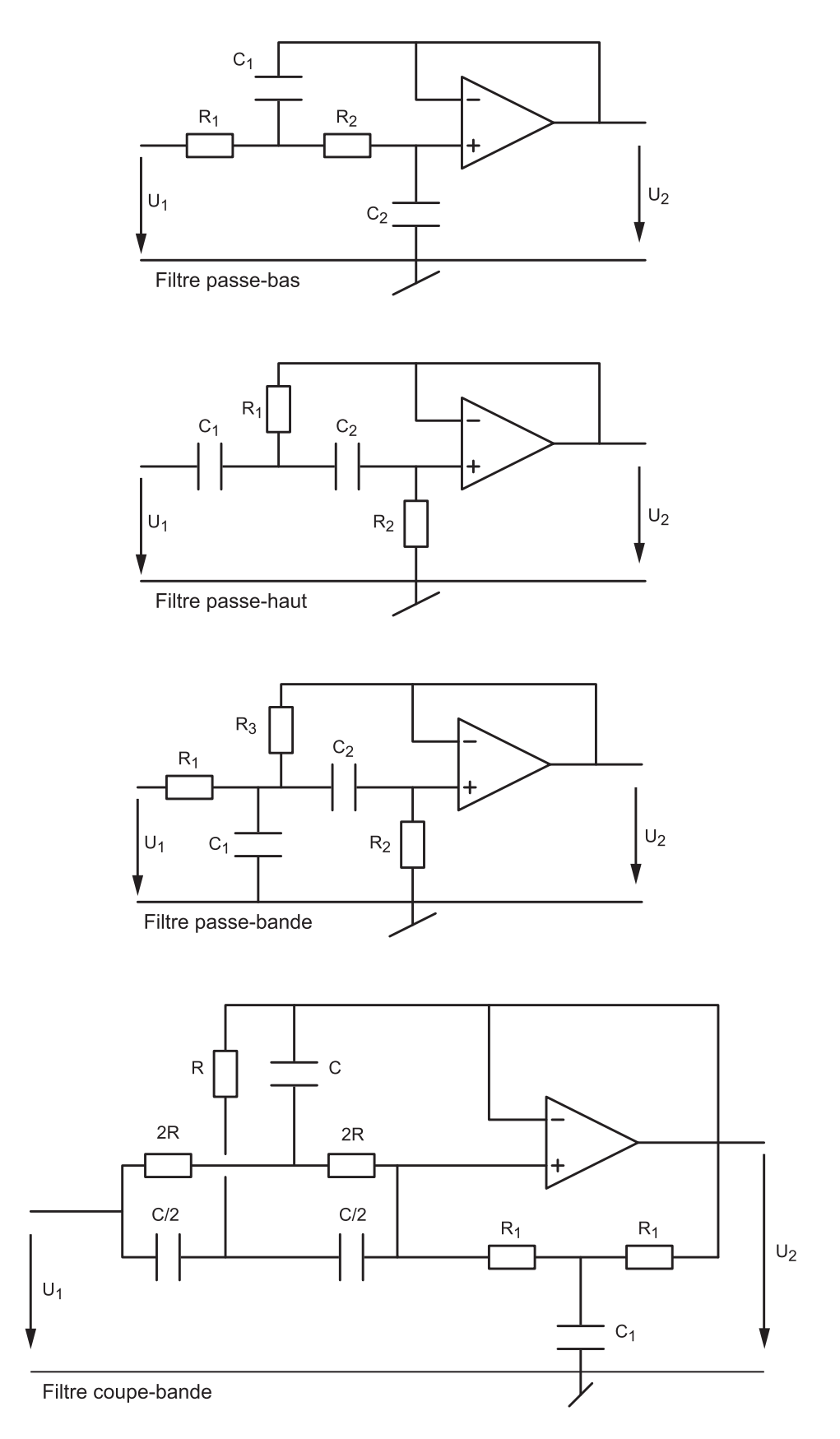

FIGURE 5.9.: Cellules de Sallen et Key à gain fixe

#### 5. Réalisation de filtres analogiques

$$
\equiv \frac{1}{1 + \frac{1}{Q_0 \omega_0} j \omega + \frac{1}{\omega_0^2} (j \omega)^2}
$$
(5.62)

$$
H_{PH}(j\omega) = \frac{C_1 C_2 R_1 R_2 (j\omega)^2}{1 + R_1 (C_1 + C_2) j\omega + C_1 C_2 R_1 R_2 (j\omega)^2}
$$
(5.63)

$$
\equiv \frac{\frac{1}{\omega_0^2} (j\omega)^2}{1 + \frac{1}{Q_0 \omega_0} j\omega + \frac{1}{\omega_0^2} (j\omega)^2}
$$
(5.64)

Par identification de ces fonctions de transfert avec les formes canoniques, on obtient les résultats suivants :

$$
\omega_0^2 = \frac{1}{C_1 C_2 R_1 R_2} \tag{5.65}
$$

$$
Q_{0,PB} = \frac{1}{\omega_0 C_2 (R_1 + R_2)}\tag{5.66}
$$

$$
Q_{0,PH} = \frac{1}{\omega_0 \ (C_1 + C_2) R_1}
$$
\n(5.67)

Comme le nombre d'éléments indéterminés (quatre) est plus grand que le nombre d'équations (deux), on doit en choisir deux au préalable. Afin que le facteur de qualité puisse être supérieur à 0.5, on prendra :

- pour le filtre passe-bas :

$$
R_1 = R_2 = R,
$$
  $R = \frac{1}{2Q_0\omega_0C_2},$   $C_1 = \frac{2Q_0}{\omega_0R} = 4Q_0^2C_2$  (5.68)

- pour le filtre passe-haut :

$$
C_1 = C_2 = C,
$$
  $R_1 = \frac{1}{2Q_0\omega_0 C},$   $R_2 = \frac{2Q_0}{\omega_0 C} = 4Q_0^2 R_1$  (5.69)

#### Filtre passe-bande

La réponse fréquentielle du filtre passe-bande (figure 5.9c) est décrite par :

$$
H_{P\Delta}(j\omega) = \frac{\frac{R_3}{R_1 + R_3} C_2 R_2 j\omega}{1 + \frac{R_3}{R_1 + R_3} (R_1(C_1 + C_2) + R_2 C_2) j\omega + \frac{R_3}{R_1 + R_3} C_1 C_2 R_1 R_2 (j\omega)^2}
$$
(5.70)

En choisissant  $C_1 = C_2 = C$  et  $R_1 = R_2 = R$ , on a plus simplement

$$
H_{P\Delta}(j\omega) = \frac{1}{3} \frac{3\frac{R_3}{R+R_3}CRj\omega}{1 + 3\frac{R_3}{R+R_3}RCj\omega + \frac{R_3}{R+R_3}(RC)^2 (j\omega)^2}
$$
(5.71)

En identifiant les termes de  $H_{P\Delta}(j\omega)$  avec ceux de la forme canonique

$$
H_{P\Delta}(j\omega) = H_{P\Delta}(j\omega_0) \frac{\frac{1}{Q_0\omega_0}j\omega}{1 + \frac{1}{Q_0\omega_0}j\omega + \frac{1}{\omega_0^2}(j\omega)^2}
$$

on montre aisément les résultats suivants :

$$
H_{P\Delta}(j\omega_0) = \frac{1}{3} \tag{5.72}
$$

$$
\omega_0^2 = \left(1 + \frac{R}{R_3}\right) \frac{1}{(RC)^2} \tag{5.73}
$$

$$
Q_0 = \frac{1}{3} \sqrt{1 + \frac{R}{R_3}} = \frac{1}{3} \omega_0 RC
$$
\n(5.74)

En se donnant au préalable la valeur de C, on peut calculer la valeur des éléments nécessaires à la réalisation d'un filtre passe-bande :

$$
R = \frac{3Q_0}{\omega_0 C}, \qquad R_3 = R \frac{1}{9Q_0^2 - 1} \tag{5.75}
$$

On notera qu'à la pulsation de résonance, le gain ne sera pas égal à 1, mais à 1/3. De plus, le fait d'avoir choisi  $R_1 = R_2 = R$  conduit à la réalisation de filtres passe-bande dont le facteur de qualité ne peut pas être inférieur à 1/3.

**Cas où**  $Q_0 < 1/3$  Si le facteur de qualité est inférieur à  $1/3$ , on enlève la résistance  $R_3$  et on a simplement la mise en cascade des cellules  $R_1C_1$  et  $C_2R_2$  suivies d'un amplificateur à gain unité. Choisissant  $C_1 = C_2 = C$ , on obtient alors la fonction de transfert suivante

$$
H_{P\Delta}(j\omega) = \frac{R_2}{2R_1 + R_2} \frac{j\omega C(2R_1 + R_2)}{1 + j\omega C(2R_1 + R_2) + (j\omega)^2 C^2 R_1 R_2}, \qquad Q_0 < \frac{1}{3} \tag{5.76}
$$

Ce qui conduit aux valeurs de résistances suivantes

$$
R_1 = \frac{1}{4Q_0\omega_0 C} \left( 1 \pm \sqrt{1 - 8Q_0^2} \right), \qquad R_2 = \frac{1}{R_1 \left( \omega_0 C \right)^2} \tag{5.77}
$$

On notera que le gain en  $\omega_0$  dépend de ces deux résistances et qu'il vaut

$$
H_{P\Delta}(j\omega_0) = \frac{R_2}{2R_1 + R_2}
$$
\n(5.78)

#### Filtre coupe-bande

La réponse fréquentielle du circuit coupe-bande (figures 5.9d) est décrite par :

$$
H(j\omega) = \frac{(1 + j\omega C R_1/2) (1 + (j\omega C R)^2)}{1 + j\omega (C_1 R_1/2 + 2C_1 R) + (j\omega)^2 (2C_1 R C R) + (j\omega)^3 (C_1 R_1 (C R)^2/2)}
$$
(5.79)

Dans le cas particulier où l'on se donne C et que l'on choisit

$$
R = \frac{1}{\omega_0 C}, \qquad R_1 = 4Q_0 R, \qquad C_1 = \frac{1}{2Q_0} C \tag{5.80}
$$

la réponse fréquentielle est alors égale à celle d'un filtre coupe-bande de la forme

$$
H_{C\Delta}(j\omega) = \frac{1 + \frac{1}{\omega_0^2} (j\omega)^2}{1 + \frac{1}{Q_0\omega_0} j\omega + \frac{1}{\omega_0^2} (j\omega)^2}
$$
(5.81)

#### 5.4.2. Cellules à gain variable

Les cellules à gain fixe offrent un moyen simple de réaliser des filtres d'ordre 2. Cependant, si l'on observe les équations déterminant la pulsation caractéristique  $\omega_0$  et le facteur de qualité Q0, on voit que l'on ne peut pas varier l'un sans changer l'autre. C'est pour cette raison que l'on propose également des cellules à gain variable offrant un degré de liberté supplémentaire (figure 5.10).

Elles se distinguent des cellules à gain fixe uniquement par le fait que l'amplificateur suiveur est remplacé par un amplificateur de gain  $K_A$ . Grâce à celui-ci, le facteur de qualité peut être modifié indépendamment de la pulsation  $\omega_0$ . Les schémas des filtres passe-bas, passehaut et passe-bande sont présentés dans la figure 5.10.

Considérant le gain  $K_A$  des amplificateurs

$$
K_A = \frac{R_3 + R_4}{R_3} \tag{5.82}
$$

les fonctions de transfert associées à ces 3 filtres s'écrivent :

$$
H_{PB}(j\omega) = K_A \frac{1}{1 + (3 - K_A)(j\omega RC) + (j\omega RC)^2}
$$
(5.83)

$$
H_{PH}(j\omega) = K_A \frac{(j\omega RC)^2}{1 + (3 - K_A)(j\omega RC) + (j\omega RC)^2}
$$
(5.84)

$$
H_{P\Delta}(j\omega) = \frac{K_A}{3 - K_A} \frac{(3 - K_A)(j\omega RC)}{1 + (3 - K_A)(j\omega RC) + (j\omega RC)^2}
$$
(5.85)

L'identification des coefficients des dénominateurs avec ceux de la forme canonique

$$
D(j\omega) = 1 + \frac{1}{Q_0} \frac{j\omega}{\omega_0} + \left(\frac{j\omega}{\omega_0}\right)^2
$$
\n(5.86)

permet de voir que l'on a les relations suivantes :

$$
\omega_0 = \frac{1}{RC}, \qquad \frac{1}{Q_0} = 3 - K_A = 2 - \frac{R_4}{R_3} \tag{5.87}
$$

Comme le nombre d'éléments indéterminés (quatre) est plus grand que le nombre d'équations (deux), on doit en choisir deux au préalable. Si, par exemple, on se donne  $C$  et  $R_3$ , on a alors

$$
R = \frac{1}{\omega_0 C}, \qquad R_4 = R_3 \left( 2 - \frac{1}{Q_0} \right) \tag{5.88}
$$

On notera que le gain de ces cellules est supérieur à 1 et que, pour éviter des saturations, une atténuation préalable peut être nécessaire.

#### 5.4.3. Cellules à gain négatif

Un exemple de cellule à gain négatif pour un filtre passe-bas est illustré par la figure 5.11. Le gain négatif s'obtient par la mise en cascade d'un amplicateur suiveur et d'un amplicateur inverseur. Sa fonction de transfert s'écrit :
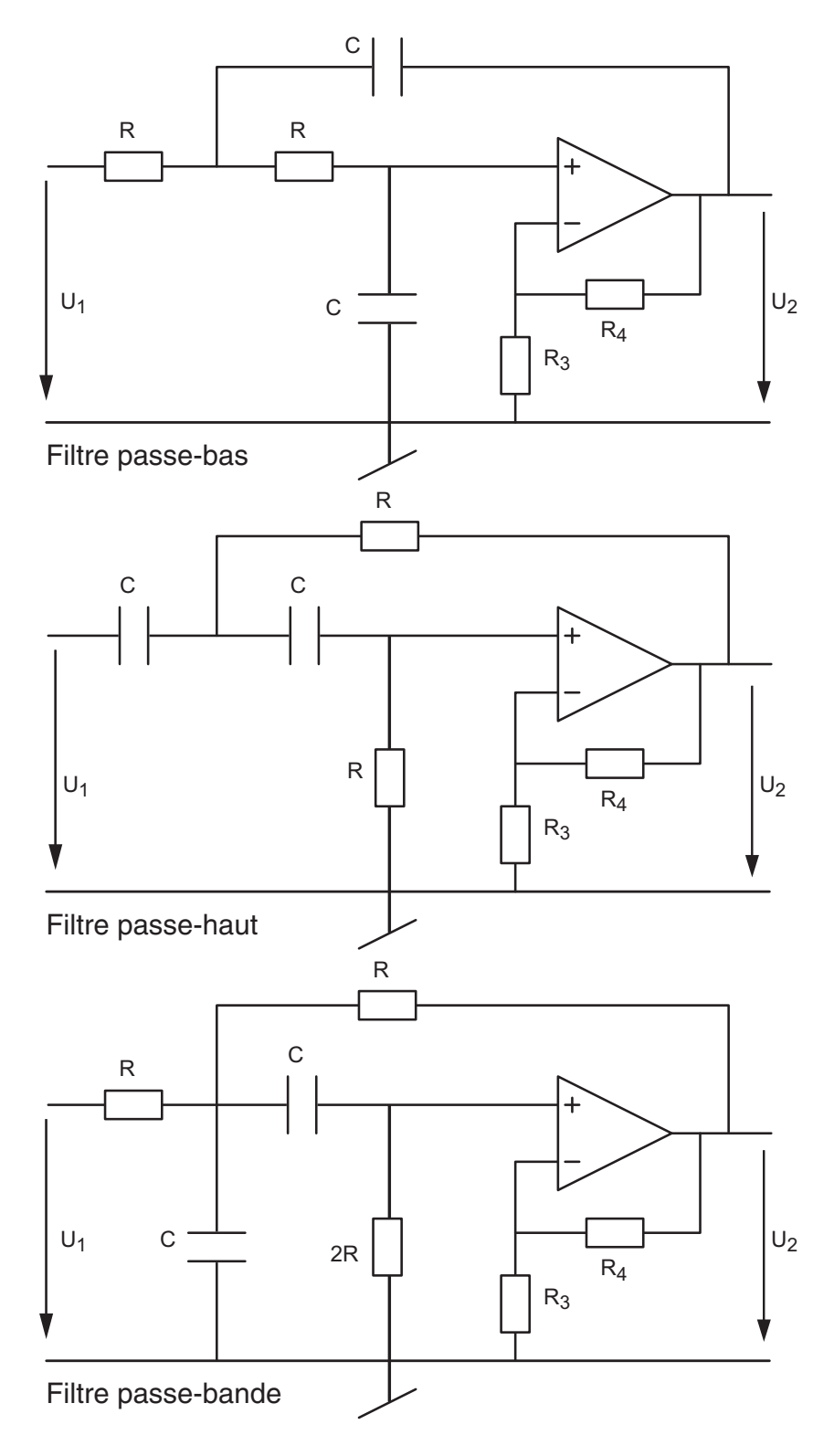

Figure 5.10.: Cellules de Sallen et Key à gain variable

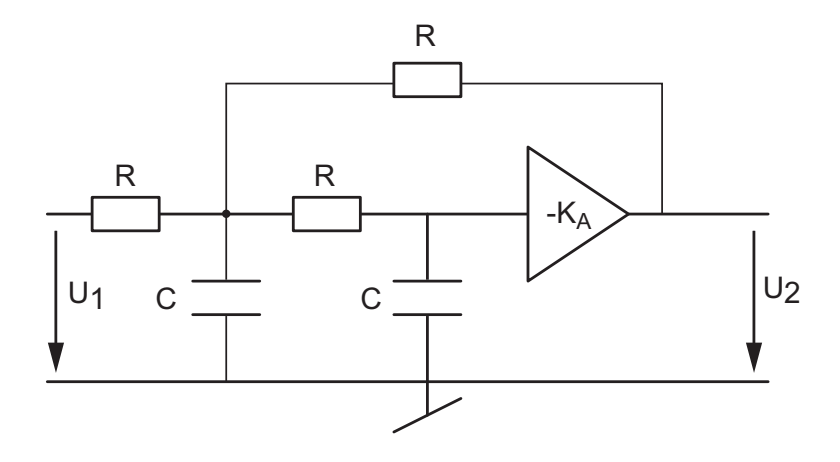

FIGURE 5.11.: Cellule à gain négatif : filtre passe-bas

$$
H_{PB}(j\omega) = -\frac{K_A}{K_A + 2} \frac{1}{1 + \frac{1}{K_A + 2} \left(j\omega R(C_1 + 2C_2)\right) + \left(j\omega \frac{R^2 C_1 C_2}{K_A + 2}\right)^2}
$$
(5.89)

L'intérêt de cette cellule réside dans sa faible sensibilité aux variations des éléments actifs. Par contre, elle nécessite l'utilisation de deux AO (un suiveur et un inverseur). De plus, le changement de gain  $K_A$  affecte la pulsation caractéristique et le facteur de qualité. Leur usage ne se justifie que dans les cas rares où le quotient  $|A(j\omega)|/Q_0^2$  ne serait pas beaucoup plus grand que 1. On rappelle que  $A(j\omega)$  est le gain de l'AO.

### 5.4.4. Comparaison selon les types de cellules

Le tableau 5.1 présente les avantages et inconvénients des principales réalisations de filtres actifs. La comparaison est établie sur la base des filtres élémentaires passe-bas du second ordre.

| Cellules à gain:                 | $_{\rm{fixe}}$ | variable | négatif     |
|----------------------------------|----------------|----------|-------------|
| Sensibilité aux éléments actifs  | faible         | moyenne  | très faible |
| Sensibilité aux éléments passifs | faible         | forte    | faible      |
| Nombre d'AO                      |                |          |             |
| Facilité des réglages            | moyenne        | bonne    | moyenne     |
| Stabilité électrique             | très bonne     | moyenne  | très bonne  |

Table 5.1.: Avantages et inconvénients des cellules d'ordre 2 [1]

# 5.5. Effet des imperfections de l'AO

Lorsqu'on réalise un filtre passe-bas avec une seule cellule de Sallen et Key, les imperfections de l'AO apparaissent sous la forme d'un comportement surprenant et indésirable. Pour l'illustrer, considérons la réponse fréquentielle d'un filtre passe-bas d'ordre 2 tel que  $f_0 = 10 \text{ kHz}, Q_0 = 0.707 \text{ r}$ éalisé avec une cellule SK et les composants

$$
R_1 = R_2 = 11.25 \,\mathrm{k}\Omega, \qquad C_1 = 2 \,\mathrm{nF}, \, C_2 = 1 \,\mathrm{nF}
$$

La figure 5.12 présente les réponses fréquentielles idéale et réelle de ce filtre. Comme on peut le constater dans le domaine HF, la réponse fréquentielle réelle est complètement différente de la réponse attendue et aboutit à une atténuation HF insuffisante  $(-46 \text{ dB})$ . L'explication de ce comportement réside dans le fait que l'amplicateur opérationnel réel possède un gain diminuant avec la fréquence et une résistance de sortie non nulle [4].

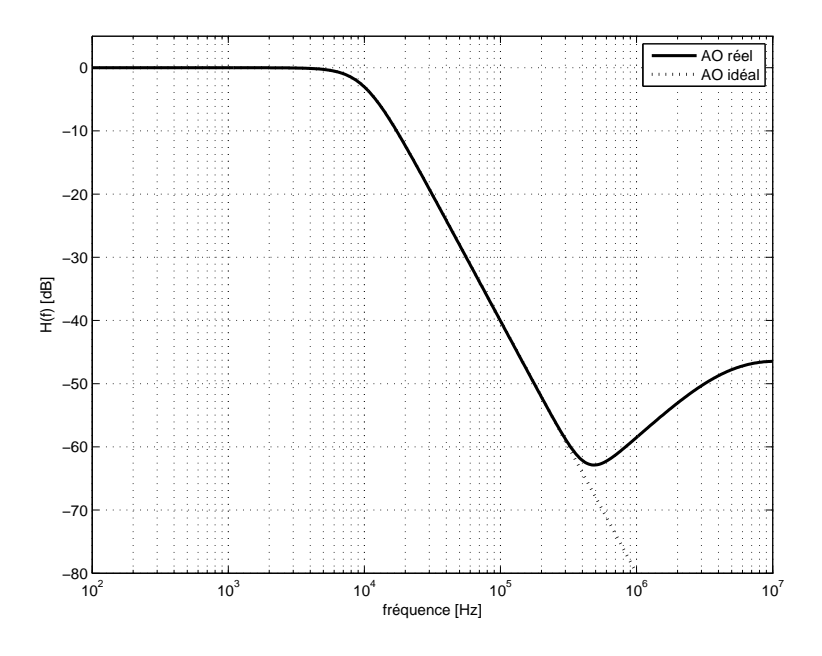

Figure 5.12.: Réponses fréquentielles idéale et réelle d'une cellule de Sallen et Key

Modèle HF Pour comprendre ce phénomène, il faut partir du schéma de la cellule SK et prendre en compte les imperfections de l'AO. Comme ce comportement se situe dans le domaine HF, on peut se simplifier la tâche en considérant que, dans ce domaine de fréquences, la réactance des capacités  $C_1$  et  $C_2$  est négligeable. Le schéma d'une cellule SK passe-bas devient alors celui présenté dans la figure 5.13a.

Tenant compte du fait que le gain de l'AO n'est pas infini et que sa résistance de sortie n'est pas nulle, on obtient le schéma de la figure 5.13b. Une transformation de Thévenin du circuit d'entrée permet d'obtenir le schéma de la figure 5.13c dans lequel

$$
U_{thv} = U_1 \frac{R_2}{R_1 + R_2}, \quad R_{thv} = \frac{R_1 R_2}{R_1 + R_2}
$$
\n
$$
(5.90)
$$

Admettant que le courant d'entrée de l'AO est nul, les équations de ce dernier schéma sont

$$
U_{in} = U_2 \tag{5.91}
$$

$$
U_{thv} = I R_{thv} + U_2 \Rightarrow I = \frac{U_{thv} - U_2}{R_{thv}}
$$
\n
$$
(5.92)
$$

$$
U_2 = I R_{out} - A(jf) U_{in} = \frac{U_{thv} - U_2}{R_{thv}} R_{out} - A(jf) U_2
$$
\n(5.93)

On en déduit que

$$
U_2 \left( 1 + \frac{R_{out}}{R_{thv}} + A(jf) \right) = U_{thv} \frac{R_{out}}{R_{thv}} = U_1 \frac{R_2}{R_1 + R_2} \frac{R_{out}}{\frac{R_1 R_2}{R_1 + R_2}} = U_1 \frac{R_{out}}{R_1}
$$

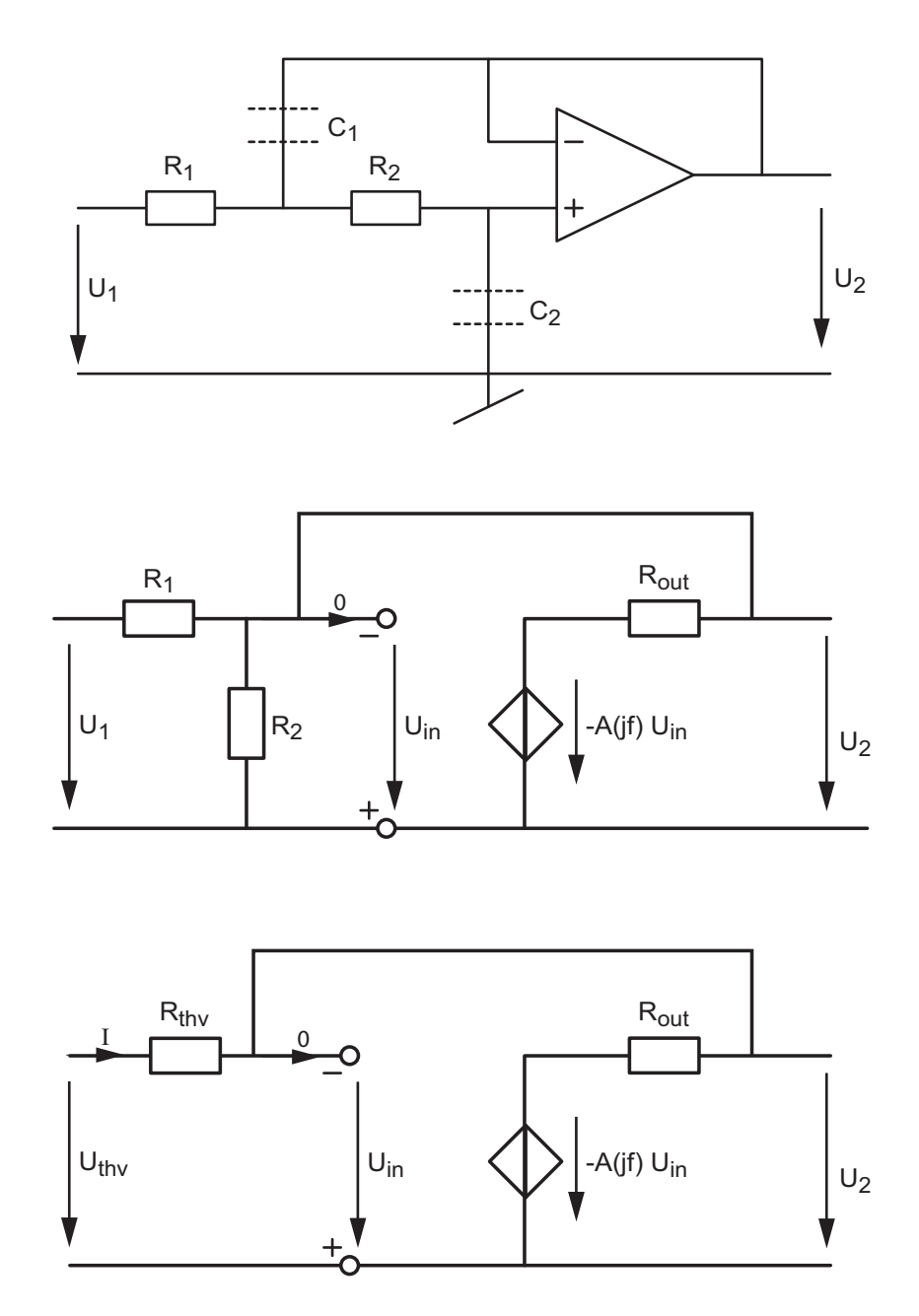

Figure 5.13.: Schéma d'une cellule de Sallen et Key dans le domaine HF

On obtient ainsi une relation entre les tensions d'entrée et de sortie valable pour les hautes fréquences

$$
\frac{U_2}{U_1} = \frac{R_{out}/R_1}{1 + \frac{R_{out}}{R_{thv}} + A(jf)} \quad \text{avec} \quad A(jf) = \frac{A_0}{1 + jf/f_{ao}} \tag{5.94}
$$

Considérant que, dans le domaine HF, le gain de l'AO vaut

$$
A(jf) = \frac{A_0}{1 + jf/f_{ao}} \simeq \frac{A_0}{jf/f_{ao}} = \frac{1}{jf/(f_{ao}A_0)} = \frac{1}{jf/f_T}
$$
(5.95)

et que la résistance de sortie ( $R_{out} \simeq 100 \Omega$ ) est généralement beaucoup plus petite que  $R_1$ ou  $R_{thv}$ , on voit que la relation (5.94) peut s'écrire

$$
\frac{U_2}{U_1} = \frac{R_{out}/R_1}{1 + \frac{R_{out}}{R_{thv}} + A(jf)} \simeq \frac{R_{out}/R_1}{1 + A(jf)} = \frac{R_{out}}{R_1} \frac{1}{1 + 1/(jf/f_T)}
$$

On en déduit que le gain de la cellule SK dans le domaine HF vaut

$$
\frac{U_2}{U_1} = \frac{R_{out}}{R_1} \frac{jf/f_T}{1 + jf/f_T}
$$
\n(5.96)

On constate ainsi que l'effet conjugué de  $A(jf)$  et de  $R_{out}$  conduit à une réponse fréquentielle du type passe-haut dont la fréquence caractéristique est égale à la fréquence de transition  $f_T$  et de gain égal au rapport des résistances  $R_{out}$  et  $R_1$ . On en déduit que pour abaisser ce gain, il faut choisir  $R_1$  aussi grand que possible.

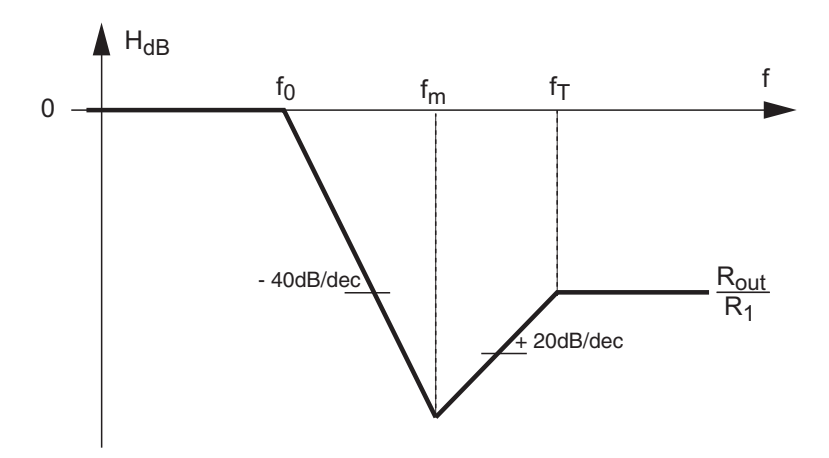

Figure 5.14.: Réponse fréquentielle dans les domaines BF et HF

Asymptotiquement, cela donne un diagramme de Bode (figure 5.14) caractérisé par le comportement du filtre passe-bas dans le domaine BF (où l'AO joue correctement son rôle) et, dans le domaine HF, par un filtre passe-haut de gain  $R_{out}/R_1$ . Comme les pentes des deux asymptotes valent respectivement 40 et + 20 dB/dec, on peut montrer que la fréquence intermédiaire  $f_m$  se situe en

$$
f_m = \left(f_0^2 \, f_T \, \frac{R_1}{R_{out}}\right)^{1/3} \tag{5.97}
$$

Compensation du comportement HF Afin de diminuer le comportement HF, on peut introduire une cellule de compensation réalisée par un simple filtre RC passe-bas dont la fréquence caractéristique se situe aux environs de la fréquence intermédiaire  $f_m$ . Ce qui donne

$$
RC \simeq \frac{1}{2\pi f_m} \tag{5.98}
$$

Dans le cas de notre exemple réalisé avec un AO dont la fréquence de transition  $f_T$  vaut environ 4 MHz et  $R_{out} \simeq 100 \Omega$ , on obtient

$$
f_m = \left(f_0^2 f_T \frac{R_1}{R_{out}}\right)^{1/3} = \left(\left(10^4\right)^2 \cdot 4 \cdot 10^6 \cdot \frac{11^{\prime} 250}{100}\right)^{1/3} \approx 350 \,\text{kHz}
$$

On peut ainsi calculer le temps caractéristique du compensateur HF

$$
RC \simeq \frac{1}{2\pi f_m} \simeq 450 \,\text{ns}
$$

et réaliser celui-ci avec une résistance et un condensateur valant  $R = 450 \Omega$  et  $C = 1 \text{ nF}$ .

Comme la résistance  $R$  est beaucoup plus faible que la résistance  $R_1$  de la cellule SK, on peut sans autre placer la cellule RC en amont de la cellule SK (figure 5.15). On obtient alors la réponse présentée dans la figure 5.16a qui assure plus de 65 dB d'atténuation.

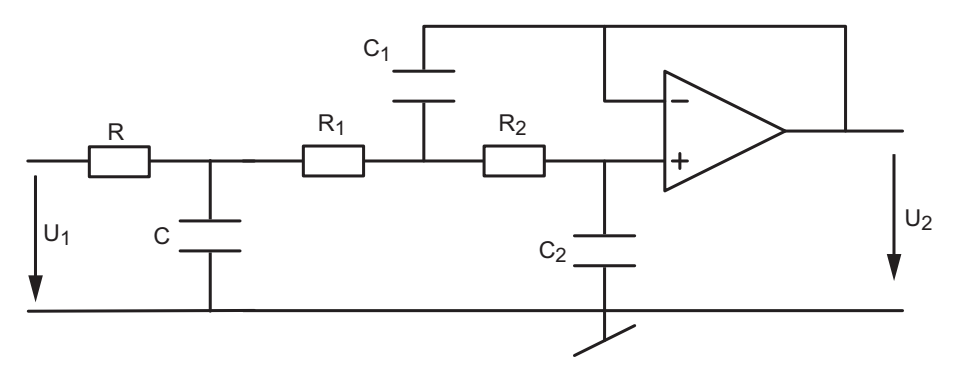

Figure 5.15.: Schéma d'une cellule de Sallen et Key avec le compensateur HF

On notera que la compensation HF n'est généralement pas nécessaire pour les filtres passebas d'ordre supérieur à 2. En effet, comme le montre la figure 5.16b pour un filtre d'ordre 3, l'atténuation cumulée de deux cellules suffit déjà pour atteindre des niveaux satisfaisants d'un point de vue pratique.

# 5.6. Filtres optimums

### 5.6.1. Filtre idéal

Un filtre idéal de quelque type que ce soit est caractérisé par

- 1. une ou des bandes passantes à gain unité ;
- 2. une ou des bandes d'arrêt à gain nul ;
- 3. une transition infiniment raide entre les bandes passantes et d'arrêt ;
- 4. un temps de propagation du signal d'entrée vers la sortie indépendant de la fréquence de celui-ci.

Il est bien clair qu'en réalité aucune de ces qualités n'est réalisable ; on doit donc se contenter d'en approcher l'une ou l'autre et de rechercher des compromis.

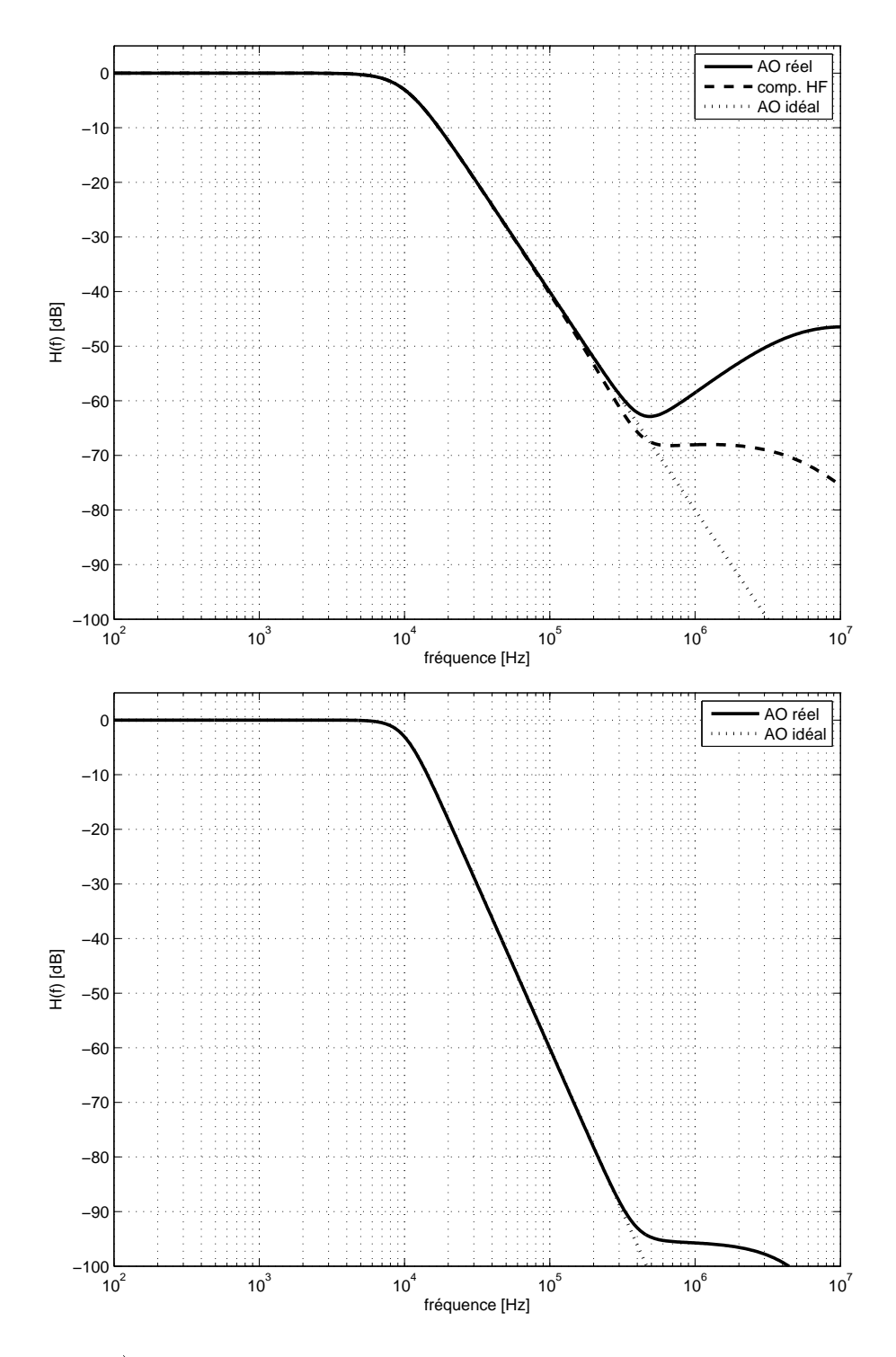

Figure 5.16.: a) Réponse fréquentielle d'une cellule de Sallen et Key d'ordre 2 avec compensation HF b) Réponse fréquentielle d'un filtre passe-bas d'ordre 3 sans compensation HF

## 5.6.2. Filtres réels

Le cahier des charges d'un filtre réel est donné dans le domaine des fréquences à l'aide d'un gabarit (gure 5.17). Celui-ci précise les bandes passantes, bandes de transition et bandes  $d'$ arrêt souhaitées. À la donnée du gabarit sont ajoutées des spécifications telles que  $\sim$  l'amplitude de l'ondulation dans les bandes passantes et/ou d'arrêt ;

l'uniformité du temps de propagation dans la bande passante (phase linéaire).

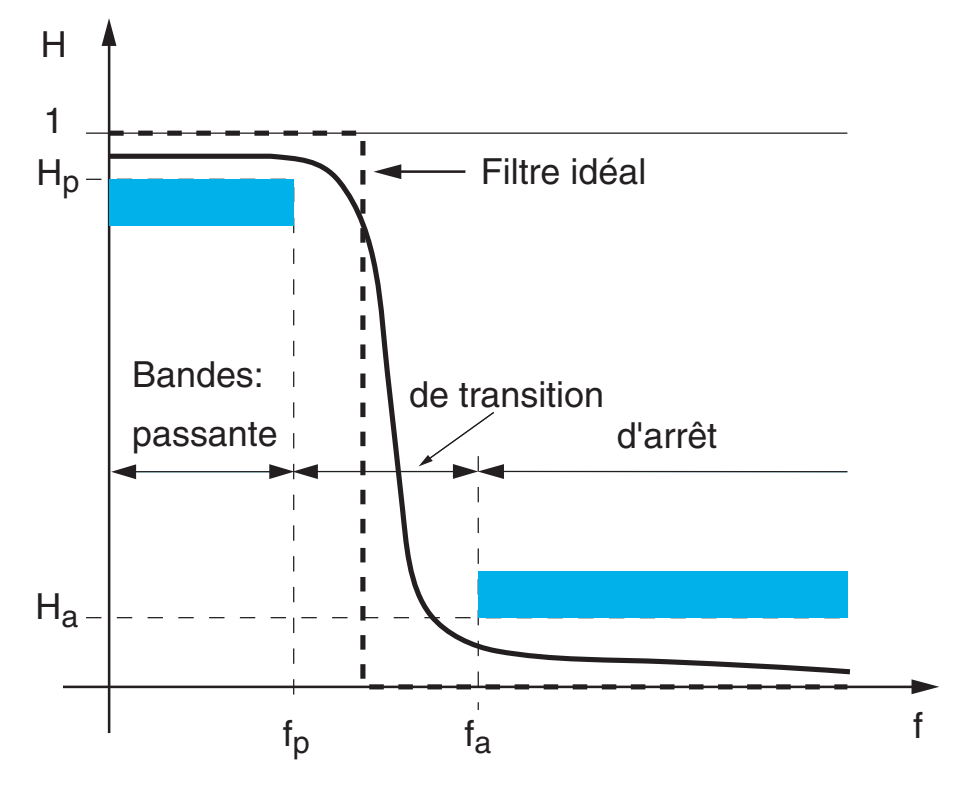

FIGURE 5.17.: Gabarit pour un filtre passe-bas

La tentative de respecter un cahier des charges conduit à des fonctions de transfert

$$
H(j\omega) = \frac{N(j\omega)}{D(j\omega)} = \frac{b_0 + b_1(j\omega) + b_2(j\omega)^2 + \cdots}{a_0 + a_1(j\omega) + a_2(j\omega)^2 + \cdots}
$$
(5.99)

dont les dénominateurs sont des polynômes optimisant au mieux les contraintes demandées.

La synthèse des filtres, c'est-à-dire la recherche d'une fonction de transfert satisfaisant à un cahier des charges sera étudiée dans le cours de Traitement des Signaux. Dans ce chapitre consacré à la réalisation des filtres analogiques, on se contente de voir comment on calcule les composants d'un circuit à partir de la fonction de transfert d'un filtre optimum donné.

# 5.6.3. Approximations d'un filtre idéal

### Polynômes optimums

Ces polynômes, appelés polynômes d'approximation, conduisent à des filtres caractérisés par une des propriétés suivantes :

- 1. une bande passante plate au maximum : filtres de Butterworth;
- 2. une bande de transition étroite obtenue au dépend d'une ondulation de la réponse fréquentielle dans la bande passante : filtres de Tchebycheff ;
- 3. un temps de propagation uniforme (ou une phase linéaire) : filtres de Bessel.

#### Caractéristiques des filtres

Les comportements temporel et fréquentiel de ces trois filtres sont illustrés par les figures  $5.18$  et  $5.19$ . A titre comparatif, on y a ajouté un filtre passe-bas composé de cellules identiques d'ordre 1 qui ne répond à aucun critère d'optimisation. Dans les quatre cas, les filtres sont d'ordre 5.

Pour que les comparaisons se fassent sur une base commune, tous les filtres ont la même pulsation de coupure, à savoir  $\omega_c = 1$  [rad/sec]. Afin de faciliter la comparaison, l'ensemble des réponses sont présentées dans la figure 5.20.

### Temps de propagation ou temps de phase

On sait que le déphasage  $\varphi$  est une mesure du décalage temporel  $t_d$  entre deux signaux périodiques de même nature et que l'on a la relation suivante :

$$
\frac{\varphi}{2\pi} = \frac{t_d}{T} \tag{5.100}
$$

De manière équivalente, cela s'écrit

$$
\varphi(\omega) = \frac{2\pi}{T} t_d = \omega t_d \quad \Leftrightarrow \quad t_d = \frac{\varphi(\omega)}{\omega} = T \frac{\varphi(\omega)}{2\pi} \tag{5.101}
$$

Lorsque l'on s'intéresse au temps de propagation  $t_p$  d'un filtre (également désigné sous le nom de temps de phase), celui-ci est généralement un temps de retard et on le dénit comme suit :

$$
t_p(\omega) = -\frac{\varphi(\omega)}{\omega} \tag{5.102}
$$

Dans le cas d'un filtre idéal, le temps de propagation est indépendant de la fréquence et le système n'introduit pas de distorsion de phase; on dit qu'il est à *phase linéaire*. Cela signifie que, pour les systèmes à phase linéaire, toutes les composantes spectrales d'un signal sont retardées du même temps  $t_p$  et que le signal temporel est ainsi peu ou pas déformé.

La valeur du temps de propagation ou de phase est généralement donnée pour les basses fréquences. On peut alors montrer que, pour chaque cellule d'ordre 1 ou 2, on a

$$
t_p = -\left. \frac{\varphi(\omega)}{\omega} \right|_{\omega \to 0} = \frac{1}{Q_0 \,\omega_0} \tag{5.103}
$$

où  $\omega_0$  est la pulsation caractéristique de la cellule considérée et  $Q_0$  son facteur de qualité (pour les cellules d'ordre 1, on prend  $Q_0 = 1$ ). Dans le cas où plusieurs cellules sont mises en cascade, on a bien évidemment

$$
t_p = \sum_k t_{p,k} = \sum_k \frac{1}{Q_{0k} \,\omega_{0k}}\tag{5.104}
$$

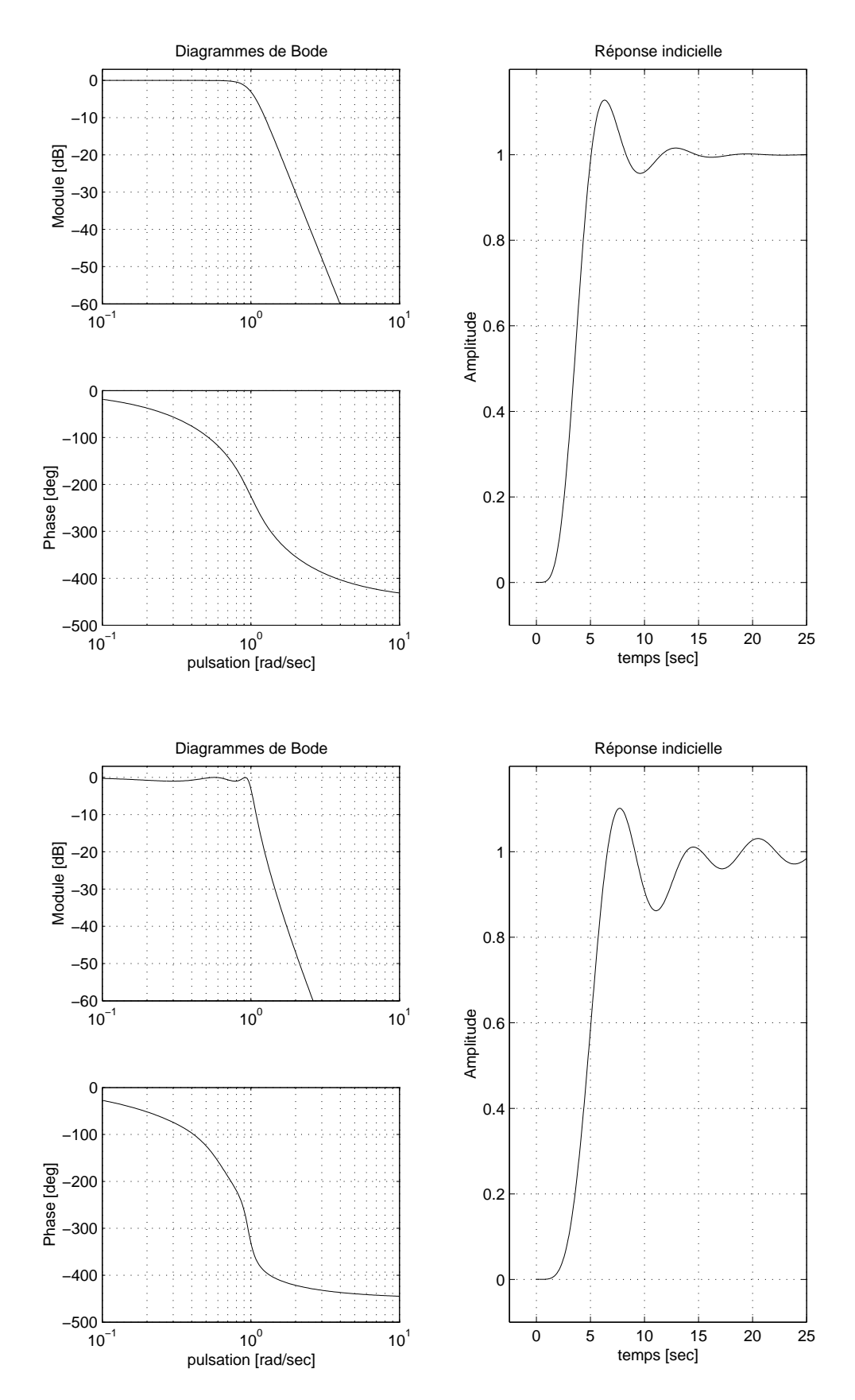

FIGURE 5.18.: Filtres de Butterworth et de Tchebycheff (n=5)

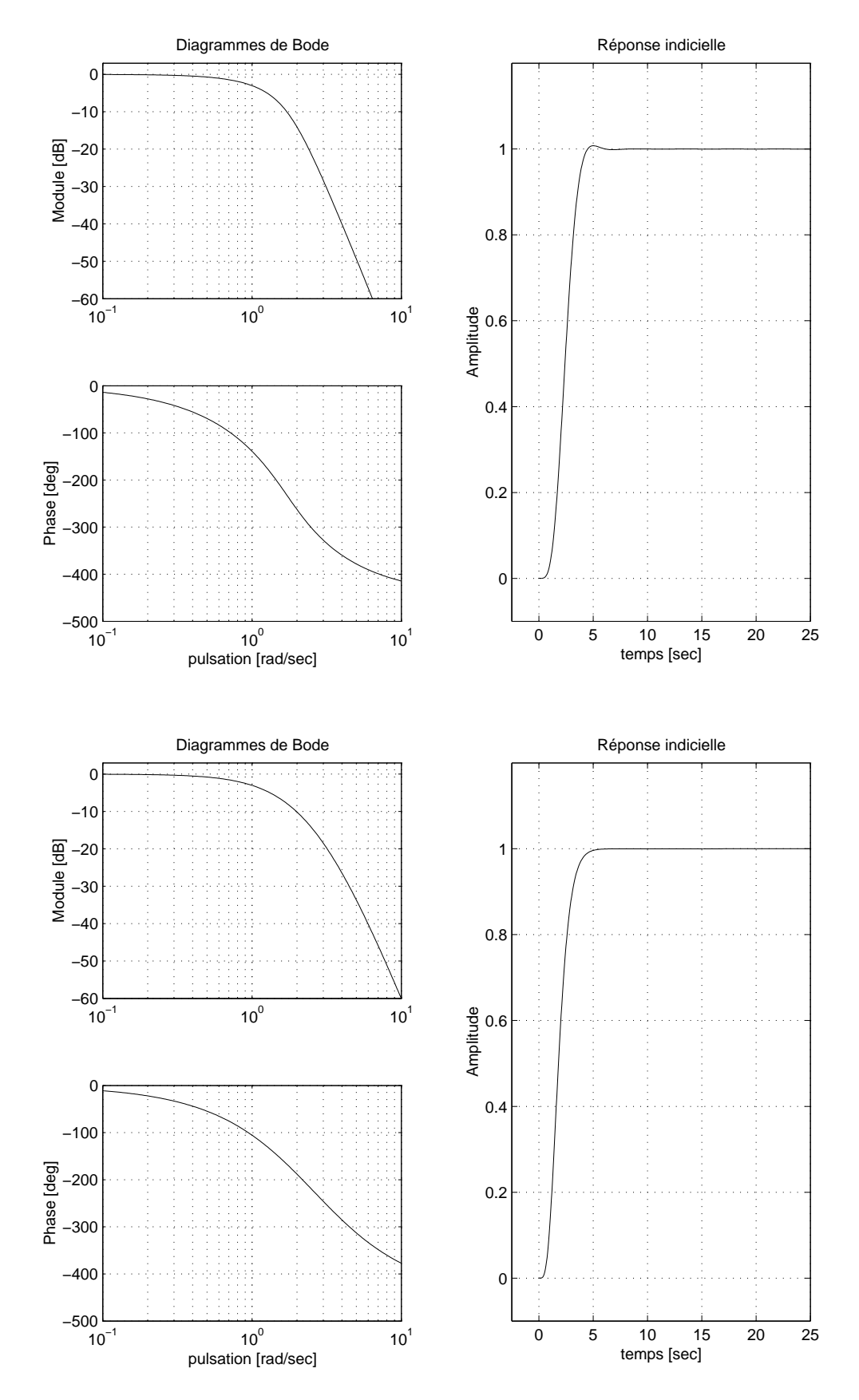

Figure 5.19.: Filtre de Bessel (n=5) et 5 cellules d'ordre 1

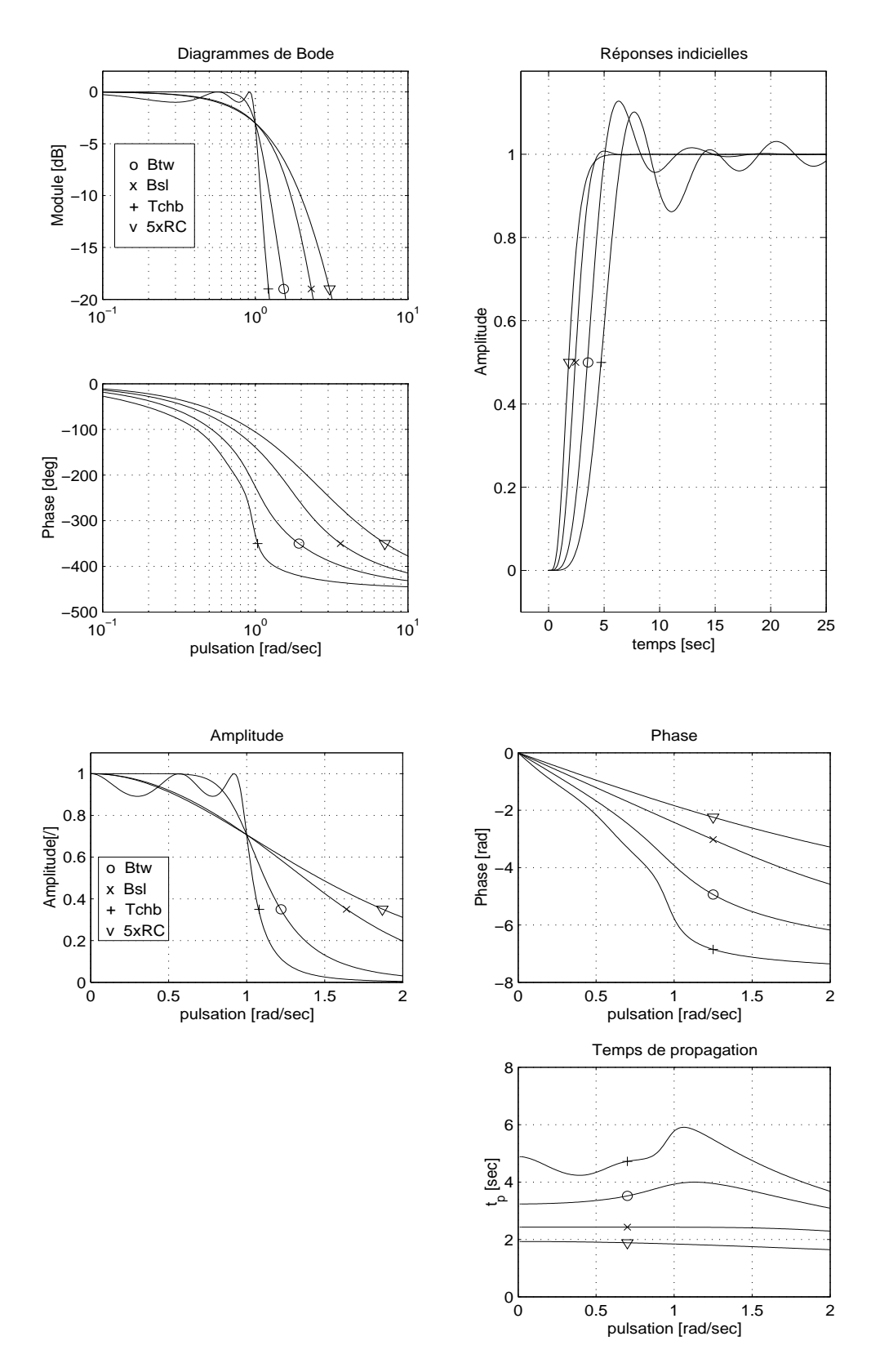

Figure 5.20.: a) Comparaison des réponses fréquentielles et indicielles b) Diagrammes linéaires et temps de propagation

On peut noter qu'en bonne approximation pour des filtres à phase linéaire (Bessel), le temps de propagation se mesure sur la réponse indicielle d'un filtre en relevant le temps nécessaire pour atteindre le 50% de la valeur asymptotique

$$
t_p \simeq t_{50\%} \tag{5.105}
$$

Pour mémoire, on rappelle que le temps de montée d'une réponse indicielle est déni comme suit

$$
t_r = t_{90\%} - t_{10\%} \tag{5.106}
$$

et que la durée du régime transitoire vaut environ

$$
t_{trans} \simeq 5 \,\tau_{max} \simeq 10 \left. \frac{Q_{0k}}{\omega_{0k}} \right|_{max} \tag{5.107}
$$

Remarque Dans la littérature, le temps de propagation est souvent déni comme la dérivée de la phase par rapport à la pulsation

$$
t_p = -\frac{d\varphi}{d\omega} \tag{5.108}
$$

Il s'agit alors plus précisément du temps de groupe mesurant le temps de propagation de signaux non permanents tels que des impulsions de durée finie et de forme quelconque. Ce temps correspond au temps de transfert de l'information contenue dans le signal.

Phase et temps de propagation Dans le but de mettre en évidence l'évolution de la phase et du temps de propagation, la gure 5.20b présente la réponse fréquentielle des quatre filtres avec des axes linéaires. On notera en particulier que, pour le filtre de Bessel, le temps de propagation est pratiquement constant dans la bande passante.

Suivant la nature du filtre les performances sont sensiblement différentes. Elles sont présentées dans le tableau 5.2. Les indications  $(+)$  et  $(-)$  soulignent l'aspect positif ou négatif des caractéristiques mentionnées.

# 5.6.4. Quel filtre choisir?

Afin de bien montrer l'effet des filtres sur la forme des signaux, la figure 5.21.a présente les résultats de deux filtrages extrêmes sur un même signal. Celui-ci est un signal triangulaire perturbé par un bruit hautes-fréquences que l'on traite avec un filtre passe-bas d'ordre 8 de Bessel ou de Tchebycheff. On peut alors relever les points suivants.

- Visuellement, on constate que dans les deux cas le bruit a pratiquement disparu. Cependant, le filtre de Bessel a conservé la forme du triangle alors que le filtre de Tchebycheff l'a sensiblement modifiée.
- Auditivement, malgré le comportement très différent des deux filtres, en particulier au niveau du temps de propagation, on ne distingue aucune diérence entre les deux signaux filtrés.

En conclusion, on retiendra que dans tous les cas où la forme du signal doit être respectée (analyse visuelle), on utilisera un filtre à phase linéaire (Bessel). Dans les cas où la bande de transition doit être la plus étroite possible et que la déformation des signaux n'est pas gênante (signaux audio), on choisira un filtre de Tchebycheff.

Afin de souligner encore l'importance de la phase, la figure 5.21 b montre le résultat obtenu en croisant les phases de deux images tout en conservant leurs amplitudes respectives. On y voit à l'évidence que l'information portée par la phase est prépondérante sur celle de l'amplitude.

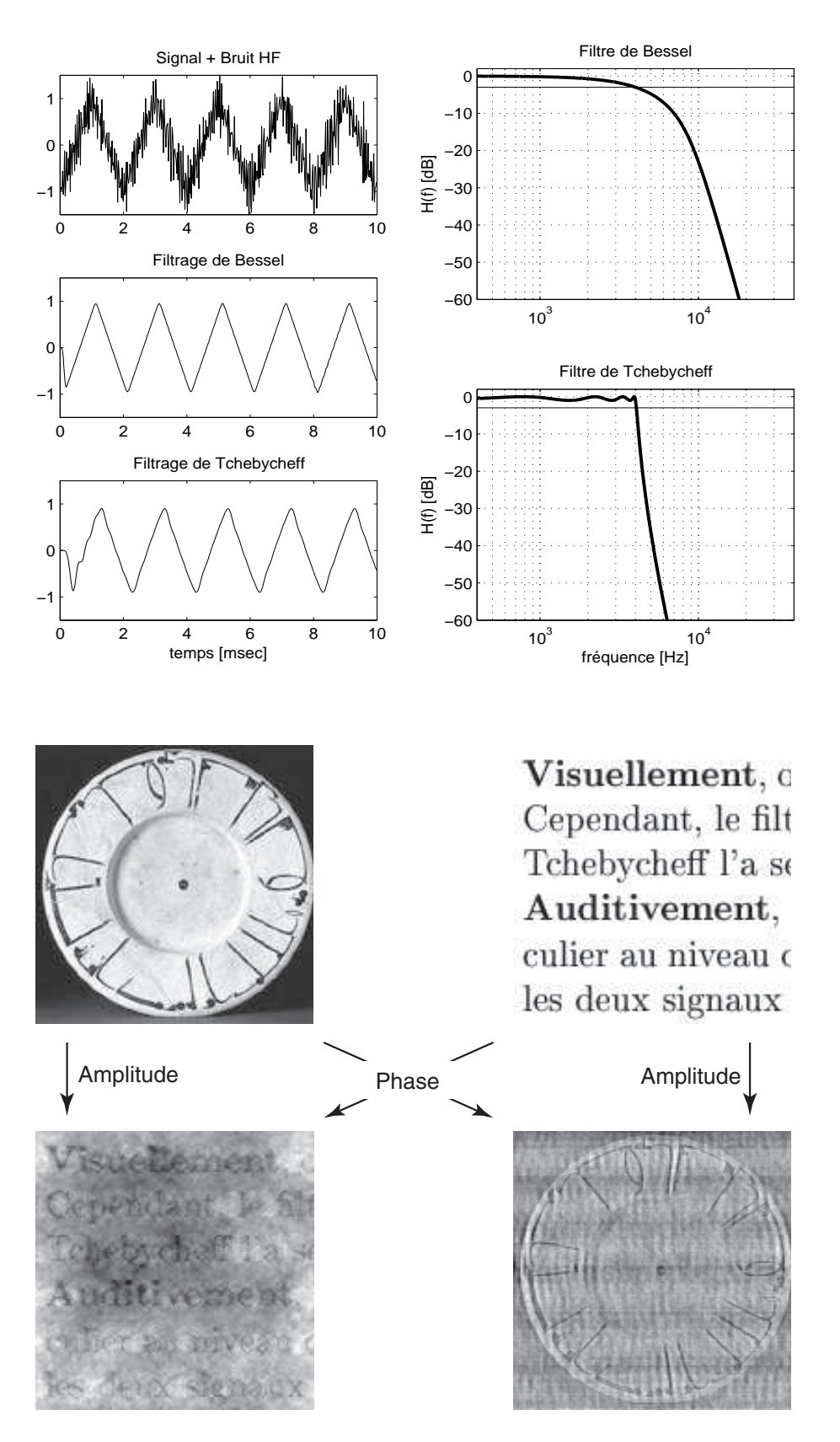

FIGURE 5.21.: a) Filtres de Bessel et de Tchebycheff appliqués à un signal triangulaire b) Deux images reconstituées après avoir gardé leurs spectres d'amplitude respectifs et croisé leurs spectres de phase

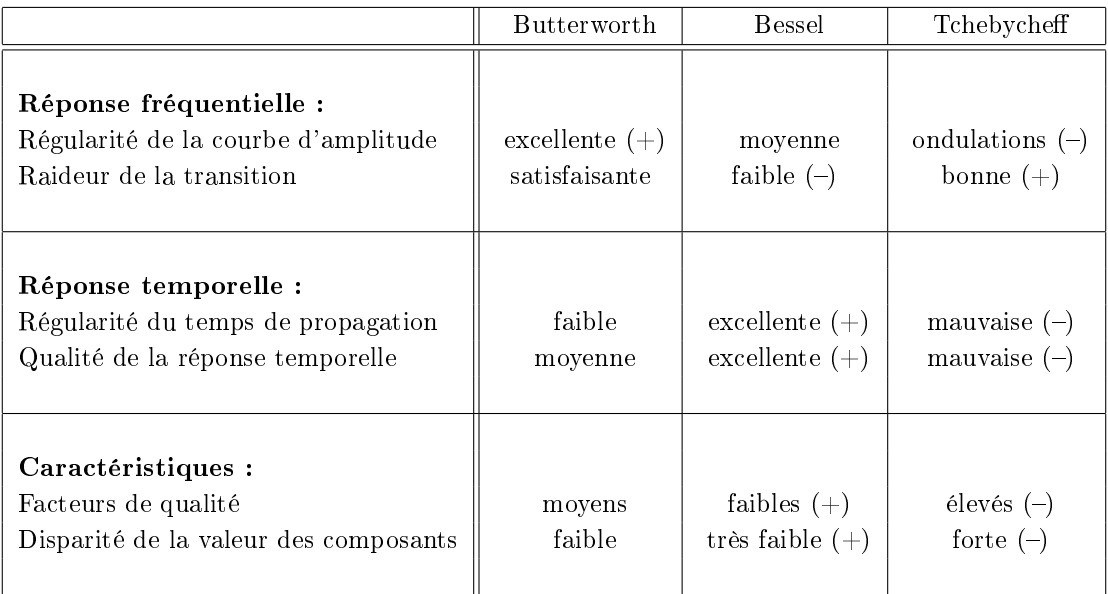

TABLE  $5.2$ .: Caractéristiques selon la nature des filtres [1]

# 5.7. Filtres normalisés

# 5.7.1. Transformations à partir d'un filtre passe-bas

L'étude des filtres est basée sur la connaissance approfondie des filtres passe-bas. C'est donc à partir des caractéristiques de ceux-ci que l'on analyse et construit celles des filtres de type passe-haut, passe-bande ou réjecteur de bande.

On vérifie aisément que le passage d'une cellule passe-bas d'ordre un à une cellule de type diérent se fait par les changements de variable donnés dans le tableau 5.3.

La transformation passe-bas vers passe-haut est aisée alors que les deux autres sont fastidieuses et source d'erreurs. Aussi, dans le cas de filtres passe-bande et coupe-bande, vaut-il mieux utiliser un outil tel que Matlab qui permet d'obtenir directement les polynômes de réalisation.

Il est important de noter que, partant d'un passe-bas d'ordre n, le ltre équivalent passebande ou coupe-bande sera d'ordre 2·n.

### 5.7.2. Filtres normalisés

Comme on l'a déjà dit, les filtres sont représentés par des fonctions de transfert dont les dénominateurs  $D(j\omega)$  sont des polynômes décomposés en facteurs simples d'ordre 1 ou 2 :

$$
D_1(j\omega) = 1 + j\omega/\omega_1 \tag{5.109}
$$

$$
D_2(j\omega) = 1 + \frac{1}{Q_0} \frac{j\omega}{\omega_0} + \left(\frac{j\omega}{\omega_0}\right)^2 \tag{5.110}
$$

Aussi, pour caractériser un filtre d'ordre quelconque, suffit-il de donner les pulsations caractéristiques et les facteurs de qualité de chaque cellule. C'est ce qui est fait dans le

| Filtre désiré | Caractéristiques                                                                      | Variable                                        |  |
|---------------|---------------------------------------------------------------------------------------|-------------------------------------------------|--|
| passe-bas     | $\omega_k$                                                                            | $j\omega/\omega_k$                              |  |
| passe-haut    | $\omega_k$                                                                            | $\omega_k/j\omega$                              |  |
| passe-bande   | $B_0 = \frac{\omega_s - \omega_i}{\omega_0}$<br>$\omega_0 = \sqrt{\omega_i \omega_s}$ | $\frac{j\omega/\omega_0+\omega_0/j\omega}{B_0}$ |  |
| coupe-bande   | $B_0 = \frac{\omega_s - \omega_i}{\omega_0}$<br>$\omega_0 = \sqrt{\omega_i \omega_s}$ | $\frac{B_0}{j\omega/\omega_0+\omega_0/j\omega}$ |  |

Table 5.3.: Transformations à partir d'une cellule passe-bas

tableau 5.4 pour les filtres passe-bas. On notera que pour les filtres de Butterworth et Bessel, la pulsation de normalisation est la pulsation de coupure  $\omega_c$  (3dB d'atténuation).

Pour les filtres de Tchebycheff, la pulsation de normalisation est celle correspondant à la bande dans laquelle on accepte une ondulation. L'amplitude  $r$  de l'ondulation admise s'exprime généralement en dB et les valeurs les plus souvent proposées sont  $0.5$  dB = 1.059 (5.9% d'ondulation) et 1 dB = 1.122 (12.2% d'ondulation). La pulsation de coupure  $\omega_c$ n'est pas très éloignée de la pulsation d'ondulation  $\omega_r$ . Partant de la définition des filtres de Tchebycheff, on montre qu'elle vaut

$$
\omega_c = \omega_r \cosh\left(\frac{1}{n}\operatorname{acosh}\left(\frac{1}{\sqrt{r^2 - 1}}\right)\right)
$$

avec

$$
\frac{1}{\sqrt{r^2 - 1}} = \begin{cases} 2.869 & \text{si } r = 0.5 \, dB = 1.059 \\ 1.965 & \text{si } r = 1.0 \, dB = 1.122 \end{cases}
$$

# 5.7.3. Exemple

Sachant que l'on veut réaliser un filtre passe-bas de Bessel d'ordre 3 et pulsation de coupure  $\omega_c = 1000 \, [rad/sec],$ 

- 1. dessinez son schéma fonctionnel et précisez les paramètres caractéristiques de chaque cellule ;
- 2. calculez le temps de propagation de ce filtre et esquissez sa réponse indicielle ;
- 3. dessinez le schéma de réalisation et calculez les valeurs des composants.

### Solution :

| Ordre                                                                                            | $Btw.$ <sup>(1)</sup> |                     | <b>Bessel</b> | Tchb. $r = 0.5$ dB  |         | Tchb. $r = 1$ dB    |         |  |
|--------------------------------------------------------------------------------------------------|-----------------------|---------------------|---------------|---------------------|---------|---------------------|---------|--|
|                                                                                                  | $Q_k$                 | $\omega_k/\omega_c$ | $Q_k$         | $\omega_k/\omega_r$ | $Q_k$   | $\omega_k/\omega_r$ | $Q_k$   |  |
| $\mathbf{1}$                                                                                     |                       | 1.000               |               | 2.8628              |         | 1.9652              |         |  |
| $\sqrt{2}$                                                                                       | 0.7071                | 1.2723              | 0.5774        | $\overline{1}$ 2313 | 0.8637  | 1.0500              | 0.9565  |  |
| 3                                                                                                |                       | 1.3225              |               | 0.6265              |         | 0.4942              |         |  |
|                                                                                                  | 1.0000                | 1.4474              | 0.6910        | 1.0689              | 1.7062  | 0.9971              | 2.0177  |  |
| $\overline{4}$                                                                                   | 0.5412                | 1.4310              | 0.5219        | 0.5970              | 0.7051  | 0.5286              | 0.7845  |  |
|                                                                                                  | 1.3066                | 1.6043              | 0.8055        | 1.0313              | 2.9406  | 0.9932              | 3.5590  |  |
| 5                                                                                                |                       | 1.5015              |               | 0.3623              |         | 0.2895              |         |  |
|                                                                                                  | 0.6180                | 1.5555              | 0.5635        | 0.6905              | 1.1778  | 0.6552              | 1.3988  |  |
|                                                                                                  | 1.6180                | 1.7545              | 0.9165        | 1.0177              | 4.5450  | 0.9941              | 5.5564  |  |
| $6\phantom{.}6$                                                                                  | 0.5176                | 1.6030              | 0.5103        | 0.3962              | 0.6836  | 0.3531              | 0.7609  |  |
|                                                                                                  | 0.7071                | 1.6882              | 0.6112        | 0.7681              | 1.8104  | 0.7468              | 2.1980  |  |
|                                                                                                  | 1.9319                | 1.9037              | 1.0233        | 1.0114              | 6.5128  | 0.9954              | 8.0037  |  |
| $\overline{7}$                                                                                   |                       | 1.6840              |               | 0.2562              |         | 0.2054              |         |  |
|                                                                                                  | 0.5550                | 1.7160              | 0.5324        | 0.5039              | 1.0916  | 0.4801              | 1.2969  |  |
|                                                                                                  | 0.8019                | 1.8221              | 0.6608        | 0.8227              | 2.5755  | 0.8084              | 3.1559  |  |
|                                                                                                  | 2.2470                | 2.0491              | 1.1263        | 1.0080              | 8.8418  | 0.9963              | 10.8987 |  |
| 8                                                                                                | 0.5098                | 1.7772              | 0.5060        | 0.2967              | 0.6766  | 0.2651              | 0.7530  |  |
|                                                                                                  | 0.6013                | 1.8308              | 0.5596        | 0.5989              | 1.6107  | 0.5828              | 1.9565  |  |
|                                                                                                  | 0.8999                | 1.9518              | 0.7109        | 0.8610              | 3.4657  | 0.8506              | 4.2661  |  |
|                                                                                                  | 2.5629                | 2.1872              | 1.2257        | 1.0059              | 11.5308 | 0.9971              | 14.2405 |  |
| 9                                                                                                |                       | 1.8570              |               | 0.1984              |         | $\overline{0.1593}$ |         |  |
|                                                                                                  | 0.5321                | 1.8788              | 0.5197        | 0.3954              | 1.0664  | 0.3773              | 1.2600  |  |
|                                                                                                  | 0.6527                | 1.9483              | 0.5895        | 0.6727              | 2.2131  | 0.6622              | 2.7129  |  |
|                                                                                                  | 1.000                 | 2.0808              | 0.7606        | 0.8885              | 4.4780  | 0.8806              | 5.5266  |  |
|                                                                                                  | 2.8794                | 2.3228              | 1.3219        | 1.0046              | 14.5793 | 0.9976              | 18.0286 |  |
| 10                                                                                               | 0.5062                | 1.9412              | 0.5039        | 0.2372              | 0.6734  | 0.2121              | 0.7495  |  |
|                                                                                                  | 0.5612                | 1.9790              | 0.5376        | 0.4878              | 1.5347  | 0.4761              | 1.8645  |  |
|                                                                                                  | 0.7071                | 2.0606              | 0.6205        | 0.7293              | 2.8913  | 0.7215              | 3.5605  |  |
|                                                                                                  | 1.1013                | 2.2021              | 0.8098        | 0.9087              | 5.6114  | 0.9025              | 6.9367  |  |
|                                                                                                  | 3.1962                | 2.4487              | 1.4153        | 1.0037              | 17.9871 | 0.9980              | 22.2630 |  |
| <sup>(1)</sup> Pour toutes les cellules des filtres de Butterworth, on a $\omega_k/\omega_c = 1$ |                       |                     |               |                     |         |                     |         |  |

TABLE 5.4.: Pulsations et facteurs de qualité des filtres passe-bas normalisés

.

# 5.8. Calculs de quelques filtres

### 5.8.1. Filtre passe-bas de Butterworth

Considérons un filtre d'ordre  $n = 3$  dont la bande passante est définie par la pulsation de coupure  $\omega_c = 1000$  [rad/sec].

Le filtre sera réalisé par une cellule d'ordre 1 suivie d'une cellule d'ordre 2. Étant donné la propriété des polynômes de Butterworth, les 2 cellules auront des pulsations caractéristiques identiques et égales à la pulsation de coupure. Le tableau des polynômes normalisés donne :

$$
\omega_{11} = \omega_c = 1000 \, [rad/sec]
$$
  
\n
$$
\omega_{02} = \omega_c = 1000 \, [rad/sec], \quad Q_{02} = 1.0
$$

La fonction de transfert du filtre s'écrit dans les formes de Laplace ou de Bode :

$$
H(j\omega) = \frac{\omega_c}{(j\omega + \omega_c)} \frac{\omega_c^2}{\left((j\omega)^2 + \frac{\omega_c}{Q_{02}}j\omega + \omega_c^2\right)}
$$
  
= 
$$
\frac{1}{\left(1 + \frac{j\omega}{\omega_c}\right)} \frac{1}{\left(1 + \frac{1}{Q_{02}}\frac{j\omega}{\omega_c} + \left(\frac{j\omega}{\omega_c}\right)^2\right)}
$$

### 5.8.2. Filtre passe-bas de Bessel

Soit un filtre passe-bas d'ordre  $n = 3$  et de pulsation de coupure  $\omega_c = 1000$  [rad/sec]. Le filtre sera réalisé par une cellule d'ordre 1 suivie d'une cellule d'ordre 2 caractérisées les pulsations  $\omega_{11}$ ,  $\omega_{02}$  et le facteur de qualité  $Q_{02}$ . Le tableau des polynômes normalisés donne :

$$
\omega_{11}/\omega_c = 1.3225
$$
  $\omega_{02}/\omega_c = 1.4474$   $Q_{02} = 0.6910$ 

On en déduit que

$$
\begin{array}{rcl} \omega_{11} & = & 1.3225 \cdot \omega_c = 1322.5 \, [rad/sec] \\ \omega_{02} & = & 1.4474 \cdot \omega_c = 1447.4 \, [rad/sec] \end{array}
$$

La fonction de transfert du filtre s'écrit dans les formes de Laplace ou de Bode :

$$
H(j\omega) = \frac{\omega_{11}}{(j\omega + \omega_{11})} \frac{\omega_{02}^2}{\left((j\omega)^2 + \frac{\omega_{02}}{Q_{02}}j\omega + \omega_{02}^2\right)}
$$
  

$$
= \frac{1}{\left(1 + \frac{j\omega}{\omega_{11}}\right)} \frac{1}{\left(1 + \frac{1}{Q_{02}}\frac{j\omega}{\omega_{02}} + \left(\frac{j\omega}{\omega_{02}}\right)^2\right)}
$$

Le fichier Matlab de la figure 5.23 montre comment les réponses fréquentielles et temporelles ont été calculées et tracées.

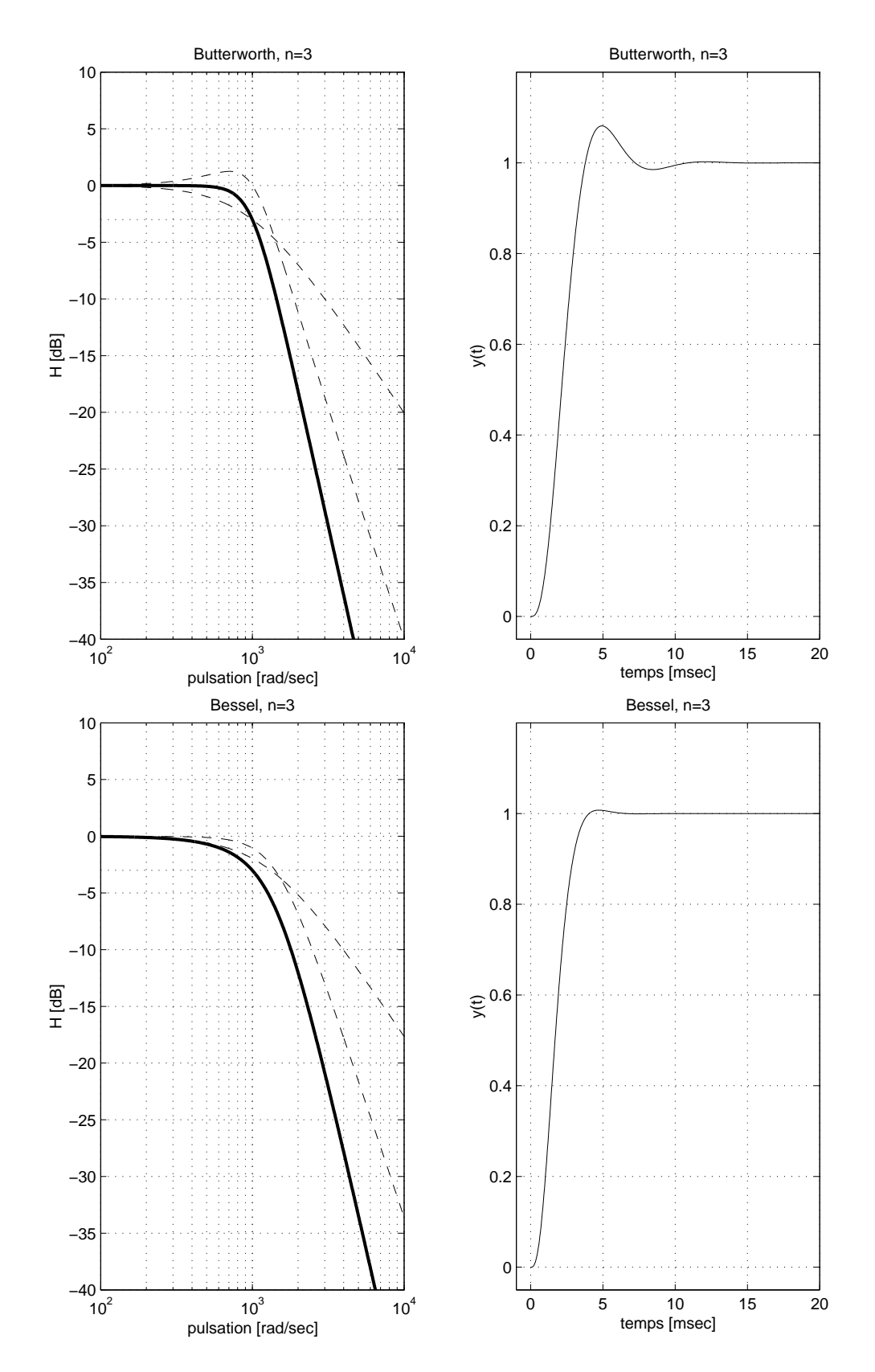

Figure 5.22.: Filtres passe-bas de Butterworth et de Bessel

```
% initialisation
clear all; close all; format compact; format short g;
kmax=1000; tmax = 20e-3; dt = tmax/kmax;
tt = 0:dt:tmax:
wdeb = 100; wfin = 1e4;
w = \text{logspace}(\text{log}10(\text{wdeb}), \text{log}10(\text{wfin}), \text{kmax});% passe-bas Bessel n=3
wc = 1000;w11 = wc * 1.3225;num = [1]; den = [1/w11 1];G1 = tf(num, den);w02 = wc * 1.4474; Q02 = 0.6910;
num = [1]; den = [1/w02^2 1/w02/Q02 1]G2 = tf(num, den);Gtot = G1*G2;% réponse frequentielle
[amp1 phi] = bode(Gtot, w); amp1=amp1(:); phi = phi(:);[amp11 phi1] = bode(G1,w); amp11=amp11(:); phi1 = phi1(:);[amp12 phi2] = bode(G2,w); amp12=amp12(:); phi2 = phi2(:);figure;
subplot(1,2,1);
 h=semilogx(w,20*log10(ampl));
  set(h,'LineWidth',2); hold on;
  semilogx(w,20*log10(ampl1),'--', w, 20*log10(ampl2),'--', ...
           [wdeb,wfin], [-3,-3],':');
  axis ([100, 1e4, -40, 10]); grid;
  title('Bessel, n=3');
  xlabel('pulsation [rad/sec]'); ylabel('H [dB]');
% reponse indicielle
subplot(1,2,2);yt = step(Gtot,tt);
 plot(tt*1000,yt); grid;
  axis([-1, 20, -0.05, 1.2]);
  title('Bessel, n=3');
  xlabel('temps [msec]'); ylabel('y(t)');
% informations
filtre = ' Bessel, Passe-Bas, ordre 3'
zpk(Gtot) % affichage de G(jw)
[wk zk ]= damp(G1); % pulsation caract. et coeff. d'amortissement
Qk = 1./(2*z);
wk_Qk = [wk Qk] % affichage des puls. et fact. de qualité
```
FIGURE 5.23.: Calcul et traçage des réponses d'un filtre passe-bas

### 5.8.3. Filtre passe-bas de Tchebyche

Soit un filtre passe-bas de Tchebycheff d'ordre  $n = 3$  pour lequel on accepte une ondulation  $r = 1$  dB dans la bande d'ondulation  $\omega_r = 1000$  [rad/sec]. La bande passante sera légèrement supérieure à  $\omega_r$ .

Comme le tableau des polynômes normalisés donne :

$$
\omega_{11}/\omega_r = 0.4942
$$
  $\omega_{02}/\omega_r = 0.9971$   $Q_{02} = 2.0177$ 

on en déduit que :

$$
\omega_{11} = 0.4942 \cdot \omega_r = 494.2 \, [rad/sec]
$$
  

$$
\omega_{02} = 0.9971 \cdot \omega_r = 997.1 \, [rad/sec]
$$

La fonction de transfert du filtre s'écrit dans les formes de Laplace ou de Bode :

$$
H(j\omega) = \frac{\omega_{11}}{(j\omega + \omega_{11})} \frac{\omega_{02}^2}{\left((j\omega)^2 + \frac{\omega_{02}}{Q_{02}}j\omega + \omega_{02}^2\right)}
$$
  
= 
$$
\frac{1}{\left(1 + \frac{j\omega}{\omega_{11}}\right)} \frac{1}{\left(1 + \frac{1}{Q_{02}}\frac{j\omega}{\omega_{02}} + \left(\frac{j\omega}{\omega_{02}}\right)^2\right)}
$$

### 5.8.4. Filtre passe-haut de Tchebyche

Soit un filtre passe-haut d'ordre  $n = 4$  avec une ondulation  $r = 0.5$  dB dans la bande d'ondulation limitée par la pulsation  $\omega_r = 1000 \left[ rad/sec \right]$ . Le filtre sera réalisé par deux cellules d'ordre 2 caractérisées les pulsations  $\omega_{01}$ ,  $\omega_{02}$  et les facteurs de qualité  $Q_{01}$ ,  $Q_{02}$ .

Comme il s'agit d'un filtre passe-haut, on doit inverser les relations donnant les pulsations caractéristiques. Partant du tableau des polynômes normalisés, on en déduit que :

$$
\omega_r/\omega_{01} = 0.5970 \Rightarrow \omega_{01} = 1675 \, [rad/sec] \qquad Q_{01} = 0.705
$$
  

$$
\omega_r/\omega_{02} = 1.0313 \Rightarrow \omega_{02} = 969.6 \, [rad/sec] \qquad Q_{02} = 2.941
$$

La fonction de transfert du filtre s'écrit dans la forme de Bode :

$$
H(j\omega) = \frac{\left(\frac{j\omega}{\omega_{01}}\right)^2}{\left(1 + \frac{1}{Q_{01}}\frac{j\omega}{\omega_{01}} + \left(\frac{j\omega}{\omega_{01}}\right)^2\right)} \frac{\left(\frac{j\omega}{\omega_{02}}\right)^2}{\left(1 + \frac{1}{Q_{02}}\frac{j\omega}{\omega_{02}} + \left(\frac{j\omega}{\omega_{02}}\right)^2\right)}
$$

#### 5.8.5. Filtre passe-bande de Butterworth

On souhaite calculer un filtre passe-bande d'ordre  $n = 6$  pour lequel la bande passante est plate au maximum entre les pulsations  $\omega_i = 500$  [rad/sec] et  $\omega_s = 2000$  [rad/sec].

Ce filtre sera réalisé par 3 cellules d'ordre 2 provenant chacune de la transformation d'une cellule passe-bas d'ordre 1 en une cellule passe-bande d'ordre 2 après avoir effectué le changement de variable suivant :

$$
j\omega \longrightarrow \frac{j\omega/\omega_{0k} + \omega_{0k}/j\omega}{B_k}
$$

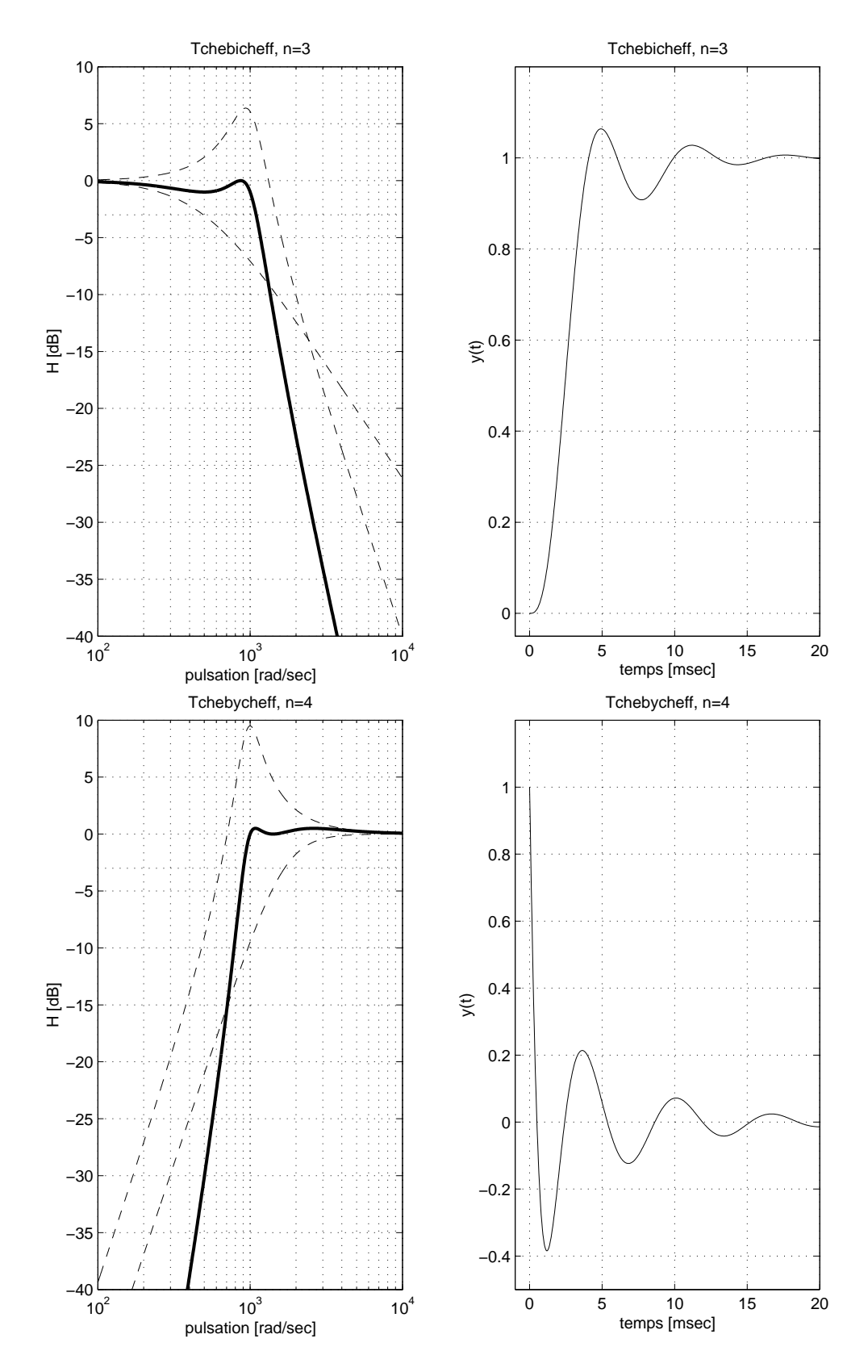

Figure 5.24.: Filtres passe-bas et passe-haut de Tchebyche

Dans la forme de Bode, la fonction de transfert du filtre passe-bande s'écrit alors

$$
H(j\omega) = \frac{\text{gain}\,\frac{1}{Q_{01}}\frac{j\omega}{\omega_{01}}}{\left(1 + \frac{1}{Q_{01}}\frac{j\omega}{\omega_{01}} + \left(\frac{j\omega}{\omega_{01}}\right)^2\right)}\frac{\text{gain}\,\frac{1}{Q_{02}}\frac{j\omega}{\omega_{02}}}{\left(1 + \frac{1}{Q_{02}}\frac{j\omega}{\omega_{02}} + \left(\frac{j\omega}{\omega_{02}}\right)^2\right)}\frac{\text{gain}\,\frac{1}{Q_{03}}\frac{j\omega}{\omega_{03}}}{\left(1 + \frac{1}{Q_{03}}\frac{j\omega}{\omega_{03}} + \left(\frac{j\omega}{\omega_{03}}\right)^2\right)}
$$

On comprend bien que le calcul de ce filtre à partir du tableau des polynômes normalisés n'est pas aisé et qu'il vaut mieux utiliser un programme permettant d'obtenir directement les paramètres de chaque cellule. Le logiciel Matlab se prête particulièrement bien à cela. Le contenu du fichier permettant de calculer le filtre désiré est donné plus bas.

Le logiciel fournit les pulsations caractéristiques et facteurs de qualité

$$
\omega_{01} = 506.98 \, [rad/sec] \qquad Q_{01} = 3.345
$$
\n
$$
\omega_{02} = 1000.00 \, [rad/sec] \qquad Q_{02} = 1.349
$$
\n
$$
\omega_{03} = 1972.40 \, [rad/sec] \qquad Q_{03} = 3.345
$$

ainsi que le gain total égal à 5.8664 que l'on répartit entre les 3 cellules :

$$
gain = \sqrt[3]{5.8664} = 1.8035
$$

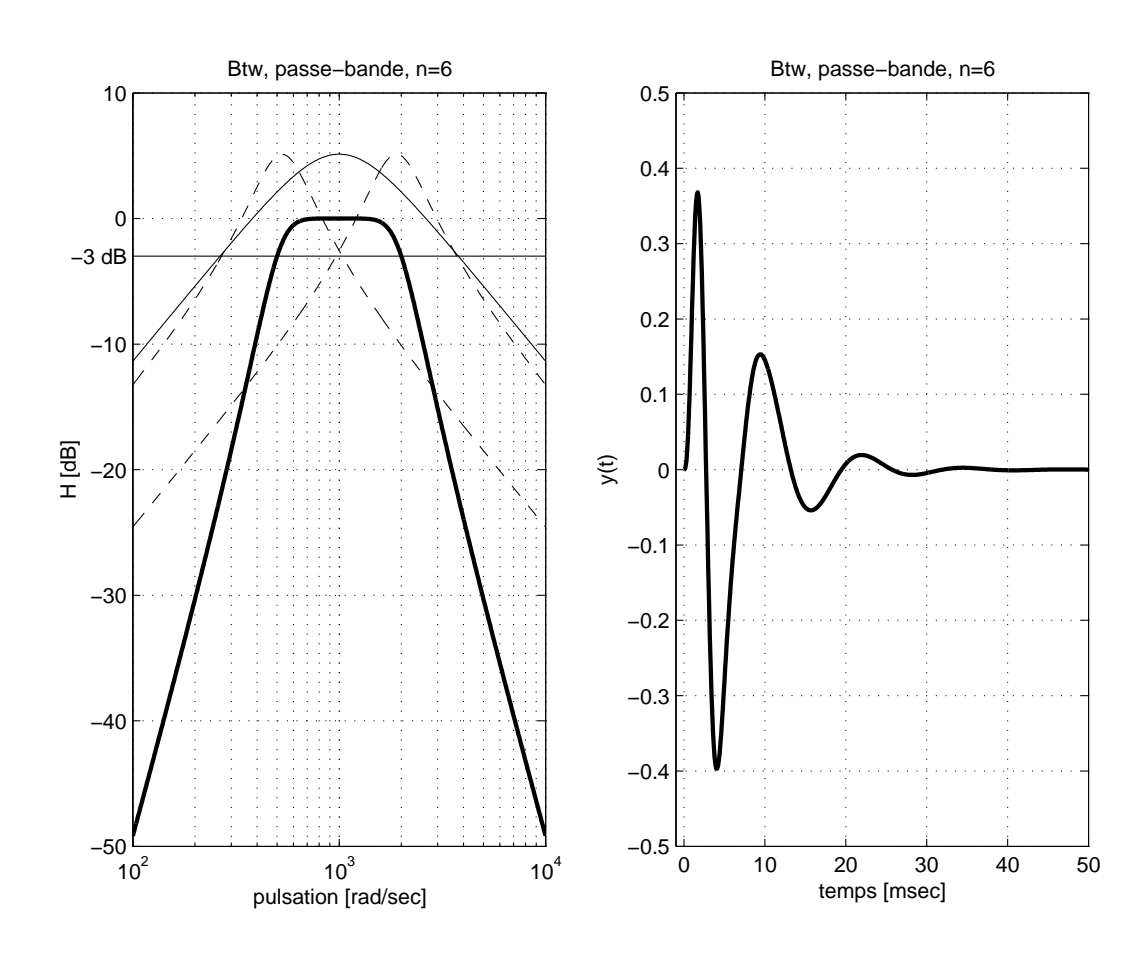

FIGURE 5.25.: Réponses fréquentielle et indicielle d'un filtre passe-bande de Butterworth

### Calcul du filtre avec Matlab

```
% calcul d'un filtre passe-bande Btw, n=6
wi = 500; wi = 2000; n = 6;[num den] = butter (n/2, [wiws], 's');% fonction de transfert du filtre
G0 = tf (num, den)
% affichage des resultats
zpk(G0) % affichage de GO(iw)[wk zk ] = damp(G0); % pulsation caract. et coeff. d'amortissement
Qk = 1./(2 * zk); % calcul des facteurs de qualite
Qk_wk = [Qk wk] % affichage des pulsations et fact. de qualite
% >> Zero/pole/gain:
% > > 3.375e009 s<sup>-3</sup>% >> ---------------------------------------------------------------------------
% >> (s^2 + 327s + 2.787e005) (s^2 + 1500s + 1e006) (s^2 + 1173s + 3.588e006)\frac{9}{6} >> 0k wk =
\% > 1.6147527.95% > > 0.666671000.00% > > 1.61471894.10% reprise des resultats
Q01 = 1.6147; w01 = 527.95;
Q02 = 0.66667; w02 = 1000;
Q03 = 1.6147; \quad w03 = 1894.1;% calcul du gain dans la forme de Bode
alpha = max(num);
gain = alpha/w01*Q01/w02*Q02/w03*Q03
gain = (gain)^(1/3) % gain reparti sur 3 cellules
% fonctions de transfert
G1 = gain * tf ([1/(Q01/w01 0], [1/w01^2 1/Q01/w01 1]);G2 = gain * tf ([1/(002/w02 0], [1/w02^2 1/(002/w02 1]);G3 = gain * tf ([1/(0.03/w03 0], [1/w03^2 1/(0.03/w03 1]);GO = G1 * G2 * G3;
% calcul des reponses frequentielles de chaque cellule
wdeb = 100; wfin = 1e4; % domaine des pulsations
w = \log space(\log 10(wdeb), \log 10(wfin), 500); % 500 points repartis logar.
[amp11 phi1] = bode(G1,w);[amp12 phi2] = bode(G2,w);[amp13 phi3] = bode(G3,w);[amp1 phi] = bode(G0,w);% transformation de l'objet amplitude en un vecteur
ampl1 = ampl1(:); ampl2 = ampl2(:);ampl3 = ampl3(:); ampl = ampl(:);% reponse indicielle
tmax = 50e-3; kmax = 500;
dt = tmax/kmax; tt = 0:dt:tmax;vt = step(G0, tt);
% tracage du diagramme de Bode
figure;
\text{subplot}(1,2,1);h = semilogx(w,20*log10(ampl)); % tracage de GO(jw)set(h,'LineWidth',2); % ligne plus epaisse
```

```
hold on; \frac{1}{2} maintien de la figure courante
semilogx([wdeb wfin],[-3 -3]); % ligne en -3 [dB]
semilogx(w,20*log10(ampl1),'--'); % tracage de G1(jw)
semilogx(w,20*log10(ampl2)); % tracage de G2(jw)
semilogx(w,20*log10(ampl3),'--'); % tracage de G3(jw)
axis([wdeb wfin -50 10]); grid; % definition des axes
title('Btw, passe-bande, n=6'); % titre du graphe
xlabel('pulsation [rad/sec]'); % info. pour l'abscisse
ylabel('H [dB]'); % info. pour l'ordonnee
text(70,-3,'-3 dB'); % info. -3 dB
hold off; \frac{1}{2} / liberation de la figure courante
% tracage de la reponse indicielle
subplot(1,2,2);
plot(tt*1000,yt,'LineWidth',2); grid on;
axis([-1 tmax*1000 -0.5 0.5]);
title('Btw, passe-bande, n=6');
xlabel('temps [msec]'); ylabel('y(t)');
print -deps pdbtw6.eps \% traduction en un fichier .eps
```
### 5.8.6. Filtre coupe-bande de Butterworth

Considérons la réalisation d'un filtre coupe-bande d'ordre  $n = 6$  caractérisé par

1. une réponse fréquentielle plate au maximum dans les deux bandes passantes ;

2. des pulsations de coupure situées à 500 [rad/sec] et 2000 [rad/sec].

Il s'agit donc d'un ltre de Butterworth dont la bande d'arrêt est dénie au niveau −3 dB. Elle est limitée par les pulsations  $\omega_1 = 500$  [rad/sec] et  $\omega_2 = 2000$  [rad/sec] et la pulsation centrale à rejeter se situe en  $\omega_0 = \sqrt{\omega_1 \omega_2} = 1000 \left[ \frac{rad/sec}{\text{c}} \right]$ .

Le calcul de la fonction de transfert du filtre coupe-bande se fait avec les commandes Matlab suivantes :

 $n = 6$ ;  $w1 = 500$ ;  $w2 = 2000$ ; [num den] = butter $(n/2, \lceil w1 \ w2 \rceil, 'stop', 's')$ ;

On obtient alors le résultat suivant :

```
(s^2 + 1e^{006})^3---------------------------------------------------------------------------
(s^2 + 326.9s + 2.787e005) (s^2 + 1499s + 1e006) (s^2 + 1173s + 3.588e006)
```
Dans la forme de Bode, cette fonction de transfert s'écrit :

$$
H(j\omega) = \frac{1 + \left(\frac{j\omega}{\omega_0}\right)^2}{\left(1 + \frac{1}{Q_{01}}\frac{j\omega}{\omega_{01}} + \left(\frac{j\omega}{\omega_{01}}\right)^2\right)} \frac{1 + \left(\frac{j\omega}{\omega_0}\right)^2}{\left(1 + \frac{1}{Q_{02}}\frac{j\omega}{\omega_{02}} + \left(\frac{j\omega}{\omega_{02}}\right)^2\right)} \frac{1 + \left(\frac{j\omega}{\omega_0}\right)^2}{\left(1 + \frac{1}{Q_{03}}\frac{j\omega}{\omega_{03}} + \left(\frac{j\omega}{\omega_{03}}\right)^2\right)}
$$

avec :

$$
\omega_0 = 1000.00 \, [rad/sec]
$$
\n
$$
\omega_{01} = 527.95 \, [rad/sec]
$$
\n
$$
\omega_{02} = 1000.00 \, [rad/sec]
$$
\n
$$
Q_{02} = 0.667
$$
\n
$$
\omega_{03} = 1894.10 \, [rad/sec]
$$
\n
$$
Q_{03} = 1.615
$$

Les courbes de réponse fréquentielle du filtre et de ses cellules sont données à la figure 5.26.

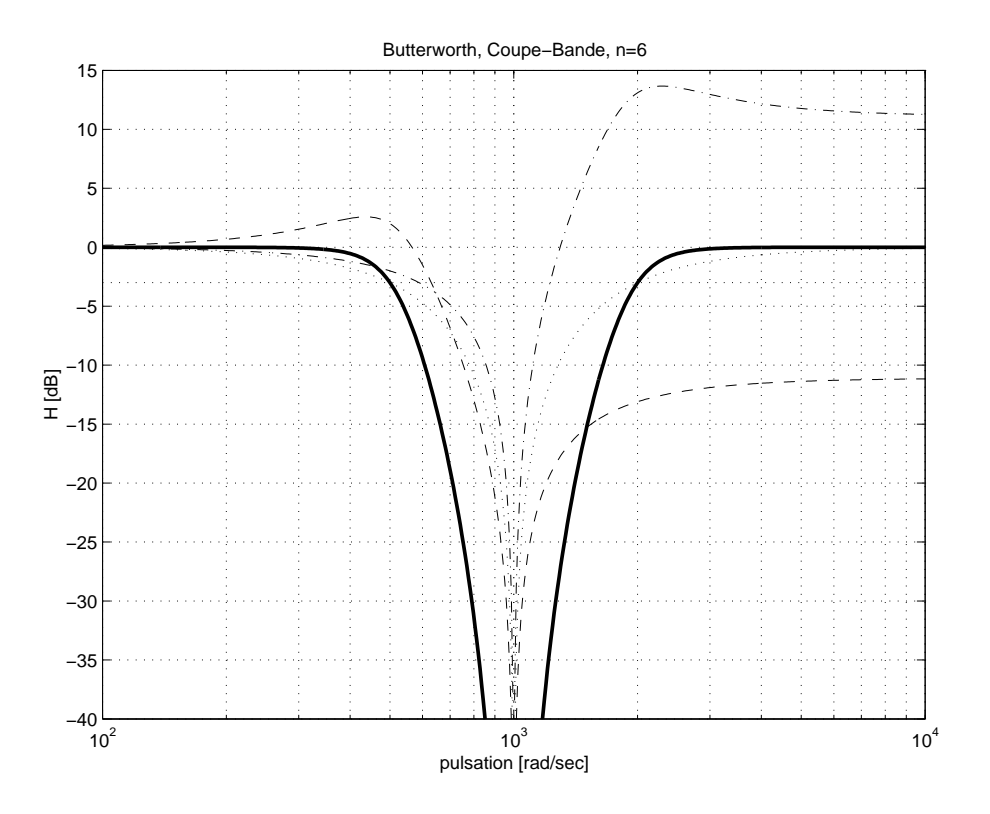

Figure 5.26.: Filtre réjecteur de bande de Butterworth

# 5.9. Circuit universel

Le circuit universel permet, partant d'une configuration donnée, d'obtenir les 4 filtres de base. Pour comprendre la démarche associée à cette réalisation, considérons un circuit constitué d'éléments R, L et C (figure 5.27). Suivant l'endroit où l'on recueille la tension de sortie, on trouve toutes les fonctions mentionnées ci-dessus : aux bornes de la résistance, on obtient une tension filtrée passe-bande ; aux bornes de l'inductance, la tension est filtrée passe-haut; la capacité, fournit une tension filtrée passe-bas et enfin, aux bornes de l'inductance et de la capacité, on trouve une tension correspondant au réjecteur de bande.

Une réalisation équivalente utilisant des amplicateurs opérationnels peut être obtenue en considérant l'équation différentielle du circuit de la figure  $5.27$ :

$$
u(t) = uL(t) + uR(t) + uC(t)
$$

$$
= L\frac{di}{dt} + Ri(t) + \frac{1}{C} \int_0^t i(t)dt
$$

En remplaçant la variable courant  $i(t)$  par la charge  $q(t) = \int i(t)dt$ , l'équation s'écrit :

$$
u(t) = L\ddot{q}(t) + R\dot{q}(t) + \frac{1}{C}q(t)
$$

$$
u(t) = (L\ddot{q}(t)) + \frac{R}{L}(L\dot{q}(t)) + \frac{1}{LC}(Lq(t))
$$
\n(5.111)

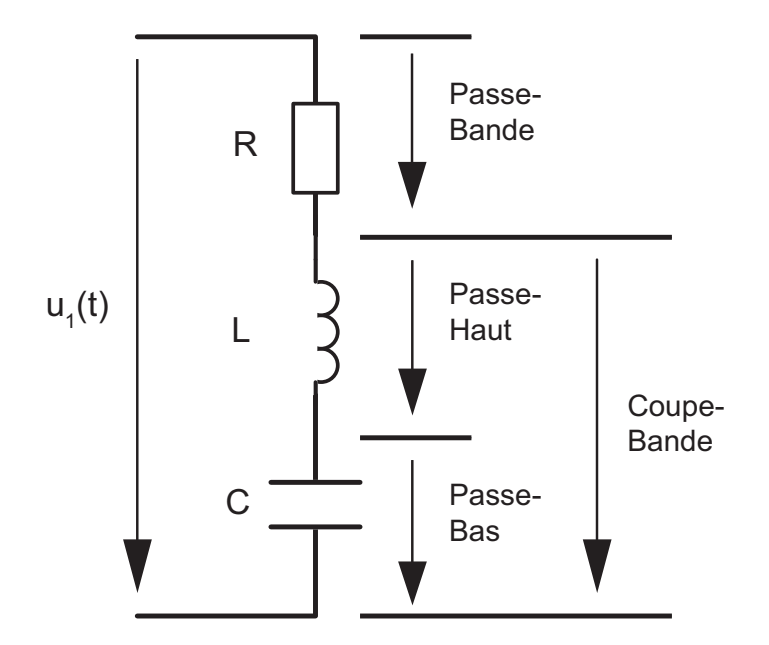

Figure 5.27.: Filtre universel réalisé avec des composants R, L et C

Cette écriture permet de voir que la tension appliquée  $u(t)$  se décompose en trois tensions faisant intervenir la tension  $u<sub>L</sub>(t) = L\ddot{q}(t)$ , son intégrale  $L\dot{q}(t)$  et son intégrale double  $Lq(t)$ .

Tenant compte du fait que les coefficients de ces variables s'écrivent de manière plus générale à l'aide du facteur de qualité  $Q_0$  et de la pulsation de résonance  $\omega_0$  :

$$
Q_0 = \frac{\omega_0 L}{R} \qquad \omega_0^2 = \frac{1}{LC} \tag{5.112}
$$

on peut récrire l'équation (5.111) sous la forme :

$$
u(t) = (L\ddot{q}(t)) + \frac{1}{Q_0}\omega_0 (L\dot{q}(t)) + \omega_0^2 (Lq(t))
$$

Ce qui, en terme de tensions électriques, s'écrit

$$
u(t) = \begin{cases} u_L(t) + u_R(t) + u_C(t) \\ (u_L(t)) + \frac{1}{Q_0}\omega_0 \left( \int_0^t (u_L(t)) dt \right) + \omega_0^2 \left( \int_0^t \int_0^t (u_L(t) dt) dt \right) \end{cases}
$$
(5.113)

Décrivant la tension  $u<sub>L</sub>(t)$  à partir de ses intégrales et de la tension d'entrée, on obtient

$$
u_L(t) = u(t) - \frac{1}{Q_0} \omega_0 \int_0^t u_L(t) dt - \omega_0^2 \int_0^t \int_0^t (u_L(t)dt) dt
$$
  
=  $u(t) - \frac{1}{Q_0} \omega_0 \int_0^t u_L(t) dt - \omega_0 \int_0^t \omega_0 \int_0^t (u_L(t)dt) dt$ 

qui n'est rien d'autre que l'équivalent de l'équation du circuit RLC série

$$
u_L(t) = u(t) - u_R(t) - u_C(t)
$$

La réalisation correspondant à cette équation différentielle avec des amplificateurs opérationnels s'obtient en utilisant un sommateur et 2 intégrateurs (figure 5.28) dont la réalisation sous forme intégrée nécessite 3 amplicateurs opérationnels et quelques résistances et capacités. On notera que le gain des intégrateurs  $1/RC = \omega_0$  fixe directement la pulsation  $\omega_0$  du filtre.

# 5.9.1. Un exemple de filtre universel

Les fabricants proposent des filtres actifs dits universels dont un exemple est décrit ci-après. Il s'agit du filtre UAF42 proposé par Burr-Brown (figure 5.28). C'est un filtre universel qui peut être configuré en passe-bas, passe-haut, passe-bande ou réjecteur de bande. Il est basé sur l'architecture classique à variables d'état constituée d'un inverseur et de deux intégrateurs. Les capacités et résistances intégrées sont ajustées à 0.5% près. L'adjonction de résistances extérieures permet de réaliser la fonction souhaitée.

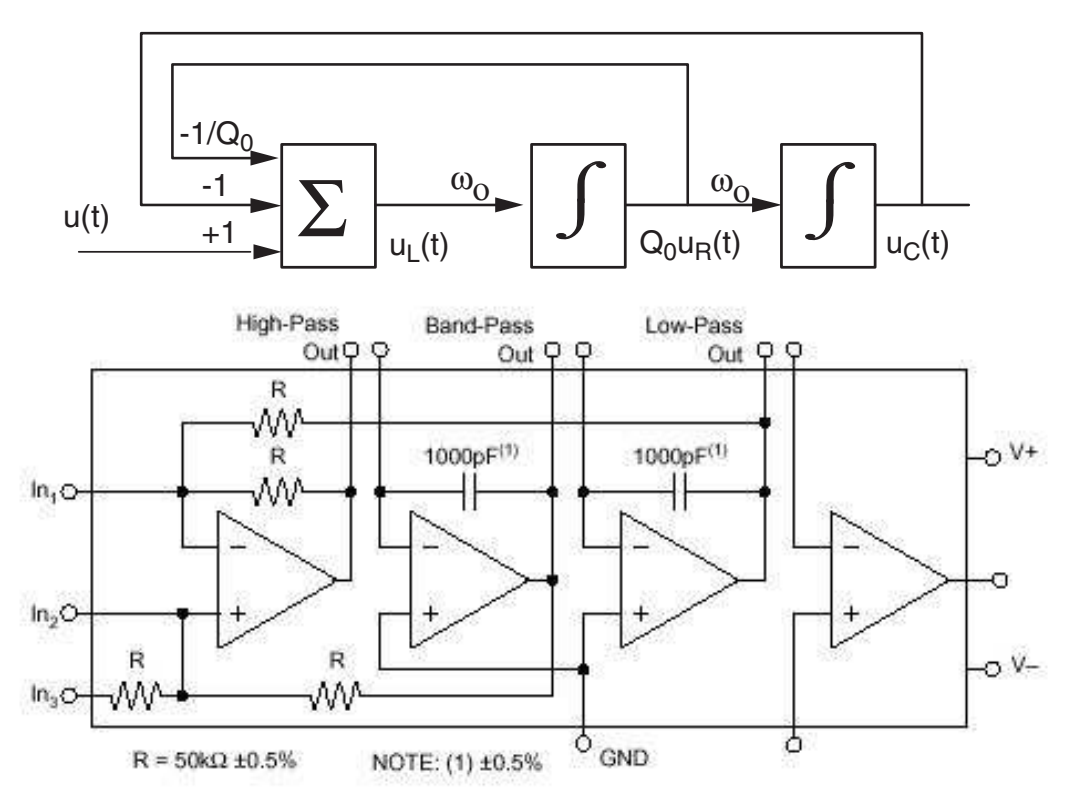

FIGURE 5.28.: Schéma fonctionnel d'un filtre universel et sa réalisation

La synthèse de ces filtres est facilitée par l'utilisation d'un programme décrit dans la note d'application : " Filter Design Program for the UAF42 Universal Active Filter". On peut ainsi réaliser des filtres du type de Butterworth, de Bessel, de Tchebycheff direct ou inverse. Pour ces derniers, l'ondulation acceptée se situe dans la bande d'arrêt. Une illustration des réponses obtenues pour des filtres passe-bas d'ordre 5 et de fréquence de coupure de 5 kHz est donnée à la figure 5.29.

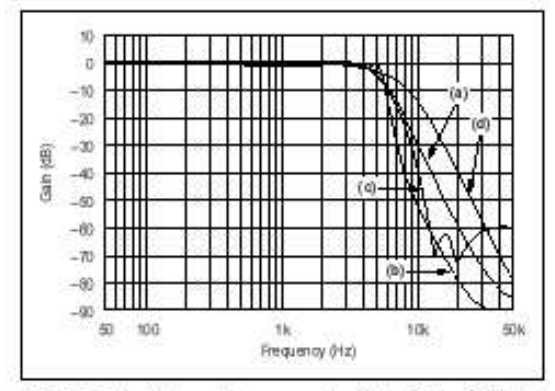

FIGURE 17. Gain vs Frequency for Fifth-Order 5kHz (a) Butterworth, (b) 3dB Chebyshev, (c) -60dB Inverse Chebyshev, and (d) Bessel Unity-Gain Low-Pass Filters, Showing Overall Filter Response.

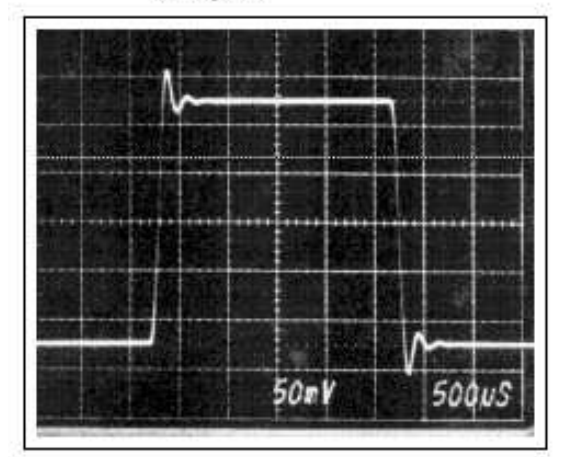

FIGURE 19. Step Response of Fifth-Order 5kHz Butterworth Low-Pass Filter.

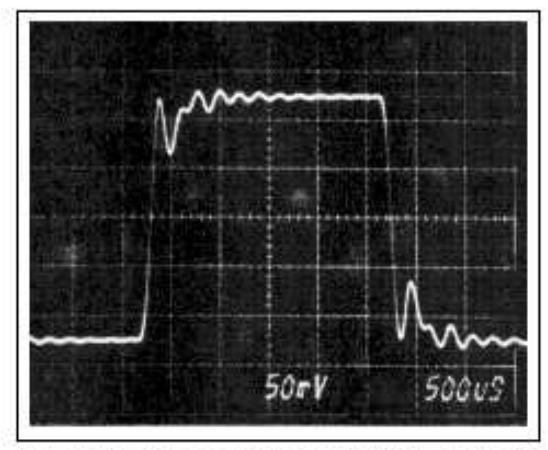

FIGURE 20. Step Response of Fifth-Order 5kHz, 3dB Ripple Chebyshev Low-Pass Filter.

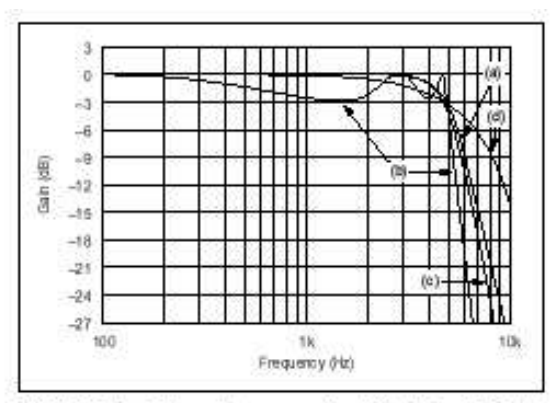

FIGURE 18. Gain vs Frequency for Fifth-Order 5kHz (a) Butterworth, (b) 3dB Chebyshev, (c) -60dB Inverse Chebyshev, and (d) Bessel Unity-Gain Low-Pass Filters, Showing Transition-Band Detail.

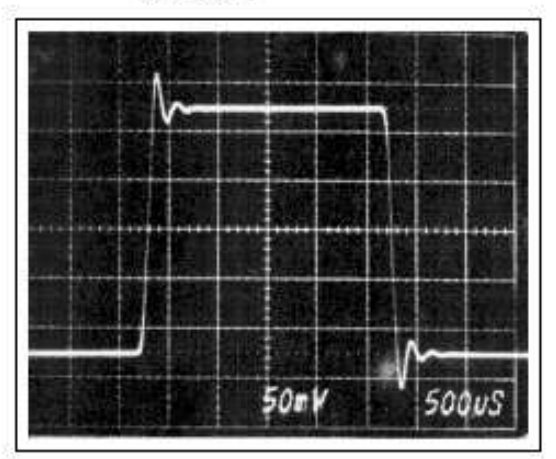

FIGURE 21. Step Response of Fifth-Order 5kHz, -60dB Inverse Chebyshev Low-Pass Filter.

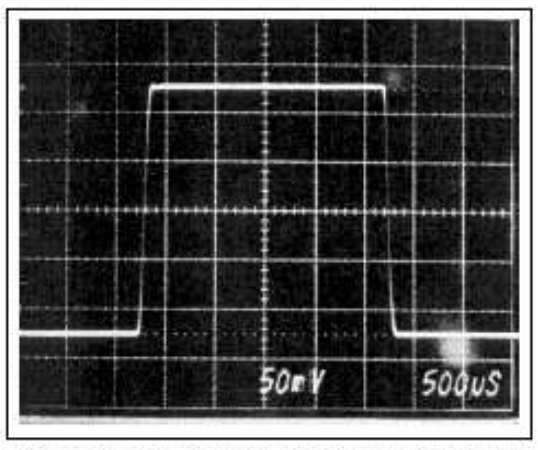

FIGURE 22. Step Response of Fifth-Order SkHz Bessel Low-Pass Filter.

FIGURE 5.29.: Réponses fréquentielles et indicielles des filtres passe-bas

# 5.10. Exercices

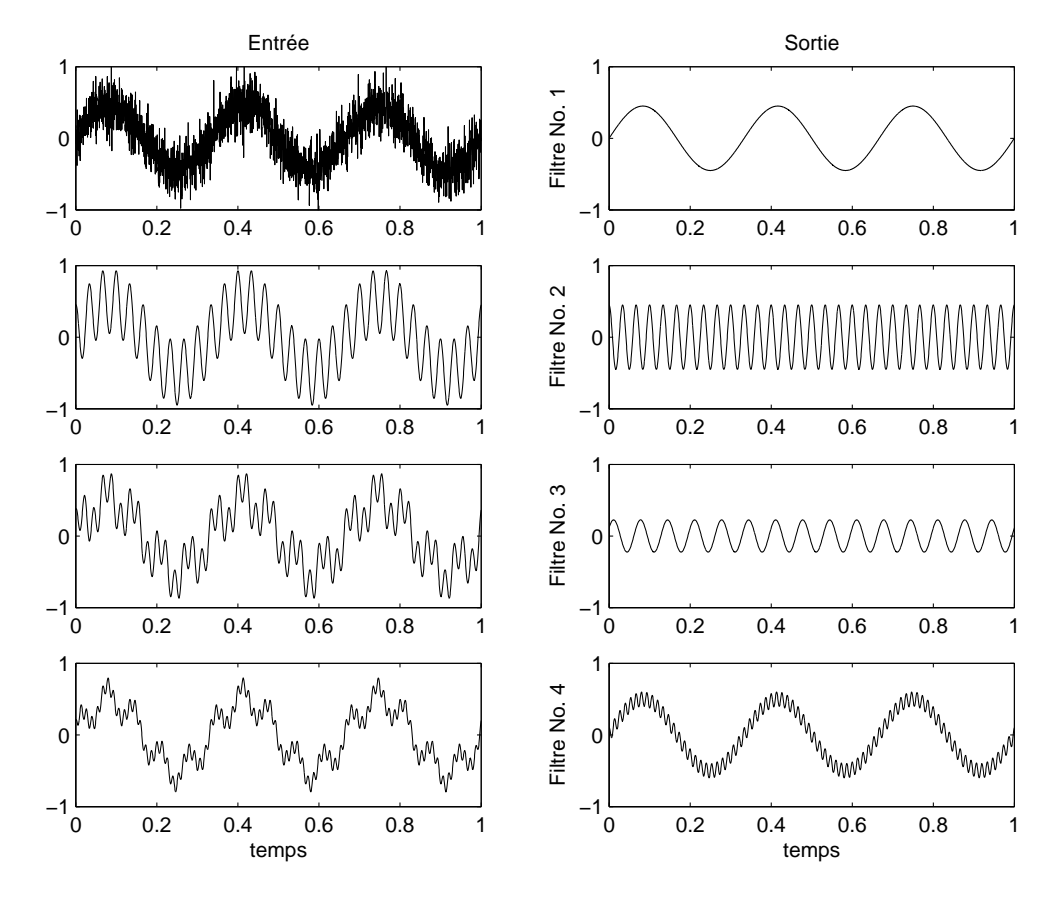

**FA 1** : Pour les quatre paires de signaux de la figure FA1, précisez quels sont les filtres utilisés et proposez pour chaque cas un circuit réalisé avec les trois éléments R, L et C.

Figure 5.30.: Exercice FA1

FA 2 : Considérant un circuit série R, L, C tel que

 $R = \{100 \Omega, 1k\Omega, 3k\Omega\}, L = 10 \text{ mH}, C = 10 \text{ nF}$ 

- 1. Dessinez le schéma du filtre passe-bas puis calculez sa fonction de transfert  $H(j\omega)$ .
- 2. Que valent  $Q_0$ ,  $\omega_0$  et  $f_0$ ?
- 3. Dessinez les trois Bode d'amplitudes ; où se situent les pulsations de coupure ? Estimez leur valeur.
- 4. Quelle est la durée du régime transitoire et, le cas échéant, quel est le nombre d'oscillations visibles ?
- 5. Que valent  $u_2(0_+)$  et  $u_2(\infty)$ ? esquissez les trois réponses indicielles.

FA 3 : Soit un circuit série R, L, C tel que

 $R = \{100 \Omega, 1 \text{ k}\Omega, 10 \text{ k}\Omega\}, L = 10 \text{ mH}, C = 10 \text{ nF}$ 

1. Dessinez le schéma du filtre passe-bande puis calculez sa fonction de transfert  $H(j\omega)$ .

- 2. Que valent Q<sub>0</sub>,  $\omega_0$ ,  $f_0$ ,  $\Delta \omega$  et  $\Delta f$ ?
- 3. Dessinez les trois Bode d'amplitudes. Où se situent les pulsations de coupure  $\omega_i$  et  $\omega_s$ ? Estimez leur valeur.
- 4. Quelle est la durée du régime transitoire et, le cas échéant, quel est le nombre d'oscillations visibles ?
- 5. Que valent  $u_2(0_+)$  et  $u_2(\infty)$ ? esquissez les trois réponses indicielles.

FA 4 : Rappelez la dénition des pulsations de coupure puis, partant de la forme canonique des fonctions de transfert des filtres d'ordre 2,

- 1. calculez la pulsation de coupure d'un filtre passe-bas en fonction de  $Q_0$  et  $\omega_0$ ;
- 2. calculez la bande passante  $\Delta\omega$  et les deux pulsations de coupure  $\omega_i$  et  $\omega_s$  d'un filtre passe-bande en fonction de  $Q_0$  et  $\omega_0$ ;
- 3. vériez les résultats des exercices FA 2 et FA 3.

**FA 5** : Calculez la réponse fréquentielle  $H(j\omega)$  d'une cellule passe-bas de Sallen et Key. Que valent  $\omega_0$  et  $Q_0$ ?

FA 6 : On désire réaliser un filtre passe-bas d'ordre 2 avec une cellule de Sallen et Key tel que  $f_0 = 1$  [kHz] et  $Q_{0,dB} = 3$  [dB].

- 1. Calculez les éléments permettant de réaliser ce filtre.
- 2. Dessinez avec soin son diagramme de Bode et estimez la valeur de sa fréquence de coupure  $f_c$ .
- 3. Calculez les temps caractéristiques puis esquissez sa réponse indicielle.

**FA 7** : On construit le filtre de l'exercice FA6 avec un AO réel caractérisé par son gain  $A_0 = 200'000 \, [V/V]$ , sa fréquence de transition  $f_T = 5 \, [\text{MHz}]$  et sa résistance de sortie  $R_{out} = 50 \, [\Omega].$ 

- 1. Esquissez son diagramme de Bode asymptotique.
- 2. Calculez la fréquence intermédiaire  $f_m$  et l'atténuation HF atteinte par ce filtre.
- 3. Sur la base du diagramme asymptotique, estimez la valeur minimum de la réponse fréquentielle.
- 4. Trouvez l'expression de la réponse fréquentielle de ce filtre à partir du diagramme de Bode asymptotique.
- 5. Calculez les valeurs des composants du compensateur HF.

FA 8 : Le circuit de la figure FA8 permet de réaliser un filtre passe-haut.

- 1. Rappelez l'expression de sa fonction de transfert  $H(j\omega)$ .
- 2. Sachant que  $R_1 = 1 \text{ k}\Omega$ ,  $R_2 = 100 \text{ k}\Omega$ ,  $C_1 = C_2 = 1 \mu \text{F}$ , calculez  $f_0$  et  $Q_0$ .
- 3. Dessinez son diagramme de Bode.
- 4. Calculez les temps caractéristiques puis esquissez sa réponse indicielle.

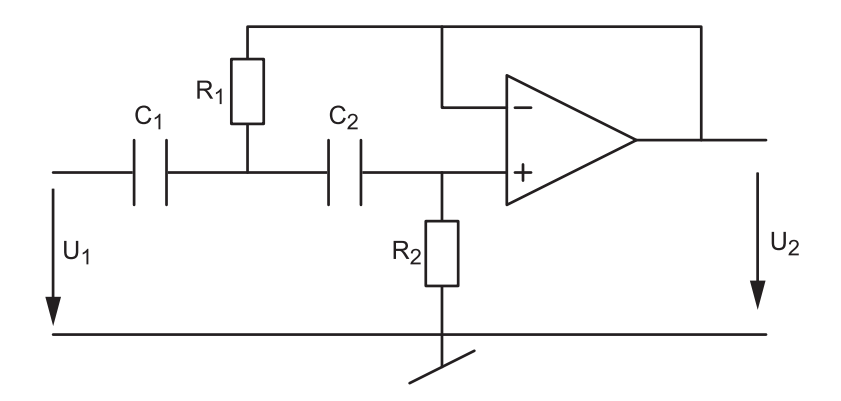

Figure 5.31.: Exercice FA8

**FA 9** : Le circuit de la figure FA9 permet de réaliser un filtre passe-bas d'ordre 2 à gain variable. Son avantage réside dans le fait que les réglages du facteur de qualité et de la fréquence caractéristique sont indépendants.

- 1. Rappelez l'expression de sa fonction de transfert.
- 2. Que valent le facteur de qualité  $Q_0$  et la fréquence caractéristique  $f_0$ ?
- 3. Quelles sont les valeurs limites du gain  $K_A$ ?
- 4. Tracez les Bode d'amplitude lorsque  $R = 10 \text{ k}\Omega$  et  $C = 1 \text{ nF}$  avec

(a) 
$$
R_4 = 0
$$
,  $R_3 \to \infty$ , (b)  $R_4 = R_3 = 100 \text{ k}\Omega$ , (a)  $R_4 = 2R_3 = 100 \text{ k}\Omega$ 

5. Réalisez un filtre passe-bas tel que  $f_0 = 10$  kHz et  $Q_0 = 0$  dB.

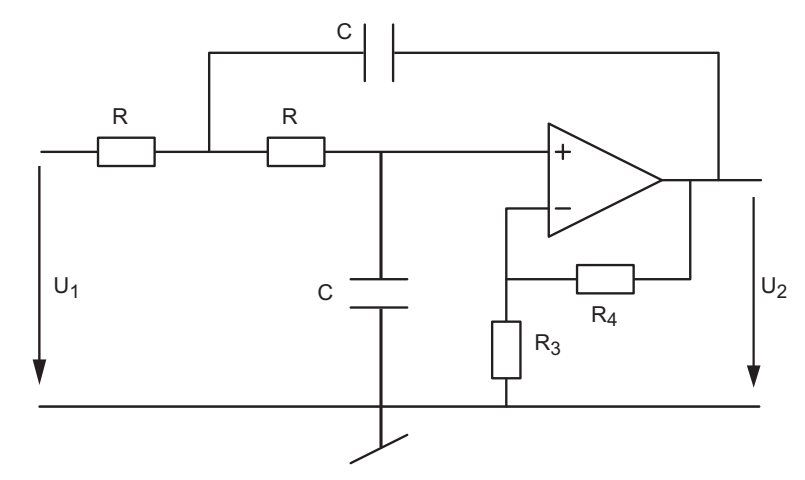

Figure 5.32.: Exercice FA9

FA 10 : On a réalisé un filtre dont la fonction de transfert est la suivante :

$$
H(j\omega) = \frac{1}{(1 + 2.4 \cdot 10^{-4}j\omega + 3.6 \cdot 10^{-8}(j\omega)^2)(1 + 0.28 \cdot 10^{-4}j\omega + 1.0 \cdot 10^{-8}(j\omega)^2)}
$$

- 1. De quel type de filtre s'agit-il?
- 2. Quelle est l'ondulation acceptée pour ce filtre et quelle est la largeur de sa bande passante ?
- 3. Proposez un schéma puis calculez les éléments de votre circuit.
- 4. Dessinez son Bode d'amplitude.

FA 11 : Réalisez un filtre passe-bas de Butterworth d'ordre 5 et de fréquence de coupure  $f_c = 1 \, [kHz]$ . Pour ce faire :

- 1. Recherchez les paramètres  $Q_k$  et  $\omega_k$ . Écrivez la fonction de transfert H(j $\omega$ ).
- 2. Esquissez le diagramme de Bode de chaque cellule et celui de l'ensemble.
- 3. Dans quel ordre placez-vous les cellules et pourquoi ?

FA 12 : Réalisez un filtre passe-bas de Bessel d'ordre 5 et de fréquence de coupure  $f_c = 1 \, [kHz]$ . Pour ce faire :

- 1. Que valent les paramètres  $Q_k$  et  $\omega_k$ ? Écrivez la fonction de transfert H(j $\omega$ ).
- 2. Calculez les éléments de chaque cellule du filtre.
- 3. Esquissez le diagramme de Bode de chaque cellule et celui de l'ensemble.
- 4. Calculez le temps de propagation et estimez la durée du régime transitoire.
- 5. Esquissez la réponse indicielle.

**FA 13** : Réalisez et analysez un filtre coupe-bande d'ordre 2 tel que  $\omega_0 = 1000$  [rad/sec] et  $Q_0 = 2$ . Pour ce faire :

- 1. calculez les valeurs des composants ;
- 2. calculez la durée du régime transitoire de la réponse indicielle et le nombre d'oscillations visibles ?
- 3. simulez votre schéma avec Spice et tracez les réponses fréquentielle et indicielle.

### FA 14 :

- 1. Quelle est la transformation qui permet de passer d'un filtre passe-bas à un filtre réjecteur de bande ?
- 2. Dessinez un schéma illustrant cette transformation.
- 3. Appliquez votre transformation à un filtre RC passe-bas.

FA 15 : Réalisez un filtre passe-haut de Tchebycheff d'ordre 3, d'ondulation 1 dB à partir de la fréquence  $f_r = 1 [kHz]$ . Pour ce faire :

- 1. calculez sa fonction de transfert  $H(i\omega)$ ;
- 2. calculez les éléments de chaque cellule du filtre ;
- 3. esquissez le diagramme de Bode ;
- 4. avec Matlab ou Spice, tracez ses réponses indicielle et fréquentielle.

FA 16 : Partant d'un polynôme normalisé d'ordre 1, utilisez les transformations correspondantes pour trouver les fonctions de transfert des filtres suivants :

- 1. Un filtre passe-haut de pulsation  $\omega_c = 10^3 \text{ [rad/sec]}$ .
- 2. Un filtre passe-bande tel que  $Q_0=1$  et  $\omega_0=10^3\, [rad/sec]$ . Que vaudra la largeur de bande d'un tel filtre ?
- 3. Un filtre réjecteur de bande tel que  $Q_0=10$  et  $\omega_0=10^3\,[rad/sec]$ . Que vaudront la largeur de bande d'un tel filtre et l'atténuation obtenue pour  $\omega = \omega_0$ ?

# Bibliographie

- [1] P. Bildstein : Filtres actifs, Éditions Radio, 1976.
- [2] U. Tietze, Ch. Schenk : Electronics circuits, Springer-Verlag, 1991
- [3] M.E.van Valkenburg : Analog Filter Design, Saunders College Publishing, 1982
- [4] Active Low-Pass Filter Design, Jim Karki, Application Report, Texas Instrument, oct. 2000
# 6.1. Introduction

Le comparateur est un amplicateur opérationnel à très haut gain et extrêmement rapide car il n'a pas de compensation en fréquence. Il n'est en effet pas prévu pour travailler dans un circuit à réaction négative, mais uniquement en boucle ouverte, ou dans un circuit à réaction positive. Il est donc conçu et utilisé pour basculer rapidement d'un niveau de saturation vers l'autre.

L'utilisation d'un AO en tant que comparateur se voit immédiatement en observant que la réaction se fait sur la borne non inverseuse. La sortie n'a alors que deux états possibles,  $V_H$  (niveau haut) et  $V_L$  (niveau bas) et leurs valeurs absolues ne sont pas nécessairement opposées. Ces deux niveaux peuvent en particulier être choisis pour être compatibles avec l'entrée d'une famille de circuits logiques. Idéalement, ils sont indépendants des tensions d'alimentation de l'AO. L'application la plus courante du comparateur est la détection de niveau.

# 6.2. Comparateurs à hystérèse

## 6.2.1. Comparateurs à seuils symétriques

Pour réaliser des comparateurs à seuils symétriques, on utilise un AO alimenté symétriquement avec l'une de ses deux bornes d'entrée mise à la masse.

### Comparateur non inverseur symétrique

Dans ce cas (figure 6.1), le signal d'entrée  $u_1(t)$  est branché sur l'entrée non inverseuse via la résistance  $R_1$ . La commutation d'un état saturé à l'autre se fait lorsque la tension diérentielle de l'AO passe par 0, autrement dit, lorsque

$$
U_+ = U_-
$$

En appliquant le théorème de superposition, la condition de commutation s'écrit

$$
U_{+} = u_{1} \frac{R_{2}}{R_{1} + R_{2}} + u_{2} \frac{R_{1}}{R_{1} + R_{2}} = U_{-} = 0
$$

d'où, au moment de la commutation,

$$
u_1 = -u_2 \frac{R_1}{R_2}
$$

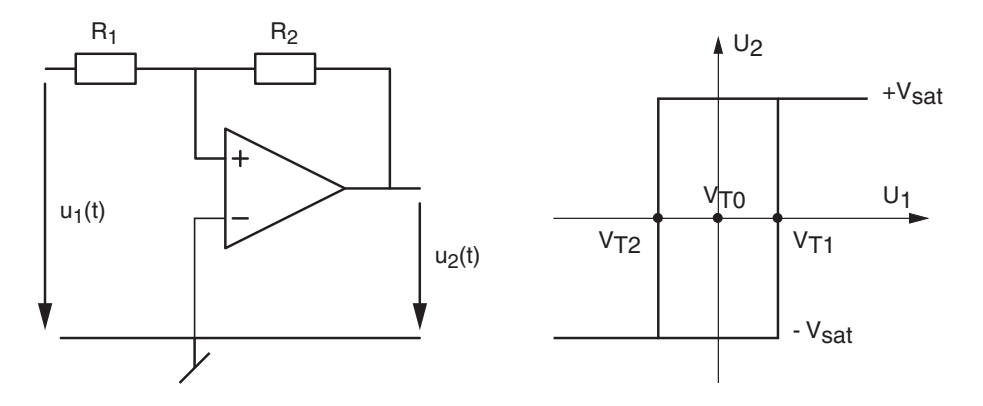

Figure 6.1.: Comparateur non inverseur

Considérant que la tension  $u_1(t)$  appliquée au comparateur est variable et que la tension de sortie  $u_2(t)$  de l'AO ne peut peut prendre que deux états  $\pm V_{sat}$ , les seuils de commutation commandés par la tension d'entrée  $u_1(t)$  valent

$$
u_1(t) = \begin{pmatrix} V_{T1} \\ V_{T2} \end{pmatrix} = \pm V_{sat} \frac{R_1}{R_2}
$$
 (6.1)

Le cycle d'hystérèse est alors centré autour de l'origine  $V_{T0} = 0$  et sa largeur vaut

$$
\Delta V_T \equiv V_{T1} - V_{T2} = 2 V_{sat} \frac{R_1}{R_2} \tag{6.2}
$$

## Comparateur inverseur symétrique

Dans ce cas (figure 6.2), le signal d'entrée  $u_1(t)$  est branché sur l'entrée inverseuse. La commutation d'un état saturé à l'autre se fait lorsque la tension  $U_+$  égale la tension  $U_$ avec

$$
U_{+} = u_{2} \frac{R_{1}}{R_{1} + R_{2}} = U_{-} = u_{1}
$$

d'où, au moment de la commutation,

$$
u_1 = u_2 \, \frac{R_1}{R_1 + R_2}
$$

Considérant que la tension  $u_1(t)$  appliquée au comparateur est variable et que la tension de sortie  $u_2(t)$  de l'AO ne peut peut prendre que deux états  $\pm V_{sat}$ , les seuils de commutation commandés par la tension d'entrée  $u_1(t)$  s'écrivent

$$
u_1(t) = \begin{pmatrix} V_{T1} \\ V_{T2} \end{pmatrix} = \pm V_{sat} \frac{R_1}{R_1 + R_2}
$$
 (6.3)

Le cycle d'hystérèse est alors centré autour de l'origine  $V_{T0} = 0$  et sa largeur vaut

$$
\Delta V_T \equiv V_{T1} - V_{T2} = 2 V_{sat} \frac{R_1}{R_1 + R_2} \tag{6.4}
$$

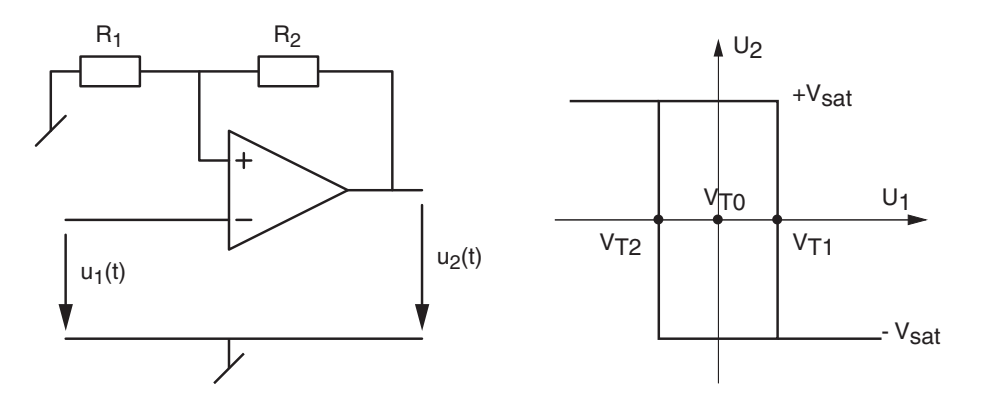

Figure 6.2.: Comparateur inverseur

Exemple Considérant un comparateur non inverseur réalisé avec

 $R_1 = 10 k\Omega$   $R_2 = \{60 k\Omega, 20 k\Omega, 10 k\Omega\}$   $V_{sat} = \pm 12 V$ 

- 1. calculez les tensions de seuil et dessinez le cycle d'hystérèse pour les trois valeurs de  $R_2$ ;
- 2. dessinez les signaux  $u_1(t) = 10 V \sin(2\pi f_0 t)$  et  $u_2(t)$  lorsque  $f_0 = 50 Hz$ .

Solution :

.

## 6.2.2. Comparateurs à seuils variables

Pratiquement, il est fréquent de devoir situer le centre du cycle ailleurs qu'en 0 comme nous venons de le voir. Pour ce faire, on utilise une tension supplémentaire  $V_{ref}$ ; les calculs qui s'en suivent sont similaires à ceux que nous avons effectués ci-dessus. Cependant, pour une plus grande généralité, on considérera dans ce qui suit que les tensions de saturation de l'AO ne sont pas nécessairement symétriques et qu'elles valent

$$
V_{sat} = \left(\begin{array}{c} V_H \\ V_L \end{array}\right) \tag{6.5}
$$

#### Comparateur non inverseur

Dans ce cas, le signal d'entrée  $u_1(t)$  est branché sur l'entrée non inverseuse via la résistance  $R_1$  et la tension  $V_{ref}$  est reliée directement à la borne inverseuse.

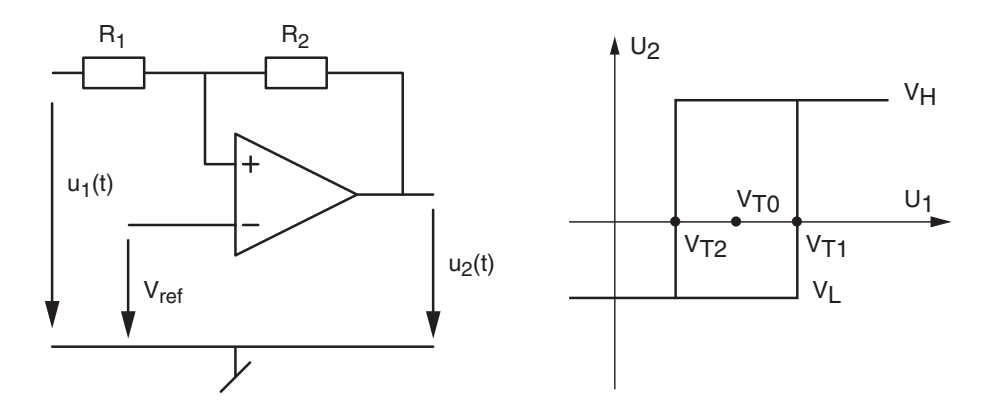

Figure 6.3.: Comparateur non inverseur à seuils variables

La commutation d'un état saturé à l'autre se fait lorsque  $U_+ = U_-.$  En appliquant le théorème de superposition, la condition de commutation s'écrit

$$
U_{+} = u_{1} \frac{R_{2}}{R_{1} + R_{2}} + u_{2} \frac{R_{1}}{R_{1} + R_{2}} = U_{-} = V_{ref}
$$

d'où, au moment de la commutation,

$$
u_1 = V_{ref} \frac{R_1 + R_2}{R_2} - u_2 \frac{R_1}{R_2}
$$

Les seuils de commutation commandés par la tension d'entrée  $u_1(t)$  s'écrivent donc

$$
u_1(t) = \begin{pmatrix} V_{T1} \\ V_{T2} \end{pmatrix} = V_{ref} \frac{R_1 + R_2}{R_2} - \begin{pmatrix} V_L \\ V_H \end{pmatrix} \frac{R_1}{R_2}
$$
(6.6)

Le centre du cycle d'hystérèse se trouve cette fois ci en

$$
V_{T0} = \frac{V_{T1} + V_{T2}}{2} \tag{6.7}
$$

et sa largeur vaut

$$
\Delta V_T \equiv V_{T1} - V_{T2} = (V_H - V_L) \frac{R_1}{R_2}
$$
\n(6.8)

Dans le cas particulier d'une tension de sortie symétrique, on a

$$
V_H = +V_{sat} \qquad V_L = -V_{sat}
$$

Le centre du cycle d'hystérèse se situe alors en

$$
V_{T0} = V_{ref} \frac{R_1 + R_2}{R_2} \tag{6.9}
$$

et sa largeur vaut

$$
\Delta V_T \equiv V_{T1} - V_{T2} = 2 V_{sat} \frac{R_1}{R_2} \tag{6.10}
$$

#### Comparateur inverseur

Dans ce cas, le signal d'entrée  $u_1(t)$  est branché sur l'entrée inverseuse et la tension  $V_{ref}$ est reliée à la borne non inverseuse via la résistance  $R_1$ .

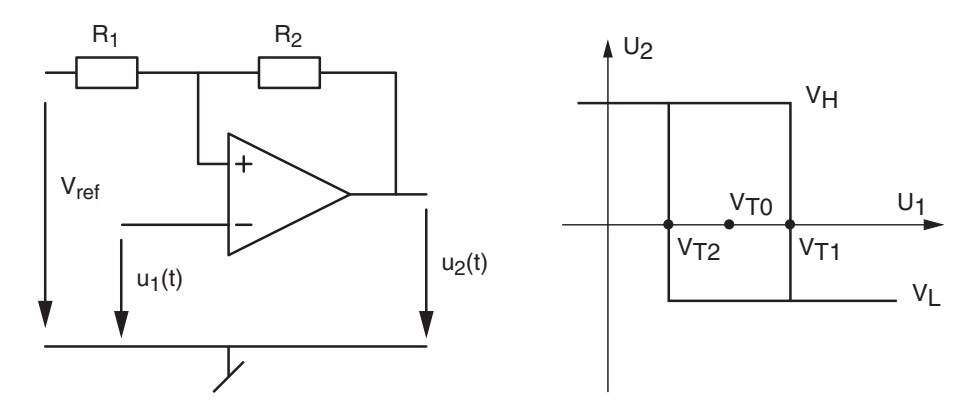

Figure 6.4.: Comparateur inverseur à seuils variables

La commutation d'un état saturé à l'autre se fait lorsque les tensions  $U_+$  et  $U_-\,$  sont égales. En appliquant le théorème de superposition, la condition de commutation s'écrit

$$
U_{+} = V_{ref} \frac{R_{2}}{R_{1} + R_{2}} + u_{2} \frac{R_{1}}{R_{1} + R_{2}} = U_{-} = u_{1}
$$

d'où, au moment de la commutation,

$$
u_1 = V_{ref} \frac{R_2}{R_1 + R_2} + u_2 \frac{R_1}{R_1 + R_2}
$$

Considérant que la tension  $u_1(t)$  appliquée au comparateur est variable et que la tension de sortie de l'AO  $u_2(t)$  ne peut peut prendre que deux valeurs  $V_H$  et  $V_L$ , les seuils de commutation commandés par la tension d'entrée  $u_1(t)$  s'écrivent

$$
u_1(t) = \begin{pmatrix} V_{T1} \\ V_{T2} \end{pmatrix} = V_{ref} \frac{R_2}{R_1 + R_2} + \begin{pmatrix} V_H \\ V_L \end{pmatrix} \frac{R_1}{R_1 + R_2}
$$
(6.11)

Le centre du cycle d'hystérèse se trouve cette fois ci en

$$
V_{T0} = \frac{V_{T1} + V_{T2}}{2} \tag{6.12}
$$

et sa largeur vaut

$$
\Delta V_T \equiv V_{T1} - V_{T2} = (V_H - V_L) \frac{R_1}{R_1 + R_2} \tag{6.13}
$$

Dans le cas particulier d'une tension de sortie symétrique, on a

$$
V_H = +V_{sat} \qquad V_L = -V_{sat}
$$

Le centre du cycle d'hystérèse se situe alors en

$$
V_{T0} = V_{ref} \frac{R_2}{R_1 + R_2} \tag{6.14}
$$

et sa largeur vaut

$$
\Delta V_T \equiv V_{T1} - V_{T2} = 2 V_{sat} \frac{R_1}{R_1 + R_2} \tag{6.15}
$$

## 6.3. Exemples

#### 6.3.1. Comparateur à collecteur ouvert

Un comparateur (unipolaire) à collecteur ouvert permet de commuter une charge alimentée par une tension DC diérente de celle du comparateur.

Pour l'exemple qui suit, on considère le comparateur inverseur de la figure 6.5 réalisé avec un circuit LM139 à collecteur ouvert et

$$
V_{CC} = +5 V \qquad R_1 = 10 k\Omega \qquad R_2 = 10 k\Omega
$$

$$
V_{DC} = +12 V \qquad R_5 = 1 k\Omega
$$

- 1. calculez les tensions de seuil et les niveaux  $V_L$  et  $V_H$  de la tension de sortie;
- 2. dessinez la caractéristique de transfert  $U_2(U_1)$  et les signaux  $u_1(t) = A \sin(2\pi f_0 t)$  et  $u_2(t)$  lorsque  $A = 15 V$  et  $f_0 = 50 Hz$ ;
- 3. calculez le rapport cyclique du signal de sortie.

#### Solution :

- 1. Avant de se lancer dans le calcul des seuils de commutation, il est important de relever que la sortie à collecteur ouvert est réalisée avec un transistor qui est bloqué ou saturé suivant le niveau de la tension d'entrée.
	- a) Dans le cas où le transistor est saturé, la sortie du comparateur est mise à la masse. La tension de sortie  $u_2$  est alors nulle et la tension  $U_+$  ne dépend que de  $V_{CC}$ . On a donc au moment de la commutation

$$
U_{+} = V_{CC} \frac{R_2}{R_1 + R_2} = U_{-} = u_1
$$

On en déduit

$$
V_L = u_2 = 0
$$
  

$$
V_{T2} = U_+ = V_{CC} \frac{R_2}{R_1 + R_2} = 5V \frac{10}{10 + 10} = 2.5 V
$$

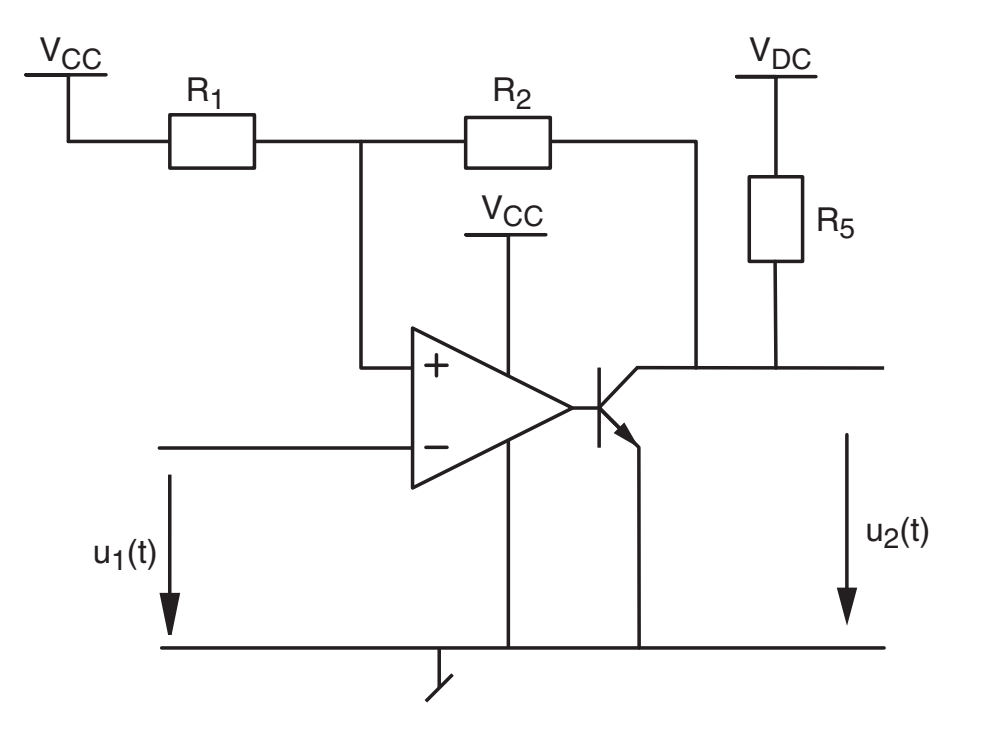

Figure 6.5.: Comparateur à collecteur ouvert

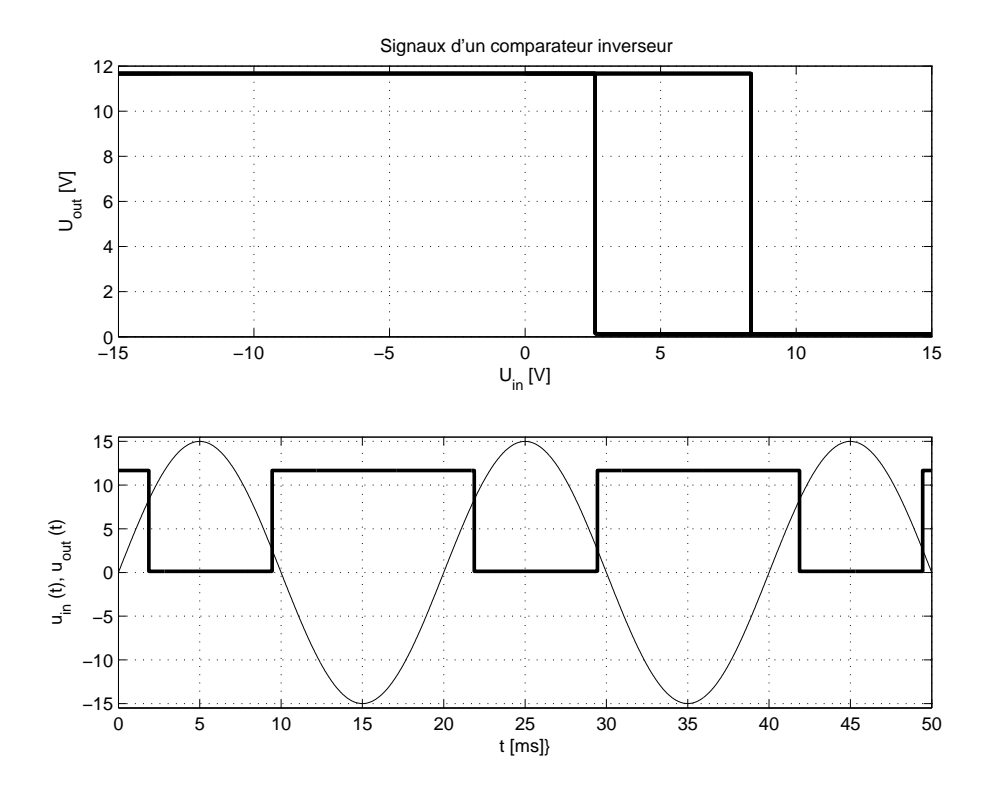

Figure 6.6.: Caractéristique de transfert et signaux temporels

b) Dans le cas où le transistor est bloqué, la sortie du comparateur est ouverte et la tension  $U_{+}$  dépend de  $V_{CC}$  et  $V_{DC}$ . Au moment de la commutation, on a donc

$$
U_{+} = V_{CC} \frac{R_{2} + R_{5}}{R_{1} + R_{2} + R_{5}} + V_{DC} \frac{R_{1}}{R_{1} + R_{2} + R_{5}} = U_{-} = u_{1}
$$

On en déduit

$$
V_{T1} = U_{+} = V_{CC} \frac{R_{2} + R_{5}}{R_{1} + R_{2} + R_{5}} + V_{DC} \frac{R_{1}}{R_{1} + R_{2} + R_{5}}
$$

$$
= 5 \frac{10 + 1}{10 + 10 + 1} + 12 \frac{10}{10 + 10 + 1} = 8.33 V
$$

$$
V_H = u_2 = V_{CC} \frac{R_5}{R_1 + R_2 + R_5} + V_{DC} \frac{R_1 + R_2}{R_1 + R_2 + R_5}
$$
  
= 
$$
5 \frac{1}{10 + 10 + 1} + 12 \frac{10 + 10}{10 + 10 + 1} = 11.67 V
$$

- 2. La caractéristique de transfert et les signaux temporels sont représentés dans la figure 6.6.
- 3. Le rapport cyclique est défini par

$$
\eta = \frac{t_H}{T_0}
$$

avec, dans notre cas,

$$
t_H = t_1 + \frac{T_0}{2} + t_2 \qquad T_0 = 20 \, ms
$$

$$
t_1 = \frac{T_0}{2\pi} \arcsin\left(\frac{V_{T2}}{A}\right) = \frac{20 \, ms}{2\pi} \arcsin\left(\frac{2.5 \, V}{15 \, V}\right) = 0.53 \, ms
$$

$$
t_2 = \frac{T_0}{2\pi} \arcsin\left(\frac{V_{T1}}{A}\right) = \frac{20 \, ms}{2\pi} \arcsin\left(\frac{8.33 \, V}{15 \, V}\right) = 1.87 \, ms
$$

d'où

$$
t_H = t_1 + \frac{T_0}{2} + t_2 \simeq 12.4 \, ms
$$

$$
\eta = \frac{t_H}{T_0} \simeq \frac{12.4 \, ms}{20 \, ms} = 62 \, \%
$$

## 6.3.2. Réglage de température à l'aide d'un comparateur

On considère ici une enceinte thermique dont on aimerait régler la température aux environs de 750C. Pour ce faire, on utilise un capteur de température dont la sortie analogique varie entre 0 et 5 [V] lorsque la température de l'enceinte varie entre 0 et  $100^0$ C.

- 1. Sachant que la puissance thermique est fournie par un corps de chauffe électrique que l'on commande à l'aide d'un relais, proposez un schéma permettant de maintenir la température à plus ou moins 5 degrés de la température souhaitée.
- 2. Sachant qu'en l'absence de réglage, la température de l'enceinte passe de la température ambiante  $20^{0}$ C au  $95\%$  de sa valeur maximum de  $100^{0}$ C en 15 minutes environ :
	- a) calculez la constante de temps de l'enceinte ;
	- b) esquissez l'évolution de température au cours du temps ;
	- c) calculez les durées d'enclenchement et de déclenchement de la puissance.

## Solution :

## 6.4. Bascules ou circuits astables

Ces circuits sont simplement des comparateurs inverseurs symétriques qui génèrent euxmêmes le signal d'entrée  $u_1(t)$  en chargeant une capacité C.

## 6.4.1. Bascule à cycle symétrique

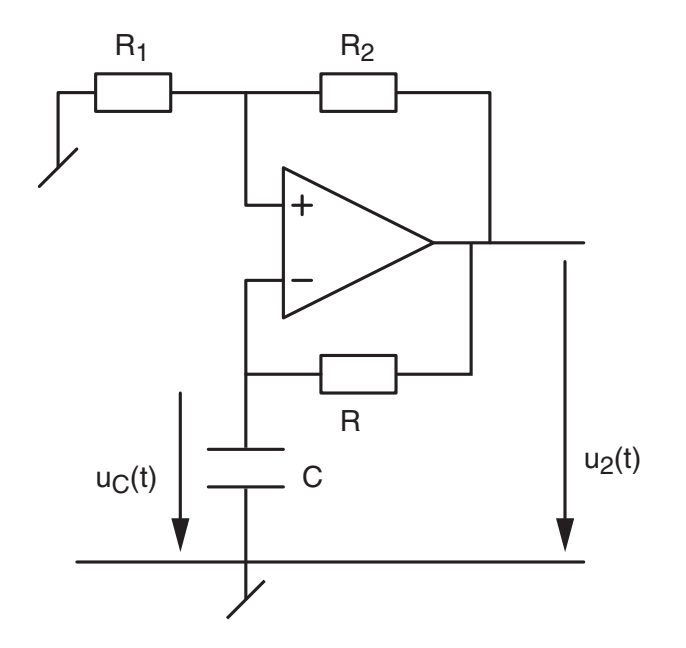

Figure 6.7.: Bascule à cycle symétrique

Comme toujours, la commutation a lieu lorsque  $U_+ = U_-$  avec dans le cas présent

$$
U_{+} = \pm V_{sat} \frac{R_{1}}{R_{1} + R_{2}}
$$

$$
U_{-} = u_{C}(t) \equiv u_{1}(t)
$$

Ce qui donne les niveaux de commutation suivants

$$
V_{T1,2} = \pm V_{sat} \frac{R_1}{R_1 + R_2} \tag{6.16}
$$

Comme le condensateur C va se charger à la tension de sortie du comparateur au travers de la résistance  $R$ , on obtient le graphe représenté à la figure 6.8.

On se souvient que l'évolution de la tension aux bornes d'un condensateur est décrite par

$$
u(t) = u_{\infty} - (u_{\infty} - u_0) \cdot \exp\left(-\frac{t}{\tau}\right)
$$
 (6.17)

et que le temps nécessaire pour atteindre la tension  $u(t)$  vaut

$$
t = \tau \ln\left(\frac{u_{\infty} - u_0}{u_{\infty} - u(t)}\right) \qquad \tau = RC \tag{6.18}
$$

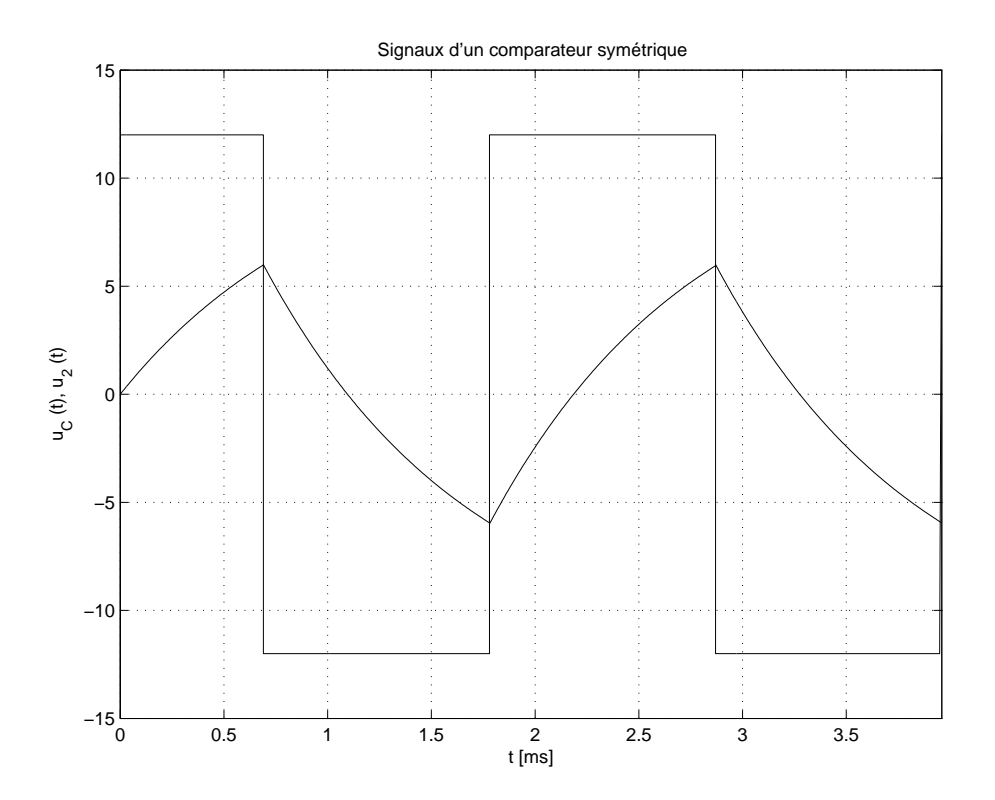

FIGURE 6.8.: Évolution de la tension  $u_C(t)$ 

Utilisant cette expression, on peut calculer la durée de la charge  $t_H$  avec les valeurs particulières suivantes

$$
u_{\infty} = +V_{sat}
$$
  
\n
$$
u_0 = V_{T2} = -V_{sat} \frac{R_1}{R_1 + R_2}
$$
  
\n
$$
u(t_H) = V_{T1} = +V_{sat} \frac{R_1}{R_1 + R_2}
$$

En plaçant l'origine du temps  $t = 0$  à l'instant de la transition positive, on a en effet :

$$
t_H = \tau \ln \left( \frac{u_{\infty} - u_0}{u_{\infty} - u(t_H)} \right)
$$
  
= 
$$
RC \ln \left( \frac{+V_{sat} - \left( -V_{sat} \frac{R_1}{R_1 + R_2} \right)}{+V_{sat} - \left( +V_{sat} \frac{R_1}{R_1 + R_2} \right)} \right)
$$
  
= 
$$
RC \ln \left( \frac{R_1 + R_2 + R_1}{R_1 + R_2 - R_1} \right)
$$

D'où

$$
t_H = RC \ln\left(\frac{2R_1 + R_2}{R_2}\right) \tag{6.19}
$$

Les niveaux de commutation étant symétriques, les temps de charge  $t_H$  et de décharge  $t_L$ sont les mêmes et l'on a

$$
T = t_H + t_L = 2 t_H = 2RC \ln\left(\frac{2R_1 + R_2}{R_2}\right)
$$
 (6.20)

Dans le cas fréquent où l'on choisit  $R_1 = R_2 = R$ , la période d'oscillation vaut alors

$$
T = 2\ln(3) \, RC \simeq 2.2 \, RC \tag{6.21}
$$

## 6.4.2. Bascule à cycle non symétrique

La figure 6.9 présente le schéma d'une bascule non symétrique réalisée avec des diodes afin d'obtenir des temps différents de charge et décharge.

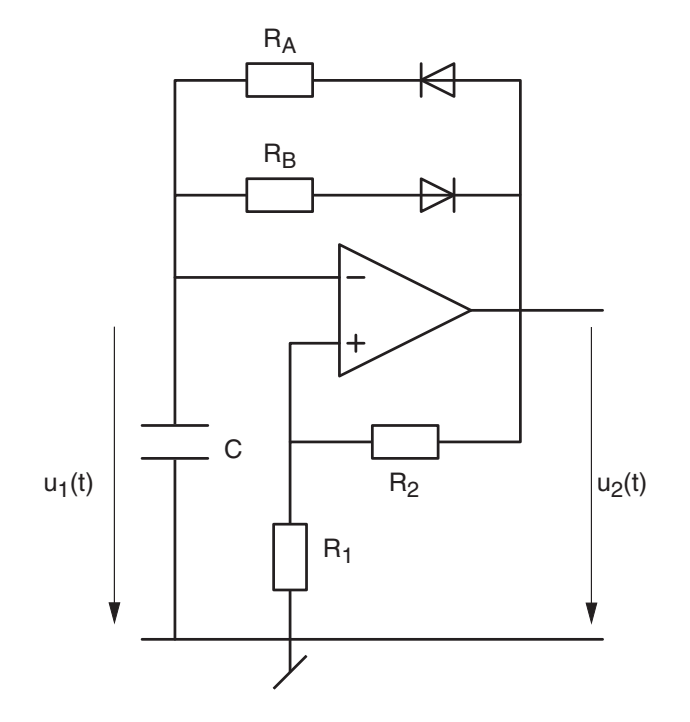

Figure 6.9.: Bascule à cycle non symétrique

Dans un but de simplification, on considérera ici des valeurs égales pour les résistances  $R_1$ et  $R_2$  qui fixent les seuils de commutation. On obtient alors

$$
U_{+} = \pm V_{sat} \frac{R_1}{R_1 + R_2} = \pm \frac{1}{2} V_{sat} \qquad U_{-} = u_C(t) \equiv u_1(t)
$$

D'où

$$
V_{T1,2} = \pm \frac{1}{2} V_{sat}
$$

Comme les diodes possèdent une tension de seuil  $V_j$ , le condensateur C va se charger vers la tension de sortie  $+V_{sat}-V_j$  au travers de la résistance  $R_A$  et se décharger vers la tension  $-V_{sat} + V_j$  au travers de la résistance  $R_B$ . L'évolution de la tension aux bornes de la capacité est illustrée par le graphe de la figure 6.10.

Se souvenant que le temps de charge d'un condensateur est décrit par

$$
t = \tau \ln\left(\frac{u_{\infty} - u_0}{u_{\infty} - u(t)}\right) \qquad \tau = RC
$$

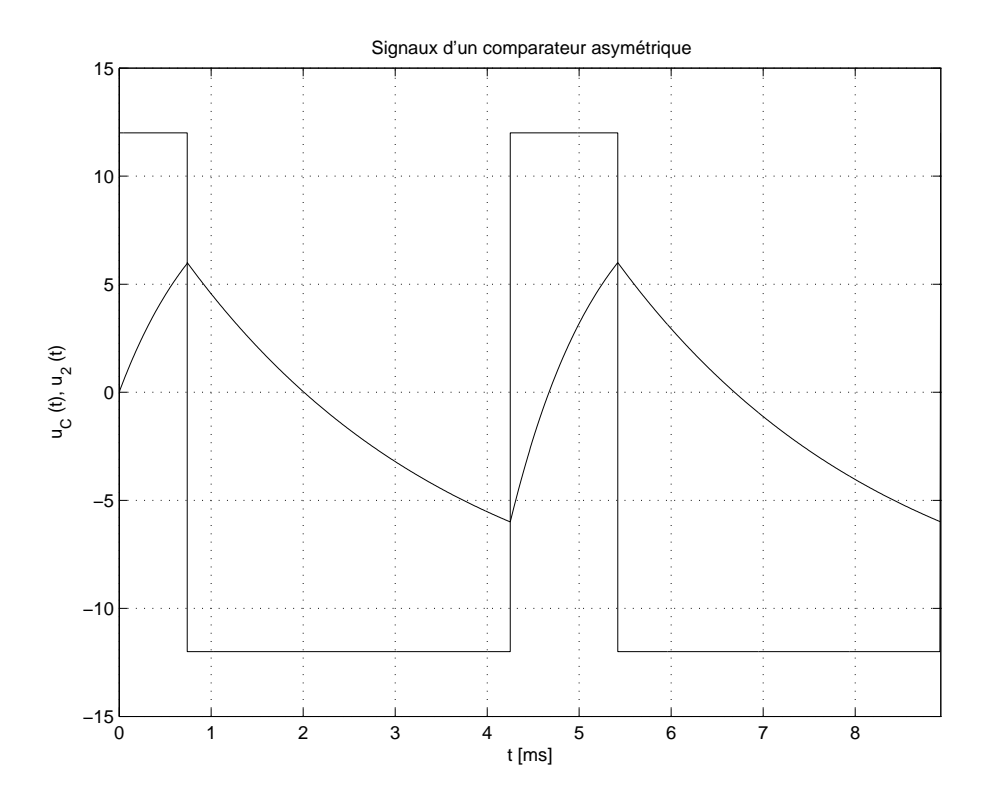

FIGURE 6.10.: Évolution de la tension  $u_C(t)$ 

et considérant que le temps de charge  $t_H$  est caractérisé par les valeurs particulières suivantes

$$
\tau_1 = R_A C
$$
  
\n
$$
u_{\infty} = +V_{sat} - V_j
$$
  
\n
$$
u_0 = V_{T2} = -\frac{1}{2} V_{sat}
$$
  
\n
$$
u(t_H) = V_{T1} = +\frac{1}{2} V_{sat}
$$

on peut calculer la durée de la charge en plaçant l'origine du temps  $t=0$  à l'instant de la transition positive

$$
t_H = \tau \ln\left(\frac{u_{\infty} - u_0}{u_{\infty} - u(t_H)}\right)
$$
  
=  $R_A C \ln\left(\frac{(+V_{sat} - V_j) - (-\frac{1}{2}V_{sat})}{(+V_{sat} - V_j) - (+\frac{1}{2}V_{sat})}\right)$   
=  $R_A C \ln\left(\frac{\frac{3}{2}V_{sat} - V_j}{\frac{1}{2}V_{sat} - V_j}\right)$ 

d'où

$$
t_H = R_A C \ln\left(\frac{3V_{sat} - 2V_j}{V_{sat} - 2V_j}\right) \tag{6.22}
$$

Le calcul de la durée de décharge  $t_L$  se fait avec les valeurs particulières suivantes

$$
\tau_2 = R_B C
$$

$$
u_{\infty} = -V_{sat} + V_j
$$
  

$$
u_0 = V_{T1} = +\frac{1}{2}V_{sat}
$$
  

$$
u(t_L) = V_{T2} = -\frac{1}{2}V_{sat}
$$

En plaçant l'origine du temps  $t = 0$  à l'instant de la transition négative, cela donne

$$
t_L = \tau \ln\left(\frac{u_{\infty} - u_0}{u_{\infty} - u(t_L)}\right)
$$
  
=  $R_B C \ln\left(\frac{(-V_{sat} + V_j) - (+\frac{1}{2}V_{sat})}{(-V_{sat} + V_j) - (-\frac{1}{2}V_{sat})}\right)$   
=  $R_B C \ln\left(\frac{-\frac{3}{2}V_{sat} + V_j}{-\frac{1}{2}V_{sat} + V_j}\right)$ 

d'où

$$
t_L = R_B C \ln \left( \frac{3 V_{sat} - 2 V_j}{V_{sat} - 2 V_j} \right) \tag{6.23}
$$

La période d'oscillation vaut alors

$$
T = t_H + t_L = (R_A + R_B) C \ln \left( \frac{3 V_{sat} - 2 V_j}{V_{sat} - 2 V_j} \right)
$$
 (6.24)

et on constate que le rapport cyclique dépend uniquement du diviseur résistif constitué par les résistances  $R_A$  et  $R_B$ 

$$
\eta \equiv \frac{t_H}{T} = \frac{R_A}{R_A + R_B} \tag{6.25}
$$

## 6.4.3. Bascule unipolaire

La figure 6.11 présente le schéma d'une bascule unipolaire qui possède l'avantage de ne nécessiter qu'une seule alimentation. De plus, les résistances  $R_{1,2,3}$  permettent d'adapter le rapport cyclique à la valeur désirée. Pour ce qui suit, considérons le cas particulier où les trois résistances sont égales et où les tensions de saturation sont  $V_H = V_{CC}$  et  $V_L = 0$ .

On sait que le comparateur commute lorsque

$$
U_{+} = V_{CC} \frac{R_{12}}{R_3 + R_{12}} + u_2 \frac{R_{13}}{R_{13} + R_2} = U_{-} = u_1
$$
 (6.26)

avec dans ce cas particulier

$$
R_{12} = \frac{R_1 R_2}{R_1 + R_2} = \frac{R}{2}, \quad R_{13} = \frac{R_1 R_3}{R_1 + R_3} = \frac{R}{2}, \quad u_2 = \begin{pmatrix} V_{CC} \\ 0 \end{pmatrix}
$$
(6.27)

Les tensions de seuil se situent donc en

$$
u_1 = V_{T1,2} = \left(V_{CC} + \left(\begin{array}{c} V_{CC} \\ 0 \end{array}\right)\right) \frac{R/2}{R/2 + R} = \frac{1}{3} \left(\begin{array}{c} 2V_{CC} \\ V_{CC} \end{array}\right) = \left(\begin{array}{c} \frac{2}{3}V_{CC} \\ \frac{1}{3}V_{CC} \end{array}\right)
$$

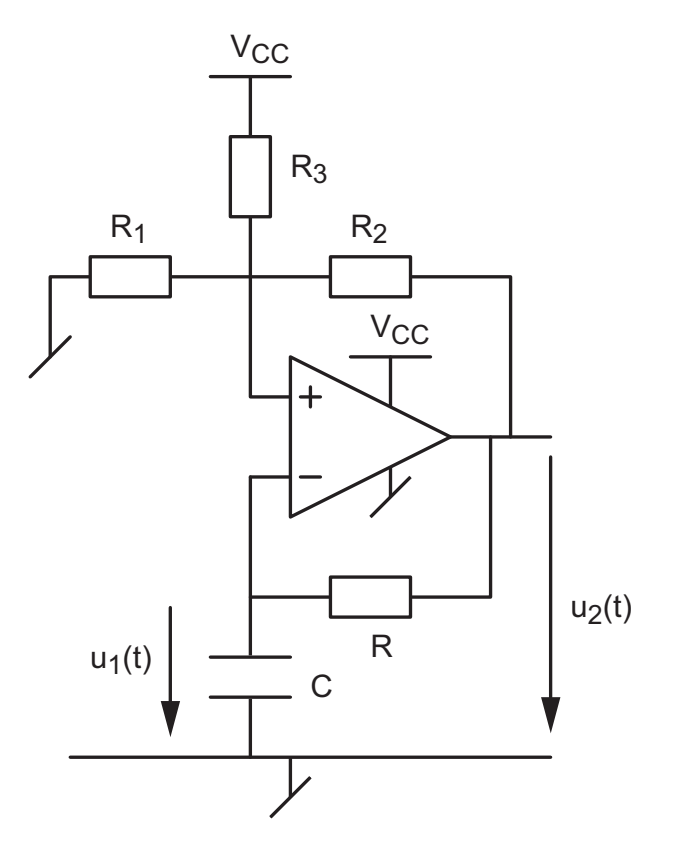

Figure 6.11.: Bascule unipolaire

$$
V_{T1,2} = \begin{pmatrix} \frac{2}{3}V_{CC} \\ \frac{1}{3}V_{CC} \end{pmatrix}
$$
 (6.28)

La capacité C va se charger avec la constante de temps  $\tau = RC$  entre les tensions  $\frac{1}{3}V_{CC}$ et  $\frac{2}{3}V_{CC}$ . Les temps de charge  $t_H$  et de décharge  $t_L$  vaudront alors

$$
t_H = \tau \ln\left(\frac{u_{\infty} - u_0}{u_{\infty} - u(t_H)}\right)
$$
  
=  $RC \ln\left(\frac{V_{CC} - \frac{1}{3}V_{CC}}{V_{CC} - \frac{2}{3}V_{CC}}\right) = RC \ln 2$   

$$
t_L = \tau \ln\left(\frac{u_{\infty} - u_0}{u_{\infty} - u(t_L)}\right)
$$
  
=  $RC \ln\left(\frac{0 - \frac{2}{3}V_{CC}}{0 - \frac{1}{3}V_{CC}}\right) = RC \ln 2$ 

On voit ainsi que, lorsque les résistances  $R_{1,2,3}$  sont égales, le rapport cyclique est de 50% car on a

$$
t_H = t_L = RC \ln 2 \tag{6.29}
$$

La période d'oscillation de la bascule vaut alors

$$
T = t_H + t_L = 2RC \ln 2 \simeq 1.4 \, RC \tag{6.30}
$$

# 6.5. Générateurs de signaux

Les générateurs de signaux sont basés sur le principe des bascules. La seule différence consiste à remplacer le circuit RC par un intégrateur afin d'obtenir un signal triangulaire plutôt qu'une suite d'arcs d'exponentielles. Comme l'intégrateur est inverseur, on utilisera dans ce cas un comparateur non inverseur.

## 6.5.1. Signaux carrés et triangulaires

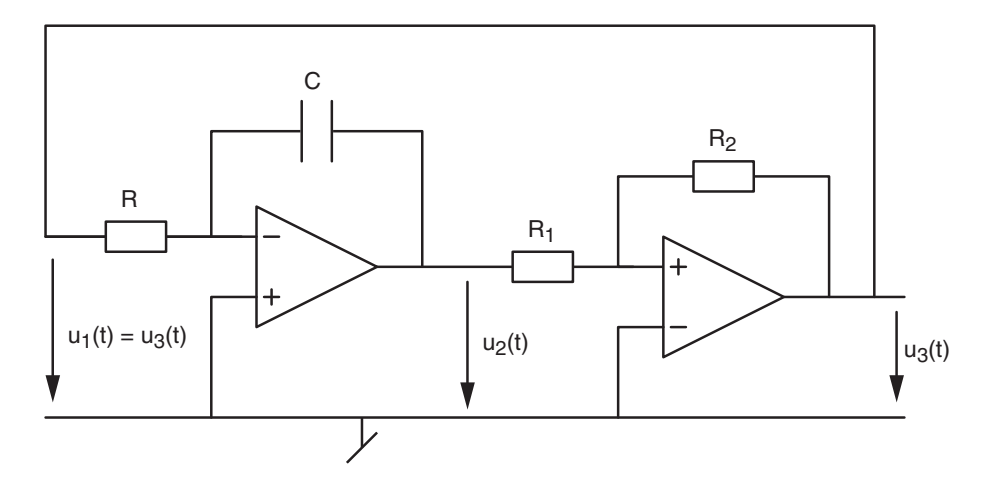

Figure 6.12.: Générateur de signaux carrés et triangulaires

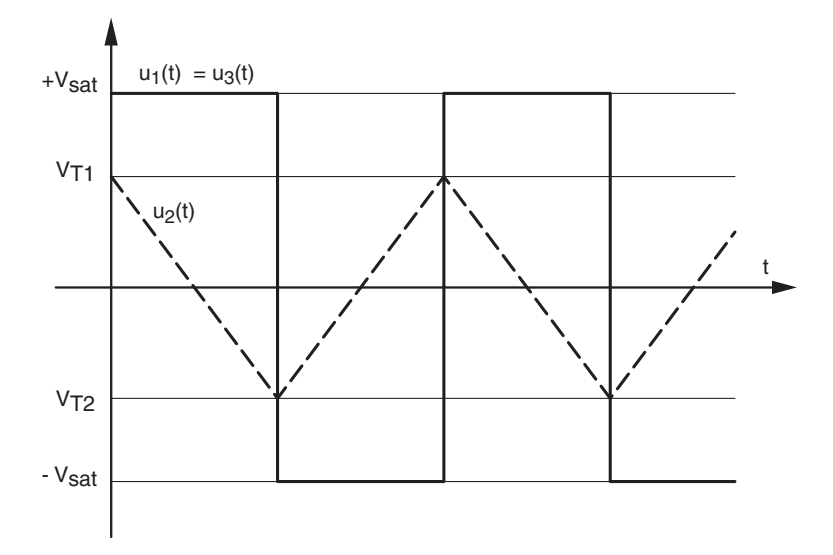

Figure 6.13.: Évolution des tensions

On admet ici que le signal de sortie du comparateur est symétrique et qu'il vaut

$$
u_3(t) = \pm V_{sat} \tag{6.31}
$$

Considérant que le signal  $u_1(t)$  appliqué à l'intégrateur est la tension fournie par le comparateur, on voit que la sortie de l'intégrateur vaudra

$$
u_2(t) = -\left(\frac{1}{RC} \int_0^t u_1(t) dt + u_{C0}\right) = \mp \frac{V_{sat}}{RC} t + u_2(0)
$$
 (6.32)

Ce signal est donc constitué de segments de droite dont la pente vaut

$$
p_1 = \pm \frac{V_{sat}}{RC}
$$
\n
$$
(6.33)
$$

Comme le signal de sortie de l'intégrateur est appliqué au comparateur non inverseur, celui-ci basculera chaque fois que  $u_2(t)$  atteint un des deux seuils de commutation

$$
V_{T1,2} = \pm V_{sat} \frac{R_1}{R_2} \tag{6.34}
$$

Le temps nécessaire pour aller d'un seuil à l'autre est égal à la demi-période du signal. On voit ainsi que la pente du triangle vaut

$$
p_2 = \pm \frac{V_{T1} - V_{T2}}{T/2} = \pm \frac{2 V_{sat} \frac{R_1}{R_2}}{T/2} = \pm \frac{4 V_{sat}}{T} \frac{R_1}{R_2}
$$
(6.35)

En égalant la pente générée  $p_1$  à la pente  $p_2$  du triangle,

$$
p_1 = \frac{V_{sat}}{RC} = p_2 = \frac{4 V_{sat}}{T} \frac{R_1}{R_2}
$$

on voit que la période des signaux carrés et triangulaires vaut

$$
T = 4 \, RC \, \frac{R_1}{R_2} \tag{6.36}
$$

Les amplitudes de ces 2 signaux valent

$$
A_{car} = V_{sat} \qquad A_{tri} = V_{sat} \frac{R_1}{R_2} \tag{6.37}
$$

## 6.5.2. Oscillateur à fréquence variable (VCO)

Le principe d'un VCO (Voltage Controled Oscillator) est le même que celui d'un générateur de signaux carrés et triangulaires sauf que, dans ce cas, l'amplitude du signal d'entrée de l'intégrateur doit être modiée en fonction de la fréquence souhaitée. De plus, sa polarité doit être changée au bon moment.

Pour réaliser ces opérations, on utilise deux AO permettant d'avoir à disposition les tensions  $+u_1(t)$  et  $-u_1(t)$  ainsi que deux transistors (saturés ou bloqués) commandés par le comparateur pour choisir la polarité du signal d'entrée (figure 6.14.a).

Comme on l'a vu plus haut, le comparateur génère le signal carré d'amplitude  $\pm V_{sat}$  et l'intégrateur fournit le signal triangulaire d'amplitude

$$
V_{T1,2} = \pm V_{sat} \frac{R_1}{R_2} \tag{6.38}
$$

Par contre, la pente du signal triangulaire dépend de la tension d'entrée  $u_1(t)$  appliquée à l'intégrateur. En effet, pour une valeur constante de  $u_1(t) = -U_1$ , on a

$$
u_3(t) = -\left(\frac{1}{RC} \int_0^t u_1(t) dt + u_{C0}\right) = \frac{U_1}{RC} t + u_3(0)
$$
 (6.39)

dont la pente vaut

$$
p_1 = \frac{U_1}{RC} \tag{6.40}
$$

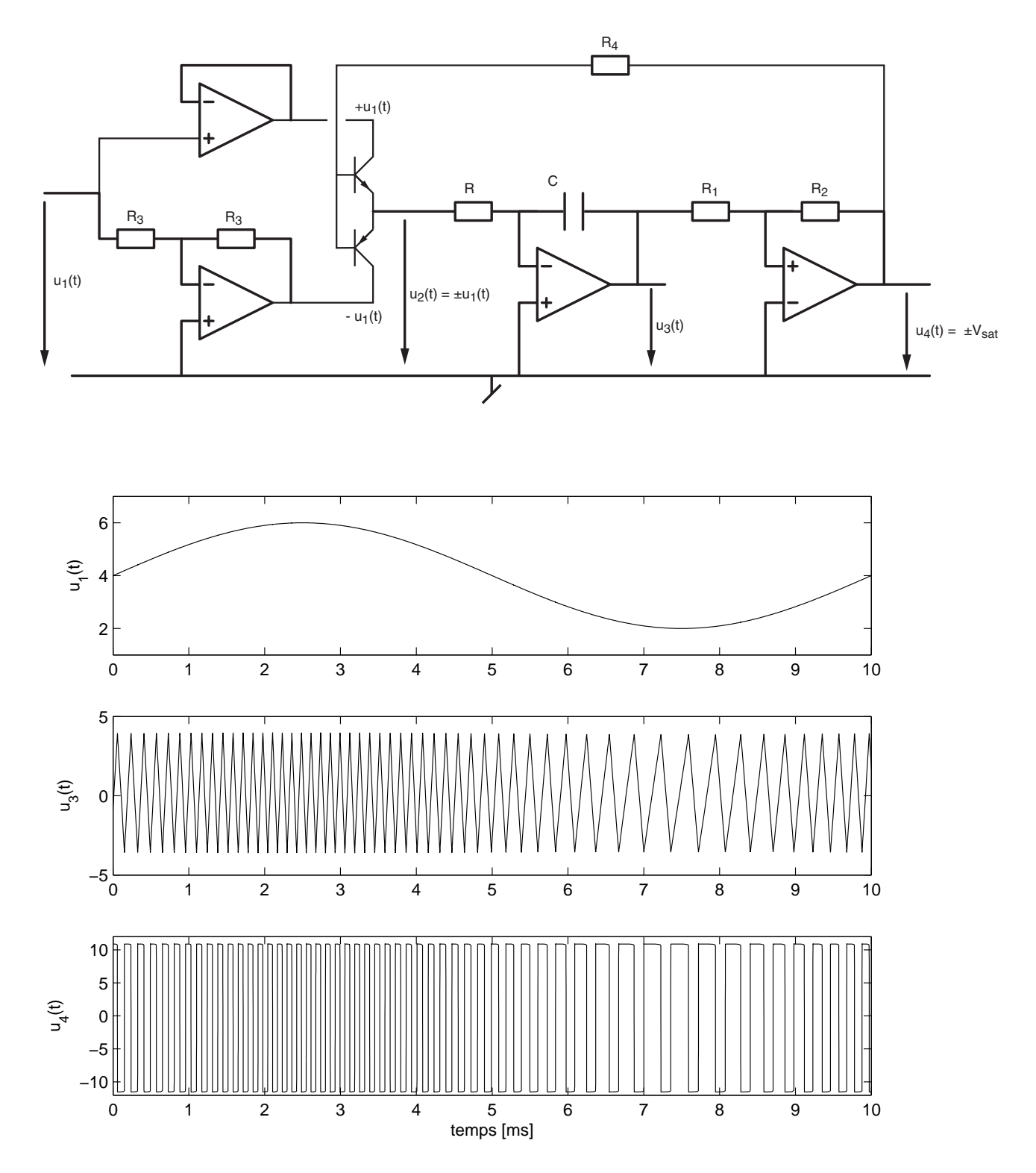

Figure 6.14.: a) Schéma d'un oscillateur à fréquence variable (VCO) b) Signaux d'un VCO commandé par une tension sinusoïdale

En égalant cette pente  $p_1$  à la pente  $p_2$  générée par le circuit

$$
p_2 = \frac{V_{T1} - V_{T2}}{T/2} = \frac{2 V_{sat} \frac{R_1}{R_2}}{T/2} = \frac{4 V_{sat}}{T} \frac{R_1}{R_2}
$$
(6.41)

on voit que la période des signaux carrés et triangulaires vaut cette fois-ci

$$
T = 4 \, RC \, \frac{R_1}{R_2} \, \frac{V_{sat}}{U_1}
$$

et que la fréquence  $f = 1/T$  dépend linéairement de la tension d'entrée  $u_1(t)$ 

$$
f(u_1) \equiv \frac{1}{T} = \frac{1}{4 \, RC} \, \frac{R_2}{R_1} \, \frac{1}{V_{sat}} \, u_1 \tag{6.42}
$$

Une illustration de la commande de la fréquence par un signal sinusoïdal est donnée dans la figure 6.14.b. On peut y relever les fréquences minimum et maximum

$$
f_{min} = \frac{1}{T_{max}} = \frac{1}{0.365 \, ms} = 2.74 \, [kHz] \qquad f_{max} = \frac{1}{T_{min}} = \frac{1}{0.126 \, ms} = 7.94 \, [kHz]
$$

On voit donc que pour une variation de la tension d'entrée

$$
\Delta U = U_{max} - U_{min} = 6V - 2V = 4[V]
$$

la variation de fréquence vaut

$$
\Delta f = f_{max} - f_{min} = 7.94 \, [kHz] - 2.74 \, [kHz] = 5.2 \, [kHz]
$$

On en déduit le gain du VCO

$$
K_{VCO} \equiv \frac{\Delta f}{\Delta U} \simeq 1.3 \left[ \frac{kHz}{V} \right]
$$

et la fréquence centrale (ou de repos) obtenue lorsque  $u_1(t) = 4|V|$ 

$$
f_0 = \frac{f_{min} + f_{max}}{2} = 5.34 \, [kHz] \quad \textcircled{a} \quad U_1 = 4 \, [V]
$$

On notera que le circuit VCO n'est rien d'autre qu'un modulateur de fréquence permettant de remplacer un signal d'amplitude variable  $(u_1(t))$  par un signal d'amplitude constante mais de fréquence variable  $(u_3(t)$  ou  $u_4(t)$ ). L'information ne se trouve plus dans l'amplitude instantanée mais dans la fréquence ; c'est le principe utilisé en radio FM pour transmettre les signaux en modulation de fréquence.

### 6.5.3. Signaux sinusoïdaux

#### Signaux et caractéristiques de transfert

À ce stade, il est important de réaliser que les circuits étudiés dans ce chapitre sont des circuits non linéaires. Le fonctionnement de tels circuits ne peut pas être représenté par une fonction de transfert  $H(j\omega)$  comme on le fait pour les circuits linéaires. On doit donc décrire la relation entrée-sortie par une caractéristique de transfert  $U_2(U_1)$  qui n'est pas linéaire.

Trois exemples de caractéristiques sont présentés dans la figure 6.15. On y trouve les caractéristiques de transfert d'un amplicateur linéaire, d'un comparateur non inverseur et d'un conformateur modiant la forme du signal appliqué en entrée.

6.5. Générateurs de signaux

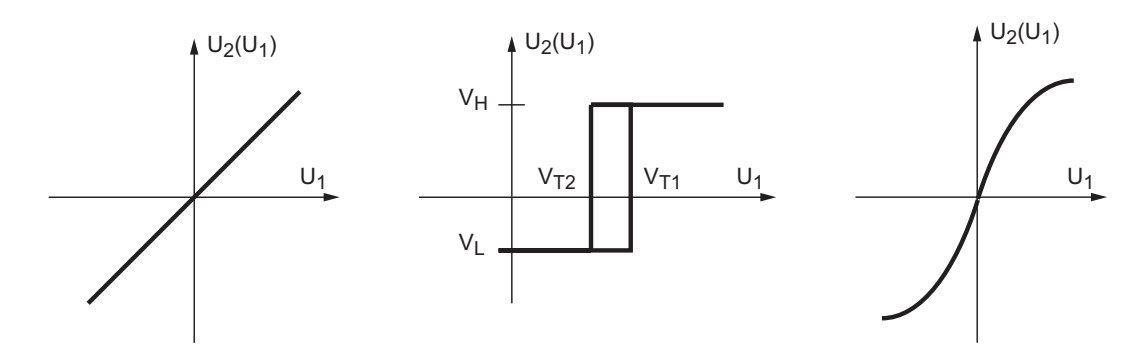

Figure 6.15.: Trois caractéristiques de transfert

Amplicateurs La tension de sortie d'un amplicateur idéal (sans déphasage) est simplement décrite par la relation

$$
U_2 = A_{\scriptscriptstyle U} \, U_1
$$

et sa représentation dans le plan  $U_2(U_1)$  donne une simple droite qui n'apporte rien d'autre que le gain de l'amplicateur.

Dans le cas d'un amplicateur dont la bande passante est limitée, cette droite se transforme petit à petit en une ellipse dont la largeur augmente progressivement avec la fréquence (effet du déphasage).

Comparateur Un comparateur fournit un signal de sortie à deux états dépendants du niveau et de l'histoire du signal d'entrée. Par exemple, dans le cas d'un comparateur non inverseur, le cycle d'hystérèse est décrit par

$$
U_2 = \begin{cases} V_H & \text{si} \quad U_1 \nearrow > V_{T1} \\ V_L & \text{si} \quad U_1 \searrow < V_{T2} \end{cases}
$$

Conformateur sinusoïdal Un conformateur est un circuit utilisé pour modifier la forme du signal d'entrée selon une loi connue. Il est souvent réalisé à l'aide de diodes qui permettent d'approcher une fonction non linéaire par des segments de droite. Dans le cas d'un conformateur sinusoïdal, la loi que l'on souhaite réaliser est la suivante

$$
U_2 = B \sin\left(\frac{\pi}{2} \frac{U_1}{A}\right)
$$

## Conformateur à diodes

En utilisant les zones de conduction et blocage de plusieurs diodes, il est possible de créer des fonctions non linéaires. On réalise ainsi ce que l'on appelle un conformateur à diodes. Un exemple de circuit avec sa caractéristique de transfert est donné dans la figure 6.16.

Selon l'état de conduction des diodes  $D_{1,2,3}$ , on parcourt l'un ou l'autre des trois segments de droite. Dans la réalité, le passage d'un segment à l'autre se fera de manière plus douce et l'approximation d'une sinusoïde sera tout à fait satisfaisante. Les diodes placées de manière inverse permettent de parcourir le troisième quadrant  $(u_1 < 0, u_2 < 0)$  et obtenir ainsi la totalité de la sinusoïde.

L'analyse du circuit montre immédiatement que trois situations doivent être envisagées :

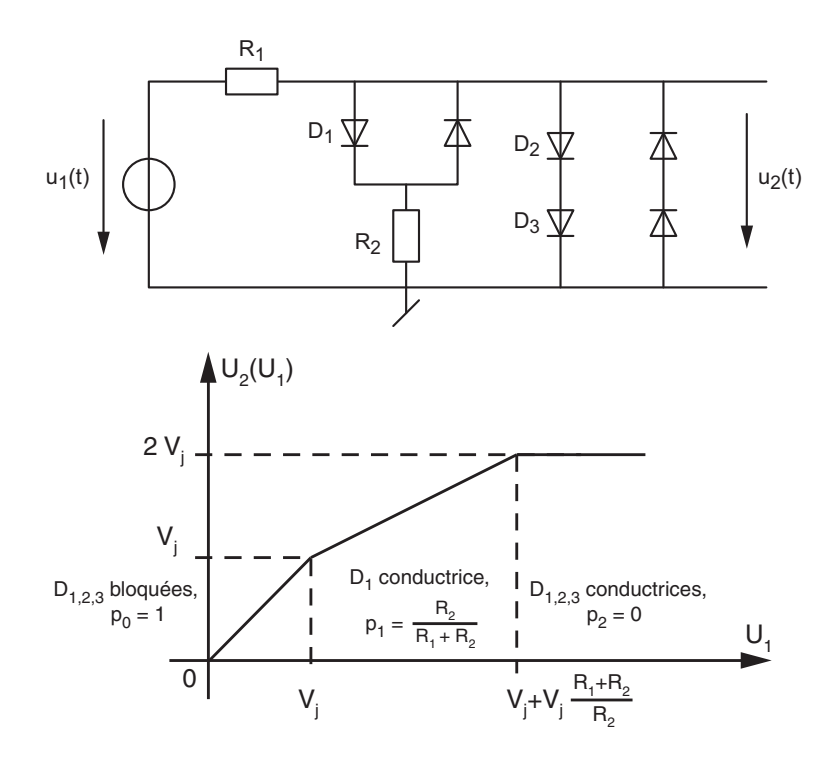

Figure 6.16.: Schéma et caractéristique d'un conformateur à diodes

1. Aucune diode ne conduit si  $u_1(t) < V_j$ . Le signal de sortie est alors égal au signal d'entrée et la pente de la caractéristique vaudra

$$
p_0 = 1 \begin{bmatrix} V \\ V \end{bmatrix} \tag{6.43}
$$

2. Les diodes  $D_1$  et  $D_2$  conduisent et les autres sont bloquées. Le signal d'entrée sera alors atténué par le diviseur  $\{R_1, R_2\}$  et la pente vaudra

$$
p_1 = \frac{R_2}{R_1 + R_2} \begin{bmatrix} V \\ V \end{bmatrix} \tag{6.44}
$$

3. Toutes les diodes conduisent et la sortie est limitée à  $2V_i$ . La pente est alors nulle

$$
p_2 = 0 \begin{bmatrix} V \\ V \end{bmatrix} \tag{6.45}
$$

#### Calcul des amplitudes

On se propose dans ce qui suit de calculer l'amplitude A du signal triangulaire ainsi que les résistances permettant de réaliser aussi bien que possible un signal sinusoïdal. L'approche utilisée consiste à faire en sorte que les pentes des segments de droite coïncident au mieux avec celles de la sinusoïde. Pour les calculs, on admettra que les diodes ont une tension de seuil de 0.6 [V].

L'amplitude du signal sinusoïdal est maximum quand toutes les diodes conduisent et l'on alors

$$
B = 2 V_j \simeq 1.2 \left[ V \right] \tag{6.46}
$$

Considérant que, pour t compris entre −T /4 et +T /4, les tensions d'entrée et de sortie sont décrites respectivement par

$$
u_1(t) = A \frac{t}{T/4} = \frac{4A}{T} t \quad \Rightarrow \quad t = \frac{T}{4A} u_1(t)
$$
 (6.47)

$$
u_2(t) = B \sin\left(2\pi \frac{t}{T}\right) \tag{6.48}
$$

on en déduit la caractéristique de transfert qui relie ces deux tensions

$$
u_2(t) = B \sin\left(\frac{2\pi}{T}t\right) = B \sin\left(\frac{2\pi}{T}\frac{T}{4A}u_1(t)\right)
$$

$$
u_2(t) = B \sin\left(\frac{\pi}{2A}u_1(t)\right) \tag{6.49}
$$

En dérivant  $u_2$  par rapport à  $u_1$ , on obtient la pente de cette caractéristique

$$
\frac{du_2}{du_1} = B \frac{\pi}{2A} \cos\left(\frac{\pi}{2A} u_1(t)\right) = \frac{\pi}{2} \frac{B}{A} \cos\left(\frac{\pi}{2A} u_1(t)\right)
$$

On a vu plus haut qu'autour de l'origine, cette pente vaut 1 ; on a donc

$$
\left. \frac{du_2}{du_1} \right|_{u_1=0} = 1 = \frac{\pi}{2} \frac{B}{A}
$$
\n(6.50)

On en déduit que l'amplitude A du signal triangulaire doit valoir

$$
A = \frac{\pi}{2} B = \frac{\pi}{2} 2V_j = \pi V_j \simeq 1.88 [V]
$$
 (6.51)

Dans la zone de conduction des diodes  $D_1$  et  $D_2$ , on choisit de se placer en un point particulier, par exemple à mi-chemin de l'amplitude du signal triangulaire. La pente théorique vaudra alors

$$
\left. \frac{du_2}{du_1} \right|_{u_1 = A/2} = B \frac{\pi}{2A} \cos\left(\frac{\pi}{2A} \frac{A}{2}\right) = \frac{\pi}{2} \frac{B}{A} \cos\left(\frac{\pi}{4}\right) = \cos\left(\frac{\pi}{4}\right) = 0.707 \tag{6.52}
$$

Comme la pente générée par le diviseur résistif doit être égale à cette pente théorique, on en déduit que

$$
\frac{R_2}{R_1 + R_2} = 0.707 \quad \Rightarrow \quad R_2 = 2.414 R_1 \tag{6.53}
$$

#### Exemple

Afin d'illustrer ce qui vient d'être dit, considérons un signal original triangulaire d'amplitude  $A_0 = 5 V$  et le schéma avec adaptation de l'amplitude du signal triangulaire (figure 6.18).

Comme on l'a vu plus haut, l'amplitude du signal triangulaire doit valoir, à l'entrée du conformateur,  $A = \pi V_j = 1.88 V$ . Cela peut se faire simplement avec un diviseur de tension tel que

$$
A = A_0 \frac{R_{12}}{R_{11} + R_{12}} \quad \Rightarrow \quad \frac{R_{11}}{R_{12}} = \frac{A_0}{A} - 1 = \frac{5V}{1.88V} - 1 = 1.66
$$

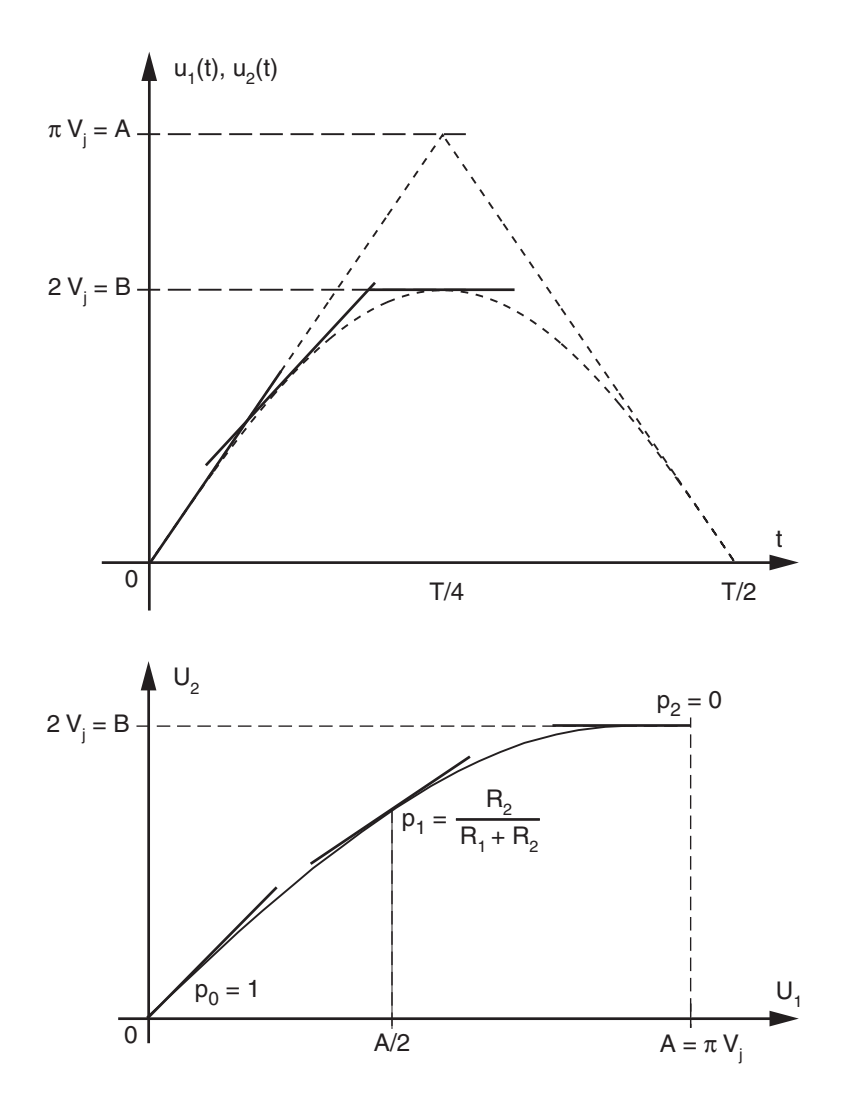

Figure 6.17.: Passage d'un triangle au sinus

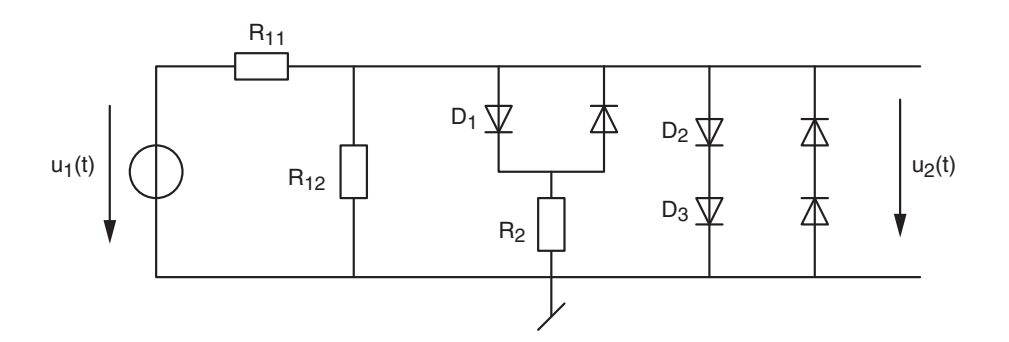

Figure 6.18.: Conformateur avec adaptation d'amplitude

Une bonne approximation de ce rapport est obtenu avec

$$
R_{11} = 2 k\Omega
$$
 et  $R_{12} = 1.2 k\Omega$ 

Vu du conformateur à diodes, ces deux résistances mises en parallèle sont équivalentes à la résistance

$$
R_1 = R_{11} || R_{12} = \frac{2 \cdot 1.2}{2 + 1.2} = 0.75 [k\Omega]
$$

On en déduit donc

$$
R_2 = 2.414 R_1 = 1.8 [k\Omega]
$$

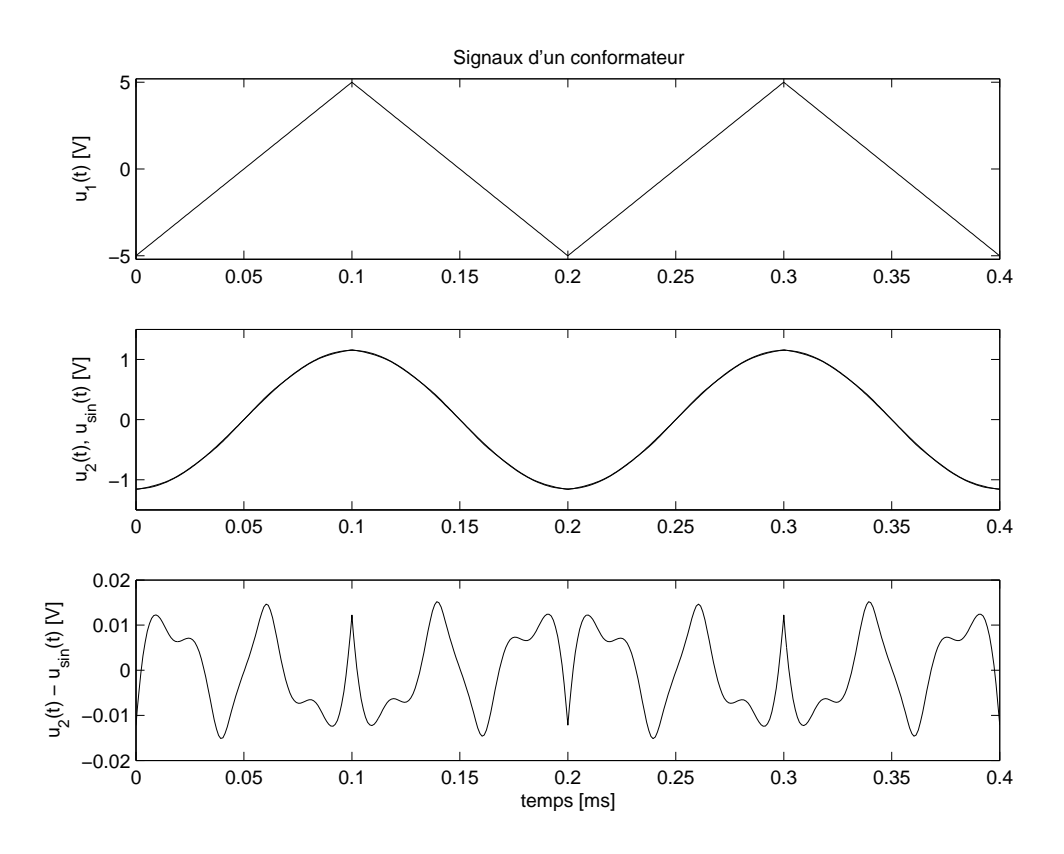

Figure 6.19.: Signaux d'un conformateur à diodes

La simulation de ce circuit a conduit aux résultats présentés dans la figure 6.19. D'un point de vue purement visuel, le signal de sortie ressemble fort à une sinusoïde. Le calcul de la diérence entre ce signal et une sinusoïde idéale de même amplitude montre que l'écart est très faible ( $\langle 20 \, mV \rangle$  par rapport à l'amplitude ( $\approx 1.2 V$ ). On notera cependant que l'analyse visuelle de la qualité d'un signal est insuffisante.

Un moyen simple et efficace de chiffrer la qualité d'une sinusoïde réelle consiste à mesurer son spectre d'amplitudes  $(A_1, A_2, A_3, \cdots)$  et d'en calculer le taux de distorsion harmonique (TDH) déni comme suit

$$
TDH \equiv \frac{X_{eff, k>1}}{X_{eff, k=1}} = \sqrt{\frac{A_2^2 + A_3^2 + A_4^2 + \cdots}{A_1^2}}
$$

Celui-ci mesure la valeur efficace des harmoniques  $A_2, A_3, \cdots$  par rapport à la valeur efficace de la fondamentale A1. Une sinusoïde parfaite possède un TDH nul. Avec le conformateur simple proposé ci-dessus, on peut espérer atteindre un TDH inférieur à 5% environ.

## 6.6. Exercices

Comp 1 Considérant le circuit Comp 1 avec

 $u_1(t) = 6 \sin(2\pi 100 t), \quad V_{sat} = \pm 12 \text{ V} \qquad R_1 = 20 \text{ k}\Omega, \quad R_2 = 40 \text{ k}\Omega$ 

dessinez la caractéristique de transfert du circuit ; calculez littéralement puis numériquement ses niveaux de seuil; dessinez la tension de sortie  $u_2(t)$ .

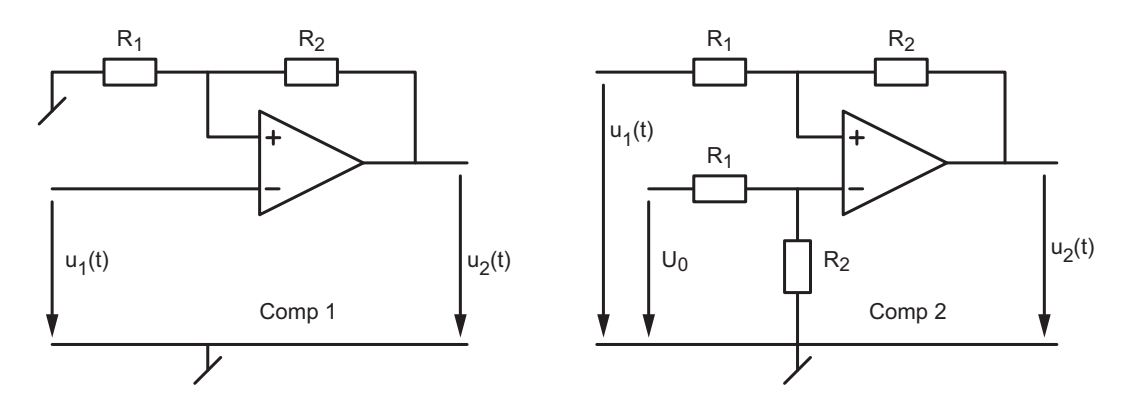

FIGURE  $6.20$ .: Exercices Comp  $1 -$  Comp  $2$ 

Comp 2 Considérant le circuit Comp 2 avec

$$
u_1(t) = 6 \sin(2\pi 100 t), \quad V_{sat} = \pm 12 \text{ V}, \quad U_0 = +2 \text{ V} \qquad R_1 = 10 \text{ k}\Omega, \quad R_2 = 60 \text{ k}\Omega
$$

- 1. Dessinez la caractéristique de transfert du circuit.
- 2. Calculez littéralement puis numériquement ses niveaux de seuil.
- 3. Dessinez la tension de sortie  $u_2(t)$  et calculez le rapport cyclique du signal de sortie.  $(Rép : \eta = 1/2 - \operatorname{asin}(2/3)/(2\pi))$

**Comp 3** Admettant  $V_{CC} = \pm 12 \text{ V} = V_{sat}$ , proposez deux comparateurs à seuils permettant de réaliser les deux caractéristiques de transfert Comp 3 de la figure 6.21.

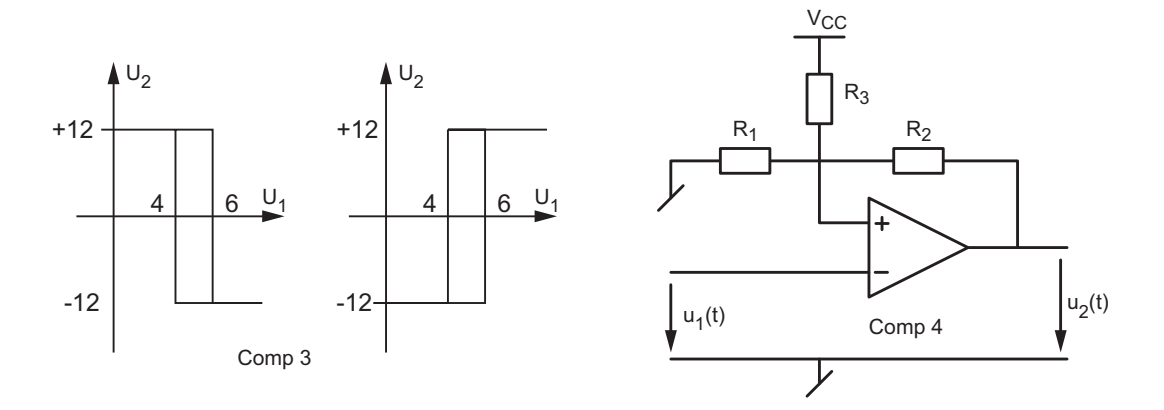

FIGURE  $6.21$ .: Exercices Comp 3 - Comp 4

**Comp 4** Admettant  $V_{sat} = V_{CC} = \pm 12 \text{ V}$  et  $R_{1,2,3} = R$ , calculez puis dessinez la caractéristique de transfert du circuit Comp 4. Rép. :  $V_{T1,2} = (8 \text{ V}; 0 \text{ V})$ 

**Comp 5** Considérant la bascule astable de la figure 6.22 et admettant des niveaux de saturation différents  $V_H$ ,  $V_L$ ,

- 1. calculez les temps  $t_H$ ,  $t_L$ ;
- 2. faites l'application numérique avec  $R_1 = R_2$  et  $V_H = +12 V$ ,  $V_L = -6 V$ ;
- 3. calculez  $R$  et  $C$  pour que la période d'oscillation soit de 1 ms.

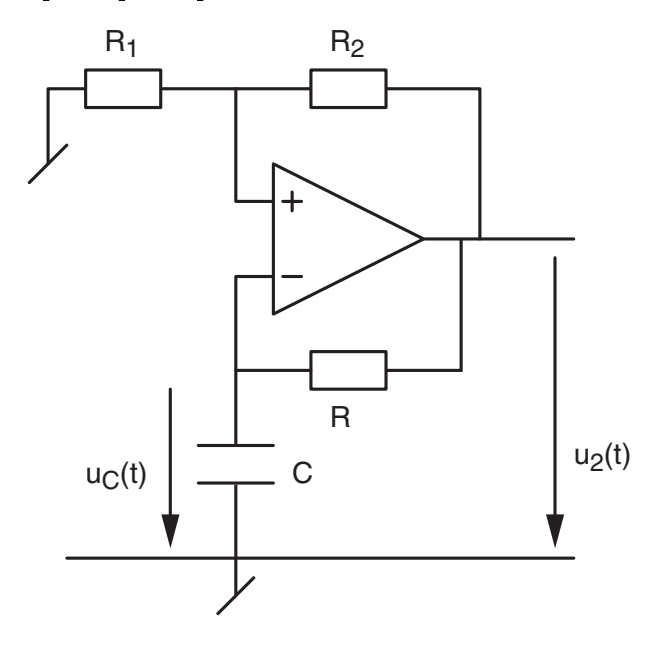

Figure 6.22.: Exercice Comp 5

**Comp 6** Pour mesurer et régler la température d'une pièce entre  $+18^{\circ}$ C et  $+20^{\circ}$ C, on utilise une résistance NTC placée sur une branche d'un pont de Wheatstone. L'amplicateur diérentiel branché sur la diagonale du pont fournit une tension proportionnelle à la température variant entre 0 V et 5 V pour des températures comprises entre  $10^{\circ}$ C et  $30^{\circ}$ C.

- 1. Dessinez le schéma et la caractéristique du capteur ; quelles seront les tensions de seuil du comparateur ?
- 2. Dessinez le schéma fonctionnel de l'ensemble et proposez un schéma électronique permettant de régler la température de la pièce ; calculez ses composants.
- 3. Souhaitant évaluer les temps d'enclenchement et de déclenchement du chauffage, on a observé que sans chauffage, la température se stabilise à  $+10^{\circ}$ C et que, lorsque le chauffage est enclenché en permanence, la température atteint  $+25\textdegree C$  avec une constante de temps d'environ 1 heure. Étant donné ces valeurs, calculez les temps  $t_{on}$  et  $t_{off}$  du chauffage.

**Comp 7** Pour les deux circuit de la figure 6.23 tels que  $V_{sat} = \pm V_{CC} = \pm 12 \text{ V}$ ,

- 1. déterminez les tensions de commutation ;
- 2. esquissez  $u_2(t)$  et  $u_C(t)$  lorsque  $R = 1 \text{ k}\Omega$  et  $C = 1 \mu \text{F}$ ;
- 3. calculez les temps  $t_H$  et  $t_L$ , la période T et le rapport cyclique  $\eta$ .

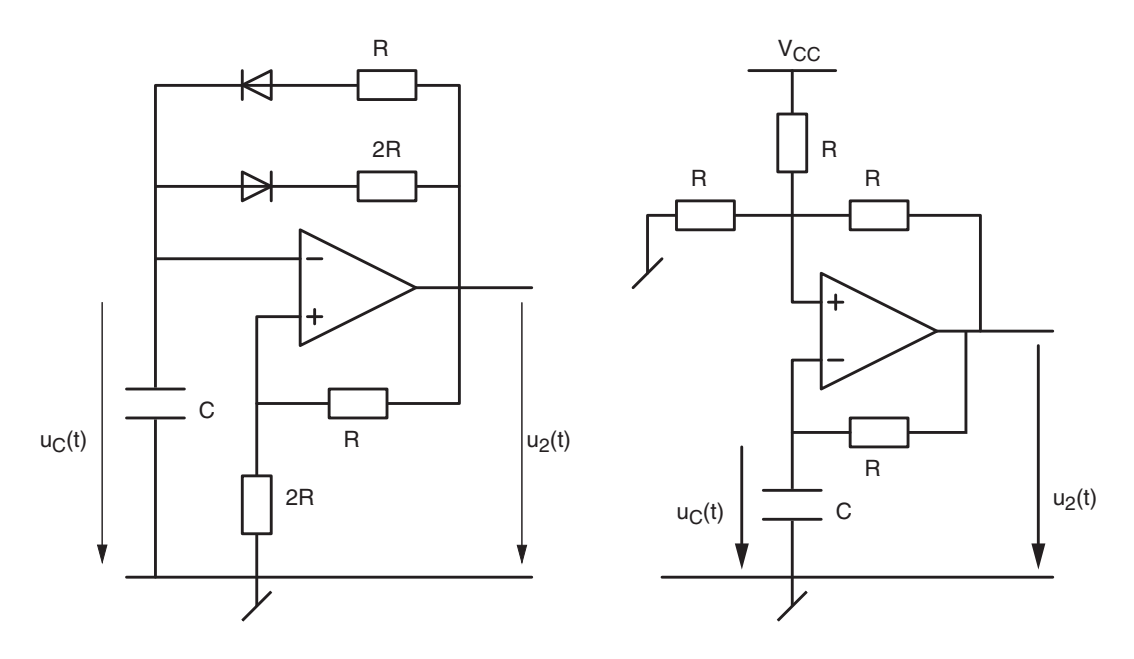

Figure 6.23.: Exercice Comp 7

**Comp 8** Considérant le générateur de signaux (figure 6.24) esquissez les signaux  $u_2(t)$  et  $u_3(t)$  puis, sachant que

 $R_1 = 10 \text{ k}\Omega$ ,  $R_2 = 20 \text{ k}\Omega$ ,  $R = 10 \text{ k}\Omega$ ,  $C = 100 \text{ nF}$ ,  $V_{sat} = \pm 12 \text{ V}$ 

calculez les valeurs de crête et la période des tensions  $u_2(t)$  et  $u_3(t)$ .

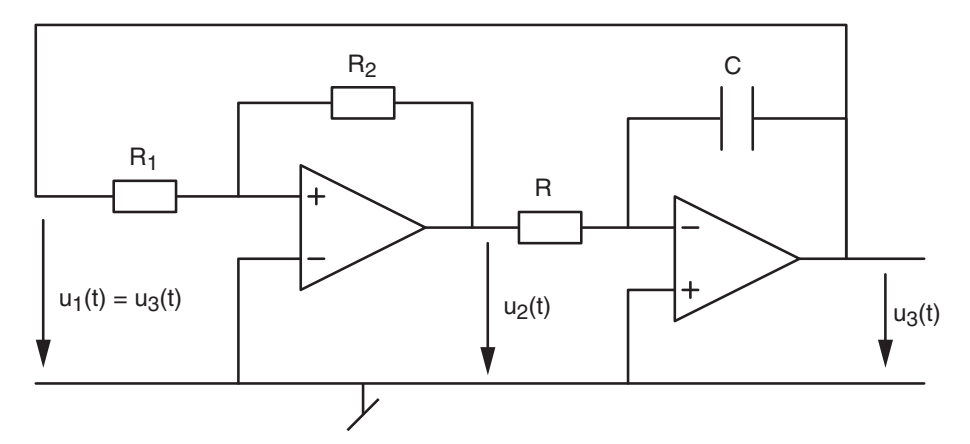

Figure 6.24.: Exercice 8

**Comp 9** Considérant la bascule unipolaire de la figure 6.25 avec

 $V_{CC} = 12 \text{ V}, R_1 = 10 \text{ k}\Omega, R_2 = 20 \text{ k}\Omega, R_3 = 30 \text{ k}\Omega, R = 10 \text{ k}\Omega, C = 10 \text{ nF}$ 

calculez ses tensions de seuil, son rapport cyclique et sa période d'oscillation. Dessinez les tensions  $u_1(t)$  et  $u_2(t)$ .

Comp 10 On veut réaliser un générateur d'impulsions rectangulaires d'amplitude 0 et 10 V, de période 1 ms et de largeur 0.2 ms. Proposez un schéma (sans diode, avec un seul AO) et calculez les valeurs des composants.

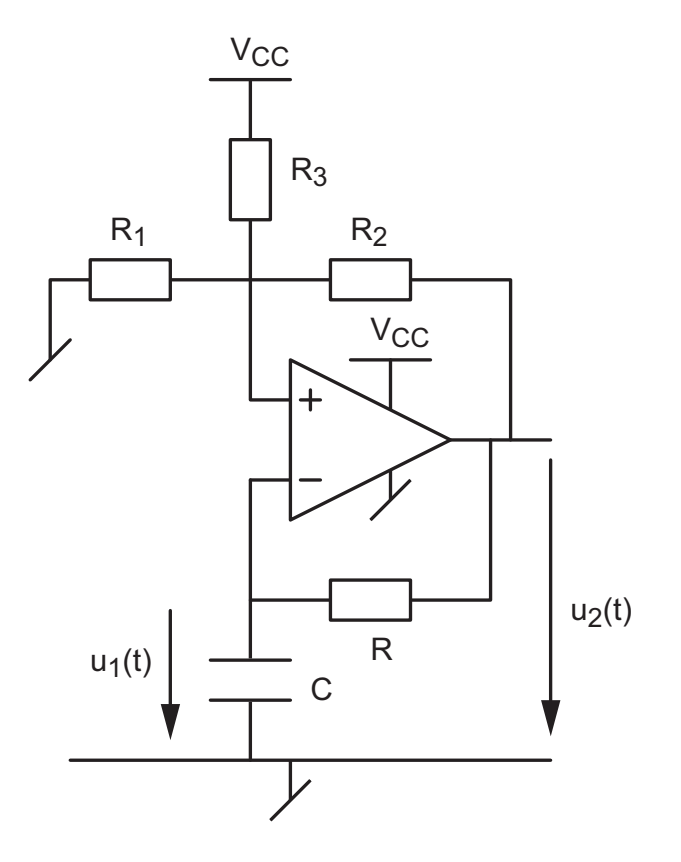

Figure 6.25.: Exercice Comp 9

**Comp 11** Réalisez un générateur fournissant un signal triangulaire d'amplitude  $\pm 5$  V et de fréquence variable entre 100 Hz et 1 kHz.

Comp 12 Réalisez un VCO fournissant des signaux triangulaire et carré d'amplitudes respectives  $\pm 6$  V et  $\pm 12$  V à la fréquence 1 kHz lorsque  $U_{in} = 5$  V. Jusqu'à quelle valeur de  $U_{in}$  le VCO fonctionnera-t-il comme prévu ?

Comp 13 On considère une bascule unipolaire similaire à celle de l'exercice Comp 9 dans laquelle

$$
R_1 = R_2 = R_3 = 10 \,\text{k}\Omega, \, RC = 1 \,\mu\text{s}, \, V_{CC} = 5 \,\text{V}
$$

Sachant que l'AO est remplacé par un comparateur à collecteur ouvert relié à  $V_{DC} = 24$  V à travers une résistance  $R_L = 10 \,\mathrm{k}\Omega$ :

- 1. Dessinez le schéma de la bascule avec le comparateur et son transistor de sortie.
- 2. Calculez les niveaux  $V_H$  et  $V_L$  de la tension de sortie.
- 3. Calculez les tensions de seuil  $V_{T1,2}$ .
- 4. Calculez le rapport cyclique de la bascule ainsi que sa période d'oscillation.

# 7. Étude de la contre-réaction

# 7.1. Introduction

Grâce à la contre-réaction (aussi appelée réaction négative) appliquée aux amplicateurs, on obtient des résultats dont l'importance pratique est grande. Les résultats les plus représentatifs sont :

- la stabilisation du gain originel dont la valeur est généralement très variable d'un composant à l'autre et sensible à la température ou au vieillissement ;
- la réduction des distorsions non-linéaires dues essentiellement à la caractéristique des diodes et transistors ;
- l'extension de la bande passante des amplificateurs;
- la réduction du bruit électronique inévitablement présent dans les composants ;
- le contrôle des impédances d'entrée ou de sortie.

Lorsqu'on applique une réaction négative, une partie du signal de sortie est soustrait au signal d'entrée. Cette modification entraîne une stabilisation du signal de sortie par rapport aux variations possibles de la valeur des composants formant l'amplicateur ; c'est l'objet de ce chapitre.

Lorsqu'on applique une réaction positive, une partie du signal de sortie est ajouté au signal d'entrée. Cette modification entraîne, par effet d'avalanche, une déstabilisation du signal de sortie. Cet effet est recherché dans le cas des circuits comparateurs ou des oscillateurs que l'on étudiera au chapitre suivant.

Remarque : Il n'est pas rare, si sa conception n'est pas soignée, qu'un amplicateur se transforme en un oscillateur ou bien, comme chacun d'entre nous l'a vécu une fois ou l'autre, qu'un "accrochage" se produise entre un microphone et un haut-parleur ; le système d'amplification sonore se transforme alors en un oscillateur assourdissant (effet Larsen). Dans ces deux cas, les circonstances font que le système a passé d'une réaction négative (système stable) à une réaction positive (système instable, puis oscillant à cause des non linéarités inhérentes au système).

# 7.2. Équations de la contre-réaction

Le schéma fonctionnel de la contre-réaction est donné à la figure 7.1. En plus de l'entrée  $X$ , de la sortie Y, du signal de contre-réaction  $Y_f$  et de l'écart E, on y trouve le sommateur  $\Sigma$ , le gain A de l'amplicateur et le taux de contre-réaction β. A partir de ce schéma, on peut écrire les 2 équations suivantes :

$$
E = X - \beta Y \tag{7.1}
$$

$$
Y = AE \tag{7.2}
$$

## 7. Étude de la contre-réaction

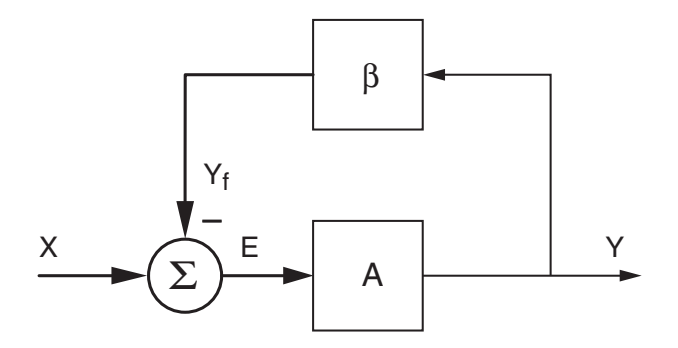

Figure 7.1.: Schéma général de la contre-réaction

Portant la première équation dans la seconde, il vient :

$$
Y = A X - A \beta Y
$$

$$
Y(1 + \beta A) = A X
$$

On en déduit alors que le signal de sortie  $Y$  est relié au signal d'entrée  $X$  par la relation fondamentale de la contre-réaction :

$$
Y = \frac{A}{1 + A\beta}X\tag{7.3}
$$

Les grandeurs d'écart E et de réaction  $Y_f$  peuvent également être reliées au signal d'entrée ; on montre en effet sans difficulté que l'on a :

$$
E = \frac{1}{1 + A\beta}X\tag{7.4}
$$

$$
Y_f = \frac{A\,\beta}{1 + A\,\beta} \, X \tag{7.5}
$$

On notera que le produit  $A\beta$  est généralement désigné sous le nom de *gain en boucle ouverte*  $G_{bo}$  ou, plus, simplement, gain de boucle

$$
G_{bo} \equiv \frac{Y_f}{E} = A\beta \tag{7.6}
$$

La fonction de transfert en boucle fermée  $G_{bf}$  est définie par le rapport entre la sortie Y et l'entrée X :

$$
G_{bf} \equiv \frac{Y}{X} = \frac{A}{1 + A\beta} \tag{7.7}
$$

On voit immédiatement que, si le gain de boucle  $A\beta$  est très élevé, la fonction de transfert en boucle fermée se réduit à l'inverse du taux de réaction :

$$
G_{bf} = \frac{1}{\beta} \quad \text{lorspace} \quad A\,\beta \gg 1 \tag{7.8}
$$

L'avantage, dans ce cas, réside dans le fait que le gain en boucle fermée  $G_{bf}$  ne dépend que du taux de contre-réaction  $\beta$  fixé par les composants externes et pas du gain A de l'amplicateur, souvent variable.

Il est important de relever que, suivant les unités des grandeurs d'entrée  $X$  et de sortie  $Y$ , le gain en boucle fermée  $G_{bf}$  peut représenter :

 $-$  un gain en tension si X et Y sont des tensions; alors

$$
[G_{bf}] = [V/V] \qquad \text{et} \qquad [\beta] = [V/V]
$$

 $-$  un *gain en courant* si X et Y sont des courants; alors

$$
[G_{bf}] = [A/A] \qquad \text{et} \qquad [\beta] = [A/A]
$$

- une transconductance si  $X$  est une tension et  $Y$  un courant; alors

$$
[G_{bf}] = [A/V] \qquad \text{et} \qquad [\beta] = [V/A]
$$

- une transimpédance si  $X$  est un courant et Y une tension; alors

$$
[G_{bf}] = [V/A] \qquad \text{et} \qquad [\beta] = [A/V]
$$

## 7.3. Contre-réaction et amplicateurs

Lors de l'étude des circuits linéaires à amplificateurs opérationnels, on a bien compris que ces applications utilisaient la contre-réaction. On peut dès lors se demander quelles relations existent entre leur schéma et l'équation générale de la contre-réaction :

$$
Y = \frac{A}{1 + A\beta} X \to \frac{1}{\beta} \quad \text{si} \quad A\beta \gg 1 \tag{7.9}
$$

Dans les exemples qui suivent, on prendra la peine de bien distinguer entre l'approche "circuit" et l'approche "contre -réaction".

#### 7.3.1. Amplicateur non-inverseur

Approche circuit Considérant le schéma d'un amplificateur non-inverseur (figure 7.2) réalisé avec un amplificateur opérationnel à gain  $A_{ao}$  fini, on tire immédiatement les deux équations suivantes :

$$
U_2 = +A_{ao} U_{in}
$$

$$
U_{in} = U_1 - U_f = U_1 - U_2 \frac{R_1}{R_1 + R_2}
$$

Portant la deuxième équation dans la première, il vient

$$
U_2 = +A_{ao} \left( U_1 - U_2 \frac{R_1}{R_1 + R_2} \right)
$$

Résolvant par rapport à  $U_2$ , on obtient :

$$
U_2 = \frac{A_{ao}}{1 + A_{ao} \frac{R_1}{R_1 + R_2}} U_1 \tag{7.10}
$$

$$
U_2 = \frac{R_1 + R_2}{R_1} U_1 \quad \text{si} \quad A_{ao} \to \infty \tag{7.11}
$$

## 7. Étude de la contre-réaction

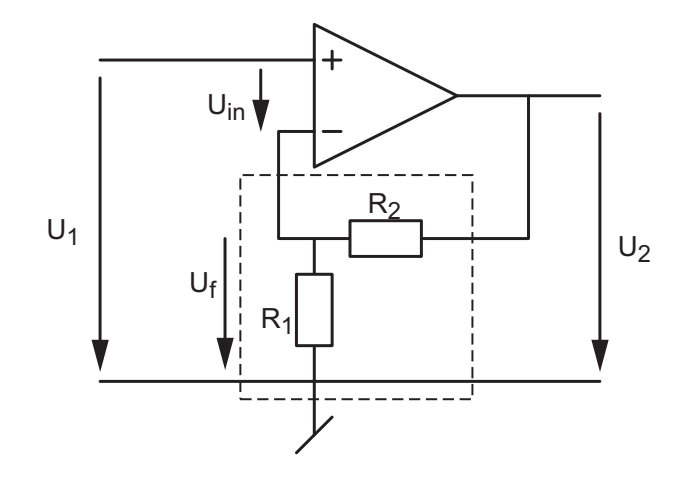

Figure 7.2.: Schéma d'un amplicateur non inverseur

Approche contre-réaction Comparant ce résultat à celui de la contre-réaction

$$
Y = \frac{A}{1 + A\beta} X \quad \text{ot} \quad \begin{cases} X = U_1 \\ Y = U_2 \end{cases}
$$

on voit immédiatement que :

1. le gain A de la contre réaction est équivalent au gain de l'amplificateur  $A_{ao}$ 

$$
A = A_{ao} \tag{7.12}
$$

2. le taux de contre réaction  $\beta$  est déterminé par le diviseur de tension constitué des résistances  $R_1$  et  $R_2$ 

$$
\beta = \frac{R_1}{R_1 + R_2} \tag{7.13}
$$

3. l'inverse de celui-ci donne le gain théorique (lorsque  $A_{a\sigma} \rightarrow \infty$ ) de l'amplificateur non inverseur :

$$
\frac{1}{\beta} = 1 + \frac{R_2}{R_1} = \frac{U_2}{U_1}
$$
\n(7.14)

On a donc une équivalence évidente entre le schéma de la contre réaction et celui d'un amplicateur non inverseur. Cela n'est pas toujours vrai comme le montrent les deux circuits suivants.

## 7.3.2. Amplicateur inverseur

Approche circuit Considérant le schéma de l'amplificateur inverseur de la figure 7.3, on tire immédiatement les deux équations suivantes :

$$
U_2 = -A_{ao} U_{in}
$$

$$
U_{in} = U_1 \frac{R_2}{R_1 + R_2} + U_2 \frac{R_1}{R_1 + R_2}
$$

Portant la deuxième équation dans la première, il vient

$$
U_2 = -A_{ao} \left( U_1 \frac{R_2}{R_1 + R_2} + U_2 \frac{R_1}{R_1 + R_2} \right)
$$

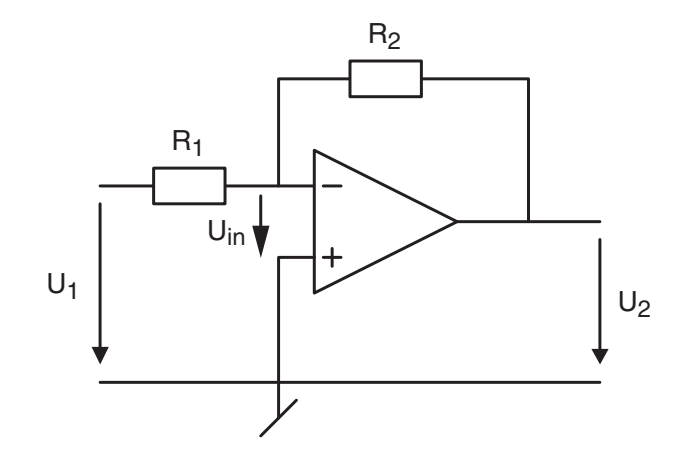

Figure 7.3.: Schéma d'un amplicateur inverseur

Résolvant par rapport à  $U_2$ , on obtient :

$$
U_2 = -\frac{A_{ao} \frac{R_2}{R_1 + R_2}}{1 + A_{ao} \frac{R_1}{R_1 + R_2}} U_1
$$
\n(7.15)

De manière à faire apparaître une expression similaire à celle de la contre-réaction, on peut également écrire cette équation sous la forme suivante :

$$
U_2 = - \frac{A_{ao} \frac{R_2}{R_1 + R_2}}{1 + A_{ao} \frac{R_2}{R_1 + R_2} \frac{R_1}{R_2}} U_1 \tag{7.16}
$$

$$
U_2 = -\frac{R_2}{R_1} U_1 \quad \text{si} \quad A_{ao} \to \infty \tag{7.17}
$$

Approche contre-réaction Comparant ce résultat à celui de la contre-réaction

$$
Y = \frac{A}{1 + A\,\beta}\,X
$$

on en déduit que :

1. le gain A de la contre-réaction dépend du gain  $A_{a}$  de l'amplificateur opérationnel et des résistance externes  $R_1$  et  $R_2$ :

$$
A = A_{ao} \frac{R_2}{R_1 + R_2} \tag{7.18}
$$

2. le taux de contre-réaction est déterminé par le rapport des résistances externes :

$$
\beta = \frac{R_1}{R_2} \tag{7.19}
$$

3. le rapport  $R_2/R_1 = 1/\beta$  représente le gain théorique de l'amplificateur inverseur et le signe moins de l'équation  $(7.16)$  traduit le changement de signe dû à la configuration inverseuse

$$
U_2 = -\frac{R_2}{R_1} U_1 \tag{7.20}
$$

Contrairement au cas précédent, il n'y a pas d'équivalence évidente entre le schéma de la contre réaction et celui d'un amplicateur inverseur.

## 7.3.3. Convertisseur courant-tension

Approche circuit Le schéma d'un convertisseur courant-tension est donné à la figure 7.4. Prenant en compte la résistance d'entrée  $R_{in}$  de l'amplificateur, ses équations s'écrivent :

$$
U_2 = -R(I_1 - I_{in}) + U_{in}
$$

$$
U_2 = -A_{ao}U_{in}
$$

$$
U_2 = -A_{ao}R_{in}I_{in}
$$

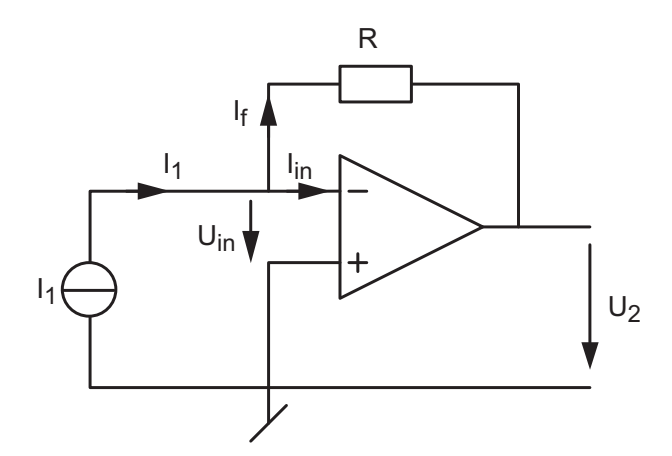

Figure 7.4.: Schéma d'un convertisseur courant-tension

Tirant  $U_{in}$  et  $I_{in}$  des deux premières équations et portant ces résultats dans la troisième, on obtient :  $\overline{1}$  $R \times R$ 

$$
U_2\left(1+\frac{1}{A_{ao}}\left(1+\frac{R}{R_{in}}\right)\right)=-R I_1
$$

Faisant l'hypothèse (souvent vérifiée) que la résistance de contre-réaction  $R$  est beaucoup plus grande que la résistance d'entrée  $R_{in}$  de l'amplificateur, ce résultat s'écrit :

$$
U_2 \left( 1 + \frac{1}{A_{ao}} \frac{R}{R_{in}} \right) \simeq -R I_1
$$

On en déduit donc que la tension de sortie créée par le courant d'entrée  $I_1$  vaut :

$$
U_2 \;\; = \;\; - \frac{1}{\frac{1}{R} + \frac{1}{A_{ao}R_{in}}} \; I_1
$$

ou bien

$$
U_2 = - \frac{A_{ao} R_{in}}{1 + \frac{A_{ao} R_{in}}{R}} I_1
$$
\n(7.21)

$$
U_2 = -R I_1 \quad \text{si} \quad A_{ao} \to \infty \tag{7.22}
$$
Approche contre-réaction Comparant ce résultat à celui de la contre-réaction

$$
Y = \frac{A}{1 + A\,\beta}\,X
$$

on en déduit que

1. le gain de contre-réaction A dépend du gain  $A_{ao}$  de l'amplificateur opérationnel et de sa résistance d'entrée  $R_{in}$ :

$$
A = A_{ao} R_{in} \tag{7.23}
$$

2. le taux de contre-réaction est déterminé par la résistance externe  $R$ :

$$
\beta = \frac{1}{R} \tag{7.24}
$$

3. la résistance  $R = 1/\beta$  représente le gain théorique du convertisseur dont l'équation est

$$
U_2 = -RI_1 \tag{7.25}
$$

4. le signe moins de l'équation (7.21) ne fait que traduire le changement de signe dû à la configuration inverseuse.

# 7.4. Propriétés de la contre-réaction

## 7.4.1. Stabilisation du gain en boucle fermée

Nous avons vu que le gain en boucle fermée est donné par l'équation générale de la contreréaction :

$$
G_{bf} \equiv \frac{Y}{X} = \frac{A}{1 + A\beta} = \frac{1}{\beta} \frac{1}{1 + \frac{1}{A\beta}}
$$
(7.26)

La deuxième forme de cette équation met bien en évidence le fait que la précision du gain théorique  $1/\beta$  dépend directement de la valeur du gain de boucle  $A\beta$ .

**Exemple :** Considérant un amplificateur non-inverseur de gain théorique  $A_u = 100$  réalisé avec un amplificateur opérationnel dont le gain  $A_{ao}$  vaut en moyenne 200'000 mais au moins 50'000, on aimerait connaître la valeur exacte du gain  $A_u$ .

**Solution** : On a vu que, pour l'amplificateur non inverseur, on a :

$$
\beta = \frac{1}{A_u} = \frac{1}{100}
$$

et que le gain A n'est autre que le gain  $A_{ao}$  de l'amplificateur opérationnel.

Considérant les deux valeurs de gain de l'AO, on voit que le gain réel de l'amplicateur non inverseur vaudra en moyenne :

$$
A_{u,\,moy} = \frac{1}{\beta} \frac{1}{1 + \frac{1}{A\,\beta}} = 100 \frac{1}{1 + \frac{100}{200'000}} = 99.95
$$

et au minimum

$$
A_{u,min} = \frac{1}{\beta} \frac{1}{1 + \frac{1}{A\beta}} = 100 \frac{1}{1 + \frac{100}{50'000}} = 99.80
$$

On constate ainsi que le gain réel est très proche du gain théorique et que malgré une faible contre-réaction ( $\beta = 1/100$ ), une variation de 400% du gain de l'amplificateur opérationnel n'entraîne qu'une altération de 0.15% sur le gain en boucle fermée.

#### 7.4.2. Augmentation de la bande-passante

Dans le cas où l'on s'intéresse au comportement fréquentiel d'un amplicateur, il est nécessaire de tenir compte du fait que, de manière générale, son gain dépend de la fréquence. Dans le cas où cette dépendance peut être représentée par une réponse fréquentielle d'ordre 1, le gain de l'amplicateur s'écrit

$$
A = A(jf) = \frac{A_0}{1 + jf/f_{bo}}
$$
\n(7.27)

#### Produit gain·fréquence

Une propriété importante de ce modèle passe-bas d'ordre 1 est de posséder un produit gainfréquence constant car la pente de  $-20 \text{ dB}/\text{d}$ écade signifie simplement que si la fréquence augmente d'un facteur 10, le gain diminue d'autant. Leur produit est donc constant. On a donc

$$
A(f) \cdot f = \text{cte} \quad \text{lorsque} \quad f \gg f_c
$$

D'un point de vue asymptotique, on peut relever les fréquences et les gains correspondants suivants

$$
\begin{array}{rcl}\nf_{bo} & \longleftrightarrow & A_{bo} \\
f_T & \longleftrightarrow & 1\n\end{array}
$$

Comme leur produit est une constante, on a bien évidemment

$$
A_0 f_{bo} = A(f) \cdot f = 1 \cdot f_T
$$

et en particulier

$$
f_T = A_0 f_{bo} \tag{7.28}
$$

La fréquence  $f<sub>T</sub>$  porte le nom de fréquence de transition ou produit "gain·bande passante" (GBW : Gain BandWidth product). C'est cette valeur  $f_T$  ou  $GBW$  qui est donnée dans les caractéristiques des AO et non la fréquence de coupure  $f_{bo}$ . On remarque ainsi que le modèle passe-bas d'ordre 1 conduit au fait que

# le produit gain-bande passante (GBW) est une constante égale à la fréquence de transition  $f_T$ .

#### Réponse fréquentielle en boucle fermée

Comme un amplicateur réalisé à partir d'un amplicateur opérationnel est un amplicateur contre-réactionné, sa réponse fréquentielle s'écrit :

$$
A_{bf}(jf) = \frac{A(jf)}{1 + A(jf)\beta} = \frac{1}{\beta} \frac{1}{1 + \frac{1}{A(jf)\beta}}
$$
(7.29)

Prenant en compte l'équation (7.27), il vient alors :

$$
A_{bf}(jf) = \frac{1}{\beta} \frac{1}{1 + \frac{1 + jf/f_{bo}}{A_0 \beta}}
$$

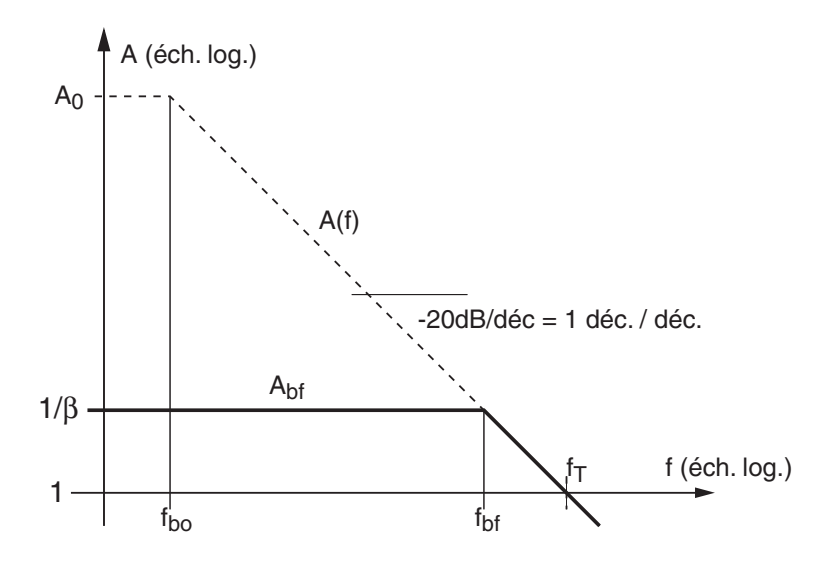

Figure 7.5.: Réponses fréquentielles de l'amplicateur et du système contre-réactionné

$$
= \frac{1}{\beta} \frac{1}{1 + \frac{1}{A_0 \beta} + \frac{jf}{f_{bo} A_0 \beta}}
$$
  
= 
$$
\frac{1}{\beta} \frac{1}{1 + \frac{1}{A_0 \beta}} \frac{1}{1 + \frac{jf}{f_{bo} A_0 \beta (1 + \frac{1}{A_0 \beta})}}
$$
  
= 
$$
\frac{1}{\beta} \frac{1}{1 + \frac{1}{A_0 \beta}} \frac{1}{1 + \frac{jf}{f_{bo} (1 + A_0 \beta)}}
$$

Dans ce résultat, on retrouve le gain DC rencontré dans l'équation (7.26) et la fréquence caractéristique de l'amplicateur en boucle fermée qui augmente avec le gain de boucle  $A_0\beta$ 

$$
f_{bf} = f_{bo} \left( 1 + A_0 \beta \right) \tag{7.30}
$$

Dans le cas où le gain de boucle est bien supérieur à l'unité  $(A_0\beta \gg 1)$ , on obtient :

$$
A_{bf}(jf) = \frac{1}{\beta} \frac{1}{1 + \frac{jf}{f_T \beta}}
$$
\n(7.31)

Cette réponse fréquentielle est caractérisée par son gain en continu  $A_{dc} = 1/\beta$  et sa fréquence de coupure  $f_{bf} = f_T \beta$ . On en déduit donc (figure 7.5) que

le gain de l'amplicateur contre-réactionné diminue avec le taux de contre-réaction  $\beta$  alors que sa bande passante augmente

$$
A_{dc,bf} = \frac{1}{\beta} \qquad f_{bf} = f_T \beta = A_0 f_{bo} \beta \tag{7.32}
$$

Exemple Comme illustration, on considère ici un *amplificateur non inverseur* réalisé avec les résistances  $R_1 = 10 [k\Omega], R_2 = 100 [k\Omega]$  et un amplificateur opérationnel caractérisé par

- son gain basses-fréquences  $A_{ao} = 100'000$ ;

- sa fréquence de transition  $f_T = 2 \left[ MHz \right]$ .

Partant de là, on souhaite calculer son gain et sa bande passante.

#### 7. Étude de la contre-réaction

Solution : Dans le cas où l'on admet que la réponse fréquentielle de l'AO est décrite par un modèle d'ordre 1

$$
A_{AO}(jf) = \frac{A_{ao}}{1 + \frac{jf}{f_{ao}}}
$$
\n
$$
(7.33)
$$

on a

$$
A_{ao} = 100'000 \frac{[V]}{[V]} \qquad f_{ao} = \frac{f_T}{A_{ao}} = \frac{2 \, MHz}{100'000} = 20 \, [Hz]
$$

Concernant l'amplicateur non inverseur, on sait, selon les équations (7.12) et (7.13), que le gain et le taux de contre-réaction sont décrits par

$$
A_0 = A_{ao} = 100'000 \left[ \frac{V}{V} \right]
$$

$$
\beta = \frac{R_1}{R_1 + R_2} = \frac{10 k\Omega}{110 k\Omega} = \frac{1}{11}
$$

De l'équation  $(7.32)$ , on en déduit le gain de l'amplificateur non inverseur

$$
A_U = \frac{1}{\beta} = \frac{R_1 + R_2}{R_1} = 11
$$

et sa bande passante

$$
f_{bf} = A_0 f_{bo} \beta = A_{ao} f_{ao} \beta
$$

$$
= 100 \cdot 10^3 \left[ \frac{V}{V} \right] 20 Hz \frac{1}{11}
$$

$$
= 182 kHz
$$

On peut noter qu'en remplaçant chacun des coefficients de  $f_{bf}$  par son expression littérale, on obtient

$$
f_{bf} = A_{ao} f_{ao} \frac{R_1}{R_1 + R_2} = f_T \beta \quad \text{avec} \quad f_T = A_{ao} f_{ao}
$$

d'où

$$
f_{bf} = f_T \frac{R_1}{R_1 + R_2} \tag{7.34}
$$

On en conclut que la bande passante  $f_{bf}$  d'un amplificateur réalisé à partir d'un AO dépend directement de la fréquence de transition de celui-ci et des résistances qui déterminent le gain.

Remarque : Il est important de noter que ce résultat est également valable pour les amplicateurs inverseurs.

# 7.4.3. Réduction du bruit

On considère, pour ce qui suit, que l'on a affaire à une source de bruit additive  $N$  qui peut se trouver soit dans l'étage d'entrée, soit dans l'étage de sortie. Suivant le cas, on aura affaire à l'un ou l'autre des deux schémas proposés dans la figure 7.6.

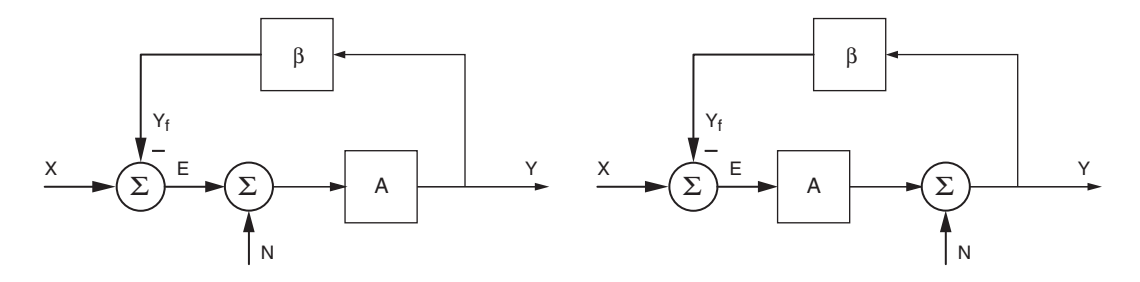

Figure 7.6.: Schémas de contre-réaction avec source de bruit

#### Source de bruit en entrée

Considérant le premier schéma de la figure 7.6 et utilisant le théorème de superposition, on peut calculer séparément l'effet du signal d'entrée  $X$  et celui du bruit  $N$ . On montre alors sans difficulté que la sortie vaut :

$$
Y = \frac{A}{1 + A\beta} X + \frac{A}{1 + A\beta} N
$$

$$
Y = \frac{A}{1 + A\beta} (X + N)
$$
(7.35)

On voit immédiatement que dans ce cas le rapport signal sur bruit ne peut pas être amélioré puisque le signal  $X$  et le bruit  $N$  sont amplifiés de la même manière.

#### Source de bruit en sortie

Considérant le deuxième schéma de la figure 7.6 et utilisant le théorème de superposition, on peut calculer séparément l'effet du signal d'entrée  $X$  et celui du bruit  $N$ . On obtient alors :

$$
Y = \frac{A}{1 + A\beta}X + \frac{1}{1 + A\beta}N\tag{7.36}
$$

On voit immédiatement que dans ce cas le rapport signal sur bruit est directement amélioré par le gain A de l'amplificateur car l'amplification du signal  $X$  est A fois plus grande que celle du bruit N.

#### Remarque

Dans la réalité, c'est malheureusement la première situation qui est la plus fréquente et la contre-réaction ne peut pas, dans ce cas, améliorer le rapport signal sur bruit. Cela oblige donc le concepteur à construire, lorsque cela est nécessaire, des amplificateurs spécifiques à faible niveau de bruit.

## 7.4.4. Diminution de la distorsion non-linéaire

Une distorsion non linéaire d'un signal s'observe chaque fois qu'un signal sinusoïdal est déformé par un système. En électronique, cela est fréquemment dû à la saturation d'un amplicateur qui entraîne un aplatissement du signal ou à une tension de seuil avant

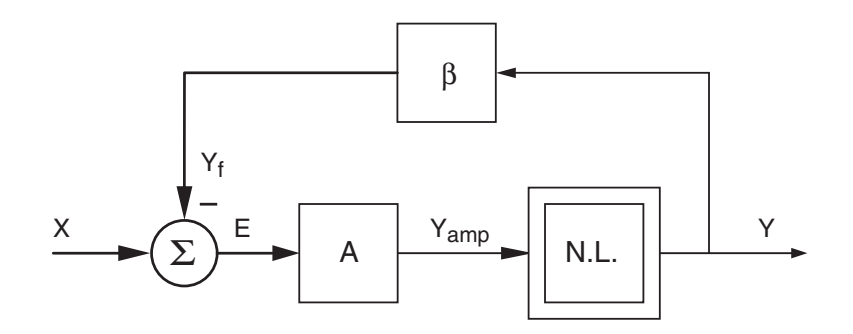

Figure 7.7.: Schéma d'un système non linéaire contre-réactionné

conduction des transistors ou diodes (amplicateur push-pull, par exemple). La distorsion se situant généralement dans l'amplicateur, le schéma fonctionnel de la contre-réaction est alors celui de la figure 7.7.

Comme le signal de sortie Y est une fonction non-linéaire de l'écart E amplifié par le gain  $A$ , on peut le décrire par une série de Taylor évaluée autour de son point de fonctionnement :

$$
Y = f(A E) = a_0 + a_1 (AE) + a_2 (AE)^2 + a_3 (AE)^3 + \cdots
$$
 (7.37)

Considérant que les distorsions n'introduisent généralement pas de tension de décalage, ni d'amplification, on a  $a_0 = 0$  et  $a_1 = 1$ , la sortie s'écrit :

$$
Y = f(A E) = AE + a_2 (AE)^2 + a_3 (AE)^3 + \cdots
$$
\n(7.38)

Comme l'écart vaut  $E = X - \beta Y$ , il vient :

$$
Y = A(X - \beta Y) + a_2 A^2 (X - \beta Y)^2 + a_3 A^3 (X - \beta Y)^3 + \cdots
$$

En regroupant les termes non-linéaires sous la désignation NL, on obtient

$$
Y = AX - A\beta Y + NL
$$

d'où 
$$
Y = \frac{A}{1 + A\beta}X + \frac{1}{1 + A\beta}NL
$$
 (7.39)

$$
\simeq \frac{1}{\beta} X + \frac{1}{A\beta} NL \quad \text{si } A\beta \text{ est élevé}
$$
 (7.40)

On constate ainsi que les termes non-linéaires sont d'autant plus faibles que le gain de boucle  $\overline{AB}$  est grand et que la sortie Y tend vers l'idéal si le gain de boucle tend vers l'infini :

$$
Y = \frac{1}{\beta} X \quad \text{si} \quad A\beta \to \infty \tag{7.41}
$$

Une illustration des effets de seuil et de saturation avec leur correction interne par l'amplificateur est donnée dans les figures 7.9 et 7.8.

# 7.5. Modification des impédances d'entrée et de sortie

La nécessité d'avoir, suivant les applications, des amplificateurs à haute ou faible impédance d'entrée ou de sortie oblige le concepteur de circuits à considérer l'effet de différents types de

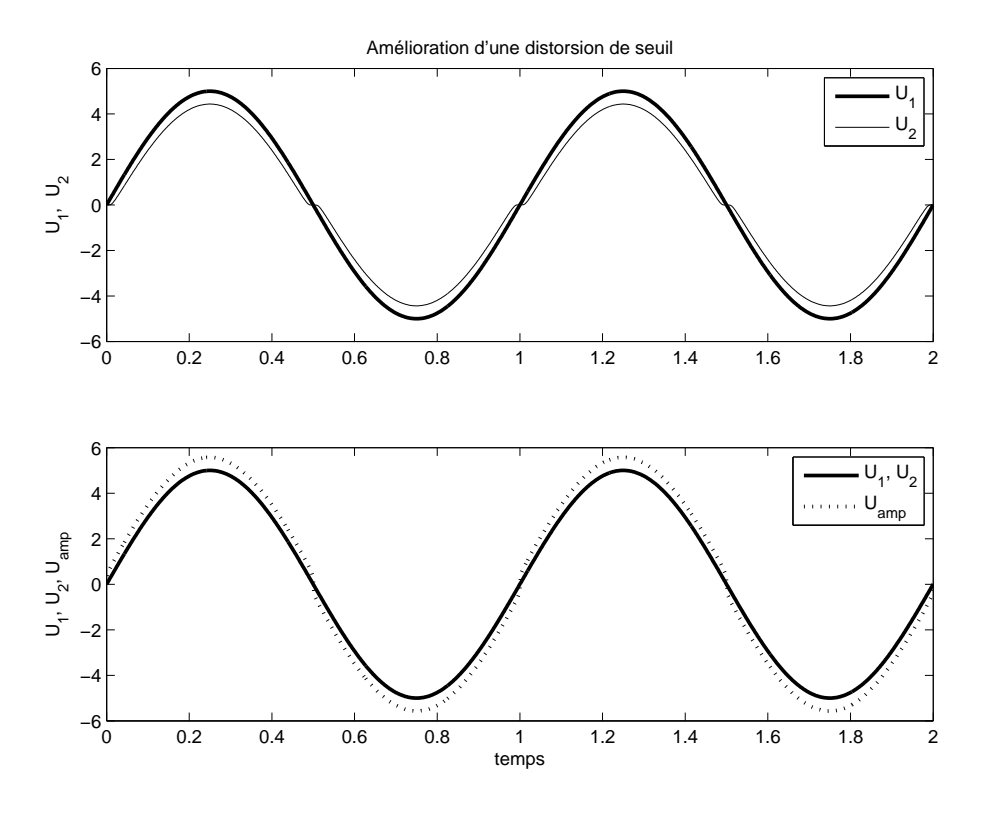

Figure 7.8.: Distorsion causée par un seuil

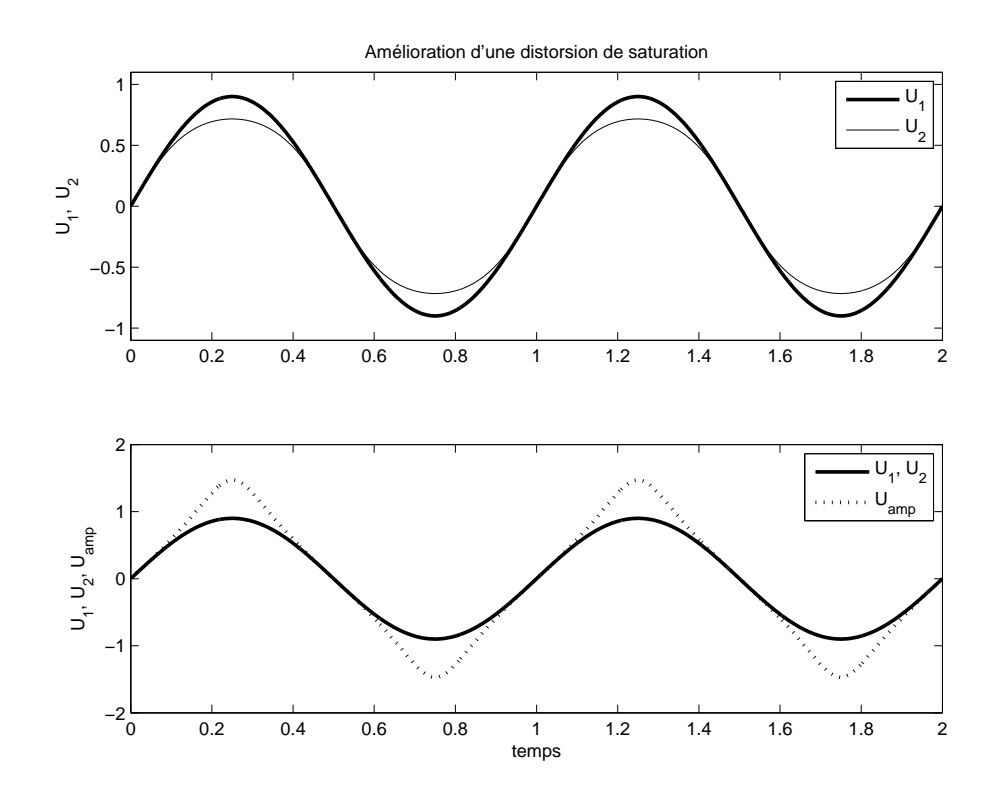

Figure 7.9.: Distorsion due à une saturation

contre-réaction. Celle-ci peut se faire sous forme de courant ou de tension. On pourra ainsi réaliser des amplicateurs de tension, de courant, à transconductance ou à transimpédance. Une présentation, sans démonstration, des propriétés associées aux quatre types de contreréactions est faite dans le paragraphe suivant.

Afin de montrer les calculs sousjacents à ces propriétés et mettre en évidence les effets de la CR au travers des paramètres  $A$  et  $\beta$ , voici un exemple illustratif.

Calcul d'une résistance d'entrée en boucle fermée On considère un amplificateur non inverseur (figure 7.10) dont on souhaite calculer la résistance d'entrée. Cet amplificateur est réalisé avec les résistances

$$
R_1 = 10 [k\Omega], \quad R_2 = 90 [k\Omega]
$$

et un AO à entrée différentielle bipolaire caractérisé par :

- son gain  $A_{ao} \simeq 100'000$ ;
- sa résistance d'entrée  $R_{in} \simeq 10 [k\Omega]$ ;
- sa résistance de sortie  $R_{out} \simeq 100 \,\Omega$ ;
- ses équations :

$$
U_{in} = I_{in} R_{in} \tag{7.42}
$$

$$
U_{out} = A_{ao} U_{in} - R_{out} I_{out}
$$
\n
$$
(7.43)
$$

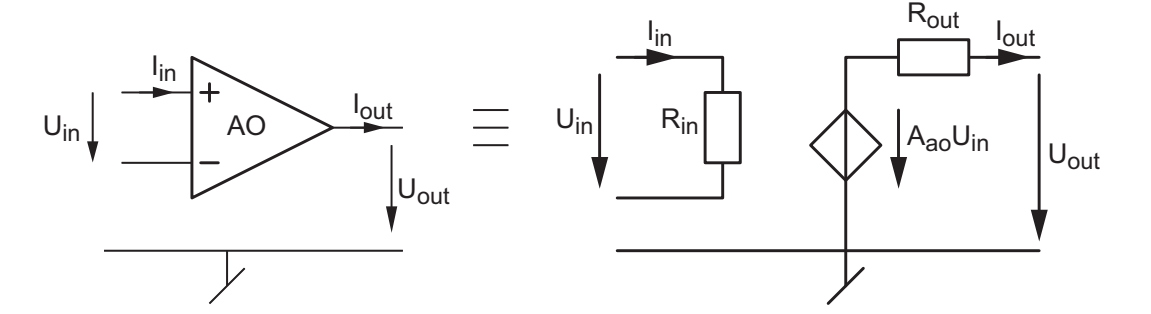

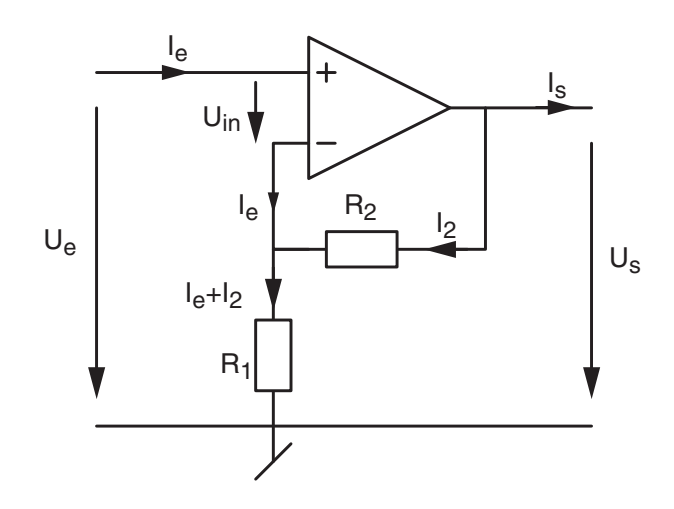

Figure 7.10.: Amplicateur opérationnel et amplicateur non inverseur

**Solution** Observant que les courants  $I_e$  et  $I_{in}$  sont les mêmes, la figure 7.10 permet alors d'écrire les équations suivantes :

$$
U_e = R_{in}I_e + R_1 (I_e + I_2)
$$
\n(7.44)

$$
U_{out} = R_2 I_2 + R_1 (I_e + I_2)
$$
\n(7.45)

Pour ne pas compliquer inutilement les calculs, on admettra que la chute de tension dans  $R_{out}$  est négligeable par rapport à la tension de sortie ; on a alors :

$$
U_{out} = A_{ao}U_{in} - R_{out}I_{out} \simeq A_{ao}U_{in} = A_{ao}R_{in}I_e
$$
\n
$$
(7.46)
$$

Des équations (7.45) et (7.46), on tire :

$$
I_2 = \frac{A_{ao}R_{in} - R_1}{R_1 + R_2} I_e
$$
\n(7.47)

Portant ce résultat dans l'équation (7.44), on obtient

$$
U_e = R_{in}I_e + R_1 \left( 1 + \frac{A_{ao}R_{in} - R_1}{R_1 + R_2} \right) I_e
$$
  

$$
U_e = R_{in}I_e + R_1 \left( \frac{R_2}{R_1 + R_2} + \frac{A_{ao}R_{in}}{R_1 + R_2} \right) I_e
$$

On voit ainsi que la résistance d'entrée de l'amplificateur non inverseur vaut

$$
R_e \equiv \frac{U_e}{I_e} = R_{in} \left( 1 + A_{ao} \frac{R_1}{R_1 + R_2} \right) + \frac{R_1 R_2}{R_1 + R_2} \tag{7.48}
$$

Se souvenant que, du point de vue de la contre-réaction, on a

$$
A = A_{ao}, \qquad \beta = \frac{R_1}{R_1 + R_2}
$$

il vient

$$
R_e = R_{in} \left( 1 + A \beta \right) + \frac{R_1 R_2}{R_1 + R_2} \tag{7.49}
$$

Ce résultat montre que, du point de vue de l'utilisateur, la résistance d'entrée  $R_{in}$  de l'AO est augmentée du facteur  $(1 + A\beta)$  grâce à l'apport de la contre réaction et qu'à cette valeur vient s'ajouter l'effet des résistances  $R_1$  et  $R_2$  du circuit.

L'application numérique conduit au résultat suivant

$$
R_e = 10 k\Omega \left(1 + 10^5 \frac{1}{10}\right) + \frac{10 k\Omega \cdot 90 k\Omega}{100 k\Omega}
$$

$$
= 10 k\Omega + 10^5 k\Omega + 9 k\Omega \simeq 100 M\Omega
$$

#### 7. Étude de la contre-réaction

#### Remarques :

1. Comme souvent le gain de boucle  $A\beta$  est très supérieur à 1, on a :

$$
R_e = (1 + A\beta) R_{in} + \frac{R_1 R_2}{R_1 + R_2} \simeq R_{in} (1 + A\beta)
$$
\n(7.50)

2. De manière similaire, on peut montrer que la résistance de sortie  $R_s$  d'un amplificateur de tension est beaucoup plus faible que  $R_{out}$  et qu'elle vaut :

$$
R_s = (R_1 + R_2) / / \frac{R_{out}}{1 + A\beta} \simeq \frac{R_{out}}{1 + A\beta}
$$
 (7.51)

3. Pour mémoire, on rappellera que la bande passante d'un amplicateur à contre réaction vaut :

$$
f_{bf} = (1 + A\beta) f_{bo} \tag{7.52}
$$

# 7.6. Conclusion

Des exemples que nous venons de voir, on retiendra la conclusion générale suivante.

Grâce à la contre-réaction et à un gain de boucle élevé, les caractéristiques des amplicateurs ainsi réalisés s'approchent de l'idéal.

$$
A_{U,I} = \frac{A}{1 + A\,\beta} \simeq \frac{1}{\beta} = A_{U,I,\,ideal} \text{ si } A\beta \gg 1
$$

De plus, les résistances d'entrée/sortie, la bande passante, les non linéarités, etc. sont modiées dans le sens souhaité pour améliorer le comportement du système contre-réactionné grâce à une multiplication ou une division par le facteur  $(1 + A \beta)$ :

$$
R'_{in} = R_{in} (1 + A\beta) \quad \text{ou} \quad \frac{R_{in}}{1 + A\beta}
$$

$$
R'_{out} = R_{out} (1 + A\beta) \quad \text{ou} \quad \frac{R_{out}}{1 + A\beta}
$$

$$
f_{bf} = f_{bo} (1 + A\beta)
$$

$$
NL_{bf} = \frac{NL_{bo}}{1 + A\beta}
$$

# 7.7. Amplicateurs et contre-réaction

#### 7.7.1. Deux approches complémentaires

Du point de vue de l'utilisateur, un système électronique est représenté globalement par un quadripôle (figure 7.11a) dont le comportement est décrit par les grandeurs d'entréesortie que sont les tensions  $U_1, U_2$ , les courants  $I_1, I_2$  ou, mieux encore, par : le gain en tension ou le gain en courant

$$
A_{U0} \equiv \left. \frac{U_2}{U_1} \right|_{I_2=0} \qquad A_{I0} \equiv \left. \frac{I_2}{I_1} \right|_{U_2=0}
$$

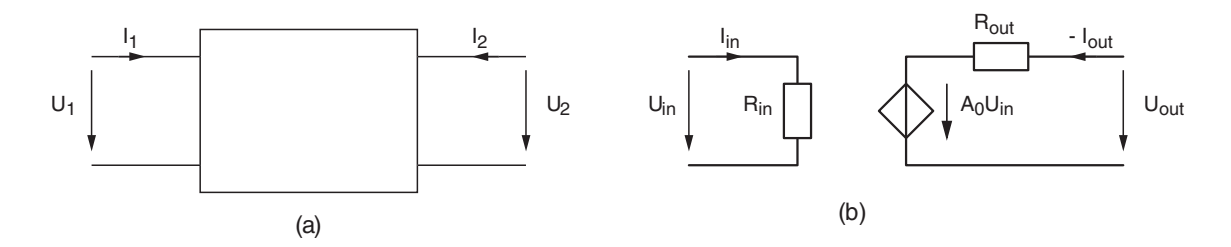

Figure 7.11.: Modèles d'un quadripôle et d'un amplicateur

les résistances d'entrée et de sortie

$$
R_e \equiv \left. \frac{U_1}{I_1} \right|_{U_2=0} \qquad R_s \equiv \left. \frac{U_2}{I_2} \right|_{U_1=0}
$$

Du point de vue du concepteur, ce système électronique contenant des composants passifs et actifs est représenté par les paramètres du modèle de base de l'amplicateur de tension (figure  $7.11<sup>b</sup>$ ):

 $\mathcal{L}$ le gain  $A_0$  en tension ou en courant

$$
A_0 \equiv \left. \frac{U_{out}}{U_{in}} \right|_{I_{out}=0} \qquad \text{ou} \qquad A_0 \equiv \left. \frac{I_{out}}{I_{in}} \right|_{U_{out}=0}
$$

les résistances d'entrée et de sortie

$$
R_{in} \equiv \left. \frac{U_{in}}{I_{in}} \right|_{U_{out}=0} \qquad R_{out} \equiv \left. \frac{U_{out}}{-I_{out}} \right|_{U_{in}=0}
$$

L'étude des systèmes au travers de la contre-réaction prend en compte ces deux points de vue, elle fait leur synthèse et permet de calculer aisément les grandeurs "utilisateur" que sont  $A_{U0}$ ,  $R_e$ ,  $R_s$  à partir des paramètres "concepteur" tels que  $A_{ao}$ ,  $R_{in}$ ,  $R_{out}$ ,  $A$ ,  $\beta$  $(figure 7.12)$ .

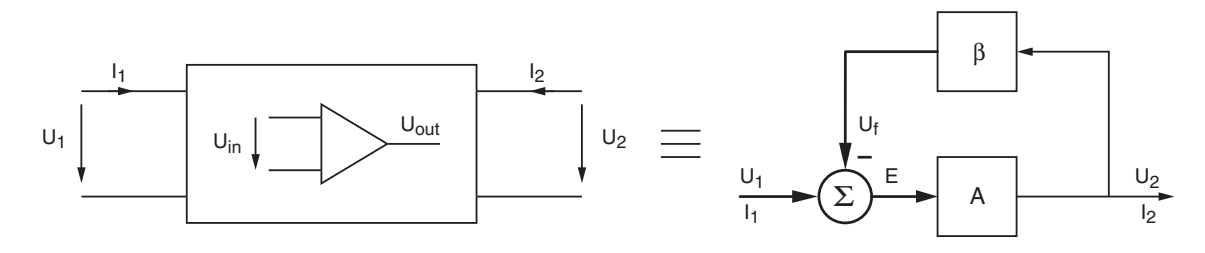

Figure 7.12.: Interprétation d'un circuit du point de vue de la contre-réaction

# 7.7.2. Les quatre types de contre-réaction (CR)

Comme le gain A et le taux de contre-réaction  $\beta$  sont représentés par des quadripôles, il s'ensuit quatre types de connexions possibles pour les deux entrées et les deux sorties  $(figure 7.13)$ :

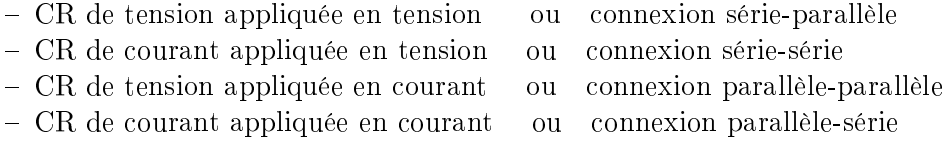

# 7. Étude de la contre-réaction

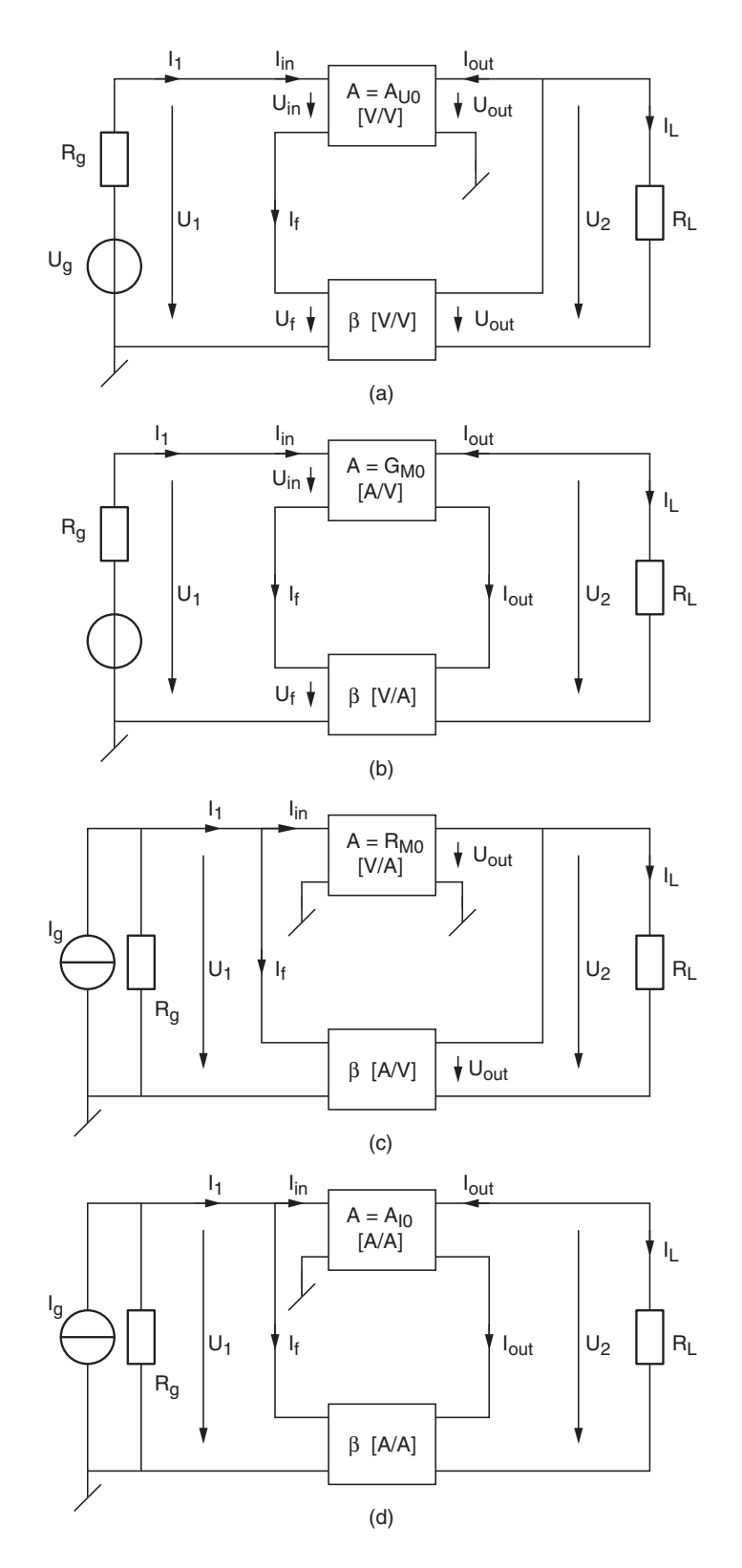

Figure 7.13.: Schémas des quatre types de contre-réaction

À ces quatre circuits correspondent les quatre fonctions de base de l'amplification, à savoir : l'amplicateur de tension avec

$$
A = A_{U0} \equiv \left| \frac{U_{out}}{U_{in}} \right|_{I_{out}=0} \qquad \beta \equiv \left| \frac{U_f}{U_{out}} \right|_{I_f=0}
$$

l'amplicateur à transconductance avec

$$
A = G_{M0} \equiv \left| \frac{I_{out}}{U_{in}} \right|_{U_{out}=0} \qquad \beta \equiv \left| \frac{U_f}{I_{out}} \right|_{I_f=0}
$$

- l'amplificateur à transrésistance avec

$$
A = R_{M0} \equiv \left| \frac{U_{out}}{I_{in}} \right|_{I_{out}=0} \qquad \beta \equiv \left| \frac{I_f}{U_{out}} \right|_{U_{in}=0}
$$

l'amplicateur de courant avec

$$
A = A_{I0} \equiv \left| \frac{I_{out}}{I_{in}} \right|_{U_{out}=0} \qquad \beta \equiv \left| \frac{I_f}{I_{out}} \right|_{U_{in}=0}
$$

Les grandeurs  $A$  et  $\beta$  sont prises en valeur absolue de manière à se libérer du signe des configurations inverseuses ou non.

# 7.7.3. Propriétés

#### La CR de tension appliquée en tension : amplificateur de tension

Elle effectue l'amplification d'une tension (figure  $7.14$ ) avec un circuit caractérisé par

$$
A = A_{U0} \equiv \left| \frac{U_{out}}{U_{in}} \right|_{I_{out}=0} = A_0 \qquad \beta \equiv \left| \frac{U_f}{U_{out}} \right|_{I_f=0} = \frac{R_1}{R_1 + R_2}
$$

$$
\Rightarrow \quad A\beta = A_{U0}\beta = A_0 \frac{R_1}{R_1 + R_2}
$$

Les paramètres du système contre-réactionné, avec le cas particulier où  $A\beta \gg 1$ , sont :

1. le gain en tension :

$$
A_U = \left. \frac{U_2}{U_1} \right|_{I_L=0} = \frac{A_{U0}}{1 + A_{U0} \beta} \simeq \frac{1}{\beta} = \frac{R_1 + R_2}{R_1}
$$

2. la résistance d'entrée :

$$
R_e = \frac{U_1}{I_1}\bigg|_{I_L=0} = R_{in} (1 + A_{U0} \beta) \simeq A_{U0} \beta R_{in}
$$

3. la résistance de sortie :

$$
R_s = \left. \frac{U_L}{-I_L} \right|_{U_1=0} = \frac{R_{out}}{1 + A_{U0} \beta} \simeq \frac{R_{out}}{A_{U0} \beta}
$$

#### La CR de courant appliquée en tension : amplificateur à transconductance

Elle effectue la conversion d'une tension en un courant (amplificateur à transconductance, figure 7.15) avec un circuit caractérisé par

$$
A = G_{M0} \equiv \left| \frac{I_{out}}{U_{in}} \right|_{U_{out}=0} = \frac{A_0 U_{in}/R_{out}}{U_{in}} = \frac{A_0}{R_{out}} \qquad \beta \equiv \left| \frac{U_f}{I_{out}} \right|_{I_f=0} = R_1
$$

$$
\Rightarrow \quad A\beta = G_{M0}\beta = A_0 \frac{R_1}{R_{out}}
$$

Les paramètres du système contre-réactionné, avec le cas particulier où  $A\beta \gg 1$ , sont :

1. la transconductance :

$$
G_M = \frac{I_L}{U_1}\bigg|_{U_2=0} = \frac{G_{M0}}{1 + G_{M0}\,\beta} \simeq \frac{1}{\beta}
$$

2. la résistance d'entrée :

$$
R_e = \frac{U_1}{I_1}\bigg|_{I_L=0} = R_{in} (1 + G_{M0} \beta) \simeq G_{M0} \beta R_{in}
$$

3. la résistance de sortie :

$$
R_s = \left. \frac{U_L}{-I_L} \right|_{U_1=0} = R_{out} \left( 1 + G_{M0} \beta \right) \simeq G_{M0} \beta R_{out}
$$

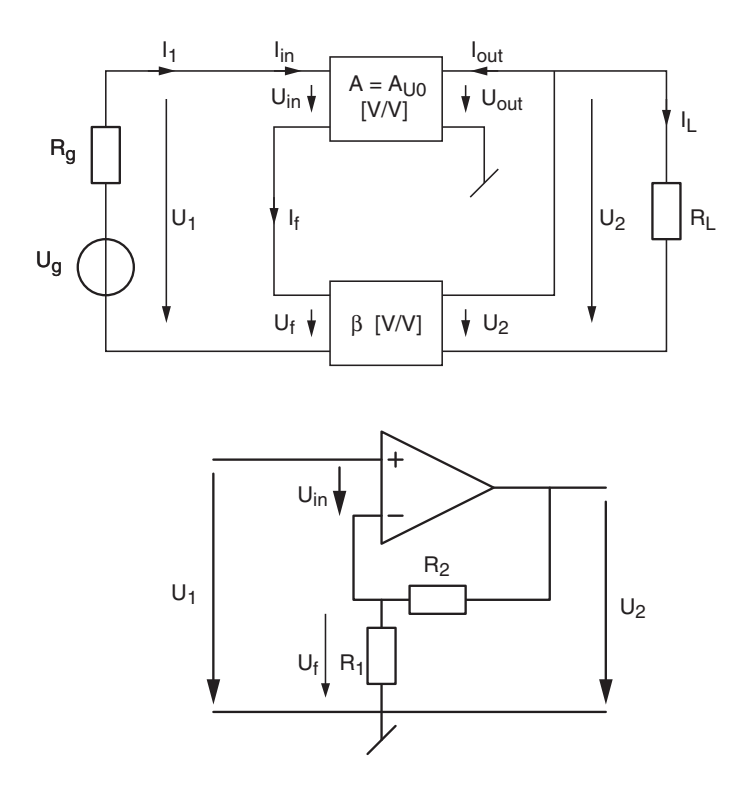

FIGURE 7.14.: Amplificateur de tension

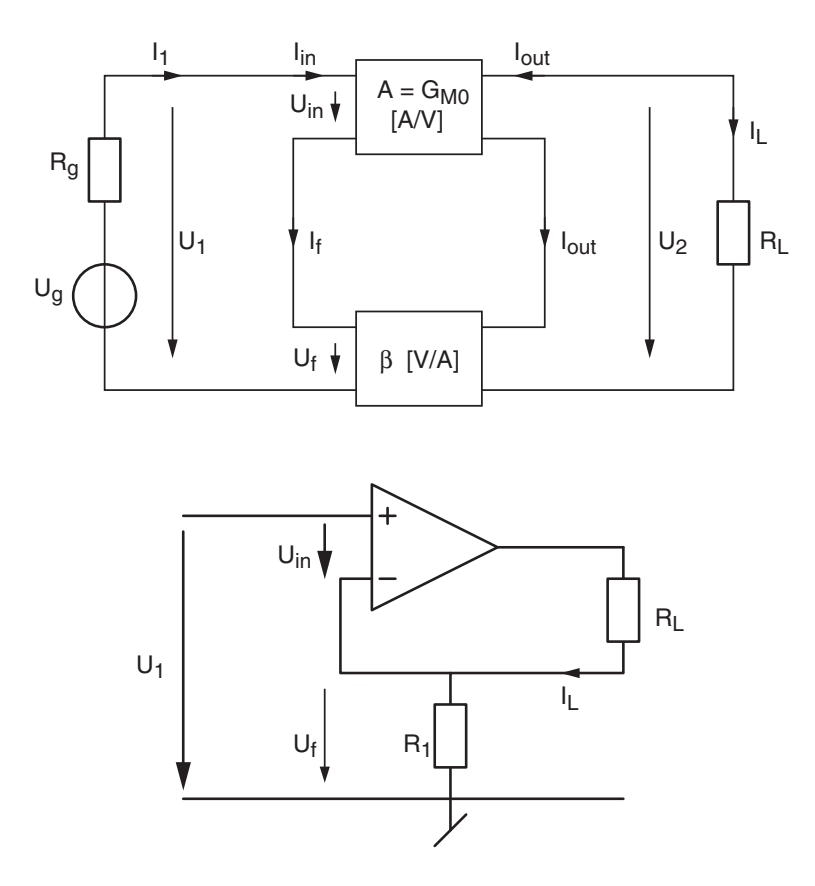

Figure 7.15.: Amplicateur à transconductance

c 2011 freddy.mudry@gmail.com 259

## La CR de tension appliquée en courant : amplificateur à transrésistance

Elle effectue la conversion d'un courant en une tension (amplificateur à transrésistance, figure 7.16) avec un circuit caractérisé par

$$
A = R_{M0} \equiv \left| \frac{U_{out}}{I_{in}} \right|_{I_{out}=0} = \frac{A_0 U_{in}}{U_{in}/R_{in}} = A_0 R_{in} \qquad \beta \equiv \left| \frac{I_f}{U_{out}} \right|_{U_{in}=0} = \frac{1}{R_2}
$$

$$
\Rightarrow \quad A\beta = R_{M0}\beta = A_0 \frac{R_{in}}{R_2}
$$

Les paramètres du système contre-réactionné, avec le cas particulier où  $A\beta \gg 1$ , sont :

1. la transrésistance :

$$
R_M = \left. \frac{U_2}{I_1} \right|_{I_L=0} = \frac{R_{M0}}{1 + R_{M0} \beta} \simeq \frac{1}{\beta}
$$

2. la résistance d'entrée :

$$
R_e = \left. \frac{U_1}{I_1} \right|_{I_L=0} = \frac{R_{in}}{1 + R_{M0} \beta} \simeq \frac{R_{in}}{R_{M0} \beta}
$$

3. la résistance de sortie :

$$
R_s = \left. \frac{U_L}{-I_L} \right|_{U_1=0} = \frac{R_{out}}{1 + R_{M0} \beta} \simeq \frac{R_{out}}{R_{M0} \beta}
$$

#### La CR de courant appliquée en courant : amplificateur de courant

Elle effectue l'amplification d'un courant (figure 7.17) avec un circuit caractérisé par

$$
A = A_{I0} \equiv \left| \frac{I_{out}}{I_{in}} \right|_{U_{out}=0} = \frac{A_0 U_{in}/R_{out}}{U_{in}/R_{in}} = A_0 \frac{R_{in}}{R_{out}} \qquad \beta \equiv \left| \frac{I_f}{I_{out}} \right|_{U_{in}=0} = \frac{R_1}{R_1 + R_2}
$$

$$
\Rightarrow \quad A\beta = A_{I0}\beta = A_0 \frac{R_{in}}{R_{out}} \frac{R_1}{R_1 + R_2}
$$

Les paramètres du système contre-réactionné, avec le cas particulier où  $A\beta \gg 1$ , sont :

1. le gain en courant :

$$
A_{I} = \frac{I_{2}}{I_{1}}\bigg|_{U_{2}=0} = \frac{A_{I0}}{1 + A_{I0} \beta} \simeq \frac{1}{\beta}
$$

2. la résistance d'entrée :

$$
R_e = \left. \frac{U_1}{I_1} \right|_{I_L=0} = \frac{R_{in}}{1 + A_{I0} \beta} \simeq \frac{R_{in}}{A_{I0} \beta}
$$

3. la résistance de sortie :

$$
R_s = \left. \frac{U_L}{-I_L} \right|_{U_1=0} = R_{out} \left( 1 + A_{I0} \beta \right) \simeq A_{I0} \beta R_{out}
$$

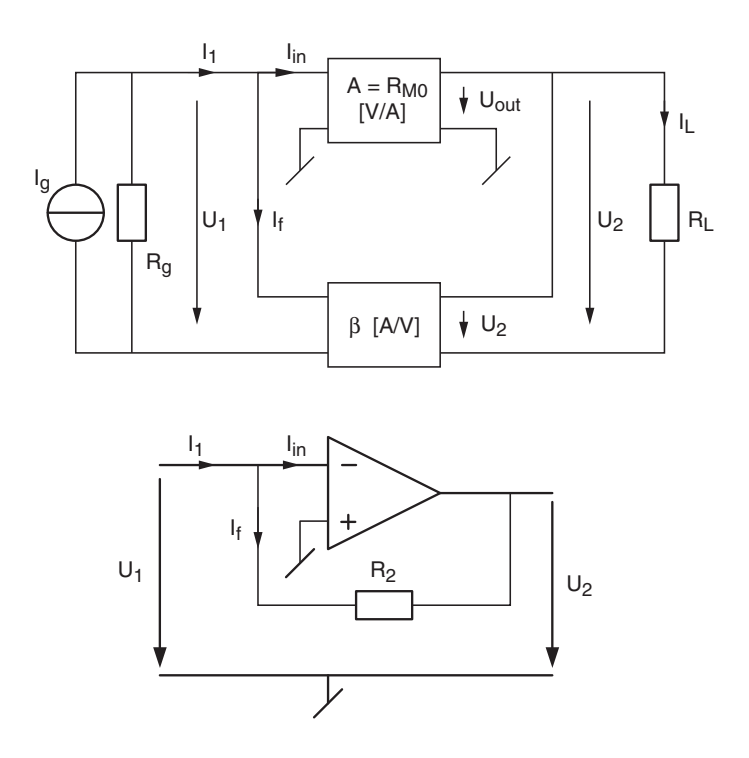

FIGURE 7.16.: Amplificateur à transrésistance

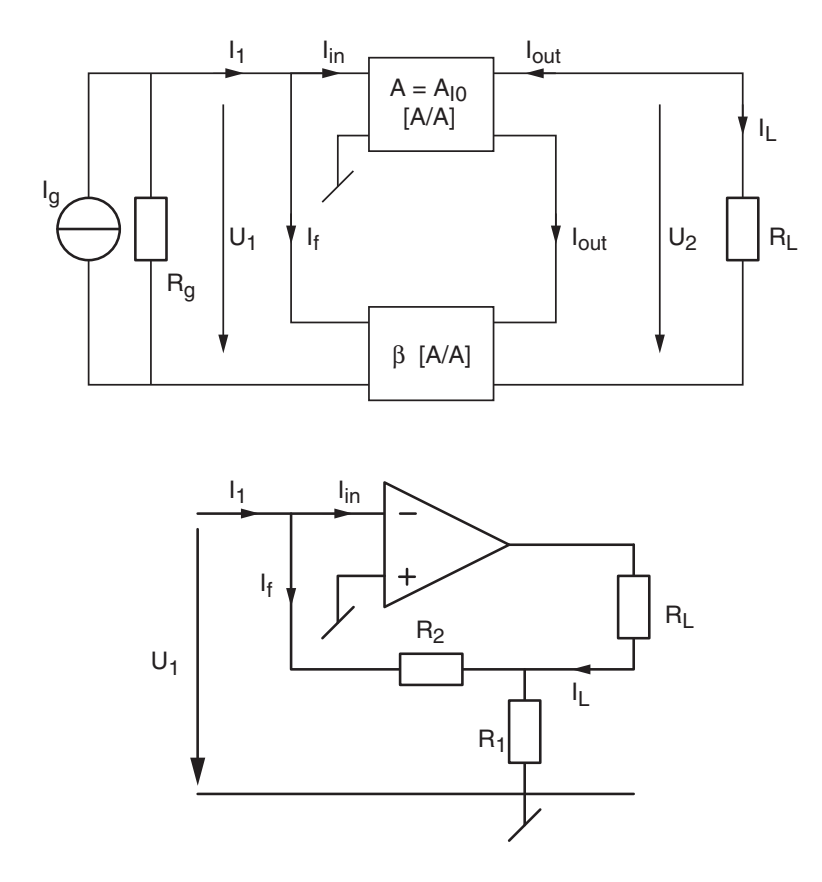

Figure 7.17.: Amplicateur de courant

# 7.8. Exercices

CR 1 : Dessinez le schéma général de la contre-réaction puis démontrez les relations suivantes :

$$
Y = \frac{A}{1 + A\beta} X
$$

$$
E = \frac{1}{1 + A\beta} X
$$

$$
Y_f = \frac{A\beta}{1 + A\beta} X
$$

**CR 2** : Un signal  $x(t) = 50 \text{ mV} \sin(2000 \pi t)$  est appliqué à un amplificateur réalisé avec un gain  $A = 1000$  et un taux de contre-réaction  $\beta = 1/100$ ; calculez le signal de sortie  $y(t)$ , l'écart  $e(t)$  et le signal de retour  $y_f(t)$ .

CR 3 : Considérant le schéma fonctionnel proposé à la figure 7.18 :

- 1. Calculez la fonction de transfert totale  $H_{tot} = Y/X$ .
- 2. Admettant que les 4 fonctions de transfert  $H_k$  représentent des filtres passe-bas décrits par

$$
H_k(j\omega) = \frac{A_k}{1 + j\omega/\omega_k}
$$

calculez et écrivez  $H_{tot}$  sous forme canonique.

- 3. Que valent le gain, les pulsations caractéristiques et facteur de qualité de  $H_{tot}$ ?
- 4. Que devient  $H_{tot}$  si le gain de boucle  $H_2 \cdot H_3$  est beaucoup plus grand que 1?

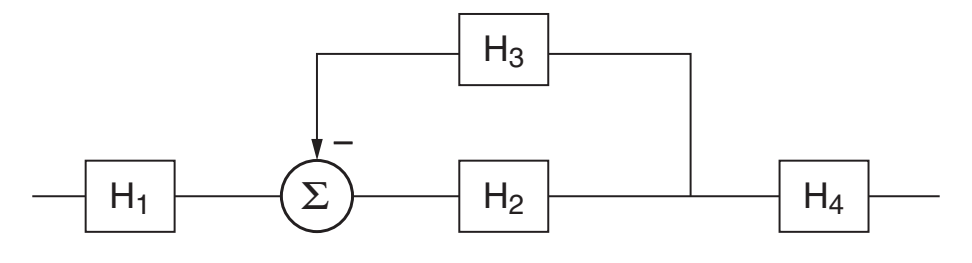

Figure 7.18.: Ex. CR 3

**CR 4** : Considérant un amplificateur non inverseur (figure 7.19) réalisé avec un AO caractérisé par

$$
A_0 = 10^5 \,[\text{V/V}], \quad R_{out} = 100 \,[\Omega], \quad R_{in} \to \infty
$$

- 1. À partir de l'observation du circuit, donnez une estimation de sa résistance de sortie  $R_s$ .
- 2. Écrivez les équations du circuit vous permettant de calculer sa résistance de sortie

$$
R_s \equiv \left. \frac{U_s}{-I_s} \right|_{U_e=0}
$$

3. Sachant que pour un amplicateur non inverseur on a

$$
A = A_0, \quad \beta = \frac{R_1}{R_1 + R_2}
$$

montrez que l'admittance de sortie s'écrit sous la forme attendue

$$
Y_s \equiv \frac{1}{R_s} = \frac{1}{R_{out}} (1 + A\beta) + \frac{1}{R_1 + R_2}
$$

qui est l'expression de la mise en parallèle de  $R_{out}/(1 + A\beta)$  avec  $(R_1 + R_2)$ .

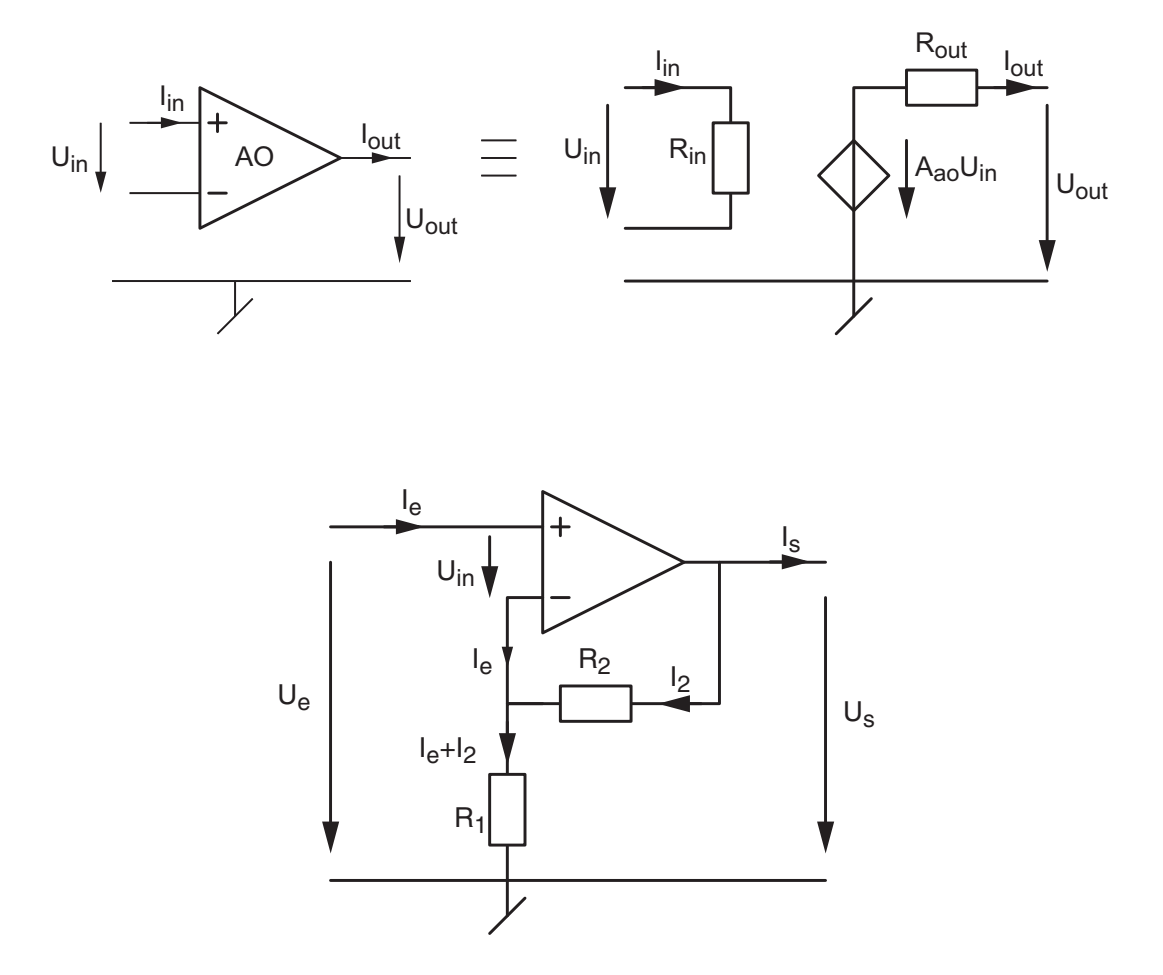

Figure 7.19.: Ex. CR 4

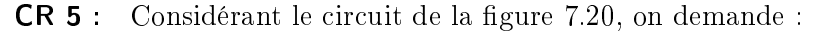

- 1. Dans le cas idéal (AO parfait),
	- a) que vaut  $U_s$ ? quelle est la fonction du circuit ?
	- b) vu du générateur de courant  $\{I_g;\,R_g\},$  que vaut la résistance d'entrée du circuit ? quel est l'intérêt de cette valeur ?
	- c) que vaut le taux de réaction  $\beta$  ? quelles seront les unités de A ?
- 2. Dans le cas où l'amplicateur opérationnel est caractérisé par

 $A_0 < \infty$ ,  $R_{in} < \infty$ ,  $R_{out} = 0$ 

c 2011 freddy.mudry@gmail.com 263

## 7. Étude de la contre-réaction

- a) calculez la résistance d'entrée du circuit  $R_e = U_e/I_e$ ;
- b) montrez que son admittance d'entrée  $Y_e = 1/R_e$  peut s'exprimer sous la forme

$$
Y_e = Y_{in} + (1 + A_0) Y_2
$$

commentez ce résultat ;

- c) que valent les paramètres  $A$  et  $\beta$  de la CR?
- 3. Calculez les valeurs numériques (avec unités) de  $A, \, \beta$  et  $R_e$  lorsque  $A_0 = 10^5 \, [V/V],$  $R_{in} = 10 [k\Omega]$  et  $R_2 = 1 [k\Omega]$ .

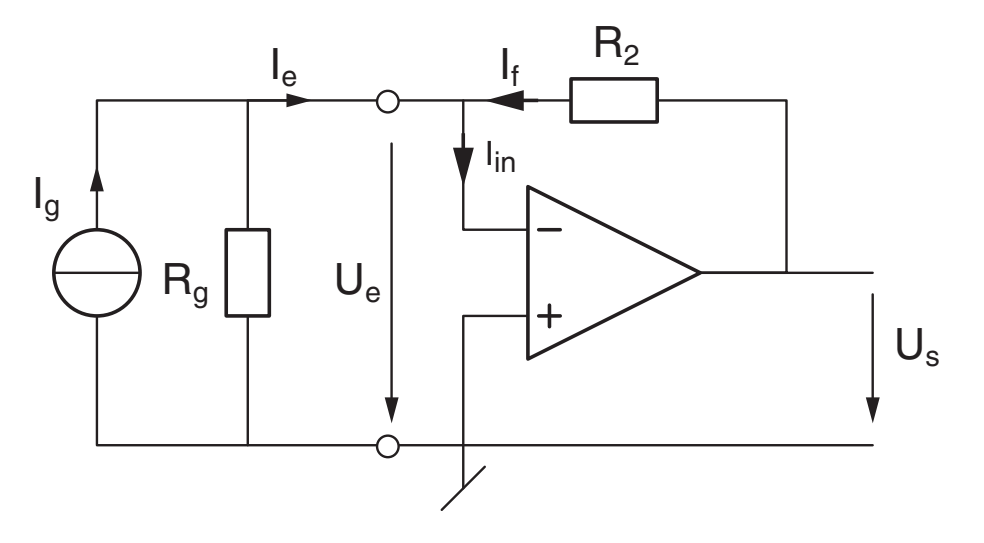

Figure 7.20.: Ex. CR 5

**CR 6** : On considère un amplificateur opérationnel à haut gain  $(A_0 \rightarrow \infty)$  suivi d'une partie non-linéaire que l'on peut décrire par

$$
U_{out} = \begin{cases} U_{AO} & \text{si} \quad |U_{AO}| \leq U_{NL} \\ \frac{1}{2} \left( U_{AO} + U_{NL} \right) & \text{si} \quad |U_{AO}| > U_{NL} \end{cases}
$$

Cet AO est utilisé pour réaliser un amplicateur non inverseur de gain 10.

- 1. Dessinez le schéma de l'amplicateur non inverseur avec l'AO et sa non linéarité.
- 2. Dessinez la caractéristique non linéaire avec  $U_{NL} = 5|V|$ .
- 3. Admettant que le signal d'entrée  $u_1(t)$  est un signal triangulaire d'amplitude 1 [V], calculez et esquissez les tensions d'entrée  $u_1(t)$ , de sortie  $u_2(t)$  et celle précédant la non linéarité  $u_{in}(t)$ .

**CR 7** : On désire réaliser un amplificateur non inverseur de gain  $A_U = 100$  avec un amplicateur opérationnel caractérisé par

$$
A_0 = 1000, \quad R_{in} = 1 [k\Omega], \quad R_{out} = 100 [\Omega]
$$

- 1. Proposez un schéma. Que valent les paramètres de contre-réaction  $A, \beta$ ?
- 2. Calculez  $\beta$  et les résistances pour avoir  $A_U = 100$ .
- 3. Calculez les résistances d'entrée  $R_e$  et de sortie  $R_s$  de l'amplificateur; peut-on espérer avoir  $R_e > 100 [k\Omega]$  et  $R_s < 1 [\Omega]$ ?
- 4. Admettant que la tension appliquée est fournie par un générateur de tension tel que

$$
U_g = 0.1 [V], \quad R_g = 1 [k\Omega]
$$

calculez la tension obtenue sur une charge  $R_L$  de 100 [ $\Omega$ ].

- CR 8 : Pour chacun des 5 circuits de la figure 7.21 :
	- 1. Identiez le type de contre-réaction ; en d'autres mots, précisez s'il s'agit d'une CR de tension ou courant appliquée en tension ou courant.
	- 2. Calculez le gain A, le taux de contre-réaction  $\beta$  et le gain de boucle  $A\beta$ ; quelles sont leurs unités ?
	- 3. Dans l'hypothèse où le gain de boucle  $A\beta$  est très grand,
		- a) quel est le gain de chaque circuit (valeurs et unités) ?
		- b) que valent leur résistance d'entrée et de sortie ?

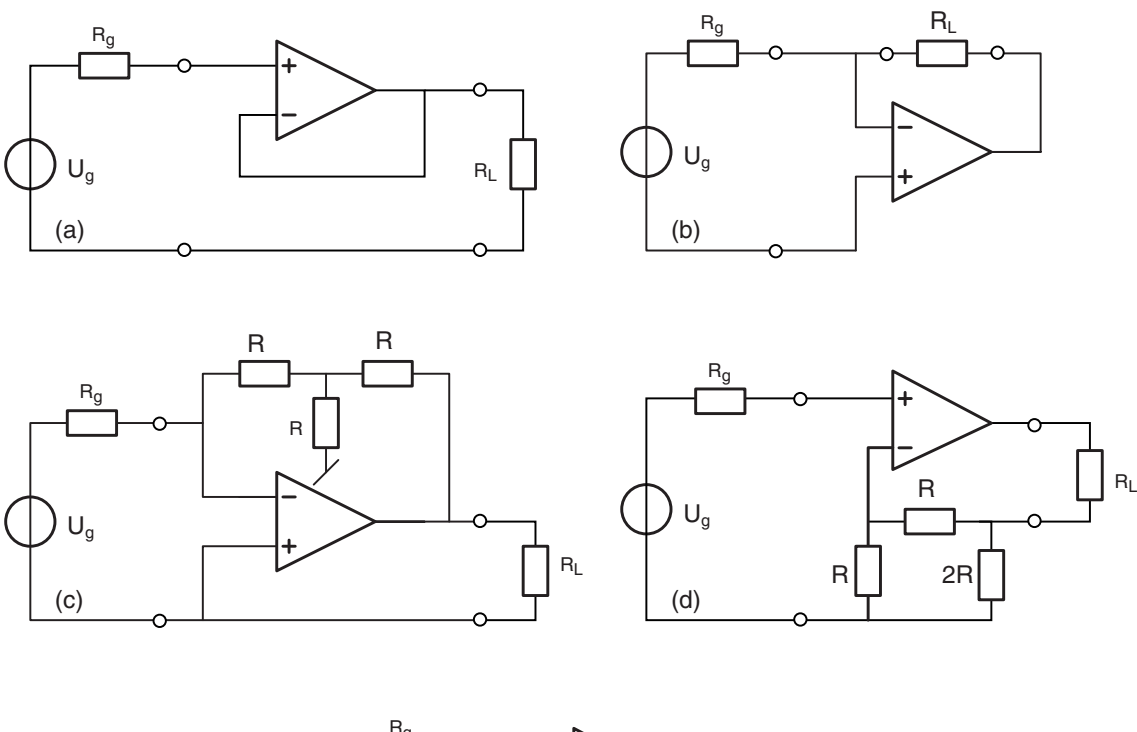

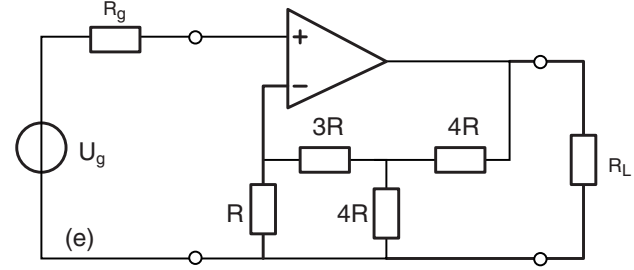

Figure 7.21.: Ex. CR 8

CR 9 : On veut réaliser un amplificateur inverseur avec les résistances  $R_1 = 10 k\Omega$ ,  $R_2 = 90 k\Omega$  et un AO caractérisé par son gain 200'000 [V/V] et sa fréquence de transition  $f_T = 5 MHz$ .

- 1. Dessinez son schéma.
- 2. Calculez son gain  $A_U$ , sa fréquence caractéristique et sa constante de temps.
- 3. Dessinez les réponses fréquentielle et indicielle.
- 4. Quelle est la fréquence de coupure de l'AO ?

**CR 10** : On considère un amplificateur perturbé par deux sources de bruit :  $N_1$  en entrée et  $N_2$  en sortie (voir figure 7.22).

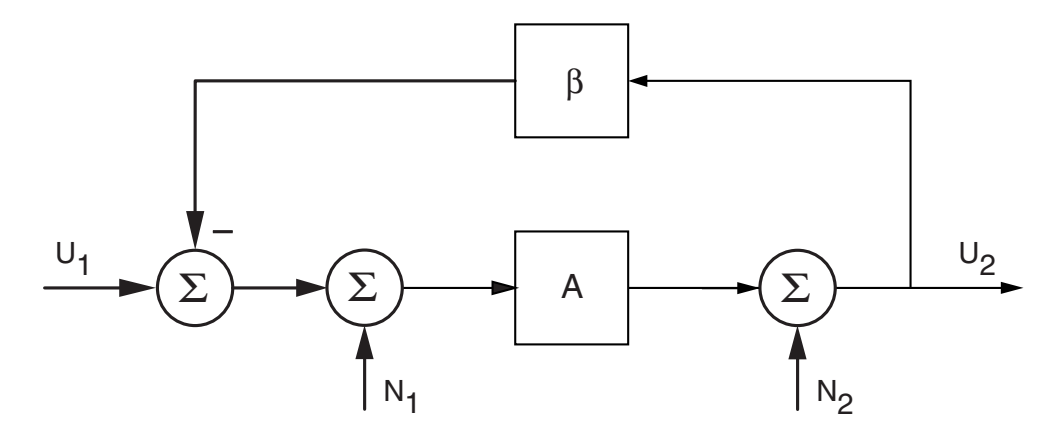

Figure 7.22.: Ex. CR 10

- 1. Que vaut le gain  $A_U = U_2/U_1$  de l'amplificateur non inverseur ?
- 2. Calculez l'effet de chacun de ces bruits sur la sortie :  $U_{21} = U_2(N_1)$  et  $U_{22} = U_2(N_2)$ ; quel moyen simple utilisez-vous pour faire ce calcul ?
- 3. Admettant  $A = 10^5 \,\mathrm{V/V}, \, \beta = 1/10, \, N_1 = 10 \, mV_{eff}$  et  $N_2 = 1 \, V_{eff}$ , calculez  $U_{21}$ ,  $U_{22}$  et le bruit total en sortie

$$
U_2 = \sqrt{U_{21}^2 + U_{22}^2}
$$

4. Commentez et concluez.

CR 11 : On veut réaliser les quatre congurations d'amplicateur avec un AO caractérisé par  $A_0 = 10^4$  [V/V],  $R_{in} = 10$  [kΩ],  $R_{out} = 100$  [Ω] et  $R_1 = R_2 = 1$  [kΩ]. Précisez les fonctions de chaque configuration, calculez leurs paramètres et dessinez leur schémas équivalents.

# Bibliographie

- [1] A.R. Hambley, Electronics, a top down approach, Macmillan Publishing Company, New York, 1994
- [2] U. Tietze, Ch. Schenk, Electronic Circuits, Springer Verlag, Berlin, 1991

# 8. Oscillateurs quasi linéaires

# 8.1. Éléments de base

Un générateur de tensions sinusoïdales peut être réalisé selon deux méthodes diérentes.

- La première consiste à créer un générateur de signaux carrés et triangulaires, dont l'onde triangulaire est ensuite convertie en sinusoïde à l'aide d'un conformateur à diodes ou à transistors. On parle dans ce cas d'oscillateur non-linéaire ou de générateur de fonctions.
- La deuxième consiste à créer directement une sinusoïde à l'aide d'un oscillateur quasi linéaire, qui fait généralement appel à un quadripôle déphaseur de type passe-bande ou autre.

Les oscillateurs linéaires et non linéaires sont tous deux basés sur une boucle de réaction, dans laquelle une partie du signal de sortie d'un amplicateur est réinjectée à l'entrée.

# 8.1.1. Boucle de réaction et oscillation

La structure de base d'une boucle de réaction a été vue au chapitre précédent et elle est rappelée à la figure 8.1 où  $A(j\omega)$  représente le gain de l'amplificateur et  $\beta(j\omega)$  le taux de rétroaction.

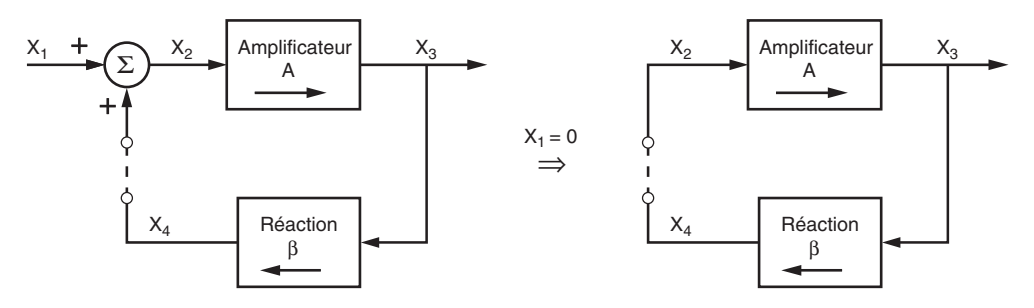

Figure 8.1.: Boucle de réaction positive

An qu'un oscillateur puisse fonctionner par lui-même, c'est-à-dire avec l'entrée nulle  $(X_1(j\omega) = 0)$ , la rétroaction doit être positive. Le signal de sortie  $X_3(j\omega)$  est alors relié au signal d'entrée  $X_1(j\omega)$  par la fonction de transfert en boucle fermée :

$$
X_3(j\omega) = A_{bf}(j\omega) X_1(j\omega) = \frac{A(j\omega)}{1 - A(j\omega) \beta(j\omega)} X_1(j\omega)
$$
(8.1)

En analysant cette équation, on voit que, si le dénominateur de la fonction de transfert s'annule, on peut avoir un signal de sortie  $X_3(j\omega) \neq 0$  même en l'absence d'un signal en entrée.

Dans le cas des oscillateurs qui nous occupent ici, on admettra que le gain de l'amplicateur est une grandeur réelle finie  $A$  et que seule la réaction dépend de la fréquence. On peut donc récrire la fonction de transfert en boucle fermée sous la forme :

$$
A_{bf}(j\omega) = \frac{A}{1 - A\beta(j\omega)}\tag{8.2}
$$

Le produit  $A\beta(j\omega)$  représente le gain de boucle (aussi appelé gain en boucle ouverte), tandis que  $A_{bf}(j\omega)$  est le gain en boucle fermée.

Selon la valeur de  $A\beta(j\omega)$  par rapport à 1, il y a trois cas à étudier :

- 1. Si  $A\beta \gg 1$ , l'amplitude du signal  $x_4(t)$  réintroduit à l'entrée est largement supérieure à celle du signal d'origine  $x_2(t)$ . L'amplitude du signal de sortie  $x_3(t)$  augmente alors très rapidement jusqu'à entraîner la saturation de l'amplicateur. Dans ce cas, on a affaire à un circuit fortement non-linéaire. C'est cette propriété qui est utilisée dans les générateurs de signaux carrés ou les bascules astables.
- 2. Si  $A\beta < 1$ , l'amplitude du signal  $x_4(t)$  est inférieure à celle du signal d'origine  $x_2(t)$ et l'amplitude du signal de sortie  $x_3(t)$  aura tendance à diminuer en tendant vers zéro. Cela correspond au régime transitoire des amplificateurs linéaires.
- 3. Si  $A\beta = 1$ , la valeur de  $x_4(t)$  est identique à celle de  $x_2(t)$  et il n'y a plus besoin de signal d'entrée ; le circuit s'auto-entretient. C'est cette propriété qui est utilisée pour créer des oscillateurs linéaires.

Condition d'oscillation Tenant compte du fait que l'oscillateur linéaire doit fonctionner en l'absence d'un signal extérieur, la condition pour obtenir des oscillations permanentes s'écrit :

$$
1 - A\beta(j\omega) = 0 \qquad \Leftrightarrow \qquad A\beta(j\omega) = 1 \tag{8.3}
$$

Quand cette équation est vraie, l'oscillation est parfaitement sinusoïdale ; son amplitude et sa pulsation sont constantes. Dorénavant, cette pulsation sera désignée par  $\omega_0$  et sa fréquence par  $f_0$ . Considérant la condition d'oscillation dans le plan complexe, on a

$$
A\beta(j\omega_0) = 1 + j0 = 1 \angle 2k\pi
$$
\n
$$
(8.4)
$$

On en déduit alors deux relations à partir desquelles on calculera la fréquence d'oscillation et la condition d'entretien des oscillations.

Fréquence d'oscillation La fréquence à laquelle oscille le circuit est celle pour laquelle le déphasage total introduit par la boucle de gain  $A \beta(i\omega)$  est égal à 0 ou un multiple entier de  $2\pi$ :

$$
\angle A \,\beta(j\omega_0) = 2k\pi \tag{8.5}
$$

Étant admis que l'amplicateur est parfait (gain réel, positif ou négatif, indépendant de la fréquence), cette condition se résume au fait que la fonction de transfert  $\beta(j\omega)$  du circuit de réaction doit être, pour une certaine fréquence, purement réelle :

$$
\beta(j\omega_0) \in \mathbb{R} \quad \Leftrightarrow \quad \angle \beta(j\omega_0) = \begin{cases} 0 \\ \pm \pi \end{cases}
$$
 (8.6)

**Entretien de l'oscillation** L'oscillation ne peut être entretenue à la fréquence  $f_0$  que si le module de  $A \beta(i\omega)$  est égal à 1 pour cette fréquence. On a donc

$$
|A\beta(j\omega_0)| = 1\tag{8.7}
$$

Admettant que l'amplicateur est parfait, celui doit compenser l'atténuation et le signe de la branche de réaction ; on a donc

$$
A = \frac{1}{\beta(\omega_0)}\tag{8.8}
$$

Conclusion La fréquence d'oscillation est déterminée par la phase de la branche de réaction, tandis que l'entretien de l'amplitude est déterminé par le gain de l'amplicateur.

## 8.1.2. Circuits de réaction

Comme on vient de le voir, pour que l'oscillateur fonctionne à une fréquence bien déterminée, il faut que le circuit de réaction  $\beta(i\omega)$  ait une amplitude et une phase variant avec la fréquence. Il est généralement réalisé à l'aide d'un circuit dont la phase passe par 0 ou  $\pm \pi$ qui peut être un filtres passe-bas ou passe-haut d'ordre 3 ou un filtre passe-bande. Le choix de l'une ou l'autre réalisation dépend essentiellement de la sensibilité de la fréquence d'oscillation à la phase du filtre (voir ci-dessous) et de la facilité de réalisation.

#### 8.1.3. Contrôle de l'amplitude et stabilité de la fréquence

Contrôle de l'amplitude La condition théorique pour obtenir des oscillations entretenues d'amplitude constante est de réaliser l'égalité  $|A\beta|=1$  à la pulsation d'oscillation  $\omega_0$ . Tout écart du gain par rapport à cette valeur va provoquer soit la décroissance puis l'arrêt des oscillations (si  $|A\beta|$  < 1), soit des oscillations d'amplitude croissante (si  $|A\beta|$  > 1).

Il est évident, qu'en réalité, le strict respect de la condition  $|A\beta| = 1$  est impossible à obtenir en raison de la dérive des composants en fonction du temps, de la température, de la tension d'alimentation, etc. En outre, un circuit dans lequel  $|A\beta| = 1$  risque de ne jamais commencer à osciller.

La solution pratique à ce problème consiste à réaliser un circuit dont le gain de la boucle est légèrement supérieur à 1 pour les signaux de faible amplitude et inférieur à 1 pour les signaux de forte amplitude. Ce circuit est donc un élément non-linéaire qui réduit le gain aux amplitudes élevées. Les oscillations vont ainsi démarrer dès la mise sous tension du circuit et elles vont croître pour enfin se stabiliser à l'amplitude pour laquelle le gain  $|A\beta|$ est proche de l'unité.

Remarque : L'introduction d'un gain variant avec l'amplitude du signal conduira inévitablement à une sdistorsion plus ou moins importante de l'oscillation. Cette distorsion sera d'autant plus faible que le filtre de contre-réaction est sélectif et que la variation du gain est douce.

Stabilité de la fréquence Nous venons de voir que la pulsation d'oscillation et son entretien dépendent de la phase du gain de boucle  $A \beta(i\omega_0)$  et, respectivement, de son module. Le choix d'un circuit d'oscillateur plutôt que d'un autre se fera sur la base d'un compromis entre le coût de réalisation et la stabilité de la fréquence d'oscillation.

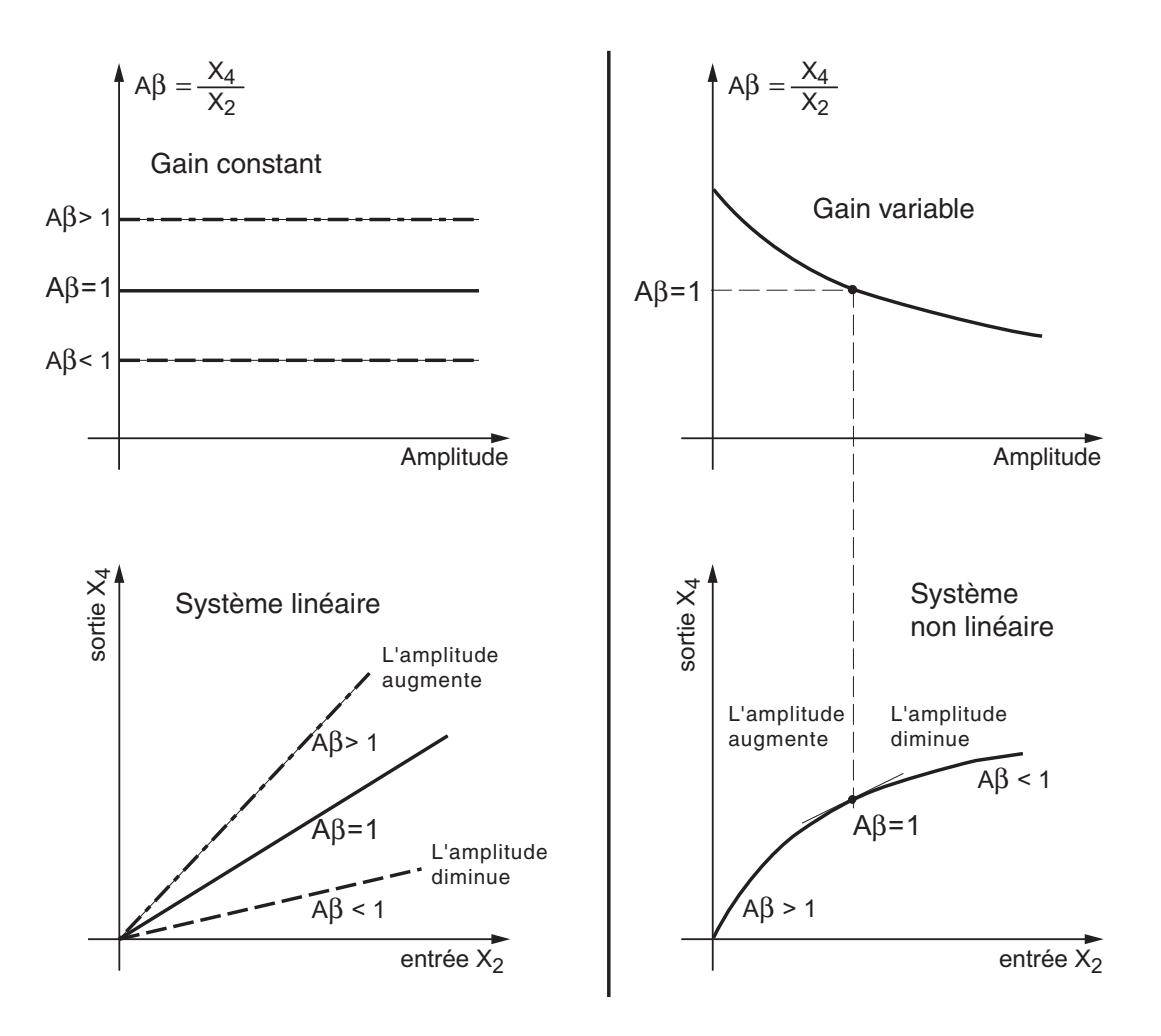

Figure 8.2.: Distinction entre systèmes linéaires et non linéaires et adaptation automatique de l'amplitude des oscillations avec un élément non-linéaire

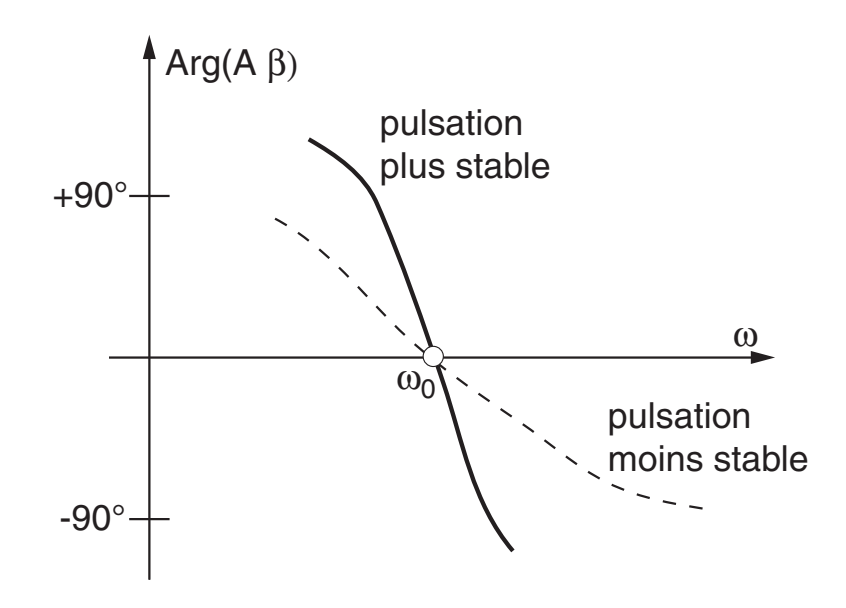

Figure 8.3.: La stabilité de la pulsation d'oscillation dépend du taux de variation de la phase autour de  $\omega_0$ 

On peut montrer que la fréquence d'oscillation sera d'autant plus stable que l'argument de  $\beta(i\omega)$  varie rapidement avec la fréquence. Cette stabilité se mesure avec un indice dont la dénition est la suivante :

$$
S(\omega_0) \equiv \left| \frac{d(\angle \beta(j\omega))}{d(\omega/\omega_0)} \right|_{\omega=\omega_0}
$$
\n(8.9)

Lorsque la rétro-action  $\beta(j\omega)$  est réalisée avec un filtre passe-bande, la stabilité de la fréquence d'oscillation est d'autant meilleure que le filtre est sélectif ou, de manière équivalente, que le facteur de qualité est élevé. On peut montrer que dans ce cas là, l'indice de stabilité vaut simplement

$$
S(\omega_0) \equiv 2 \, Q_0 \tag{8.10}
$$

# 8.2. Oscillateur à déphaseur CR

L'oscillateur à déphasage CR (figure 8.4) est constitué d'un amplificateur inverseur et d'un circuit de réaction comportant trois cellules CR (passe-haut d'ordre 3). Le déphasage créé par ces trois cellules, compris entre 270<sup>o</sup> et 0<sup>o</sup>, permet de compenser le déphasage causé par l'amplificateur inverseur  $(\varphi = -180^o)$ .

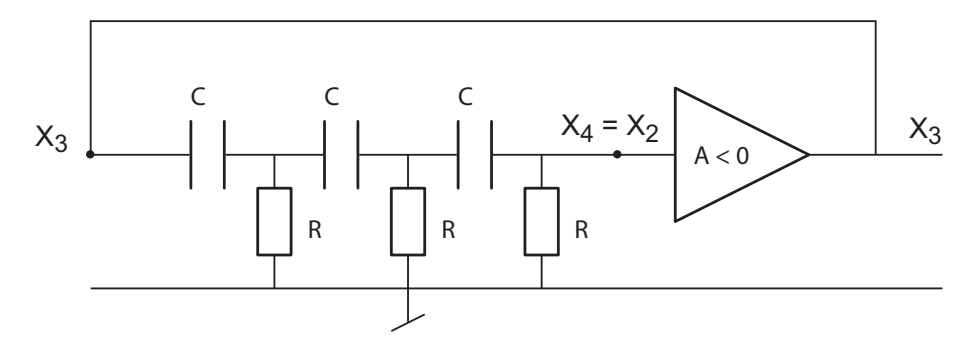

Figure 8.4.: Schéma de principe de l'oscillateur à déphasage

#### 8.2.1. Circuit déphaseur

Comme le courant consommé par les cellules CR n'est pas nul, on ne peut pas calculer la fonction de transfert  $\beta(j\omega)$  du triple circuit CR en effectuant simplement le produit des fonctions de transfert de chaque cellule. Il faut le calculer à l'aide du produit des matrices de transmission. Le résultat que l'on obtient alors est le suivant (voir exercices) :

$$
\beta(j\omega) = \frac{1}{1 - \frac{5}{(\omega RC)^2} - j\left(\frac{6}{\omega RC} - \frac{1}{(\omega RC)^3}\right)}\tag{8.11}
$$

La réponse fréquentielle de ce filtre passe-haut d'ordre 3 est représentée dans la figure 8.5. On peut y voir que le module varie de 0 à 1 alors que la phase passe de  $+270^{\circ}$  à 0 et qu'en  $\omega=\omega_0,$  le module et la phase valent respectivement  $1/29$  et  $+180^0.$ 

# 8.2.2. Fréquence d'oscillation

La condition d'oscillation  $A\beta(i\omega) = 1 + i0$  montre que la partie imaginaire de  $\beta(i\omega)$  doit s'annuler. Cette condition xe la fréquence d'oscillation. L'annulation du terme imaginaire

#### 8. Oscillateurs quasi linéaires

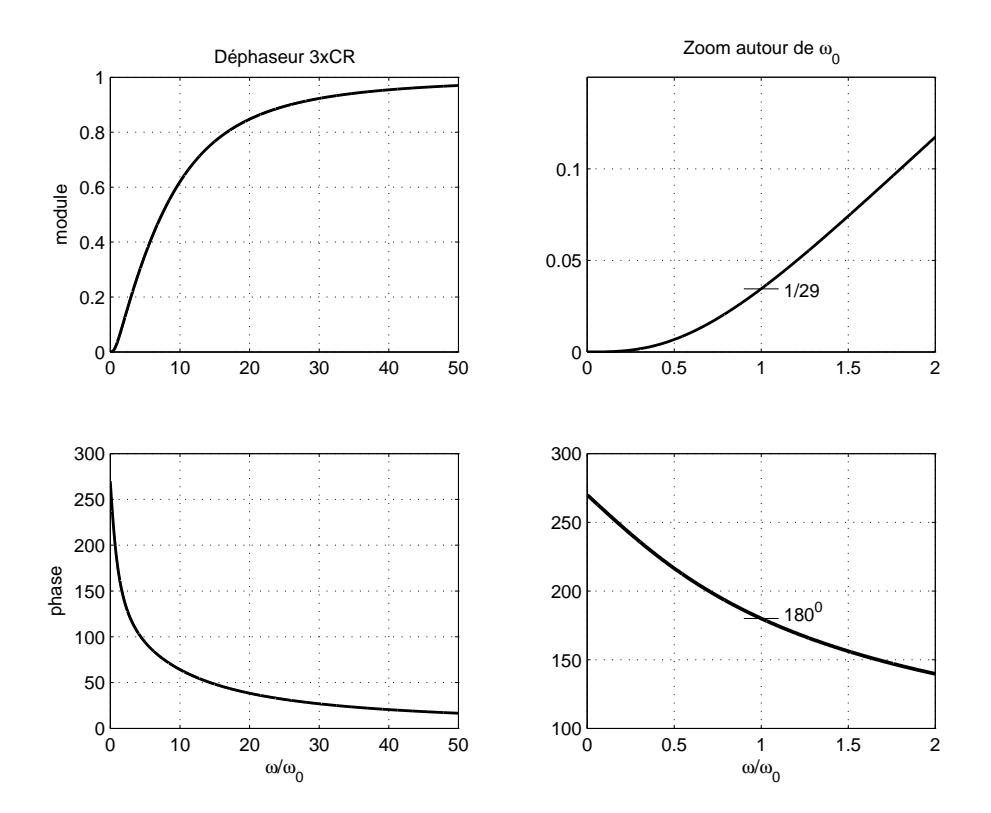

Figure 8.5.: Réponse fréquentielle du déphaseur 3xCR

de  $\beta(j\omega)$  donne en effet

$$
\frac{6}{\omega_0 RC} - \frac{1}{(\omega_0 RC)^3} = 0
$$

1

 $\mathbf{D}'\mathbf{o}\mathbf{\hat{u}}$  :

$$
\frac{1}{(\omega_0 RC)^2} = 6
$$
  

$$
\omega_0 = \frac{1}{\sqrt{6} RC} \qquad f_0 = \frac{1}{2\pi\sqrt{6} RC}
$$
(8.12)

On a dit plus haut que la stabilité de cette fréquence dépend de la variation de la phase avec la pulsation. Dans le cas de ce circuit, on peut montrer que l'indice de stabilité vaut :

$$
S(\omega_0) \equiv \left| \frac{d(\angle \beta(j\omega))}{d(\omega/\omega_0)} \right|_{\omega=\omega_0} = \frac{12}{29} \sqrt{6} \simeq 1.01 \tag{8.13}
$$

# 8.2.3. Maintien de l'amplitude

À la pulsation d'oscillation  $\omega_0$ ,  $\beta(j\omega)$  est purement réel et vaut

$$
\beta(j\omega_0) = \frac{1}{1 - \frac{5}{(\omega RC)^2}} = -\frac{1}{29}
$$

Pour que l'oscillation se maintienne, le gain de boucle doit valoir 1. On doit donc compenser cette atténuation négative en utilisant un amplificateur inverseur de gain  $A = -29$ . Ce qui donne :

$$
A = -\frac{R_2}{R} = -29\tag{8.14}
$$

# 8.2.4. Schéma de l'oscillateur

Dans la réalisation de l'oscillateur (figure 8.6), la résistance du troisième circuit CR n'est pas connectée à la masse, mais à l'entrée inverseuse de l'amplicateur opérationnel qui joue le rôle de masse virtuelle. Le déphasage entre les noeuds  $X_3$  et  $X_4$  ne change pas et cette approche permet d'utiliser la résistance  $R = R_1$  pour fixer la gain de l'amplificateur à la valeur

$$
A(j\omega) = -\frac{R_2}{R} = -\frac{R_2}{R_1} = \frac{R_2}{R_1} \angle -180^0
$$
 (8.15)

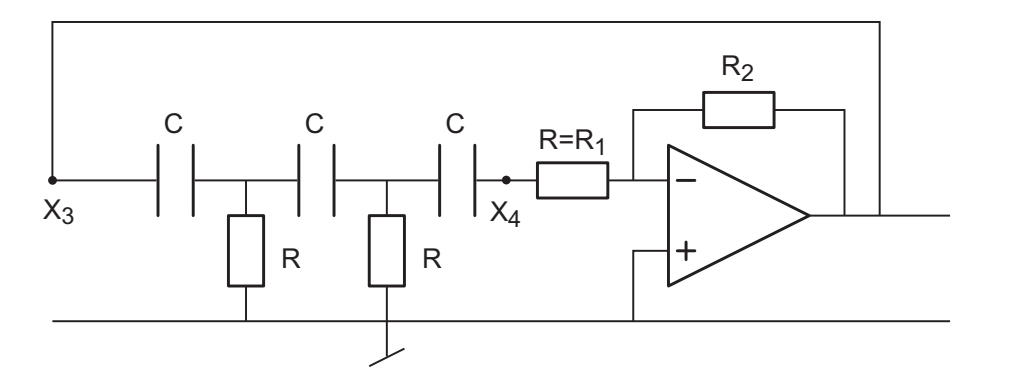

Figure 8.6.: Réalisation d'un oscillateur à déphasage

#### 8.2.5. Gain non linéaire

Pour forcer le circuit à entrer en oscillation, on choisira un gain  $A_1$  supérieur à  $A_0 = 29$  et on ajoutera un élément non-linéaire réalisé à l'aide de diodes afin de réduire le gain pour les fortes amplitudes (figure 8.7). Deux situations doivent alors être analysées.

L'amplitude du signal de sortie est faible Aucune des deux diodes ne conduit et le module du gain vaut alors :

$$
|A(j\omega)| = A_1 = \frac{R_2}{R_1} > A_0 = 29
$$
\n(8.16)

L'amplitude du signal de sortie est forte Dans ce cas, les diodes  $D_1$  et  $D_2$  conduisent alternativement. Pour les alternances fortement positives en sortie de l'amplicateur, seule la diode  $D_2$  conduit. Le schéma de l'amplificateur avec la partie non-linéaire peut alors être redessiné selon la figure 8.8.

À la limite de conduction, le courant  $i_{D2}$  est nul et la tension au point F s'écrit

$$
U_F = V_j = U_2 \frac{R_3}{R_3 + R_4} - V_{CC} \frac{R_4}{R_3 + R_4} \quad \text{avec} \quad U_2|_{i_3 = 0} = U_B
$$

# 8. Oscillateurs quasi linéaires

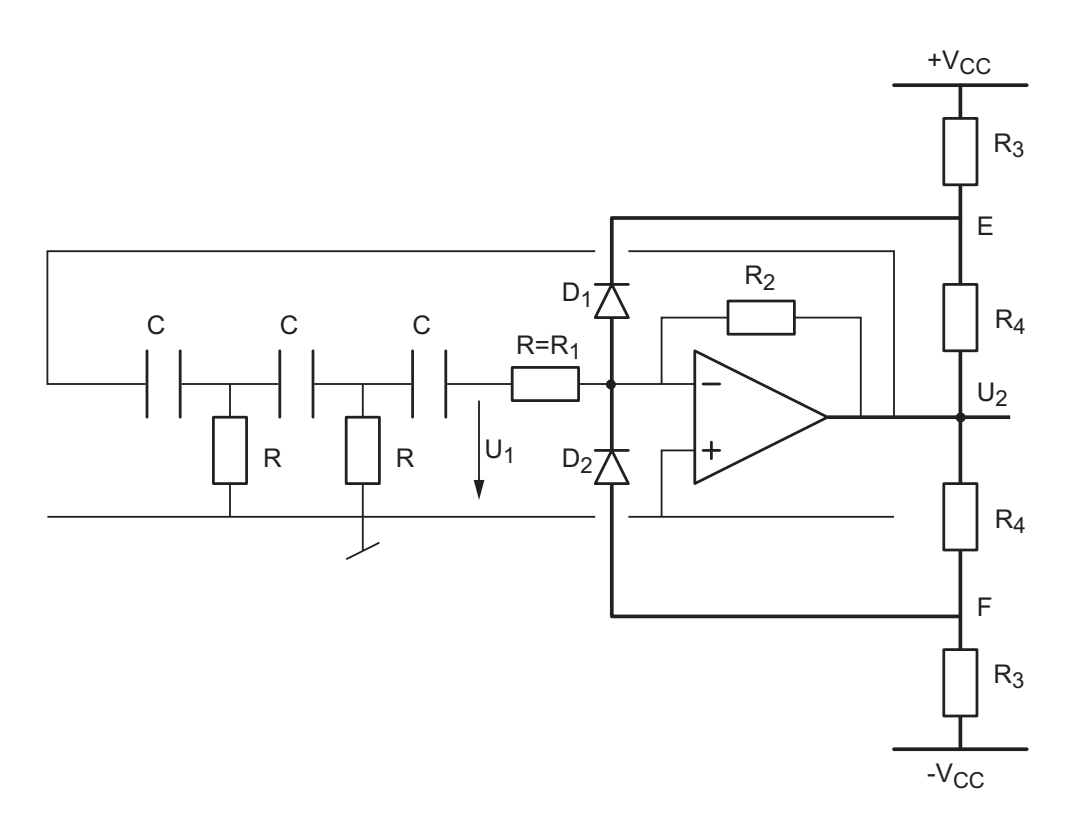

Figure 8.7.: Schéma d'oscillateur à déphasage avec contrôle d'amplitude

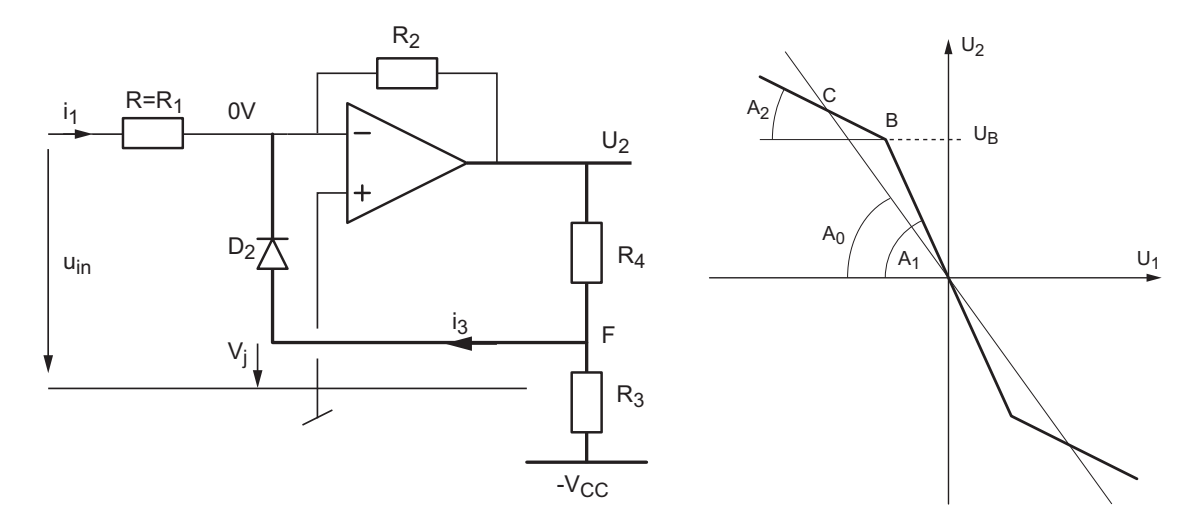

Figure 8.8.: Amplicateur avec l'élément non-linéaire pour les alternances positives en sortie et sa caractéristique de transfert

On en déduit que la tension de sortie correspondant à l'entrée dans la zone non linéaire vaut :

$$
U_B = V_j \frac{R_3 + R_4}{R_3} + V_{CC} \frac{R_4}{R_3} = V_j + (V_{CC} + V_j) \frac{R_4}{R_3}
$$
\n(8.17)

Au delà de ce point, la diode  $D_2$  conduit et le courant dans la résistance  $R_2$  diminue; ce qui entraîne la diminution du gain (figure 8.8).

Le théorème de superposition permet de voir que lorsque les diodes conduisent, la résistance  $R_4$  se place en parallèle sur la résistance  $R_2$  et que  $R_3$  est mise à la masse. Ainsi, pour les fortes amplitudes, le gain est déterminé par la résistance  $R_{24} = R_2 / / R_4$  et il vaut

$$
|A(j\omega)| = A_2 = \frac{R_{24}}{R_1} < A_0 \tag{8.18}
$$

Un raisonnement identique peut être fait pour les alternances négatives de la sortie et la diode  $D_1$ .

**Remarque** Plus les gains  $A_1 > A_0$  et  $A_2 < A_0$  sont différents de  $A_0$ , plus le signal sinusoïdal sera déformé car un grand changement de pente introduit une importante distorsion. A l'inverse, si ces deux gains sont très proches de  $A_0$ , le signal sinusoïdal est moins déformé. mais le contrôle de l'amplitude est rendu très difficile.

# 8.3. Oscillateur de Wien

L'oscillateur de Wien est un des oscillateurs les plus simples et des plus utilisés malgré le fait que sa stabilité soit moins bonne que celle de l'oscillateur avec déphaseur CR. Il est constitué d'un amplicateur non-inverseur auquel on applique une réaction à l'aide d'un filtre passe-bande réalisé avec une cellule RC série et une cellule RC parallèle (figure 8.9).

#### 8.3.1. Fréquence de l'oscillation

Le gain de l'amplicateur vaut :

$$
A(j\omega) = 1 + \frac{R_2}{R_1}
$$

Considérant  $Z_1(j\omega) = R + 1/(j\omega C)$  et  $Z_2(j\omega) = R/(1 + (j\omega RC))$ , la fonction de transfert du réseau de réaction est décrite par :

$$
\beta(j\omega) = \frac{Z_2(j\omega)}{Z_1(j\omega) + Z_2(j\omega)} = \frac{1}{3 + j(\omega RC - 1/\omega RC)}
$$

Le gain de boucle  $A\beta(i\omega)$  s'écrit alors :

$$
A\beta(j\omega) = \frac{R_1 + R_2}{R_1} \frac{1}{3 + j(\omega RC - 1/\omega RC)}
$$

En annulant la partie imaginaire de  $\beta(i\omega)$ , on obtient la pulsation d'oscillation qui annule la phase de  $A\beta(i\omega)$ :

$$
\omega_0 = \frac{1}{RC} \tag{8.19}
$$

#### 8. Oscillateurs quasi linéaires

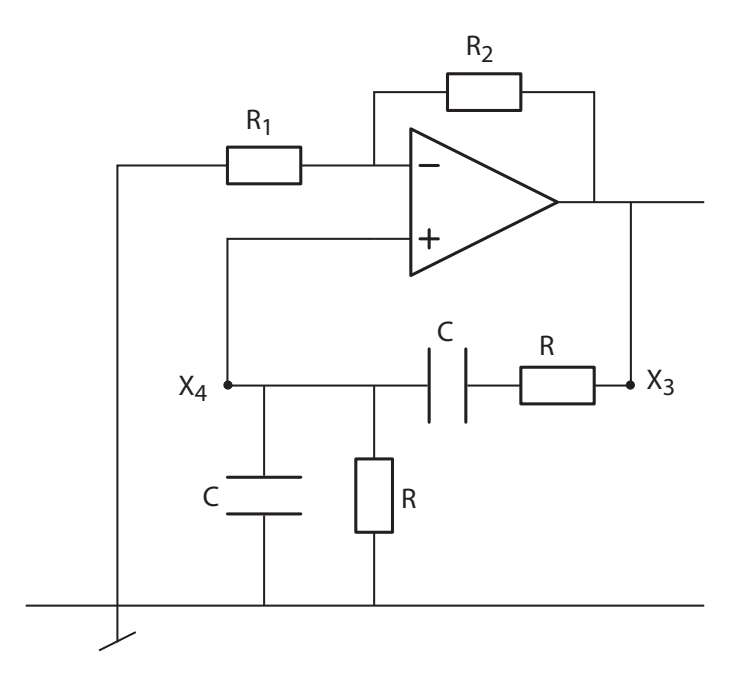

Figure 8.9.: Schéma de l'oscillateur de Wien

# 8.3.2. Maintien de l'amplitude

À la pulsation d'oscillation, le taux de réaction vaut  $1/3$ . Comme  $A\beta(j\omega)$  doit valoir 1, on a

$$
A(j\omega) = A_0 = \frac{1}{\beta(j\omega_0)} = 3 = 1 + \frac{R_2}{R_1}
$$
\n(8.20)

On peut montrer que la phase de cet oscillateur varie moins rapidement que celle du précédent et que son indice de stabilité vaut :

$$
S(\omega_0) \equiv \left| \frac{d(\angle \beta(j\omega))}{d(\omega/\omega_0)} \right|_{\omega=\omega_0} = \frac{2}{3} \simeq 0.667 \tag{8.21}
$$

# 8.3.3. Gain non linéaire

Lors de la réalisation de l'oscillateur, on choisira un gain  $A_1$  pour les faibles amplitudes supérieur à  $A_0 = 3$  et on limitera l'amplitude de l'oscillation par un élément non-linéaire à diodes identique à celui utilisé pour l'oscillateur à déphasage.

Les résultats seront néanmoins différents car ici l'amplificateur est non-inverseur et les résistances du limiteur d'amplitude se combinent différemment (figure 8.10). Le théorème de superposition permet en effet de voir que lorsque les diodes conduisent, les résistances  $R_3$  et  $R_4$  se placent en parallèle sur  $R_1$  et, respectivement,  $R_2$ .

On a donc :

pour les faibles amplitudes

$$
A(j\omega) = A_1 = 1 + \frac{R_2}{R_1} > A_0 \tag{8.22}
$$

8.4. Oscillateur en quadrature

- pour les fortes amplitudes

$$
A(j\omega) = A_2 = 1 + \frac{R_{24}}{R_{13}} < A_0 \tag{8.23}
$$

avec  $R_{13} = R_1 // R_3$  et  $R_{24} = R_2 // R_4$ .

De plus, au seuil de conduction, lorsque  $U_2 = U_B$ , on peut écrire les équations suivantes

$$
U_F = -V_{CC} \frac{R_4}{R_3 + R_4} + U_2 \frac{R_3}{R_3 + R_4} \bigg|_{U_2 = U_B}
$$

s

$$
U_F = V_j + U_2 \frac{R_1}{R_1 + R_2}\bigg|_{U_2 = U_B}
$$

À partir de ces deux équations, on montre aisément que le seuil de non linéarité se situe en

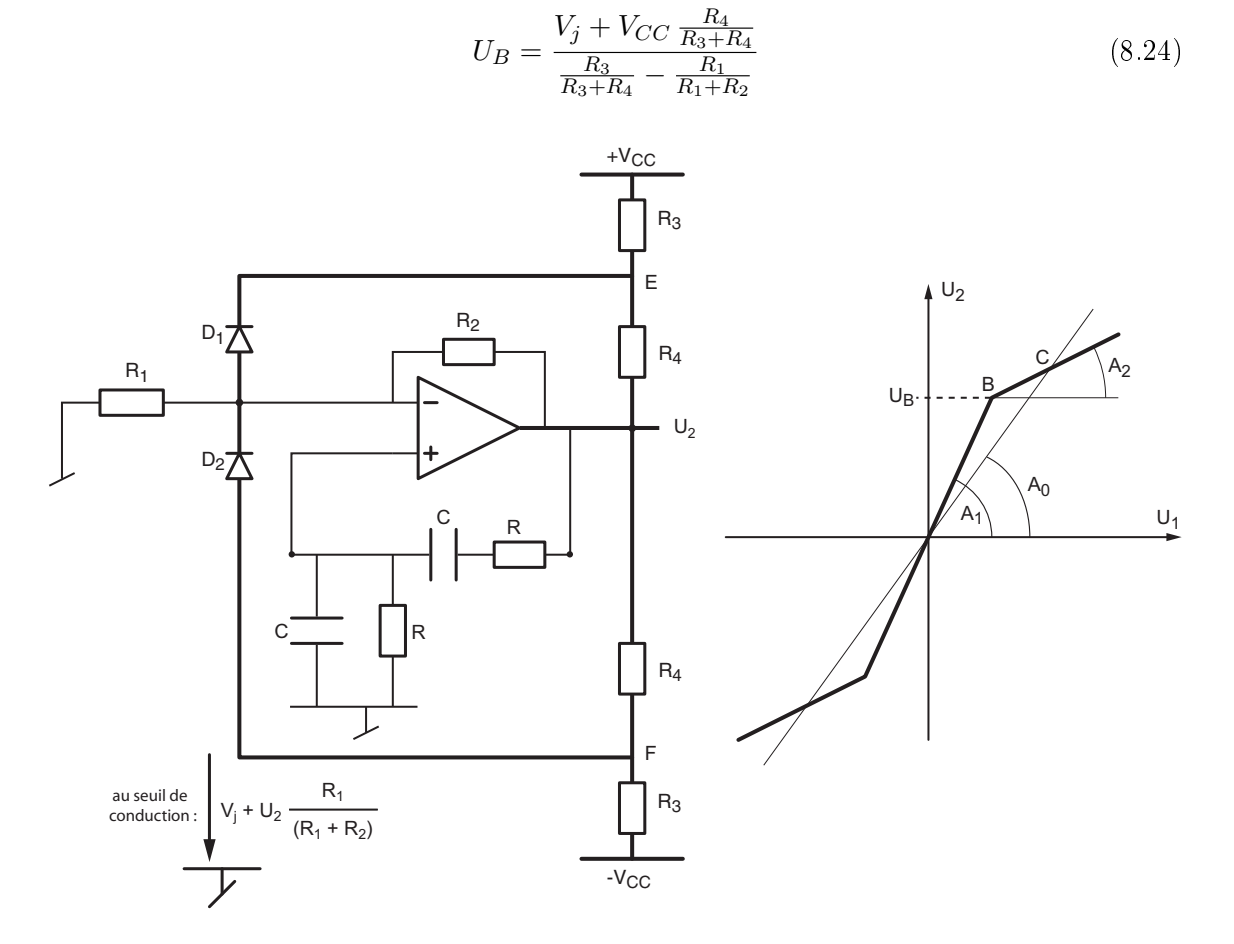

Figure 8.10.: Schéma de l'oscillateur de Wien avec contrôle d'amplitudes

# 8.4. Oscillateur en quadrature

L'oscillateur en quadrature a l'avantage de fournir deux tensions sinusoïdales déphasées de  $\pi/2$ . Il est constitué d'une boucle contenant deux intégrateurs en cascade (figure 8.11).

#### 8. Oscillateurs quasi linéaires

L'un des intégrateurs est de type inverseur et l'autre est de type non-inverseur. Son nom vient du fait que les signaux de sortie des intégrateurs sont en quadrature (déphasage de  $\pi/2$  entre eux).

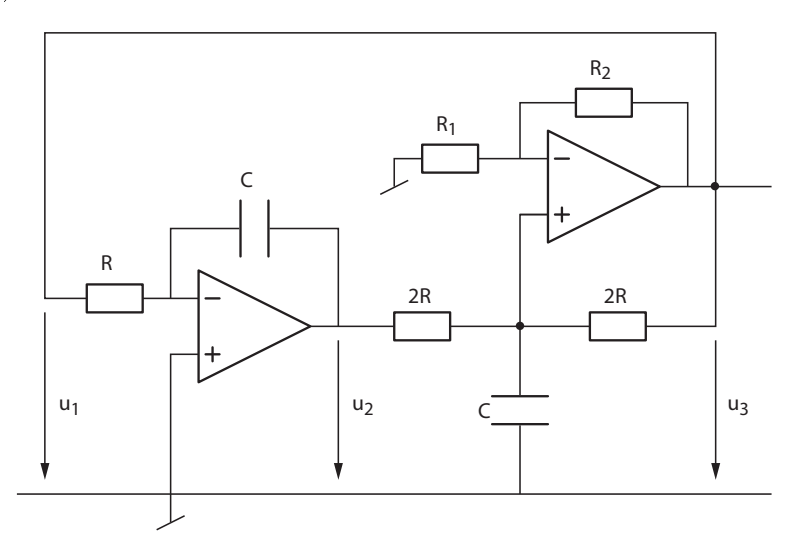

Figure 8.11.: Schéma de l'oscillateur en quadrature

## 8.4.1. Fréquence de l'oscillation et maintien de l'amplitude

Avec l'oscillateur en quadrature, on réalise un système qui est décrit par l'équation diérentielle de l'oscillateur harmonique :

$$
\ddot{y}(t) + \omega_0^2 y(t) = 0 \tag{8.25}
$$

On a en effet :

$$
u_2(t) = -\frac{1}{RC} \int_0^t u_1(t)dt
$$
  

$$
u_3(t) = +\frac{1}{RC} \int_0^t u_2(t)dt \quad \text{seulement si} \quad A = 1 + \frac{R_2}{R_1} = 2
$$

Comme  $u_1(t) = u_3(t)$ , il vient :

$$
u_3(t) = -\frac{1}{(RC)^2} \int_0^t \int_0^t u_3(t) \, (dt)^2
$$

En dérivant deux fois cette expression, on obtient l'équation d'un oscillateur harmonique :

$$
\ddot{u}_3(t) + \frac{1}{(RC)^2} u_3(t) = 0 \tag{8.26}
$$

On voit ainsi que la pulsation d'oscillation vaut :

$$
\omega_0 = \frac{1}{RC} \tag{8.27}
$$

et que l'entretien des oscillations est dû au fait que

$$
A(j\omega) = 1 + \frac{R_2}{R_1} = 2\tag{8.28}
$$
Remarque : Il est important de noter que le résultat concernant l'amplificateur non inverseur n'est vrai que si le gain de celui-ci vaut exactement 2 et que les résistances de l'intégrateur non inverseur sont 2 fois supérieures à celle de l'intégrateur inverseur (la démonstration est laissée comme exercice).

### 8.4.2. Gain non linéaire

Pour la réalisation de l'oscillateur, le rapport  $R_2/R_1$  est choisi supérieur à 1 et l'amplitude des oscillations est limitée par un élément non-linéaire à diodes identique à celui utilisé pour l'oscillateur de Wien.

Comme les schémas de l'amplicateur et du limiteur sont les mêmes que ceux de l'oscillateur de Wien, on a bien entendu des résultats similaires :

$$
A_1 = 1 + \frac{R_2}{R_1} > A_0 = 2 > A_2 = 1 + \frac{R_{24}}{R_{13}}
$$
\n(8.29)

$$
U_B = \frac{V_j + V_{CC} \frac{R_4}{R_3 + R_4}}{\frac{R_3}{R_3 + R_4} - \frac{R_1}{R_1 + R_2}}
$$
\n(8.30)

## 8.5. Considérations sur le contrôle de l'amplitude

Dans ce qui suit, on cherche à relier l'amplitude des oscillations aux valeurs des composants du circuit. Comme les relations sont non linéaires, on ne pourra pas obtenir des expressions littérales. On se contentera donc de fournir les résultats sous forme graphique.

#### 8.5.1. Analyse du limiteur d'amplitude

Ainsi qu'on l'a vu plus haut, les courbes de gain peuvent toutes se ramener à celle représentée dans la figure 8.12. Considérant le gain critique  $A_0$  et un limiteur caractérisé par le gain  $A_1 > A_0$  aux faibles amplitudes et le gain  $A_2 < A_0$  aux fortes amplitudes, Ph. Blanc. professeur de mathématiques à la HEIG-VD, a montré (note manuscrite du 25 mars 1998) que l'amplitude du signal de sortie d'un oscillateur avec limiteur à diodes est bornée :

- inférieurement par le point d'intersection C entre la droite de gain critique  $A_0$  et celle du limiteur de gain  $A_2$ :

$$
Y_{inf} \ge Y_C = Y_B \frac{A_1 - A_2}{A_1} \frac{A_0}{A_0 - A_2} \tag{8.31}
$$

supérieurement par la loi suivante :

$$
Y_{sup} \le \left(1 - \frac{A_2}{A_0}\right) \left(1 + A_2 g_{sup}\right) Y_{inf} \tag{8.32}
$$

avec :

$$
g_{sup} = 2 \frac{\exp(-\delta \cdot \arctan(1/\delta))}{1 - \exp(\pi \delta)}
$$
(8.33)

$$
\alpha = -\frac{A_0}{2} \left( 1 - \frac{A_2}{A_0} \right) \qquad \delta = \frac{\alpha}{\sqrt{|\alpha^2 - 1|}} \tag{8.34}
$$

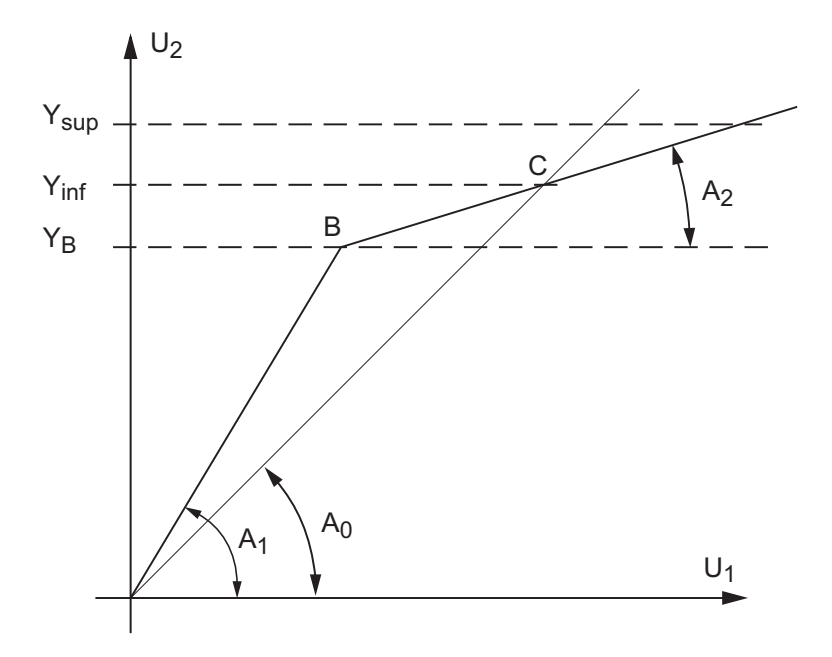

Figure 8.12.: Gains d'un limiteur

Des graphes correspondant à ces équations non linéaires permettent de trouver, pour chaque circuit, les valeurs de résistances nécessaires à la réalisation d'un oscillateur d'amplitude connue.

### 8.5.2. Calcul des composants

Si on se donne au préalable des valeurs raisonnables pour  $V_{CC}$  et  $V_j$  ainsi que deux résistances parmi quatre, on peut tracer les fonctions  $Y_{sup}$ ,  $Y_{inf}$  ou simplement leur valeur moyenne  $Y_{m\sigma v}$  en fonction des deux autres résistances (figures 8.13, 8.14, 8.15). Le calcul des composants se fait alors de la manière suivante (figure  $8.13$ ) :

- 1. étant donné l'amplitude souhaitée A, on calcule sa valeur relative par rapport à  $V_{CC}$ , par exemple  $A/V_{CC} = 0.5$ ;
- 2. on choisit sur le graphe une des valeurs de  $R_4$  correspondant à cette amplitude; par exemple,  $R_4 = 30 k\Omega$ ;
- 3. en abscisse, on lit la valeur de la résistance inconnue; ici,  $R_2 \simeq 39 k\Omega$ .

Quelques simulations permettent de voir que l'amplitude normalisée des oscillations obtenues avec le limiteur est

- peu sensible aux variations de  $V_{CC}$ ;
- légèrement supérieure à  $Y_{inf}$  pour l'oscillateur à déphaseur;
- légèrement supérieure à  $Y_{moy}$  pour les deux autres oscillateurs.

### Oscillateur avec déphaseur passe-haut

Pour cet oscillateur avec limiteur (figure 8.7), on a vu que :

$$
A_0 = 29,
$$
  $A_1 = \frac{R_2}{R_1} > A_0,$   $A_2 = \frac{1}{R_1} \frac{R_2 R_4}{R_2 + R_4} < A_0$   
 $Y_B = V_j + (V_{CC} + V_j) \frac{R_4}{R_3}$ 

282 c 2011 freddy.mudry@gmail.com

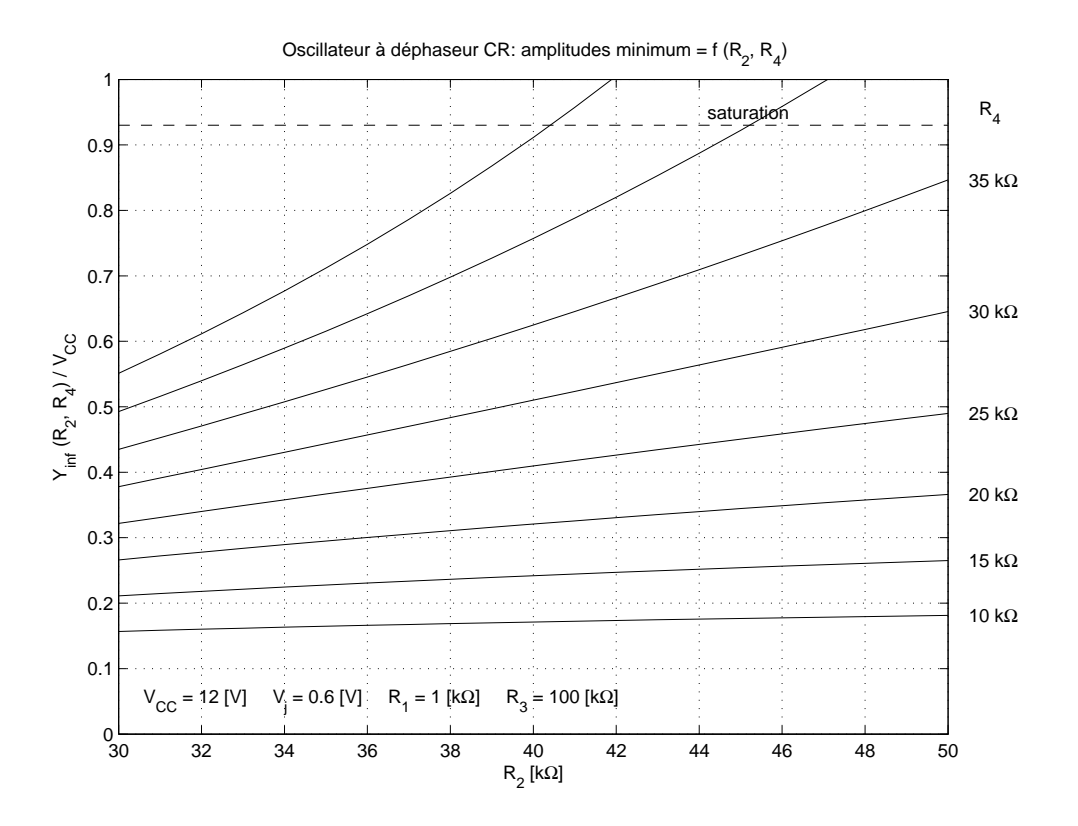

Figure 8.13.: Amplitudes minimum d'un oscillateur à déphaseur

Prenant en compte ces équations ainsi que celles décrivant les amplitudes limites, il est possible de tracer les courbes d'amplitudes minimum (figure 8.13). On notera que dans ce cas, la résistance  $R_1 = R$  est fixée par le déphaseur et que c'est avec la résistance de contre-réaction  $R_2$  que l'on modifie le gain.

#### Oscillateur de Wien

Dans le cas l'oscillateur de Wien avec limiteur (figure 8.10), on a également vu que :

$$
A_0 = 3, \qquad A_1 = 1 + \frac{R_2}{R_1} > A_0, \qquad A_2 = 1 + \frac{R_2 R_4}{R_2 + R_4} \frac{R_1 + R_3}{R_1 R_3} < A_0
$$
\n
$$
Y_B = \frac{V_j + V_{CC} \frac{R_4}{R_3 + R_4}}{\frac{R_3}{R_3 + R_4} - \frac{R_1}{R_1 + R_2}}
$$

Prenant en compte ces équations ainsi que celles décrivant  $Y_{inf}$  et  $Y_{sup}$ , il est possible de tracer la moyenne des amplitudes limites (figure 8.14).

#### Oscillateur en quadrature

Pour l'oscillateur en quadrature (figure 8.11), seul le gain  $A_0 = 2$  change par rapport à l'oscillateur de Wien. Prenant en compte ces équations ainsi que les amplitudes limites, il est possible de tracer la moyenne des amplitudes limites (figure 8.15).

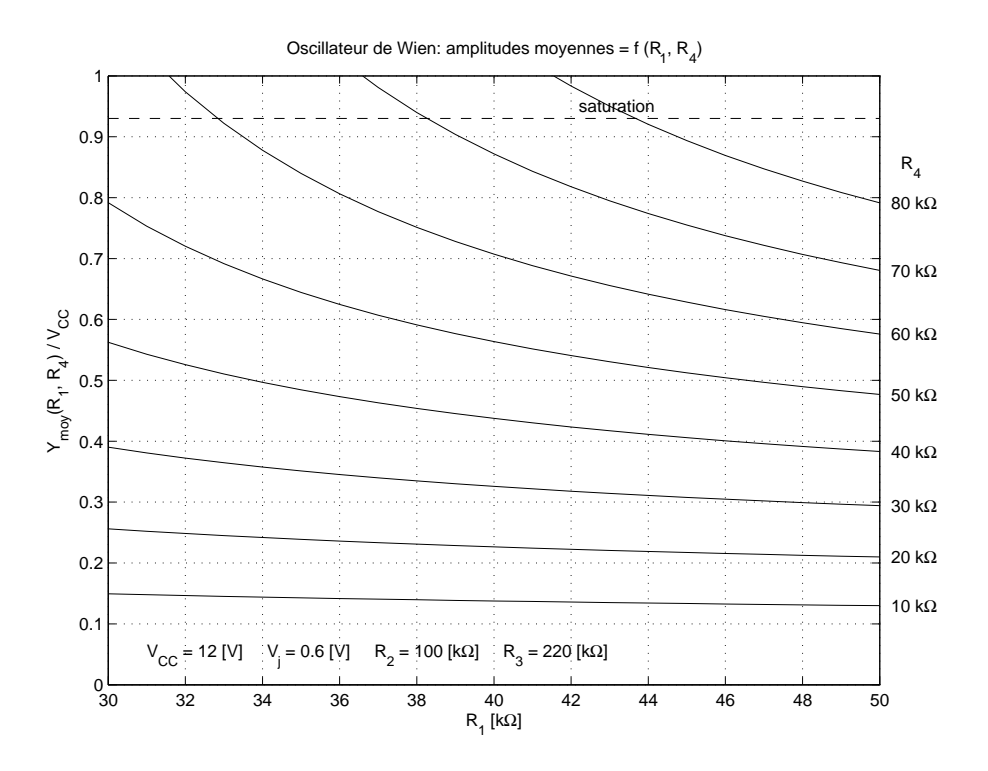

Figure 8.14.: Amplitudes moyennes d'un oscillateur de Wien

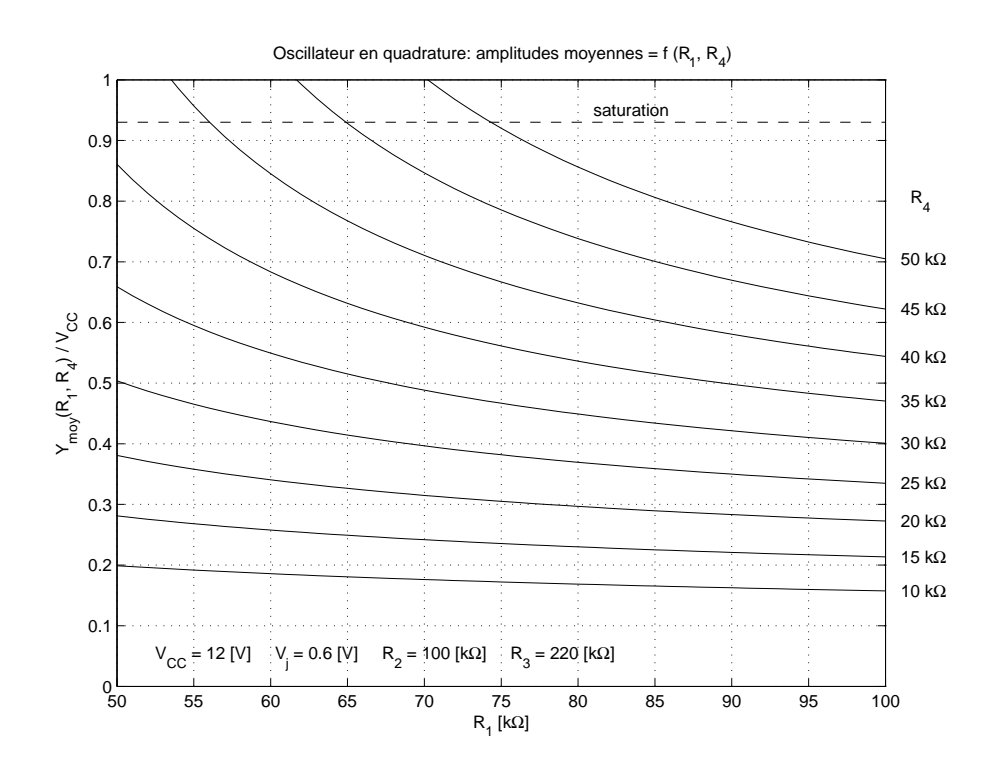

Figure 8.15.: Amplitudes moyennes d'un oscillateur en quadrature

284 c 2011 freddy.mudry@gmail.com

## 8.6. Signaux et analyse spectrale

Les figures suivantes présentent les signaux d'un oscillateur à déphaseur CR. La figure 8.16 montre le courant circulant dans les diodes du limiteur et la tension de sortie lors du démarrage de l'oscillateur. On notera en particulier la croissance exponentielle de l'oscillation avec un temps caractéristique de 5.8 ms environ.

La figure 8.17 présente la sinusoïde en régime permanent et sa modification par une fenêtre en cosinus en préalable à l'analyse spectrale numérique par FFT (Fast Fourier Transform). L'utilisation de la FFT permet d'obtenir les composantes spectrales (figure 8.18) du signal étudié. On voit à l'évidence qu'une meilleure dénition spectrale est obtenue grâce au fenêtrage.

La qualité de la sinusoïde est mesurée avec le taux de distorsion harmonique ainsi déni :

$$
TDH = \frac{\sqrt{A_2^2 + A_3^2 + \cdots}}{A_1} \tag{8.35}
$$

Dans notre cas, seules les composantes spectrales impaires sont signicatives et l'on a

$$
TDH = \frac{\sqrt{0.077^2 + 0.027^2 + 0.011^2 + 0.0034^2}}{3.41} = 2.4\%
$$

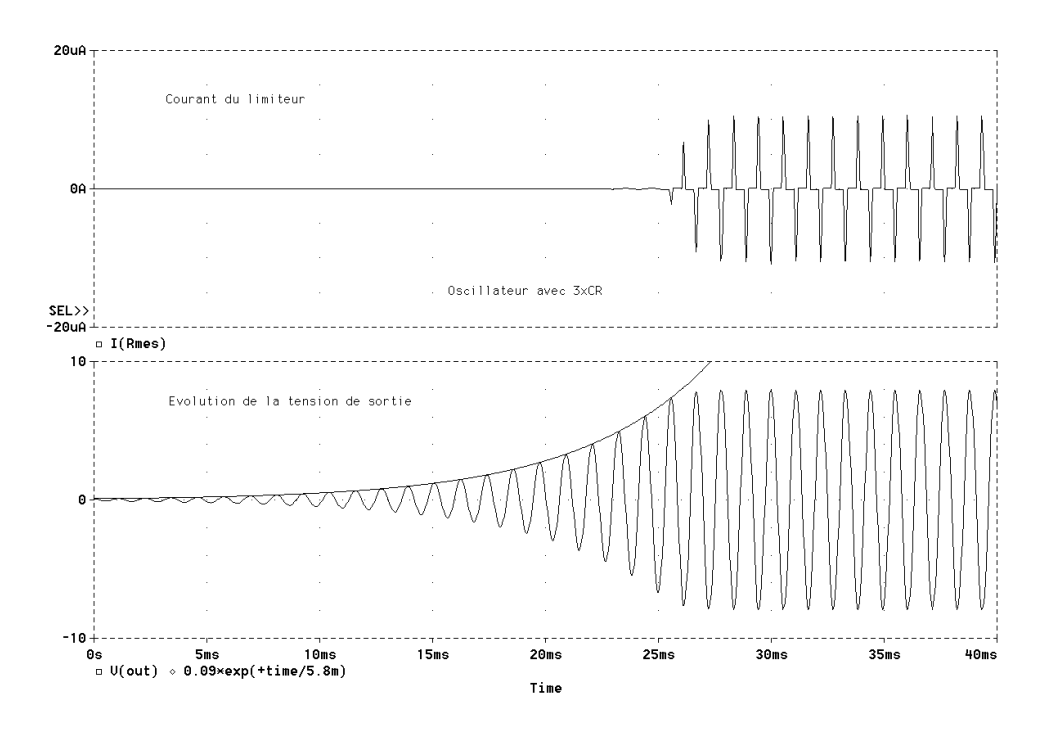

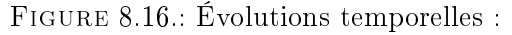

a) courant circulant dans les diodes du limiteur ;

b) tension de sortie de l'oscillateur

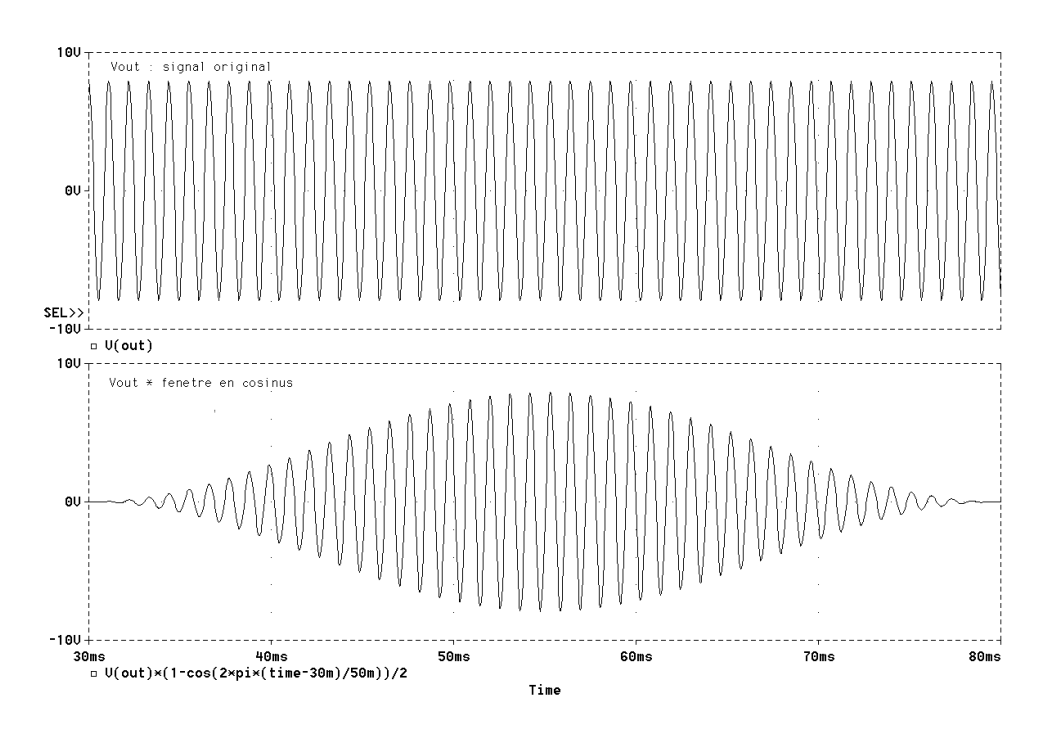

Figure 8.17.: Oscillation en régime permanent : a) signal original (sans fenêtrage) ;

b) signal prêt pour l'analyse spectrale numérique (avec fenêtrage)

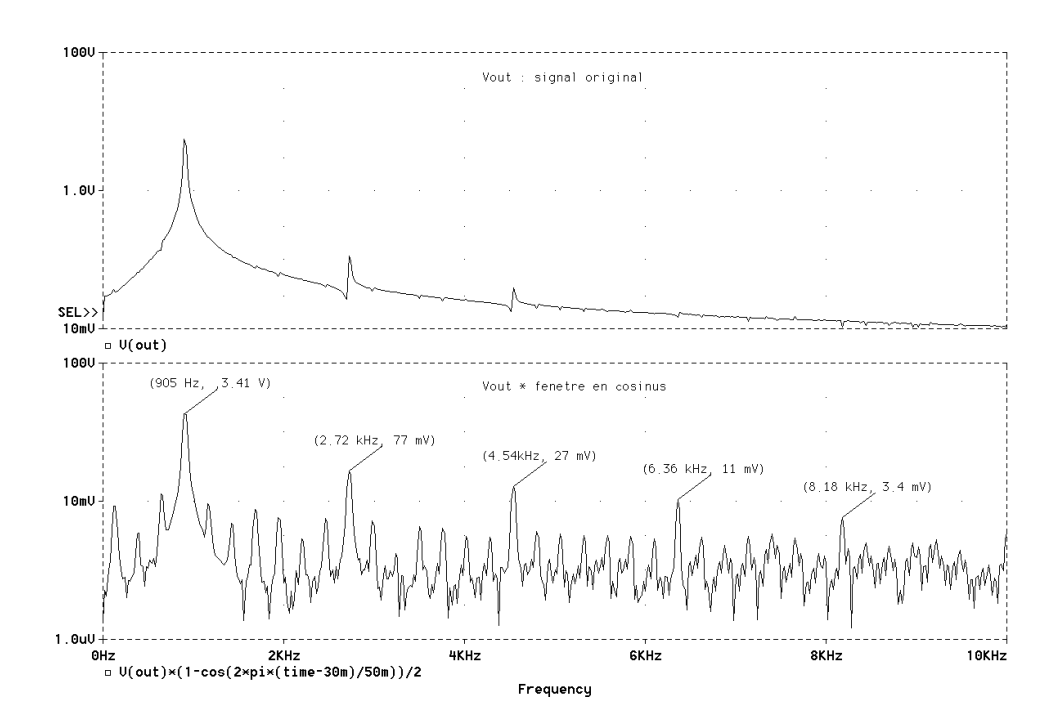

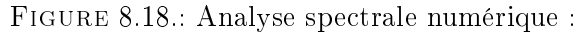

- a) sans fenêtrage du signal temporel ;
- b) avec fenêtrage du signal temporel

## 8.7. Exercices

Osc 1 : On souhaite réaliser des oscillateurs à l'aide des quatre schémas proposés dans la figure 8.19. Admettant que les amplificateurs de tension sont parfaits et de gain  $A$  constant, on demande :

- 1. Sur chacun des 4 schémas, indiquez l'emplacement des points  $X_2$ ,  $X_3$ ,  $X_4$  ainsi que la position des tensions d'entrée-sortie de l'amplicateur et celles d'entrée-sortie du déphaseur correspondant au schéma de base (figure 8.1).
- 2. Calculez la réponse fréquentielle  $\beta(i\omega)$  de chaque déphaseur.
- 3. Quelles sont les conditions d'oscillations en phase et en module ? l'amplicateur doitil inverser le signal d'entrée ?
- 4. Que valent  $|\beta(j\omega)|$  et  $\angle \beta(j\omega)$  lorsque  $\omega = 0$ ,  $\omega = \omega_0$  et  $\omega \to \infty$ ?
- 5. Esquissez ces réponses fréquentielles en amplitude et phase.
- 6. Si vous souhaitez avoir une bonne stabilité de  $\omega_0$ , lequel des quatre oscillateurs proposez-vous ? justiez votre choix.

Osc 2 : Que pensez-vous de qualité de l'oscillateur de la figure 8.20 par rapport à ceux de l'exercice Osc 1 ? L'esquisse de ∠ $\beta(i\omega)$  peut vous aider à y répondre.

Osc 3 : Considérant un oscillateur de Wien avec contrôle d'amplitude réalisé avec les composants suivants :

 $R = 16 k\Omega$ ,  $C = 10 nF$ ,  $R_1 = 18 k\Omega$ ,  $R_2 = 39 k\Omega$ ,  $R_3 = 39 k\Omega$ ,  $R_4 = 10 k\Omega$ ,  $V_{CC} = \pm 15 V$ 

- 1. Le circuit peut-il osciller ? Pourquoi ?
- 2. Calculez sa fréquence d'oscillation.
- 3. Dessinez la caractéristique de transfert de l'amplicateur.
- 4. Admettant  $V_j \simeq 0.6$  [V], calculez les limites  $V_{inf}$  et  $V_{sup}$  de l'amplitude des oscillations.

Osc 4 : Calculez et choisissez les composants normalisés nécessaires à la réalisation d'un oscillateur de Wien tel que  $f_0 = 5 kHz$  et  $A = 6 V$ . Dessinez la caractéristique de transfert de l'amplicateur.

Osc 5 : Dans cet exercice, on veut montrer qu'un filtre actif passe-bas d'ordre 2 peut se transformer en un oscillateur si son gain prend une valeur particulière. Pour cela :

1. Partez de l'équation diérentielle d'un oscillateur harmonique

$$
\ddot{y}(t) + \omega_0^2 y(t) = \omega_0^2 x(t)
$$

et montrez que la fonction de transfert globale d'un oscillateur s'écrit

$$
H_{osc}(j\omega) = \frac{\omega_0^2}{(j\omega)^2 + \omega_0^2}
$$

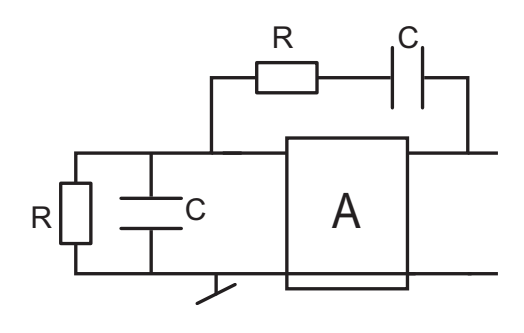

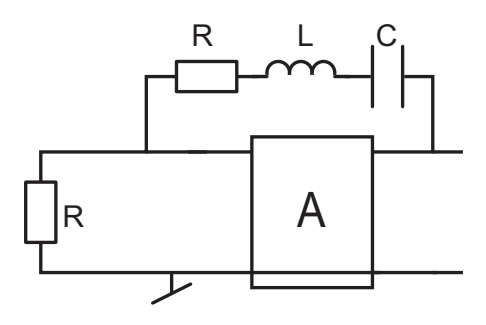

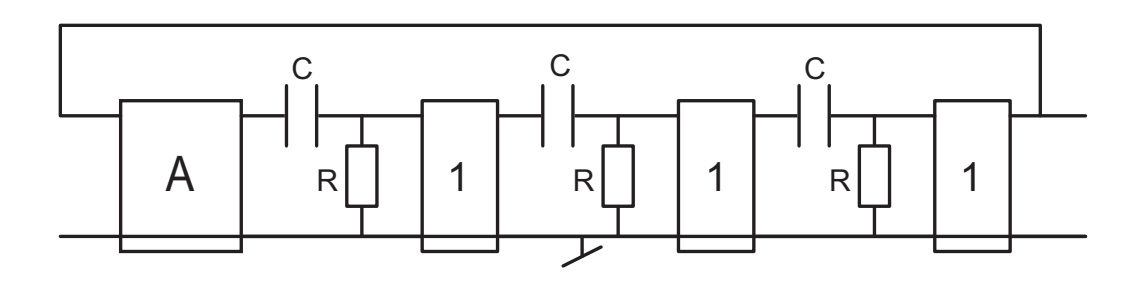

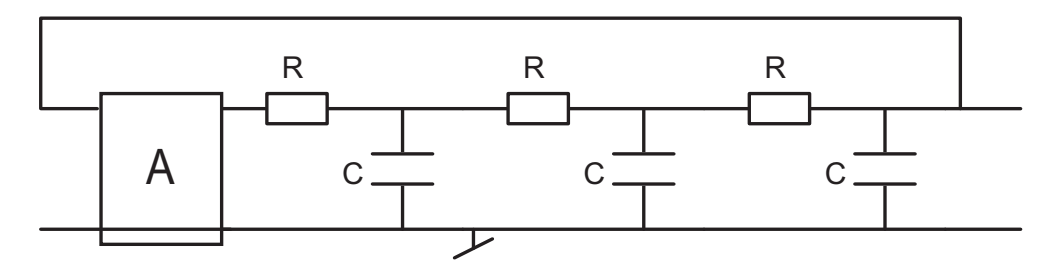

Figure 8.19.: Exercice Osc 1

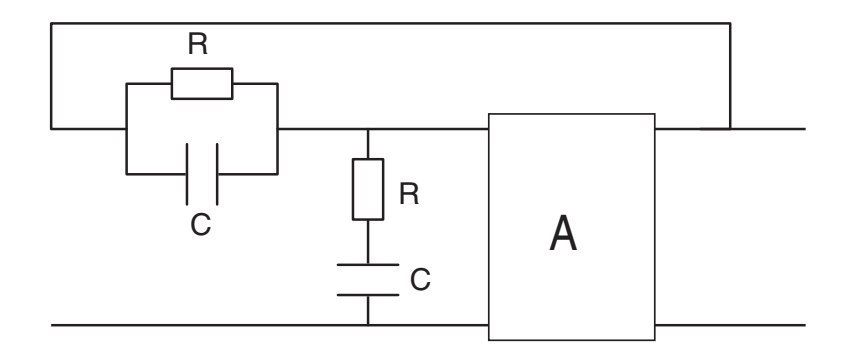

Figure 8.20.: Exercice Osc 2

2. Considérant la réponse fréquentielle

$$
H_{PB}(j\omega) = \frac{A_{U0}}{1 + j\omega RC (3 - A_{U0}) + (j\omega RC)^2}
$$
 avec  $A_{U0} = 1 + \frac{R_4}{R_3}$ 

d'un filtre passe-bas à gain ajustable (cellule de Sallen et Key, figure 8.21), quelle condition faut-il remplir pour que le filtre passe-bas se transforme en un oscillateur ?

- 3. Redessinez le schéma de Sallen et Key dans une forme semblable à celle de l'oscillateur de Wien.
- 4. Calculez la fonction de transfert  $\beta(j\omega)$ ; que doit valoir  $A_{U0}$  pour satisfaire la condition d'oscillation ?

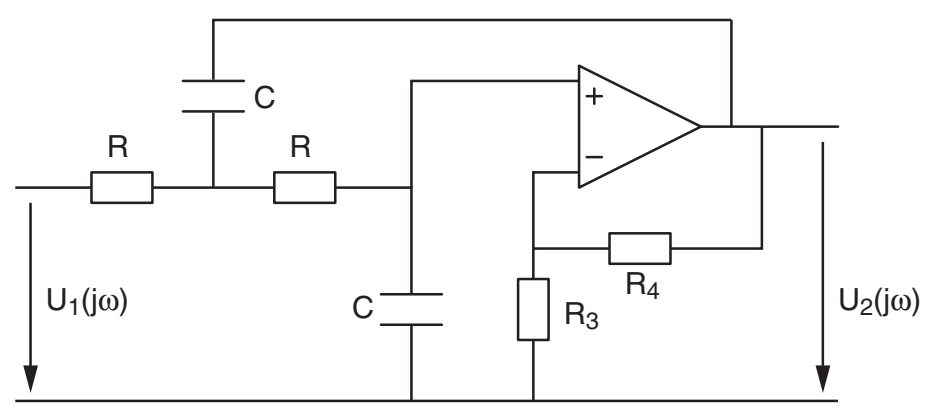

Figure 8.21.: Exercice Osc 5

Troisième partie . Schémas et histoire

.